Issue 65 ○ October 1993 ○ £3.99 Overseas price £4.25 ● Hfl 1895

32bit

# ANAGOMENTING

# SUPERB!

Complete 3D modelling & animation package

PREVIOUSLY ON SALE AT

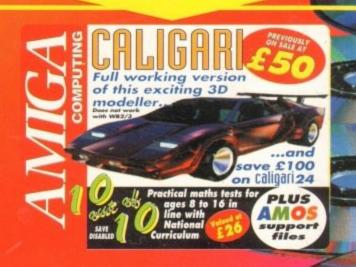

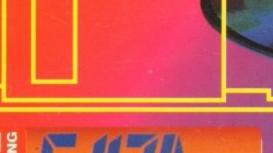

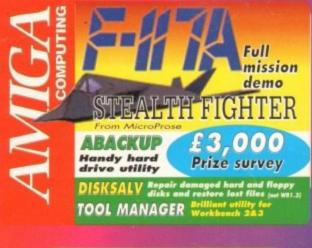

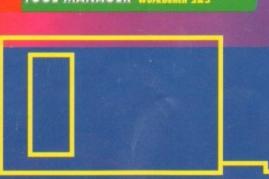

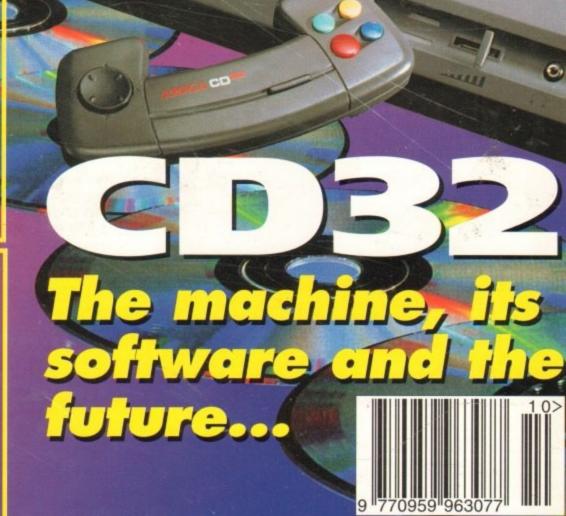

Hard drive round-up
AMOS Pro Compiler
Technosound Quarterback Deluxe
FREE tickets to All Formats Computer Fair

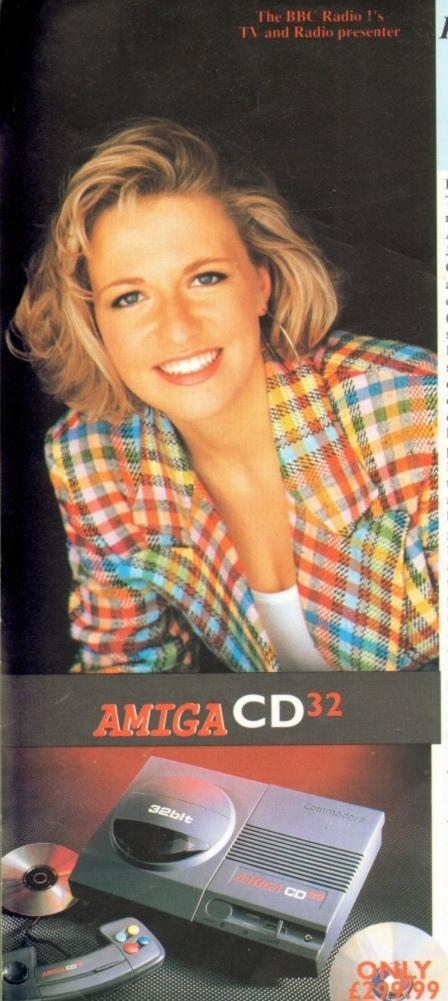

The exterior may be sleek but lurking inside the Amiga CD32 is a technological wonder.

At it's heart is the mightily powerful 68EC020 processor from Motorola. This con-tains the 32 - bit technology which has made the Amiga 1200 a runaway success through-

out Europe. Alongside it is Commodore's unique custom AGA (Advanced Graphics Architecture) chipset - comprising three chips nicknamed Paula, Lisa and Alice.

Together they make Amiga CD32 and awe-some powerhouse of high speed graphics and stunning sound capabilities

In fact, the machine can display 256,000 colours on screen (compared to Sega's Mega CD which can only display 64) and has a total colour palette of 16.8 million colours. Amiga CD32 also comes with a chunky 2 Meg of RAM (that's 15 times more than Mega CD) and a double speed drive.

- \* 14 MHZ 68EC020 processor
- \*2 Megs 32 bit chip RAM
- \* 2 Joystick ports/controller ports
- \* S- video jack
- \* Composite video jack
- \* RF output Jack
- \* Stereo audio jacks
- \* Keyboard connector/ auxiliary connector
- \* Full expansion bus
- \* Headphone jack
- \* Headphone volume control
- \* External brick power supply
- \* Internal MPEG FMV expansion capability
- \* Multiple session disc capability

## INDI DIRECT MAIL Proudly Presents JAKKI BRAMBLES COLUMN

Hi,

Two guesses as to what I'm going to review this month. You'll probably get it in one.... The new Amiga CD32

July 16th at the Science Museum in London. Commodore Launched 'CD32 to a very excited audience; and what a launch it was! We all expected to see a very special Amiga but no one (except Commodore) could imagine just how

In fact, only in June of this year did Sega themselves quote "we could bring a 32 - bit console out tomorrow...but the problem is the price and I don't think that problem will be solved this year or next year" Well Commodore have definately knocked that theory on the head with a retail price of £299.99.

I won't go on about all the other breakthroughs this console has made as I know the magazines are full of reviews giving all that teckie stuff etc. but I really must say something about the staggering amount of software that's due for release. Somewhere between 50 and 100 titles will be available by Christmas and more importantly all the great software houses are now developing products, including Psygnosis, Ocean, Gremlin and many many more.

As if all this wasn't enough there's still more to come from this incredible box of tricks...Full Motion Video. By the inclusion of a neat little gadget called an Mpeg Module you'll soon be able to watch films on CD and that really does mean some really special products are just around the corner. I can't wait to see and hear all my favourite bands on CD and the Amiga CD is just waiting to play them.

Anyway I'm sure you're just as convinced as I am that this product from Commodore really is just a bit special and certainly changes the future for things to come the likes we have never seen before. Why don't you drop me a line and tell me what you think, in fact how about some suggestions as to what you'd like to do with the new Amiga and I'll get Indi to give one away for the best letter.

See you next month.

Cheers

# olde ban Bes

#### INDI MULTI MEDIA CLUB

A true 'One Stop Shop' for all members. On offer each month with an ever increasing product range, members can obtain software to cover every application including Morphing, Rendering, Raytracing, Video and a PD Library second to none. The Club also offers a very comprehensive range of videos including the Cult Manga Titles, Music, Features and Special Interest. There really is something to suit every ones taste. Membership costs only £10 and each member receives a quality gift on joining, even though there is absolutely no commitment to buy at any time. If you would like to be a part of this exciting club then call Indi on 0543 419 999

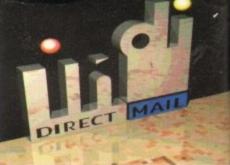

#### DMA ENSURES HIGHEST PRACTICE

As with most industries, the UK's personal computer industry has its share of cowboys operating in the mail order sector and at the receiving end a line up of despairing consumers who have suffered

at their hands.

A personal computer is a sophisticated and expensive item and provided the purchaser is dealing with a reputable and accredited supplier, buying a computer by mail order can be a perfectly safe and cost effective exercise. The Direct Marketing Association (DMA) was set up in April 92 to set and maintain high standards for the sake of the industry and society at large, and to ensure that we can continue to regulate our own activities on the basis of

proper professional responsibility.

Membership of the DMA is not

conferred lightly - it is a privilege which entails responsibilities, to the consumer as well as to the industry. The foundation for this must be good practice. DMA members are required to abide by the highest standards as laid down in the DMA's code, enforced on members by The Authority of the DMA a separate body with an independent Chairman, and which is an assurance of vigorous self regulation and professional responsibility. DMA members also agree, as a condition of membership, to abide by The British Code of Advertising Practice and The British Code of Sales Promotion Practice: to apply the Mailing Preference Service file when appropriate: and to subscribe to the Advertising Standards Board of Finance (ASBOF) and to the Mailing Standards Levy as applicable.

The DMA symbol can only be used by members. Printed on stationary, advertising and other promotional material it demonstrates that these companies conform to the Association's high standards and are subject to the DMA's Code of Practice, thus enhancing the companies credibility with customers, suppliers and of greatest importance, the

consumer.

Since the symbol was introduced last June, it has become synonymous with quality, professionalism and and responsibility. While it cannot be shown in any way which will become a sign of best industry practice and of strict adherence to DMA codes of conduct. The symbol represents authority for members and reassurance for consumers. It has been a high valued mark of confidence signifying to the consumer the truly professional edge of the industry.

(Director of Public Relations, DMA)

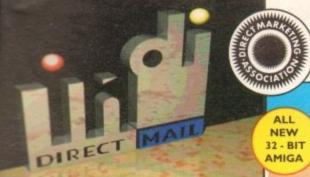

#### DEFERRED CREDIT ON ALL ORDERS OVER £200. \*PAY 10% NOW AND NOTHING MORE FOR 3 MONTHS

AMIGA A1200

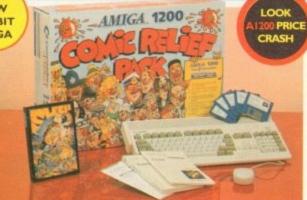

#### CUSTOMER CHARTER

ST

share

order ne up

iffered

cated

e pur-

e and

puter

e and

irect

is set

high

y and

e can

es on

vhich

umer

ation

MA

the

the

s by

irate

and

elf ility.

ition itish

The

tion

ence

d to

ards

the

i by

sing

on-

n to

are ice.

lity

test

last

rith on-

any

est

nce

bol

ind

n a ing

nal

INDI Direct Mail is original and very exciting. Before you buy mail order you must first be confident that you will receive the product you've ordered and that the supplier still be e in the future, should you need them.

A mail order purchase from INDI is a safe and

secure decision, and here's why.

INDI is a wholly owned subsidiary of a public
company now in it's tenth year of trading and
specialising in the supply of computer prod-

With a turnover approaching £30 million per annum, we have the resources and the purchasing power to offer you the best deals, deliver them next day nationwide and always be around when you need us. The INDI sales team have been trained to

#### **ALES AND SUPPORT**

take your order with the utmost care and efficiency. All stock offered for sale is held in stock, centrally at our group ware house complex and is available for next day delivery, direct to your home or business. If at any time we are out of stock your money will not be banked until the product is available (a point orth checking should you be tempted to pur-

General information regarding product is available from our sales team, however technical support is always on hand should you

ANDrine nuwtablered ontheire off KATve credit

#### INDI TELESALES TEL 0543 419999 FAX 0543 418079

#### CREDIT FACILITIES

facilities on all orders over £200. All credit facilities are subject to status and applicants must be over the age of 18.

If you would like a quote simply call our our sales line where acceptance can normally be notified within the hour. We are also able to offer Credit Insurance to cover repayments in the event of sickness or unemployment.

| AMOUNT    | 12 HO              | NTHS     | 24 HONTHS |          | 36 MONTHS |          |
|-----------|--------------------|----------|-----------|----------|-----------|----------|
| OF CREDIT | MONTHLY<br>PYMINTS |          |           |          |           |          |
| 200       | £22.00             | £264.00  | £12.00    | 6298.32  | 69.31     | 6335.63  |
| 500       | £54.99             | €659.88  | £31.06    | £745.44  | €23.27    | £837.72  |
| 1000      | ٤109.98            | £1319.76 | 662.13    | £1491.12 | €46.54    | £1675.44 |

APR 29.9% WRITTEN QUOTATIONS AVAILABLE ON REQUEST \*After deposit paid

#### AFTER SALES AND SPECIALIST SERVICE

All products are guaranteed for 12 months. Some products carry a 12 months at home service and repair guarantee (where indicated). In the unlikely event that any product purchased from INDI arrives at your home faulty, we will collect from your home and replace the product completely free of charge.

As part of our policy of continual product development and refinement, we reserve the right to change specifications of products advertised. Please confirm current specifications at the time of ordering.

Prices are valid for month of publication only.

#### OFFICIAL A1200 HD SYSTEMS

The Amiga 1200 supplied by Indi Direct Mail now includes the official legal) Commodore installation disk and hard drive utility manual. Ind re proud to be an official supplier of Amiga 1200 Hard Drive systems hat include the official software, documentation and on - site warranty.

#### STOP PRESS

ALL A1200 PRICES CRASHED INCLUDING ALL HARD DRIVE SYSTEMS

COMIC RELIEF PACK

The event may be over but the fund raising still goes on. If you're looking for the latest Amiga technology then this is the starter pack for you. Based around the outstanding A1200, this pack also gives you sleepwalker, a most addictive platform game from ocea software. You'll be pleased to know that every one of these packs purchased raise another £10 for Comic Relief.

A1200 STANDARD FEATURES.

\* 68020 Processor \* PCMCIA Slot. \* 2MB Chip RAM. \* 3.5" Intern Drive \* AA Chipset. \* Built in TV modulator. \* Alpha numeric keypad. \$12 Months at home maintenance.

FREE Sleepwalker and £10 donation to Comic Relief

INDI PRICE

£289.99 or from £11.04\* per month

\*(Credit price based on 36 monthly payments APR 29.8%. Total repayment £397.92 and 90 day deferred payments.

A1200 80 MEG HD INDI PRICE £499.99 A1200 120 MEG HD INDI PRICE £529.99 **INDI A1200 ADDED VALUE PACKS** 

**Pack Contains:** 

- International Games Challenge. \* The Cool Croc.
- \* Paradroid 90. \* Zapsac Rucksack and Zappo T shirt.

INDI PRICE £19.99

80 Mb Hard Disk upgrades available on any A1200. Upgrade does not invalidate your Wang warranty on A1200 and Hard Disks. Phone for a quote.

#### AMIGA A4000

#### NEW MONITOR RANGE

THE NEW DUAL SYNC1942 Monitors have been specially designed for the New Amiga 1200 and 4000 computers. Both monitors feature built - in stereo

INDI PRICE

1940 Monitor £279.99

14 inch screen size - 0.39 mm dot matrix

INDI PRICE

1942 Monitor £379.99

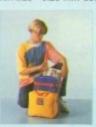

**ZAPSAC AND T - SHIRT** INDI PRICE £17.99

(Free with A1200 Comic Relief Pack, INDI A600 Accessory Pack)

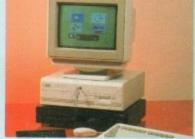

#### Parnet Adaptor for CDTV

Connect a CDTV player to any Amiga, and access the word of CD - ROM software. The Parnet interface and softwar will allow the Amiga CDTV to be used as a CD - ROI drive withe any Amiga and will give any Amiga owner accest to the vast range of CDTV software currently available. The CDTV player offers excellent value for money when compared with a standard CD - ROM drive and interfact Most CD - ROM drives will set you back over £400 whill CDTV will cost you less than £300 and will play audio CD in addition to CD - ROM / CDTV disks your Amiga, inte face cable and PD disk with driver software for your CDT player. (The Parnet adapter can be used to link any Amigas together)

INDI PRICE £39.99

A4000/030 + CDTV + 1942 MONITOR +

PARNET. INDI PRICE £1599.99 CDTV + PARNET.

#### AMIGA A600 PRICE CRASH

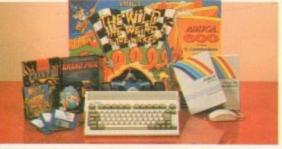

It's here - The new Amiga 4000/030

The NEW Amiga 4000/030 features a EC68030 processor

running at an incredible 25Mhz, and upgradable at a later

date to a faster processor. The 4000/030 has a powerful 2 Mb of 32 - bit RAM (1 Mb chip & 1 Mb fast) expandable to

18 Mb using industry standard 32 - bit Simms module. In line

with the Amiga Flagship 4000/040 the 4000/030 features the

16.8 million colours. A range of hard drive options are available from 80 - 240 Mb and includes a SCSI option.

4000/030 80 Mb HD INDI PRICE £929.99

Other Drive Options 4000/030 120 Mb HD INDI PRICE £999.99

A full range of approved upgrades are available for the 4000/030, including additional memory modules, hard drives, PC bridge boards, FPU's (68881 &68882)and the 24 - bit Opal Vision graphics and video system

4000/030 240 Mb HD(exclusive to INDI)

4000/030 120 Mb SCSI HD (exclusive to INDI)

ew AGA graphics chipset, giving you a massive pallet of

THE WILD THE WEIRD AND THE WICKED A600 is al starter pack containing a considered mix of software, making the Amigas capabilities.

PACK CONTAINS:

- A600 Single Drive Built in TV Modulator
- I Mb Memory Pushover: Grandprix
- Silly Putty: Deluxe Paint III Mouse and Manuals

NEW LOW LOW PRICES

£789.99 £215.99 A600 - SD A single drive Amiga for those of you requiring a basic A600 at a very com-

PACK INCLUDES: A600 single drive, built in TV modulator, I Mb memory, 12 Months at home service
INDI VALUE ADDED FREE \* Kick Off 2 \* Pipemania \* Space Ace

\* Populous \* Microswitched Joystick

INDI PRICE £239599

A600 EPIC PACK (40 Mb HD) PACK INCLUDES: A600 Hard Disks (40Mb) \* I Mb Memory \* Epic \* Rome \* Myth \* Trivial Pursuit \* Amiga Text \* Deluxe Paint III \* 12 Months at home service. PLUS INDI ACCESSORIES PACK

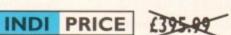

INDI A600 ACCESSORY PACK

Microswitched Joystick Lockable Disk Box Disk Wallet 10 Blank Disks Kick Off 2 Pipemania
Space Ace Populous
Zapsac A600 Carry Case

INDI PRICE

£26.99

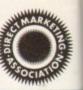

# AMIGA RECOMMENDED PERIPHERALS & ACCESSORIES

#### **NEW FROM MICROBOTICS!!!.** M1230XA ACCELERATOR LAUNCH!!

Microbotics beats the competition in price/ performance/ features and configurations. INDI is very pleased to announce the availability of the new 68030 accelerator product for the A1200: the microbotics M1230 XA (call it the "XA" for short). 50 Mhz as standard! Huge 128 MB memory design is standard (the biggest memory space in any A1200 peripheral) just look at these specifications and prices!

M1230 XA W/40 MHZ EC 030 OMB INDI PRICE £177.17 M1230 XA W/40 MHZ EC 030 4MB INDI PRICE £285.17 M1230 XA W/40 MHZ EC 030 8MB INDI PRICE £639.99 M1230 XA W/50 MHZ MMU 030 0MB INDI PRICE £399.99 M1230 XA W/50 MHZ MMU 030 4MB INDI PRICE £499.99 M1230 XA W/50 MHZ MMU 030 8MB INDI PRICE £711.99

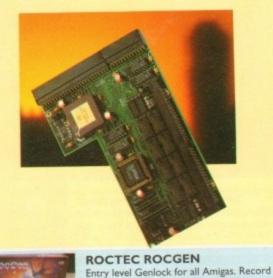

stunning Amiga Graphics into standard

INDI PRICE £69.99

video or overlay text and graphics onto a

ROCTEC ROCKEY.

trols to chroma key on any

The ultimate accessory for Amiga

/ Video fans. Separate RGB con-

INDI PRICE£249.99

#### **AUDIO VISUAL**

MEGAMIX. Low cost, hi spec digital effects cartridge plugs into the printer port of the Amiga. Allows stereo sampling from almost any musical

INDI PRICE £29.99

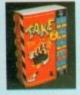

TAKE 2. Animation package is a must foe computer artists and enthusiasts of all ages. As used in Rolf Harris Cartoon Club.

**INDI PRICE £37.99** 

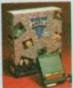

VIDI AMIGA 12. The ultimate low cost colour digitiser for the Amiga. "The best value full colour digitiser on the market" AMIGA FORMAT.

**INDI PRICE £75.99** 

ROMBO VIDI AMIGA 24(RT). For the more serious user, this 24 - bit version will again capture from from any video source with true photo realistic images! A staggering 16.7 million colours can be utilised with incredible results. Full AGA chipset support.

NEW FOR SEPTEMBER RELEASE!

The already acclaimed Opalvision Board takes three

further leaps into the future with the official launch

of the Opalvision modules. With truly awesome capabilities the Amiga can now become the most

professional 24 - bit video graphics power station

INDI PRICE £239.99

#### **AMIGA PERIPHERALS**

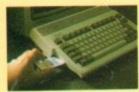

2MB SMARTCARD. The original and still the only fully PCMCIA compatible memory card for A600/ A1200. Comes with lifetime nuarantee. Beware of cheap imitations

4MB SMARTCARD. Same as above but INDI PRICE £199.99

ZAPPO 601

Trapdoor upgrade for the A600, IMb with RTC INDI PRICE £49.99

ZAPPO 601 INC As above only 512K. no clock INDI PRICE £29.99

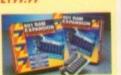

The NEW OPAL VISION system(Rev.2)
The amazing Opalvision 24 - bit graphics board and software suite has been updated and is now even better value for money

The software suite now includes:

Opal Paint V2.0 - Now includes full magic wand implementation and Alpha Channel that allows photo compositing with selectable levels on a pixel by pixel basis. The new Chrominance effect allows absolute, real time control of image contrast, brilliance and re - mapping of colours.

Opal AnimMATE V2.0 - ofering real time play back of animations created by ray tracers, landscape generators, morphers and all other 24 - Bit

Opal Hotkey V2.0 - Display OpalVision graphics anytime with key

Opal Presents - Comprehensive, icon - driven presentation package. Special Limited off er

IMAGINE V2.0 for only £59.99 when purchased with OPALVISION Imagine 3D is the most popular 3D rendering software, that now supports OpalVision. This is a full version that would cost £300 if purchaed

separately. "Quite simply, it's a spectacular product - Amiga Computing 'Undoubtedly the finest, most professional paint program to arrive on the

"Professonal quality at this Price can't be turned away" - Amiga User International imous - brilliant" - Amiga Shopper

INDI PRICE £549.99

#### MBX1200.

The original and best floating point unit and memory upgrade for the Amiga A1200. Available with 0,4 or 8 MB of 32 bit Fast RAM and a choice of floating point units. Now complete with real time clock (RTC)

IMBX1200Z 6881 14 MHZ 0MB INDI PRICE £ 91.32 MBX1200Z 6881 14 MHZ 4MB INDI PRICE £199.00 MBX1200Z 6881 14 MHZ 8MB INDI PRICE £519.99 MBX1200Z 6882 25 MHZ 0MB INDI PRICE £132.61 MBX 1200Z 6882 25 MHZ 4MB INDI PRICE £240 61 MBX1200Z 6882 25 MHZ 8MB INDI PRICE £579.99 MBX1200Z 6882 50 MHZ 0 MB INDI PRICE £200.14 MBX1200Z 6882 50 MHZ 4MB INDI PRICE £308.14 MBX1200Z 6882 50 MHZ 8MB INDI PRICE £669.99 68882 FPU UPGRADE INDI PRICE £669.99

#### MEMORY UPGRADES AND ACCESSORIES

M501 The original 0.5MB battery backed upgrade for the A500.

INDI PRICE £29.99

M502 The original H1 MB battery backed upgrade for the A500.

INDI PRICE £49.99

8 Up memory board. Designed for the A1500/ A2000. Memory upgradeable to 2/4 or 8MB

INDI PRICE £69.99

Hard frame suitable for A1500/ A2000. Allows for the interface of a SCSI hard drive.

INDI PRICE £110.99

# EXTERNAL 3.5

ROCTEC ROCGEN PLUS.

As above but with extra features

such as tinting and signal inversion.

INDI PRICE £133.99

INDI PRICE £139.99

Allows for real time editing of graphics. Compatible with all Amigas

#### **DISK DRIVES** ZAPPO EXTERNAL FLOPPY

You've seen all the reviews on this popular and affordable second Amiga drive. Compatible with all Amigas.

INDI PRICE £59.99

Quality: 9 out of 10. Exceptional value for money. AMIGA COMPUTING JAN 93 1084ST MONITOR.

ROMBO VIDI AMIGA 12 (RT). Based on the best selling Vidi Amiga

source. Full AGA chipset support as standard for all A1200 / 4000 users.

12. This all new version offers real time colour capture from any video

# monitor.

Commodores original and best selling colour stereo

Now includes swivel and tilt stand for total ease of

INDI PRICE £189.99

(£179.99 if purchased with A600 / A1200 / A1500)

#### OPAL VISION VIDEO PROCESSOR Plug this card into the Opalvision mainboard and add

a wealth of additional features and functionality.
Included is the long awaited "Roaster Chip" for an unlimited number of digital video effects.

\*24 - bit real - time frame grabbing from composite

\*Professional quality genlocking
\*High quality digital video effects
\*"Roaster Chip" for effects of unequalled quality
\*24 - bit Picture - in Picture and Video Sandwich

INDI PRICE £899.99 THE OPAL VISION VIDEO SUITE

A power packed video and audio mixing, switching and transcoding device. This 19 inch rack mount unit is so advanced that it actually has its own internal computer. With a total of 9 video and 10 audio inputs available the flexibility of this professional too

is incredible
Features include:-

\* 4 X compoite inputs \* 4 x 5 video inputs (SVHS, Hi - 8 of Y/C)

2 x RGB inputs

I x Master sync input I x Composite main output

I x S - Video main output I x RGB mains output x composite preview

10 x mono audio inputs (or 5 stereo pairs) Stereo output with 5 band equalizer

£899.99 INDI PRICE

#### OPAL VISION SCAN-RATE CONVERTER

Add this card to the Opalvision Main board and acieve 31 KHz non interlaced output of Amiga graphics. On board memory also servesas a separat frame - store for dual frame bufferapplications Features include:-

Converts interlaced PAL and NTSC to 31KHz non interlaced flicker - free display

No external power supply needed

Works with any multi - sync / multi scan monitor Incudes full, infinate window Time base correction Operates in RGB for superior quality

£899.99 INDI PRICE

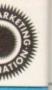

nemory

8 MB of

its.Now

ORIES

ade for

ade for

500/

ws for

and add or an

posite

rich

UITE

unt unit rnal

nal tool

ching

00

TERMS AVAILABLE OVER 6, 12, 24, & 36 MONTHS SUBJECT TO STATUS. WHY NOT RING FOR A QUOTE. SAMEDAY RESPONSE. (SEE EXAMPLE)

# ulet Printing

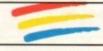

We researched the colour printer market at great depth to find a colour printer good enough to cope with Amiga's powerful output, yet at an affordable price. We found the perfect printer in the KX - P2180 and KX - P2123 quiet printers.

We then considered that if you were going to buy a Panasonic printer you would probably need a quality word processing package to use with it. We found that too, with 'Wordworth' yet at a retail price of £129.99 we thought that might be a little too expensive on top of your printer purchase! So together with Panasonic we decided to give a copy of 'Wordworth' free with every Panasonic printer. How's that for added value?

#### anasonic

KX - P2180

#### **Panasonic**

KX - P2123

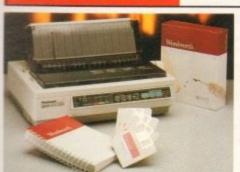

WORDWORTH COMPLETELY FREE! WITH PANASONIC

QUIET PRINTERS. The writers choice. The ultimate word processor for AMIGA computers. Wordworth is undoubtedly the ultimate word / document processor for the full range of AMIGA computers. The graphical nature of WORDWORTH makes producing documents faster and easier, with the enhanced printing fonts (including full Panasonic KX - P2180 and KX - P2123 colour printing support), Collins spell checker and thesaurus, no other word processor comes close. "Without doubt this is one of the best document processors for the AMIGA, Today" (Amiga Format)

NORMAL RRP £129.99 inc. VAT

INDI PRICE

£179.99

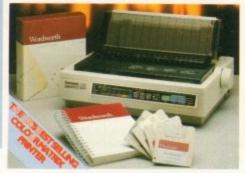

The new Panasonic KX - P2180 9 -pin quiet printer. Produces crisp clear text in mono or in 7 glorious colours with new quiet technology. THe new KX - P2180 is typically 15dBa lieter in operation, than the competition.

Fast Printing Speeds 192 CPS NLQ

- Colour Printing 7 colour palette (blue, red, green, yellow, violet, magenta, black)
- Quiet printing Super quiet 45 48 dBa sound level (most matrix printers are typi cally in excess of 60 dBa)
- \* 6 Resident Fonts Over 6,100 type styles using Courier Prestige, Bold PS, Roman, Script and Sans Serif Fonts.
- 3 Paper Paths Paper handling from bottom, top and rear for total flexibility
- I Year Warranty for total peace of mind

INDI PRICE

£239.99

The new high performance Panasonic KX - P2123 24 pin. Quiet colour printer offers leading edge quiet printing technology at an affordable price

- \* Fast Printing Speeds 192 CPS draft, 64 CPS LQ and 32 SLQ.
- Colour Printing 7 colour palette (blue, red, green, yellow, violet, magenta, black)
- \* Quiet Printing Super quiet 43.5 46 dBa sound level (most matrix printers are typically in excess of 60 dBa)
- \* 7 Resident Fonts Over 152,000 type styles using Super LQ, Courier Prestige, Bold PS, Roman, Script, and Sans Serif Fonts.
- 24PIN Diamond Printhead High performance and high quality output
- I Year Warranty for total peace of mind.

#### **Panasonic** LASER PRINTER

#### KX - P4410 LASER PRINTER

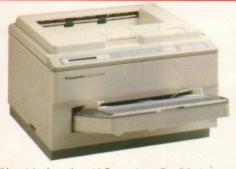

WORDWORTH COMPLETELY FREEWITH PANASONIC LASER PRINTERS. The writers choice. The ultimate word processor for AMIGA computers NORMAL RRP £129.99 inc VAT

#### **KX - P4430 LASER PRINTER**

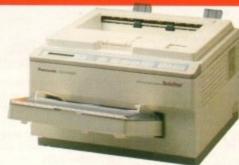

Once again INDI have joined together with Panasonic to offer all Amiga owners the most outstanding Laser Printer offer ever. We are now able to offer high quality, professional laser printing at affordable prices. We are also giving away a copy of Wordworth with every Panasonic Laser Printer purchased (RRP £129.99). Whether you are looking for a laser printer to handle word processing, DTP, presentation or complex graphic applications - the Panasonic range offers you the power to meet your requirements.

#### KXP - 4410

- 5 pages per minute
  28 resident fonts
- Optional 2nd input bin(total printer
- capacity 2 x 200 sheets) \* Low running costs
- Parallel interface
- Optional memory expansion to 4.5 Mb
- (0.5 as standard)
- \* HP laserjet II Emulation

INDI PRICE

Imminent price increase This price while stocks last.

WORDWORTHCOMPLETELY FREE WITH LASER PRINTERS

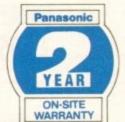

KXP - 4430

- Satinprint (optimum resolution technology)\*
- \* 5 Pages per minute \* HP Laserjet III Emulation, PCL 5
- 8 Scalable fonts & 28 bitmap functions
- Optional 2nd input bin (total print er capacity 2 x 200 sheets
- Optional memory expansion to
- 5.0 Mb (1 Mb as standard)

INDI PRICE

Imminent price increase. This price while stocks last.

atinprinters use optimum resolution ogy to produce truly outstanding print This software technique smooths awa This software technique smooth ional jagged edges on curved cha is by varying the printed dot size

WORDWORTHCOMPLETELY FREE WITHLASER PRINTERS

#### Panasonic PRINTER ACCESSORIES

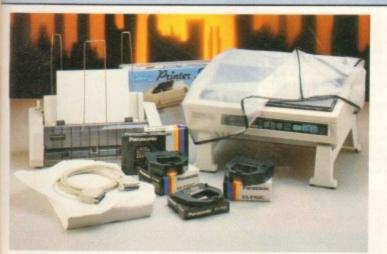

I) PANASONIC AUTOMATIC SHEET FEEDER Automatic sheet feeder for KXP 2180/ KXP 2123 holds 80 A4 sheets. INDI PRICE £89.99

2) PRINT DUST COVER Specially tailored quality dust cover for Panasonic KXP 2180/ KXP 2123 printer. INDI PRICE £8.99

3) PRINTER STAND 2 piece printer stand. INDI PRICE £9.99

4) PAPER PACK 500 sheets quality A4 paper. INDI PRICE £9.99

5) CONTINUOUS PAPER 2000 sheets I part listing paper. INDI PRICE £19.99

6) PARALLEL PRINTER CABLE
To be used when connecting Amiga to Panasonic printers.
INDI PRICE £8.99 (£5.99 if purchased with a printer)

7) PANASONIC COLOUR RIBBON Colour ribbon for KXP 2180/ KXP 2123, INDI PRICE£18.99

8) PANASONIC BLACK RIBBON Black ribbon for KXP2180/ KXP2123. INDI PRICE £9.99

#### SAVE **EEEES** ON THE FOLLOWING ACCESSORY PACKS

PANASONIC COLOUR RIBBON PACK ontains 6 colour ribbons for the KXP 2123 RRP

INDI PRICE £34.99 SAVE £30!!!

PACK 2 PANASONIC RIBBON PACK Contains 2 black and 4 colour ribbons for KXP 2180/ KXP 2123.RRP £99.99. INDI PRICE££69.99 SAVE £30!!!

PANASONIC DELUXE ACCESSORY PACK Contains automatic sheet feeder, 2 black ribbons, 2 colour ribbons, 1 dust cover, 2 piece printer stand. RRP £169.99 INDI PRICE £139.99 SAVE £30

Add £2.50 carriage to all printer accessories or combinations thereof

tput

RTER nd parate

non

tor

#### 12 MONTHS INTEREST FREE CREDIT AVAILABLE ON CDTV EXTERNAL HARD DISK SUBJECT TO STATUS. LOW INTEREST CREDIT AVAILABLE ON ALL ORDERS OVER £200

#### AMIGA CDTV

#### THE MULTIMEDIA COMPUTER TOTAL HOME

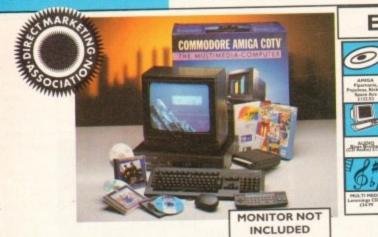

#### ENTERTAINMENT SYSTEM

The problem with any new product is that it always takes time for everyone to realise its full potential.

CDTV is no exception and in our opinion everything we have read does a pretty poor job of explaining just what CDTV can do and why it is so exciting.

#### THE INDI GUIDE TO CDTV

IT'S A CDTV PLAYER - Yes, it will play all your Primal Scream, Paverotti, Pink Floyd and any other CD you care to mention in superb high quality stereo, with infra red remote control.

IT' AN AMIGA - Plug in the keyboard, switch on the external disk drive and the colossal range of inexpensive Amiga Software can be used on CDTV.

IT'S A MULTIMEDIA SYSTEM - Just imagine, stereo sound, images and text all on screen. It asks a question, you respond, it responds - truly interactive! Each CD disk holds hundreds of megabytes of data with instant optical access. The whole of Hutchinsons encyclopeadia fits on to one disk. This interactive system is a unique aid for Education, Business or Leisure. The future is here!

CTI PEDI CHAPP

PACK CONTENTS AS STANDARD \* Amiga CDTV Player \* CDTV Keyboard \* CDTV 1411 3.5" Disk Drive \* CDTV Infra Red Remote Controller \* CDTV Wired Mouse \* CDTV Welcome Disk \* Manuals \* Fred Fish CDTV Disk

INDI VALUE ADDED FREE \* Lemmings CDTV (£34.99)

Blues Brothers (£12.99) \* Pipemania Populous, Kickoff 2, Space Ace.

INDI PRICE

PACK AS SHOWN £329.99

PRICE CRASH £399.99

MULTI MEDIA PACK WITH-OUT INDI VALUE ADDED £299.99

CDTV CONNECTS DIRECTLY TO YOUR TV SET

#### AMIGA CDTV ACCESSORIES

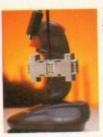

THE BRICK - ETTE

just plug in the brick - ette and use any wired Amiga and use any wired Amiga compatible joystick, mouse of trackball device on the Commodore CDTCV. The built - in B - bit Micro Processor gives the Brick - ette big smarts in a tiny package and makes it easy to use just plug into the remote port and it is ready to go with real time mouse or joystick movement on your stick movement on your

CDTV. No loading of driver programs or software. No switches for mouse or joystick. Special settings (with mouse) allow you to blast away with with three rapid fire modes & dual fire buttons. Comes complete with

INDI EXCLUSIVE £49.99
With two joysticks £59.99

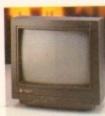

BLACK 1048S MONITOR

At last the CDTV Monitor ou have been waiting for. The original and best selling colour/ stereo

nonitor from Commodore s now available in black to CDTV INDI PRICE £189.99

(or £179.99 when purchased with CDTV Multi Media pack

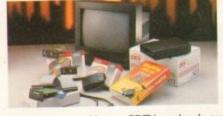

If you are thinking of buying CDTV or already own one you'll be pleased to know that INDI stock all CDTV accessories and software that are available from manufactures. We believe in CDTV and we therefore continue to support this exciting product. You will always have a source of product for your CDTV from INDI.

L to R

CDTV Encore SCSI Controller + Internal Mount £109.99 £ 149.99 CDTV Internal Genlock Black 1084S Colour Stereo Monitor £189.99 (When purchased with CDTV Multi - Media Pack) £179.99 CDTV Remote Mouse £49.99 Scart TV / Monitor Lead (inc Stereo Phono Lead)

Megachip - IMb Upgrade Chip RAM Upgrade for CDTV £159.99 CDTV Trackball

#### AMIGA CDTV EXTERNAL HARD DISK DRIVE

You've got the CDTV, you've got the keyboard and the floppy disk drive - for a total computer solution all that's needed is an ultra fast hard

The CDTV - HD unit boasts a massive 85 Mb of hard disk storage with lightning fast access times through its SCSI interface. The unit comes complete with Workbench 1.3 and all necessary

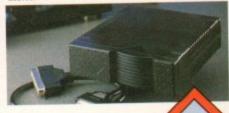

INDI PRICE £799.99

#### AMIGA CDTV SOFTWARE

| ARTS AND LEISURE  Advanced Military Systems Women in Motion Guinness Disc of Records Animals in Motion Connoisseur Fine Arts Fruits & Vegetables Trees & Shrubs Indoor Plants  EDUCATION  Fun School - Under 5's A long Hard Day at the Ranch A Bun for Barney | £29.99<br>£29.99<br>£34.99<br>£34.99<br>£34.99<br>£34.99<br>£34.99<br>£34.99<br>£34.99 | LTV - English as a 2nd Language Mind Run Mud Puddle My Paint Paper Bag Princess Scary Poems for Rotten Kids Tale of Benjamin Bunny Tale of Peter Rabbit Thomas 's Snowsuit Moving Gives me Stomach Ache Barney Bear Goes Camping Asterix English for French I Japan World (PAL) Fractal Universe Read with Asterix ENTERTAINMENT | £34.99<br>£29.99<br>£34.99<br>£34.99<br>£39.99<br>£39.99<br>£34.99<br>£34.99<br>£34.99<br>£34.99<br>£49.99<br>£34.99<br>£34.99 | All Dogs Go To Heaven-Electric Crayon Classic Board Games Dinosaurs for Hire Hounds of the Baskevilles Psycho Killer Sim City Trivial Pursuit (PAL) Wrath of the Demon Raffles Prehistorik Snoopy Town with No Name European Space Simulator Fantastic Voyage Global Chaos Turnican II Guy Spy | £34.99<br>£14.99<br>£129.99<br>£29.99<br>£49.99<br>£49.99<br>£34.99<br>£34.99<br>£34.99<br>£34.99<br>£34.99<br>£34.99<br>£34.99<br>£34.99<br>£34.99<br>£34.99 | Case of the Cautious Condor Super Games Pack Tiebrake Tennis  MUSIC  Music Maker Remix Karaoke Fun Hits I Voicemaster + Microphone Music Maker Blues Brothers (Audio CD only  REFERENCE  American Heritage Dictionary Complete Works of Shakespeare | £49.99<br>£29.99                     |
|----------------------------------------------------------------------------------------------------|----------------------------------------------------------------------------------------|----------------------------------------------------------------------------------------------------|----------------------------------------------------------------------------------------------------|----------------------------------------------------------------------------------------------------|----------------------------------------------------------------------------------------------------|----------------------------------------------------------------------------------------------------|--------------------------------------|
| Cinderella Fun School for 6 to 7 Fun School for Over 7's Heather Hits her First Home Run                                                                                                    | £39.99<br>£24.99<br>£24.99<br>£34.99                                                   | Battlechess Battle Storm                                                                                                    | £39.99<br>£29.99                                                                                                    | Curse of Ra<br>Space Wars<br>Defender of the Crown                                                                                                    | £24.99<br>£29.99<br>£29.99                                                                                                    | Illustrated Holy Bible<br>New Basic Electronic Cookbook<br>Timetable of Business<br>Dr Wellman                                                                                                    | £39.99<br>£39.99<br>£39.99<br>£54.99 |

DIRECT

#### DESPATCH

despatched sameday for delivery using on national courier - Securicor. (UK Mainland on Saturday deliveries are available at a small su charge. If you are out when we deliver, a card w be left at your home giving you a contact tel phone number to arrange a convenient re - deli

Delivery queries can be resolved imn

using our on - line computer.
Cheque orders are despatched immediately cheque clearance, usually 10 working days from the cheque clearance, usually 10 working days from the cheque clearance, usually 10 working days from the cheque clearance, usually 10 working days from the cheque clearance, usually 10 working days from the cheque chequ

FREE) CARRIAGE CHARGE AT UK POSTAL RATES.

#### HOW TO ORDI

BY POST - Simply fill in the coupon below. BY PHONE - phone lines open9.00am - 7.00pm Mon - Fri. 9.00am - 4.30pm Sat. - where your call will be answered by one of our INDI sales team. After 7.00pm each day your call will be answered by answerphone. If you would like to place an order have all the details at hand including credit card. All offers subject to availability. Prices correct at time of going to press. May we suggest you call before ordering.

#### SEND YOUR ORDER TO:

INDI DIRECT MAIL I RINGWAY INDUSTRIAL ESTATE,

|   |   | _ | _ | _ |   |   |
|---|---|---|---|---|---|---|
| 3 | Δ | C | O | Q | Q | E |
| 3 |   | _ | v | • | • | - |

| EASTERN ATLIVOL,                        |                                         |
|-----------------------------------------|-----------------------------------------|
| LICHFIELD                               | AC0993                                  |
| STAFFS. WS13 7SF                        |                                         |
|                                         |                                         |
| Please send                             |                                         |
| 1)                                      |                                         |
| 2)                                      |                                         |
| 3)                                      |                                         |
| 4)                                      |                                         |
|                                         |                                         |
| Price                                   | + Delivery                              |
|                                         |                                         |
| I enclose cheque/ P                     | O for £                                 |
| or charge my Access                     | / Visa No                               |
|                                         |                                         |
|                                         |                                         |
| Expiryl                                 |                                         |
|                                         |                                         |
| Signature                               | *************************************** |
| N                                       |                                         |
| Name                                    |                                         |
| and the                                 |                                         |
| Address                                 |                                         |
| Addi ess                                |                                         |
|                                         |                                         |
| *************************************** |                                         |

Deliver to if different.

Daytime Tel... Postcode.

TEL 0543 419999 FAX 0543 418079

# Two Smart Pieces Vaster Dieces in Colour

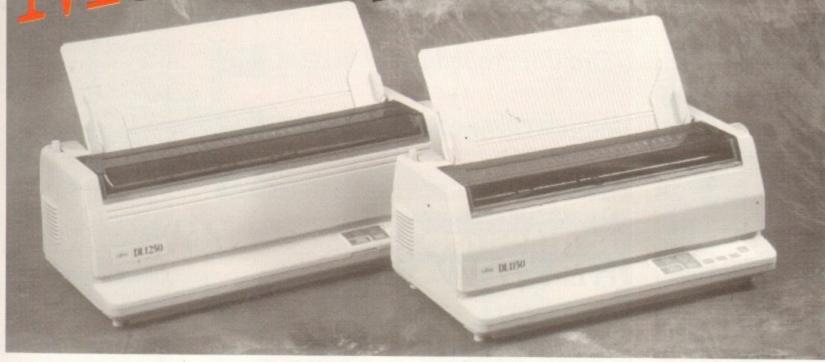

The DL1150 Colour and DL1250 are two smart masterpieces from Fujitsu – the second largest computer manufacturer in the world. Thanks to a unique design, these printers will save you a lot of valuable desk space.

The DL1150 is the smaller model and prints in colour on a A3/portrait or A4/landscape. If you need larger printouts, the DL1250 is the perfect choice – it prints on A2 format.

993

The DL1250 is monochrome but can easily be upgraded to a colour printer by use of an optional colour kit.

The 24-pin dot matrix technology offers high resolution. Many

resident fonts provide a multitude of printout options. You can easily connect your computer with our printers, thanks to Fujitsu's unique DL-menu. Drivers are available, both for Windows and Amiga. For further information please contact your Fujitsu representative, Amiga-Warehouse, Tel. 0753-554338, Fax 0753-551211 or FUJITSU PRINTER PRODUCTS OF EUROPE, Tel 081-573-4444, Fax 081-813-7371 directly.

CALL FOR LOW PRICES!

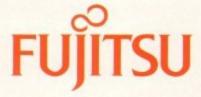

COMPUTERS, COMMUNICATIONS, MICROELECTRONICS

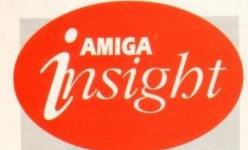

## Nine pages of news and views

The most authoritative monthly columns in the business, covering all areas of specialised Amiga activity

#### **ARexx**

132

Alex Gian considers the use of bulletin board software to remote control your Amiga, plus a review of The ARexx Cookbook

#### Video

137

Paul Austin throws caution to the wind and sets about building the best Amiga-based video environment money can buy!

#### Programming

139

Colin Yarnall starts off a brand new series on practical programming using Pascal, the language of the academics

#### Music

141

Paul Austin cocks an ear to the sound of 16-bit silence as the AD516 takes the stage and a £400 price cut!

#### Comms

Anyone fancy a bigger and better service from The Direct Connection? If you do, Phil South bas some news

#### Amos

143

The Write an Amos Mandelbrot compe tition elicited a large number of entries. Phil South looks in detail at the winning entry

#### Publishing

Ben Pointer converts design concepts into solid reality in his continuing look at the computer production of a stationery pack

### **FEATURES**

#### From disk to disc

An in-depth look at CD32, its software, and its future

#### Survival guide to modems

42

All things communicative taken to pieces and examined

## 48

Hard drive round-up Reviews, advice, and buying tips for A500, A600, and A1200 owners

#### Housekeeping on shoestring

63

Life can be made a great deal easier for just a few pounds ...

Updates

New software for the low cost Retina graphics card

## REVIEWS

#### DSS8+

69

Can 8-bit sampling get any better? DSS8+ strains the limits

# TechnoSound Turbo II

TechnoSound Turbo II

#### **Technosound Turbo 2**

Special effects abound with this latest version of the popular sampler

# NOO NOA ≠ 1 5 +0= 日日

#### Brilliance

76

Exclusive review of the latest and possibly the best ever Amiga paint package

#### **Amos Pro Compiler**

85

The essential tool for any Amos programmer given a close inspection

#### **Ouarterback Tools Deluxe**

89

Saving floppies and resurrecting hard drives has never been easier

## GAMER

Chill, brill, and designed to thrill, the greatest gaming guide to grace the page

103

#### Gamer Globe

104 All the happenings in Gamesville

#### **Drawing Board 1** Check out Bubba 'n Stix

119

#### **Drawing Board 2** Blob in progress!

#### Drawing Board 3 F117A's maiden flight

#### **Drawing Board 4**

Kingmaker in the making

#### The Gamer Files

Gametek given a good going over

#### Cheat Mode

How to win at Gunship 2000

#### **GAME REVIEWS**

**Brutal Sports Football** Diggers CD32

129

Soccer Kid Syndicate

#### Nicky Boom 2

## Amiga Market

The monthly round-up of the latest hardware and software around, classified ads, buying 149 tips and more

#### Shop Window

OCommodore 1942 O AlfaScan Plus

OCR software

• Fun Colour

Hard Times

151

Spotlight Classifieds

158

**Product locator** 

### NEXT MONTH ON SALE SEPT 23th

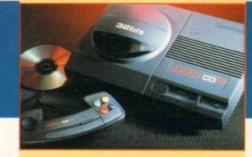

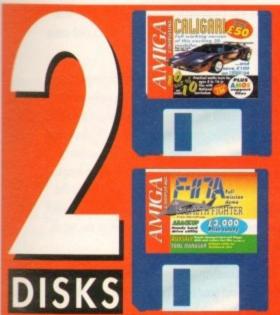

103

104

119

121

123

124

126

129

10 out of 10 Maths demo....22
Bring the fun back into maths practice
with the help of six games

DiskSalv......25
Repair damaged disks and recover

accidentally deleted files

F117A Stealth Fighter......25
Take the controls of the Stealth Fighter and

play a complete mission exlusive to Amiga Computing

Toolmanager......27
The ultimate Workbench 2 commodity

Survey

Let us know what you think of Amiga Computing and possibly win a prize

## REGULARS

| News                                                           | 11                                                                                                    |
|----------------------------------------------------------------|----------------------------------------------------------------------------------------------------|
| Prices set to rise as Japanese factory burns to the ground     |                                                                                                    |
| USA News                                                       | 16                                                                                                    |
| The latest developments in the land of the budget deficit      |                                                                                                    |
| Comment                                                        | 18                                                                                                    |
| Have software houses avoided the danger of censorship?         | The state of the state of the s |
| Beginners' Disk                                                | 29                                                                                                    |
| Confused? You won't be after a quick trip to the disk doctor   | PROPERTY AND A                                                                                                    |
| Disk offers                                                    | 30/142                                                                                                    |
| Don't miss out on these never to be repeated bargains          |                                                                                                    |
| Reader Survey                                                  | 31                                                                                                    |
| Win a prize and tell us what you want through our opinion poll |                                                                                                    |
| ESP                                                            | 55                                                                                                    |

81

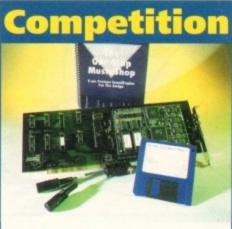

## Page 83

Win The One-Stop Music Shop – the Amiga's first plug-in synthesizer to offer 16-bit Midi sound from inside the machine. You could save yourself £570

# AMIGA WEDS CD-ROM Take a look

at the future of the most exciting leisure marriage for years, and let your jaw sag at the superb software now in development

TURN TO PAGE 34

Take your pick! Choose between small quarterly payments that save you loads of money – or a year's worth of magazines and exclusive special offers

Turn to page 72 for your FREE entrance ticket to an All Formats Computer Fair of your choice

## **Subscriptions**

Printed on waterproof paper, because you'll be salivating at these marvellous prizes

\*\*Subscriptions\*\*

86/136

Can it make more sense to have AC delivered right into your expectant hands?

Public Sector 100

Shareware, freebies, and licenceware to keep you going further for less

Where the masses maul the mighty and the public paste the patricians

Our resident DOSmeister guides beginners through the Amiga labyrinth

Sit back with a coffee and let us soothe your aching floppy

**AmigaDOS** 

Competition

ACAS

# PROJEKT 5.5

"You won't be lost for words".

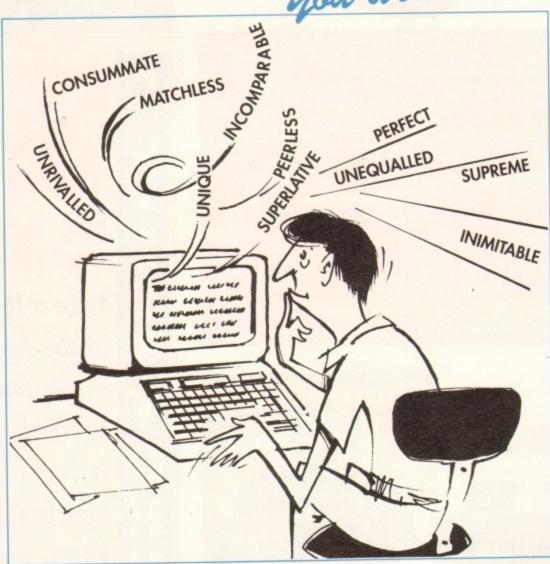

"it's bloody brilliant"

"one hell of a performer"

"if you need a professional word processor Protext is perfect"

"nothing else available comes close"

ST FORMAT

COMPUTER SHOPPER

AMIGA COMPUTING

ST APPLICATIONS

#### PRODATA 1.2

New version of Prodata now with pull-down menus, mouse or keyboard operation, automatic record numbering, merge database, instantaneous filtering, prologue form, edit fields in any order, 2-across label printing. Full details available from Arnor.

Price: £40

#### PRICES (including VAT and delivery)

For Commodore Amiga, Atari ST or TT.

Protext 5.5 now £80

Upgrade from 5.0 to 5.5 £30

Upgrade from 4.2/4.3 to 5.5

Please return your original discs when upgrading

French or German spelling dictionary £35.25 When upgrading please return any extra spell checking dictionaries for a free update to the revised version. ... with Protext 5.5 because the pop-up thesaurus will provide you with inspiration whenever you need it. With words provided by Collins the thesaurus has 43,000 main entries and 827,000 responses!

Protext 5.5 introduces enhanced text formatting options. Automatic hyphenation lets you produce a well-spaced page layout without the bother of manually putting in soft hyphens. Protext determines the correct hyphenation points by algorithms and look-up tables. Elimination of widows and orphans is also provided. You will no longer need to worry about those infuriating single lines at the top or bottom of pages. Protext formats the text to avoid these as you edit the text. Extra blank lines at the top of a page can be suppressed.

New document analysis features provide a wealth of information about your text. You can examine a list of all the words used - alphabetically or by the number of occurrences. Other statistics shown include average word length, average sentence length and a table of the number of lines on each page.

# Plus many more improvements . .

- Enhanced file selector with different sorting methods, bulk copy and erase.
- Prodata users mail merge directly from Prodata files, no need to export.
- A Mail merge: nested repeat loops.
- New window-based help facilities.
- Improved line drawing.
- Spelling checker finds repeated word and missing capital letters.
- Conversion to and from WordStar 5.5 and Microsoft RTF
- Full printed documentation of new features.

# Of course Protext still includes . . .

Choice of pull-down menu or keyboard operation, extensive printer font support and proportional formatting while editing, up to 36 files open, split screen editing, characters for 30 languages, index and contents, footnotes, newspaper column printing, file sorting, macros, indent tabs, mail merge programming language, exec files and the fastest search and replace around. Altogether the most comprehensive word processing software for your Amiga or ST.

A Both Protext 5.5 and Prodata require 1Mb of memory

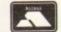

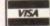

£40

-173/VPZ

# NEWS

by John Butters

Prices rocket

COMPUTER memory prices are soaring following disasters at plants where chips and an important chemical used in their production were made.

The crisis started when an earthquake destroyed a large Japanese assembly factory, and just a few days later an explosion wrecked a second facility in the

Panic buying by some large computer manufacturers led to a world shortage of the chips and sent prices rocketing.

Amiga owners looking to buy extra memory for their computer are being forced to pay about £50 for each megabyte, compared to £25 before the shortage.

And small computer manufacturers, especially in the cut-throat PC market, are likely to pass their extra costs on to buyers of new machines, although Commodore are not planning such a move. The firm's spokesman, Tim Green, told Amiga

as quake hits chip

Computing: "Commodore buy their memory many months in advance so they have sufficient reserves to rule out Amiga price rises for the time being."

According to Andy Leaning of Silica Systems, the situation has not proved as severe as some people in the computer industry first feared. He said that although the chemical plant destroyed made more than half the world's supply of resin used in memory chips, other firms have stepped up production to meet extra demand.

But some insiders expect memory costs to continue rising for some time to come.

Ladbroke Computing's Brian Davies predicts a £70 price tag for each megabyte within the next few weeks and that the crisis could last for several months.

## Sampling now sounds better

GREAT Valley Products have just released a new version of their DSS 8 sound sampler with a range of improvements to give better quality sound reproduction.

DSS 8+ is based on technology developed for use in GVP's PhonePak communications system. It features automatic channel switching, a programmable low pass filter and built-in mixer.

They enable the hardware to create cleaner samples with less noise and interference, and operate at speeds up to 51,136 samples per second in mono and 42.613 in stereo.

An ARexx interface and control panel have been added to allow the hardware to be controlled from other programs and samplers.

Software from the earlier version gives users the ability to sample, edit and sequence samples in a graphical environment.

"DSS 8 was tremendously popular around the world," said Andy Leaning of British distributor Silica Systems.

"GVP have now taken the hardware from this best selling sampler and enhanced it still further to produce DSS 8+."

Housed in a clear casing, the package costs £69 from Silica on 081-309 1111. Upgrade details are to be confirmed

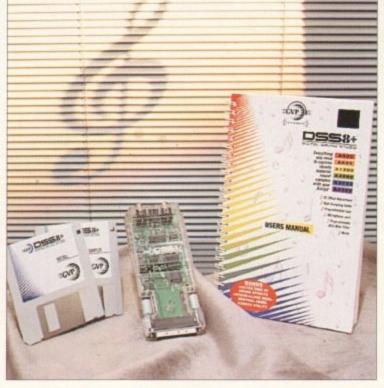

DSS 8+: GVP improve sample quality

#### **Scanning** with handy colours

MIGRAPH ColourBurst is a colour hand scanner just added to Golden Image's (081-365 1102) range of Amiga products.

The London-based dealer claims that the device is fast, accurate and affordable and that it enables users to produce crisp, clear and vivid colour images for a range of uses.

Among its features the scanner has a half-page scanning window, adjustable resolutions between 50 and 400 dots per inch and five scanning modes.

It can handle mono and greyscale scanning, has a scan and save utility to enable images to be scanned for direct export and supports a range of

It will work with most Amigas, but needs at least 2.5Mb of memory. Four megabytes of memory and a hard disk are recommended. Price, £399 including OCR.

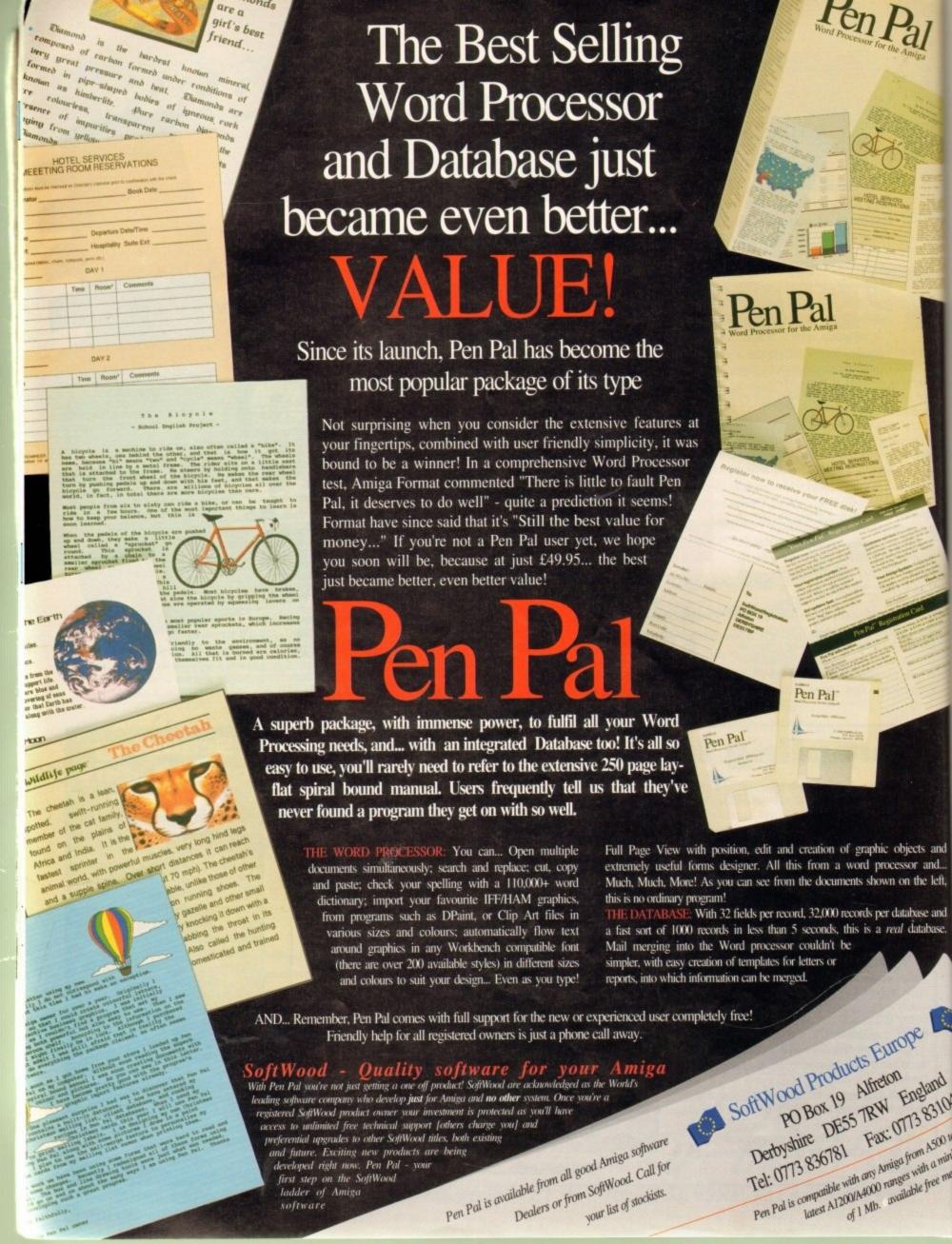

# News Briefs

#### Simple sequence

NEW software house Extra Sensory Publishing have just released an Amiga sequencer for musicians who own a Midi set-up and want a program that is easy to use.

Ordo Musica can read and write Midi files and supports the General Midi standard. It costs £30 from the firm at 97 Mafeking Road, Southsea, Portsmouth PO4 9BG.

#### Repairs for CDs

AXION (Europe) (0895 436078) have launched Bundee CD3, a repair system which the firm claims can get most scratched compact discs up and

It consists of three bottles. The first cleans the disc, the second fills in scratches with an optical filler and the third coats the disc with a fine film to prevent further damage.

The kit contains enough fluid to repair up to 50 CDs and polishing cloths. Price: £14.95.

#### Video pictures

DESKTOP video enthusiasts can now buy a range of Amiga background pictures from Glasgow-based Videoworld

They include sets on paper, fabric, textures, famous landmarks, weddings and first communions and a beginners' pack. Cost: £29.99 each.

ects and

the left.

rase and

latabase.

gland

383104

m A500 to

ith a mini

e free me

#### **Probing** porn

THE Government are to investigate the spread of computer pornography following growing concern about its easy availability on bulletin boards and from public domain libraries.

#### TV link

A REPLACEMENT TV modulator for the A500 is now available from LOLA Electronics (0858 431072). It comes with a three-metre TV lead and costs

#### Games makers agree sex rules

EUROPE'S computer and video games makers have agreed on self regulation aimed at addressing public worries about sexual and violent scenes contained in some software.

Members of ELSPA (European Leisure Software Publishers' Association) will consult the Video Standards Council to ensure games do not cause offence.

The move is aimed at showing that the games industry has listened to public and media concerns and is willing to put its house in order without strict laws being forced upon it.

The VSC was formed as a video watchdog in 1989 to administer the industry's own standards in a bid to prevent further

With new technology, an increasing number of games use

film footage or realistic graphics, meaning that developers need to be familiar with video laws.

The regulation will mean that software houses will send some games to the British Board of Film Censors for video-type age ratings which will then be shown on the packaging.

An ELSPA spokesman said: "The use in any game of cinematic scenes of a sexual or violent nature could result in the game being legally required to be classified.

"It is important that the games industry recognises this, so as not to risk either any breach of the law or the current exempt status of most games."

A detailed plan specific to the computer and video games industry will be in place by early next year.

#### Music the write way

LEARNING to Write Music is the second volume in America-based Electric Theatre's (010 1 215 379 4538) range of Keys to Music education software.

It is aimed at musicians, beginners and teachers, and is a continuation of the firm's first program Learning to Read Music.

Subjects covered include time signatures, major and minor scales key signatures, English and Italian dynamic marks and tempo symbols, as well as commonly-used musical shorthand.

The beginnings of musical form and composition and demonstrations of how to write a song are also

According to its developers, the software makes any instrument fun to learn and uses synthesized speech and click-to-play examples.

Price: \$59.95 from American Software and Hardware Distributors (010 1 217 384 2050) in Illinois, USA

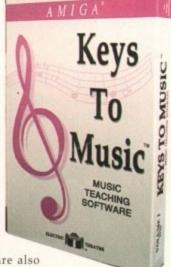

#### **Expansion** brings education promise

SOFTWARE developers The Learning Curve (0689 850770) have just set up their own publishing division and promise to bring new education titles to the Amiga.

Until now The Learning Curve's programs have been marketed by thirdparty publishers including Jumping Bean Company and Europress Software.

But the firm now plan to sell education programs to Amiga users under

They will be aimed at slightly older children than products sold by Jumping Bean and details of two projects have already been released.

The first, Tumblewood Ted's Adventure in Cactus Creek, will be aimed at 7 to 11-year-olds studying National Curriculum maths.

According to its makers, the program will approach the subject in a fun-toplay way using familiar themes of the Wild West in ten games and activities.

And Bookworm will be a series of animated story books, with each package containing between six and ten stories accompanied by cartoon-style

Children will be able to change any of the background pictures as well as screen activity. A simpler version of each story will introduce the package to vounger users.

All will be themed to either an author or subject. The first will be based on the stories of Rudyard Kipling and is due for release around next Easter.

Meanwhile, The Learning Curve have also set up a publishing company called Rasputin Software to sell Amiga games and utilities.

The firm's first release, Jet Strike, is due within the next few weeks when players will be able to fly up to 40 types of fighter plane in a range of missions.

#### Planning for the future

TOP software and hardware developers from around the world are to meet in London soon to discuss the issues that will shape and create games of tomorrow.

Speakers will cover everything from the emerging compact disc technology to links with Hollywood hits. The possibility of interactive movies will be examined, and programmers will predict the type of games that could have big impact in years to come.

Among the companies represented will be Psygnosis, IBM, Philips and 3DO, the firm behind a multimedia player that many industry experts believe is set to dominate

#### Dial into a TV game

BY early next year live television shows across the world could feature Amiga games which viewers can play using telephone tone pad keypads as joysticks.

Renegade's range of leisure software, including hits Sensible Soccer and Chaos Engine, has been made available to Triton Interactive Games for use on TV. Each game will be modified to include broadcast quality front and back-end graphics.

Tom Watson of Renegade told Amiga Computing that although one computer games show already has a phone and play feature, no other producer can use the same technology. But he said the Triton package will be sold to all broadcasters

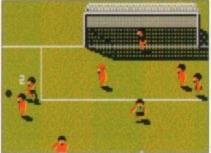

Sensible Soccer: Play the TV game soon

around the world

Peter Beech of Triton: "There are people playing with the idea of telephone game interaction with the viewer, but no one's really doing it seriously.

"Broadcasters want innovative programme ideas and we can deliver them real viewers, really attractive games and real interactivity."

#### DIARY DATES

#### 5 to 7 September 1993

European Computer Trade Show Organiser: Blenheim (081-742 2828) Venue: Business Design Centre, London

A trade-only event where new games will be unveiled.

#### 16 to 20 September 1993

Live '93

Organiser: News International (071-782 6000) Venue: Olympia, London A public consumer electronics show. Commodore plan to attend.

#### 11 to 14 November 1993

Future Entertainment Show (0225 442244)

Venue: Olympia, London A multi-format computer and console show. Tickets must be bought in advance on 051-356 5085).

#### 19 to 21 November 1993

International Computer Show Organiser: Westminster Exhibitions (0222 512128) Venue: Wembley, London Discounted software and hardware plus product releases.

 If your company is organising a show relevant to the Amiga and it's not listed, let us know so we can include the information in the diary.

#### **Dino-fever** hits Amiga

WITH dinosaur fever taking a firm grip on the country, Optonica have announced they are making an education program based on the prehistoric reptiles for compact disc Amigas.

Dinosaurs will be the second title in the company's Insight series and is being made with help from the British Natural History Museum. Optonica (0455 558282) describe the program as a fun learning experience for all the family and say it will feature stunning 2D and 3D graphics, motion video, photos, narration and sound.

It is due for release at the beginning of November, and its price remains to be fixed.

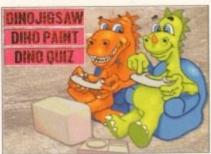

Learn about dinosaurs through the Amiga

#### **MathVision** updated

AMERICAN firm Seven Seas Software (010 1 206 385 1956) have just improved their video effects program MathVision to give it new custom special effects.

Version 2.4 has 24-bit and AGA chip set support as well as including video production scripts and methods for building customised wipes, distortions, warps and

It is PAL-compatible and supports graphics boards OpalVision and DCTV, as well as indirect links with similar products from Great Valley Products.

Seven Seas boss Otto Smith said: "Our newest product, MathVision2.4-Video, can quickly and efficiently create almost any 2D visual effect, distortion or wipe that can be imagined.

Because effects can be so easily customised, any individual or production house can produce outcomes that are unique in style and representation."

Existing users can upgrade for \$49.

#### **VR** pair improved

OWNERS of Virtual Reality Labs' landscape generator VistaPro and astronomy software Distant Suns can now upgrade their programs with a range of improvements and extras.

Video character in election stand

ALFRED Chicken - due soon in his first Amiga game - has decided that chicken video games should have fair representation within Parliament and has set up his own political party.

The bird was represented at the recent Christchurch byelection by Karl Fitzhugh, a video games product manager who dressed as a seven-foot chicken.

He stood for the first time just hours after the leader of the Labour Party, John Smith, admitted on Radio One that he wasn't familiar with top video games character Sonic the Hedgehog.

Alfred polled only 18 votes, but was satisfied that he had beaten at least one other party and danced on the election platform when the final result became known.

According to a party spokesman the main aim of putting a candidate forward was to add some light relief to an otherwise dull campaign.

Should he ever become prime minister, Alfred's only policy is that politicians should play video games at House of Commons Question Times.

animations before time is taken to render

Distant Suns 4.2, meanwhile, now con-

tains multiple resolution support and the

ability for users to put their eye point up to

comers are £69.95 and £59.95 respectively.

Anyone wanting to upgrade should

send their old program disks and payment

to Meridian Software Distribution, East

House, East Road Industrial Estate, East

Road, London SW19 1AR.

the background.

Alfred: Picked up 18 votes at Christchurch

#### **Events go** online

PEOPLE travelling Britain can now use CompuServe's (0800 289378) giant on-line database to find details about upcoming cultural and sports events and top London pubs.

Set up in association with the British Tourist Authority, Travel Britain Online provides information on events which can be accessed by any modem-equipped Amiga.

It can be searched by location event type or month in which an event takes place. Among those listed are anniversaries, art exhibitions, concerts and recitals, literature festivals and events at historic

London pubs are listed by location - City, West End or Riverside and up-to-date travel news is also included. CompuServe costs start at about £6 per month.

#### 400 astronomical unites from the sun on Upgrades to VistaPro cost, £43.45 and to Distant Suns 4.2, £29.45. The prices for new-

VistaPro 3 has full AGA support, a utility to make animations from camera to target and a preview mode for viewing

#### Theatre takes Amiga control

A SCOTTISH theatre production company will use an Amiga set-up as an important part of their performance when they take their latest show on tour in the next few weeks.

Zoom Theatre use three Amigas to make background graphics and animations and project the images on to a screen built into the set.

Their equipment includes an A4000 with OpalVision, A1500 with an accelerator and video graphics software and an A500P running music software.

The firm's new show is called Exhibit A and is due to visit several Scottish towns and cities. For more details contact the St Brides Centre, Edinburgh on 031-346 1405.

#### **Get more free** with CD

EXTRA compact discs are being given away by Silica Systems (081-309 1111) to A570 CD-ROM drive buyers in an attempt to get the technology accepted by

Four games are now packed with the £149 drive: Lemmings, Hutchinson's Encyclopaedia, Sim City and the Fred Fish CDPD Collection.

"We are very eager to help as many people as possible experience the power that CD-ROM technology brings to the Amiga," said Silica spokesman Andy

To help these new users get off the ground we are including four of the best Amiga CD-ROM titles

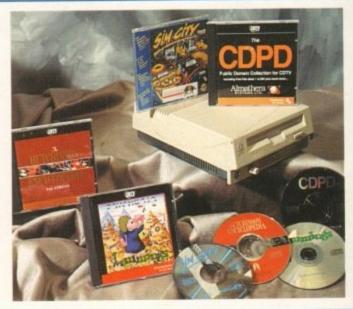

A570 Even more free ATARI

R E P L A Y

High Quality
Sound Samplers
for all
Atari/Amiga
Computers

AMIGA

at rates up to 48khz and includes a comprehensive, interactive editor for full control over your sample.

Many Utilities are supplied including a

now

9378)

etails ports

ravel ation ssed

tion, h an nose hibi-

toric

oca-

also irt at eplay 16 samples in 16 bit mono,

Many Utilities are supplied including a Sample Track Sequencer, a MIDI Sample Dump, A Drum Sequencer which plays up to 4 samples simultaneously and a complete MidiPlay package for extensive MIDI programming. 
> Both Replay 16 (£129.95) and Clarity 16 (£149.95) are available from all good music and computer stores.

Clarity 16 allows stereo samples up to 32khz and mono samples up to 44khz on a standard Amiga. Faster Amigas can handle faster sample rates.

Extras include a full MIDI keyboard emulator, a Sample Sequencer allowing re-arrangement and re-mixing of your samples within the editor, many special effects, FFT analysis, re-synthesis of samples and much more.

**ATARI** 

**AMIGA** 

# VIDEOMASTER

Usd four Sect Design of the Use of the Use o

VideoMaster combines the beauty of a video digitiser, the fun of a sound sampler and some superb software to create a truly revolutionary package that is great value for money.

Digitise monochrome video clips, quarter screen, from a video recorder or camera at up to 25 frames/sec and save the film to disk.

Add Audio using the built-in sound sampler and editing software or use an external sampler such as Replay 16, StereoMaster, Megalosound etc. Integrated Multimedia Video & Audio Sampler for your Atari or Amiga 500/500 Plus Computer

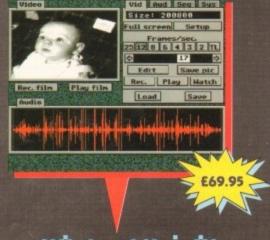

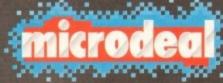

The Old School, Greenfield, Bedford MK45 5DE UK Tel: +44 (0) 525 713671, Fax: +44 (0) 525 713716

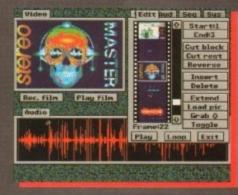

Still Frame your video recorder and produce high quality greyscale stills. Or use the colour filters provided together with your Camcorder to create great colour stills.

Make your own Movies by using the bullt-in video sequencer to combine video clips with recorded or imported sounds, assign these to keys and then build up movies as a sequence of clips (see screenshot above) with an audio soundtrack. Additional playback modes include a picture-in-picture facility.

Call or write for more details.

Ithough there hasn't been a lot of Amiga activity on the game design front here in the US, one company has been busily updating one of the best flight sims around to make it

Jaeger Software's Fighter Duel Pro 2.0 is packed with new features, answering nearly every complaint and request lodged about the earlier version.

If you're not familiar with Fighter Duel's predecessors, you should be. The original program, Fighter Duel: Corsair vs Zero, was a one-on-one air combat game where you battled a single opponent (computer-controlled or via serial connection).

It was fairly simple, but had realistic flight models and provided an amazing 24 to 28 frames-per-second screen updates in hi-res interlaced mode, even on 7MHz Amigas.

Its successor, Fighter Duel Pro, added more aeroplanes and some truly innovative features, such as the ability to hook a second Amiga up to use to display the view behind your plane!

The program's latest incarnation adds nine of the "super planes" from the last months of World War II, including the Messerschmitt 262 jet, the rocket-powered Me-163 Komet, the Ta-152 (an enhanced Focke-Wulf 190), the Japanese Ki-84, the gets better Denny Atkin reports on the new

Russian Yak-3, the Goodyear F2G Corsair, and the Northrop P-61 Black Widow night fighter. FDPro's graphics have been enhanced, with support for non-interlaced 640 x 512 display on Amiga 1200s and 4000s, and a subtle gradient which makes the sky look more realistic.

The biggest gripes about the earlier version have been addressed: Keyboard support for changing your view direction has been added (earlier versions forced you to use the mouse, which could be quite awkward in the heat of

combat); you can change aircraft types without rebooting; and a Chat mode has been added so you can taunt your opponents in multi-player mode.

Fighter Duel update and the latest

to pop out of the Video Toaster

The multi-player mode is where FDPro really shines. You can fly with up to three friends on a total of four computers, two in each location. You hook a second Amiga to yours and a friend flies as your wingman, and your opponent does the same thing.

New to this version is the ability to battle computer-controlled opponents when you're using more than one computer - you can even have one person fly as rear gunner in the ME-110 or P-61.

FDPro's computer-controlled enemies are smart (you can fly against four enemies at once in this newest version), but nothing beats the challenge of a human opponent.

There are lots of other improvements, and even a new mode where you can act as a ground anti-aircraft gunner! Fighter Duel Pro 2.0 is available from Jaeger Software, 7800 White Cliff Terrace, Rockville, MD 20855 USA; phone 010 301

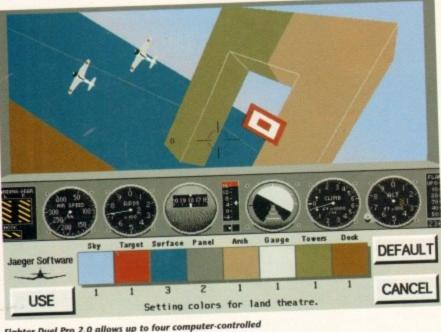

Fighter Duel Pro 2.0 allows up to four computer-controlled enemy planes in land and sea combat theatres

### Speedy updates

If you purchase Digital Creations' Brilliance paint program (see full review starting on page 76), don't forget to send in that registration card.

According to sources close to the company, the program will be updated almost immediately to add a few features that the company just didn't have time to cram into the first release version.

The most significant of these is animation paths, which will let you draw a path on-screen for animbrushes to follow. Look for the new version by early Fall.

## More toast, please

Although many US Amiga users are worried about the future of the computer in this country (Commodore is a mere shell of a company here now - a large percentage of the development, support, and marketing staff has been laid off over the past couple of months, and many others have resigned), NewTek's Video Toaster keeps bringing plenty of attention to the machine.

Two new TV series, Steven Spielberg's Seaquest DSV and J Michael Straczynski's Babylon 5, will be using Video Toaster 4000 workstations for most of their special effects this year.

Not content to sit back and enjoy their success, the boys from Topeka announced the Screamer at the SIGGRAPH graphics show in August.

This box attaches to the Toaster 4000 and sports four parallel R4400 RISC processors which give it over 600 MIPS of performance! NewTek says the \$9,995 Screamer gives the Toaster twice the rendering power of a Cray I supercomputer.

Now if they'd just bring out a PAL version...

#### **SCSI** users get CD-ROM

If you've got a SCSI controller on your Amiga and you'd like to hook up a CD-ROM, Canadian developers AsimWare Innovations have the solution.

AsimCDFS is a CD-ROM file system for the Amiga that reads CDTV, ISO9660, High Sierra, and Macintosh HFS CD-ROM formats. The program is also useful for CDTV owners, since it adds Mac support and some handy utilities.

The company has just announced v2.0, which includes ARexx support, a Preferences editor to make the driver easier to configure, compatibility with more drives, and an updated CD containing Fred Fish disks through to number 880.

#### РНОТО CD

The biggest news, though is one of the included utility programs: Along with AsimTunes (which has been completely rewritten), a CDaudio player, AsimCDFS now includes AsimPhoto, which reads Kodak PhotoCD discs and exports the images in 24-bit IFF format.

Now you can take pictures using your camera and regular 35mm colour film, take them to your local processing shop, and have them put on a CD-ROM disc.

With AsimPhoto you can then use the images in your favourite paint and desktop publishing programs. For information, contact AsimWare Innovations via phone at 010 416 578-4916, or fax them at 010 416 578-

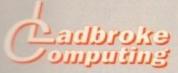

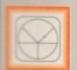

#### 33 Ormskirk Rd. Preston, Lancs, PR1 2QP

Ladbroke Computing International are one of the

stablished home computer dealers in U.K. We have developed an extensive service policy which involves testing all hardware prior to despatch to ensure that advice and support over the phone and support over the phone and support ov are not always the cheapest we do and backup

All prices are correct at copy date 3/8/93 (while stati), and are subject to change without price notice. All prices include VAT but exclude

How to Pay
You can order by mail Cheques/Postal Orders made payable to Ladbroke Computing. Or give your credit card details over the phone.

'5

M

ller on

o hook

elopers

ve the

le sys-

CDTV

cintosh

rogram

vners,

some

unced

upport,

ke the mpati-

nd an

d Fish

is one

rams:

h has

a CD-

now

reads

ports

using

35mm

r local

m put

en use

paint

rams.

Ware

0 416

6 578-

D

Postal delivery is available on small items ander £40 (Normally £3, phone for details).

Add £7 for courier delivery. Next working day severy on mainland UK subject to stock (£11

Open Mon-Sat 9.30am to 5.00pm. Ladbroke Computing Ltd trading as Ladbroke Computing International.

> Fax: (0772) 561071 Tel: 9am-5.30pm (5 Lines)

#### Printers

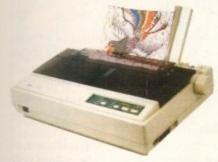

| Star                   |         |
|------------------------|---------|
| Star LC100 Colour      | £165.00 |
| Star LC20              | £124.00 |
| Star LC24/100 Mono     | £179.00 |
| Starjet SJ48 Bubblejet | £210.00 |
| SJ48 Sheet Feeder      | £55.00  |
| SJ48 Ink Cartridge     | £19.00  |

Citizen Swift 240 Colour £270.00

Hewlett Packard HP Deskjet 510 £299.99 HP Deskjet 550 Colour £599.99

#### Lasers

Seikosha OP104 £549.00

- 512K RAM (Exp to 2.5Mb)
- HP Laserjet IIP emulation
- 14 resident fonts
- Centronics/RS232C/RS422
- 12 months on-site warranty

Seikosha 512k RAM upgrade £69.00 Seikosha Toner (2 units) £19.00 Seikosha Drum unit £79.00 Ricoh LP1200 £759.00

Add £3 for Centronics cable and £7 for next working day courier delivery.

# Floppy Drives

- 880K formatted capacity
- Double sided, Double density
- Through port
- Enable & Disable Switch
- Anti Click
- Anti Virus Mode

Roclite external drive £64.99 Amiga 500 internal drive £49.99

# Speed Mouse

- 290dpi resolution
- 2 Microswitched buttons
- Opto/Mechanical mechanism
- Switchable between Amiga/ST
- Direct Mouse Replacement

Speed Mouse

£11.99

# **GVP II Hard Drives**

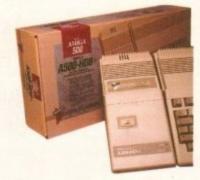

- Quantum SCSI Hard drive
- Ultra fast 11ms access
- Up to 8Mb RAM on board
- 2 year warranty

| 42Mb No RAM      | £249.00 |
|------------------|---------|
| 80Mb No RAM      | £349.00 |
| 120Mb No RAM     | £399.00 |
| 213Mb No RAM     | £564.00 |
| 2Mb SIMM Upgrade | £79.99  |
| 4Mb SIMM Upgrade | £159.99 |
| 8Mb SIMM Upgrade | £300.00 |
|                  |         |

# Repair Services

Our Service department can repair Amiga's in minimum time at competitive rates. We can arrange for courier pickup and return delivery of your machine to ensure it's safety. We even have a same day service which will ensure your machine is given priority and subject to fault, completed the same day. We can fit memory upgrades, ROM upgrades. We offer a Quotation service for £15 for which we will examine your machine and report back with an exact price for repair. If you do not wish to go ahead with the repairs then just pay the £15. However if you do go ahead then the charge is included in the minimum charge. Please note: The minimum charge covers labour, parts are extra.

| Quotation service | £15.00 |
|-------------------|--------|
| Min repair charge | £35.25 |
| Courier Pickup    | £11.00 |
| Courier Return    | £7.00  |
| Same day service  | £15.00 |

# Amiga Packs

Amiga 600 Wild. Weird and Wicked Pack £199.99 Includes A600 with Pushover, Microprose Grand Prix, Putty and Deluxe Paint III

Amiga 1200 Comic Relief Pack £289.99 Includes A1200 with 2Mb RAM, Sleepwalker game. While stocks

Amiga 1200 Summer Pack

£299.99

Includes A1200 with 2Mb RAM, Nigel Mansell (1200 version) and Trolls (1200 version)

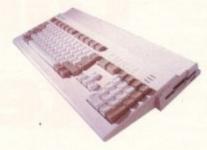

#### Software

£39.99

Wordprocessor, Database, Spreadsheet, Disc Utilities and Graphics

Pen Pal

£34.99

Powerful wordprocessor with text wrap around graphics, Forms manager, Database manager, calculated fields etc. 100,000 word spelling dictionary, Mail Merge

Final Copy II

Amiga wordprocessor, 110,000 word spell checker, 826,000 word thesaurus, Automatic hyphenation, multiple columns, HAM & 24 bit graphic support, Built in Postscript support

Deluxe Paint IV AGA £69.99

Paint and animate in 262,000 colours. Developed specifically for the Commodore A1200 and A4000, takes full advantage of the new AGA chip set. Metamorphosis, instantly transform the shape and image of one brush into any other brush, HAM support, Paint stencil mode, Translucency and tinting features for special effects. Requires 2Mb RAM, kickstart 2.04 or greater

### Falcon 030

- 16MHz 32 bit 68030 Central Processor, 16MHz Blitter, 32MHz 56001 Digital Signal Processor
- 1.44Mb 3.5" Floppy, up to 14Mb RAM. Displays 65536 colours from 262144 palette at 768 x 480 resolution
- 8 Channel, 16 bit, Stereo sound sampling

FALCON 4Mb 65Mb HD £959.00 **FALCON 4Mb No HD** £779.00 Hand Scanners

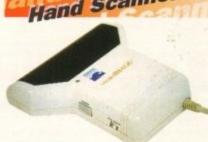

#### Golden Image Hand Scanner

- 100, 200, 300, 400dpi resolutions
- 1 letter mode, 3 photo modes
- Includes two of the most respected graphics packages, MIGRAPH'S TOUCH UP and **DELUXE PAINT III**

## RAM Upgrades

A500 512K upgrade

£14.99

A500+ 1Mb upgrade

£19.99

A600 1Mb with clock

£44.99

Plugs straight into A600 trap door, compatible with A600, A600HD

## Accessories

| 50 3.5" Disks            | £23.50 |
|--------------------------|--------|
| 100 3.5" Disks           | £44.65 |
| 3.5" Disk head cleaner   | €4.00  |
| 50 Disk Box              | £5.00  |
| 100 Disk Box             | 28.00  |
| A500 Dustcover           | £4.00  |
| Mouse/Joystick extension | £5.00  |
| PRO 500 Joystick         | £7.00  |
|                          |        |

#### Monitors

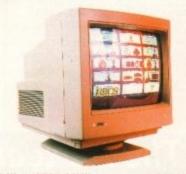

Philips 8833 MKII £199.99 Includes 12 Months on site warranty (Mainland UK) and free Lotus Turbo Challenge 2 game

Commodore 1084S Colour £189.99 Amiga Colour, stereo monitor

Microvitech 1440 £409.99 14" Colour SVGA Monitor. 28 dot pitch

Phone for Commodore Adaptor

including cable

Colour SVGA Monitor £239.99 High quality Colour SVGA Monitor. .28 dot pitch. Includes Falcon Adaptor

Falcon VGA Adaptor Philips SCART to Amiga 8833 MKII to Amiga

29.99 29.99 29.99

he joint issue of pornography and violence in computer software, for long a subject on which AC has campaigned (see this year's May issue for our latest article on the subject) has finally come to prominence to the extent that the games industry has been forced to self-regulate.

In a move which seems aimed at assuaging fears prompted by several recent TV programmes, the members of the European Leisure Software Publishers Association (Elspa), including most of the big UK and European games houses, have adopted the guidelines laid down by the Video Standards Council (VSC) on what should and should not be included in games.

The move will have little impact on most floppy-based games, with the possible exception of those which make use of digitised images or particularly gruesome graphics (Elvira springs to mind), but the fledgling CD games industry will have to watch very carefully its p's and q's over the six-month trial period until new guidelines are formulated at the beginning of next year.

Games released on the capacious CD medium will no doubt contain more graphics than was previously possible, and any which utilise Mpeg technology to bring reallife, full-motion video (FMV) to games will automatically be subject to classification, as director James Ferman of the British Board of Film Classification (BBFC) revealed to AC in May. VOLUNTARILY

Broadly speaking, Elspa members have voluntarily taken on board a set of rough rules which, if followed, should ensure that no game will fall foul of the Video Recordings Act of 1984. As the loophole in this law allowed any video game to escape classification except where it contained acts of gross indecency, it has had little bearing on the games industry till now, but with the advent of FMV the situation is set to change.

If, for example, a CD game using digitised martial arts sequences and special effects shots of badly injured opponents, bloody fights, and so on was released tomorrow, the BBFC would drag it in and most probably slap an 18 certificate on it as a video product rather than a video

Industry figures have expressed doubt as to whether such games will be available while the installed user base of Mpeg owners is very small, but the fact that they are now possible and public concern is growing is reason enough to attempt self-regulation.

This action worked well for the video industry when, in 1989, the Video Standards Council was formed at the insistence of a government which was concerned but anxious to avoid further legislation, and it is to be hoped that

Where the system might fall down is in the duplication

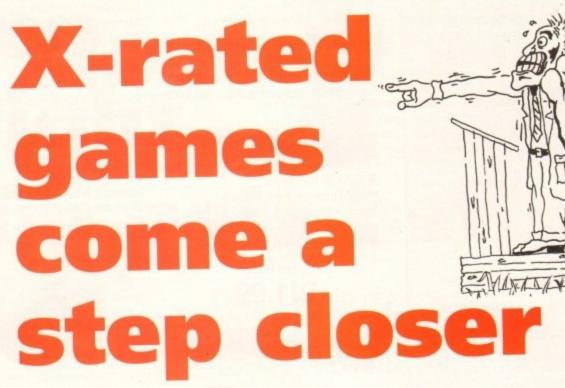

rooms of the software porn merchants who know just how far they can go and how much money they can make.

Unaffiliated to Elspa and the mainstream industry, these cowboys are responsible for many of the underground pornographic CD-ROM discs presently available on the PC, and even for much of the pornographic material available on floppies and bulletin boards.

Police have enjoyed a measure of success recently in controlling the porn merchants, but the danger that these people will tar the whole industry with the same brush and drag us all into compulsory universal classification is still

If Elspa manage to convince the Home Office that selfregulation works, and a workable set of sensible guidelines are brought into force next year, we should thankfully avoid the long and sometimes rather arbitrary arm of the

However, should CD-based games take off in a big way, a trend which many predict, and foreign companies with no allegiance to Elspa or European regulations begin to stretch the line between what is and is not acceptable, our somnolent MPs will eventually have to react to public pres-

So long as enough parents voice their concern, and enough sensationalistic headlines can be guaranteed, the tabloids and television stations are sure to return to this issue over and over again.

Without care and active monitoring on the part of the

As the games industry moves toward selfregulation, is the prospect of clumsy government legislation now less immediate?

industry, the days when one could walk into a software store and buy a game without the use of a driver's licence or other proof of age could soon be over.

No-one disputes that this would be a blow to the industry and an unwelcome development, but everything now depends on the good sense and propriety of the games houses themselves.

For the next six to 18 months the activities of these companies and the products they release will be well and truly under the microscope of the media as well as the myopic gaze of the House of Commons.

The big question is whether or not we can all act to ensure that reports of nothing other than a vibrant, enthusiastic, fun industry are the result of all the scrutiny. If not, you can kiss goodbye to your games-buying freedom.

#### team

EDITOR ASSOCIATE EDITOR TECHNICAL EDITOR ART EDITORS

PRODUCTION EDITOR

NEWS EDITOR

STAFF WRITERS

Colin Yarnall Tym Lecky Terry Thiele John Butters Phil Morse Jonathon Maddock Simon Clays

Paul Austin

David Cusick Adam Phillips ADVERTISING MANAGER Simon Lees Andy Simpson AD SALES Barbara Newell AD PRODUCTION

MARKETING MANAGER PRODUCTION MANAGER

Lucy Oliver Sandra Childs SYSTEMS MANAGER David Stewart CIRCULATION DIRECTOR David Wren

DISTRIBUTION COMAG (0895) 444055

SUBSCRIPTION 051-357 2961

Member of the Audit Bureau of Circulations

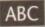

64,418

Jan-June 1992

Published by Europress Enterprise Ltd. Europa House, Adlington Park, Macclesfield SK 10 4NP Tel: 0625 878888 Fax: 0625 850652

CHAIRMAN Derek Meakin MANAGING DIRECTOR Ian Bloomfield

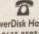

CoverDisk Hotline 0625 859766 Thursday, 2-5pm only

We regret Amigo Computing cannot offer technical help on a personal basis either by telephone or in writing. All reader enquries should be submitted to the address in this panel for possible publication.

Arriga Computing is an independent publication and Commodore Business Machines 1st are not responsible for any of the articles in this issue of for any of the opinions expressed.

©1993 Europress Enterprise Ltd. No material may be reproduced in whole or in part without written permission. While every care is taken, the publishers cannot be held legally reponsible for any errors in articles. listings or adivertisements

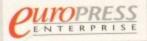

For five years Amigo Computing has been the leading magazine for Amiga enthusiasts. As a key member of the Europress magazine group. Amiga Computing promises to inform, educate and entertain its readers each month with the most dedicated coverage of the Amiga available.

Amiga Computing \* Atari ST User \* Atari ST Review \* PC Today Acom Computing \* GB Action \* Amiga Action \* ST Action fore Force \* Sega Force \* N-Force \* Amiga Force \* Bad Influence \* Super Action \* PC Home

> Printed in the United Kingdom by BPCC Ltd, Carlisle

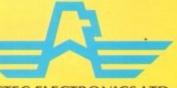

#### **EXTERNAL FLOPPY DRIVE**

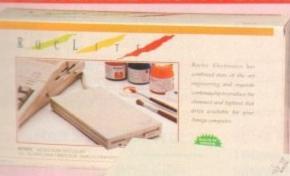

ROCTEC ELECTRONICS LTD

Roctec Electronics are one of the world's leading Amiga peripheral manufacturers. Based in Hong Kong, they are responsible for many of the Amiga's best peripherals. Silica Systems are pleased to present a selected range of their products at new, low prices. Many of the Roctec peripherals shown below are award winning products and best sellers in their own specialised markets.

footage, onew

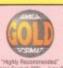

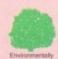

Running any serious applications or

mance. Running any serious applications or games with a single drive, means and swopping of disks and considerable time. A second drive, improves software times and programs run more quickly not to wait for disk insertions.

Manual disk insertions.

Manual disk drive is your ideal solution. Ultra slim only the serion of the serion of th just £59, represents a saving of £10.95 off nal RRP of £69.95 in: VAT.

· Built in anti-virus feature

- · On/oft/disable 'anti virus' mode · Anti-click built-in
- · Daisy chain allows additional
- drives to be attached

  Reliable Citizen drive mechanism
- Aluminium case
- Colour styled to match the Amiga
- Ultra low power consumption
- Slimline design just 7.5mm

ROCGEN

· Composite input/output

Three special effects modes: Amiga Mode: Amiga Graphics only.

ROCLITE

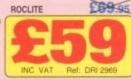

**GENLOCK** 

**ROCGEN PLUS GENLOCK** 

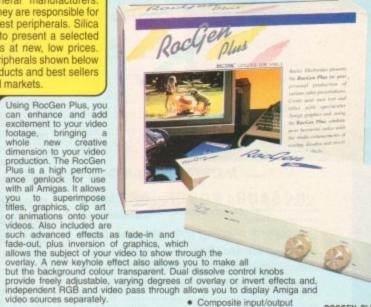

SPECIAL OFFER AVE £99

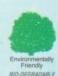

ROCGEN PLUS

£149

Compatible with RocKey for special video effects (see below)

 Bio-degradable packaging EFFECTS' PANEL BEL

Hardware controls

· Composite input/output · Auto RGB pass through function · LED status indicator · Keyhole effect

video sources separately.

 Three special effects modes: Amiga Mode: Amiga Graphics only Fade: Dissolve from Amiga to video in and vice versa Overlay/Keyhole mode: Amiga graphics displayed as an overlay

#### ADAPTOR

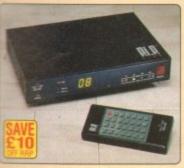

Roctec PIP View allows you to watch one Discrete within another on your TV screen. This means you can have a game or application running on your Amiga and be watching a video or TV programme at the same time in a different area of the screen. Plus, it gives you a remote control facility for your TV.

- Picture in Picture TV adaptor
- 3 composite video inputs + one TV input
- Variable screen position for input display
- Adds remote control unit to your TV · 99 programmable channels
- Digital tuner
- Headphone socket

Includes power supply and

PIP VIEW £99.95

· Hardware fader control

 1ft connection lead ROCGEN Optional power input (from Amiga or external source)

Fade: Dissolve from Amiga to video in & vice versa. Overlay: Amiga graphics displayed as an overlay

The RocGen genlock allows you to enhance your video presentations by overlaying Amiga titles, graphics and animations onto your video source, eg. from a VCR or video camera. RocGen features three special effect modes; Amiga, overlay and fade. The special fade and dissolve knob, enables you to smoothly control the application of

fade and overlay effects. RocGen is compatible with all Amigas and connects easily to the RGB port of your Amiga.

£79 LED status indicator Compatible with RocKey

"Good value for a

Amiga Format

budget genlock.

#### SPECIAL EFFECTS

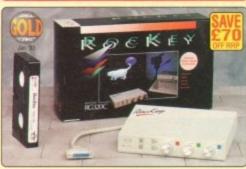

RocKey is a keying device based on a colour splitter, that performs, amongst other special effects, Chroma Keying. This is almost the opposite of a genlock's function, allowing you to remove a particular colour from a video source and replace the 'keyed out' position with another video source or computer graphic. RocKey's sandwich function allows a video subject to be embedded in a graphic or vice versa. The built-in colour splitter controlled by Red, Green and Blue knobs, allows easy term of any colour.

Special effects: Chroma-key, Graphic Sandwich, Luma-key
 Key Sandwich, Key Thru, Key Windows, plus many more

Comprehensive hardware controls
 Compatible with most genlocks

To use RocKey you will need a genlock. Silica are offering RocKey with the RocGen Plus genlock for only £249! A saving of £99 off the normal combined SPECIAL OFFER!

RRP of £348.95!

ROCKEY + BOD

video power is unbelievable." Amiga Format - Jan '93

this sort of ROCKEY £199.95

ROCKEY+ ROCGEN PLUS

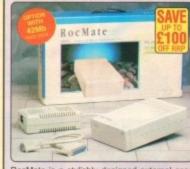

RocMate is a stylishly designed external case and power supply unit for use with SCSI hard drive mechanisms. It requires a SCSI interface with a 25-way D-Type connector. It is simple to install a hard drive mechanism and the case provides an ideal housing for people wishing to upgrade their hard disk storage with an additional external hard drive mechanism.

Silica are also offering this case with a 42we SCSI hard drive mechanism pre-installed, ready for connection to an existing interface, for only £149 mc vtr.

Includes power supply - works with Commodore A590, GVP HD8+, HC8+ and G-Force Accelerator RRP

Requires SCSI Vface + 25-way

Requires SCSI Vface + 25-way D-Type connector CASE WITH

CASE ONLY 1985 42Mb HARD DRIVE

ALL PRICES INCLUDE VAT - DELIVERY IS FREE OF CHARGE IN THE UK MAINLAND

#### SILICA SYSTEMS **AMIGA SPECIALISTS** - THE

afters you decide when to buy your Amiga peripheral, we suggest ou think very carefully about WHERE you buy it. Consider what it ill be like a few months after buying your peripheral, when you may quire additional peripherals or software, or help and advice with un new purchase. And, will the company you buy from contact you the details of new products? At Silica Systems, we ensure that you lill haive nothing to worry about. We have been established for most 14 years, we are Amiga specialists and are a Commode proved dealer. With our unrivalled experience and expertise, we in now claim to meet our customers' requirements with an indestslanding which is second to none. But don't just take our word it. Complete and return the coupon now for our latest FREE enature and begin to experience the "Silica Systems Service".

COMMODORE APPROVED UPGRADES:
Official Hard Drive upgrades with WANG on-site warranty.
FREE OVERNIGHT DELIVERY:
On all hardware orders shipped in the UK mainland.
TECHNICAL SUPPORT HELPLINE:
A team of Amiga technical experts will be at your service.
PRICE MATCH:
We normally match competitors on a "Same product". Same price"

lly match competitors on a "Same product - Same price" basis.

ESTABLISHED 14 YEARS:
We have a proven track record in professional computer sales.
 £12 MILLION TURNOVER (with 60 staff):
We are solid, reliable and profitable.

**BUSINESS + EDUCATION + GOVE** Volume discounts are available. Tel: 081-308 0838.

SHOWROOMS:
We have demonstration and training facilities at all our stores.

THE FULL STOCK RANGE:
All of your Amiga requirements are available from one supplier
FREE CATALOGUES:
Will be mailed to you, with special reduced price Amiga offers, as well as details on all Amiga software and peripherals.

We accept most major credit cards, cash, cheque or monthly terms (APR 29.8% - written quotes on request).

SILICA

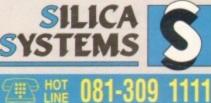

| MAIL ORDER: 1-4 The Mews, Hatherley Rd, Sidcup, Kent, DA14 4DX Order Lines Open: Mon-Sat 9.00am-6.00pm No Late Night Opening                                      | Tel: 081-309 1111<br>Fax No: 081-308 0808 |
|----------------------------------------------------------------------------------------------------|-------------------------------------------|
| LONDON SHOP: 52 Tottenham Court Road, London, W1P 08A* Opening Hours: Mon-Sat 9:30am-6:00pm  52 Tottenham Court Road, London, W1P 08A*                            | Tel: 071-580 4000<br>Fax No: 071-323 4737 |
| LONDON SHOP: Selfridges (Basement Arena), Oxford Street, London, W1A 1AB Opening Hours: Mon-Sait 9-30am-7-0opm Late Night: Thursday - 8pm                         | Tel: 071-629 1234<br>Extension: 3914      |
| SIDCUP SHOP: 1-4 The Mews, Hatherley Rd, Sidcup, Kent, DA14 4DX Opening Hours: Mon-Sat 9:00am-5:30pm                                                              | Tel: 081-302 8811<br>Fax No: 081-309 0017 |
| ESSEX SHOP: Keddies (2nd Floor), High Street, Southend-on-Sea, Essex, SS1 1LA Opening Hours: Mon-Fri 8.30am-5.30pm (Sat 9.00am-6.00pm) Late Night: Thursday - 7pm | Tel: 0702 468039<br>Fax No: 0702 468039   |

| To: Silica Systems, AMCOM-1093-115, 1-4 The Mev<br>PLEASE SEND A 64 PAGE AMI |             |
|------------------------------------------------------------------------------|-------------|
| Mr/Mrs/Miss/Ms: Initials: Surname:                                           |             |
| Company Name (if applicable):                                                |             |
| Address:                                                                     |             |
|                                                                              |             |
|                                                                              | Postcode:   |
| Tel (Home):                                                                  | Tel (Work): |
| Which computer(s), if any, do you own?                                       |             |

ry pect nt

software s licence v to the erything

ese comnd truly myopic ll act to

, enthu-

. If not,

m.

y of the

ess maga-cate and icated

orce

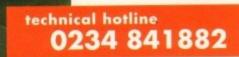

#### PCBBOB POWER DRIVE

The award winning external disk drive which includes Anti-Click (cures that annoying click), Virus Blocker (prevents viruses) and built-in Backup hardware.

The PC880B is available with Blitz Amiga, Blitz and X-Copy or Cyclone compatible (this drive is only available to registered owners of X-Copy Professional. You must provide proof of purchase of X-Copy Professional). The drive comes in a choice of two colours, black or cream.

| <b>PC880B</b> | WITH BLITZ AMIGA£60     |
|---------------|-------------------------|
| PC880B        | WITH BLITZ, X-COPY £75  |
| PC880B        | (CYCLONE COMPATIBLE)£65 |
| PC880B        | IN BLACK CASE£65        |

#### POWER DRIVES

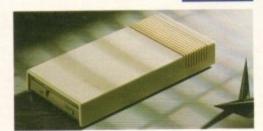

| PC880E ECONOMY DRIVE£49.95 |
|----------------------------|
| PC881 A500 INTERNAL£45     |
| PC882 A2000 INTERNAL£45    |
| POWER DUAL DRIVE£125       |

#### 3.5" SYQUEST DRIVE

3.5" removable hard drive from Syquest.
 Each cartridge stores 105MB.

| 3.5" | SYQUEST DRIVE (17ms) .£739 |  |
|------|----------------------------|--|
| 3.5" | 105MB CARTRIDGE£79         |  |

#### BLITZ AMIGA

Backup disks at lightning speeds, and stop all external drives from clicking.Blitz does not let viruses from being written into the bootblocker.(The 1988 Copyright act applies)

| BLITZ AMIGA£15 | 5 |
|----------------|---|
|----------------|---|

#### FLOPTICAL DISK DRIVE

The Floptical stores 20MB of data on a 3.5" disk (a SCSI interface is required).

| FLOPTICAL | A2000  | KIT | £289     | 9 |
|-----------|--------|-----|----------|---|
| FLOPTICAL | A500 E | XTE | RNAL£389 | þ |

#### POWERSCANNER V3.0

The awarding winning PowerScanner is able to scan from 100 - 400DPI in 64 greyscales. The scanning software included allows you to edit and manipulate any image you scan.

The scanner interface includes a through port for a printer. (The Amiga only displays 16 greys)

| POWERSCANNER V3.0£99                                                   |
|------------------------------------------------------------------------|
| POWERSCANNER INC. OCR£149                                              |
| OCR JUNIOR SOFTWARE£49                                                 |
| OCR FULL VERSION UPGRADE £49                                           |
| (OCR full version is only available to registered users of OCR Junior) |

#### COLOUR POWERSCANNER

Scan 100 - 400 DPI in 4096 colours, with the Colour PowerScanner.

The scanner interface includes a full through port.

#### COLOUR POWERSCANNER ....£239

#### POWERSCAN UPGRADES

If you consider your scanner system to be inferior to the Power Scanner, we will upgrade your software and interface.

V3.0 UPGRADE (INC INTERFACE) .. £49.95
V3.0 UPGRADE (SOFTWARE, SEND SAE) £15

#### EPSON GT-6500

High resolution 24-bit colour flatbed scanning from Epson. Scan up to A4 in size on this 600 DPI scanner. Comes with PowerScan software or ASDG software.

#### EPSON GT-6500 (INC SOFTWARE) ...£799

#### EPSON GT-8000

Power is official distributor for Epson High resolution 24-bit colour flatbed scanning from Epson. Scan up to A4 in size on this 800 DPI scanner. Comes with PowerScan software or ASDG software.

#### EPSON GT-8000 (INC SOFTWARE) .£1199

#### TRANSPARENCY ADAPTOR

Scan up to 5"x 4" transparencies. Available for the GT - 6500 and GT -8000 scanners.

#### TRANSPARENCY ADAPTOR.....£589

#### DOCUMENT FEEDER

Automatic 50-sheet document feeder for the GT-6500 and GT-8000 scanners.

#### DOCUMENT FEEDER ......£399

#### ALDO MEMORY CARD

1MB RAM with battery backed clock

A600 1MB RAM .....£39.95

PC501+ MEMORY CARD

Our RAM board is designed especially for the A500+ computer and comes with 1MB of RAM on-board to expand your memory to 2MB of chip RAM (fits in the trap-door).

#### PC501+ MEMORY CARD .....£35.95

#### 1.5MB RAM BOARD

Fully supports 1MB of chip RAM and is fully compatible with Fatter Agnus (requires Kickstart 1.3 and above, not compatible with A500+. Your Amiga needs to be opened, this may effect your warranty).

#### 1.5MB RAM BOARD .....£85

#### IMB WITH THRU'PORT

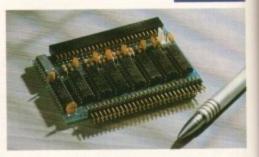

Expand your A500's memory up to a total of 2MB without disposing of your existing 512K upgrade (works with 1MB chip RAM, 512K RAM must be 4 chip type or not exceeding 9cm in length. Your Amiga needs to be opened, this may effect your warranty).

#### 1MB WITH THRU'PORT .....£49

#### A500 MEMORY CARD

4 Chip 512K RAM expansion with or without battery backed clock.

Free software included (A500+ compatible)

A500 CARD WITH CLOCK .......£29
A500 CARD WITHOUT CLOCK ..£24

#### A500 AMB POWERBOARD

Expand your Amiga from 2MB to 8MB of RAM. Plugs into side slot, full auto config. and full through port.

| A500  | 2MB | POWERBOARD | £129   |
|-------|-----|------------|--------|
| A500  | 4MB | POWERBOARD | £189   |
| A500  | 8MB | POWERBOARD | £289   |
| 1 Y 4 | 7IP |            | £14.95 |

#### A2000 AMB POWERBOARD

2MB to 8MB RAM expansion for the A2000

| A2000 | 2MB  | <b>POWERBOARD</b> | £99  |
|-------|------|-------------------|------|
| A2000 | 4MB  | <b>POWERBOARD</b> | £149 |
| A2000 | OMAR | DOWEDBOARD        | 6230 |

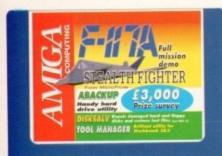

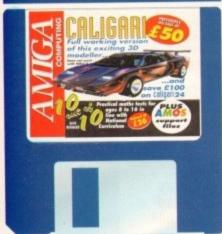

Imagination is the limit with Caligari, an incredibly powerful 3D modelling and rendering system designed to let you create outstandingly realistic objects and backgrounds

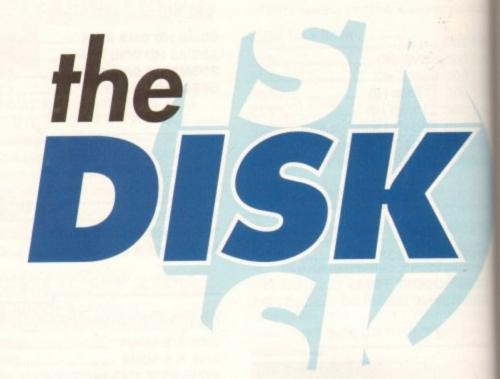

aligari is a 3D solid modeller capable of producing some stunning results. The program has two fundamental aspects: Object Design and Scene Design.

Models are built from simple predefined objects, known as primitives, which are glued together to make more complex objects. By drawing 2D shapes and telling Caligari to process them, the user is able to create his/her own primitives. Two different algorithms can be used - the first rotates a user polygon around an axis while the second extrudes the shape.

Once an object has been completed as a wireframe, colour attributes can be added to its components and the model testrendered.

Finished objects are loaded into the scene designer where lighting effects are added and the composition process begins. Once that is complete, the picture can be saved as an IFF file.

Load up the program and we'll go on a more detailed tour. Click on the Object Design button and a window will open with a grid drawn in perspective, and a

# made

menu strip. Click on the button labelled Prim to provide a pictorial list of 18 graphic primitives. These are sets of simple building blocks that can be resized, manoeuvred and glued together to produce more complex objects. There are also four buttons on this control panel labelled Load, AutoLoad, AutoExit and Done.

When Autoload is activated, graphic primitives will be loaded automatically without having to click on the Load button each time a shape is selected.

This is a handy time-saving device that you may like to use when you become more familiar with the package. The Done button returns you to the main control panel, while AutoExit is another laboursaving feature. It will return you to the main control panel as soon as a primitive has been loaded.

In order to get a feel for object manipulation, we will take you through a few

examples. First of all, load the cone primitive and the cylinder next to it. Both images are drawn on the same point so that the cone appears to be inside the

We need tell the program which object we wish to manipulate, so click on the Pick button followed by the wireframe drawing of the cylinder.

Now click on the Trans button to tell Caligari that we want to transport the

Joining the cone and cylinder primitives

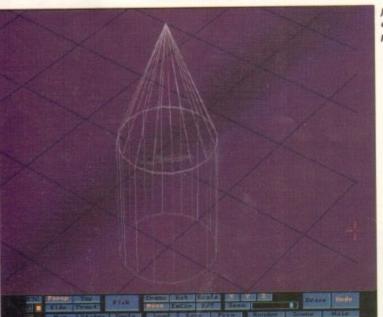

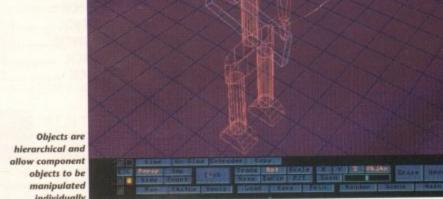

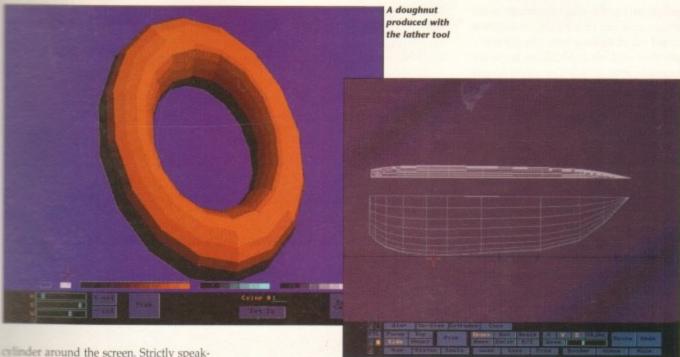

Joining the deck to the hull

Trans is short for translation but makthe association between the button abbreviation and the word transport translation between the button abbreviation and the word transport

There are three buttons labelled X, Y and Z that can be used to restrict the direction in which an object is moved. Set these so that X is the only plane that is enabled, then press the left mouse button, moving the mouse away from you then back again. Now try this with both X and Y highlighted.

So far, we have only been looking at the objects in perspective but it is also possible to view and manipulate them from the side, front and top.

The view is controlled using the four buttons immediately to the left of the word Pick on the control panel. All views with the exception of Perspective are 2D so objects can only be moved in a maximum of two planes. Having experimented with moving primitives, we are now going to put our practice to use by joining the cone to one end of the cylinder.

primi-

Both

int so

de the

object

on the frame

to tell

Working in the Side view, highlight the

Trans button. Ensure that both X and Y are also highlighted then click on Pick followed the line drawing of the cone. Now place it on top of the cone. To aid accuracy, you might like to use the Zoom function which is controlled with the slider.

Because the side view is only a 2D representation of the objects, we need to check that they are aligned in the third dimension by selection the front view. The chances are that you will need to align the cone and cylinder in this view too. Once both objects are correctly aligned, return to the Perspective view then click on Tools.

As we are going to join our objects, click on Glue then on the cylinder so that both it and the cone are drawn in white. They should now be joined and it should be possible to move them as a single object. Notice how Caligari uses a bonding box to represent the object while it is being moved. This allows a real-time response to be maintained while retaining a sense

of the object size and orientation.

Any object can be re-sized using the Scale mode. To simply enlarge or reduce an object, click the Scale button and ensure that X, Y and Z are all highlighted, then drag the object to the size that you require.

By carefully combining the direction buttons, objects can be made fatter, thinner, taller or shorter. As an experiment, scale our object with X and Y activated, then with just Z. If you make a mess of things, use the Undo function to restore the drawing.

It is also possible to rotate any object by clicking on the Rot button and dragging the mouse with the left button held down. As with the transport object mode, the direction of movement is controlled with the X, Y and Z buttons.

Up until now, we have only viewed our example object as a wireframe model, so let's look at rendering it. Zoom into the model so that it fills the screen, then click

#### CoverDisk Hotline

Amiga Computing operate a CoverDisk hotline on 0625 859766 to help anyone experiencing problems. It is ONLY available on Thursdays between 2-5pm so please do not try to call us at any other time as you won't get an answer.

#### ImageFX Demo Workbench 2 fix

In order to use last months ImageFX demo on an Amiga 1200, hold down both mouse buttons, while booting, and disable the CPU cache.

on the Render button. After a short delay, it will be drawn as a solid model.

To invoke the render menu-strip, double click the right mouse button. As you will see there are options to save the image as an IFF picture, and to print it out. The key function, however, is the ability to alter the object's colour attributes.

Clicking on the Color button takes you to the heart of the rendering facilities. Just above the slider controls, there is an outline of a box which represents the screen colour.

As this colour is dull, let's change it by clicking on the box and moving the sliders. Unlike some packages, these do not allow RGB control and instead allow you to change Hue, Saturation and Value Space. Hue is just another word for colour, saturation alters the strength of colour, while value space changes its intensity.

The colour of the example object can be changed in two ways. The first is to change the colour number, so that the object is shaded using a different logical

#### 10 out of 10 Maths demo

Mathematics is an area of education that often bores even the most enthusiastic pupil. However things don't have to be like this, as the 10 out of 10 Maths Number Demo from Triple R proves.

Each of the six games is tied closely to the National Curriculum and incorporate tests appropriate to given Attainment Targets.

To see what each module covers, click on the Player

Information box then move the mouse pointer over the section numbers. When the pointer is positioned over a number an interpretation of it will appear at the bottom of the screen.

The demo has been set up with an example user that we have called Test. When a new player is added, an attainment record is produced which has black boxes for each Attainment Target (just as with our Test player).

After playing a game, the box for the level played will change colour according to the score achieved. A score of less than 50 per cent results in a red box, over 50 a yellow one, with 100 per cent being rewarded with a green box. If a player achieves ten green boxes for a game, they are awarded the status of Genius which is denoted by a blue box.

Names are added by selecting the New Player option, and deleted using Remove Player. There is plenty of room on the unarchived disk for no less than 64 players so the chances are that you won't need the Delete option anyway.

When a game is played for the first time, the level one questions will be used which are easy. Once this has been successfully completed, a player may opt to play the same level again or to move on to the next one, which will be slightly more taxing.

Each game has a high score table which records the date, grade, percentage and overall score plus, of course, the player's name.

In the full version, these details are written to the disk to create an on-going challenge but in our demo version they are lost when you return to the main menu.

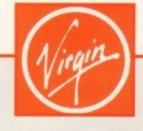

#### Free T-shirt

In an offer excusive to readers of *Amiga Computing*, all those who buy a copy of F117A after its Serptember 14 launch can claim a free MicroProse T-shirt.

To take advantage of the offer, simply go to any Virgin Megastore where the game is on sale, buy the full price version. and produce your original AC demo disk.

Hurry, though, because the offer lasts only while stocks last, and you wouldn't want to pass up the chance of such a handsome piece of clothing.

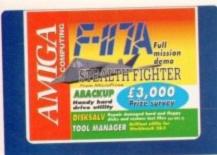

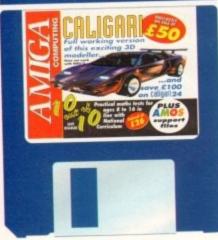

colour, while the second is to alter the colour itself.

To change a colour range, click on a colour and use the sliders. Any objects rendered with the selected range will be

It is also possible to change the individual colours of the component parts of an object. To do this, click on the Pick button followed by the down arrow.

One of the component parts will be highlighted automatically, though another piece may be selected by clicking on it within the pick environment. Having made a selection, return to the Colour menu and click on a new colour range followed by the Set To button. The change is not immediately apparent so return to the Pick menu and select the up arrow to see it.

Strictly speaking, this method of selecting component parts is known as hierarchical access. With our simple example, it is not possible to examine the full potential of the technique so it is time to take a look at an object created by Octree, the

people behind the program. Return to the main menu and click on the Erase button to get rid of the cone and cylinder example then click on Load. There are seven example objects that you might like to examine but for now just load up the one called Robot.

Just as a matter of interest, this model only took around 30 minutes to design because it went through a conceptual stage. In other words, the designer decided it should have arms, legs, head and so on, but was not too concerned about what they actually looked

Clearly, there is a substantial benefit to using this strategy so it is worth bearing in mind when you want to create an object in a hurry.

Being a construction, the wireframe components of the robot can be accessed in isolation. Use the Pick feature of the main menu to select one of the robots arms then click on Rot. It should now be possible to swing the entire arm backwards and forwards.

By using the Pick facility again, the forearm can be selected and rotated around the Z axis in the same way.

When creating objects, the pre-defined primitives will not always meet your requirements. However it is possible to create your own using the Extruder tool. For the next example, we are going to play around with extruded polygons then create a sailing boat of our

Click on the Tools button followed by Extruder. Moving the cross-hair cursor and clicking leaves a line on the screen. If the Snap Grid option has been selected, these will be drawn to the closest grid intersection.

Draw a series of lines, using a combination of Grid Snap and freehand drawing, to get a feel for the two drawing modes then turn the lines into a polygon by clicking on the Close Poly button. A point worth noting is that the

#### **Amiga Computing Prize Survey**

It's quite a while since we last included a survey in the magazine and we feel it is time to ask a few questions so that we can continue to provide the sort of coverage that interests our readers.

Rather than fill up the magazine with pages of survey, we have opted to include a small program on the CoverDisk and ask you to send the disk back to us after answering all the questions.

In return for your co-operation we are offering no less than 500 prizes in the Amiga Computing Prize Survey. Entering the competition is free and couldn't be easier - turn to page 31 for details.

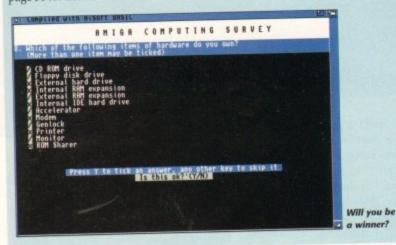

Undo function is nested, making it possible to repeatedly delete lines in the order in which they were drawn. Having drawn a polygon, it may be used in a construction by clicking on the button labelled Flat. The polygon will then be drawn in the main object environment, parallel to the grid, and can be manipulated in the same way as any other primitive.

Flat objects are quite limited, and it is more usual to generate ones created with either the Extrude or Lathe options which have more visual impact.

If you just experimented with the Flat option, go back into the Extruder and draw another polygon. Click on extrude and the shape will be transformed into a 3D object.

The final way to generate an object is to use the Lathe option. Draw another polygon, then select lathe which will effectively spin your polygon around a user-defined axis. This axis may be defined as an existing line (edge) of the polygon or as a completely separate line. The best way to see the difference is to play around with the two options.

With the lathe, it is easy to create doughnut-like rings which come in handy as tyres, though their use is only limited by your imagination.

To make one, draw a circle on one side of the screen, define a rotation axis well away from it then click on Go. When it

comes to rendering doughnuts, be prepared to wait a long time as they have a large number of faces.

Now we have shown you enough to tackle a sailing boat. There is a pre-defined one on the disk which you might like to load up so that you can see what we are aiming at. It is composed of just six objects: A hull, deck, mast, boom and two

The obvious starting point is the hull, so erase the image and start up the extruder tool.

Draw an outline of a hull, as it would be seen from the side, then click on Lathe. Using the Pick Edge as Axis button, select the top line (deck) as the rotation axis then click

From this menu the number of segments can be changed as can the

number of degrees that the polygon is to be rotated through.

We only need to rotate our hull outline through half a circle, so click on the Total

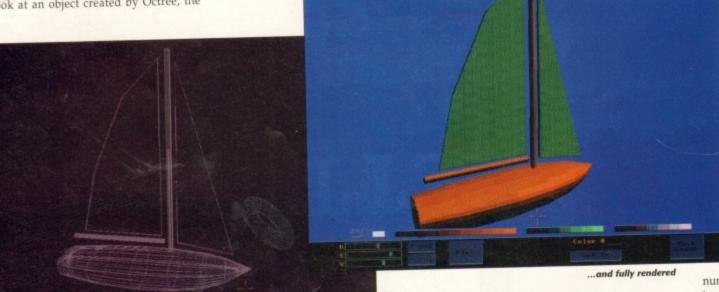

The completed yacht in wire

Angle field and enter 180. Increasing the number of segments will add to rendering times so, for the purposes of this example only, do not alter this

is time

ge that

clude a

inswer-

Amiga

turn to

d into a

ect is to

er poly-

1 effec-

ound a

nay be

of the

te line. ce is to

create handy limited

ne side

is well Vhen it

uts, be

as they

enough

ere is a

which

so that

ning at.

ects: A

id two

t is the d start

l, as it

e, then

k Edge

p line

n click

ber of

an the

n is to

outline e Total

Click on Go, so that the hull is drawn in 3D, then rotate it so that the base of the hull lies on the grid. Don't worry if it doesn't look very boat-like as this can be corrected using the Scale function, selectmg the Z axis and dragging the hull into shape. Use the Scale function to increase its size then check and re-adjust its position so that the front and side views correspond with the front and side of the hull. This is not an essential step but it will make things easier, as will making the top line of the hull parallel to

Having done that, go into side view and click on the Copy tool. It will not be immediately apparent that a duplicate object has been made because it will occupy exactly the same co-ordinates.

We will use the copy of the hull as the basis of the sailboat's deck. Rotate it through 180 degrees, so that it is upturned, then position it on top of the hull. Use the Trans facility and checking how it looks viewed from the side and

Select Scale with only the Z axis selected and squash the top so that it looks more like a deck. The next step is to check its position, correcting it as necessary, before gluing the two pieces

To make to mast, we can load the cylinder primitive and change its shape to

suit our needs. Make it taller by scaling it in just the Z axis and reduce its diameter with only the X and Y axes enabled. The easiest way to position it on the boat is to use the top view.

We could create the boom in exactly the same way but it is quicker to make a copy of the mast and alter that.

Once the boom has been glued to the mast so that it lies to the stern of the yacht, we only need two sails to complete

Both of these can be designed using the Extruder tool and turned into flat objects. When gluing them to the model, be sure to check that they are correctly aligned by using the side, front and top views. Having completed the sailboat and adjusted the colour scheme,

save it to disk before moving on to the

Manipulation of objects in the Scene Editor is essentially the same as in the Object Editor. The difference is that Objects cannot be created in the Scene Editor and lights cannot be added in the Object editor.

Think of Caligari as a film studio and you will realise that it does not make sense to add lighting effects to props in the workshop or to build props on the

Objects are only moved from the workshop to the set when they are complete which is why Caligari objects need to be saved when moving from the design environment to the Scene Editor.

Objects that have been loaded into the

Scene Editor can only be manipulated using two tools: Copy and Lights. The first of these duplicates models, in the same way as the Object Editor, while Lights allows any number of light sources to be defined in 3D space.

To tell Caligari that we want to define a new light we have to click on the Add Light button then enter some values for the Intensity, SoftSize and the three axis that indicate the position of the light

Each of the values takes the form of up to four digits, followed by the decimal point, then three digits. Once these fields have been changed, click on the Load Settings to indicate that you have finished entering the parameters. Once the lights have been added the final step is to render the entire scene and save it to disk as an IFF file.

#### DiskSalv 2

#### Workbench 2 and 3 Author: Dave Haynie

DiskSalv is one of the most useful shareware utilities around. As the name suggests, it is capable of repairing damaged disks to their former state. Although it was designed to be used with hard drives there is nothing to stop you using it with

There are five modes of operation and the program may be used with a large

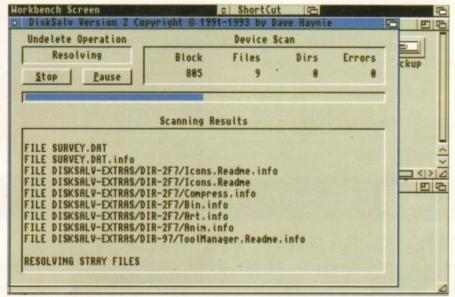

DiskSlav in action

#### F117A Stealth Fighter

This month sees the launch of a new flight simulator from Microprose in the form of F117A Stealth Fighter. Amiga Computing has been given an exclusive demo of this fabulous game which contains a mission that can be found nowhere else, not even in the full

Enemy forces are gathering and it looks like a major offensive is about to be launched against you. The government have requested that Stealth missions be flown to destroy

Your mission is to take off from Rhein-Main and obliterate the primary target of the bridge at Liberec. Having done that, the secondary target is a Mobile SAM at Budejovice which you should destroy before flying to Gutersloh and landing.

To take off, press the + key until the thrust reaches the maximum of 100, coast along the runway and pull up at the end. Press 6 to raise the landing gear and you're airborne.

As you would expect, the Stealth Fighter is a complex beast and is packed with an equally complicated cockpit. Learning all the keyboard controls may take some time but it is definitely worth persevering.

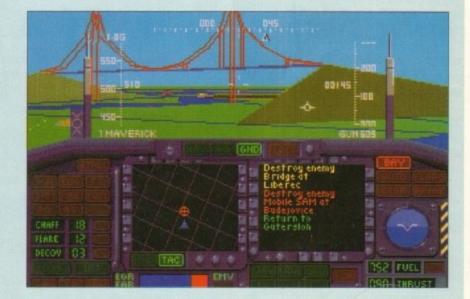

#### Keyboard controls

- 1 Flare
- 2 Chaff
- 3 IR Jammer
- 4-ECM
- 5 Decoy
- 6 Gear Up/Down
- 7 Auto Pilot On/Off
- 8 Bay Doors Open/Close
- 9 Extend/Retract Flaps

- 0 Brakes On/Off
- + Increase Throttle
- - Decrease Throttle

Backspace or Joystick Fire - Fire Cannon

Return - Fire Weapon

Space - Change Weapon Bay /? - Track Camera Ahead

- >. Track Camera Rear
- <, Track Camera Right
- M Track camera Left
- N Designate New Target

- B Select Target
- Z Zoom Tactical/Outside views
- X Unzoom Tactical/Outside views
- Alt P Pause
- Alt D Detail Level Adjust
- Alt T Activate Training Mode
- Alt R Resupply (training only)
- F1 Cockpit
- F2 HUD Mode (Ground/Air/NAV)
- F5 View Weapons
- F7 View Waypoint

F9 - Instrument landing System On/Off

F10 - View Mission Orders

V - External Shot With HUD

#### Outside views

SHIFT F1 - Slot view

SHIFT F2 - Chaseplane view

SHIFT F3 - Side view

SHIFT F4 - Missile view

SHIFT F5 - Tactical view

SHIFT F6 - Inverse Tactical view

SHIFT F7 - Multi view

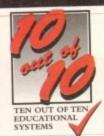

# 14-Day FREE Trial

No Quibble Money-Back Guarantee

# Maths (Algebra)

For Children 6 to 16 Years

10 out of 10 Mathematics (Algebra) is packed with subjects, levels and activities to challenge all children from Key Stage 1 right up to Key Stage 4.

The graphics are automatically selected to suit the age of the child playing the games but a parent/teacher override allows the games to be customised to meet the child's needs both educationally and for the gameplay. This wide age range coverage means that the product offers excellent value for money and can be used by a family or school for many years.

As with all the titles in the 10 out of 10 series, the six games in the algebra suite have been carefully designed to motivate and reward the children playing. And, in addition to the six mathematical games, there's an extra one supplied FREE.

The free game - WordFit - is based on the popular game in the 10 out of 10 English package. It has been specially adapted to help children to practise spelling words connected with Algebra.

The SIX challenging games cover ALL these Levels of National Curriculum ATTAINMENT TARGET 3 - and MORE!

#### Graphoid

- 3b.2 Use inverse operations in a simple context 4c.2. Work with co-ordinates in the first quadrant
- 56.4 Use co-ordinates all four quadrants
- 6c.2 Plot simple mappings 7b.1 Solve simple inequalities (graphically)
- 85.2 Locate regions by inequalities

#### Processor

- 3b.1 Inputs and outputs to simple function machines
- 4x2 Explore the properties of numbers
- 4b.1. Use simple formulae expressed in words Ac 1. Use simple mappings
- 8b 1 Solve a variety of linear and other inequalities

#### Chain Up

- 2a.3 Distinguish odd and even numbers 4a.3 Recognise Multin, and Divin, are inverse oppins. 5c.3 Understand co-ordinates in all four quadrants.
- 7b.4 Simultaneous equations graphical methods
- Sa.4 Interpret graphs of the form y=tix+0 8c.1 Know the shape of graphs (eg. quadratic & cubic)

#### 1a.1 Continue repeating patterns in objects 3a.2 Explain number patterns

- 5a.1 Add to sequences
- 5a.4 Recognise patterns in equivalent fractions 7a.1 Symbols to express the rules of sequence

Hook It!

3a.4 Recognise whole Nos. divisible by 2.5, or 10

4a.1 Recognise terms like square, multiple, and fac

5a.3 Understand terms like prime and square root.

Turbo Raft

2h 1 The use of symbols in place of n

Ba.1 Manquiate algebraic equations

6b 1 Solve Inear equations

#### 9a.2 Indices for negative and fractional values

#### Rib Tickler 2s.1 Explore simple number parts

- 4h 2. Usa simple equations expressed
- Generating sequences interpreting Shit Facross simple functions in symbols

Vumber

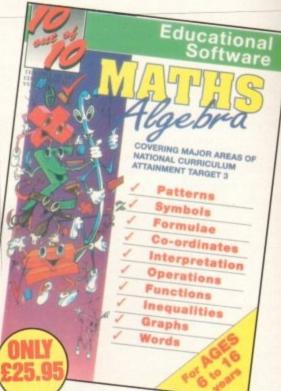

# ALSO AVAILABLE - other subjects in the 10 out of 10 Series

For Children Under 7 Years Early Essentials is outstanding. All of the activities are not only very enjoyable but they're well thought through. Infant teachers in my school who've seen the package have been most impressed and I feel that it's on of the best multi-purpose infant pack ages I've seen in a long while. If you have young kids then get it for the home. If you're a teacher, hammer on the headteacher's door and beg for enough money to buy a copy.

- Archimedes World (July '93)

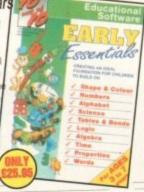

# Early Essentials Maths (Number)

#### For Children 6 to 16 Years

This is a first rate set of games suitable for a wide range of ages and abilities. They are educationally worthwhile and exciting to play - a rare combination. They are highly recommended for both home and school use

- Archimedes World (Dec. '92).

10 out of 10 is unique in home-base programs because of the National Curriculum link and it makes a good resource for parents as well as goo educational fun for children

- The Micro User (Sept. '92)

## English

#### For Children 6 to 16 Years

With its elaborate system of colourcoded levels of achievement and multiple levels of difficulty, 10 out of 10 is a useful compilation of programs based on the current National Curriculum for English... The zappy delivery and range of activities is guaranteed to sustain the attention of even reluctant learners

- RISC User (Jan./Feb. '93) Most importantly as the games are fun children can't help but leam. Acorn Computing (March '93)

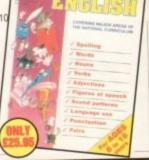

### The INNOVATIVE 10 out of 10 Series

These new suites of programs are a revolutionary step forward in educational software. They ALL use a unique system of automatically recording children's progress as they play and learn. This is just one of the many features which sets the 10 out of 10 Series in a class of its own. Each package contains SIX expertly designed educational games covering TEN essential areas of a child's education. All packages cover a wide age range and subjects are available for all children from three to sixteen years of age.

As children learn from the games their progress is automatically recorded in 36 specific challenges - the National Curriculum Attainment Targets of these areas are optionally displayed on screen in subject-based packages. All the programs are designed to be fun for single players or groups and the assessment system can monitor the progress of up to 4000 children with no input from parent or teacher needed. Watch them, join in the fun or leave them and return later to check their progress. You're in control!

Available NOW – Phone 0742 780370 for a FREE TRIAL **Early Essentials English** Maths (Number) Maths (Algebra)

COMING SOON in 1993 - Please phone for availability Science German French Maths (Geometry) Junior Essentials Spanish Italian

#### **GUARANTEED TO EDUCATE** ... or you don't have to pay!

Our FREE 14 DAY TRIAL is exactly what it claims to be! We don't bank any payment until you've had chance to test the software for yourself.

YOU CAN TRY IT FREE - THERE IS NO CATCH! TELEPHONE 0742 780370 NOW!

#### HOW TO ORDER ...

Each package is ONLY £25.95 and you can order by CREDIT CARD. CHEQUE or EDUCATION AUTHORITY ORDER. We will send you the software by First Class Post without processing the payment. If you do not wish to keep the package simply return it to us within 14 days and we will return your ORIGINAL cheque or order or not process your credit card for payment\*. You need not even say why you are returning the package!

NO Questions, NO Quibbles, NO Hassle! Order by Post or Phone from:

10 out of 10 Educational Systems 1 Percy Street, Sheffield, S3 8AU

0742 780370 Site and Network Licences are available - please ring for details. The free trial may not be used in conjunction with any other offer

.. FREE ... A chance for YOU to TEST THE BEST on your Acorn, Amiga or IBM/PC

#### **Tool Manager**

Workbench 2 and 3 **Author: Stefan Becker** 

This utility allows programs to be called from the menu bar or by clicking special icons that are attached to the Workbench Screen. The advantage of launching a program by either of these methods is that there is no need to clutter the screen with lots of open

Tool Manager makes extensive use of Workbench 2 features and allows programs to be run via commodity hotkeys. When the utility is launched, by double clicking on its icon a number of tools are added to the Tools menu and a special program icon is added to the Workbench screen.

Because the CoverDisk has two large windows, this icon will be obscured so reduce the size of the windows to find it. Notice that four more application icons have also attached themselves to

These have been defined in the program's config file and we have left them available for readers who decide to install Tool Manager on their hard drives.

As they stand, they cannot be used from the CoverDisk because they attempt to load programs that are found on the disks supplied with your machine. Obviously, it would have been a waste of space to put programs such as IconEdit on our

Let's take a look at how to edit these tools. Double click on the Tool Manager icon or press the Right Amiga and Help keys simultaneously.

This results is a window being opened that displays all of the currently available tools. Select the Show Text tool by clicking on its entry, then click the Edit button. A second window will open showing some details about the tool.

The first field tells Tool Manager which environment the tool can be launched from. This can be set to the usuals of CLI and Workbench but also allows a dummy tool to be defined which serves to seperate entries in the Workbench tool menu.

Alias is used to define the text to be displayed with the applications icon, in this case it is Show Text. The real name of the tool and its path are entered in the next field.

These two entries do not have to be the same and it is often more useful to define the alias so that the purpose of the tool is instantly recognisable.

As we have not included the program More on the CoverDisk, we could change the tool to one that is. The tool that we use to display text files is called MMPP (Much More Power Packer) and it found in the C directory of the CoverDisk. To change the tool

ims

had

CH!

CARD

the lo not

rd for

to this one, click on the RealName field and enter the following

Workdir specifies the default directory that the tool will use. For example, if you were setting up a wordprocessor, you could get it to use a directory called Letters everytime the wordproces-

The stack is an area of memory used by the Amiga's operating system. Some applications require this to be changed to a larger value before being run. Tool Manager is capable of handling this function and will set the stack size automatically, according to the value in this field.

Hotkey definitions are entered in the next field. As there is no definition for this tool, we will define one as the key combination Right Amiga and S by entering the following text:

rcommand s

Now, whenever we want to look at a file, we can just press the Right Amiga key and S at the same time. A full list of keys that can be used in hotkey definitions has been included in the docu-

There are buttons to indicate whether Tool Manager should add the application to the Tool Menu, Workbench screen and to disable argument passing for programs that do not require any.

IconType allows the displayed icon to be either an icon, or as an IFF brush that has been created using an art program such as

Either way, Tool Manager needs to know where the appropriate icon file is to be found on the disk, which is precisely what that IconFile field is for. The final two fields are labelled X Coord and Y Co-ord and control the screen location of the applications icon.

Having made some changes we need to click the OK button to return to the list of available tools then close this window by selecting the close gadget. Now when you click on the Show Text icon, MuchMorePP will open a window so that you can select a

Finally, there is an easier way to set up an program as a managed tool. All that is required is to drag the application icon and drop it on the Tool Manager icon. This will result in the essential fields being defined which makes editing them a doddle.

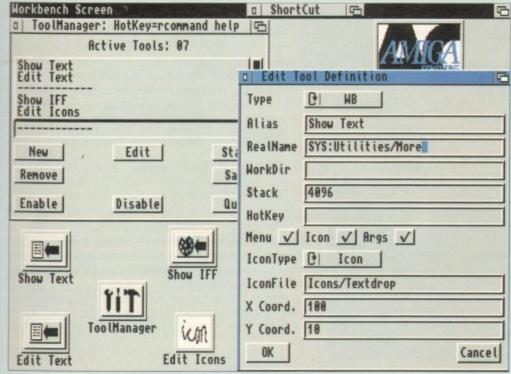

Change the Show Text tool to C:mmpp

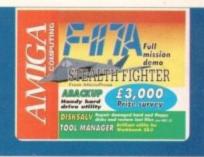

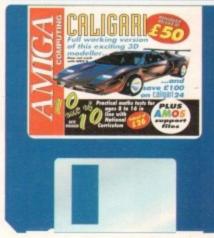

complement of filing systems from the standard Ordinary Filing System (OFS) and Fast Filing system to the more obscure ones

By default, the program uses a best guess by examining the device and selecting the closest filing system.

When working with floppies, it is a good idea to make a copy of the damaged disk and try to repair the copy rather than

If you have a damaged floppy, insert it in a drive then select it from the Device For Scan window. There are two ways to restore files, Recover-by-Copy and Fix-in-

The former will copy recovered files from the damaged device to a second, user specified device. Fix-in-Place, on the other hand, attempts to fix files in situ.

Salvage restores all files that it finds, using recover-by-copy. Undelete is essentially the same as Salvage but allows the user to interactively select files to be restored.

It is easy to accidentally erase files that you want, particularly when wildcards are used in conjunction with the AmigaDOS Delete command. Assuming that you have not saved anything to the disk, it should be possible to recover the lost file(s).

Validate mode is used to fix disks that are not severely damaged, while the Repair option performs a similar task but is more powerful. Finally, there is an Unformat mode which is not quite as powerful as you might

The reason is that it can only recover a disk that has been formatted using the Quick option, so if you are in the habit of formatting disks in this way, you may be able to recover files from an accidentally formatted disk.

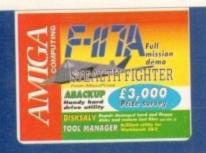

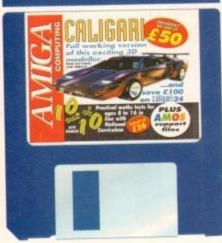

#### **CineMorph Junior** WB1.3 fix

We gave away CineMorph Junior with the August issue and despite much brain wracking, we could not find any way to make it run on Workbench 1.3 machines. However, one of our readers, John Cook from Portsmouth, has found a fix to make it compatible.

Once the program has been de-archived onto its own disk, the asl library must be deleted to make CineMorph Junior run. In order to do this, boot from your Workbench disk, open a shell window then enter the following line:

delete CineMorphJr:libs/asl.library

Having done that, insert the CineMorphJr disk in DF0:, reboot and you should find that the program now runs. Thanks for phoning up with the solution John, we are extremely grateful.

#### **ABackup**

#### **Author: Denis Gounelle**

Making a backup of a hard drive would be a tedious affair if it were not for handy utilities like ABackup. It is very simple to use and allows programs be compressed using the built-in routines or with your favourite memory

Having selected the Backup function, the next thing to tell ABackup is which partition (or directory) of your drive to work with. This information can be entered directly into the requester, or by clicking on one of the displayed partitions. Aback displays a list of files found in the partition, allowing you to indicate which ones are to be backed up.

There are options to include (or exclude) files by name, date, or according to the protection bits. All files can be included in one go and it also possible to reverse the selection so that the highlighted ones are unhighlighted and visa versa.

To include sub-directories, the backup may be made recursive, and a particularly useful function is the ability to estimate the number of floppies and time required for the operation.

The same set of file selection functions are available for restoring partitions, plus options to restore file datestamps, links

#### **Faulty** CoverDisk? If you subscribe to Amiga Computing

and your disk has been damaged in the post, please return it to:

Amiga CoverDisk, Europress Direct, FREEPOST, Ellesmere Port L65 3ED

If you bought your magazine from a shop and found that the CoverDisk was damaged, please return it to:

Mr Les Bare Pro-Soft, 5 River Gardens Business Centre, Spur Road, Feltham TW14 0SN Tel: 081-890 8290

and the directory hierarchy. It is also possible to have files on your hard drive overwritten by those from the backup but, having said that, ABack can be instructed to only overwrite older versions or to ask for user confirmation.

So that you have a record of the backup procedure, a report may be generated and sent directly to the printer or to a file for future examination.

If you require more information about using this utility please read the documentation that accompanies it on the disk.

#### Amos programming

The support files for the Amiga Insight Amos column are on the archived Caligari disk. Because we have crammed so much onto the CoverDisks there was insufficient room to include

| Include                                | ALL      | By name          | By date             | By bits | Reverse                    | Parent       |
|----------------------------------------|----------|------------------|---------------------|---------|----------------------------|--------------|
| Exclude                                | ALL      | By name          | By date             | By bits | Recursive                  | ALC: UNKNOWN |
| irectory [                             | H8:      |                  |                     |         |                            | OPTIONS      |
| election                               |          | ), 658571 b      | yte(s)              |         |                            | START        |
| terstoleur                             |          | ON THE RESERVED. | 311                 | ru-d    | 25-Jan-78 2                | 3:32:57      |
| .fastdir                               |          |                  | 4                   | rwed    | 01-Jan-78 8                | 8:88:45      |
| AC63-ColsW                             |          | AN PERENCH       | <dir></dir>         | Lneq    | 83-Jun-93 1                | 5133126      |
| AC63DiskPa<br>AC63Miniso               | TaGrab   |                  | 17184               | rwed    | 11-Jun-93 8                | 9:34:22      |
| AC63PoingG                             | rab      |                  | 8698<br><dir></dir> | Fued    | 20-Jan-78                  | HEURO2       |
| AC64-Colsk<br>AC65-Colsk               |          |                  | <dir></dir>         | rwed    | 16-Feb-78 6                | 2:04:42      |
| Adpro. info                            |          |                  | 632                 | rw-d    | 21-Jan-78 6<br>88-Feb-78 6 | 7:24:18      |
| Caligaribi                             | skPages. | info             | 816                 | rw-d    | 88-Feb-78 6                | 7 24 19      |
| CaligariDi<br>ACFunFille<br>ACFunFille | dKidPix  |                  | 21888               | rwed    | 81-Jun-93 6                | 0:01:51      |
| ACFUNFille                             | dKidPix1 |                  | 40020               | rwed    | 99-Nov-92                  | 7.36.38      |
| avideo                                 |          |                  | 25678               | rued    | 81-Jun-93 6                | 9:25:44      |
| ACSeaSide                              |          |                  | (dir)               | rued    | 28-Jan-78 I                | X561.H(510)  |
| ACMackyBru<br>Blob. info               | ishes    |                  | 29888<br>628        | rwed    | 81-Jun-93<br>21-Jan-78     | 86 89 25     |
| Blob. info                             |          |                  | (dir)               | rued    | 88-Feb-78                  | KHU SHO SH   |

Backing up selected files and directions

#### Think you can do better?

Want to be famous? We are always on the look-out for quality Amiga programs for the CoverDisk. If you think you have written something good enough for others to share and enjoy, please send it in and we'll have a look

The Amiga Computing CoverDisk is used by thousands of Amiga owners every month in places all over the world from New Zealand to the USA, so if your submission finds its way onto the disk, you could be famous

Please make sure that you list ALL library and other files necessary for the program to work. Feel free to design your own icons for programs that run from Workbench, but please don't make them too big.

If you ensure your program is as compatible as possible with a wide variety of Amigas, it will also stand a better chance of publication. We are especially interested in small programs whether they be games, utilities or whatever.

We are prepared to pay our current rates for original work which has not been distributed in any other way and which has not been put in the public domain.

If you wish your program to be released as shareware or freeware we will be happy to publish it, but would, of course, be happier if we had been given it first!

Your submission MUST be accompanied by the submissions form, a copy of it, or a signed declaration to the same effect. Please supply your full name, address and phone number.

Unfortunately we cannot undertake to return disks sent to us as the volume of submissions makes this an impractical exercise

Post your submissions WITH A COPY OF THIS FORM to: Colin Yarnall, Amiga Computing, CoverDisk Submissions, Europa House, Adlington Park, Macclesfield SK10 4NP.

|                               | Age             |
|-------------------------------|-----------------|
| Address                       |                 |
|                               | Evening phone   |
|                               | Submission size |
| Type of program: Game Utility |                 |
|                               |                 |

#### You must sign this declaration:

The material on this disk is mine. I didn't steal it from someone else. It hasn't been published before and I haven't submitted it elsewhere because I want Amiga Computing to publish it. I understand that by submitting my work to Amiga Computing, and signing the declaration, I am giving full copyright control to Europress Enterprise Ltd.

I understand that if my submission is bought by Amiga Computing I will be paid the current applicable rate. I know what copyright means and I will be responsible for any possible litigation arising by breach of it by Europress Publications Ltd as a result of using my submis-

| Signed | Date |
|--------|------|
|        |      |

The Amiga Computing CoverDisk is designed to be as simple to use as The Amiga Computing CoverDisk is possible. Follow these instructions and you'll be up and running in no time!

New readers may have difficulties using our CoverDisk, so we have included this page to help you out.

e from

erDisk

entre,

also pos-

ve over-

structed

ited and

file for

n about

cumen-

ng

nsight

hived

have

rDisks

nclude

iblish

cur-

ssible

omis-

isk.

Below we explain how to copy Mes from one disk to another, how to copy the entire CoverDisk and how to de-archive programs. none

of the first things you must do when get your CoverDisk is make a backup copy, then put the original CoverDisk away for safe keeping. As a rule you should also do this with the majority of your software collection.

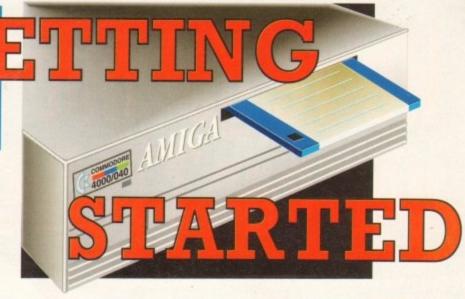

#### How to make a backup

To copy the entire CoverDisk, load up your Workbench disk, then either click once on the CoverDisk icon and select Duplicate, or select Copy from the Workbench menu, or open CLI/Shell and type:

DISKCOPY FROM DEO: TO DEO:

When prompted, put your CoverDisk (the source disk) in control and be ready to replace it with your blank disk (the destination disk). Follow the Amiga's on-screen prompts until the disk copy is completed. Now put the original away in a safe place and use your backup.

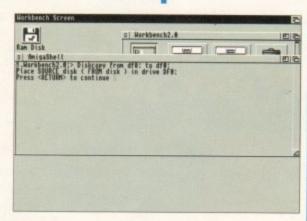

#### Copying individual files

You might at some point want to copy a single program from a CoverDisk to your compilation, Workbench disk or even your hard drive.

To do this you'll need the COPY command. As most CoverDisk programs are stashed away in their own directories, the quickest way to copy a program is to copy the whole directory at once. Use the command:

COPY (directory) TO (newdisk) ALL

where {directory} is the full pathname of the directory you wish to copy, and {newdisk} is the name of the disk and directory into which it will be copied.

For example, if you wanted to copy a utility called FRED from CoverDisk 27's Utilities drawer to a directory called FRED on your Workbench disk, you'd type:

COPY COVERDISK27:UTILITIES/FRED TO WORKBENCH1.3/FRED ALL

Alternatively, you can click once on the FRED directory icon and drag it across to the new disk's window. This has the advantage of creating a new directory for you and copying the icon as well.

Once you have moved a particular program to where you require it you could experience some problems running the program. This is sometimes caused by the program not being able to find files which it needs to run.

A good example is the text files on the CoverDisk. These have been crunched using PowerPacker, so when you try to copy them to another disk and then try to read them you can't unless you have also copied the Powerpacker library into your LIBS drawer.

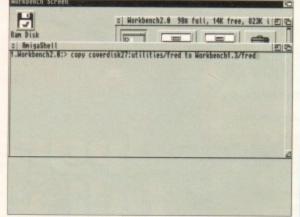

So if you have copied a program from the CoverDisk to your Work disk or hard drive make sure you also copy any other files the program requires, ie fonts, libraries, device drivers and Ccommands.

# 3.88 RDM 39.186 Copyright @ 1985-1992 Commodore-Amiga, Inc. All Rights Reserved.

#### **De-archiving**

Occasionally we have so many programs to fit onto the CoverDisk that we have to archive them. Archiving is where we take the entire contents of a disk and compress them into one file which is much smaller, giving us space to fit more programs onto the disk.

Dearchiving programs which are on the CoverDisk is a very simple task. If a program has been archived then you will need a blank disk to dearchive it onto.

Say we have archived a program called FRED. You simply double click on FRED's icon, and will be asked if you have a blank disk ready to dearchive to. Type "y" or "n" accordingly.

Your computer will then copy the archived file into its memory and ask you to insert your blank disk. It will proceed to format the disk, and will then de-crunch the archived file onto your blank disk.

Once this has been done you can simply reboot your machine with the disk which contains the dearchived program on it and then use the program as instructed in the CoverDisk pages.

Note that if you have a Workbench 2 or upward machine you must boot with the CoverDisk writeenabled to perform the dearchiving process.

| ### Description   Park   Park |      |
|----------------------------------------------------------------------------------------------------|------|
| Mark of S                                                                                                    | - UC |
| This script file is excliping to case all necessary files from<br>most insurdisk to auditor flower for Morriary to run on an<br>ast-modiling disk of its use, it continue with the procedure, you<br>must have a space flower wisk ready and wanting.                                                                                                    |      |
| The disk will be formaticd, and the relevant files will be<br>corned to it, an abone means that the disk you choose is not<br>a Martheof disk or step other disk whose confends one wish to<br>refer all data promoting as the target disk will be destroyed.                                                                                                    |      |
| De may wish to continue? From M if you known't promoved your<br>disk, and Y if you have                                                                                                    |      |
|                                                                                                    |      |
| No.                                                                                                    |      |
|                                                                                                    |      |

#### Workbench 3

If you have a Workbench 3 machine, don't worry - most if not all of the programs on the CoverDisk will work on your machines.

If the program is specifically designed to work with Workbench 3 then you may have to copy the program to your hard drive or Workbench disk using the process described earlier on this page.

# We've got two offers you can't refuse

Caligari has since its release been widely regarded as one of the most elegant modelling programs with an interface which is at the same time easy to use and very intuitive.

In earlier versions it had no 24-bit support and no real texture mapping. Now Caligari offers full 24-bit output and has full texture and brush mapping.

Models are created in 3D, edited in 3D, rotated, sized and moved in 3D, and all as the user looks on, the effect being that once this unusual approach is mastered it becomes natural and easy.

**Upgrade** your **CoverDisk to the** superb Caligari 24 for only £199, inclusive of **VAT, postage and packing** 

> Once the joys of working within its very accommodating environment have been sampled, few will want to animate in any other way Amiga Computing, September 1993.

To upgrade to Caligari 24, please send the order form to:

Amiga Centre Scotland, Harlequin House, Walkerburn, PE43 6AB.

If you do not want to cut up the magazine then you may a send a photocopy of the form or the details on plain paper enclosing your CoverDisk.

Please send me the Caligari 24 Upgrade at £199. Please deliver my goods to: Name Address Daytime phone I wish to pay £199 (incl VAT and p&p) by: Cheque/postal order payable to Amiga Centre Scotland (enclosed) Credit card Card No. Expirý Date / Offer ends: 31/10/93 Allow 28 days for delivery Tick this box if you do not wish to receive promotional material from other companies

would like to take advantage of the 10 out of 10 Amiga Computing Special Offer. understand that this offer cannot run concurrently with any other

Please send me:\_

With a total value of: £

Please deliver my goods to:

Name

Postcode \_

I wish to pay by: Cheque/postal order payable to 10 out of 10 Educational systems

Credit card

Expiry Date

Card No. Allow 28 days for delivery

\_ Daytime phone

Tick this box if you do not wish to receive promotional material from other companies

pgrade to the version of

10 out of 10 educational Systems are making a special offer to all Amiga Computing readers. Maths You can have a free full version of Maths (Number) when you order any other 10 out of 10 product

for just £25.95, inclusive of VAT and postage and packing. See page 26 for details of the other products.

Just fill in this coupon and send it to 10 out of 10 Educational Systems, 1 Percy Street, Sheffield S3 8AU. Alternatively you can order by telephone on 0742 780370, quoting reference number AMC 07/1093.

The AC team have created
this survey to ensure we have up to date information about our readers, so we can tailor the magazine to your needs and maintain its high standards.

It'll only take you a few minutes to complete, you'll find it on the CoverDisk, and you could easily be one of the lucky wingers of over 500 individual prizes, with a total value of over

The first ten readers to return their CoverDisk, with a completed survey, will receive a totally free 12-issue subscription, worth £39. The next 500 entries will each receive a voucher worth a whopping £5 redeemable against the cost of a full price subscription to Amiga Computing, this applies to all 500 entries If you return your disk before October 31, 1993, you'll be entered into a draw to win our star prize, which is Vidi Amiga 24 Real Time, worth £350, from Rombo Productions.

Vidi Amiga 24 Real Time is the latest addition to Rombo's exciting new product range. With excellent picture resolution it captures true colour (16.7 million) images in real time from any video

burn,

nay a aper

aking a

product

e 26 for

ional

you ence

aders.

source. The photo-real-

istic image capture is complemented by a host of mind-blowing features, with complete control for most of them, including more than 30 image enhancement and manipulation items.

The renowned animation workstation has also gone

under major improvements, now animating in all AGA modes. File support is extensive for both 12 and 24-bit file formats.

Vidi Amiga 24

#### Vidi Amiga 24 (RT) features include:

- Real time image capture
- Composite and SVHS inputs
- 16.7 million colour grabbing
  - 256-greyscale grabbing
- Swipe and Play animation workstation
- ILBM, ANIM, BMP, PCX, and TIFF support
  - Image processing controls and effects
    - PAL & NTSC versions available

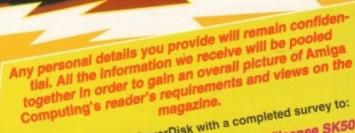

Please send your CoverDisk with a completed survey to: Europress Enterprises Ltd FREEPOST (license SK502) Europa House, Adlington Park Macclesfield SK10 4YR

Use this as the address on the CoverDisk is incorrect

Vidi Amiga 24 Real Time is compatible with A500, A600, A1200, A1600 A2000, A3000, A4000, Workbench 1.3/2.0/3.0

# Due to the exchange rate, or manufacturer's changes or due to current. RAM shortage, some prices may other, either up or down, during the several weeks between going to press and the end of the month of issue. We would ask that, where passible, prices be confirmed by telephone before ordering. WARNING

#### OLD AMIGA TRADE-IN

The best trade-in allowance, extra for peripherals and occessories. Trade in your old machine for a brand new A600/1200/4000/CD<sup>32</sup> or even a PC.

After trade-in, equipment is checked and refurbished by our engineers and is then offered at bargain prices, complete with 3 months warranty.

## A500s FROM £139 A1500s FROM £199

| A600 SD/HDfrom 159    | Controllersfrom 179   |
|-----------------------|-----------------------|
| A3000s from 499       | GVP HD8 40/52 209/229 |
| CDTV179               | XT/AT BBoard79/129    |
| A590 20/40MB129/159   |                       |
| Flicker Fiver 1500 79 |                       |

OTHER ACCESSORIES - PLEASE ASK.

## AMIGA 500/600/

#### STARTER PACK

INCLUDED

A500+ and A600 come complete with mouse, modulator to connect to TV, or monitor lead as required, all cables, manuals, operating discs

| AS STANDARD                                                                                                    | ALONE STARTER ANTY                                                                  | EXTRAS                                |
|----------------------------------------------------------------------------------------------------|-------------------------------------------------------------------------------------|---------------------------------------|
| A500+ 1MB  A500+ CAPTAIN PLANET, LERMINGS, THE SIMPSONS, DPAINT III*                                                                                                    | 179.99 194.99 the south                                                             | Extra 1MB<br>£25                      |
| A600 SD 1MB  A600 SD PRIX, PUSHOVER, DELUZE PAINT III*, AND WICKED 700 CLEP ART SET                                                                                                    | 184.99199.99<br>199.99 214.99 ≘ ≅<br>≅ ∄                                            | Extra 1MB<br>4MB PCMC                 |
| A600 HD 20  EPIC 30 EPIC, ROME, MYTH, TRIVIAL PURSUIT, PACK 40 AMIGA TEXT, DELUXE PLUS 64 PAINT III*, 700 CLIP ART SET                                                                       | 259.99 274.99 = = = = = = = = = = = = = = = = = =                                   | PCMCIA £169 • Romsh                   |
| 85<br>A600 HD 80<br>120<br>210                                                                                                    | 365.99 379.99 To 22 May 569.99 584.99 See See See See See See See See See S         | CIA £109<br>larer £45                 |
| CDTV MULTI MEDIA  AUDIO DISCS/ CD PLAYIR, KEYB'D, FDRIVY, MOUSE, REMOTE CONTROLLER, CARDY, MEDIA  WELCOME DISC, FISH DISC                                                                    | 229.99 244.99                                                                       | Brickette<br>£45                      |
| CBM 1084 ST TET AND SWITTER + LEADS CBM 1940 LEADS, IDEAL FOR AGA LEADS, Philips 8833 II T & SWITTER Star LC100C Top Value 9 PIN COLOUR PRINTER CITIZEN 240C 24PIN COLOUR PILES FREE PEN PAL | 179.99 1 year 279.99 1 year 189.99 1 year 149.99 159.99 1 year 259.99 269.99 2 year | PIP Monitor to TV<br>Converter - £114 |
| Return to base HD versions are SD units fit with install disc + full documentation. "DP                                                                                                    | tted with top quality 3rd party drive<br>III needs 2MB for animation on HD          | and come<br>models.                   |

# NO OTHER DEALER CAN BEAT OUR CREDENTIALS Multi-million company with 9 years experience in Commodore product and

- here to stay
- nere to stay
  Commodore trained staff are friendly and helpful and are parents, multimedia,
  educational, games, paragramming or technical specialists (usually more than one!)
  Open 9-6 pm Monday to Saturday and 10.00 am to 4.30 pm Sundays (St Albans
  while for commodists.
- only) for convenient shopping.
  Callers welcome for advice and demonstration at our 1600+ sq ft High St, Town
  Centre branches
  Same day despatch for most orders received by 5.30 pm; express am and

- Same day despatch for most orders received by 3.30 pm, express and the Schurday services available Handware carefully handled and delivered safely and reliably by caged, insured, top name courier service Pre-despatch testing on Amiga systems Free 30 day, next day courier collection and delivery of NEW replacement.(except product with on-site maintenance) Hofiline support and in-house engineers Upgrade and trade in offers to keep you up to date Exceptional after sales service BFPO and export welcome

## NOT JUST ANOTHER MAIL ORDER COMPANY

AL3 5DG TEL: (0727) 856005 841396 ALLERY ARNDALE CENTRE LUTON LU1 2PG TEL: (0582) 457195/411281

## A4000/30 & 40

A4000/30: AGA Chip Set + 68030 processor, 68882 25/50 MHz co-processor option, 256,000 colours from 16.6M, scan doubling for flicker tree display, Mouse, Amiga 3.5"/1.76 MB 3.5" drive, Hard Drive as below, Amiga DOS 3.0 system and utilities, Gold Service on-site warranty A4000/40: As above, but featuring the blistering 68040 processor, with full floating point facilities.

|         |            | A                   | 4000<br>/30                                                                                                    | A4000<br>/40 |                                                                                                    |
|---------|------------|---------------------|----------------------------------------------------------------------------------------------------|--------------|----------------------------------------------------------------------------------------------------|
|         |            | 2+2MB               | 2+4MB                                                                                                    | 2+4MB        |                                                                                                    |
| un      | 68882      |                     |                                                                                                    | 20,000       | EXTRAS                                                                                                    |
| HD      | FPU<br>MHz | STANDARD<br>VERSION | SUPER EXPAND-<br>ABLE VERSION                                                                                                    |              | LAIRAS                                                                                                    |
| SIZE MB | mnz        |                     |                                                                                                    | 1000         |                                                                                                    |
| 80      | -          | 989                 | ADD S<br>2 + 4 I<br>4MB c<br>16MB.<br>which                                                                                                    | 1889         | 94                                                                                                    |
|         | 25         | 1099                | MB Chip                                                                                                    |              | Extra<br>4MB                                                                                                    |
|         | 50         | 1239                | £100<br>MB ve<br>chip o                                                                                                    | 1010         |                                                                                                    |
| 120     | -          | 1089                | do de la                                                                                                    | 1969         | S NB                                                                                                    |
|         | 25         | 1199                | P ust so                                                                                                    |              | 440                                                                                                    |
|         | 50         | 1329                | HA CON                                                                                                    |              | 100                                                                                                    |
| 160     | -          | 1279                | version comes<br>of fast RAM, the do not fit two<br>es on-board ex                                                                                                    |              | +2                                                                                                    |
| 214     |            | 1349                | ADD £100 n comes wit t RAM, for of fit two x 2 board expan                                                                                                    | 2089         | mon ve                                                                                                    |
| 240     |            | 1175                | ADD £100 • ADD £100 • ADD £100  2 + 4 MB version comes with 2MB chip RAM + or  4MB chip of fast RAM, for on-board expansion to  16MB. We do not fit two x 2MB chips of fast RAM which gives on-board expansion of only 8MB. | 1969         | a 2MB for 2+2 versions<br>B for 2+4 versions £159<br>ubscan 1440 recommended                                                                                                    |
|         | 25<br>50   | 1299                | 00 C 00 MA                                                                                                    |              | ded<br>ded                                                                                                    |
|         | 50         | 1399                | ADD<br>till ch<br>chard<br>ships<br>of o                                                                                                    |              | £39<br>9 • M                                                                                                    |
| 340     |            | 1299                | chip RAM<br>ird expans<br>ps of fast of<br>fonly 8MB                                                                                                    |              | £399.99                                                                                                    |
|         | 25         | 1419                | £100<br>lp RAI<br>expan<br>of fas<br>nly 8M                                                                                                    |              |                                                                                                    |
|         | 50         | 1529                | B. R                                                                                                    |              | 9 • Extra<br>Microvitec<br>99.99 •                                                                                                    |
| 540     |            | 1629                | ADD £100 • ADD £100 • ADD £100 2 • 4 MB version comes with 2MB chip RAM + one 4MB chip of fast RAM, for on-board expansion to 16MB. We do not fit two x 2MB chips of fast RAM, which gives on-board expansion of only 8MB.  | 2679         | ~ 2                                                                                                    |
|         | 25<br>50   | 1749                |                                                                                                    |              |                                                                                                    |
|         | 50         | 1869                |                                                                                                    |              | STATE OF THE PARTY OF THE PARTY |

#### CD32 CONSOLE Limited stocks end August

CALL US!!

HOW TO USE THIS AD

Exclusively from Hobbyte, you can choose your own Amiga and software combination and still benefit from the huge savings only available from package deals. Want on A500 pack for small children? No problem! A professional pack for music or programming? It's up to you

**ALL PRICES!** 

#### CD32 SOFTWARE

15 to 20 titles specially written for the CD<sup>32</sup> should be in stock by the time you read this, including Syndicate, Zool 2, Jurassic Park, Chaos Engine, Robocod, Diggers, many of which include a full CD Includes 2 free games and joype music track alongside the game. About

half of existing CDTV titles are compatible. CD<sup>32</sup> will also play normal music CDs and CD+G discs

**BEST PRICES BEST RANGE FROM** HOBBYTE

1200 2MB

#### COMING SOON....

Full Motion video add-on - for movies on CI Floppy Drive - SOON!! CD32 for A1200 - no dates yet

If you would like updates on the latest info it arrives, plus first option on initial stocks ask to be added to our priority customer lie

#### **AMIGA 1200**

#### WITH ANY

COMPUTER ZOOL, STRIKER, INBALL DREAM & TRANSWRITE OR LEMMINGS. CAPTAIN PLANET

PLUS DP III & GFA BASIC ADD £14.99

# FREE SLEEP WALKER + £10 DONATION TO COMIC RELIEF

(WHILE STOCKS LAST) 285 389

1200 +30MB HD 1200 +60MB HD 1200 +80MB HD 439 1200 +120MB HD 519 1200 +207MB HD 589 Extra 4MB + clock fitted ADD £180

1200s with hard drives include CBM approved drives fitted by CBM approved engineers, full legal installation/utility disc and documentation and come with CBM

NIGEL MANSELL AGA, **TROLLS AGA** 

> OR FREE WITH 80MB & 120MB VERSIONS

#### PUBLISHER'S CHOICE RRP £99.99

inc Kindwords - WP, Pagesette DTP, Artists Choice - Air Pack, Headline Fort Pack Limited -While Stocks Last

#### HOBBYTE VALUE PACKS

Hobbyte are famous for their packs, allowing you to choose what you want, whilst still benefitting from package deal savings.

Remember, a bargain is only a bargain when you like what you get! So, if you aren't Wild, Weird or Wicked, Sleepwalker sends you to sleep, Space Ace leaves you feeeling empt Paradroid does worse, if Basic basically isn't you, exercise your options and get real value for money from Hobbyte

#### TRAMPY'S AND NODDY'S

Fun and educational for 2 to 11 years

WITH AMIGA ALONE £45 £59

**Noddy's Playtime** 

The Shoe People

**Hobbyte Primary** 

Educational PD Pack Hobbyte 30 Easy

**OR AmigaVision** 

8 magical learning games at 3 levels, PLUS Junior Art pack, keyboard overlay and map 6 National Curriculum oriented games, stage 2, 7 to 11

6 games with Trampy and friends, 6 years and under OR Fun School 2 Fun The "Fun School" suite have won every award going. 5/6 wonderful animated games. 3 to 11 years, specify age.

OR ADI Jnr Reading or The loveable extra terrestrial entertains 4 - 7 year olds and helps towards achieving Natl Curriculum levels 1, 2+ 3

Deluxe Paint II + 700 Fics inc. children, Fairytale + Legend characters, Sport, Clip Art pics

Containing 10 fun while you learn games

Simple games, or those with very easy levels. Even the youngest will be able to use some of those

#### SERIOUS USER'S PACK

Then this pack is for you!

£39 £49

THE programming language. Wanderful manual is simple and entertaining - ideal for complete novice

97% AF rating - the second highest rating EVER given. Learn to professionally create your own games, utilities. Loads of sample progs included OR AMOS Professional ADD £10 for this option Dozens of utilities, Protracker music modules, example programmes that no AMOS programm would be without. Hobbyte AMOS PD

Create your own designs to incorporate into your AMOS progs

Deluxe Paint III, plus 700 Clip Art pics MIDI Recording Studio & If you have a MIDI instrument, this is everything you need to compose and edit your music

Powerful presentation and production tool

#### STARTER PACK

A must for new with AMIGA ALONE sers! All you need in £15 £25

Make working copies of Workbench and other original applications discs as soon as you get them 10 blank discs Check discs regularly, especially if sharing with friends

Microswitched Joystick, 80 cap. lockable disc box, Dust Cover

The top-selling Hobbyte
Hot Lot pack now
includes the ultimate

Hot Lot pack now
includes the ultimate

£59

Helps prevent dirt/dust collecting on mouse contacts

The only joystick ever to be given a Gold rating 92% AF, positive single-handed action, small and lovely!

10 "Hot List" Games The GREATEST!

"THE BUG"

See listing to the right for current HOT LIST, or phonefor latest changes. Children's games available

80 Prog. Hobbyte PD Greats Pack II 10 blank discs, mouse ank discs, mous at, 80 capacity

Includes top games like Battlerors, Star Trek, Comgu Conflict, Megaball, dazens of arrade classics, board classics and shoot-am-ups', Utilities, Word Processor Spreadsheet, Database + Diesktop Publisher and the ultimate virus killers - a must for every. Amiga own

#### HOME APPLICATION PACK Perfect for all Home

Office needs Virus Killer Disk,

80 Prog. Hobbyte PD Greats Pack - see "Hoftest Lot Pack" The Works Platinum Deluxe Paint III" with animation + 700 Clip Art pics Digita Home Accounts Any Two Hot List Titles

WITH AMIGA ALONE £35 £49

WP with UK spell chck, Thesaurus spreadsheet, 'Sideways' utility, database, graphics + comms modul Keep track of credit card and bank

GREAT individue packaged game BETTER THAN T REST !! £39.99 each

THE HOT US

Thunderbirds (7yrs+) # FI Grand Prix - 92% AF Silly Purty - 90%+ lots of ma Elf/Toki/Puzznic (counts as I Paperboy II ‡ Hunt for Red October Colossus Chess @ Challenge Golf Battleships classic board gan Graeme Souness Soccer

Neighbours Captain Planet Edd the Duck # Stack Up # Round the Bend #

Continental Circus - 8 race di 92% AA World Cricket **Bart Simpson** Spiderman/Cptn America # Ice Hockey Xenon - C+VG Game of the M Blade Warrior - A Power, AF, A

Toohin Rapid riding **‡ PARTICULARLY SUITABLE** CHILDREN (MAY NEED HE @ NOT A1200 COMPATI

. AMIGA SPECIALISTS . STAR GOLD DEALER . CDTV CENTRE . PHILIPS APPOINTED DEALE

AD up to you!

ıst

and joypad

NII ates yet ne latest info a initial stocks, y customer list

0

L AGA, A HOICE 9

lagesette Ari Plack, ack

Last

feeeling empt

HOT LIS ndividue ed game THAN T s RRPs up

birds (7yrs+) ‡ d Prix - 92% AF d Prix - 92% Af 90%+ lats of mo cmic (counts as 2 perboy II ‡ or Red October sus Chess @ Illenge Golf classic board gam Souness Soccer righbours konstein ‡@ ptain Planet Helicopter 93% 0 I the Duck ‡ York Up ‡ mings 92% AF and the Bend ‡

Circus - 8 roce di 92% AA orld Cricket † Simpson Cptn America #4 Hockey Game of the Ma A Power, AF, AM erb reviews Rapid riding RLY SUITABLE MAY NEED HELF

DEALER

200 COMPATIBLE

| MONITORS/ACCESSOR                                                                                                    | IES                     |
|----------------------------------------------------------------------------------------------------|-------------------------|
| MAIN MAIN mon.+leads + on-site                                                                                                    | 188.95                  |
| a select stand for 8833                                                                                                    | 9.99                    |
| Maria Sept res monitor                                                                                                    | 359.99                  |
| 28 dpi AGA monitor + speakers                                                                                                    | 374.99                  |
| TEC CUB-SCAN 1440 14" .28dp for 1200/<br>scan rates between 15KHz (default on boot-up)<br>andes in this range. With tilt and swivel stand and 3                                                                                                    | 1000, in-<br>and 40 KHz |
| 28dp for 1200/4000 as above, but 20"<br>\$1200/Microvitec                                                                                                    | 1139.99                 |
| Multi-Sync for 1200/4000 models                                                                                                    | 544.99                  |
| The service with sub picture for monitors                                                                                                    | 99.90                   |
| A STATE OF THE PARTY OF THE PARTY OF THE PAR |                         |

| drive, daisychain + on/off  20 2-4 3.5 external drive, beige.  30 de dais - Bitt book up and virus protector.  30 deve. Cyrlone competible.  31 8808 | 51.50<br>56.50 |
|----------------------------------------------------------------------------------------------------|----------------|
| See See Clack + Bitz back up and virus protector                                                                                                    |                |
| See See Clack + Bitz back up and virus protector                                                                                                    |                |
| S SSOS Cyclone compatible                                                                                                    | 64.99          |
| Int Time in PC 8808                                                                                                    | 69.99          |
|                                                                                                    | 124.99         |
| Market 4500 drive                                                                                                    | 39,99          |
| I JAMS ext. drive for any Amiga (WB 2) + 10 discs                                                                                                    | 94.99          |
| and bensity int 1.76NB 3.5" drive for 1500/2000                                                                                                    | 78.95          |
| Manage Sensity Int 1.76MB 3.5° drive for 3000                                                                                                    | 78,95          |

# 500/600/1200/1500 /2000/3000/4000 RD DRIVES/ACCELERATORS

.278.99 G Force 030 40MHZ 4MB.

| PURE                                                                                                    | 314.44 | G Force USU SUMMY 4MB                                                                                                    |                 |
|----------------------------------------------------------------------------------------------------|--------|----------------------------------------------------------------------------------------------------|-----------------|
| 794                                                                                                    | 358.99 | G Force 040 33MHZ 4MB                                                                                                    | 1284.           |
| 21.348                                                                                                    | 566.99 | Prog Mercury 040 28MHZ (30                                                                                                    |                 |
|                                                                                                    |        | SCSI II controller for 4000                                                                                                    | 229.            |
| STATE SHOPE                                                                                                    | 234.90 | Syquest removable HD 88M8                                                                                                    | 658             |
| 25007 108                                                                                                    | 384.99 | Syquest for A4000                                                                                                    |                 |
| 041                                                                                                    | 479.00 | M1230XA 40MHz 4MR                                                                                                    | 429.5           |
| 06                                                                                                    | 579.00 | M1230XA 40MHz 4M8<br>M1230 XA 50MHz 4M8                                                                                                    | 519 9           |
| 2048                                                                                                    | 670 00 | Microbatics VXL30 25MHz                                                                                                    | 219.9           |
| The second second secon | 740.00 | VXI. 30 40MHz                                                                                                    | 339 6           |
|                                                                                                    | 219 00 | 2M8 Burst RAM for above                                                                                                    | 179.9           |
| NE CONTRACTOR                                                                                                    | 224.99 |                                                                                                    |                 |
| NO.                                                                                                    | 324.99 | A600/1200 HD UP                                                                                                    | GRADES          |
|                                                                                                    |        | Section & Contract Contract Co | CBM APPROV      |
| 7943                                                                                                    | 458.99 |                                                                                                    | . FITTING**     |
|                                                                                                    | 199.99 | (on-site invalidate                                                                                                    | d) fwith on-si  |
| NE JUNE HD                                                                                                    | 184.99 | 20MB115                                                                                                    |                 |
| IN SUMS TO                                                                                                    | 249.99 | 4044D 3.45                                                                                                    |                 |
| BOMB HD                                                                                                    | 279.99 | - 40MB145                                                                                                    |                 |
| 120MB HD                                                                                                    | 339.99 | 60MB175                                                                                                    | 214             |
| BOME HD                                                                                                    | 289.99 | 80/85MB189                                                                                                    | 275             |
| IM 1 MR 500                                                                                                    | 130 00 | 120/127MB265                                                                                                    | 399             |
| 600/1200                                                                                                    | 274.99 |                                                                                                    |                 |
| in social for 1200                                                                                                    | 284.90 | 209MB365<br>INTERNAL CLOCK                                                                                                    | POA             |
| 7/4MR 68882                                                                                                    |        |                                                                                                    | FUA             |
|                                                                                                    | 470 00 | "with cable & disc ADD \$14.99 fo                                                                                                    | r Hobbyte fitti |
| Diff.                                                                                                    | 269.99 | "Including FREE courier collection                                                                                                    |                 |
| 290<br>(367)                                                                                                    | 470 00 | "with cable & disc ADO £14.99 fo<br>"Including FREE courier collection                                                                                                    |                 |

| MINION AT DII HARDYY      | PAPER     |
|---------------------------|-----------|
| CIV                       | 376.99    |
| VP IV + VIU-S             | 965.99    |
| VP IV + VIU-CT            | 1255.99   |
| arlequin 4000 24 bit card | SEE BELOW |
| npoct Vision 24           | POA       |
| npect vision 24           | FUA       |

HARLEQUIN 32 BIT FRAMEMAKER BOARD

Sets the standard by which broadcast quality output and true colour display is judged, Easily integrating with studio + office setups, it ities been professionally used to stary/board + animation - commercial production in the world of TV.

enimation + commercial production in the world of TV.
Unstrolled range of professional s/w support. TV Paint = 32 bit point = VLab = real time 24
bit digitise = Colligari Broadcast = 30 anim with virtual reality interface = Sympatica II
single forme central system = Art Dept Pro = image processing inc mixing, scaling, time
stretch = Real 3D V2 - 24bit modeler = others
= 16.7 million colour photo realistic display = real time 24bit enimation
= Optional Alpha Channel = superimpose high quality graphics ento live signal,
or smoothly blend point images = Optional Double Buffering = 2 24 bit displays
instantly qualifylia.

|                         | instantly av | pilable                |                     |
|-------------------------|--------------|------------------------|---------------------|
| H1500 1.5MB             | £929         | *H2000 Plus            | £147                |
| H2000 2MB + Alpha       | 2999         | *H4000 Plus            | £157                |
| H3000 3MB +D/Buffer     |              |                        |                     |
| H4000 4MB + Alpha + D/E | Buffer £1279 | *Plus versions inc. Ge | nlock, extra screen |
| Genlock                 |              | recolutions + modes    |                     |

**OPAL VISION** IF YOU HAVE PURCHASED OPALVISION, YOU MAY HAVE RECEIVED VOUCHERS AGAINST THE FOLLOWING NEW PRODUCTS. WHICH WILL BE ACCEPTED BY HOBBYTE IN PART PAYMENT Refina 24 bit graphics card + 1MB + VD Paint.

Refina 24 bit graphics card + 1MB + VD Paint.

Refina 24 bit graphics card + 2MB + VD Paint.

Refina 24 bit graphics card + 4MB + VD Paint.

Refina 24 bit graphics card + 4MB + VD Paint.

V lab 24 bit real time digitiser 1200/600/500 external...

V lab 24 bit real time digitiser 1500/3000/4000 internal...

V Lab 4000/3000 internal SVHS 339.00 489.00 334.99 289.99 334.99

FOR SPECIALIST ADVICE PHONE JP ON 0727 856005 SEE SOFTWARE BELOW

#### **EMULATION**

| 386 Bridgeboard      |
|----------------------|
| Emplant Deluxe339.90 |

| Epson GT 6500, 600dpi 24 bit A4 inc. Scan s/w                   | 779.00  |
|-----------------------------------------------------------------|---------|
| Epson GT 8000, 800dpi 24 bit A4 inc. Scan s/w                   | 1129.00 |
| Power Hand Scanner, 400 dpi, 64 Greyscale, Powerscan software   | 88.99   |
| Power Hand Scanner as above, V3 for 1200/4000                   | .104.99 |
| OCR software for Power Scanner                                  | 48.50   |
| Power Colour Hand Scanner                                       |         |
| Sharp JX 100 A6 Scanner + scanlab s/w up to 18 bit              |         |
| Summa Sketch II A4 Tablet Digitiser/A3 Tablet Digitiser 319.99/ | 529.99  |

#### SOFTWARE

Xcop APP

CBM APPROVED FITTING\*\* (with an-site)

| into smooth 25 frames/sec                                |
|----------------------------------------------------------|
| masterpieces. Also 24 bit                                |
| Retosope video is frame occurately digitises, modified + |
| occurately digitised modified +                          |
| re-recorded - inc deck controller                        |
| h/unre 320 04                                            |
| h/ware 329.99<br>Software only 189.99                    |
| Jonetic only107.71                                       |
| Take 2                                                   |
| TV Paint 24                                              |
| Visto Pro 3                                              |
| Vista Makepath24.99                                      |
| V CAD 2000 90 E/                                         |
| X CAD 2000 89.50<br>X CAD 3000 245.99                    |
|                                                          |
| VIDEO PROD/TITLING                                       |
| A Video + TV Paint V2 588.90                             |
| Adorage48.50                                             |
| AmigoVision17.90                                         |
| Broadcast Titler II 173.90                               |
| NEW-Broadcast Titler AGA                                 |
| Super High res 239.90                                    |
| Broad T Font EnhancerPO                                  |
| Broad T Fant PackPOA                                     |
| Deluxe Photolob                                          |
| ' imagemaster                                            |
| anagemasier                                              |
| Montage 24 AGA -tirling +                                |
| probles for One Vision                                   |
| grahics for Opal Vision Impact Vision POA                |
| imputi voion                                             |
| Homb . 129 00                                            |
| Morph+                                                   |
| Scenery Anim 4 £54.99                                    |
| Scroller 50 00                                           |
| Scroller                                                 |
| TV Record                                                |
|                                                          |

| mpact Vision     | POA    |
|------------------|--------|
| Worph+           | 138.99 |
| Pro Video Plus   | 137.99 |
| cenery Anim 4    | £54.99 |
| croller          | 59.99  |
| V Record         | 189.99 |
| V Show Pro       |        |
| V Text Pro       | 79.50  |
| /ideo Studio 3   | 115.95 |
| /ideo Director   | 123.99 |
| /ideo Effects 3D |        |
| lideo Master     | 49.49  |
| lidi Amiga 12 V2 | 74.50  |
|                  |        |
|                  |        |

| 9                | - Carlotte Carlotte C | - NJ  | na watas III .                                                  |              |
|------------------|----------------------------------------------------------------------------------------------------|-------|-----------------------------------------------------------------|--------------|
| H.               | EDUCATIONAL                                                                                                    | M     | oxiplan Plus v                                                  | 4            |
| 9                | Any Fun School 3 or415.9                                                                                                    | Q III | mi Office                                                       | ******       |
| 9                | Ann ADI 14 0                                                                                                    | o m   | HE UTINGS                                                       |              |
|                  | Any ADI 16.9<br>Merlin's Maths 16.9                                                                                                    | 7 PI  | gestream 2<br>F GOLD WIN                                        | .Z.,         |
|                  | Merlin's Maths10.9                                                                                                    | Y A   | F GOLD WIN                                                      | INE          |
| 0                | Paint & Create                                                                                                    | 9     |                                                                 |              |
| 0                | Spelling Fair 16.9                                                                                                    | 9 p.  | gesetter 3 AG                                                   |              |
| 0                | Spelling Fair                                                                                                    | n.    | geseller 3 Au                                                   | *******      |
| ŏ                |                                                                                                    |       | n Pal 1.4                                                       |              |
|                  | UTILITIES/LANGUAGES                                                                                                    | Pe    | rs Finance Ma                                                   | m+.          |
|                  | AMAX II Plus 249.9                                                                                                    | 9     |                                                                 |              |
| 0 4 4 9 9        | Ami back                                                                                                    | n P   | rafessional f<br>NED as the cu<br>ckage by the<br>agazines, 94% | nne          |
| A                | And had Task 20.3                                                                                                    | 0     | TED on the co                                                   |              |
| Δ                | Ami back Tools39.3                                                                                                    | y 1,1 | HEW as me cu                                                    | men          |
| 0                | Amos 3021.4                                                                                                    | 9 00  | ckage by the                                                    | inde         |
| 7                | Amos the Creator30.9                                                                                                    | 5 11  | onnzines, 945                                                   | AF           |
| y                | Amos Compiler19.4                                                                                                    | 9     |                                                                 |              |
|                  | Amos Prof                                                                                                    | 0 (1  | SECTIAL TERES                                                   | ARC          |
|                  | Amer Best Compiles 94 0                                                                                                    | 2 31  | ECIAL THIS                                                      | mu           |
|                  | Amos Prof. Compiler24.9                                                                                                    | 7 11  | ofage 4 and t                                                   | rou          |
| ۸                | Easy AmosZZ.4                                                                                                    | 9 00  | oPage 4 and foressional illus                                   | strate       |
| *                | Blitz Basic 254.9                                                                                                    | 5 str | uctured drawi                                                   | nn n         |
|                  | CanDo 2 93.5                                                                                                    | 0     | th for Only                                                     | u P          |
| 9999999999059A90 | Flory Amos 22.4 Blitz Basic 2 54.9 Canlbo 2 93.5 Cross Dos v5 29.7 Cygnusid Pro 3.5 69.7 Directory Opus 4 47.4                                                                                                    | 5 00  | en our way                                                      |              |
| 9                | Cummer Ed Day 2 5 40 7                                                                                                    | £ .   |                                                                 |              |
| 9                | Cygnuscu FTO 3.509.7                                                                                                    | Pri   | otext 55                                                        |              |
| ò                | Directory Upus 447.4                                                                                                    | y Pu  | blisher                                                         |              |
| ó                | DISK MUSIUS II                                                                                                    | 3 (   | xon Publisher                                                   |              |
| 7                | GR Paulo + 22 0                                                                                                    | 0 ==  | norhors Pour                                                    | mal /        |
| Ä                | 6FA Basic 8.9 Gigamem 47.5 SAS/Lattice ( 255.9 Quarter back 39.4 Quarter back Tools 43.9                                                                                                    | 9 50  | perbase Perso                                                   | HIGH.        |
| 0                | Ginamam A7 5                                                                                                    | D 20  | perbase Pro 4                                                   |              |
| 5                | CAT A - Wins C DEE O                                                                                                    | o Ty  | pesmith                                                         |              |
| Q                | 3A3/ Lanice C233.4                                                                                                    | y We  | ordsworth AGA                                                   |              |
| Á                | Quarter back39.4                                                                                                    | y W.  | orks Platinum                                                   |              |
|                  | Quarter back Tools43.9                                                                                                    | 9 "   | NI KS TIGHTIGHT                                                 | *******      |
| 7                | Quarter back Tools Deluxe                                                                                                    | M     | USIC                                                            |              |
| 0                | 97.85                                                                                                    | An    | 10 12 Studio                                                    | 16           |
|                  | True Print 2447.9                                                                                                    | 0 6   |                                                                 |              |
|                  | 1100 FTIMI 2447.9                                                                                                    | 0 3   | ampler                                                          |              |
|                  |                                                                                                    | AU    | dio Engineer                                                    | +Z           |
|                  | VIDEO TAPE BACKUP                                                                                                    | Au    | dio Master 4                                                    |              |
|                  | UTILITY                                                                                                    |       | rs & Pipes 2                                                    |              |
|                  | So much faster and easier than                                                                                                    |       | rity Sampler.                                                   |              |
|                  | 30 HINCH LONGE GUG GOMEL SHOW                                                                                                    | CIC   | my sampler.                                                     |              |
|                  | OF THE PERSON NAMED IN                                                                                                    |       | STREET, SQUARE,                                                 | a de la comp |
| -                |                                                                                                    | - 1   |                                                                 |              |
|                  |                                                                                                    |       |                                                                 |              |

| cup upto 120MB onto one 3                                                                              | GVP DSS                                    |
|----------------------------------------------------------------------------------------------------|--------------------------------------------|
|                                                                                                    | Midi Interface                             |
| r tope<br>7.50                                                                                         | Miracle K'board/Tutor                      |
|                                                                                                    | Rombo Megamix Mstr                         |
| py Pro34.95                                                                                            | Rombo Megamix Mstr<br>(see offer with Vidi |
| PLICATION                                                                                              | Stereo Moster                              |
| Accounts 92 50                                                                                         | Superjam                                   |
| na Accounts 82.50<br>Illence 3 89.90<br>I Copy V2 74.99                                                | AND THE PERSON NAMED AND POST OF THE COLOR |
| 1 Com. 92 74 00                                                                                        | LEISURE TOP SELLER                         |
| 1 Copy 12                                                                                              | A Train<br>AV8B Harrier Assault            |
| Words                                                                                                  | AVOR HOTTIEF ASSOUR                        |
| spian Plus v434.30                                                                                     | Battle Chess                               |
| Office                                                                                                 | Blade of Destiny                           |
| estream 2.237.99                                                                                       | B17 Flying Fortress                        |
| GOLD WINNER                                                                                            | Campaign                                   |
|                                                                                                    | Championship Manager                       |
| esetter 3 AGA42.49                                                                                     | Choos Engine                               |
| Pal 1.434.50                                                                                           | Epic                                       |
| Finance Man +29.50                                                                                     | FI Grand Prix                              |
|                                                                                                    | Flashback<br>Gunship 2000                  |
| fessional Page 4.1 AGA                                                                                 | Gunship 2000                               |
| D as the current too DTP                                                                               | History Line                               |
| one by the independent                                                                                 | Indiana Jones                              |
| age by the independent<br>sizines, 94% AF119.49                                                        | Lemmings 2                                 |
|                                                                                                    | Monkey Island II                           |
| CIAL THIS MONTH                                                                                        | Nigel Mansell AGA                          |
| one 4 and Profitme 3.                                                                                  | Putty                                      |
| necional illustrator's                                                                                 | Robocod AGA                                |
| turned demains parkense                                                                                | Sensible Soccer                            |
| CIAL THIS MONTH tage 4 and ProOraw 3 - essional illustrator's tured drawing package - for Only £159.99 | Sleepwalker 2MB                            |
| int only £139.77                                                                                       | Sleepwalker 2MB                            |
| DOA                                                                                                    | Streethighter!!                            |
| ext 55                                                                                                 | THUNDERBIRDS!!                             |
| on Publisher                                                                                           | Trvial Pursuit                             |
| in rubisher 1//.93                                                                                     | Wing Commander                             |
| erbase Personal 4104.90                                                                                | Yo! Joe!                                   |
| srbase Pro 4197.99                                                                                     | Zool                                       |
| smith POA                                                                                              | *Price applies only with                   |
| dsworth AGA72.90                                                                                       | hardware purchase                          |
| ks Platinum38.99                                                                                       | an nuces                                   |
|                                                                                                    |                                            |

| Midi Intertoce                                                                                                    | 19.95  |
|----------------------------------------------------------------------------------------------------|--------|
| Miracle K'board/Tutor                                                                                                    | 277.99 |
| Rombo Megamix Mstr<br>(see offer with Vidi<br>Stereo Master<br>Superjam                                                                                                    | 27.99  |
| (see offer with Vidi                                                                                                    | 12)    |
| Stereo Master                                                                                                    | .26.99 |
| Superiam                                                                                                    | 68.50  |
| LEISURE TOP SELLER                                                                                                    | •      |
| LEISUKE TUP SELLEK                                                                                                    | 22 40  |
| A Train<br>AVBB Harrier Assault                                                                                                    | 27.40  |
|                                                                                                    |        |
| Battle Chess                                                                                                    | 14.99  |
| Battle Chess Blade of Destiny B17 Flying Fortress. Campaign Champiorship Manager Choose Engine Flight Choose Engine Flight Choose Engine Gunship 2000 History Line Indiana Jones Lammings 2 | 24.49  |
| 817 Hymg Forfress                                                                                                    | 22.99  |
| Campaign                                                                                                    | 22.99  |
| Championship Manager                                                                                                    | 16.49  |
| Choos Engine                                                                                                    | 16.49  |
| Epic                                                                                                    | *9.99  |
| F) Grand Prix                                                                                                    | 24.99  |
| Flashback                                                                                                    | 21.49  |
| Gunship 2000                                                                                                    | 24.99  |
| History Line                                                                                                    | 21.69  |
| Indiana Jones                                                                                                    | 23.99  |
| Lemmings 2                                                                                                    | 18.90  |
| Monkey Island II                                                                                                    | 23.99  |
| Ninel Mansell AGA                                                                                                    | 21.99  |
| Putty                                                                                                    | *12.99 |
| Robocod AGA                                                                                                    | 15.60  |
| Consible Correr                                                                                                    | 15.05  |
| Conneller                                                                                                    | 20.00  |
| Sleepwaker 2MD                                                                                                    | *0.00  |
| Steepwarker ZMB                                                                                                    | 17.40  |
| Oli Belli Billi Belli Belli                                                                                                    | .17.49 |
| HUNDEKRIKD2!!                                                                                                    | .12.99 |
| rvial rursuit                                                                                                    | 9.99   |
| Indiana Jones Lemmings 2 Monkey Island II Nigel Mansell AGA Putty Robocod AGA Sensible Soccer Sleepwalker 2MB Sitreetlighter II THUNDERBIRDS!! Irvial Pursuit Ming Commander Yel Joel       | .19.49 |
| Yol Joe!                                                                                                    |        |
| (00)                                                                                                    | .15.99 |
| Price applies only with                                                                                                    | Aminn  |
| hardware purchase                                                                                                    | mingu  |
|                                                                                                    |        |
| CD DISCS                                                                                                    |        |

All CDTV titles 15% off RRP. Pandora ...... £479 2,000 Clip Art & 99 Sounds

CD32 Discs ..... Phone

| Rendale 8802 (1200 compat)139 |       |                     | 094.94 |
|-------------------------------|-------|---------------------|--------|
|                               |       | Rocgen+ 1200 compat | 141.50 |
| Rendale 8802 SVHS/8860465     | 1.99  | locgen Rockey       | 189.90 |
| Hama Genlock S290685          | .99 9 | upra 2400 Modem     | .78.95 |
| GVP G-Look 285                | 0.00  | upra Fax Modem      | 148.90 |

#### SUPRA 2400+ FAX/MODEM

WITH 9600 FAX. 2400 DATA FAX SOFTWARE, ATALK 3 COMMS S/W, MODEM LEADS & POWER SUPPLY.....£148.99

#### SUPRA 14440 FAX/MODE

AS ABOVE, BUT UP TO 14,400 FAX/DATA ... £348.99

00

| A500/600/1200 printer centre 28.99                          |
|-------------------------------------------------------------|
| A500/1200 control centre34.90Alien/Batman/T2 Joystick 10.99 |
| A600 control centre                                         |
| Brickette CDTV Joystick adapt39.99CDTV Keyboard54.99        |
| DISCS                                                       |
| 10 Blank DS/DD discs in box 4.99 50 Blank DS/DD discs       |
| 10 Blank DS/HD discs6.99 50 Blank DS/HD discs27.99          |

| AJUU JIZA ADIII EXPTUDUX     | 41.77 | TU1209 990 EXP-000X                        |  |
|------------------------------|-------|--------------------------------------------|--|
|                              |       | PC1204 4MB exp + 68881 20MHz 219.99        |  |
| A500+ 2MB, exp. to 8MB14     | 49.99 |                                            |  |
|                              |       | IIS MONTH                                  |  |
|                              |       | 1882 25MHz 239.99                          |  |
|                              |       | PC1204 4MB exp + 68882 50MHz 329.99        |  |
| A600/1200 2MB exp (cord)13   | 37.99 | M8X 1200 +68881 14MHz 119.99               |  |
| A600/1200 4MB exp (cord)16   | 69.99 | MEX 1200 4M8+68881 14MHz278.90             |  |
| CDTV 1MB exp + Super Agnus15 | 57.99 | MBX 1200 4MB+68882 25MHz358.90             |  |
| A500 Rom Sharer 1.3          | 37.95 | MEX 1200 4MB+68882 50MHz428.90             |  |
| A500 Rom Sharer 2.043        | 38.95 | 2MB version MBX boards above subtract £100 |  |
| A600 Rom Sharer + 1.34       | 19.95 | CBM 2.1 upgrade kit                        |  |
|                              |       | A2065 Ethernet Card                        |  |
|                              |       |                                            |  |

| -    |               |               |            | Ethernet |  |
|------|---------------|---------------|------------|----------|--|
| Chip | fitting and   | board upgrade | available, |          |  |
| hu a | or analificat | amaimanara    |            |          |  |

WITH CITIZEN

Citizen 120+D .....

Citizen 90 mono\* Citizen 90 colour' Stor LC 100 9 pin co Stor LC200 col .....

Stor LC 24-20 II... Star LC 24-200. Panasonic KXP 2123 Star LC 24-200 col...

Citizen 124D... Epson LQ 100 . Epson LQ 570 .

Epson LQ 1170.

Citizen 5200 24 col

Citizen S24x col\*

Star LC20 ...

| P   | RIN     | ш | RS |
|-----|---------|---|----|
|     | WITH    |   |    |
| NE: | STARTER |   |    |

POA

WITH

| 108.99                                                                                                    |   | PAC | ALUME          |                                                                                                    | PACK | recont.    |       |
|----------------------------------------------------------------------------------------------------|---|-----|----------------|----------------------------------------------------------------------------------------------------|------|------------|-------|
| 144.49                                                                                                    | - |     | NKJET PRICESII | UNBELIEVABLE IN                                                                                                    |      |            |       |
| 159.49                                                                                                    |   | )   | 0 269.90       | HP Deskiet 510                                                                                                    |      | 116.99     |       |
| HP Paintjet3   519.99     184.99                                                                                                    |   | 1   | Ocal \$ 319.99 | HP Deskjet 500                                                                                                    |      | 144.49     |       |
| 184.99                                                                                                    |   | ,   | OC\$ 629.99    | HP Deskjet 550                                                                                                    |      | 159.49     |       |
| 218.49 n. 173.49 209.99 3 col. 229.99 48.49 176.99 179.99 179.99 179.99 189.99 199.99 199.99 199.99 199.99 199.99 199.99 199.99 199.99 199.99 199.99 259.90 K with                                                                                                    |   | )   | 519.99         | HP Paintjet3                                                                                                    |      | 149.99     | ık    |
| a. 173.49 209.99 3 col. 279.99 48.49 176.99 176.99 259.90 469.90 469.90 179.99 259.90 469.90 179.99 259.90 469.90 179.99 260 179.99 279.99 280 280 280 280 280 280 280 280 280 280                                                                                                    |   |     |                |                                                                                                    |      | 184.99     |       |
| 209,99 3 col 229,99 448,49 176,99 248,49 176,99 279,90 289,90 299,90 299,90 200,000 200,000 20 |   |     |                |                                                                                                    |      |            |       |
| 3 col 279,99  3 col 279,99  248,49  176,99  179,99  179,99  449,90  569,90  179,99  179,99  249,99  179,99  249,99  249,99  249,99  259,99  Canon BJ 330 A3 369,99  Canon BJ 330 A3 369,99  Canon BJ 330 A3 369,99  Canon BJ 330 A3 369,99  Stor SJ 48 198,99  249,99  249,99  259,99  Canon BJ 300 389,99  Stor SJ 48 198,99  Canon BJ 300 389,99  Canon BJ 300 389,99  Canon |   |     | i-site Diomond | or Optionsyr on-                                                                                                    |      | 173.49     |       |
| 259.90 Canon BJ 200 319.70 Canon BJ 330 A3 369.99 469.90 Canon BJ 330 A3 469.99 569.90 Canon BJ 330 A3 469.99 Canon BJ 330 389.99 Stor SJ 48 SUMMER SAVER - LOWEST PRICE LASER QUALITY OKI OL 4006 LASER 529.90 CITIZEN LASER 6000 POA Panesonic KXP 4410                                                                                                    |   | 0   | £4 00          | HP Deckiet 510                                                                                                    | 0    | 209.99     |       |
| 259.90 Canon BJ 200 319.70 Canon BJ 330 A3 369.99 469.90 Canon BJ 330 A3 469.99 569.90 Canon BJ 330 A3 469.99 Canon BJ 330 389.99 Stor SJ 48 SUMMER SAVER - LOWEST PRICE LASER QUALITY OKI OL 4006 LASER 529.90 CITIZEN LASER 6000 POA Panesonic KXP 4410                                                                                                    |   | 0   |                |                                                                                                    | 6    | 101.229.99 | 3 col |
| 259.90 Canon BJ 200 319.70 Canon BJ 330 A3 369.99 469.90 Canon BJ 330 A3 469.99 569.90 Canon BJ 330 A3 469.99 Canon BJ 330 389.99 Stor SJ 48 SUMMER SAVER - LOWEST PRICE LASER QUALITY OKI OL 4006 LASER 529.90 CITIZEN LASER 6000 POA Panesonic KXP 4410                                                                                                    |   |     | 79 99          | Pointiet 1200r                                                                                                    |      | 248.49     |       |
| 259.90 Canon BJ 200 319.70 Canon BJ 330 A3 369.99 469.90 Canon BJ 330 A3 469.99 569.90 Canon BJ 330 A3 469.99 Canon BJ 330 389.99 Stor SJ 48 SUMMER SAVER - LOWEST PRICE LASER QUALITY OKI OL 4006 LASER 529.90 CITIZEN LASER 6000 POA Panesonic KXP 4410                                                                                                    | 4 |     |                | The state of the state of the s | 2    | 176.99     |       |
| 469.90 Canon BJ 330 A3 469.99 569.90 Canon BJ 330 A3 469.99 179.99 Stor SJ 48 SUMMER SAVER - LOWEST PRICE LASER QUALITY OKI OL 4006 LASERS29.90 (ITIZEN LASER 6000POA Panesonic KXP 4410                                                                                                    |   | -   |                |                                                                                                    | -    |            |       |
| 469.90 Canon BJ 330 A3                                                                                                    | 1 | 4   | 349 99         | Conon RI 230 A3                                                                                                    | 4    |            |       |
| 179.99   Canon B 300   389.99                                                                                                    |   |     | 469 99         | Conon BJ 330 A3                                                                                                    |      |            |       |
| 249.99 PRICE LASER QUALITY                                                                                                    |   |     | 389.99         | Canon BJ 300                                                                                                    | -    | 569.90     |       |
| 249.99 PRICE LASER QUALITY                                                                                                    | • |     |                |                                                                                                    | -    | 179.99     |       |
| 259.99 OKI OL 400s LASER                                                                                                    |   | -   | - LOWEST       | SUMMER SAVER -                                                                                                    | -    | 199.99     |       |
| C with Panesonic KXP 4410                                                                                                    |   |     | AUTY           | PRICE LASER QUA                                                                                                    |      | 249.99     |       |
| Panasonic KXP 4410                                                                                                    |   |     | nno POA        | CITIZEN LASER AN                                                                                                    |      | 259.99     |       |
|                                                                                                    |   |     |                |                                                                                                    |      | with       | ĽΨ    |
|                                                                                                    |   |     |                |                                                                                                    |      |            | 9.    |
| Star LS 3 laser                                                                                                    |   |     |                |                                                                                                    |      | 11250130   | If    |
| 294.90 HP Laserjet 4L                                                                                                    |   |     | 619.90         | HP Laserjet 4L                                                                                                    |      |            |       |
| 325.90 Stor LS Sex Sppm 2 bin .729.90                                                                                                    |   |     |                |                                                                                                    |      | 325.90     |       |
| Sharp JX 9500 9ppm599,50                                                                                                    |   |     | ppm599.50      |                                                                                                    |      |            |       |

Studio driver/Utility (WB 2 & above) highly recommended ADD \$39.95

STARTER PACK: 500 Sheets A4 paper, Amiga to printer lead, Universal Printer Stand & Driver "with Print Mana

NO DEPOSIT CREDIT AVAILABLE
(subject to status), 29.8% APR, written
details on application. All major debit cards
accepted, no surcharges.

IOP LH PAGE

Same day desports for debit or medit and orders placed before Som subject to availability. Alternatively send dream, postal order, bankers draft or afficial order (PLCs, Sducerion and Government bodies only) to; Dept. AC, Hobbyte Computer Centre, 10 Market Place, St. Albans, Herrs Al3 506. Please allow 7 working days for cheque clearance. Subject to availability, despots is normally within 24 hours of receipt of cleared payment. Prices are correct at time of going to press, however, we are sometimes forced to change them, either up or down. Please check before ordering. Additional services and different packages may be offered in our showncoms, and prices may vary from Meil Order prices. Personal collers are asked to quote this ad to ensure Mail Order packages are offered.

#### DELIVERY CHARGES: UK MAINLAND (NOT HIGHLANDS)

IN ADDITION WE OFFER THE FOLLOWING EXPRESS SERVICES:

UL

#### HARDWARE

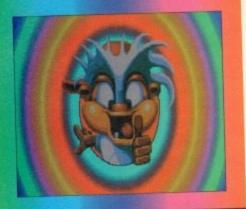

ince CDTV, Commodore's illfated baptism in the CD market, pundits have looked forward to a fresh attempt at the use of superlative Amiga technology with the mass storage and multimedia benefits of compact disc. Some predicted CDTV2 to compete with CD-I, others warned that once bitten was quite enough.

Any lingering doubts about whether Commodore could pull off their second foray into this new consumer market were

dispelled at the Science Museum in London when CD32 turned in a virtuoso performance, causing enough excitement to stir even grizzled survivors of the CDTV massacre to feel the faint spirit of enthusiasm rekindled.

By launching a 32bit CD console based on AGA chips for less than £300, Commodore had silenced those who said it couldn't be done, convinced those who said it shouldn't be done, and wowed any waverers with a display of games and

full-motion video (FMV) that sent jaws

sagging from Fleet Street to Paramount Studios.

By the time this article is printed, thousands of high street shelves should be groaning under the weight of CD32 boxes as Commodore gear up production for the Christmas period.

Roughly 180,000 machines will find their way into the shops and mail order catalogues over the next two months, and it is this magazine's prediction that many games players will have to see only a short demonstration to prompt their twitching fingers in the direction of cheque book or credit card.

#### IN PRODUCTION

Again, by the time you read this article, many of the games we will look at should already be in production, and many more will appear between now and Christmas. Approximately 50 to 70 games, some old, some brand new, should pop out of the CD mastering machines over the next two month's if Commodore and the games companies can stick to their own schedules, so any Christmas morning spent with a CD32 should be engrossing enough for the big kiddies among us.

The hardware itself, despite its hightech chips and CD drive, is encased in a near-black plastic casing designed, one would assume, by a drunken cubist.

Of dubious artistic appeal, the box sports few controls, with only the reset button, volume slider and stereo headphone socket in view.

Note the lack of an eject button. The flip-top CD has no locking mechanism, so it is easy to disturb the CD during play with predictable results. In addition, the reset button on our unit has a hair trigger, and more than once a game of Diggers has come to an end with either a nudge of the button or an accidental knock to the CD

Build and packaging is very much of the consumer electronics variety, and it is clear from a first look at the unit that Commodore saved a few bob on the retail price by cutting the odd corner.

There's no tackiness involved, just a hint of the pile-'em-high, sell-'em-cheap manufacturing ethos which has seen Sega and Nintendo cut their prices to the bone.

Ports and interfaces are surprisingly numerous on this machine, and there are no fewer than three ways of sending CD32's video signal to the screen. Beside the usual composite video and R/F (TV) output, there is an S-VHS port to enable higher quality pictures on the more expensive TVs or monitors with an LCA input.

Commodore's 1084S monitor, for exam-

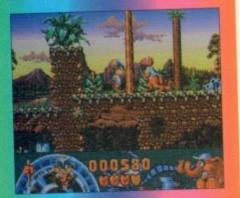

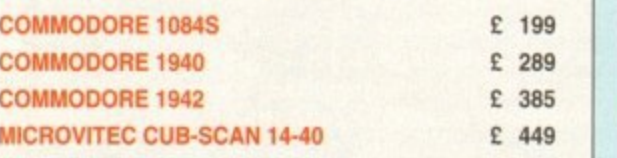

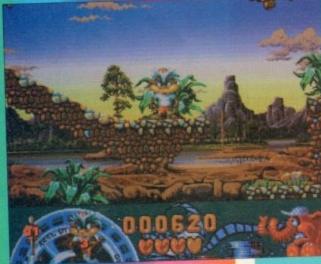

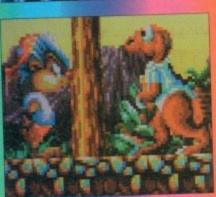

Flair Software's Oscar platform game

#### The CD video revolution

possible to play CD+Midi (if you can find one of these discs) or CD+Graphics, and symbol appears on the control screen if either of these formats is used.

widely used ISO 9660 standard is supported, so it should be possible for users to does of PC artwork or clip art (not that many games players will want to), but the seeing development has to be the adoption of a world Video CD format.

supported by CD32, Video CD is a format already common in professional circles for the mixing of video and music on a disc, and centres around the MPEG and found in CD32's FMV card.

music industry is expected to jump in a very big way on the possibility of putting a on a CD in full music video format. For music fans, the chance to play music control over the order the tracks are played in and full CD quality sound will be to resist. Clearly, the future of the games industry is in CD and other mass storstructs which allow the combination of superb music, video and video games in one

lessure opportunities are unparalleled and the level of fun we can all expect from sevelopment is not to be understated. If Commodore can get the marketing right and schware boys and girls release enough good games, CD32 should be in the enviable position of coming in on the ground floor with a working FMV option, proven technology, and a wide user and programming base.

the expected explosion as the music, film, and video game industries come primer, CD32 is in a position to be boosted right into orbit.

on can accept S-VHS signals, and the supplied for our test was equipped the appropriate lead. Stereo audio R/F leads are also included, so quick ameplay is assured.

ist.

the box

the reset

eo head-

tton. The

anism, so

ring play

ition, the

ir trigger,

iggers has

dge of the

o the CD

much of

, and it is

unit that

the retail

ed, just a

seen Sega

prisingly

there are

sending

n. Beside

R/F (TV)

to enable

re expen-

A input.

for exam-

A welcome addition to the ports is the switch, borrowed from the much loved C64 by the look of it, which sits on the rear panel between the power socket and the large interface slot.

Power is supplied via a PSU of the smaller variety rather than the bulky brick supplied with most A1200s, so the machine should be easy enough to move from room to room or house to house.

The interface slot, a 150-pin effort offering full access to all CD32 processor functions, takes up almost half the rear panel and is covered by a blanking plate. It is here that the FMV cartridge will sit once released, and here that third-party manufacturers will no doubt soon be attaching floppy drives and so on.

For the moment, Commodore are keeping quiet about their expansion plans for CD32, hoping naturally to get the thing out of the door and on the shelves before

talking about what it can be turned into, but plans are afoot to give users the option of converting it to a computer using various

Any A4000 keyboard can already be connected to the AUX port sitting beside the two joystick connectors on the lefthand side of the casing, and as the port doubles up as a high speed RS422 serial port, it is to be expected that someone will find another use for it.

Though unlikely that serious applications will

find their way onto this machine, with its price point and imminent FMV capability you'd be mad not to predict that it will soon be appearing in the multimedia field.

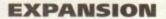

What is more intriguing is a hint that Commodore plan to add an expansion box, fitting the 150-pin slot, which would offer A1200 facilities in one fell swoop, presumably including the usual serial, parallel, and floppy ports, but it is doubtful whether this would prove popular with CD32 owners.

For the immediate future, it would seem a much more sensible policy to concentrate on the machine's excellent games playing possibilities than dilute the message with talk of boring old computers, which explains why, Commodore have such long-term plans, they aren't telling anyone.

When turned on, CD32 at first displays a very colourful screen showing a spinning disc and logo,

at which point the device simply waits until a CD is inserted. If this is a game CD, the system boots up, and if a music disc the audio control panel pops up.

Similar in design to CDTV's audio panel, the options on offer include all the usual controls found on a conventional CD player, including program function, shuffle, fast forward, rewind, pause, and

Little spoken of so far, CD32's ace-in-

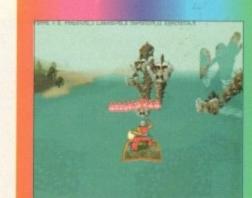

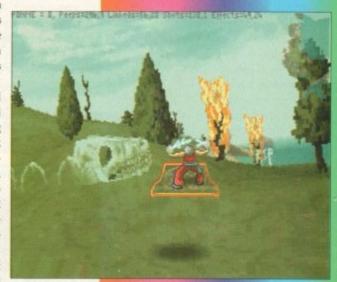

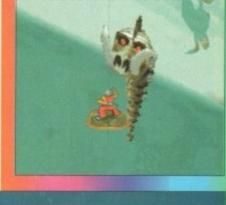

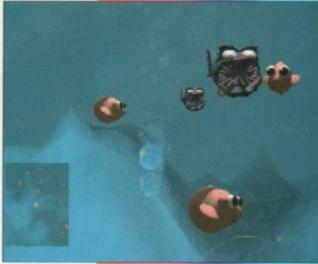

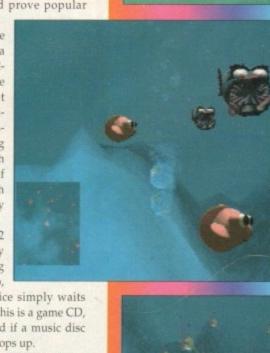

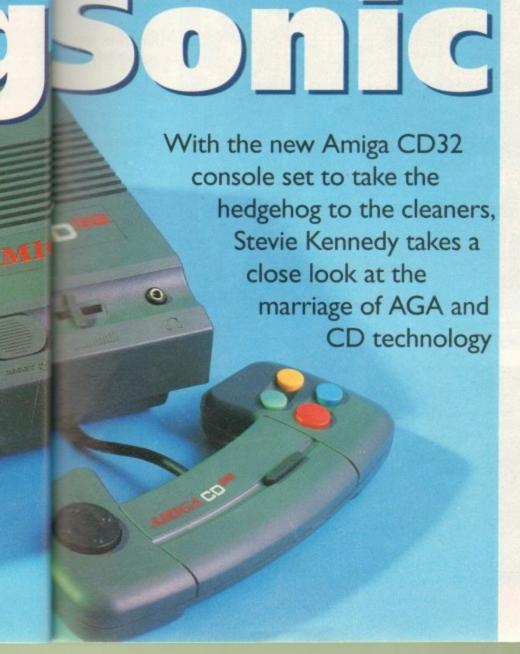

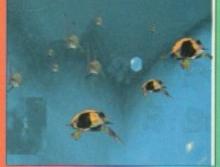

#### HARDWARE

the-hole might easily turn out to be its Planar chip. Designed to turn "chunky pixels" – the name given to pixels under byte per pixel graphics – into the Amiga's more usual bitplane graphics at high speed, the Planar chip makes it possible for games houses to convert PC games to the Amiga with ease.

#### **COMPLEX CD32**

Byte per pixel graphics are so-called because each pixel on screen is held in memory as a single byte which holds the pixel's colour information. The Amiga utilises bitplane graphics, which means that a pixel is stored in a much more complex way as part of a bitplane.

In effect, it takes one write operation to a single memory address to change the colour of a chunky pixel as opposed to the eight different memory addresses it takes to change a pixel stored in bitplane mode.

Games such as X-Wing, Strike Commander and Ultima Underworld – all PC-only games at the moment – which make extensive use of huge pseudo sprites and texture mapping would not normally find their way onto a machine which uses bitplane graphics. With the Planar chip, this is now easy as pie.

Storing the chunky pixels in memory then converting them at high speed before passing them on for screen display, the Planar chip enables PC programmers to forget about complex graphics trickery when porting a game and get on with the task of recoding the game's main program.

As this is often written in the highly portable C language, we should soon see a steady trickle of high quality PC conversions as the user base of CD32 owners grows. As Bullfrog's Peter Molyneux said With the planar chip, converting PC games is easy as pie

when he first saw the Planar chip's inclusion in CD32: "Thank Christ for that!"

It is perhaps ironic that one of CD32's most appealing features, from the developer's point of view at least, could be its ability to use old-fashioned graphics techniques.

Commodore, in response to user concerns, have made announcements to the effect that CD32-compatible drives are being developed for both the A1200 and A4000. However, as more emerges about just exactly what is inside the new machine, some of us are beginning to wonder.

Two main obstacles appear to stand in the way of a straightforward bolt-on Cl drive for the AGA machines. First, the CD-specific Kickstart extensions.

Packed into the CD32's Kickstart 3. chip are several new libraries and exerunctions which the A1200 does not share. These include NonVolatile.lib for the built-in 1k of flash RAM in which game high scores are stored, CDFileSystem for accessing files on the disc itself, and CD.device offering low level access to the drive for control of speed and so on.

There is no reason to believe these can not be included in a chip inside any add on drive, but the fact that they have to be added should be warning enough that

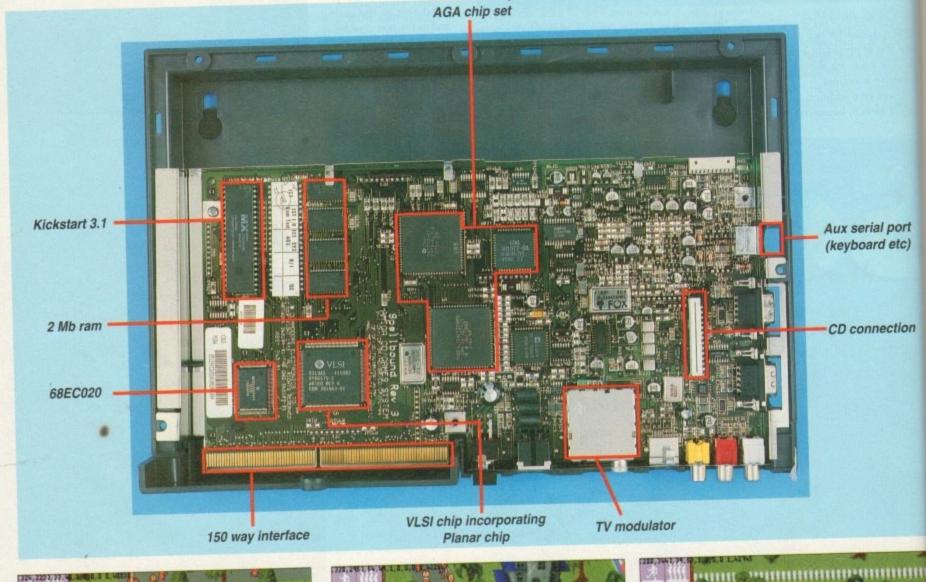

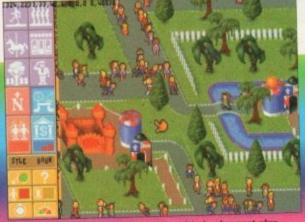

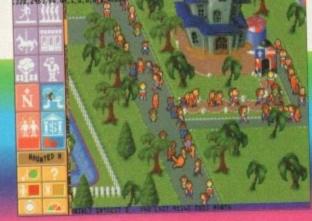

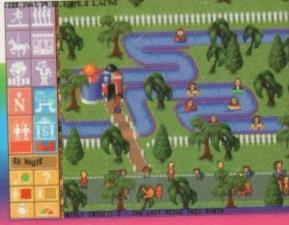

Builfeon's Theme Park game is well into it's development plan

A1200 and rges abou the new inning to

to stand in polt-on Cl First, the

ckstart 3.1 and exe not share ib for the hich game System for tself, and cess to the

these cane any add have to be ough that

ial port rd etc)

nection

A1200 CD32 compatible isn't a matter of slapping on a CD drive.

A second obstacle would appear to be Planar chip, discussed elsewhere in many article. Without this chip, many CD32 games would not funcand it is not present on the A1200 metherboard. Again, something the mmodore engineers can get around, every additional component adds to the price of an add-on, and if the drive is more than £150 (with £199 as the viable limit), it might struggle in A1200 market. Why buy a CD drive two-thirds the price of the whole

## CONTROL PAD

Offen the butt of jokes, and generally idered an abject failure, the control and for Commodore's CDTV was truly reful. Tiny buttons crammed close boother on a unit which was awkward to and difficult to manipulate gave most users callouses, headaches, or both. CD32's controller (or joypad as they're remailly termed) is much better.

Sporting seven buttons and a four-way assection pad, the joypad has enough metions for most types of games, and most anable up to control the audio CD side of In prolonged use, the shape of the oller causes problems in that it rubs be palms of the hands uncomfortably, but a general it is a much better unit than that applied with either the Sega or Nintendo

## What the authors say

By Phil South

so, the speculation is over. The new Amiga is a CD-based game console, although you didn't have to be a mind mader to guess that. Rumours saying as much have been flying about the indusby for the last year or so.

Little did we know however that it would be based on the 1200, although minking about it this it does seem a good or at least optimum) choice under the umstances.

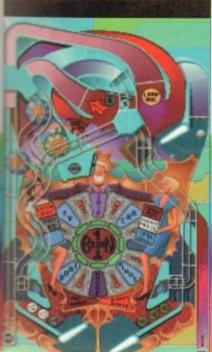

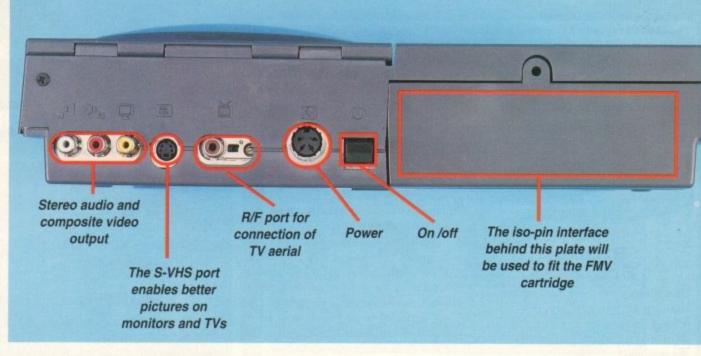

Why? Everyone in the software business agrees, and we've spoken to just about everyone on your behalf, that the machine is sufficiently state-of-the-art while still being cheap enough for any-

Of course Commodore could have put an 040 in it and have MPEG built-in rather than having it as an add-on, but the machine would have cost about £700-£1,000, which is too darn expensive.

Software people like the CD32 for many reasons - its double speed drive, its price (although most said this would come down just like all Amigas previously) but what they liked most was not that it is a console, but that it's an Amiga.

The Amiga, unlike both the leading game consoles, is an open platform which anyone can develop for. You don't need permission or a lot of money to make games for it, just an idea and the ability to code in some language.

After that all you need is the ability to

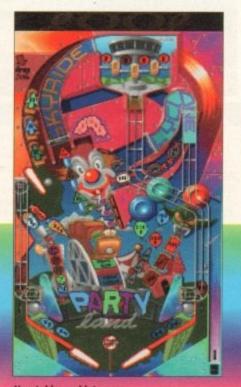

New tables and lots more

get your code onto a CD. One of the things that people do like is the idea of big games with no disk swapping, no installation, and the fact that no matter how big your program you still only have one disk to duplicate

Then there's the new MPEG capability, the full motion video adaptor due in the shops later in the year. Will anyone be developing for that?

The reaction was mixed, with some people saying that the MPEG and software side shouldn't mix, and they should be kept separate.

But basically software people like the CD32 because it's competitive. The more platforms, within reason, the healthier the market is. It promotes competition and allows more people to put things into the business.

If you reduce the number of companies you reduce the people who control what's happening in the market. On the whole everyone thinks Commodore have made the right choice.

All that remains is for the public to buy the thing in quantity and they've got it sussed. But what do the people in the know, the software producers, think?

## Gremlin Graphics

Gremlin's James North Hearn was in no doubt what he thought about it. "We really want the machine to succeed and we're willing to support it with product."

Have they got new stuff ready to go? "Producing CD product takes time. We're aiming to have a few products out, Zool and couple of others. They'll be good products, but they won't represent true CD capability. You're really looking at next year when it starts coming through like that."

What impressed them most about the tech specs of the new machine? "To Commodore's credit they came to us and we literally got to write down what we

"There's things we asked for that weren't implemented due to cost, but I think they got the basics right. FMV will be nice when that comes along, but that's

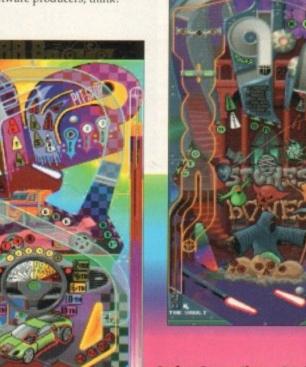

## HARDWARE

not happening at this moment.

"The twin speed CD is really good, and I think that's a great improvement. Quad speed would have been nicer."

And the price? "I think the price is good, again it would have been nice if it had been £199 or £250. But if it had come out at £250 or £199 we'd all be saying wouldn't it be nice at £150!"

Checklist: Zool, Zool 2, Nigel Mansell, Heroes Quest, Litil Divil, Premier Manager.

## Bitmap **Brothers**

The Bitmap Brothers are famous for making graphically superior action games. What does the Bitmaps' Eric Matthews see as the possibilities of the

"We're working our way through the A1200 version of The Chaos Engine at the moment. Obviously we wanted to do a 256-colour version, rather than a 16 or 32-colour version like the original, and it

Any new bits and bobs we should know about? "We're doing an animated intro which would just have taken up too many disks if we'd have done it on the original one, it's a nice animated intro with a voice over on it.

"There are going to be things which make it better than the floppy version, it isn't going to be as appropriate as, say, graphic adventures."

Why aren't the capabilities of the machine suited to action games? What would be best for it? "Renegade are publishing this game Flight of the Amazon Queen in the graphic adventure style, a Lucasfilm or Sierra-type product.

Now that is immediately attractive for the CD32 because you don't have all the hassle of disk swapping, also you do have the enhanced 256-colour mode so in that way you can see it's more obviously the benefits of compact disc than the floppy."

Checklist: Sensible Soccer, Flight of the Amazon Queen, Chaos Engine.

## Ocean

You'd expect one of the biggest and oldest software houses to be in at the start of a new format, and as Ocean's Simon Alty explained, this was true. "The truth of the matter is that we hope it succeeds, and we're very much behind it."

But what about software? Well, Jurassic Park could have figured very prominently in the CD32's future, but for two things. "One is we haven't tied up the deal yet with Universal, secondly it's timing. There will definitely be no bundle, contrary to popular belief. We'd love to do one. But it's all about who owns 3DO."

A little delving reveals that Steven Spielberg, via MCA/Universal, owns a share in the new CD machine company. C'est la vie.

Checklist: Sleepwalker, TFX, International Open Golf, Inferno, Jurassic Park (but don't hold your breath)

## **US** Gold

Not being a firm to jump without first checking the height of the drop, US Gold are playing things close to their chest. Bridget Hurst filled us in.

'We're not doing anything for it immediately, there's nothing that we're actually announcing. An obvious one would be Flashback, we're doing that on all formats. We're also looking at what could be done as far as back catalogue titles are concerned."

They do like the CD32 though, right? "The machine seems to have some good capabilities, plus the fact that Commodore are going to bring out all of the extras as

We hope it succeeds... we're very much behind it

well for the 1200, the CD drive, and then bring out a keyboard to link up to the CD player and that sort of thing.

> Checklist: Flashback, plus other titles to follow

## Bullfrog

Now then Bullfrog, you know a good machine when you see one. What do you think? "It's definitely a step forward and they've obviously listened to developers a little bit which is a big change for them.

"We're doing three products on it currently, and we'll continue to support it providing those three products do reasonably well," said Bullfrog's Peter Molyneux.

Any qualms about the spec? "It doesn't have enough RAM, and it's still a little bit slow. For us the really brilliant thing is it has this "planar chip" in it, which means all the stuff we do for the PC is now possible to do on that machine."

"That means if you're doing any 3D stuff and texture mapping stuff, and we're doing a lot of it, which is really easy on the PC, it all becomes possible on the

"It's not a revolutionary chip or anything, it does something really simple, but what it does do it does well and it means that we can consider products we wouldn't normally do on that machine."

Checklist: Syndicate, Theme Park, Magic Carpet, Biosphere

## Virgin

Virgin's John Norledge was enthusiastic, but oddly cautious about spilling too many software beans. "We like the machine, we think it has quite a big future, especially in Europe.

"On the software side we're developing a CD game, rather than a conversion of a standard Amiga floppy game, the exact title's not been announced yet, but we're saving that for the European Computer Trade Show in September.

Any hints? Like would you be talking about Dune by any chance, a version like the absolute stonker on the CD-ROM for

"As you know Virgin have released several CD games on the PC format and therefore we have a lot of good data and good programs that we'll be looking at.

"Any of our current titles in development have the potential of being moved

## **Best of** the rest

Acclaim Mortal Kombat

Flairsoft

Oscar, Whale's Voyage, 1869

Grandslam Nick Faldo Golf

Krisalis

Sabre Team, Soccer Kid, Manchester Utd 2

> Maxis Sim City

MicroProse

Civilisation, Gunship 2000, B17 Flying Fortress, Legacy

> Mindscape Alfred Chicken, Liberation

Sachs Entertainment Defender Of The Crown 2

21st Century

Pinball Fantasies, Pinball Illusions Thalion

Lionheart

Titus Battlestorm, Prehistoric

over to CD32, especially as we can now use the same graphic data as we used for the PC."

Checklist: Dune CD ROM, Musicolour, North Polar Expedition

## Psygnosis

Mark Blewit, on behalf of the Lemmin meisters, couldn't resist blowing the old Psygnosis trumpet: "We've got lots of film titles with the Sony deal goin through. Sooooo you could speculate that Dracula would be done. I think it will a boil down to how well the Microcost does."

Will they be using the new technolog in the machine, like MPEG for example?

"I would say that we have tradition ally always developed machines to the full. What we did with Shadow of th Beast, graphically, was revolutionary

"Looking at what we're doing in oth areas such as 3DO and FM Towns Japan, what we've done to push tho machines, it is reasonable to say th Psygnosis will push the machine to

Checklist: Microcosm, Lemmings (CDTV version), Dracula

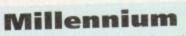

The James Pond authors are keen to show they are sticking their necks out for the CD32, as Keith Smith pointed out. "The first CD32 product that we have is Diggers, which is a mining strategy/adventure game.

"It's the first finished game developed specifically for CD32, which is quite important to us, because they've got versions of ported games out there.

"It's not an action game with lots of

things happening, it's a quite game specifically developed for one player, really."

Generally Millennium are very happy with the spec and possibilities of the machine. "It's a very nice piece of kit to have, and I think it certainly points the way to the birth of the complete home entertainment system.

"You can trash your console, you can trash your CD player, and buy one of these

Checklist: Diggers, James Pond 2, James Pond 3, Daughters Of Serpent.

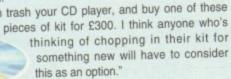

Millennium's debut CD32 product

1869

Cirl.

), B17

tion

ent

llusions

e can no ve used for

usicolour

Lemmin

ing the ol

got lots o

eal goin

eculate tha

k it will a

Microcost

technolog

example?

tradition

ines to th

low of th

utionary

ng in othe

Towns

oush thos

o say tha

hine to it

nmings ula

on

## the latest AMIGA

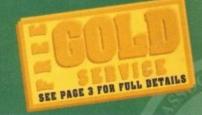

technology from

## **Gordon Harwood Computers**

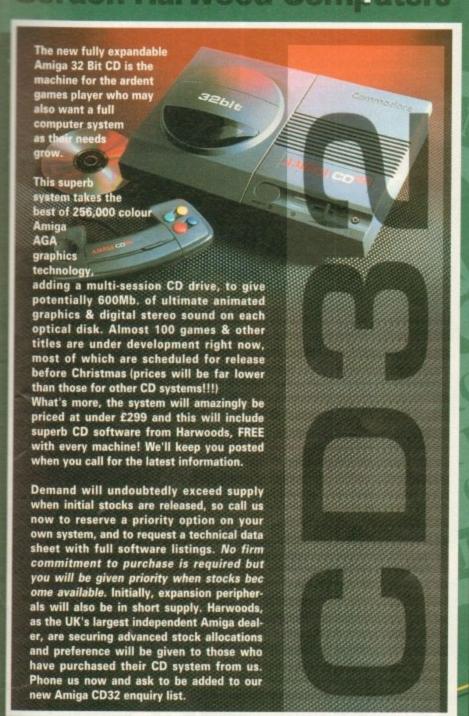

At Harwoods YOU decide the configuration of your NEW AMIGA! Do you want an A600 or A1200? Do you need a Hard Drive, and if so will it be a 60/80, 120 or 210Mb. capacity? Would you prefer serious software or a terrific games pack [see our PowerPlay Option]. Would you like to add memory to the computers capacity? Will you need a monitor or printer? Would you like the peace of mind of a LIFETIME WARRANTY?

ARE THERE FOR YOU TO TAKE!!!

| A600 Stand Alone Pack [No Software]  A600 Wild, Weird and Wicked Pack  A600 Epic Pack with 20Mb, Hard Disk Drive  A1200 Stand Alone Pack [No Software]  A1200 Stand Alone Pack [No Software]  A1200 Stand Alone Pack [No Software]  A1200 Stand Alone Pack [No Software]  A1200 Stand Alone Pack [No Software]  A1200 Autumn Gold' Games SuperPack  A1200 PROPACK with A1200 PROPACK with A1200 PROPACK With A1200 PROPACK With A1200 PROPACK WITH A1200 PROPACK WITH A1200 PROPACK W | GA COMPUTER                                                                                                    | SOFTWARE                 | HARWOODS<br>PRICE FOR       | HAND         | DRIVE ()          | THE RESERVE AND ADDRESS. | page 2]               | ×=      |
|----------------------------------------------------------------------------------------------------|----------------------------------------------------------------------------------------------------|--------------------------|-----------------------------|--------------|-------------------|--------------------------|-----------------------|---------|
| Pack [No Software]  A600 Wild, Weird and Wicked Pack  A600 Epic Pack with 20Mib. Hard Disk Drive  DELUX PARTIE  A7200 Stand Alone Pack [No Software]  A7200 Autumn Gold' Games SuperPack  A7200 PROPACK with AMGA ATEN, CITUEN 246C and NOW WITH AREA BETTER TIME TO BUY AN AT200 III  A7200 PROPACK with AMGA ATEN, CITUEN 246C and NOW WITH AREA BETTER TIME TO BUY AN AT200 III  A7200 PROPACK with AMGA ATEN, CITUEN 246C and NOW WITH AREA BETTER TIME TO BUY AN AT200 III  A7200 PROPACK with AMGA ATEN, CITUEN 246C and NOW WITH AREA BETTER TIME TO BUY AN AT200 III  A7200 PROPACK with AMGA ATEN, CITUEN 246C and NOW WITH AREA BETTER TIME TO BUY AN AT200 III  A7200 PROPACK with AMGA ATEN, CITUEN 246C and NOW WITH AREA BETTER TIME TO BUY AN AT200 III  A7200 PROPACK with AMGA ATEN, CITUEN 246C and NOW WITH AREA BETTER TIME TO BUY AN AT200 III  A7200 PROPACK with AMGA ATEN, CITUEN 246C and NOW WITH AREA BETTER TIME TO BUY AN AT200 III  A7200 PROPACK with AMGA ATEN, CITUEN 246C and NOW WITH AREA BETTER TIME TO BUY AN AT200 III  A7200 PROPACK WITH AREA BETTER TIME TO BUY AN AT200 III  A7200 PROPACK WITH AREA BETTER TIME TO BUY AN AT200 III  A7200 PROPACK WITH AREA BETTER TIME TO BUY AN AT200 III  A7200 PROPACK WITH AREA BETTER TIME TO BUY AN AT200 III  A7200 PROPACK WITH AREA BETTER TIME TO BUY AN AT200 III  A7200 PROPACK WITH AREA BETTER TIME TO BUY AN AT200 III  A7200 PROPACK WITH AREA BETTER TIME TO BUY AN AT200 III  A7200 PROPACK WITH AREA BETTER TIME TO BUY AN AT200 III  A7200 PROPACK WITH AREA BETTER TIME TO BUY AN AT200 III  A7200 PROPACK WITH AREA BETTER TIME TO BUY AN AT200 III  A7200 PROPACK WITH AREA BETTER TIME TO BUY AN AT200 III  A7200 PROPACK WITH AREA BETTER TIME TO BUY AN AT200 III  A7200 PROPACK WITH AREA BETTER TIME TO BUY AN AT200 III                                                                                                    | ODEL TYPE *                                                                                                    | ▼ INCLUDED ▼             | STD UNIT                    | 60Mb.        | 80Mb.             | 120Mb.                   | 210Mb.                | SP      |
| ABOU WHICK, WEIT'S AND THE PUSHOVER SILLY POTTY DELIDE PAINTER  ABOU EPIC Plack with 20Mb. Hard Disk Drive DECIDENANT, MARCA TEXTUP. DELIDE PAINTER  A1200 Stand Alone Pack [No Software]  A1200 Stand Alone Pack [No Software]  A1200 'Autumn Gold' Games SuperPack Games SuperPack Games SuperPack Games SuperPack A1200 PROPACK with MCW TATUMS 20 SUPER H-RES MOVIO MONITOR E899.95 £939.95 £999.95 £1089.95                                                                                                    |                                                                                                    | NONE                     | £194.95                     |              |                   |                          |                       | S P     |
| A600 Epic Pack with 20M8b. Hard Disk Drive DECOMARY, MAGA TEST WE DELUGE PANY IN DELUGE PANY IN  | COLUMN TO THE REAL PROPERTY OF THE PARTY OF THE PARTY OF  | PUSHOVER, SILLY PUTTY    | £224.95                     | £404.95      | £424.95           | £494.%                   | £594.95               | ¥       |
| A1200 Stand Alone Pack [No Software]  A1200 'Autumn Gold' Games SuperPack  A1200 PROPACK with BOMB. Hard Drive  AMGA A1200 and A1200 CHURN AMGA A1200 CHURN AMGA A1200 CHURN AMG | ncked Pack                                                                                                    | DELUXE PAINTE            |                             | SAVE £20     | SAVE £30          | SAVE £20                 | SAVE £20              | 25      |
| A1200 Stand Alone Pack [No Software]  A1200 'Autumn Gold' Sames SuperPack  A1200 PROPACK with A1200 PROPACK with SoMb. Hard Drive  AMGA A1200, CITIZEN 240C and. NOW WITH SOMB. HARD SUPER H-RES MOVIO MONITOR  E274. 95 £459.95 £489.95 £549.95 £649.95  E294. 95 £479.95 £509.95 £569.95 £669.95  THERE'S NEVER BEEN A BETTER TIME TO BUY AN A1200!!!  AMGA A1200, CITIZEN 240C and. NOW WITH SOMB. HARD Drive  AMGA A1200, CITIZEN 240C and. NOW WITH SOM BATTLE STANDARD PROPACK SOM BATTLE STANDARD PROPACK AND A1200 PROPACK AND A1200 PROPACK A |                                                                                                    | KTHORARY, AMBIA TEXT WP. | £294.95                     |              |                   |                          |                       | 9       |
| A1200 'Autumn Gold' Games SuperPack  A1200 PROPACK with NEW TATUNG SUPER H-RES MONO MONITOR  AMIGA A1200, CRIZEN 2MC and NOW WITH LANGE MEAN TATUNG SUPER H-RES MONO MONITOR  AMIGA A1200, CRIZEN 2MC and NOW WITH LANGE MEAN TATUNG SUPER H-RES MONO MONITOR  E899, 95 £939, 95 £999, 95 £1089, 95                                                                                                    | The state of the state of the s |                          | THE OWNER OF TAXABLE PARTY. |              |                   |                          | £649.95               | GOLD    |
| Sames SuperPack  MIGEL MANSELLS GRAND HIX  THERE'S NEVER BEEN A BETTER TIME TO BUY AN A1200III  A1200 PROPACK with MEN TATUNG SUPER H-RES MOVIO MONITOR  E899.95 £939.95 £999.95 £1089.95                                                                                                    |                                                                                                    |                          | PHILES SLAS                 | MED BY ALMI  | AST £100 FOR      | BEST EVER AT             | 200 DEALS!!!          | ==      |
| A1200 PROPACK with AMIGA A1206, CITIZEN 246C and NOW WITH £899.95 £939.95 £999.95 £1089.95                                                                                                    |                                                                                                    | NIGEL MANSELLS           |                             |              |                   |                          |                       | A1200's |
|                                                                                                    | Toronto Territorio                                                                                                    |                          | HTIW WON _b                 |              | <b>BUSINESSES</b> | <b>MEGONGHAMA</b>        | (digital designation) | PA'     |
| See full details below SAVE UP TO £185 ON PREVIOUS SEPARATE PRICES WITH HARWOODS PARTICULAR SYSTEMS!!!                                                                                                    | all details below! S                                                                                                    | AVE UP TO £185 ON PRE    | VIOUS SEPAR                 | ATE PRICES W | TH HARWOO         | DS Aution                | SYSTEMSIII            |         |
| 5                                                                                                    |                                                                                                    |                          |                             |              |                   | VI                       |                       | 55      |

## LIMITED OFFER 'A1200 PRICE CRASH' DEALS!

## PROPACK

A1200 COMPUTER FITTED WITH 60Mb.HARD DRIVE and supplied with... CITIZEN 240C COLOUR PRINTER inc. all leads required and Citizen Print Manager 2 program PLUS: THE ALL NEW TATUNG SUPER HI-RES MONO MONITOR, A1200 Dust Cover, 240C Dust Cover, Mouse Mat, Printer Paper, Labels AND the brilliant Final Copy II W P package, A COMPLETE PACKAGE FOR THE MORE SERIOUS USER!

ARD DRIVE FITTED!!

Add just £20 and get the 'Autumn Gold' pack with Nigel Mansells Grand Prix & Trolls!!!

ANTASTIC NEW 68030 OR 68040 MODEL 4000's ARE SHIPPING NOW WITH A CHOICE OF MEMORY FROM 2Mb. AND HARD DRIVES FROM 80 to 540Mb.

## Just announced PRICE REDUCTIONS

Phone us now for full details!!!

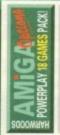

## Buy a PowerPlay Pack for EXTRA ADDED VALUE!!!

Competition Pro 5000 Microswitched Joystick, Amiga Dust Cover, 10 - 3.5" Blank Disks, Mouse Mat, Disk Storage Box, plus.

IGHTEEN GREAT GAMES: Xenon 2 Megablast, TV Sports Football, Hostages, Jumping Jackso Stir Crazy, Bubble Plus, Bloodwych, TinTin On the Moon, Krypton Egg, Purple Saturn Day, Eliminator, Skychase, Safari Guns, Lombard RAC Rally, CaptainBlood, Strke Force Harrier Sky Fox II and Lancaster

18 GREAT GAMES for only... £34.95

when purchased WITH AN AMIGA or just £39.95 separately. [Note Xenon 2 Megablast, Strike Force Harrier & Eliminator are NOT compatible with A12003000/4000 computers].

## Buy a Pack & get both Business & Games titles!

- ZOOL Great Sonic style game!
- PINBALL DREAMS 4 Tables!
- STRIKER Fantastic Football!
- TRANSWRITE Easy to use Amiga WP!

Purchased WITH AN AMIGA, or just £19.95 bought separately

Super Low...

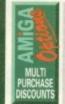

## **MULTI-PURCHASE DISCOUNTS When you buy more** than one hardware item from Harwoods:

AMIGA AND GET UP TO £15 OFF!

**BUY A MONITOR WITH YOUR NEW** AMIGA AND GET UP TO

Phone for prices when buying more than one hardware item.

You'll be amazed with our SPECIAL ALL INCLUSIVE DISCOUNTED PACK PRICE!!!

Why not add EXTRA RAM to your Amiga...

Amiga A600 1Mb.

PCMCIA CARDS for A600/1200 PCMCIA, 2Mb.

PCMCIA, 4Mb.

OR... Take a look at our choice of combined RAM upgrade & accelerator board options!!!

Please note these prices only apply when upgrades are purchased WITH AN AMIGA!!!

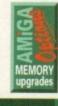

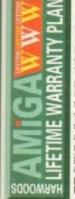

## We are pleased to announce our, new "LifeTime" Warranty () but

Backed by one of the UK's leading inde insurers, you can now add a Warranty to ANY Hardware item from Harwoods. You'll never be faced with an unexpected repair bill again!!! Take out up to 5 Yrs cover and at the end of that period you can extend cover annually... thus, insuring your Amiga for a LifeTime. What's more the warranty IS fully transferable & so will help you to get the best possible price should you sell your computer at any time. 5 years warranty for a new Amiga A600 would cost just £45! This new scheme IS available now even if you have. purchased your hardware elsewhere! Phone for details... And stop worrying

ARRIVING SOON... A GREAT NEW 360X360dpi HIGH QUALITY CMYK COLOUR THERMAL PRINTER WITH LOW RUNNING COSTS...£539.95 Amiga Compatible
Apple™ Printers ľ SEE PAGE 3 FOR GREAT PRICES BLIZZARD 1200-4 e AMIGA FORMAT GOLD AWARD 'BEST UPGRADE' - See Page 2

Computers

ALL PRICES ARE INCLUSIVE OF VAT AT 17.5%

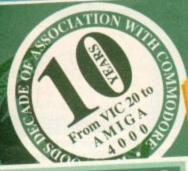

use right away with a cable to your Amiga. nyl dust cover is FREE with monitors tool

PHILIPS MONITORS & MONITOR/TV's

PHILIPS CM8833/II MONITOR 14" Stereo Colour, 12Months On-site
Warranty plus FREE LOTUS £199.95 TURBO CHALLENGE 2!!!

## PHILIPS PRO 2000 SUPER-RES 14" COLOUR MONITOR/TV

2000 Character High Definition Tube, Direct SCART Connector Tube, Direct SCART Connector,
RGB/AD, Composite Video & Direct
Audio Inputs, Full FastText Teletext,
Headphone Socket, Infra-Red Remote,
with Loop Aerial & FREE SCART Lead. SUPERB 'MEGASOUND' £239.95

**NEW COMMODORE 1084ST COLOUR 14" STEREO** Commodores own MONITOR complete with a built-in Tilt & Swivel Stand (for ALL Amigas)

**NEW COMMODORE 1940** MULTISYNC 14" COLOUR STEREO MONITOR [for # A1200's, 3000's & 4000's] Commodores own multisync monitor with .39 dot pitch

**NEW COMMODORE 1942 MULTISYNC 14" COLOUR** STEREO MONITOR [for A1200's, 3000's & 4000's] Highest res. CBM multisync monitor with .28 dot pitch!!!

## TATUNG SVGA HIGH RES. 14" PROF. MONO MONITOR

High Res. Mode ONLY on A1200/4000, ALL modes with A3000 (& PC SVGA) A quality display - ideal for business applications etc. NO MORE SCREEN INTERLACE FLICKERI Super-High Res: up to 1024/168 interlaced. Res: up to 1024x768 interlaced, 800x600 non-interlaced. £149.95

MICROVITEC 14" COLOUR TRUE MULTISYNC MONITOR

This is for theREAL ENTHUSIASTIII .28 dot pitch, built-in DMS, max res. of 1024x768 (interlaced). SUPERB...See "Stop Press" £439.95

FREE Pen Pal worth £49.95 with ALL Citizen 240 Printers!! NEW LOWER PRICES on HP Printers!!!

All our printers are supplied for immediate cluding cable, paper & labels FREE OF CHARGE Dot matrix models come with tailored dust cover le also include specific Arniga driver disks with ALL printers FREE, lwith Citizen models you get the excellent, new, improved Print Manager Version2) ve a 2 Year Warranty!!!

SEE PAGE 3 FOR FOL

| ALL Citizens have a 2 Year Warranty!!!  Please call for prices on any models not listed |         |                             |              |
|-----------------------------------------------------------------------------------------|---------|-----------------------------|--------------|
| Please                                                                                  | call    | for prices on any models in | 0400 OF      |
|                                                                                         | 91      | 120D+ Mono                  | £129.95      |
| 21                                                                                      | B.      | NEW Swift 90 Mono           | £164.95      |
| 25                                                                                      | 90      | <b>NEW Swift 90 Colour</b>  | £179.95      |
| 8                                                                                       | Printer | Swift 200 Mono              | £209.95      |
| 2                                                                                       | Prii    | Swift 200 Colour            | £229.95      |
|                                                                                         |         | Swift 240 Mono              | £259.95      |
|                                                                                         |         | Swift 240 Colour            | £274.95      |
|                                                                                         | 2       | LC20 Mono                   | £139.95      |
|                                                                                         |         | LC100 Colour                | £154.95      |
| Č                                                                                       |         |                             | £204.95      |
| ā                                                                                       |         | LC200 Colour                | £269.95      |
| 1                                                                                       | 3       | LC24/200 Colour             |              |
| Ti                                                                                      | ล       | XB24/200 Colour             | £389.95      |
|                                                                                         |         | SJ48 Mono Inkjet            | £209.95      |
| 100                                                                                     |         | BJ10sx Mono                 | £229.95      |
|                                                                                         |         | BJ200 Mono, 250c            | ps £349.95   |
|                                                                                         |         | Includes AutoShe            | et Feeder    |
| 1                                                                                       | g       | NEW BJ230 Mon               | o, £399.9    |
|                                                                                         | Ge      | 360dpi, 248cps, v           | vith facilit |
|                                                                                         | 10      | 300api, 240cps, v           |              |

to print on BOTH A4 AND A3 size paper!!! Ideal for use with Final Copy II

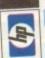

510 Mono Deskjet 500 Colour Deskjet £329.95 550 Colour Deskjet £53 LS-5

£749,95 LS-5EX LS-5TT PostScript £99

Phone for FREE information guide

## UPGR

If you want some REAL PERFORMANCE from your Amiga Harwoods can offer just that. Just look at the GREAT equipment below.

## SUPRATurbo 28MHz Accelerator

Compatible with ALL Amiga A500 & A500 Plus computers. [Amiga A1500 & A2000 versions also available - Please phone and ask for details]. Simply plugs into sidecar slot of 500/Plus or the internal slot of 1500/2000's. SPEEDS YOUR AMIGA BY A FACTOR OF UP TO 4x NORMAL SPEED! Complete with throughport for RAM or Hard Drive expansions. Ideal for improving print output speeds when using your DTP, graphical or business programs like Final Copyll, Wordworth2, DPaint etc. !... in order to gain full speed benefits, your Amiga must hi me FAST RAM Jonly Standard A500 Plus models DON"T]. e GVP H.D. RAM Expansion you've already fitted ase ask for more details if you are

## Raw Power x 4

1200 Performance just... £129.95

ACCELERATOR/CO-PRO BOARDS for AMIGA A1200

GVP1230 40MHz, 68030ec, 32-Bit 1Mb. RAM Version 4Mb. RAM Version

MICROBOTICS MBX1200 RAM BOARDS Including Clock & Maths Co-Processor

25MHz: 0Mb. RAM 1Mb. RAM 4Mb. RAM 14MHz: 0Mb. RAM £149.95 1Mb. RAM £214.95 4Mb. RAM £304.95

32-Bit SIMM Memory 50MHz: 0Mb. RAM 0Mb. RAM £324.95 for MBX Boards: 1Mb. RAM £389.95 1Mb. RAM £69 4Mb. RAM £479.95 4Mb. RAM £159

BLIZZARD 1200

AWARDED 'FORMAT GOLD' (SEPT. 1993 ISSUE PRODUCT REVIEW) WITH THE TOP SCORE OF 93%!!!

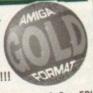

BLIZZARD 1200-4/8Mb Expansion & Opt. FPU

☐ 4mb RAM as standard & option to add a

□ Amb RAM as standard & option to add a further 4Mb. Giving 1200's an extra 8Mb!!!
 □ 32Bit LIGHTNING FAST Zero wait state FAST RAM (normally quicker than PCMCIA cards)
 □ Real Time battery backed clock

FPU socket built-in for STANDARD PLCC type FPU socket built-in for STANDARD PLCC type
Maths Co-Processors of up to 40Hz speed!!!
(this is the fastest speed the standard A1200
68020 CPU can access and boards with faster
CPU's normally give no extra performance)
Easy A1200 "Trapdoor" fitting retaining
Commodors Warranties intact

Commodore Warranties intact

Compact design utilising latest SMT (surface mounted technology) for Ultra Reliability
 Full TWO YEAR WARRANTY

BLIZZARD 1200-4Mb BOARD £169.95 4Mb. RAM Expansion 33MHz FPU Maths Co Processor BLIZZARD 1200-4Mb. Board

plus 4Mb. RAM Expansion plus 33MHz Maths Co-Pro

DISK

Our internal A600/1200 Hard Disk Drives are all nigh quality industry standard units manufactured by the recognised Worldwide market leaders (eg.Conner, Seagate, Western Digital etc).

EMEMBER: n the price we collect nstall the hard drive, test, configure, & return our computer by first ass courier FREE!!!

the extensive

peripherals & software

SIZE 60Mb... £199.95 80Mb... £229.95 120Mb...£289.95 210Mb...£349.95

range o N

300

C

Probably the BEST WARRANTY provided with ANY A600/1200 Hard Drive upgrade - 12 MONTHS!!!
Should you have any problems, we will collect your
Amiga, service or replace the hard drive and
return the unit... COMPLETELY FREE OF CHARGE!

600HD Owners... Trade up your 20Mb. Drive - Phone us for full details/prices

Simply plug into your Amiga sideport with 2yrs warranty

> RAM 80Mb £424.95 OMb. £364.95 2Mb. £419.95 £474.95 £529.95 4Mb. £469.95 £684.95 8Mb. £629.95 120Mb

80Mb. RAM 1Mb. £584.95 £644.95 £704.95 2Mb. £649.95 £804.95 4Mb. £749.95 8Mb. £914.95 £964.95

68882 Maths 🕰 floating point for A530's

**岳DISI** 

80Mb. Drives 0Mb. £314.95 £354.95 £404.95 2Mb. £369.95 £459.95 4Mb. £419.95 8Mb. £524.95 £564.95

I

HC8 & HD8 Drives add RAM in 2Mb. SIMM incrementsts 1Mb - £29.95 4Mb - £132.95

32-Bit SIMM for GVP Accelerators min. 2Mb. increments, 32-Bit] 1Mb - £64.95 4Mb - £174.95

NB!!! Hard drives and memory may fluctuate in price due to the \$/£ exchange rates. Please confirm prices when ordering omm

We only supply original manufacturers GENUINE replacement accessories!!!

|        | POINTED                                                                                                    | PRINTER                                                                                                    | BLACK<br>RIBBON                                                                  | BLACK RIBBON<br>"SIX PACK"                                                               | COLOUR<br>RIBBON                                                                                        | 'SIX PACK'                                                                                            |
|--------|----------------------------------------------------------------------------------------------------|----------------------------------------------------------------------------------------------------|----------------------------------------------------------------------------------|------------------------------------------------------------------------------------------|----------------------------------------------------------------------------------------------------|----------------------------------------------------------------------------------------------------|
| IBBONS | CITIZEN 120D+ CITIZEN 124 CITIZEN SWIFT 9 SWIFT 24/24E/224 STAR LC10/20/100 STAR LC200 STAR LC24/200 STAR XB RANGE | BLACK ONLY BLACK COLOUR BLACK/COLOUR BLACK/COLOUR BLACK/COLOUR BLACK/COLOUR BLACK/COLOUR BLACK/COLOUR BLACK/COLOUR | £4.75<br>£4.75<br>£4.75<br>£4.75<br>£4.45<br>£5.95 ZX9<br>£6.95 Z24<br>£8.95 Z24 | £22.95<br>£22.95<br>£22.95<br>£22.95<br>£23.95<br>£32.95 ZX9<br>£39.95 ZZ4<br>£49.95 ZZ4 | N/A<br>N/A<br>£16.45<br>£16.45<br>£5.95<br>£12.45 zx9CL<br>£12.95 x24CL<br>£14.95 x24CL<br>StyleWriter, | N/A<br>N/A<br>£94.95<br>£94.95<br>£34.95<br>£64.95 zx9cL<br>£69.95 x24cL<br>£74.95 x24cL<br>£15.95ea. |
| "      | CANON BJ10e/ex/<br>10sx CARTRIDGES                                                                                 | BLACK ONLY                                                                                                    | StyleWrite<br>ett Packard Origin                                                 | If II and STAN SO                                                                        |                                                                                                    | SES                                                                                                   |

Citizen Accessories: 80 Column 9/24 Pin £37.95 Printer Colour Kit (ALL models except the Citizen 124 model) 32K RAM Expansion £13.95 [24Pin Citizens except 200/240] 32K RAM Expansion £19.95 [Citizen 200/240] 128K RAM Expansion £32.95

DESKJET 500. £21.95 Black Ink Cartridge Colour Ink Cartridge £27.95 (Standard) Please phone for any item not shown in our listings

£26.95 Black Ink Cartridge £28.95 Colour Ink Cartridge Single Sheet Paper £18.95 -Fold Paper Transparency Film: [Pack of 50 Sheets] £49.95 TONER CARTRID Ck MOST types at re ditive prices...PHO

Only...£84.95 AUTOMATIC SHEET FEEDERS: ALL Star /Citizen 80Col. models

ives are all

et leaders

anufactured

PRICE

£199.95

£229.95

£289.95

£349.95

ed with ANY IONTHS!!!

collect your

F CHARGE

ur 20Mb.

s/prices

ard

120Mb.

£424.95

£474.95

£529.95

£684.95

120Mb

£644.95

£704.95

£804.95

£964.95

il es

ES S

ISK

rs warrant

120Mb.

2354.95

E404.95

459.95

2564.95

dd RAM in

b-£132.95

Accelerators ts, 32-Bit]

b-£174.95 fluctuate

S

Colour Pic Plus £679.95 Super Pic £579.95 Rombo Vidi 12, V2.00 £79.95 Vidi 12 & Sound & Vision MegaMix Master SO CO Amas 2 Sound Sampler & Midi

Interface inc.Microphone £74.95 Audio Engineer Plus Audio Engineer Plus 2 £249.95 Technosound Turbo Sampler £29.95 NEW Technosound Turbo 2 £44.95

Miracle keyboard Music X full version 1.1 £24.95 Midi interface 5port c/w cable £24.95 Super JAM £79.95 Bars & Pipes Professional £209.95 ZYFI Stereo Speakers £39.95 Clarity 16 £109.95 Stereo Master £29.95

Power Mono NEW V3.0 Hand Held Scanner £109.95 Power Colour Hand Held Scanner Sharp JX 100 Colour Flatbed [A6 Paper size] £549.95

ProGen - Perfect high quality entry level true video signal genlock £64.95 Rocgen Plus Rendale 8802 inc switch £179.95 and fader controls, A1200

**HQ Microswitched MEGA MOUSE** excellent magazine reviews... NEW LOWER PRICE...£12.50

HQ Microswitched mouse inc. Mouse Mat & Holder £19.95 High Quality microswitched Optical mouse £28.95 HQ Microswitched Trackball £29.95 Automatic Mouse and Joystick Switcher

GVP 286 PC Emulator for your GVP A500 HD8/530... Simply plugs into GVP drive mini slot. Tap into a wealth of PC compatible software for the ne price of just... [No DOS] £99.95

Premier Control Centre & Monitor Plinth with shelf: For Amiga A500

For Amiga A600 £34.95 For Amiga A1200 £39.95

Zipstick autofire £11.95 Competition Pro-Star autofire, burstfire & slow motion £13.95 £10.95 Python 1M Full range of Quickjoy and other makes stocked - please call us for prices 10 Sony 3.5" DS DD £8.95

50 Sony 3.5" DS DD £34.95 Certified Bulk Disks with labels: 10 with library case £6.95 50 Disks - only... £24.95 €94.95 250 Disks - only... 3.5" Disk Head Cleaner essential

RE ACCESSORIES. Please Phone us!!!

for reliable loading

MOUSE MECHANIC Fantastic Universal Mouse Cleaning Tool Cleans in Seconds, Needs No Fluid Use again & again £4.99

POWER XL HIGH CUMANA 3.5" ROCLITE 3.5" ANTI-VIRUS

£67.95

external 3.5° Drive 3.5' High Density Built-In Anti Virus Drive with a FREE Head Cleaner KIT Checker & FREE Head Cleaner Kit.

**DENSITY DRIVE** External 3.5' Drive ThroughPort, Extra Long Cable and... FREE Disk Head **NEW LOW PRICE** Cleaning Kit £99.95 £64.95

Amiga A500 1/2Mb. Amiga A500+ 1Mb. Amiga A600 1Mb. £47,95 A500 & A600 RAM expansions inc. Battery **Backed Real Time Clock** 

PCMCIA CARDS for A600/1200 PCMCIA, 2Mb. PCMCIA, 4Mb.

## Amiga Compatible Apple™ Printers

Apple™ equipment has always had a reputation for its quality and reliability...but, at a price!

NOW you can use Genuine Apple™ Printers with your Amiga at far MORE COMPETITIVE prices than you'd imagined was ever possible.

Apple<sup>TM</sup> Personal LaserWriter™ NTR 4ppm Canon engined laser with superfast RISC Processor & 3Mb HP LaserJetll & PCL 4+ PC compatible. Parallel, Serial RS232 & LocalTalk

Apple™ Color A3/A4 BubbleJet Canon BIC 820 engined 360x360dpi BubbleJet. EpsonQ 24Pin emulation. tAM (upgradable to4Mb). Parallel & SCSI interfaces. True PostScript™ Level 2. A3 & A4 size paper. Up to 300cps in text mode!

nulations. FULLY Amiga INFINITE COLOUR OUTPUT using a 4 colour CMYK system of ink cartridges terfaces built-in. No other with approx. 700page life laser of this quality costs There's no better inkjet so little... £739.95 at only... £1199.95

## Call for your Apple Printer Brochure NOW

ber we also supply the full ange of Macintosh® computers, rom a Classic® to a Quadra®

0773 521606 now!

## AMIGA + x a c

| mega maths - A level                                                         | £19.95 |
|------------------------------------------------------------------------------|--------|
| ADI titles available for ages 11 to 12, 12 to 13,                            |        |
| 13 to 14 or 14 to 15 [please specify]                                        |        |
| ADI english (not 14to15 age group)                                           | £18.95 |
| ADI maths (specify from ages above)                                          | £18.95 |
| ADI french [specify from ages above]                                         | £18.95 |
| micro science - to GCSE standards                                            | £18.95 |
| micro maths - to GCSE standards                                              | £18.95 |
| micro english - to GCSE standards                                            | £18.95 |
| micro french - to GCSE standards                                             | £18.95 |
| micro german - to GCSE standards                                             | £18.95 |
| primary maths - 3 to 12's                                                    | £18.95 |
| compendium six [6 great programs]                                            | £27.95 |
| reading and writing course - over 3's                                        | £18.95 |
| fun school 2 - Ages 2 to 6, 6 to 8, over 8's                                 | £5.95  |
| fun school 4 software: [choose from -                                        | £18.95 |
| under 5's, 5 to 7's or 7 to 11's, please specify]                            |        |
| noddy's playtime [3yrs and over]                                             | £18.95 |
| NEWChilds Play Activity Centre and<br>Word Processor with SPEECH, 2 to 12yrs | €24.95 |

## amiga

D PROCESSING O PUBLISHING Pen Pal V1.5 Final Copy II Release 2
THE BEST WORD PUBLISHER Kindwords 3 The Publisher Professional Page V4.0 NORD AND Pagesetter III VTEGRATED TITLES Mini Office £42.95

Word Processor, Spreadsheet, Database and Disk Manager... FULLY INTEGRATED!

DATABASE Homebase Superbase 2 Personal **Gallery Pictorial Slide** Show/DB

SOFTWARE

MISCELLANEOUS SOFTWARE

TypeSmith System 3E Arena Accounts

3D Construction Kit ANIMATION AND GRAPHICS Studio Real 3D Classic

> Quarterback Tools Quarterback Tools Deluxe €99.95 with lots of NEW features!!!) Cross DOS Easy Amos Amos The Creator **Amos Compiler** Amos 3D

Amos Professional Amos Professional Compiler New SAS Lattice C V6 Devpac 3 Directory Opus V4 Can Do 2 £99.95

A DEVELOPMENT AND ILITIES SOFTWARE

IGA D UTILIT

Amiga A1200 Insider Guide £14.95 & 8 S Mastering Amiga Assembler £19.95 & S Mastering Amiga C £18.95 & S Mastering Amiga C h Mastering Amiga Workbench £18.95 Mastering Amiga DOS Vol. 1 £18.95 S Mastering Amiga DOS Vol. 2 £18.95 S

£49.95 £99.95 €37.95 £39.95 £129.95 £99.95

FEATURING...

£19.95 £29.95 £39.95

X-CAD 2000 £99.95 X-CAD 3000 £264.95 £149.95 Art Expression **Expert Draw** £49.95 Video Master £54.95

Scala 500 £69.95 Scala Professional £184.95 **Broadcast Titler 2** £169.95 **GB Route Plus** £34.95 Voyager Turboprint Pro 2.0 £54.95 £37.95

Mavis Beacon... Teaches Typing £24.95 Workbench Upgrade Kit Action Replay III £79.95 Softfaces 1 to 4 £39.95 Softclips 1 to 4 Softwood Proper Grammar: £49.1 Grammar checker, for ALL those €49.95 Amiga Word Processors

£129.95

€59.95 Cashbook Combo Personal Finance Manager PEQ. 95 £29.95 €94.95 Deluxe Paint 4.1 Deluxe Paint 4 (AGA) E64.95 £74.95 £39.95 Adorage £59.95 Vista Pro 2 Limited Stocks £29.95

Vista Pro 3
Art Department Prof. V2
DCTV Composite Video
24-Bit Graphics System (PAL Version)
E154.95 £39.95 Real 3D 2 £389.95 Quarterback V5 £44.95

(Advanced Disk/File Management) £34.95 £24.95 £22.95

£39.95 £239.95 £54.95 €54.95

Phone for a massive choice of competitively priced entertainment software!!!

Mastering Amiga AMOS

COMPARE OUR

GOLD SERVICE

## VISIT OUR SPACIOUS SHOWROOM

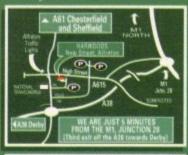

TIMES OPENING 9.00 until 5.00 Monday to Saturday Wednesdays - 9.00 until 1.00

Enquiries & Order Line

Finance Facilities Availabl

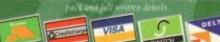

GORDON HARWOOD COMPUTERS DEPARTMENTACO H10, NEW STREET, ALFRETON, DERBYSHIRE. DE5 7BP

TEL: 0773 836781

FAX: 0773 831040

The Closer you look, The Better we loo

ALL PRICES ARE INCLUSIVE OF

BLANK

## COMMS

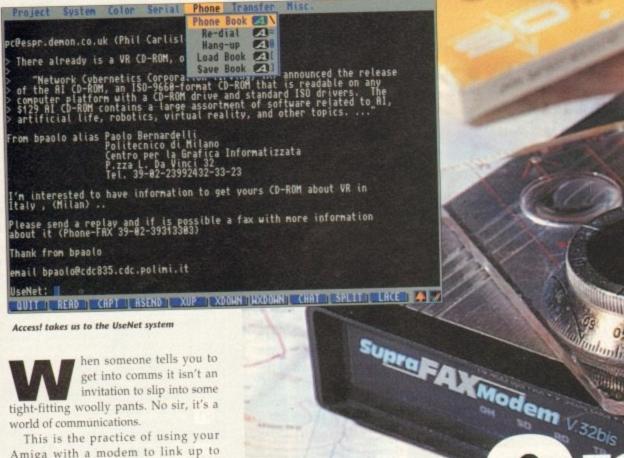

Access! takes us to the UseNet system

hen someone tells you to get into comms it isn't an invitation to slip into some tight-fitting woolly pants. No sir, it's a world of communications.

This is the practice of using your Amiga with a modem to link up to another computer down a domestic phone line. It's something which a lot of people do every day and don't even think about it. In fact once you're set up you can do comms as easily as you would make a phone call.

All you need to get started is your Amiga and a phone - which you already have, a serial cable, a piece of terminal software - and a modem.

Modems are bits of hardware which you link to the Amiga via the serial connector at the back. You do this with a special serial cable that you would get from your friendly local computer shop.

The serial cable is designed for modem use, and not what they call a null modem cable which is differently wired internally for connecting two computers in the same room directly via the serial port, for machine-to-machine direct transfers or for playing two-player/two-computer direct link games. Once the phone is added to the equation, you're up and running - the computer is connected to the modem, the modem is connected to the phone socket.

## LINKING UP

So where do you plug your phone? Into the modem of course. There is a pass-through on the modem, allowing you to use your phone normally when you're not using the modem, but allowing the modem to remain connected to the phone line.

Once you're all connected up to a

Amiga Computing's communications columnist Phil South explains why we should all have a modem, and how the diminutive boxes can be used

phone line, the modem is controlled by a piece of software called a terminal program. This is used to dial up bulletin boards and conferencing systems.

The program usually stores phone

numbers of the boards you use on a regular basis, so you can just dial them up by selecting them from a menu rather than having to dial the numbers manually.

A bulletin board system, or BBS, is a

## Using comms software

Terminal software is easy to come by, and almost all the best programs are in the public domain. Term, NComm, AZComm and JRComm are names which spring to mind, and almost all of these have appeared on AC CoverDisks from time to time.

I use NCOMM because I find it to be the most useful, simplest to use, and the most powerful. Logging on to your favourite bulletin board is simple. You just spend a few minutes setting up your phone book, a list of BBSs and their numbers and settings, and save this to disk

After you've done that you only have to select the name from a menu list and then the modern automatically dials up your BBS and allows you to log on.

You must have a name and password to prevent other people logging on as you - especially useful when you are paying for the service on the BBS!

Each session can be saved as a text file, so you can go back and re-read anything you read on the BBS, and any messages or electronic mail for you can be stored on disk

or even printed out. Also any files which you get from the BBS, any programs for the Amiga which you got from the board, can be saved to disk for use.

You could download NCOMM from a BBS, but of course you'd need a copy of NComm to do it. Best get it from a PD software house then.

Before we launch you into the world of comms, here are some important points to take note of. On most BBSs there will be message areas or conference topics where you can leave messages to other users.

Treat other board users with respect and they'll welcome you with open arms. The users are like members of a private club, so bear in mind at all times that you are a new member. Announce your presence and wait to be invited in.

As in real life situations, listen for a while before you start to talk. Until you talk nobody will know you're there, but keep quiet until you know what you're talking about.

These again, don't take this too far and be silent forever. Someone who hangs about but doesn't speak is called a "lurker". Be alert, but don't be a lurk.

Another important point. Once you've looked around the system and want to leave, remember to log off properly. You can cause all sorts of problems for the sysops (system operator if you just turn your computer off when you are

You might suffer from power cuts or similar acts of god, but don't do it deliberately. Leave the system intact for the next user to enjoy.

And don't just download a load of software and then bog off again. The practice of taking software but not contributing anything is called "troughing" or graphically "leeching", and it's generally not appreciated.

If you find a nice file somewhere in your adventures across the Net that you'd like to share, check if it's on the system first and then upload it.

If you at least upload one file for every one or two that you download then that's something. If you contribute more than you take, there will be place for you in BBS heaven.

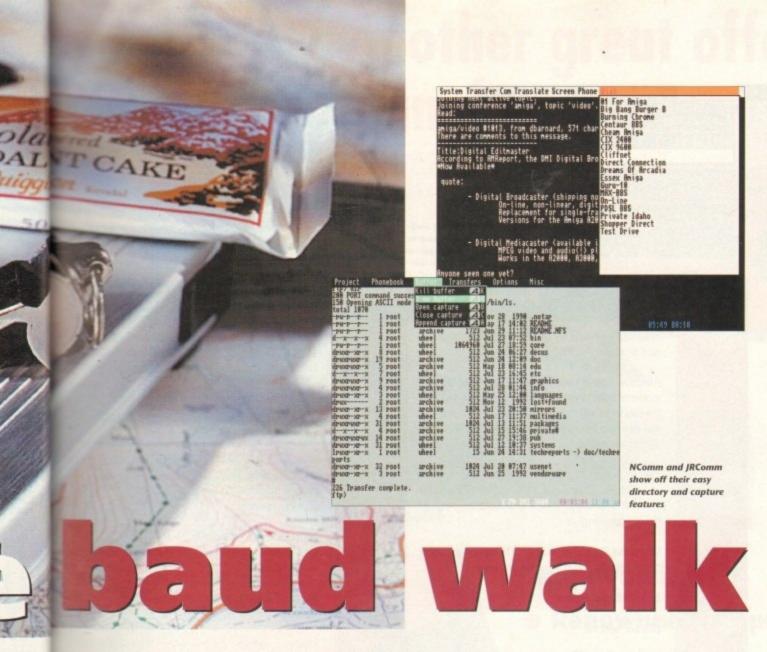

computer which uses a modem just like yours to answer incoming calls from other modem users, and once online a special host program (similar to the terminal program) allows users to post messages to everyone on the system, send electronic mail within or outside the system and even upload or download files

to and from the system to your machine. It's a little electronic world which you can enter and inhabit.

The sort of modem you should buy depends upon your needs and your means. If you only intend logging on to a BBS very infrequently, then spending a lot of money on a modem isn't really going to be necessary.

If however you think you're going to be a complete comms nut or are going to use your modem for work, then the fastest modem you can afford will be the order of the day.

Modems come in different speeds,

How it works: The Modem Schematic of a typical modem To phone line To computer Duplexer OUT -WHAT THE LIGHTS MEAN HS High Speed CD Carrier Detect OL On Line TR Terminal Ready SD Send Data Rd Receive Data RS Request to Send AA Auto Answer mode CS Clear to Send MODEM is short for MODulator/DEModulator and is a device for converting digital signals into sound and vice versa. This sound is passed over a telephone line to a receiving modern which converts it back into digital signals which can be read by another computer. At slow data transmission speeds, less than 1200bps bits per second), the data is encoded by varying the frequency of the transmitted sound, whereas at speeds higher than 1200bps the data is encoded by varying the 'Bit time' depends on the speed The data 'packet' Data bits of transmission, for example 1200bps bit time = 0.00083 seconds per bit phase of the sound waves, encoding two bits of data per Data is sent in packets, the form of which is determined by the software being run by the sending and receiving computers. A typical packet contains eight data bits and Stop bit one stop bit to separate the individual characters being sent.

Many modern 'intelligent' modems contain their own CPU Low signal level for one bit time to show start of character anows end of character signal level for one bit time which can be programmed to alter the settings of the modem by using simple commands typed into the computer.

## Puzzling protocols

If you want to send or receive files from a host computer, you need to know about protocols like XModem, YModem, ZModem, and even JModem!

These are styles of transfer protocol used by host computers to send and receive files from you, the remote terminal. If you don't have the right protocol set on your machine the transfer will not take place.

The need for protocols arises when you touch on the subject of "line noise". The signal to and from your computer via the phone link is sound, and so the kind of crackles you get on the phone line can affect the signal.

This doesn't happen as often as it did back in the old days now that most exchanges are digital, but it does occur occasionaly. Transfer protocols ensure that the file that left the host is the file that reaches you, so each bit of data that is sent is given a checksum. If it doesn't match at your end, the data is sent again.

The chief methods of error correction are ZModem, YModem and XModem, although there are packets of others. Use ZModem and you won't go far wrong.

As far as setting up your modem goes, read the instructions which come with it and if in any doubt don't change anything or alter any settings unless you understand.

## SETTINGS

I've never understood the thought process of some people when they first start using computers; it seems they think that people who use computers have strange precognitive powers that enable them to guess how things work.

So when they buy the computer they just type things into the command line hoping that one or two of them will work

As we all know this is not how it's done, so why do the same thing with comms? Opening configuration screens and randomly changing settings are the comms equivalent of typing in HELLO WORLD at the CLI prompt. Just use the modem out of the box and it should work fine

The factory presets are usually spot on, and this goes double for Supra modems, which have very clear instructions, and very intelligent factory settings. Both the Supras I use have never been altered since I got them.

One thing you do have to change, as it is probably been reset by you or a program, is the serial pref in your Amiga. Use the serial program in your Prefs folder to set your serial port to twice the speed of your modem, so if it's 2,400 set 4,800. This makes sure that the data travelling from the modem to your computer isn't slowing up the process or causing a data bottleneck, and going at the fastest speed it can manage.

and the

dem.

used

n a regu-

em up by

ther than

BBS, is a

ally.

roperly. system you are

of god, for the

nen bog ontributeching",

entures on the

wo that te more aven.

| Project Utilities                                             | Capture & buffer                                          |
|---------------------------------------------------------------|-----------------------------------------------------------|
| As for the last lin                                           | e of my message - H                                       |
| ::::: db :::::                                                |                                                           |
| Read:                                                         |                                                           |
| amiga/video #1016,<br>This is a comment<br>There are more com | from hhl, 111 chars<br>to message 1815.<br>ments to 1815. |
|                                                               | lls later on today                                        |

| Transfer Pho                  | ne Display           | Settings |
|-------------------------------|----------------------|----------|
| Upload text<br>Download text  |                      | AI<br>AG |
| Upload ASCII                  |                      | A>       |
| Upload files<br>Download file | (s)<br>e(s)          | AU<br>AD |
| Edit & trans                  | fer file             | A.       |
| Transfer opt<br>Select trans  | ions<br>fer protocol | A8       |

aund 3; Secial part parameters 312 dul 12 18:37 system 15 dun 24 14:31 techrer 1824 Jul 28 87:47 usenet 512 Jun 25 1992 vendorware -xy-x 32 reet -xy-x 1 reet archive archive packages very

IRComm's daunting but helpful serial prefs requester

measured in "baud" which is commsspeak for bits per second. Speeds you will probably see mentioned are 1,200, 2,400, 4,800, 9,600, 14,400 or even HST.

This should be interesting....

It is a good idea to get the fastest modem you can afford, although if you're feeling a bit hard up you could use a 2,400 or 4,800 model, as this is the best balance of price/performance, and 2,400s can be picked up for as little as

The reason that the fastest modem is the best is the simple fact that the more time you spend on the phone line the more expensive the hobby becomes. Faster transfer rates mean less time online and more money in your pocket.

Supra make a range of very good modems for Amiga, and their products would be a good place to start looking. Some feature MNP 5 data compression, which enables you to double the effective speed of your modem use. On a 2,400 modem this means that you can download files at close to 480 characters per second.

Files which are already compressed (archived using ARC, LHARC or similar, or even JPEG or GIF files) slow down, so trying to compress them again does nothing. This means that although the compressed files are smaller, they transfer slower. So if you're getting text files, you might as well transfer them un-archived.

## **FAX OPTION**

If you have a modem with MNP 5, set your terminal software to twice the speed it should be to allow the fastest possible transfers. If your modem doesn't allow compression then it has to be set to the correct speed - the Supra V32bis Fax Modem for example.

This model offers V.32bis or 14,400bps as its top speed. It is totally downwardly compatible with the slower baud rates, offers error correction as standard and is Hayes compatible. It also has fax facilities built in for both sending and receiving.

It will answer the phone and decide if the caller is a fax machine or a modem and deal with it accordingly. The unit costs £269.

Supra also do the Supra Fax Modem at about £139, but this doesn't offer the higher speeds for modem use, just for fax. I'll be telling you more about this and other modems when I do the big Modem Supertest next issue.

## Jargon busters

Menus make

most comms

easy to use

Files compressed by an archiving or compresarchive sion program like ARC. Adaptive Speed Levelling. An option that Courier ASL modems offer. When the line noise gets too bad host the modems will reduce speed as in fallback, but will increase the speed back again if the line con-MNP dition gets better. This indicates that BT have tested the modem BABT and passed. They have put a stamp of approval on it and charged the manufacturer a lot of money for doing so. modem (say it like "maud" or "board") The speed modems communicate with computers and each other. Bulletin Board System. BBS Bits per second. BPS protocol Committee Consultant International Telephone CCITT and Telegraph. A European group that set standards to ensure compatibility. (See V21-43 Characters Per Second. CPS sysop Also called Gateway. Not a supermarket but a doorway sort of imaginary doorway from the main computer system into a subsystem, perhaps a game upload or access to another computer system. Transfer a file from the host machine to yours. download V21 Short form of electronic mail, a service similar to email ordinary mail except the messages are delivered electronically rather than physically. Most modems now have a fallback option. If the fallback line has a lot of noise or crackle, the modem will V23 fall back to a slower speed and keep falling back until a good connection is possible. V32 Some of the newer and faster modems now have Fax FAX facilities built-in. V32bis Full Duplex. Means that modem speed is the FD same in both directions and does not use a V42 slower back channel. The Hayes command set is an international one Hayes V42bis

set used by most modem manufacturers for com-

munication with the modem. So modems have

an extended set of commands that are over and

above the Hayes commands, but they will always

have those commands in common. If the modem

is not Hayes compatible then you will have great

difficulty getting software to drive it.

High Speed Technology - a term created by US Robotics Corp to describe their new range of faster modems, usually of 9,600 baud and above. The host computer, a machine running a BBS that you dial up. Microcom Networking Protocol. Special error checking protocol which protects the integrity of the data sent down the line and also offers a means to compress the data being sent for better transfer speeds. MOdulator/DEModulator. A modem is used to take digital computer signals and convert them to audio tone signals for transfer via the phone lines. Able to be converted back to digital signals for the computer at the other end using another modem. Modems will handshake when they first meet. When one modem calls another, they exchange some basic information, making sure they both have a common speed they can communicate at. They will agree to a protocol for exchanging runs on it. CCITT code for 300bps FD.

Short for system operator, the person who owns a host computer and the BBS software which

To send a file from your home system to a host. This file can then be downloaded by others.

CCITT code for 1,200bps FD.

CCITT code for 2,400bps FD. V22bis

Viewdata

CCITT code for 1,200bps with a 75bps back channel. Usually used for Viewtext systems.

CCITT code for 9,600bps FD with 4,800bps fall back.

CCITT code for 14,400bps FD with 1,200bps, 4,800bps, 7,200bps, 9,600bps fall back

CCITT code for V32 with error correction based on LAPM protocol.

CCITT code for V32 with data compression used with V42 and MNP error correction.

An outdated form of BBS which never really caught on based on a 1,200/75 baud process. Uses graphics similar to teletext on the TV. Most BBS are made up of scrolling Ascii text.

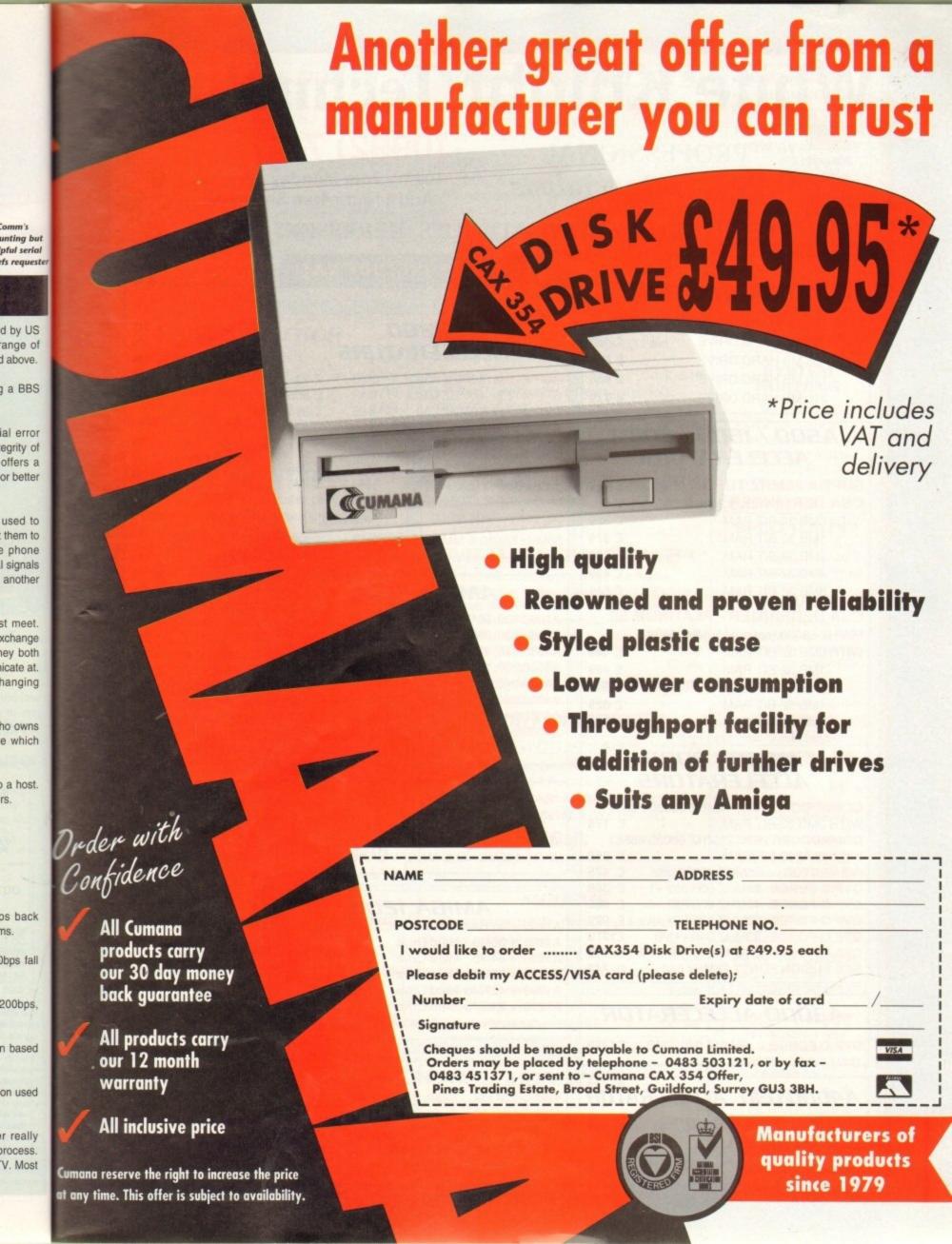

## White Knight Technology

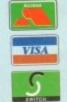

AMIGA Specialists

(0992) 714539 10am - 7pm Monday - Friday And 11am - 4pm Saturday

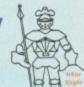

PO BOX 2395, WALTHAM CROSS, HERTS, EN8 7HQ

## A500 **ACCELERATORS**

| GVP A530 TURBO 40MHZ 680 | 30,1MB |
|--------------------------|--------|
| WITH 42 MB HARD DRIVE    | £ 489  |
| 85 MB HARD DRIVE         | £ 589  |
| 120 MB HARD DRIVE        | £ 685  |
| 210 MB HARD DRIVE        | £ 779  |

## A500 / 1500 / 2000 ACCELERATORS

00MUZ TURBO (60000) 6 139

| SUPRA 28MHZ TUHBO (68000)                                      | 7 199 |
|----------------------------------------------------------------|-------|
| CSA DERRINGER 25MHZ 68030 8                                    | 881   |
| WITH OMB 32-BIT RAM                                            | £ 329 |
| 1MB 32-BIT RAM                                                 | £ 379 |
| 2MB 32-BIT RAM                                                 | £ 429 |
| 4MB 32-BIT RAM                                                 | £ 499 |
| 8MB 32-BIT RAM                                                 | £ 649 |
| CSA DERRINGER - PLATINUM<br>50MHZ 68030 (optional 50MHz 68882) | 50    |
|                                                                |       |

| ١ | CSA DERRINGER - PLATINUM           | 50 |     |
|---|------------------------------------|----|-----|
|   | 50MHZ 68030 (optional 50MHz 68882) |    |     |
| l | WITH 0MB 32-BIT RAM                | 3  | 449 |
|   | 1MB 32-BIT RAM                     | 3  | 499 |
|   | 2MB 32-BIT RAM                     | 3  | 549 |
|   | 4MB 32-BIT RAM                     | 3  | 629 |
|   | 8MB 32-BIT RAM                     | 3  | 779 |
|   |                                    |    |     |

## A1500 / 2000 **ACCELERATORS**

| COMMODORE 2620, 14MHZ 68020 / 6 | 8881  |
|---------------------------------|-------|
| WITH 2MB 32-BIT RAM             | £ 175 |
| COMMODORE 2630, 25MHZ 68030/68  | 882   |
| WITH 2MB 32-BIT RAM             | £ 359 |
| IVS VECTOR, 25MHZ 68030/882     | € 475 |
| GVP G-FORCE 25MHZ 030/882 +1    | £ 389 |
| GVP G-FORCE 40MHZ 030/882 +4    | € 685 |
| GVP G-FORCE 50MHZ 030/882 +4    | € 979 |
| GVP G-FORCE 33MHZ 040 +4MB      | £1279 |
| CSA MAGNUM 28MHZ 040 / SCSI-2   | £ 849 |
| RCS FUSION FORTY 28MHz 040      | € 749 |
| 1100100101                      |       |

## A3000 ACCELERATOR

GVP G-FORCE, 28MHZ 040, 2MB £1279

## A4000/030 ACCELERATOR

**COMMODORE A3640**, 25MHZ 040,

PP & S Products No Longer Available

## ALL PRICES INCLUDE VAT

## A1200 ACCELERATORS

| ١ | GVP A1230, 40MHZ 030,      | OMB | £ 245 |
|---|----------------------------|-----|-------|
| ١ | GVP A1230, 40MHZ 030,      | 1MB | £ 305 |
| ١ | GVP A1230, 40MHZ 030       | 4MB | £ 395 |
|   | GVP A1230, 40MHZ 030/882 + | 4   | £ 485 |
|   | MICROBOTICS M1230XA        |     |       |
|   | WITH 33MHz 68030 & MMU,    | OMB | £ 255 |
|   | 40MHz 68EC030              | 1MB | £ 279 |
|   | 50MHz 68030 & MMU          | 2MB | £ 319 |
|   | CSA 12 GAUGE               |     |       |
|   | 50MHz 68030 & MMU + SCSI,  | OMB | £ 549 |

## AMIGA 4000

| THE PART OF THE PART OF THE PA |         |
|----------------------------------------------------------------------------------------------------|---------|
| A4000/030, 2MB RAM, 80 MB                                                                                                    | € 949   |
| A4000/030, 2MB RAM, 120 MB                                                                                                    | £1049   |
| A4000/030, 2MB RAM, 170 MB*                                                                                                    | £ 999   |
| A4000/030, 2MB RAM, 250 MB*                                                                                                    | £1059   |
| A4000/040, 6MB RAM, 80 MB                                                                                                    | £1899   |
| A4000/040, 6MB RAM, 120 MB                                                                                                    | £1999   |
| A4000/040, 6MB RAM, 170 MB*                                                                                                    | £1969   |
| A4000/040, 6MB RAM, 250 MB*                                                                                                    | £2029   |
| * Drive not covered by WANG On-Site W                                                                                                    | arranty |
| - Drive liot covered by Walto on one                                                                                                    |         |

## AMIGA 3000

- COOCO OMP DAM

| ı | 25N       | HZ 68030 NOT EC & 00002, ZIVID | LINI  |
|---|-----------|--------------------------------|-------|
| l | Min 50-11 | 52MB HD & AMIGAVISION          | £ 829 |
|   |           | 105MB HD & AMIGAVISION         | £ 959 |

## AMIGA 1200

| £ 289 |
|-------|
| £ 389 |
| £ 439 |
| € 489 |
| £ 519 |
| £ 585 |
|       |

All A1200's are covered by WANG On-Site Warranty

## MEMORY

| 4MB SIMM -32 | £180 | 2MB SIMM-32       | £109  |
|--------------|------|-------------------|-------|
| 1MB SIMM -32 | € 70 | 4MB SC ZIPs       | £199  |
| 1MB SIMM -8  |      | 4MB SIMM-8        | £165  |
|              |      | Drives Are Dising | Daily |

## Please Note Memory Prices Are Rising Daily

## HARD DRIVES

## A500

| GVP HD8+ 80MB         | £ | 345 |
|-----------------------|---|-----|
| GVP HD8+ 120MB        | £ | 389 |
| <b>GVP HD8+ 213MB</b> | 3 | 489 |
| C= A590, 20 MB        | 3 | 195 |
| ALFA. 40MB IDE        | 3 | 219 |

## A600 / 1200

| 60 MB & CABLE  | 3 | 185 |
|----------------|---|-----|
| 80 MB & CABLE  | 3 | 215 |
| 120 MB & CABLE | 3 | 275 |
| 210 MB & CABLE | 3 | 389 |

## A1500 / 2000 & A3000

| - |                  |       |
|---|------------------|-------|
| i | 85 MB SCSI 3.5"  | € 215 |
|   | 127 MB SCSI 3.5" | € 245 |
|   | 170 MB SCSI 3.5" | € 275 |
|   | 240 MB SCSI 3.5" | £ 359 |
|   | 330 MB SCSI 3.5" | € 479 |
|   | 425 MB SCSI -2   | £ 599 |
|   | 525 MB SCSI -2   | £ 729 |
|   | 1.0 GB SCSI -2   | £ 969 |
|   | 1.6 GB SCSI -2   | £1279 |
|   | 2.0 GB SCSI -2   | £1549 |
|   | 3.5 GB SCSI -2   | £2775 |
|   |                  |       |

## A4000

| 170 MB IDE 3.5" | £ 215 |
|-----------------|-------|
| 212 MB IDE 3.5" | £ 235 |
| 256 MB IDE 3.5" | € 269 |
| 340 MB IDE 3.5" | £ 349 |
| 420 MB IDE 3.5" | £ 439 |

## HARD DRIVE CONTROLLERS

## A500

|   | GVP HD8+        | 3 | 185 |
|---|-----------------|---|-----|
| ۱ | ICD TRIFECTA EC | £ | 159 |
| ı | ICD TRIFECTA LX | 3 | 215 |
| ı | ALFA POWER IDE  | 3 | 119 |

## A1500 / 2000

| BSC AT+BUS 2008 | 3 | 99  |
|-----------------|---|-----|
| GVP HC8+        | 3 | 129 |
| ICD TRIFECTA LX | £ | 149 |

## A3000 / 4000

FASTLANE Z3 SCSI-2 & Upto 256Mb RAM £ 449 Commodore A4091 £ 219

## REMOVABLE DRIVES

| SYQUEST 44MB SCSI INTERNAL | £ 299 |
|----------------------------|-------|
| SYQUEST 44MB SCSI EXTERNAL | € 415 |
| SYQUEST 88MB SCSI INTERNAL | £ 375 |
| SYQUEST 88MB SCSI EXTERNAL | £ 490 |
| SYQUEST 44MB CARTRIDGE     | £ 75  |
| SYQUEST 88MB CARTRIDGE     | £ 99  |

## **OPTICAL DRIVES**

| FUJITSU 128MB SCSI INTERNAL | £ 779 |
|-----------------------------|-------|
| FUJITSU 128MB SCSI EXTERNAL | £ 899 |
| 128 MB OPTICAL DISK         | £ 40  |

## TAPE BACKUP

| TANDBERG 250 MB STREAMER  | € 429 |
|---------------------------|-------|
| TANDBERG 525 MB STREAMER  | £ 539 |
| TANDBERG 1.2 GB STREAMER  | £ 759 |
| EXABYTE 4200 SCSI DAT 2GB | £ 899 |
|                           |       |
| FOR EXTERNAL VERSIONS ADD | £ 120 |

## VIDEO BACKUP SYSTEM £59

Backup 120mb of Hard Drive Data or 200 Floppy Disks on one 3 Hour video Tape!

## IBM PC EMULATORS

| COMMODORE 386SX-25, DOS5, 1MB   | 3 | 189 |
|---------------------------------|---|-----|
| COMMODORE 486SLC-25, DOS5, 1MB  | 3 | 289 |
| COMMODORE PC-AT 286, 1.2MB FDD  | 3 | 99  |
| COMMODORE PC-XT, with 360K, FDD | 3 | 59  |

## 68881 / 68882 FPU'S

| 45 |
|----|
| 40 |
| 29 |
| 8  |
| 89 |
| 19 |
| 39 |
|    |

## A500 MEMORY BOARDS

|  | BLIZZARD | TURBO | £13 | 3 |
|--|----------|-------|-----|---|
|--|----------|-------|-----|---|

## A1200 MEMORY BOARDS

| MICROBO        | TICS MBX 1200-Z |   |     |
|----------------|-----------------|---|-----|
| WITH 0 MB RAM, | NO FPU          | 3 | 109 |
| GVP SC         | SI / RAM PLUS   |   |     |
| WITH 0 MB RAM, | NO FPU          | £ | 195 |
| 1 MB RAM,      | NO FPU          | £ | 259 |
| 4 MB RAM,      | 33MHz 68882     | £ | 389 |

EXTERNAL SCSI ADAPTOR KIT

BIG BANG BURGER BAR BBS 081 909 2064

£ 40

## VIDEO PRODUCTS

## DIGITAL BROADCASTER 32 £ Call

This Zorro III card performs the major functions of a full, broadcast quality, digital video editor. It provides REAL-TIME, FULL MOTION JPEG (25 fps) Capture & Compression, direct to disk. The captured video can then be edited and subsequently Decompressed and played back in REAL-TIME, at 25 fps in broadcast quality, direct to video, laser disk recorder etc. Also included on the board is full SMPTE timecoding, read & write. The card also interfaces with the AD516 Studio 16, 8 track stereo audio card from Sunrize, and the VIVID 24 Image Rendering Engine.

FOR FURTHER DETAILS, PLEASE CALL.

## **OPALVISION**

MAIN BOARD (V.2) £ 599
24-BIT Professional Graphics board with Paint,
Animation & Presentation software.

VIDEO PROCESSOR £ 849
Real-Time frame grabber, professional genlock,

Digital Video Effects (DVE) etc.

VIDEO SUITE £ 849

19" Rack Mount Audio & Video switcher, 9 Video & 10 Audio inputs, Frame store.

TIME BASE CORRECTOR £ 849

An infinite window RGB Time Base Corrector (TBC), which also includes a flicker-fixer outputting a 31 KHz signal for use on a multisync monitor.

FOR FURTHER DETAILS, PLEASE CALL.

## **GVP IMPACT VISION 24**

24-Bit Professional Graphics board with Frame Grabber/Digitiser, Flicker -Fixer, Genlock & Picture -In - Picture etc. With Caligari 24, Macro Paint 2, MyLad & Desktop Darkroom software.

 IV24 With VUI-S (RGB/Comp)
 £ 969

 IV24 With VUI- CT (RGB/ S-VHS)
 £ 1259

 Adaptor For Amiga 1500/2000
 £ 45

## AUDIO PRODUCTS

## **SUNRIZE AD516 / STUDIO 16**

8 Track Stereo, 16- Bit , Better than CD Quality - Direct to Disk Recording, Editing & Playback. Can be used in conjunction with the Broadcast Editor via SMPTE.

FOR FURTHER DETAILS, PLEASE CALL

£Call.

## **MODEMS**

| SUPRA FAXMODEM 2400+ (With GPFax & ATalk   |     |
|--------------------------------------------|-----|
| Software and Serial lead) £                | 149 |
| SUPRA FAXMODEM V.32 (NO S/W) £             | 219 |
| SUPRA FAXMODEM V32 BIS (With GPFax & ATalk |     |
| Software and Serial lead) £                | 299 |
| US Robotics Sportster V.32 bis / Fax £     | 299 |
| US Robotics Courier Dual Std. 16 8 £       | 549 |

## **MONITORS**

| COMMODORE 1084S           | £ 199 |
|---------------------------|-------|
| COMMODORE 1940            | £ 289 |
| COMMODORE 1942            | £ 385 |
| MICROVITEC CUB-SCAN 14-40 | € 449 |

## STOP PRESS..

NEW COMMODORE 4091 SCSI-2 CARD FOR THE A4000 IS NOW AVAILABLE £219

## **BARGAINS!**

COMMODORE A2091 CARD
WITH 40 MB SCSI DRIVE £179
COMMODORE A2058 CARD
WITH 2MB (EXP. 8MB) £79
COMMODORE A2320 Display
Enhancer Card £129
COMMODORE 1802 COLOUR
COMP / SVHS MONITOR £99

## SYSTEM BUILDING

WE HAVE THE
EXPERTISE TO BUILD A
COMPLETE SYSTEM FOR
YOUR APPLICATIONCALL TO DISCUSS
YOUR REQUIREMENTS

## SPECIALISTS?

WE KNOW ABOUT THE PRODUCTS THAT WE SELL, AND ARE HAPPY TO ADVISE YOU.

## SERVICE

FOR A PERSONAL SERVICE, AND AFTER-SALES BACKUP THAT IS SECOND TO NONE, LOOK NO FURTHER

## DELIVERY CHARGES

Orders under £50 - Free Express £6 Economy £4

> For timed deliveries, or heavy orders, please call.

## **SURCHARGE**

if you order using ACCESS or VISA, There will be a 2.5% surcharge. No surcharge for VISA-DELTA or SWITCH

## **HOW TO ORDER**

HAVE YOUR DEBIT OR CREDIT CARD DETAILS AT HAND, AND CALL:-

## 0992 - 714539

10-7 .Monday- Friday 11 -4 Sat, Closed Sun. OR BY POST, SEND YOUR ORDER TO: -

"WHITE KNIGHT TECHNOLOGY", P.O. BOX 2395, WALTHAM CROSS, HERTS. EN8 7HQ

nce the initial excitement of using a fast storage medium instead of floppies for the first time has subsided, the poor old hard drive so quickly fades into the background that it is easy to forget what using floppies was like. Let's recap, shall we?

Floppies are the most infuriating, stubborn, pig-headed, useless, rotten, nasty little 3.5in terrorists this side of the PLO, and using them as one's prime method of storage is tantamount to a long drawn out suicide

attempt. There – got it off my chest. For all our readers who wish to escape Stalagluft Floppy, and who might be considering a hard drive this Christmas or in the near future, there are three main questions to be asked before any money changes hands:

- How much money can I spend?Will it do the job for me?What about expansion?

Spending limits will vary from buyer to buyer, but the basic premise that a hard drive must be chosen with its job and future expansion plans in mind stands whether the user is after a 20Mb drive to store Monkey Island 2, or a 240Mb

SCSI-2 drive for virtual memory and

graphics processing.

Remember that if a peripheral is badly chosen and doesn't suit the tasks to which it is put, it is a waste of money whether it was a bargain buy

A1200 owners, whose options are limited mostly to internal IDE drives, have little or no say over what sort of hard drive they fit, though they at least have the benefit of the cheapest HDs in the Amiga market.

Owners of the A500/500 Plus/1500, however, can choose from a much wider range of drives, complete with a variety of memory and even accelera-

A500 owners are in the best position at the moment. The machine is no longer the flagship of the Amiga range, but it is still present

in its millions and com-mands a hefty

## it's a

TRIFECT

share of the market.

Hard drive prices for the A500 have been falling over the past two years, and there has never been a better time to snap up a bargain for a machine which will continue to be a hard working Amiga with plenty of software support for years to come.

## A590

Drive type: SCSI Make: Seagate ST325N Capacity: 20Mb Fits: A500, A500 Plus Extras: SCSI through-port, external PSU, RAM expansion for 2Mb

Why are we still looking at this old soldier? The A590 was the original and official Commodore hard drive for the A500, and thousands of them were sold worldwide.

Despite the fact that the first models

Due to its age, the A590 can be found viciously price slashed in some of our mail order advertisements, and with its proven technology, reliability and extra features, it makes a good

However, if the user is a flight sim buff and simply requires a drive onto which F17 SuperWombat IX can be transferred along

As a peripheral, the A590 is finished to Commodore's usual high quality, with superb manuals and reasonably good software. Workbench 1.3 should normally be found ready installed on the drive, but this can be easily replaced with 2.04, as the formatting software will ask the user to insert Workbench disks to copy to HD once the drive has

were slow AT-IDE drives with silly price tags, it has survived as a viable alternative to faster but more expensive modern drives. buy for those with limited hard drive needs. In its official configuration, the drive is a 20Mb model, a size which is of use only to games players and those who use only one or two packages at most. with a wordprocessor and some other utilities, 20Mb is plenty. Speed: 7 (transfer 564k/s, 31 seeks/s) Features: 8 Software: 7 Overall: 7 Price: £175 been prepped and partitioned. Supplier: Universal Computer Phone: 0227 773177

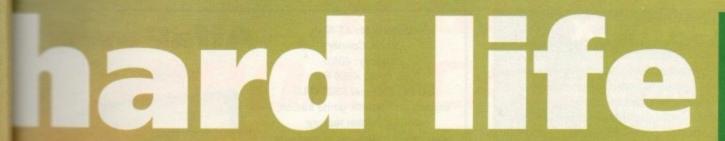

Buying a hard drive can be like giving your Amiga a set of wings. Stevie Kennedy looks at some of the avionics on offer

## Reference 100

Drive type: SCSI Make: IBM Capacity: 105Mb Fits: A500, A500 Plus Extras: SCSI through-port, game switch, external PSU, RAM expansion for 4Mb

> Micros Reference 100 is a smart, compact unit for the A500 and offers a range of features at a good price. With space for 4Mb RAM, a SCSI through-port for future expansion, and a game switch to save hassle, the Reference looks immediately like a

Reference

The Evesham

Unfortunately, the hardware is bedevilled by some of the most awful hard drive software I've ever clapped eyes on. Written using the CanDo system (slow enough in most cases), the prep program seems to use as many speed crippling text effects as possible to make the whole formatting and setup process an excruciating pain.

The software does work, and I managed to format the drive after a couple of tries with the rather confusing approach it takes, but any sane owner is advised to find some alternative HD toolbox software rather than use the sup-

This is all a bit of a shame, as the drive is a perfectly good example of what can be achieved by putting a bit of effort into a

Manuals are good, with hints and advice on living with a hard drive, the hardware itself is fine, and a copy of the excellent MRBackup Pro software is thrown in as part of the deal.

In use, the Reference is quick enough without being blistering, and its game switch and easily accessible DIP switches make it an easy to configure unit.

With decent software it would be a hard act to follow, so get those coders to work, Evesham. Oh, and fix that loud whining cooling fan while you're at it.

> Speed: 6 (transfer 400k/s, 50 seeks/s) Features: 9 Software: 4 Overall: 6

Price: £329 Supplier: Evesham Micros Phone: 0386 765500

## ICD Trifecta LX

Drive type: SCSI Make: Quantum Capacity: 80Mb Fits: A500, A500 Plus Extras: External PSU, RAM expansion for 8Mb, game switch, SCSI through-port, double decker feature This drive enjoys the distinct advantage of being supplied with ICD's HDPrep software, a strong contender for the Best HD Software award.

Setting up the unit for normal use is therefore easy and simple, with prep-ping, partitioning, and Workbench installation all taken care of within a

single user-friendly program.

On the hardware front, Trifecta is a huge drive styled to match the A500 shape, but overhanging by two full inches at the rear. Inside this cavernous space is a double standard interface which, in the more expensive LX version, accommodates both SCSI-2 and IDE drives.

Connecting both SCSI and IDE drives inside one drive case seems a little strange at first, but the option to buy the cheaper IDE-only EC version, then upgrade by adding a SCSI controller chip and cable at a later date is an appealing one.

Users with expansion in mind can start from relatively austere beginnings and add an extra drive, 8Mb RAM, or even a PC emulator via the GVP-style mini-slot alongside the drive interface.

In tests, the SCSI interface fairly sprinted along, leaving all but the GVP drive for dead, and though suffering from an oddly low seek rate, general directory scanning and manipulation was lightning fast at all times.

In fact, despite seeming a fraction slower than the GVP in transfer and seek rates, Trifecta outperforms the GVP in more areas than not, shading it into second place in the Amiga 500 HD race for the first time in over two years. Speed: 9 (transfer 1028k/s, 29 seeks/s) Features: 9 Software: 9

Overall: 9

Price: £295 Supplier: Power Computing

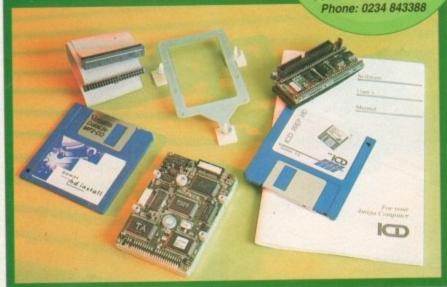

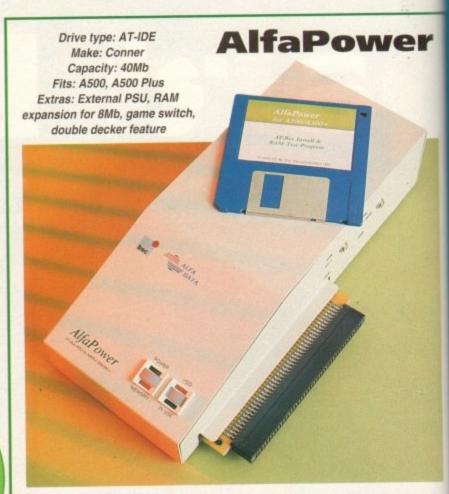

The AlfaPower is one of a few external IDE drives for the A500, and is an attempt to use the cheaper interface and drive unit of the popular PC standard HD to bring a cost effective answer to Amiga owners.

Housed in a tightly packed tough plastic casing into which a second IDE drive can be installed so long as both are half height units, the AlfaPower is a workman-

Extra RAM to the tune of 8Mb can be fitted alongside the drives, so despite the lack of a through-port (impossible with a non-SCSI mechanism in any case), there is fairly generous room for expansion.

The manual and software supplied with the unit are adequate, though not quite as good as some, and new users should have

few problems from taking the unit out of its box to formatting and partitioning it.

A good middle-of-the-road hard drive which would be instantly recommended were it not for its inconsistent speed rating. Despite a very average transfer speed, the AlfaPower managed in tests to create and delete files at a rapid rate, and had far and away the best seek time (time taken for the drive to locate a file).

Speed: 7 (transfer 548k/s, 164 seeks/s) Features: 8

> Software: 8 Overall: 8

Price: £249 Supplier: Gasteiner Phone: 081-365 1151

## **Horses for courses**

As ever, the most important consideration when thinking about a new peripheral is the task to which the device is going to be put. Users with ambitions on the graphics, music, or video side of the Amiga would be barmy to buy only a 40Mb drive, and games players with the odd wordprocessor are hardly likely to need or fill a 210Mb SCSI-2

Generally speaking, the enthusiast will be in a position where Workbench, a few productivity packages such as Maxiplan and Protext, and the odd game such as Monkey Island 2, are becoming just too much of a pain to load from floppies.

For such people an 80Mb IDE, such as those now popular on the A1200, would be ample storage, and 40Mb would just about do if the budget is stretched.

Others who see the hard drive as a way to expand the Amiga's uses, and wish to mess about with large sound samples, video digitised sequences, 24-bit graphics, and so on, would be advised to go for at least 80Mb, with 105Mb as a comfortable in-between, and 240Mb as the

This may sound like a huge amount of storage, but it is barely adequate to hold ADPro and a couple of hundred decent 24-bit files and soon fills up.

## SCSI EXPANSION

In addition, expansion-minded owners would be well advised to look at SCSI before plumping for the IDE standard. A1200 owners now have a choice with the advent of SCSI-RAM from GVP, and there are other interfaces

With SCSI, the ability to add another drive when needed, or control an optical drive, scanner, or plotter, can be essential when the lowly A1200 begins to build over the years into the centre of a powerful system.

Most owners may never need to look at another hard drive, and for those IDE is perfect, but anyone with an eye for the horizon and a wallet to match, SCSI is the only

Golden rule number one is not just to settle for what you can afford at the time. If you need a bigger drive, hold on to your cash until you can afford one rather than spend £200 on a peripheral which soon becomes a hindrance.

Golden rule number two is to avoid buying more than you'll ever need. Don't splash out on an 80Mb drive just because the salesman tells you it's the most popular model and "you'll soon fill it up".

Unless you have a lot of games you play at the same time, or a large number of expensive productivity packages to install, larger drives can soon become money spent in waste.

## DIGITAL BROADCASTER 32

**From Digital Micronics** 

TRUE BROADCAST QUALITY, FULL SCREEN, REAL-TIME, NON-LINEAR, VIDEO EDITING SYSTEM

ELIMINATE FRAME BY FRAME RECORDING
ROTOSCOPING
ASSEMBLE & PLAYBACK AT 25 FPS
COMBINE GRAPHICS & VIDEO
FULL MOTION JPEG TECHNOLOGY
INCLUDE VIDEO IN YOUR ANIMATIONS
INCLUDE ANIMATIONS IN YOUR VIDEOS
SMPTE TIME CODE READ & WRITE
768 x 576 DIGITAL RESOLUTION
32 BIT ZORRO III CARD
COMBINES WITH AD516 / STUDIO 16

## AD516 / STUDIO 16

From Sunrize Industries

8 TRACK, CD QUALITY, DIGITAL RECORDING SYSTEM

RECORD & PLAYBACK SIMULTANEOUSLY
64 TIMES OVERSAMPLING
MULTI-TASKING
SAMPLE RATES UP TO 48KHz
15Hz - 22KHz Response
REAL - TIME EFFECTS
SMPTE TIME CODE SUPPORT
COMBINES WITH DIGITAL BROADCASTER
COMBINES WITH BARS & PIPES PROFESSIONAL 2

PLEASE CALL FOR FURTHER INFORMATION ON THESE AND MANY OTHER PROFESSIONAL AMIGA PRODUCTS.

# White Knight Technology 0992 - 714539

Please See Our Other Advert In This Issue For More Products

empt to bring a

E drive

er

rkmanoite the

ot quite

Bk/s,

r i1

r hard an eye e only

e, hold spend ce. e than ve just

opular same

packnoney

## **Fujitsu Optical drive**

Fujitsu's optical drives have been around for a while, and recent price cuts have forced them well below the old £1,000 barrier to a level where they just come into the enthusiast and semi-pro Amiga price bracket.

Utilising removable 128Mb cartridges, the drive theoretically has an infinite storage capacity, and at about £25-£30 per 128Mb (depending where you look), the owner with

Drive type: SCSI Make: Fujitsu M2511A Capacity: 128Mb per cartridge Fits: All Amigas fitted with SCSI

Extras: PSU, motorised eject, SCSI through-port, SCSI ID switch

a need for lots of storage can find optical drives a very cost effective solution.

Fully read-write capable, the cartridges have very little in common with CD-ROM, which is a once-only storage medium. They are instead more akin to floppy drives in that the volatile storage disc of optical material is removed from the drive and the reading and writing mechanism remains.

Optical discs have the advantage of sturdiness over faster SyQuest removable hard drives. The optical discs themselves take a lot of stick before showing any signs of damage, and are perfect for porting huge wads of data from one machine to another. Drop the thing while looking for change on the bus, and it'll still crank up in your mate's

This particular optical drive works as an external device in its own very sturdy case, supported by four large rubber feet. Two full size SCSI ports at the rear enable SCSI daisy-chaining, and a handy SCSI ID switch enables the rapid changing of SCSI ID numbers, something which can be a common necessity when using removable HDs.

Formatting is carried out by whatever software the user has for the existing SCSI

interface to which the drive is connected, so this can vary from good to bad depending on the interface.

A common use for these devices has been with the A3000 and its built in external SCSI port, but Nexus, ICD, or GVP interfaces will do just as well.

Speed was surprisingly good, especially as removable drives have always been slower than fixed drives, but don't expect to match SCSI-2 with this one.

Speed: 7 (transfer 629k/s, 28 seeks/s) Features: 9 Software: n/a Overall: 8

Price: £899 (external) or £779 (internal) Supplier: White Knight Technology

## AdIDE 2

Drive type: AT-IDE Make: Quantum GoDrive Capacity: 60Mb Fits: A500/A500 Plus Extras: none

Supplied with the same excellent ICD manuals and prep software as Trifecta, the Novia internal drive is easy to set up once physically installed, but it is this process which might put a few prospective owners off.

In its full kit form, Novia is made up of a drive mechanism, an interface, cable, and hard drive

cradle, all of which must be crammed inside the A500 case. Connecting the interface is a matter of popping the 68000 processor out of its socket and piggy-backing it on the interface board before shoving the latter in the empty CPU socket, an operation which the more technophobic of us might shrink

Once this is accomplished and the cradle attached to the motherboard using the supplied sticky pads, the drive should be as well mounted as any A1200HD, so as long as one can face the installation procedure, there's nothing to worry about.

As just about the only internally fitting A500 hard drive, the Novia unit has the distinct advantage of keeping the DMA expansion slot on the machine's left side open for business, though as many external hard drives allow for expansion through SCSI through-ports or, more

rare, a DMA pass-through slot, this unit will appeal mostly to those with specific needs, such as portability or the need to save on desk space.

The drive's speed leaves something to be desired, but as an A500 thus equipped is unlikely to be used as a power machine, speed may not be as crucial to the prospective Novia owner.

A specific answer to a specific question, perhaps, but just about the only answer to those looking for neat and tidy A500 portability. Speed: 5 (transfer 387k/s, 26 seeks/s) Features: 7 Software: 9 Overall: 7

Price: £259 Supplier: Power Computing Phone: 0234 843388

## **GVP HD8+**

Drive type: SCSI Make: Quantum ProDrive Capacity: 42Mb Fits: A500/A500 Plus Extras: SCSI through-port, game switch, external PSU, RAM expansion to 8Mb

For long the title holder as far as A500 hard drives are concerned, HD8+ has for over two years been a touchstone for quality and speed. Though recently caught by drives such as the Trifecta, the GVP unit is still one of the very best buys

Manuals and software supplied with the drive are of a high quality, and the FaaastPrep software is good enough that it shouldn't confuse beginners.

There is sometimes a little too much technical information on offer for my liking, especially for those confronting a hard drive for the first time, but with the help of the clear documentation, setting up, prepping and partitioning should be a stroll for most of us.

In use, the large and easy to reach game switch, SCSI through-port, and 8Mb RAM expansion capability give the GVP a smooth, well thought out feel, but the pace of the Quantum drive humming away below the casing is the unit's major attraction.

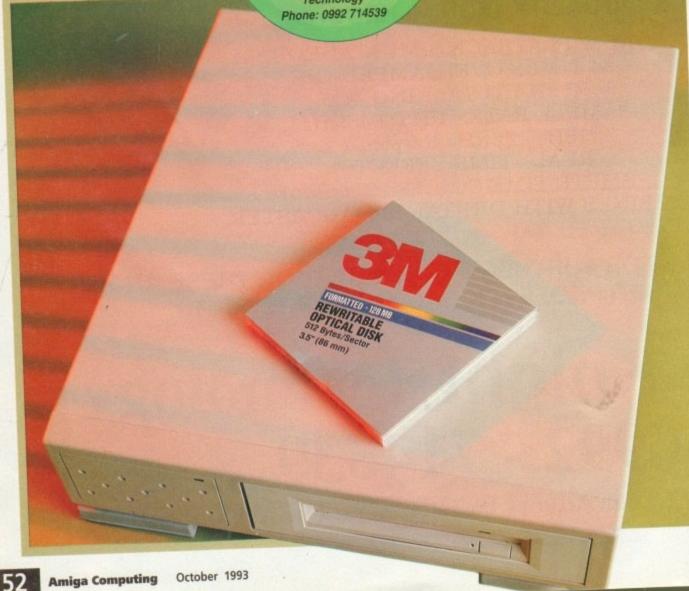

## A1200/600 options

At the moment, A1200 owners are mostly on the relative price of competing - and virtually identical internally fitted IDE drives.

With the official A1200HD option now available, more and more owners will no doubt buy their Amigas with HD already installed, but for those who start with a floppy and wish to stiffen up their storage at a later date, the range of kits on offer is bewildering.

Something to remember, however, is that most kits are more or less the same, centring as they do around a limited number of 2.5 inch drive manufacturers and all of them using the same hard drive interface as built into the A1200 and

So long as a drive unit is manufac tured by Conner, Maxtor, Seagate, Quantum or IBM, you can be assured that its performance will not differ significantly

For example, much of the difference between the GVP HD8+ and slower drives which use the same Quantum drive mechanism is due to the clever Faaastprep ROMs and the GVP SCSI interface. Take

away the interface variable and most drive units within a certain price range perform more or less the same.

## PREPPING

Software is the key. Any hard drive will be fine so long as a cable is included, but if the prepping software is useless, the new owner is in for a hard time of it (no pun

The answer? A program called RDPrep, released by Microbotics as a freely distributible rigid disk block formatter. Rigid Disk Blocks are blocks on a hard drive which hold all the information concerning how a drive is partitioned, what filing system it uses, and so on, and are now a standard on Amiga HDs

RDPrep simply and efficiently preps and formats any hard drive the user cares to prep, and does so with the minimum fuss and

RDPrep will be making an appearance on a CoverDisk in the near future, so keep you eyes peeled. Alternatively, just buy the cheapest IDE drive you can lay hands on and get RDPrep from a PD

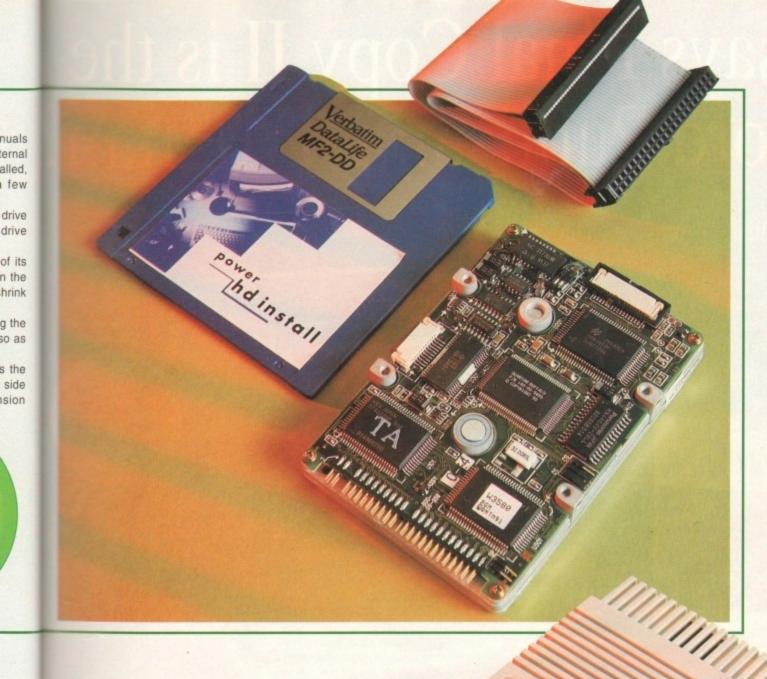

Most drive units within a certain price range perform more or less the same

Marking up speeds which, across a wide range of tests, fall slightly below the Trifecta, HD8+ still manages to come out top in both transfer rate and seek speed timings, a tribute to a design which is almost three years ,

1500 s for

for

ntly

, the

uys

with

the

that

uch

lik-

ng a

the

ting

d be

ach

and

the

but

ning

ajor

Combine this with a solid reliability record and you have a unit which is still a difficult

It's fair to mention that the unit tested in this round-up is over two years old, the suppliers having failed to send us a new model in time for the review.

It is to be expected that the most recent revisions of the HD8+ have benefited from minor tweaks and fixes, but if there has been a significant improvement in the

drive's performance, GVP are keeping quiet about it, so there's no reason to believe the test is not valid.

Speed: 9 (transfer 1066k/s, 44 seeks/s) Features: 9

Software: 9 Overall: 9

Price: £249 Supplier: Silica Systems Phone: 081-309 1111

## Who says Final Copy II is the Best Word Publishing Program'

Not just thousands of satisfied Amiga owners, but Amiga Format too!

We call it a Word Processor, but if both experts and satisfied users alike insist on calling Final CopyII a 'Word Publisher' [once they have discovered its unique blend of powerful features], we're not about to argue with them.

Final Copy coined the phrase "Perfect Printing" on any printer, and we mean it... the document shown

below proves it! We hope you too will find that Final Copyll is Perfect for your printing!

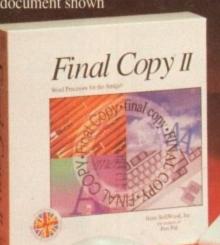

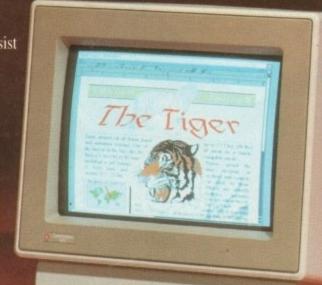

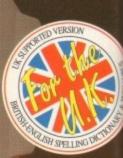

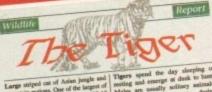

Final Copy coined the phrase "Perfect Printing on any Printer"

the perfect balance between the two requirements. Ease and printed presentation. Complete control over how documents look, now YOU have it at your finger tips on your Amiga!

arrows at any angle, Multiple Newspaper Style snaking column combined with the unique ability to use the same PostScript ou placed anywhere, scaled and cropped, with no loss of printing qua Text can also be printed actually over graphics (refer to "The Tige heading on our document). All these features mean that no matter wh you may have thought, no other Amiga Word Processor has all the

SoftWood - Quality software for your Amiga

ny who develop for the Amiga, and no other system. Once you're a registered SoftWood product owner, you'll be gaining

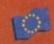

SoftWood Products Europe - UK Box 19 Alfreton Derbyshire DE55 Tel: 0773 836781 Fax: 0773 831040

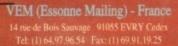

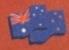

9 Miller Avenue Hornsby NSW 2077 Tel: (02) 477 5353 Fax: (02) 476 5736

## chneithohl 5 W-6242 Kronberg 2 Fra Tel: 06173 65001 Fax: 06173 63385

Available from all good Amiga Software Dealers,

# Temptress Star didn't deliver

I would like to add my voice to those complaining about programs which cannot be installed on hard drives. A few months ago I purchased a Virgin game called Lure of The Temptress which comes on four disks and uses manual protection. It cannot be installed on a hard disk.

On page four of the manual it lists system requirements, and under MS-DOS version states "hard drive recommended" and includes instructions on hard drive installation. Once again a software company has made the Amiga look like the poor relation.

I have given up trying to complete the game because of the large number of disk swaps, even with two floppy drives, and I now try to avoid like the plague programs that cannot be installed on a hard disk. Software houses take note!

Nicholas Redgrave, Clevedon

Take note indeed! The more Amiga owners complain to software companies about the hard drive situation the more likely we are to see something done. I suggest you write to Virgin and tell them exactly what you think.

To be fair, every software company, not just Virgin, is guilty of ignoring the growing number of Amiga hard drive owners, something which should soon be impossible as more and more people buy upgrades or machines such as the A1200HD.

The only way to make a commercial concern take notice of you is to make a commercial protest. If you feel so strongly about the lack of hard drive-compatible games, write to the games company concerned, tell them you are unhappy with their product and that you will not buy another non-HD game, then stick to buying games which do work on hard disk.

When software houses receive a steady dribble of letters from aggrieved owners and see sales of HD games picking up, it won't be long before they change course and start to cater for the market. This, after all, is the only way to succeed in business.

## **Basic problem**

I bought my first ever home computer, an Amiga 600, last August, and I have since bought games to play on it and used various utilities supplied free on your CoverDisk.

I then felt it was time I attempted to write some programs for myself, so I purchased some books to assist me, namely Phil South's Mastering Amiga Beginners, Amiga Made Easy by Patrick Hall, and Paul Fellows's Amiga Basic.

All three books state that I should find an icon on my Extras disk called AmigaBasic, but although I have searched the disk thoroughly I am unable to find it.

The Workbench I am using is v2.04. Am I doing something wrong? Could you advise me on where to get help? I desperately want to get going with programming.

Sue Standing, Epsom

You are doing nothing wrong, rather it is the authors who told you to look on the Extras disk who are at fault. AmigaBasic hasn't been supplied with AmigaDOS since Workbench 1.3, having been replaced in part by ARexx, which you will find is supplied with your copy of Workbench.

Unfortunately, there is no information on ARexx in your Workbench manuals, and our monthly ARexx Insight column has long gone past the absolute beginner's stage. You could try Bruce Smith Books on 0923 894355 for information on their excellent Mastering Amiga ARexx book.

On the other hand, a back issue of

Ezra Surf's Postbaa

February 1993's Amiga Computing will furnish you with a copy of HiSoft Basic, and if you also lay hands on the March through to August issues, there is a sound six-part basic guide to programming using the February disk.

If you feel like branching out a bit, try our Insight Programming column, which this month embarks upon a beginner's guide to Pascal.

## **Hard Lemmings**

In reply to Graham Wood's letter in the July issue regarding Lemmings 2, the mysterious exit panel on the menu which is covered in red crosses and appears to do nothing is in fact to enable you to return to Workbench without rebooting.

What? I hear you cry. How so? Games on the Amiga don't interface with other programs, do they? Well, Psygnosis have grasped the nettle on this one and full marks to them. Yes, they made it hard drive installable and it works from a Workbench icon!

I bought a copy of Lemmings 2 Patch from 17-bit Software, a patch written by Psygnosis and released into the public domain, which installs the game on your hard drive.

Now a question. With Workbench 3.0 I can use Multiview to view various text and graphics files. However, the manual states that I can add other datatypes to the

Classes:datatypes drawer to view files made by other applications. Where can I get these datatypes and what do they look like? Richard Hayward, London

I hope the author of our first letter is reading this one. It's good to hear of a company making a retrospective step to accommodate hard drives. Well done Psygnosis.

As for datatypes, these are small pieces of code to which Multiview refers when loading a file. If the file is of a format catered for by a datatype, it can be decyphered and displayed by the program.

We have in the past included the GIF datatype on our CoverDisk to enable Workbench 3.0 owners to view one of the most popular PD image file standards, and if we spot any other useful examples we'll bung them on, so keep your eyes peeled.

If you can't wait, contact a PD library and enquire as to whether they have any in their collection.

## **AUGIR disk**

A few months ago you were kind enough to print a letter of mine informing your readers of a PD title I was putting together called AUGIR, or the Amiga User Group International Register.

This letter is to inform your readers that the said disk was released at the end

## A500 has lots of mileage left

As a purchaser of Commodore's products, I am one of the victims who bought an A500 Plus, then watched it killed off after a couple of months. I have rebelled by ignoring the A1200, and instead purchased an A530 with which I am extremely pleased.

After reading the letter by J Farrar from Hayle, I would recom-

mend Epic from Ocean and Flames of Freedom from Rainbird, both of which run at tremendous speed with the accelerator enabled.

On another note, I have a problem with PageStream v1.2. When loading clip art I get a corrupted image if the clip art is loaded as an object, but fine if loaded as a picture window. Oh, and thanks for the Cinemorph jr disk on the August issue – it's just loads of fun.

Paul Tompkins Marrow.

Paul Tompkins, Harrow

I'm glad you liked the Cinemorph jr program and hope you find it fun for a good long time to come. It's also nice to hear someone who continues to have faith in the future of his supposedly out-

As your investment in an A530 confirms, the older Amigas have a great deal of life left in them yet and should continue to render sterling service to their owners for years. That said, it is unwise simply to "Ignore" the A1200.

In conjunction with the CD32, the A1200 constitutes the future

of the Amiga range and is a landmark in that, so long as it continues to sell well, it lays the ground rules for future Amiga development: more RAM, faster 32-bit processors, and 24-bit

## Pet hate

I hate printers, I detest, loath, and abhor the mute, maniacal, mechanical monsters. Printers are the lowest form of animal droppings on the planet, rating slightly below the offal from a long diseased cow which has been left to go off in the sun for a week or so. Put simply, I hate the bastards!

My laser printer, which I bought in the sadly mistaken hope that it would be less hassle than a dot matrix, makes a sound like a dying baby seal every time it prints, and leaves big smears down many of the pages. Excuse me while I go off and bin the sod!

Irate, Kensington

Er ... any more pet hates out there? This could be a therapeutic exercise.

of June and should be available for no more than £1.75 from most outlets.

Anyone charging more than this does not have permission to stock the disk, which contains some 120 UK-based groups, and has addresses from Africa, New Zealand, Europe, Asia, Canada, and America.

Bob Powell, Birmingham

If anyone out there has a user group which would profit from a little extra exposure, please let us know, including details of the machines used, what are your group's main areas of interest, and so on. We will print details of user groups in the Ezra pages if space permits, but beware all PD companies

Got

something to say

through the pages of AC?

Ezra Surf is our mailman,

dedicated to reading your letters

shorten your letters, so don't

be offended if you end up

getting the chop .

or individuals! We won't allow free publicity to go to a commercial concern. This service is for genuine amateur user groups only.

## **Ground breaker**

Having been an Amiga owner for four-anda-half years and being aware of virtually all the recent articles regarding the PC vs Amiga vs Atari debate, I feel compelled to write to you about what most articles have ignored.

I refer, of course, to the reason why the Amiga has been such a success and whether the new models really are going to keep Commodore Ezra Surf's Postbag , Amiga Computing are the forefront Adlington Park, Macclesfield SK10 4NP of home and serious computing.

Please don't enclose saes as Ezra just I believe that hasn't got enough paper to reply the real reason the personally. He might also have to Amiga was such a success was that it broke entirely new ground in terms of technology and price point. The leap from the days of the Spectrum and C64 to the Amiga was a very exciting one to be

involved in. The trouble with the A1200 is

that it is really only an enhancement of the tried and tested A500 formula.

tures and specifications, but it has not broken the sort of barriers the original A500 did against the C64. The A1200 is also not helped by the fact that it is effectively fighting for money which Mr Average does not have readily in the midst of this damned recession.

With the success of the A500 under their belts, Commodore should have

ging for.

should recognise that there are millions of Amiga technology.

Please don't get me wrong. I for one will be sticking with the Amiga range, but as long as Commodore continue to ignore what an asset its A500/A600/A1200 user base is, I will wait

S J Smith, Colchester

Sure, the A1200 has very powerful fea-

capitalised on this by releasing new machines which broke new ground and included many of the improvements peoand selecting the most interesting ple have been begfor publication. Drop him a line at:

Secondly they owners out there who might want to upgrade to the new

for that elusive Amiga sequel.

## We're no Scrooges!

I received your magazine through the post the other day and was a bit insulted by the comment that Amiga owners using Kickstart 1.2 were "mean". I refer to the box entitled "memory muncher" on the CoverDisk page of your August issue.

I run a 1Mb A500 with Kickstart 1.2 which has served me well for several years and it's still going strong. I would dearly love to splash out on upgrades and addons, but being unemployed with a wife, three children, and a mortgage to support, my Amiga sadly comes bottom of the essentials list.

I bet there are many others in a similar position, so it's not being "mean" as you implied, but a drastic lack of funds.

implied, but a drastic lack of funds.

Secondly, where do we send duff disks from the August issue? My disk has a read/write error and you didn't print an address that month.

Simon Burgess, Horley

I'm sorry you feel insulted by the comment in our disk pages. It was meant as a joke, and as a householder with four cats and a mortgage to support, I sympathise with anyone who would dearly love to spend cash on gadgets rather than mundane items such as food, heating, and the roof over one's head, not to mention enough cat litter to fill an open-cast mine site.

The comment was unguarded and our apologies go to any readers who may feel insulted. Ah well, such is the inevitable result of living in a society which puts material wealth over spiritual health every time.

material wealth over spiritual health every time.

Duff disks from the August issue should be returned to Colin Yarnall at the address printed on the Comment page. This arrangement is, of course, open only to August issue disks because of the lack of a printed returns

While the A1200 is certainly an enhancement on previous Amigas, it is unclear how it could have been anything else. When launched, the Amiga 1000 and 500 models represented an entirely new 16-bit home computer revolution, and it isn't often that we get to make such a bold step with a completely new platform.

Had the A1200 been a completely new platform, existing Amiga owners would have been unable to run their software on it and it would have had something other than "Amiga" printed

Now that the Amiga is an established machine with millions of owners, we have to accept that bold moves forward can only come in the shape of enhancements, though I admit we could have seen a few more wish lists fulfilled with the A1200.

Possibly the most daring leap forward for Commodore is the CD32 which, while not new in terms of its technology, opens up a completely fresh Amiga market for the pure unadulterated fun of huge CD games.

If this machine does even half as well as Commodore hope, its sales should generate enough revenue to safeguard future Amiga developments.

## **Tutorials** are tops

I have only just discovered your magazine and I bought it, I must be honest, for the Bars & Pipes jr CoverDisk. I should also add that I think it is an extremely good idea to continue the tutorials for the main program in the magazine.

I was also pleased to see that you had several tutorials in your pages, in particular relating to AmigaDOS. I am writing to ask if these pages could continue beyond the basics so that I may actually have a working knowledge of the subject at the completion of the

So often I find that such articles cover only the extreme basics or the very advanced level with a big jump from one to the other. It is at the intermediate level that I would like more coverage. Is it possible to include some coverage on why one would want to use certain features rather than telling the reader that XYZ can be achieved?

For example, I would appreciate an article which relates to fonts. Not so much exactly what they are, but which type can be used with different programs, like can I use a CompuGraphic font with Final Copy or Scribble? If not why not? What is a PostScript printer? How do I know if mine is such a machine?

I realise that you may have answered these questions in an earlier issue and also that they may seem very basic, but computers are a relatively new world to me and I am trying to use my son's A600 for more serious applications. I have this nagging feeling that there is a lot of untapped power lying beneath the keys.

Francesce Shearcroft, Wokingham

Tutorials are a notoriously difficult thing to pitch at the right level. Only last year on the conclusion of the Absolute Beginners series, we received the odd letter from experienced user who disagreed with using pages to "pander" to the needs of complete beginners who this reader insisted, should buy a book and stop wasting everyone's time.

We don't, of course, subscribe to such views, nor do we agree with some of the beginners who complained about the same articles being over their heads All a magazine such as ours can do try to provide help for as many people as possible.

Look out soon for the beginning of a new column on Amiga troubleshooting which will attempt each month to look into an area of difficulty and show read ers how to get things done.

Ranging across the entire spectrum of Amiga use, it will be prompted by the letters and requests we receive from confused readers, so if there's a subject you'd like to see covered (apart from fonts) let us know.

## IA - QUALITY PRINTERS

Slica Systems are pleased to recommend the high quality range of Selkosha printers. Built to the highest standards by a company that is used to manufacturing quality precision products. Seikosha are part of the massive Seiko/Epson group with a turnover of £6 billion and 18,000 staff! Every dot matrix printer from Silica comes with a free printer starter kit which includes all you need to get up and running with your new Selkosha printer (see below).

FROM ONLY

## FROM SILICA

- DELIVERY Next day anywhere in the UK mainland.
- HELPLINE Technical helpline during office hours
- AMIGA DRIVER Seikosha Plus Printer Driver with every SL-95 For extra high quality output. Features include:

   Definable Dither Routines
   Hoppirt Colour Adjustment
   Ink Compensation Correction
   Workbench 2/3 GUI

  Seikosha Plus Printer Plus Printer Driver With every SL-95
   Pents up to 256 Shades of Grey
   Enfanced Print Speeds
   Full Control of Printer Typefaces. Graphics/Paper Size, Margins

r maga-

honest. Disk. I

it is an

ue the

in the

nat vou ges, in S. I am

Id cont I may

edge of

of the

s cover

e very

om one

ediate

age. Is

age on

in fea-

er that

ate an

Not so

which

t pro-

raphic

If not rinter?

uch a

wered

e and

orld to

A600

e this

lot of

gham

thing

year,

olute

odd

dis-

er" to

who.

book

e to

some about

eads.

do is ople

of a ting, look ead-

trum the rom *ject* rom

eys.

- STARTER KIT With every Selkosha dot matrix printer

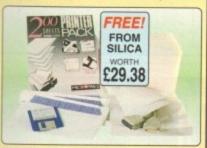

every Seikosha dot matrix printer from Silica comes with a FREE Starter Kit, worth £29.38 (£25.xxr).

- · 200 Sheets of Quality Continuous Paper 100 Continuous Tractor Feed Address Labels
- 5 Continuous Envelopes on Tractor Feed
- 3½" Disk with Amiga & ST Printer Drivers STARTER KIT 1.8 Metre Parallel Printer Cable

PRINTER RRP \_\_ £149 125 TOTAL VALUE: £174 SAVING: 985 SILICA PRICE: £109 + VAT = £128.08

9-PIN 80column 192cps

ON-SITE WARRANTY

- Seikosha SP-1900 Plus
- 9-Pin Dot Matrix
- · 80 Column
- 192cps Draft, 48cps NLQ
- 1K Printer Buffer + 2 Fonts
- · Parallel Interface
- · Graphics Resolution: 144 x 72dpi
- · Epson and IBM Emulation
- · Auto Sheet Feeder Option
- Friction Feed and Push Tractor -Auto Paper Load, Paper Parking
- · FREE Silica Printer Starter Kit

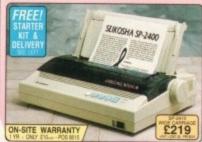

9-PIN 80column 300cps

- Seikosha SP-2400
- 9-Pin Dot Matrix
- · 80 Column
- 300cps SD, 240cps D, 60cps NLQ
- 21K Printer Buffer + 5 Fonts
- Parallel and Serial Interfaces
- Graphics Resolution: 240 x 144dpi
- Epson and IBM Emulation
- Friction Feed and Push Tractor
- Paper Parking Standard
- Optional Auto Sheet Feeder Unit
- FREE Silica Printer Starter Kit

PRINTER RRP \_\_ £185 STARTER KIT \$25 TOTAL VALUE: 5210 + VAT = £163.33 SILICA PRICE: E139

SEIKOSHA SL-90 GU

24-PIN 80column 240cps

- ON-SITE WARRANTY Seikosha SL-90
- 24-Pin Dot Matrix
- · 80 Column
- 240cps SD, 192cps D, 84cps LQ
- 20K Buffer + 2 Fonts
- Optional Font ROM
- Parallel Interface
- Graphics Resolution: 360 x 360dpi
- Epson LQ850 Emulation
- Built-In Semi-Automatic Cut Sheet Feeder Paper Parking, Auto Paper Load Optional Automatic CSF
- FREE Silica Printer Starter Kit

PRINTER ARP \_\_ £199 STARTER KIT \_\_ \$25 TOTAL VALUE: £224 SAVWG: EBS SILICA PRICE: E159

+ VAT = £186.83

## COLOUR DOT MATRIX

FAST 128 NOZZLE INKJET

## LASER 4PPM LASER STARTER KIT DELIVERY

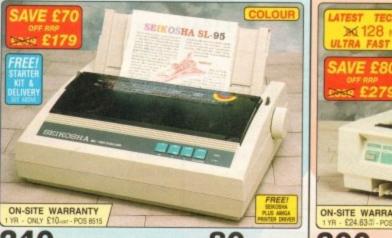

240 CPS

- Seikosha SL-95 24 pin Dot Matrix
   240cps SDraft, 192cps Draft, 64cps LQ
- 43K Printer Buffer + 9 Fonts
- Parallel Interface
- Graphics Resolution: 360 x 360 dpi
- Epson LQ860/850/2500/2550 Emulation
- Colour Printing as Standard (Includes Colour Ribbon Mack Ribbon Op.)
- Semi Auto Single Sheet Feeder
   Optional Auto Cut Sheet Feeder
   FREE Silica Printer Starter Kit

80 COLUMN PRINTER RRP \_\_ £249 STARTER KIT 225

TOTAL VALUE: £274 SAVING: SILICA PRICE: £179

+ VAT = £210.33

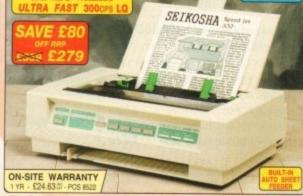

300 CPS QUALITY

- SpeedJET 300 Inkjet Printer
   High Capacity 128 Nozzle Inkjet Head
   Large Ink Tank up to 4.2 Million Characters
- 300 CPS Draft (10cpi) 300 CPS LQ (10cpi)
   24K Printer Buffer 3 Built-in Fonts
- 2 IC Card Slots for Buffer Expansion + Fonts
- Parallel I/F Graphics Res. 300 x 300dpi
   HP Deskjet Emulation (PCL3)

- Built-in Auto Sheet Feeder (100 Sheets)
   Economical to Run only 1.3p per page Ultra Quiet - 46dB(A) Maximum

80 COLUMN

PRINTER RRP ... £359 TOTAL VALUE: £359 SAVING: SILICA PRICE: £279

+ VAT = £327.83

£14.69 INCLUDES 1 YEAR ON-SITE WARRANTY

4 PPM

300 DPI

- OP-104 4 Pages per minute
   HP LaserJet IIP\*\* Emulation
- Resolution: 300x300dpi 14 Resident Fonts
   S849
- Uses Original HP® Font Cards
   Postscript Emulation Option (Extra)
- Optional IBM, Epson & Diablo Emulation Cartridges
   Centronics Parallel & RS232C/RS422 Serial Interfaces
- 512K RAM expandable to 2.5Mb
- Flexible paper handling: Standard paper cassette 100 sheets, Optional 2nd bin 300 sheets
   Quiet Operation 46dB(A)

Compact Design with Straight Paper Path
 Cable required: CAB 7500 for PC - £9.95 or CAB 7614 for ST/Amiga - £12.95

PRINTER RRP \_\_\_\_ £899 TOTAL VALUE: E899 SAVING: SILICA PRICE: E449

+ VAT = £527.58 us

## SYSTEMS OFFER SILICA

FREE OVERNIGHT DELIVERY: On all hardware orders shipped in the UK mainland.

\*\*TECHNICAL SUPPORT HELPLINE:\* Team of technical experts at your service.

\*\*PRICE MATCH:\* We normally match competitors on a "Same product - Same price" basis.

\*\*ESTABLISHED 14 YEARS:\* Proven track record in professional computer sales.

\*\*E12 MILLION TURNOVER (with 60 staff):\* Solid, reliable and profitable.

\*\*BUSINESS + EDUCATION + GOVERNMENT:\* Volume discounts available 081-308 0868.

\*\*SHOWROOMS:\* Demonstration and training facilities at all our stores.

\*\*THE FULL STOCK RANGE:\* All of your requirements from one supplier.

\*\*FREE CATALOGUES:\* Will be mailed to you with offers + software and peripheral details.

\*\*PAYMENT:\* Major credit cards, cash, cheque or monthly terms (APR 29.8% - written quotes on request).

\*\*Before you decide when to buy your new printer, we suggest you think very carefully about WH-ERE you buy it. Consider what it will be like a few months after you have made your purchase, when you may require additional peripherals and accessories, or help and advice. And, will the company you buy from contact you with details of new products? At Silica Systems, we ensure that you will have nothing to worry about. We have been established for almost 14 years and, with our unrivalled experience and expertise, we can now claim to meet our customers' requirements with an understanding which is second to none. But don't just take our word for it. Complete and return the coupon now for our latest FREE literature and begin to experience the "Silica Systems Service".

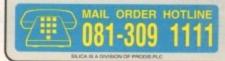

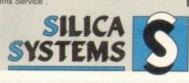

| MAIL ORDER: 1-4 The Mews, Hatherley Rd, Sidcup, Kent, DA14 4DX Order Linea Open: Mon-Set 9.00em-6.00pm  LONDON SHOP: Opening Hours: Mon-Set 9.30em-6.00pm  52 Tottenham Court Road, London, W1P 0BA No Late Night Opening No Late Night Opening LONDON SHOP: Selfridges (Basement Arens), Oxford Street, London, W1A 1AB Opening Hours: Mon-Set 9.30em-7.00pm | Tel: 071-580 4000<br>Fax No: 071-323 4737 |
|----------------------------------------------------------------------------------------------------|-------------------------------------------|
|                                                                                                    |                                           |
|                                                                                                    | Extension: 3914                           |
| SIDCUP SHOP: 1-4 The Mews, Hatherley Rd, Sidcup, Kent, DA14 4DX Opening Hours: Mon-Sat 9.00am-5.30pm Late Night, Friday - 7pm                                                                                                    | Tel: 081-302 8811<br>Fax No: 081-309 0017 |
| ESSEX SHOP: Keddies (2nd Floor), High Street, Southend-on-Sea, Essex, SS1 1LA Opening Hours: Mon-Fri 9.30am-5.30pm (Sat 9.00am-6.00pm) Late Night: Thursday - 7pm                                                                                                    |                                           |

| r/Mrs/Ms: Initials:          | Sumame: |           | Date: |
|------------------------------|---------|-----------|-------|
| ompany Name (if applicable): |         |           |       |
| idress:                      |         |           |       |
|                              |         |           |       |
|                              |         |           |       |
|                              |         | Postcode: |       |
| (Home):                      |         | Postcode: |       |

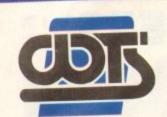

## he centre of t

TS ELECTRONICS LTD, CHAUL END LANE, LUT

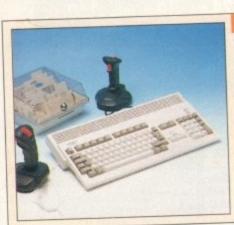

## Amiga 1200 Packs

- 32-bit 68020 Full power
- On site warranty
- Two Python joysticks
- Free Paint package software

| <ul> <li>Mouse mat</li> </ul> |      |
|-------------------------------|------|
| A1200 Standalone              | £269 |
| • A1200 with 20MB             | £359 |
| • A1200 with 40MB             | £399 |
| • A1200 with 60MB             | £439 |
| • A1200 with 80MB             | £459 |
| THE WAS TRIBLE OF THE         |      |

£529 A1200 with 120MB £599 A1200 with 200MB

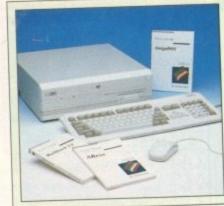

## Amiga 4000 Packs

- AGA Chip set
- 68030/40 processor
- Co-pro option
- 2MB/4MB RAM
- £899 A4000 030 with 80MB HD & 2MB £999 A4000 030 with 80MB HD & 4MB £1099 A4000 030 with 120MB HD & 4MB
- A4000 040 with 120MB HD & 6MB £2139

## A500 Plus

Amiga 500 PlusCartoon Classic pack

£187

## A1200/A600 Hard Drives

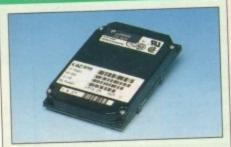

- Easy to install upgrade kits
- Full instructions and cables where necessary
- All drives supplied with formatting instructions and software
- Free fitting available phone for details
- £95 20MB HD Upgrade Kit £135 40MB HD Upgrade Kit £169 60MB HD Upgrade Kit
- 80MB HD Upgrade Kit 120MB HD Upgrade Kit 200MB HD Upgrade Kit

## A1200/A600 Upgrades £178

- A1200 PC 1204 4MB + clock ProRam 2MB PCM-CIA A600/A1200
- ProRam 4MB PCM-CIA A600/A1200 £39
- ProRam 1MB A600 A1200 Real Time Clock

## Amiga 500 Hard Drives

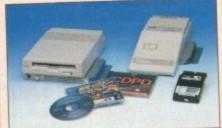

## **High Quality GVP Hard Drives**

|       | A500  | A1500 |
|-------|-------|-------|
| 120MB | £429  | £382  |
| 500MB | £989  | £942  |
| 1GB   | £1189 | £1142 |

## Internal Hard Drives for A500

- Easy to install Full instructions
- ICD technology

£189

£269

£329

- Pro Internal 20MB hard drive £175 £245 Pro Internal 40MB hard drive £325
- Pro Internal 80MB hard drive £375 Pro Internal 120MB hard drive
- Pro Internal 200MB hard drive £475
- £149 A570 CD drive

## **Monitors**

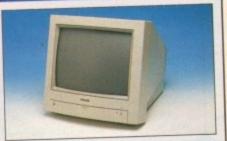

- Philips 8833 MKII Monitor £219
- £194 Commodore 1084s
- When purchasing with an Amiga deduct £10 from above pricing
- £5 Dust cover for the above

## **SVGA Monitors**

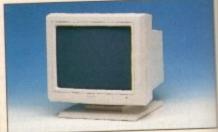

- 14"/20" Super high resolution colour display
- Professional IBM compatibility
- Complete with cable
- Full UK warranty
- · Tilt & swivel stand
- A1200 SVGA Monitor (Displays high £228 productivity modes)
- A1200 SVGA+ Monitor (Displays all mode £389 high and low)
- A1200 SVGA plus 20" Monitor (Displays all modes ideal for DTP,CAD etc.) £1044

## Workstations

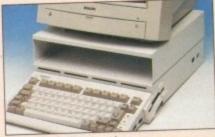

- Ergonomically sound
- Facilitates up to three external floppy drives
- Made in the UK
- Strong and robust
- Aesthetically pleasing
- Keep your desk neat and tidy
- Supplied complete and assembled with free mouse mat
- A500 Workstation

£36

£36

£36

£7

A600 Workstation

A1200 Workstation

Workstation Coverall dust covers

## **Peripherals**

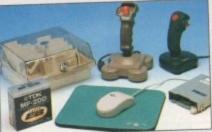

- £5.99 100 Capacity lockable disk box £13.99 Squick mouse £1.99
- TDK high quality DSD (10) disks £9.99
- Jet Fighter joystick · Apache joystick
- Python joystickZipstick joystick
- Zi-Fy speakers
- Control pad joystick £36.00
- Mini Office package
- Vast range of leads

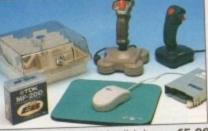

- Mouse mat
- Computer Mall DSD (10) disks £6.00 £13.99 £6.99
- £9.99 £14.99 Screen Beat speakers
- £39 A500/A600/A1200 Dust cover s £4.99 £24.99 Trackball controller £14.99
- A500 Modulator £54.99
  - Please call

## Scanners

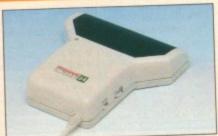

- Allows image processing in a useful and unique fashion
- Comes complete with operation manual
- One of the fastest growing applications for home and professional users
- High specification coupled with cost effective pricing
- Power Hand Scanner
- 64 greyscales 100-400 DPI
- Thru'port to printer
- Fully compatible with Delux Paint 4, etc.

£105

£229

- Advanced software
- Power Hand Scanner v3.0
- Power Hand Scanner Colour

## **Pro ROM Swapper**

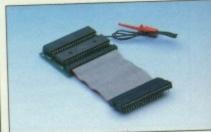

- Swap between Kickstart chips
- Fits A500, A500+, A600, A1500
- Auto swapping via keyboard control Flexible cable allows the swapper to
- work in conjunction with accellerators etc.
- Simple to fit full instructions
- Pro ROM Swapper
- Pro ROM Swapper + 1.3ROM £37

£18

- Pro ROM Swapper + 2.04ROM £40
- Workbench 2.04 plus manuals£49

£29

## YAL EXCEL

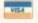

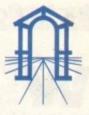

UT BEDS, LU4 8EZ TEL (0582) 491949 (6 LINES)

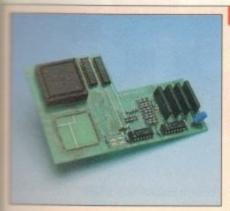

£899

£999

£1099

£2139

£187

£217

ur display

all mode

(Display

£1044

ps

500

control apper to

£18

M £37

M£40 als£49

£389

Pro Agnus 2MB

· Provides a full 2MB of Chip Memory for the Amiga 500 and A1500/2000 . Designed and built in England . Supplied with 8375 Obese Agnus • Includes 2Mb Memory on board in the form of low power Zips . Allows the processing of elaborate animation and sound sampling . Provides the same max. chipmemory as the A3000/A600 &500+ • Increases addressable memory space from 9MB to 10MB . Complete with full instructions and flying leads • British made

£139 · Pro Agnus 2MB (Free fitting available - Phone for details)

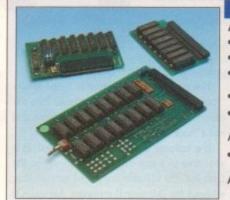

## **A500 Memory Expansions**

## A500 Pro-RAM 0.5 Meg. Upgrade

- · Allows 1MB software to run
- Chip memory compatible
- · British made
- £16 Without clock · With clock £19

## A500 Pro-RAM 1.5 Meg Upgrade

£74 Gives a full 2MB of memory

£29.95 A500+ 1MB Meg Upgrade

## gh Current Power Supply

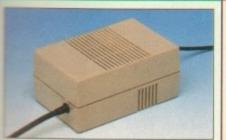

 Allows the addition of peripherals without damage to computer or power supply

 Why risk damaging your expensive kit when one simple investment will ensure total peace of mind now and for the luture

Switch mode design

- \* Full crow bar projection
- £228 \* British made

| * A600 Power supply unit | £44.95 |
|--------------------------|--------|
| * A500 Power supply unit |        |
| * A590 Power supply uni  | £44.95 |
| - A1200 Power supply un  |        |

 A2000 Power supply unit £99.95

## Cumana 3.5" External Drive

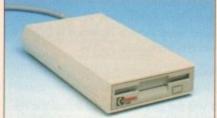

High Quality

- · Renowned and proven reliability
- Top notch specification
- · Anti-click
- Long moulded cable
- Slimline design
- High impact plastic

Cumana external drive

- Cumana external drive
- + 100 capacity disk box Cumana external drive
- + 100 disk box + 20 blank disks
- A500/A500+

Internal replacement disk drive

## Supra Modems

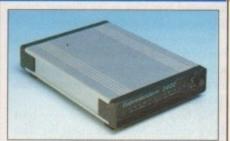

- Utilise hundreds of PD Bulletin Boards
- · Communicate with fellow computer
- Cuts down on telephone bills by using fast efficient baud rates
- 100% Hayes compatible
- Tone pulse, Auto Dial/Auto Answer
- £59 Standard RS232 Interface
  - Programmable number storage
- **£62** Free Coms software

£68 • Supra 2400 Modem £89

Supra Fax Plus (0-9600 BPS)

£358 Supra v.32-BIS (Fax Modem)

## Chips and Spares

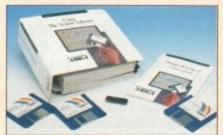

WTS have sole distribution rights from Americas biggest Commodore chip distributor

 Workbench 2.04 Kit £78 Kickstart 2.04 £24 Kickstart 1.3 £26

 Kickstart ROM Swapper £18

• Fatter Agnus 8372 £49 Obese Agnus 8375 £54

 High Res Denise £29 • 1MB x 9 Simms (3 chip) £29 £14

£148 • 1MB x 4 Zips • 8520 CIA £13

## 

## SALES HOTLINE 0582 491949 (6 LINES), 0480 471117 (24HR), FAX ON 0582 505900

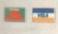

Credit Card ordering by phone is easy. Simply phone our sales hotline quoting your credit card number., expiry date, name and address and the products you wish to order and we'll do the rest. Alternatively write the above details on your letter when ordering by post.

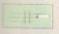

When ordering by post in cheque form please write your cheque card guarantee number on the reverse of the cheque and send along with your order. Postal Orders are also accepted.

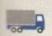

NO DELIVERY CHARGES TO UK MAINLAND. MINIMUM ORDER AMOUNT £15.00.

Should you wish your order to be sent by courier service please add £5. This method includes Comprehensive insurance.

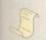

WARRANTY: One year return to base (excluding chips).

ONE YEAR EXTENDED WARRANTY: Available on all products (excluding chips) at 10% of purchase price when ordering.

## WHERE TO FIND US!

**Head Office** WTS Electronic Ltd **Chaul End Lane** Luton 0582 491949

Computer Mall Bedford No.16 Downstairs **The Harpur Centre** Bedford

0234 218228

**Computer Mall St. Neots** No.6 **Priory Mall Shopping Centre** St. Neots 0480 471117

Computer Mall Hertford 49 Railway St. Hertford 0992 503606

Computer Mall Dunstable 84 High Street North Dunstable Bedfordshire 0582 475747

nices quoted or products stocked are subject to stocking levels and availability. WTS cannot be held liable or supply reimbursement for force majeure, or items, which are out of stock due to demand or low stock at its suppliers which may result in delivery or non delivery, payment with order, please allow 28 days for delivery. WTS reserve the right to ammend prices, revise packs, specifications and or substitute product without prior notice at any time without liability upon itself.

hat have you learned so far? By now you should be able to format a bootable disk from AmigaDOS, have a basic understanding of the directories and the way commands work. This may not seem much - but you have absorbed a lot more than you may

This month, you will need your working AmigaDOS disk and your formatted, bootable disk from last time. At the end of last month, you learned how to get a listing of all the directories and sub-directories on any disk. Let's recap that command:

## 1>DIR DFO: DIRS ALL

This command lists all the directories and sub-directories on the disk in drive DF0: (provided the command has been made "resident" as explained before). But what if we wanted to specify a particular disk, and what if DIR was not resident?

When you enter a command like this, the first argument tells it where to look. In this case we're using a drive name, but AmigaDOS keeps a list of all the drives and disks currently available to the user.

When you insert a disk in any drive and the system sees it (it appears on Workbench) it is said to be "mounted". At this point the disk's "volume" name is added to a list called the "assignment list". AmigaDOS has a special command, INFO, to show the current drives and volumes on the assignment

Open the Shell and enter:

## 1>INFO

Your screen may look a little complicated (and yours will be different because no two disks are exactly alike) so let's examine what it all means.

The name of the device in question is listed under the heading Unit. Two standard drives are supplied with every machine -DF0: (the internal floppy drive) and RAM: (a RAM disk generated by Workbench). My machine has hard drives; yours may have others shown such as a second

Size is the size of the disk in the specified drive in kilobytes, used tells the number of disk blocks (sectors) used, while Free displays the number of free disk blocks - this depends on the formatted size of the disk in question.

Full shows the percentage of the disk used - calculated from the number of free blocks versus the number of used ones. RAM disk is always full because it expands and contracts according to requirements.

Errs is the number of disk errors spotted by the system since the disk was last validated (validation is a check performed every time you insert a disk or write something to it).

Status can display one of three possibilities: Read only (the disk is write protected); Read/Write (the disk can be written to); or No disk present (means exactly that).

Validating means that the disk is currently being validated. This process is performed very quickly and it is rare to see this message

unless the disk has developed a fault.

The disk's volume name is listed under "name", while Volumes Available lists the names of any disks AmigaDOS has seen and has a "lock" on.

If a volume is marked as [Mounted] it is available in some drive and appears in the Unit list. If a volume is marked as available, without the [Mounted] message, AmigaDOS is using it but it is not currently inserted in any disk drive. Let's see that in action.

Remove the Workbench disk. Insert your formatted boot disk in the internal drive (DF0:) and open it on the Workbench.

Remove your disk, replace the Workbench disk and enter INFO again. You will notice that boot disk appears under the list of available volumes - but is not marked "[Mounted]".

Nip back to Workbench and close boot disk's window. Now click inside the Shell and enter INFO once again. This time you will see that boot disk is no longer available.

There is a point to this: AmigaDOS keeps track of disks in two different ways. First, it knows about the physical drives mapped onto the system and second it knows about the disks loaded (mounted) in those drives.

This means you can access a disk by name rather than drive number - very important if you want to access a particular disk regardless of where it is.

For instance if you replace DF0: in the DIR example with the name of your disk, you can access it no matter where it is. Try it:

## 1>DIR boot disk: DIRS ALL

Important: The name of any volume must be followed by a full colon (:) or AmigaDOS will not recognise it.

You will notice if your formatted boot disk is not already mounted in some drive, AmigaDOS will present a requester.

This example will not do much, because your boot disk is still rather empty. You can try the same example on any disk - get its full name from the INFO command described above.

If the disk's name contains spaces, it must be surrounded in quotes - there is no harm in using them anyway. Here are some exam-

> 1>DIR "Workbench2.1" DIRS ALL 1>DIR "WB 3.0" DIRS ALL 1>DIR "My Odd Disk:" DIRS ALL

DIR does not have to be made resident (as described last month) when it is used in this way. That's because when you access the command it is first loaded from disk and held in memory until it completes.

The technique of using volume names works with almost every AmigaDOS command' - one notable exception is INFO. If you give a command such as:

## 1>INFO "boot disk:"

it will not give any output unless the volume is physically mounted in some drive.

It's all very well knowing how to list the directories on a disk - but what does all this mean? As we have seen, the structure (organisation) of directories on any disk is hierarchical - like a family. Let's look at a simple example.

First make the RAM disk the current device by entering the following (your screen prompt will change to reflect this):

## 1>RAM:

Now let's get a listing of the directories

current position as a default:

1>DIR DIRS Clipboards (dir) Env (dir) T (dir)

This disk contains three directories that were created by an AmigaDOS program on the boot disk when the machine wa started.

Strictly speaking these directories an sub-directories of the root device, RAM but such "paths" are usually contracted down to something more reasonable.

Directory paths are a very important part of AmigaDOS and a basic understand ing of them is vital if you are to progres further (just to confuse matters, there another path called the "search path" thi we'll be covering later).

A path is a description of the position of any object on any disk. Paths can be, order of complexity, Implied (the current

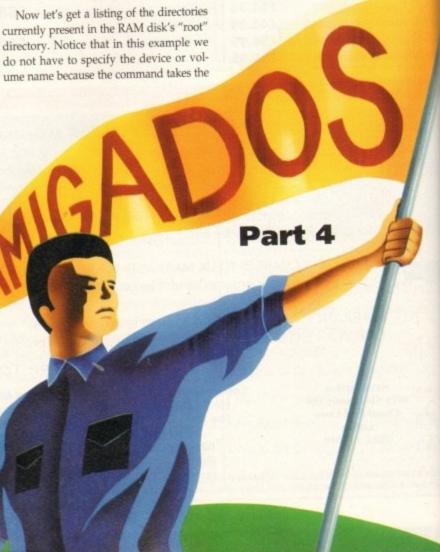

In Part 4 of our introduction to AmigaDOS, Mark Smiddy explains the background to disk volumes and drives

disk) and:

which takes us directly to the root directory

of the boot disk (your working AmigaDOS

to go directly back to the T directory of the

RAM Disk. The table below lists these

directory assignments and they are dis-

directly to the root level by entering a colon.

Similarly, the slash (/) character allows us

to move up a single level. You should be in

the T directory of the RAM disk now, so

The prompt changes to reflect the fact you are now in the root directory once

more - we've gone back one level up the

Don't place colons after these - it's not a

mistake! This takes you to a special direc-

tory in the RAM Disk - with a path of

"ENV:sys" or "Ram disk:Env/Sys"

depending on which way you look at it.

This is where Workbench stores the current

preferences files - you can use DIR or LIST

to view the names for yourself.

tree. Now let's select another directory:

We saw previously how we could return

cussed in more detail shortly

directory); Simple (a device or volume name); Partial (one or more sub-directories lower than the current directory); Direct: the complete path specification, including the device or volume name); and Relative (a path referenced from some other known

When we change the current directory by entering the name of some disk device such as RAM:, we are performing a simple directory change.

program

nine was

ories are

, RAM:

ntracted

portant

lerstand-

progress

there's

ath" that

sition of

n be, in

current

AmigaDOS has a command to perform this function (CD - current directory) but it is largely redundant in AmigaDOS 2 and higher, so you can ignore it.

Paths can sound quite frightening, but are controlled almost exclusively by just two special characters, described below; the system handles everything else for you

: Indicates the root (base) directory of any disk device.

/ Separates sub-directory names.

Now let's see how to use these to navigate around the directory structure.

Check you are in the RAM disk (use DIR if you like), and from the prompt, enter:

## 1<062>t

That will place you in the RAM disk's C directory - the prompt will change to reflect this. Using DIR shows this directory is empty. A better command to use would be LIST - like this:

> 1>LIST Directory "" is empty

The message here shows the directory "" (the current directory) has no contents. T is a special directory used by some AmigaDOS commands to store temporary items.

Now enter this:

There's no mistake there - the ":" tells AmigaDOS to go back to the root directory of the current disk. You can check this using

In a similar fashion, we can change directories like this:

Now let's move up one level at a time.

takes you to "Ram Disk:Env" and:

returns back to the root directory once more. From the RAM disk's root directory we

can get directly to "Ram Disk:Env/Sys like

ENV:Svs

And we can go straight back to the root directory by moving back up two levels in

or using the root symbol:

For my last trick in this little series of directory path jumping, here's how to move to the boot disk's root directory, to Ram Disk's T directory, then to "Ram Disk:Env/Sys" using four different methods - try to work out what's happening:

1>/Env/Sys

It's enough to make your brain itch. Don't worry - we've covered a lot of ground here and you only need to know some of the basic moves to manage. The clever stuff comes with practice...

The subject of directory assignments is something that can make even the most experienced Amiga users go pale - so why introduce it now? Because assignments are part of the essential ground-work - not some esoteric subject to be hidden under the carpet. Boot your Working AmigaDOS disk,

open the Shell and enter this command:

## 1>ASSIGN

The list can look rather frightening at first especially when you consider all that information came from a single command. This list can be sub-divided under its three head-

The Volumes: listing is the same as shown under the INFO command and requires no further description here.

Directories is the most important and the most complex part of the listing and shows the logical directories assigned to the system. Some of these are required by any Workbench boot disk; others are used by specific applications. A list of required directories are shown in below.

Devices shows all the hardware and software devices currently attached to the system. At AmigaDOS level, there is no need to differentiate between a physical device such as a disk drive (DF0:, DF1: and so on) and the software devices (such as RAM: and PIPE:). Device names are always followed with a full colon.

Logical assignments (C:, DEVS:, L:, and so on) can be treated just like volumes. All the AmigaDOS commands are stored in the C directory on the system boot disk and AmigaDOS looks for them by referencing the C: assignment.

For instance, you can look at the contents of the C: directory on your working AmigaDOS disk by entering this:

## 1>01R C:

Which, if you had booted from a disk labelled "Workbench2.1" is the same as entering:

1>DIR SYS:C

1>DIR Workbench2.1:C

 Next month I'll look at how to create the required directories on your own boot disk.

| Name      | Default path          | Workbench | Status             | Original contents            |
|-----------|-----------------------|-----------|--------------------|------------------------------|
| SYS:      | Boot disk:            | All       | Auto               | Root directory of boot disk. |
| C: SYS:C  | All                   | Auto      | AmigaDOS Commands. |                              |
| L: SYS:L  | All                   | Auto      | Handler libraries. |                              |
| S: SYS:S  | All                   | Auto      | Scripts.           |                              |
| LIBS:     | SYS:Libs              | All       | Auto               | External function libraries. |
| 7.        | SYS:Classes           | 3.0+      | Added              | New class libraries          |
| DEVS:     | SYS:Devs              | All       | Auto               | Device drivers.              |
| FONTS:    | SYS:Fonts             | All       | Auto               | Typefaces.                   |
| REXX:     | S:                    | 2.0+      | Manual             | ARexx scripts                |
| KEYMAPS:  | DEVS:Keymaps          | 2.1+      | Manual             | Old keymap files.            |
| PRINTERS: | DEVS:Printers         | 2.1+      | Manual             | Printer drivers.             |
| ENV:      | RAM:Env               | 1.3+      | Manual             | Global environmental store.  |
| ENVARC:   | SYS:Prefs/Env-Archive | 2.0+      | Manual             | Current user preferences     |
| T: RAM:T  | All                   | Manual ·  | Temporary files    |                              |
| CLIPS:    | RAM:Clipboards        | All       | Manual             | Clip files.                  |
| LOCALE:   | Locale:               | 2.1+      | Late               | Country localisation info    |
| HELP:     | Locale:Help           | 2.1+      | Late               | Country help files.          |

assignment added to an existing one. assignment called when required. the machine was booted with

## OPEN ALL HOURS

WELL, NEARLY! 9am-10pm Mon-Sat 10am-6pm Sunday

## **AMIGA COMPUTERS**

| A500+                    | £199.99 |
|--------------------------|---------|
| A500+ with Cartoon Pack. | £229.99 |
| A600 + Zool Pack         |         |
| A1200                    |         |
| A1500/A2000              |         |
| A3000                    |         |
| A4000                    |         |
| 1084ST Monitor           |         |

## **RAM & DISK DRIVES**

| Ext. Disk Drive         | £58.00  |
|-------------------------|---------|
| A570 CDROM + Software . |         |
| A500 int drive          |         |
| A500 512k no clock      | £18.95  |
| A500 512k + clock       | £23.50  |
| A500 + 1meg exp         | £37.00  |
| A600 1meg + clock       | £44.00  |
| A500 1.5meg             | £79.00  |
| A500 8meg, 4 fitted     | £169.00 |
| GVP 42meg               | £299.99 |
| GVP 80meg               | £369.99 |

## PRINTERS & RIBBONS

| Star LC20              | £133.00 |
|------------------------|---------|
| Star LC24-10           |         |
| Star LC100 Colour      | £169.00 |
| Star LC200 Colour      | £194.00 |
| Star LC24-200 Colour   | £274.00 |
| LC100 mono ribbon      | £4.50   |
| LC100 colour ribbon    | £6.75   |
| LC24 200 mono ribbon   | £5.50   |
| LC24 200 colour ribbon | £13.50  |
| LC20 mono ribbon       | £4.50   |

## **LEADS & CABLES**

| Printer                   | £3.99  |
|---------------------------|--------|
| Null Modern               |        |
| Joystick Extender 3 metre |        |
| Joystick/Mouse Extender   | £3.99  |
| Amiga to SCART            |        |
| 4 Player * SPECIAL *      | £2.99  |
| Analog Joystick Adapter   | .£4.99 |

## LOOK! LOOK! LOOK!

## TRACTORFEED DISK LABELS

Now you can print your own professional disk labels! 500 Plain white disk labels on tractor feed, complete with FOUR disks of software and artwork.

Yours for ONLY

1000 Labels with software ONLY £13.50

## **SPECIAL OFFERS!!**

**AVAILABLE NOW:** 

AMIGA MODULATORS
ONLY £19.50

A500 POWER SUPPLIES
ONLY £29.99

4 PLAYER ADAPTERS
ONLY £2.99

HURRY WHILE STOCKS LAST

## **DISKS & LABELS**

All disks are supplied with labels.
UNBRANDED DISKS are 100% error free.

In the unlikely event that any of our disks are faulty, then we will replace the disks AND reimburse your return postage!

| 3.5" | DSDD£0.37 | each |
|------|-----------|------|
| 3.5" | Rainbow   | each |
|      | DSHD£0.58 |      |

Why not try our BRANDED disks!

| 3.5" DSDD Fuji        | £4.90 |
|-----------------------|-------|
| 3.5" DSHD Xerox       |       |
| 5.25" DSDD Fuji       |       |
| 5.25" DSHD Fuji       |       |
| 1000 3.5" labels      | £6.50 |
| 1000 3.5" tractorfeed |       |

## STORAGE BOXES

Our high quality disk storage boxes are constructed from high impact plastic and have smoked perspex tops. Or for space saving economic storage of large disk collections, why not try our stackable disk drawers.

Most types are available for 3.5" or 5.25

| 10 capacity                 | £0.95  |
|-----------------------------|--------|
| 40 capacity                 | £3.49  |
| 50 capacity                 | £3.95  |
| 100 capacity                | £4.50  |
| 80 capacity Banx drawer     |        |
| 150 capacity Posso drawer . |        |
| 200 capacity drawer         | £19.50 |

## **MISCELLANEOUS**

| Mousehouse                   | £1.80             |
|------------------------------|-------------------|
| Mousemat 9mm thick           |                   |
| Diskdrive cleaner            |                   |
| A500 Dustcover               | £3.50             |
| A600 Dustcover               | £3.50             |
| A1200 Dustcover              | £3.50             |
| Monitor Dustcover            | £3.50             |
| LC20 Dustcover               | £3.50             |
| LC100 Dustcover              | £3.50             |
| LC200 Dustcover              | £3.50             |
| LC24-200 Dustcover           | £3.50             |
| Roboshift                    |                   |
| Amiga Lightpen               | £32.00            |
| Optical Mouse                | £32.00            |
| Megamouse                    | £12.95            |
| Primax Mouse                 | £12.95            |
| Itsa Mouse                   | £12.95            |
| Alfadata Trackball           | £26.95            |
| Crystal Trackball            | £32.00            |
| Zydec Trackball              | £25.95            |
| Zyfi Amp/Speakers            | £37.50            |
| Action Replay Mk III         | £56.95            |
| Technosound                  | £32.00            |
| Midi Master                  | £26.00            |
| Tilt/Turn Monitor Stan       | d£9.95            |
| 2-piece Printer Stand        | £3.49             |
| A4 Copyholder                | £4.99             |
|                              | £14.95            |
| V1.3 ROM                     |                   |
| V2.04 ROM                    | £35.95            |
| Microperf Tractorfeed Paper: | 500 sheets £4.50  |
|                              | 2000 sheets£13.00 |

## **JOYSTICKS**

| All joysticks have autofire feat except those marked *. |        |
|---------------------------------------------------------|--------|
| Trigger Grip Models                                     |        |
| Quickshot turbo                                         |        |
| Python 1M                                               |        |
| Jetfighter                                              | £12.00 |
| Topstar                                                 |        |
| Intruder                                                | £21.50 |
| Base Fire Button Models                                 |        |
| Maverick 1M                                             | £12.95 |
| Megastar                                                | £21.50 |
| Zipstick                                                | £12.95 |
| Comp Pro 5000*                                          | £10.95 |
| Comp Pro Extra                                          |        |
| Comp Pro Star                                           |        |
| Cruiser Multicolour*                                    |        |
| Comp Pro Star MINI                                      |        |
| Aviator 1 Flightyoke                                    |        |
| Handheld Models                                         |        |
| Speedking                                               | £10.50 |
| Navigator                                               | £13.05 |
| Due Due                                                 | 612.00 |
| Bug                                                     | L12.00 |

## **ANALOG JOYSTICKS**

| ny Amiga      |
|---------------|
| £14.95        |
| £16.95        |
| £13.95        |
| £21.50        |
| £23.50        |
| alog joystick |
| ONLY £4.99    |
|               |

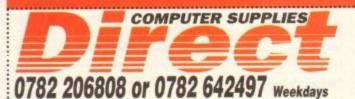

0782 320111 or 0630 653193 Evenings & Weekends

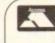

## **BUSINESS HOURS**

9am to 10pm Mon-Sat, 10am to 6pm Sun All items and offers subject to availability. E&OE

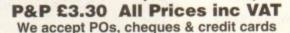

BUSINESS AND EDUCATION ORDERS WELCOME

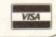

DIRECT COMPUTER SUPPLIES 36 HOPE STREET, HANLEY, STOKE-ON-TRENT ST1 5BS

E

orkbench is a wonderful graphical user interface, especially the latest 2.1 and 3.0 ms. It is by no means perfect though, and to customise your system so that it is meht for you, more software is needed.

That's the bad news. The good news is that everything you need is free. Well, almost free. You've guessed it, I'm talking about so-called public domain or PD software, which should be more accurately called freely distributable software because it isn't actually in the public domain (no copyright, that means).

There are many flavours of PD, ranging from shareware that is a cut-down version of the software (cough up for the full version), to licenceware that includes an author's fee in the cost, to freeware where the author retains the copyright, supplies the full version, and does not want any money but may place restrictions on how it can be distributed.

And there's a lot of it. The Amiga Library disks better known as Fish disks after the surname of the person who compiles them - feature more than 4,000 programs on almost 900 disks.

There are other collections, though none as big, that enable the serious public domain library to provide catalogues sporting thousands of disks.

HOUSEKEEPING

One US library proudly claims a library of almost 10,000 disks.

Much of this PD software is technical or very specific to particular setups, but hidden among the dross are some real gems.

Something every serious Amiga user should own is, for want of a better term, a directory manager - a utility which gives you a user interface for copying, moving or deleting files, creating and deleting directories, renaming files and so on.

> As well as this, directory managers enable you to view pictures, play sound samples and modules, edit text files and just about everything else you can think of.

The best known of this genre of software is the commercial Directory Opus, and it is indeed a marvellous program, but there are PD alternatives.

My favourite is DirWork on Fish 721, written by Australian Chris Hames, who is perhaps better known for PC-Task, the software IBM-PC emulator, but you might also like to check out MegaD on Fish 736, SID on Fish 651, and BrowserII on Fish 843.

Another type of program that can help you manage your data is a disk fixer. None of us are as careful as we should be about backing up important data, and when that floppy disk or hard drive partition corrupts, a rescue job is required. Forget Commodore's

# a shoestri

Ben Pointer proves that you don't need wads of money to keep an Amiga ticking over safely and smoothly

Only a fool would be without a virus detector, and the free VirusZ is a better one than n expensive commercial efforts for the PC

Workbench Screen 0 VirusZ 3.00 (30.12.92) VirusZ Preferences ✓ Install Faked SnoopDos V Audible & Visible Alarm Check Resident Vectors V Report Custom Bootblocks Check Memory For Viruses
Check Munks On Startup ✓ Detect Disk Changes ✓ Reguesters Follow Mouse ✓ Load Brain On Startup Vi Check Drives On Startup 18 Get 1 Menory Check Delay 'Are You Sure?' Before Exit 199 Get 2 File Check Y-Size 199 Get 3 Vector Check Y-Size 199 Get 4 Sector Check Y-Size S:VirusZ.brain Get 5 Bootblock Brainfile Check Crunched Eiles Skip Subdirectories ✓ Create File Report Handle Viruses Automatically Use Save Cancel

Documents in the AmigaGuide format are a pleasure to read, provided you have AmigaGuide of course. Clicking on the highlighted key words takes you stright to that section

Workbench Screen D VirusZ 3.00 (30.12.9)

SnoopDos 1.7. Copyright \* Eddy Carroll, December 1992. Freely distr Type CTRL-E/CTRL-D to enable/disable snooping. Type Process name

AnigaLibDisk828:VirusZ CD Open System: S:VirusZ.prefs

SnoopDos enables you to see why a program has falled. Here I can see that VirusZ was unable to find its preferences in the S:VirusZ.prefs file (because I had neglected to copy them there)

OLD

## **Working with floppy drives**

For the first few months after buying an Amiga, many new owners struggle along with just the built-in floppy drive. Frustration and confusion quickly set in as time after time they boot from Workbench, remove that disk and insert a program disk, double-click a program icon and then almost immediately get asked to replace the Workbench disk.

Either that or the program fails to run. They soon learn that booting from the program disk causes fewer problems.

Bootable program disks are cut-down versions of the Workbench disk. Many "non-essential" Workbench files have been deleted to make room for the program. And if you are determined to stick with using a single floppy drive, one way to make life easier is to learn how to cut-down Workbench yourself so that you can build lots of bootable disks to contain all your shareware utilities.

There are four very different versions of Workbench currently in wide use – 1.3, 2.04/05, 2.1 and 3.0. Of these, only 2.1 has plenty of space free on the Workbench disk, but this is only because all the system preferences programs are on the Extras disk instead of in the Prefs drawer on the Workbench disk.

Much software, including Workbench software, will look for certain files in SYS:Prefs – SYS: being the root directory of the disk you booted from – and if those files are not there the software may fail or not run as designed.

Workbench 1.3 is the simplest system and, to be perfectly frank, is the only one of the four currently in-use versions that is viable on floppy disk. Almost the entire contents of the Utilities drawer can be deleted – you might like to keep More and Printfiles.

This will make about 130k free on the Workbench1.3 disk, which is normally plenty for installing a shareware program, and even a good number of commercial programs.

## SAFE DELETIONS

Because you've deleted the (awful) Say program, DEVS:narrator.device can also be safely deleted as nothing else will need it. And so can L:Speak-Handler. In the C: directory there are 64 files of varying sizes, and a lot of them can be got rid of. Check your S:startup-sequence file first, make a note of all the commands used in that file, and make sure you don't delete any of them.

There's one quite big one that can go because you'll never need it: Edit (but not Ed). You can also delete the DiskDoctor program because it causes more problems than it cures

With the above deletions you should be able to make about 200k of free space. And that's about as far as you can safely go.

Workbench 2.04/05 users can try the same idea, but as a lot of the system is in the Kickstart 2 ROM there are not so many "non-essential" files on the disk and it's very difficult to make even 100k of space.

I think I can assume that everyone using Workbench 2.1 is also using a hard drive, because that version of the operating system was sold as an upgrade kit and doesn't come as standard with any Amiga.

Amiga 1200 owners have a real problem. Workbench 3 is such a powerful beast that it is not viable to run it from floppy drives. Install it on to a hard drive and it takes up about 4Mb of space, and almost all of that "system" is essential to the proper and productive use of the Amiga. OK, it sounds like a cop-out, but after an afternoon of trying to use an Amiga 1200 with two floppy drives I wondered how on earth anyone new to the Amiga manages to boot the machine properly, let alone use it.

An alternative to the "build your own boot disks" idea is to use a bootable RAM drive.

Commodore supplies one called RAD:, but there are shareware offerings as well, the most well known being RRamDisk (RRD:) on Fish disk 451.

To use a bootable RAM drive you must alter your startup-sequence or user-startup to copy all the system files from your boot disk to the RAM drive, and then the next time you do a warm reboot (Ctrl-Amiga-Amiga) the system boots from the RAM drive instead of floppy. The RAM drive becomes SYS:, and any program that is looking for system files will look in the RAM drive for them, leaving your floppy drive(s) free for other uses.

The disadvantage of using a RAM drive, of course, is that it consumes a megabyte of memory, so it's not really viable unless you have 3Mb or more.

The solution to all these problems is to buy a hard drive. A glib statement, maybe, because not everyone can afford one, but it is the truth.

Even the smallest, cheapest hard drive you can find will make your Amiga a thousand times easier to understand because overnight the vast majority of those complaining and confusing requesters will disappear.

DiskDoctor, what you need is Dave Haynie's DiskSalv. Workbench 1.3 users will have to make do with v1.42 on Fish 251, which can only be controlled from the CLI; the rest of us can use the deeply wonderful v2, which has not as I write made it into the Fish collection, but probably will have by the time you read this. Check out the high 800s and low 900s, or if you've got a modem, pull it off your local bulletin board.

Sadly, a virus checker must be among your collection of essential tools. Although it is often awkward to have a virus checker running at all times, if you are putting lots of disks into your drives you really should protect yourself, especially if those disks did not originate in your home.

## **UP TO DATE**

John Veldthuis' VirusChecker is by the far the most up to date system, and just about every batch of Fish disks that gets released contains a new version. You might also like to try Georg Hormann's VirusZ. Any PD library should be able to supply you with the very latest versions of both of these.

One of the most common causes of a program not running, or of a feature of a

program not working properly, is that the program has been looking for certain system files in certain places and it hasn't been able to find them.

Decent software will provide a sensible error message. Alas, much simply stops abruptly with a "can't do that" type of requester, leaving you high and dry with-

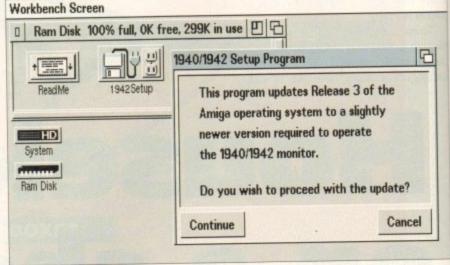

Workbench 3 users should keep an eye on the Fish disk collection for this small update to the operating system

Workbench Screen 日 DiskSalv Version 2 Copyright \* 1991-1993 by Dave Haynie Device For Scan FFS Intl. EleSystem: FDHO: FDH1: Mode: Undelete FDH2: Set Filter... HDO: HD1: Device Info... 15 Disk Scan Filter Options File Pattern Don't Care Delete #?.txt Execute Don't Care Disk Scan Range Don't Care Write Don't Care Read Don't Care 20349 Archive 12138 Don't Care Pure Don't Care Script Cancel

Disk and hard drives corrupt just when you don't want them to. Dave Haynie's DiskSalv makes recovering files a doddle £30

£30

£30

out a clue. Not to fear, there's way to do your own detective work. Eddy Carroll's SnoopDos on Fish 725 does what its name suggests – it snoops on DOS. Every time any program tries to load a file, the attempt will be listed in the SnoopDos window, along with an OK or Fail. Simply run SnoopDos before

If it was looking for a file called "libs:smellysausage.library" and stopped after failing to find it, it doesn't take an Einstein to work out that the file "smellysausage.library" is missing from your LIBS: directory.

running your errant program, and watch

for what the program was trying to do

when it failed.

9

ction

ate to

There's a another utility along these lines called DosTrace. Written by Peter Stuer, it's not yet on a Fish disk, but it is well worth hunting down because it provides even more clues than SnoopDos.

Funnily enough, DosTrace comes with documentation in the AmigaGuide format, which is what I wanted to mention next. This type of text file is interactive. You click on key words to move around the document, and it makes reading text on the screen a much more enjoyable experience.

Workbench 3 is compatible with AmigaGuide format documents via the MultiView program, but everyone else, including 1.3 users, can benefit from it too by getting hold of Fish 870.

Something Workbench 3 users probably won't have yet are proper Monitor programs for the new Commodore 1940 and 1942 monitors. A small update has just been released by Commodore and will no doubt be in the Fish collection soon.

Look out for 1942Setup, which comes with new Overscan, IPrefs and SetPatch commands as well as the new monitor screen modes.

It's always best to look after your monitor, to make sure you don't leave it switched on and unattended for long periods of time, which can result in an image being "burned" into the screen.

There are many impressive and fun-towatch "screen savers" to choose from, programs which, after a specified period of time, either blank the screen or put up some kind of moving display. My favourite is Markus Illenseer's ASwarmII on Fish 798, but the Big Daddy of them all is Thomas Landspurg's SuperDark on Fish 858.

## RECOMMENDED

Hard drive users with Workbench 2 or later should not be without two programs I've recommended in a previous Amiga Survival Guide – Stefan Becker's ToolManager on Fish 873, and, if you haven't got a hard drive back-up utility, Denis Gounelle's ABackup on Fish 871.

There are many, many more superb tools to be found on the Amiga Library disks, but it's worth noting that the vast majority of PD authors have stopped supporting Workbench 1.3. If you are still using 1.3, one of the most important survival steps you can take is to upgrade your operating system.

You will have to decide whether to stick with the machine you own and upgrade that, or sell-up and buy a more modern Amiga.

And that, as they say on the telly, is all we've time for. For another computer, the software I've talked about in this article, which is all of a very high "professional" quality, will have cost many hundreds of pounds. We've spent about £20-£25 all told, so even your wallet has survived.

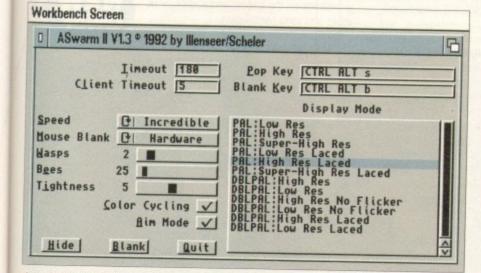

A screen saver is a fun way to ensure your monitor doesn't have a still image burned into it because you left it on unattended for too long. This is ASwarmii's setup panel, but there are half a dozen good ones to choose from on the Amiga Library (Fish) disks

## **Working with low memory**

Gone are the days when the Amiga came with 512k of memory and the addition of another 512k changed it from a games machine into a serious computer.

Nowadays it comes with 2Mb minimum, and like the 512k of old, this 2Mb still isn't enough for serious work because the applications have grown with the Amiga.

Many applications, including shareware ones, require at least 1Mb of memory. By the time your Workbench has booted, which can easily consume 512k or more depending on the complexity of your Workbench, and you have run your application, you are left with well under a megabyte of free memory, which precludes multitasking or using any application that requires lots of memory for data.

Such applications include word processing, desktop publishing, video and graphics work, scanning... the list goes on and on.

If 512k is all you have in your Amiga.... Why? Even if you've got 1Mb, these days there is a lot of software you won't be able to use because Workbench and the application will consume almost all of that memory, leaving only a few bytes for data.

With 2Mb you'll be able to at least experiment with powerful software, even if you might be limited as to what you can achieve.

There's not much you can do upon booting the Amiga to conserve any amount of memory that is worth conserving. Back in the old days there was a little hack that we used to force Workbench to boot in two colours instead of four, thereby saving a massive 32k of memory.

That's pocket change these days, not even enough memory to enable you to create another page in a wordprocessor. But upon running an application there are a few things you can do to conserve memory.

The fewer colours you work in, the less memory will be used. Your Workbench or application may look sexy in 8, 16, 256 colours, but will four colours be enough for what you are doing? Or even two?

The lower the screen resolution, the less memory will be used. Do you need to work in

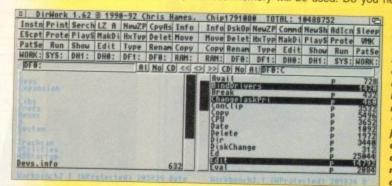

A directory
manager like
DirWork is
something
every Amiga
owner should
have as it
makes
"housekeeping"
jobs like
copying and
deleting files
much easier to
do

Productivity or hi-res laced, will lo-res do? The higher screen resolutions may look good, but if you haven't enough memory left to do any work, what's the point?

Applications that read a list of fonts when you run them have to store that list in memory. Cut down the number of fonts they have to read and the program will use less memory.

In a similar vein, every time you use a font, the whole font is loaded into memory, even if you use just one character. If you use the "font preview" feature of an application to see what all the available fonts look like, all of those fonts will be loaded into memory. And in memory they remain, even if you don't use them in your project.

To clear them out of memory you will have to reboot the computer, or use the Avail Flush command from a Shell if you are using Workbench 2.04 or later.

Some programs "fragment" memory. During use they grab a bit of memory here, a bit of memory there, and when you attempt to do something that requires a large amount of memory that is all in one chunk, the operation may fail or, as is more often the case, the Amiga may crash. It's not supposed to crash, but many programs are not written as properly as they should be.

You can use the Avail command to check for fragmented memory. Look under the Largest heading. If the largest amount of chip memory available falls below about 20,000 bytes, never mind what total amount Avail has under Available, it is time to reboot your Amiga.

If you don't, some very strange things may happen. You might find that windows fail to open and menus fail to drop-down. If a program doesn't have a hot-key for Save and Quit, you might not even be able save your work and quit the program.

Like the addition of a hard drive, more memory transforms the Amiga into a much more useable computer. It crashes much less often. You can get more work done. It even increases the speed at which programs run because they can almost always work with a suitably large chunk of memory instead of having to grab bits here and there and remember where everything is.

But before rushing out and buying the cheapest memory expansion you can find, think about the future. An expandable expansion board will be of much more use to you than one that comes with a fixed amount of memory.

Right at this moment another 4Mb might sound like plenty, but there are many applications that will snub their noses at that, considering it to be a paltry amount of RAM, particularly image processing and desktop publishing applications.

Memory is the key that unlocks the Amiga, and the more you have of it, the easier it will be survive.

## **PRO PUNTER 2 PLUS**

DO YOU WANT TO INCREASE YOUR CHANCES OF WINNING ON THE HORSES? THEN LOOK NO FURTHER.

Independent comparative reviews confirm that Pro Punter is still the performance benchmark by which all others are

The best racing software ... available, The Racing Post.

Officially proven to the racing press and other magazines by sending time and date franked letters by Post Office mail, Pro-Punter has shown that it can predict winners with remarkable accuracy. Pro-Punter

is also cautious with your money. If it thinks there is any doubt about the outcome of the race, it will advise you not to bet.

The NEW second generation Pro-Punter is written to professional standards and is attractive and easy to use, it features full editing and review of race data entered and also a unique low-maintenance database that does not need constant updating.

> In addition to LIK features, Pro Punter 2 contains unique course/going/class editors and will configure to metric weights/distances, thus allowing configuration for racing worldwide.

ONLY

Order No £49.95 [RRP £75.00] 9971

## 4MB MEMORY UPGRADE FOR A1200

Features of the 4Mb Ram upgrade for the A1200 are as follows:

- 32bit wide FASTRAM Increases the speed of the A1200 by twofold
- Fits in the trapdoor for easy installation
   Does not invalidate the guarantee Real time battery backed up by clock ● Uses 1Mb x 4 ZIP rams for low power
- consumptionm Full instructions included 12 month guarantee

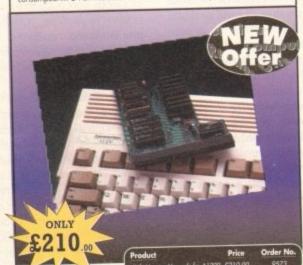

## ALFADATA HAND SCANNER

The scanning package comes with the excellent Touch Up and Merge It packages and the AlfaData scanning rule. By using the Merge It software you can scan A4 pages in several passes and paste all the scans together.

Other features include 100-400dpi scanning resolutions, 256 greyscale conversions, easy to learn & intuitive user interface, easy installation, with 1 text and 3 photo mode selector switches, and award winning package.

## VGA MONITOR ADAPTOR

The AMI.VGA Adaptor is a handy little gadget which gives most Amiga owners easy access to the higher resolution display of a VGA monitor.

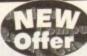

- It is very easy to use just plug in and off you go
- Works with any standard VGA or Multisync monitor
- Use screens of up to 640 pixels x 480 lines without Interface and without flicker

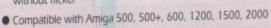

- Operates with Kickstart 1.3, 2.045 and 3.0
- Screen driver software supplied
- Through-port allows the connection of a CGA display
  - Full technical support telephone service

ONLY

## READER OFFERS

## Order Hotline: 051-357 1275

Fax: 051-357 2813 General Enquiries: 051-357 2961

Order at any time of the day or night. Don't forget to give your name, address and credit card number

## **VIDI AMIGA 12**

The ultimate low-cost colour digitiser for the Amigal No RGB splitters or optical filters are required, and you can grab full-colour images in less than a second (mono are grabbed in real time). With an abundance of file formats, full multitasking and composite or S-video output, it's versatile and powerful.

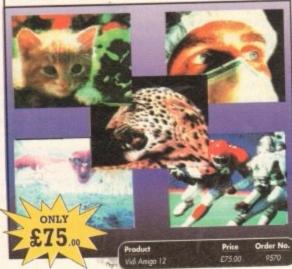

## TECHNO SOUND TURBO II

TT2 has been completely redesigned with CUSTOMISED PULL DOWN MENUS and many superb features have been introduced.

These include DIRECT TO HARD DISK RECORDING, so now you can make those really long recordings

without running out of memory.

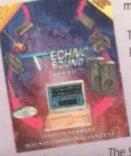

The built in TRACKER program allows you to input sampled notes from the computer keyboard so that you can create your own melodies.

The SEQUENCER allows you to link very long samples

together without the need to display the waveforms on the screen, and is ideal for remixes and song compilation.

The MINI MODULE enables samples to be played on all 4 audio channels from a MIDI keyboard, Drum Box or External Sequencer. (Midi Interface required).

Samples can now be stored on an edit list which allows rapid access direct from memory. A wide range of CONTROLLABLE effects (including novelties) can be added to the samples including Variable Delay, Variable Echo and Variable Synthesis.

The REALTIME EFFECTS are all controllable and can be saved as presets (up to 999). New features include SWEEP, RAMP and PITCH UP/DOWN.

## AMOS PRO COMPILER, AMOS PRO, EASY AMOS & MASTERING AMIGA AMOS

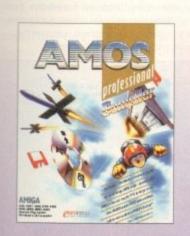

ONLY

Amos Professional Compiler -

Following the phenomenal success of Amos Professional, Europress Software has announced the long awaited arrival of Amos Professional Compiler. This updated and considerably improved version of the original Amos Compiler contains 200 more commands than the original version. They are all designed to simplify the compiling of programs created with Amos, Easy Amos and Amos Professional. Amos Professional Compiler is very easy to use and is backed up with a comprehensive user guide and the help of Europress Software's technical team. It will work with any Amiga A500, A500+, A600, A1000, A1200, A1500, A2000, A3000 and A4000 and requires at least 1 meg of memory.

## Also available -

Easy Amos - Even the complete beginner can learn how to master graphics, animation and games.

## Amos Professional

- Is the ultimate programming tool for the Amiga with easy to use and comprehensive manual.

Mastering Amiga Amos - Explains the fundamentals and skillful shortcuts to great programs and covers Amos, Easy Amos and Amos Professional

| Product                    | Price  | Order No. |
|----------------------------|--------|-----------|
| Amos Professional Compiler | £29.95 | 9574      |
| Amos Professional          | £39.95 | 9559      |
| Easy Amos                  | £29.95 | 9504      |
| Mostering Amiga Amas       | £14.95 | 9550      |

## **WORKSTATION 2**

Have you got the very latest Amiga? If so, you need the ultimate Workbench 2 accessory. Whether you have an A500 Plus, A600, A1500 or perhaps a Kickstart upgrade on a 1.3 machine, the time has come to take control thanks to the amazing WorkStation 2. It's the disk the Amiga world has been

WorkStation 2 has been designed specifically for the new breed of Amigas with the express purpose of simplifying the computing process while providing all the computing tools you'll ever need. This indispensable collection of utilities includes the very latest and best shareware compiled within a smooth and simple user friendly interface. No

more CLJ or Shell, a simple point and click is all you'll ever need.

This is just a small selection of the tools and utilities on offer. Others include ScreenX and GFXMem.

For the artists out there Icon Edit awaits to produce customised icons, while

NickPrefs adds the option for a 16 colour designer backdrop, animated pointers and non. clicking floppies. Screen blanker provides a tailor made designer look to your system and transforms the appearance of your Workbench screen forever.

## ADI JUNIOR/FUN SCHOOL SPECIALS

From the makers of Fun School, these top-rated educational packages. are just the ticket to give your child a flying start! Paint and Create exercises practical creative skills, Merlin Maths enthrals children while covering the basic skills, and Spelling Fair guides your child through the intricacies of basic grammar. ADI helps with Reading and Counting.

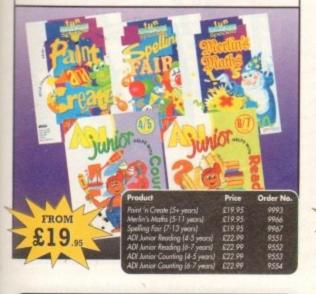

## **MAVIS BEACON TEACHES TYPING**

Simply the finest typing program in the world, this award winning software takes you step by step through the keyboard. Coaching you at your own speed and skill level, monitoring your progress. the stunning graphics, the help facilities and complete typing textbook makes learning to type interesting and fun.

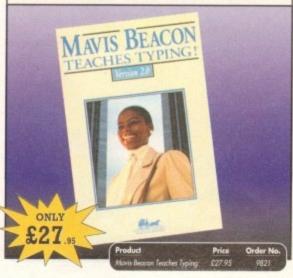

## SCHOOL SOFTWARE MATHS

## aic Maths (4-8 yrs)

ONLY

A highly stimulating program to interest children to early maths. Main emphasis on addition and subtraction.

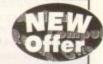

## Maths Mania (8-12 yrs)

Challenges and encourages the child with lively maths games. The emphasis is on multiplication and division with many levels of difficulty to suit all ages and abilities.

## etter Maths (12-16 yrs)

A most comprehensive compilation of maths programs which is ideal for the ambitious student. It is ideal for GCSE and similar exams and covers a wide range of popular sections of maths at this level.

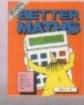

ONLY

## TROJAN LIGHT PEN

Wouldn't it be good to really "draw" when using paint and graphics packages? Well now you can, by plugging the amazing Light Pen in instead of your cumbersome mouse. It comes with a specially designed drawing package, Kwikdraw, as well as compatibility software for most Workbench-run programs.

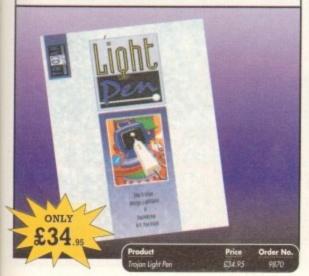

## POWERPACKER PROF

Here's a winner! Using this powerful utility, you can fit around 40% more information on every disk you use - sometimes up to 70%. The powerful "crunching" routines actually shrink your programs, and expand them on running. Along with the supplied utilities, this contains all you need to pack those disks.

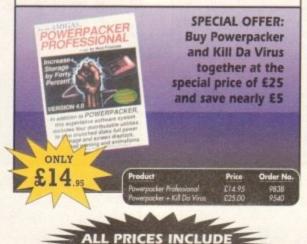

VAT & UK POSTAGE

## X-COPY PROFESSIONAL

This superb package enables the Amiga user to back up their discs efficiently and effectively.

- Features include:

  The most comprehensive backup utility
  Includes floopy disk backup, hard disk
  backup and file backup
  Also backs up ST, IBM etc disks
  Checks disks for errors
  Optimises data for faster loading
  Fast formatting
  Copies up to 4 disks in 48 seconds
  Edit undrate sensors auditable

X-COPY PROFESSIONAL caters for all your needs, included in the package is a small hardware interface that plugs into the external disk drive port at rear of the Amige and your external disk drive iff you have one; plugs into the back of the interface. This allows the Digital Bit image Copy Mode to use the Adaptive Pulse Width Modulation routines to backup virtually all known discs.

1988 COPYRIGHT ACT Europress Direct neither condones nor authorises the use of this software for the reproduction of copyrighted software. The facilities offered by X-Copy Pro are intended to backup users own software, PD Software & other such programs

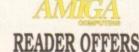

ONLY

## ACCESSORIES & SOFTWARE BOX

Even our Aladdin's Cave of goodies gets crowded from time to time, so here are a load of absolute bargains that we're practically giving away!

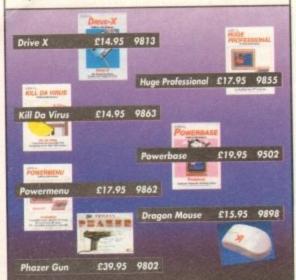

## **TURBO TOUCH JOYPAD**

This is a radical new style of hand held controller. Just pass your finger over the sensor - No more finger fatigue or blisters. And thanks to better diagonal and circular (360°) control, the newest and most challenging games are easier to control and more fun to play. The Turbo Touch 360 brings a new dimension of control and comfort to video game play.

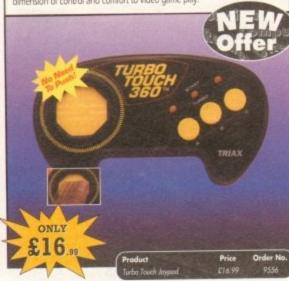

## **RE-INK SPRAY**

Save money and the environment with Re-Ink Spray and bring back life to your exhausted printer ribbon. Simple and cost effective, it can save you up to 90% on ribbon costs and gives cleaner, blacker print with no blotches and it works for all fabric ribbons. Just open the ribbon case, spray Re-Ink onto the ribbon and hey prestol

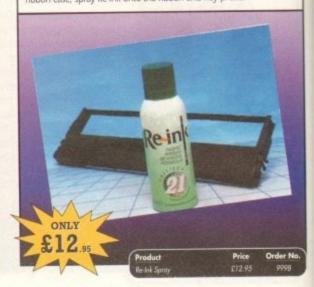

## GAME MAKER'S MANUAL

Author of several authoritative computer manuals, Stephen Hill is well placed to offer page after page of invaluable information covering every single aspect of writing games, from high-speed sprites to simulations, animation to assembler - all you need to know to design and create your masterpiece!

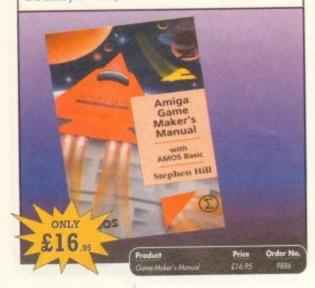

## ALPHA DATA TRACK BALL

Features include

- Supports auto-fire and key lock function
- Top quality construction with opto-mechanical encoder
- Exquisitely designed for easy one hand operation
- Effortless finger-tip operation with reliable microswitch buttons

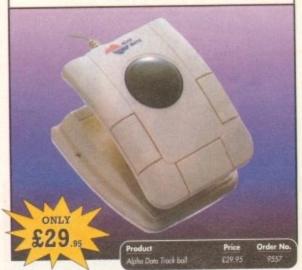

## COVERDISKS

Did you miss out on any Amiga Computing CoverDisks? If so, now is your chance to obtain our pack of 12 CoverDisks for 1991 and our pack of 6 cover disks from January to June 1992.

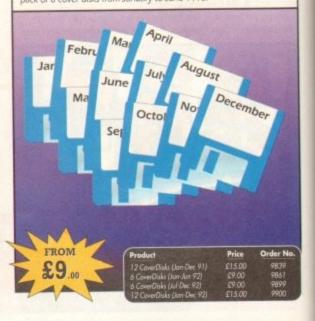

## READER OFFERS

Offers subject to availability,

All prices include UK postage, packing and VAT. For orders over £10 please add £5 for Eire/EEC, £10 for overseas unless specified above. Overseas orders despatched by Airmail

Barclaycard/Visa/Connect

Valid to October 31, 1993

| wi | sh to pay by:                                 |
|----|-----------------------------------------------|
|    | Cheque/Eurocheque made payable to Europress D |
|    | Access/Mastercard/Eurocard/                   |

| s/Mastercard/Eurocard/ |                | /  |                                              |
|------------------------|----------------|----|----------------------------------------------|
| ycard/Visa/Connect     | Expiry<br>Date |    | Po                                           |
|                        | LU             | ШШ | Daytime telephone number in case of queries. |

PRICE ORDER NO. RODUCT Please add postage as detailed

Please tick if you do not wish to receive promotional material from other companies

| Name    | Signed    |     |
|---------|-----------|-----|
| Address |           |     |
|         | Post Code | 301 |

Send to: Europress Direct, FREEPOST, Ellesmere Port, South Wirral L65 3EB (No stamp needed if posted in UK)

ally despatched within 48 hours of receipt but delivery of certain items could take up to 28 days

## **BINDER & BACK ISSUES**

If you've missed any of these issues, now's your chance to put things right, by either buying an individual issue or a full six months' worth. But hurry - stocks are limited!

Keep all your back issues in pristine condition with the Amiga Computing binder, a must for any serious Amiga user

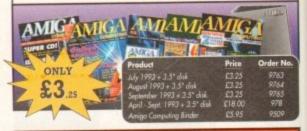

## Order Hotline: )51-357 1275

Fax: 051-357 2813 General Enquiries: 051-357 2961

Order at any time of the day or night. Don't forget to give your name, address and credit card number

ith the arrival of 16 and 12bit systems such as Clarity and the SunRize range, 8-bit ng appeared to have had its day. However, thanks to those illustrious technophiles at GVP, 8-bit could see a enaissance courtesy of DSS8+ - a hardware and software combination which amempts to combine sampling, editing and song construction within a single interface which can slip into any one of its aforemenmoned alter egos at you command.

Although multiple modules aren't arrique, the same certainly can't be said for the hardware. As far as connections are concerned there's the usual array of twin MCA/phono-ins plus an additional mini ack for a microphone - with standard connection to the Amiga via the parallel port.

Not a particularly startling collection of 1/O options admittedly, however they are complemented by a very stylish seebrough plastic case offering a unique window into the hardware itself.

Although designer styling is all very nice it's the sound quality that counts, and in this department DSS8+ is very impressive, easily matching the best efforts of allcomers in the 8-bit market.

## IMPRESSIVE

Alas it's not all good news for GVP as the accompanying software doesn't quite match the performance of its plug-in counterpart. That's not to say it's bad, in fact it's pretty impressive, nevertheless it does fall into the unfortunate trap of attempting to be all things to all men - and indeed

As a consequence all the basics are on hand while some of the more subtle aspects of editing and song construction have been overlooked.

After highlighting the pitfalls it's only fair to mention a near perfect element of the system, namely the program's sample

Thanks to this very well implemented aspect of the package you're provided with an unrivalled degree of control and automation when recording samples. With such a glowing testament the sampler

module is perhaps the ideal place to start

However before you can access any of the modules the program defaults to the sample list which is capable of showing up to 31 sample positions - whether they're stereo, mono or chip-based tracker samples.

As well as a straight list of sounds, it's possible to play each sample without accessing the editor. In addition you can also select the list position for new samples whether they be recorded or loaded.

Accessing any sampler module is simply a matter of clicking on its icon in the tool panel - an element which is generic throughout the software - with various icons remaining active or passive depending on the editing mode in question.

On access to the sampler the main screen will update displaying the various monitoring and recording presets. However on your first visit you're provided with the opportunity to fine-tune your particular combina-

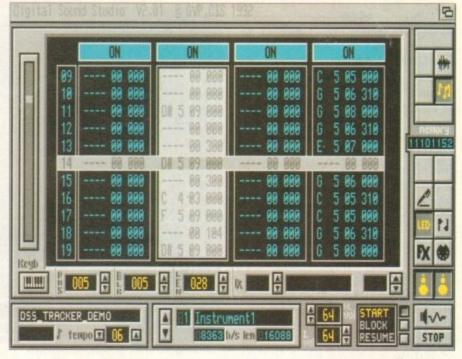

very much a

## Eight-bit onder? tion of sampler and machine a set-up which can then saved

out as a default. Like any recording system the

most important elements are the inputs which can vary between left or right, stereo, mic or combined left and right producing a mono end result.

Better still, both channels have independent gains - which can be set automatically if required - allowing live mixing of the incoming stereo. As you'd expect, monitoring caters for both mono and stereo input as either an oscilloscope or - mono only spectrum analyser.

For reasons best known to GVP, both displays can appear in three different sizes either within the main program window over a black - hi-fi play - backdrop. In the

Have GVP come up with a cure for the perennial problem of 8-bit sound quality? Read on as Paul Austin puts DSS8+ to the test...

case of the spectrum analysis there's even an option to modify the Hz or resolution of the data on display.

Assuming set-up and signal analysis is complete, all that remains is to set the sam-

ple length - a useful addition if you plan to combine the new sample with an existing one or alternatively to ensure you don't starve your system of all its resources.

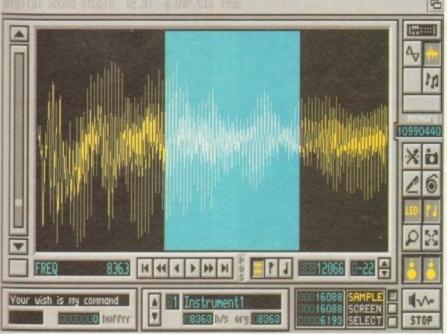

mple editing is basic but effective

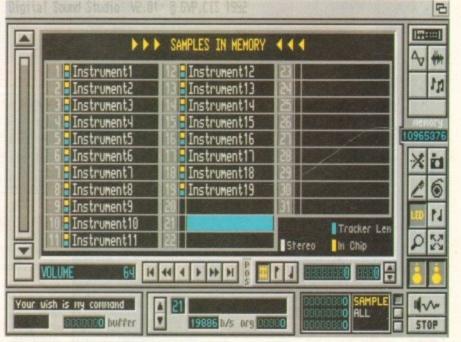

The highly useful sample list

Aside from sample length, most of the remaining options concern the all-important sample rate. This can reach 51,136 sps for mono and 42,613 for stereo, the period – or system clock cycles and the samples pitch or note – shown as a note and octave combination.

Although each has its own adjustment, they're all interdependent. For example, any changes in the rate automatically changes both the pitch and of course the period. This may seem a rather strange approach but it does mean samples can be adjusted allowing a generic pitch or sample rate ensuring compatibility with other samples.

Lastly comes our old friend the low-pass filter, which in the case of DSS8+ is programmable allowing you to specify any one of 128 settings. Alternatively you can leave the decisions to the software via an optional auto-filtering feature.

After setting up and checking the signal isn't being clipped or distorted via the monitoring options, recording is simply a matter of hitting the button and waiting poised on the left mouse button ready to initiate recording.

## SAMPLE LIST

Once captured the program will ask for a title for the new sample and then add it to the sample list ready for editing or as an element within a tracker song. If you wish to continue sampling you simple select another slot in the list and repeat the process.

When the sampling is complete, simply pick a sound and move on to the editor – or perhaps straight to the tracker, if the sample doesn't require any touch-ups.

My only real complaint in the sampling department is the lack of an auto-record trigger which would kick in the record process whenever a predefined input level is detected – not essential admittedly, but quite useful on occasion...

Moving on to the Editor Module life isn't quite as idyllic with relatively few features in comparison to the better stand-alone sample editors such as Audition4.

To be fair, all the basics such as cut and paste, looping, magnifying, freehand editing, range marking, buffer control, mono/stereo and stereo/mono conversion

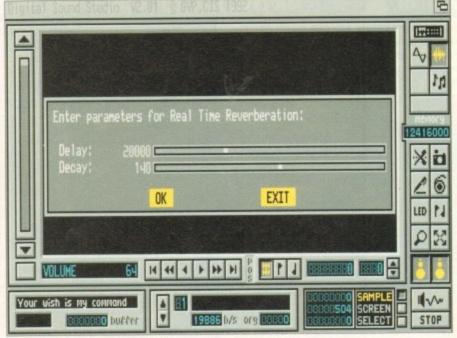

Initiating one of the included special effects

I must admit to being very impressed...

await plus the essential sample merge. A reasonably impressive list, but it must be said some of the more subtle aspects of editing are at best difficult to achieve.

Notables omissions include the inability to add additional workspace to a sample – a problem which tends to produce abrupt cut-offs when one of the few special effects are applied.

Others include the inability to edit individual channels in a stereo sample plus the rather disappointing lack of sample sequencing.

Even though direct point-and-click isn't available for things like additional workspace and channel editing, it must be said that they can be generated by using the sample list as a multiple buffer – copying and combining samples to produce the results you require. As for playback there's the usual selection of play range, screen and the entire sample while markers and loop points can be applied with the usual point-and-click and then fine tuned with tape deck-style icon controls.

Assuming your masterpiece is complete, savings out can be in either as a Sonix, IFF or Raw file in one, three or five octaves. And of course samples can be transferred to chip memory and then used in the tracker directly – thereby being saved as an element within a song module.

Even considering the odd disappointment in the software department, I must admit to being generally very impressed with a product that offers great sound quality plus a one-stop approach to sampling, editing and song construction.

For those who take their sampling seriously I'd have no hesitation in recommending DSS8+, but it might be worth adding Audtion4 to enhance editing and perhaps Med Pro5 for sequencing.

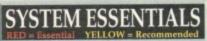

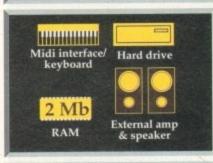

# The bottom line Product:: DSS8+ Supplier: Silica Systems Price: £69 Tel: 081-309 1111 Ease of use 8 Implementation 8 value for money 7 Overall 8

## Familiar tracker

Like the editor, the tracker is perhaps best described as basic rather than spectacular. For those who've used the innumerable tracker clones avaable both commercially and in the PD this one will be very much home from home.

Like the vast majority it boasts for tracks which employ a block system with which to construct tunes. Each block consists of 64 potential sample locations across each of the for tracks.

At each of these points a sample can be added along with one of eight special effects which either directly affect the sound or alternatively alter the entire sequence – a prime example being volume changes or perhaps the jump option which allows the rest of the block to be skipped, leaping directly to the block of your choice.

Like the editor and sampler, the tracker boasts direct access to the sample list via a small requester. To add a new sample to the song simply select the sound, pick a track and play in the notes, either via the Amiga key board or alternative by activating the programs Midi input option which allows direct input from the comfort of a real keyboard.

Of course you'll require a suitable keyboard and a Midi interface before the feature can be applied, but if you have the necessary hardware the option works very well indeed, providing a big improvement on the best efforts of its Qwerty counterpart.

## **USER DEFINED**

Another pleasant touch is the addition of a multiple input requester allowing any sample to be replicated throughout the entire track, with a user-defined offset for spacing-ideal for drum tracks and general percussion.

As for the samples themselves, octaves can be adjusted by clicking on the mini keyboard icon to toggle them accordingly. Moving around the song is achieved by a combination of adjustable block counters and the large scroll bar on the left of the screen – which incidentally is used throughout the software to adjust numerically parameters so no tedious typing guaranteed.

typing guaranteed.

The songs themselves can be saved out either as a simple sequences, a module for loading into other trackers or alternatively a standalone run-time module which can be executed directly from the CLI or its icon.

In short, the DSS8+ tracker is fine for the beginner but perhaps a little limited for the old guard who've already invested time in MED and the other more advanced trackers.

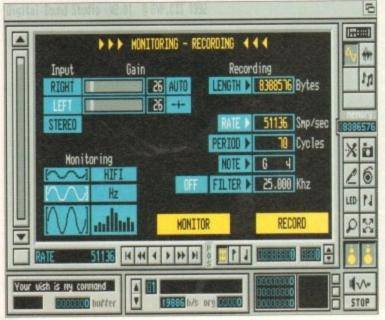

DSS8+ has a very capable monitoring option

## CITIZEN PRINTERS FROM SILICA SYSTEMS • WINDOWS 3.1 • FREE DELIVERY • 2 YEAR WARRANTY • FREE HELPLINE • FREE STARTER KIT With Citizen dot matrix printers from Silica MICH WARS WORTH £57.58 FREE STARTER KIT INCLUDES: AMIGA PRINT MANAGER V2.01 3½" Disk with Amiga Print Manage 3½" Disk with Windows 3.1 Driver • 1.8 Metre Parallel Printer Cable 200 Sheets of Continuous Paper 100 Continuous Tractor Feed Address Labels VALUE £49 • 5 Continuous Envelopes on Tractor Feed **PERIPHERALS ACCESSORIES EXCLUSIVE OFFER** CITIZEN SHEET FEEDER For Swift 9, 90, 24, 24e, 200, 240, 224 Semi-Automatic Cut Shelit Feeder for smooth trouble free paper handling, iquires manual sheet injection using level E40 INKJET Citizen Projet inkjet - 80 column 360cps Draft, 120cps NLO 50 Nozzle Head -Whisper Quiet 47dB(A)

haps

than

from

Each

mple

eight ectly alter

s the

e. , the

a key

ort of

itable before if you e the

rovid

D

with

ing -

neral

elves

ing on

e them e song on of id the of the used adjust edious

n-time

is fine a little nd the

SHEET FEEDERS SERIAL INTERFACES PRA 1189 1200+ 256.45 PRA 1209 Swift 9/9x/124D/224 532.25 PRA 1709 Swift 24/24x/24e/200/240. £26.38

32K MEMORY EXPN PRINTER STAND

PRA 1242 Swift 9 90 24 24r 290 240 224 522 33 PRA 1274 Swift 90 24 24r 200 240 224 522 33

ORIGINAL RIBBONS COLOUR KITS

PN48 ACCESSORIES

PRA 1148 PN48 Battery PRA 1155 PN48 Cable Extr PRA 1162 PN48 Car Adaptor

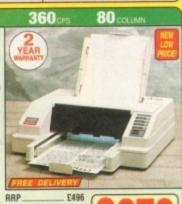

· Graphics Resolution: 300 x 300dpi HP Deskjet Plus

· Paratlel and Serial Interface

• 8K Printer Buffer · RAM Card Options

• 3 Fonts Built-in Optional HP Compatible Font Cards

2 Year Warranty

TOTAL VALUE: £496 SAVING: £217 SILICA PRICE: £279

Parallel Interface
 Graphics Resolution: 380 x 380dpl
 Epson. IBM. NEC P20 & CEL Emulano
 Quarter Printing Facility
 Auto Set Facility: -8-diffectional bF,
Auto Emulation Detection
 Utra Quart Mode: -43db(A)
 Colour Printing Standard: -Swift 240c
 Colour Printing Oppional - Swift 240
 FREE Silica Printer Startar Kit

24 PIN

270 CPS

Lake

· Citizen Swift 200 - 24 pin - 80 column

. 270cps SD (15cpi), 216 cps Draft, 72cps LQ

• 8K Printer Buffer (40K max) + 7 LQ Fonts

· Graphics Resolution: 360 x 360 dpi

Epson, IBM, & NEC P20 Emulations

Quarter Printing and Auto Set Facility
 Ultra Quiet Mode - 43dB(A)

. Colour Kit - Optional Extra (See Left)

· FREE Silica Printer Starter Kit

· Parallel Interface

CITIZEN Swift 200

Citizen Swift 24x - 24 pin - 136 col
192cps Draft, 64cps NLO
8K Printer Buffer + 4 Fonts
Parallel Interface
Graphics Resolution: 360 x 360dp
Epson, IBM and NEC P6 Emulati
Colour Option Available
FREE Silica Printer Starter Kit

aver marrace phics Resolution: 360 x 360dpl ion, IBM, NEC P20 & CEL Emulations

SILICA STARTER NT. E48
TOTAL WALNET E338
SAUMA: 1238
SRUCA PRICE: E388
WWAT-E351.01 - PRI 25

SILICA PRICE: E259

SWIFT 240C COLOUR

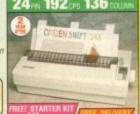

144 CPS

CITIZEN 120D+

---

CONTRACTOR OF THE PERSONS

Citizen 1200+ - 9 pin - 80 column
144cps Draft, 30cps NLO
4K Printer Buffer + 2 Fonts
Parallel or Serial Interface
Graphics Resolution: 240 x 216dpi
Epson and IBM Emulation
Pull tractor & bottom feed
FREE Silica Printer Starter Kit HRP SILICA STARTER KIT £49 TOTAL VALUE: £308 SAVING: £123 SILICA PRICE: £185

9 PIN

80 COLUMN

SWIFT 200

The Citizen 120D printer comes supplied with a parallel interface as standard. If you require a serial interface instead, please state ref. PRII 2125 when placing your order with Silica. .185

240 CPS

CITIZEN SWIFT 90

CITIZEN 120D+

80 COLUMN

RRP SILICA STARTER KIT E49

TOTAL VALUE: E248
SAVING: E133 SILICA PRICE: £115

80 COLUMN

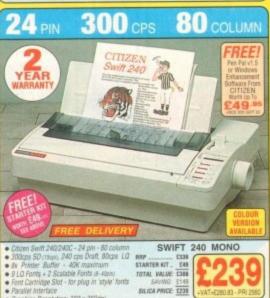

SAVANG: 5149 SILICA PRICE: 5239

Citizen Swift 90 - 9 pin - 80 column
240cps 50 (10col) 192cps Draft, 48cps N.O
8K Printer Buffer
6 Fonts Buff-in

· Parallel Interface tion: 240 x 216doi

Graphics Resolution: 240 x 2160pt
 Epson and IBM Emulation
 Auto Set Facility
 Ultra Quiet Mode - 45dB(A)
 Advanced Paper Handling
 Colour Printing Standard - Swift 90c
 Colour Printing Optional - Swift 90
 FREE Silica Printer Starter Kit

SWIFT 90 MONO ##P...... £199 ### \$107.4L WALUE \$248

SILACA PRICE: £149 +VAT-

SWIFT 90C COLOUR RRP 2219
STARTER KIT. 249
TOTAL VALUE: E288
SHOWS: S20 SAVING: 199 SILICA PRICE: 188

Citizen PN48 Notebook Printer
Non-impact Printing on Plain Paper
Slops LO - 4K Buffer + 2 Fonts
Rear and Bottom Paper Loading
Parallel Interface
Graphics Res; 360 x 360 dpi
Epson, IBM, NEC P6 & Citizen Emulation
Power: Mans, Battery or Car Adaptor THERMAL 64 0 80 CITIZEN PN 48 1 2 28

| UWN |
|-----|
|     |
|     |
| g,  |
| 1   |
| 100 |
|     |

## SILICA SYSTEMS OFFER

FREE OVERNIGHT DELIVERY: On all hardware orders shipped in the UK mainland.
TECHNICAL SUPPORT HELPLINE: Team of technical experts at your service,
PRICE MATCH: We normally match competitors on a "Same product - Same price" basis.
ESTABLISHED 14 YEARS: Proven track record in professional computer sales.
E12 MILLION TURNOVER (with 60 staff): Solid, reliable and profitable.
BUSINESS + EDUCATION + GOVERNMENT: Volume discounts available 081-308 0888.
SHOWROOMS: Demonstration and training facilities at all our stores.
THE FULL STOCK RANGE: All of your requirements from one supplier.
FREE CATALOGUES: Will be mailed to you with offers + software and peripheral details.
PAYMENT: Major credit cards, cash, cheque or monthly terms (APR 28.8% - written quotes on request).
Before you decide when to buy your new printer, we suggest you think very carefully about WHERE you buy it. Consider what it will be like a few months after you have made your purchase, when you may require additional peripherals and accessories, or help and advice. And, will the company you buy from contact you will details of new products? At Silica Systems, we ensure that you will have nothing to worry about. We have been established for almost 14 years and, with our unrivalled experience and expertise, we can now claim to meet our customers' requirements with an understanding which is second to none. But don't just take our word for it. Complete and return the coupon now for our latest FREE literature and begin to experience the "Silica Systems Service".

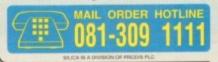

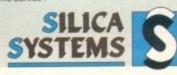

| MAIL ORDER:<br>Order Lines Open: | 1-4 The Mews, Hatherley Rd, Sidcup, Kent, DA14 4DX<br>Mon-Sat 9.00am-6.00pm                                                               | Tel: 081-309 111<br>Fax No: 081-308 060 |
|----------------------------------|----------------------------------------------------------------------------------------------------|-----------------------------------------|
| LONDON SHOP                      | 52 Tottenham Court Road, London, W1P 0BA  Mon-Sat 9:30am-6:00pm  So Tottenham Court Road, London, W1P 0BA                                 | Tel: 071-580 400<br>Fex No: 071-323-473 |
| LONDON SHOP                      | 2 2 2 2 2 2 2 2 2 2 2 2 2 2 2 2 2 2 2 2                                                                                                   | Tel: 071-629 123<br>Extension: 3914     |
| SIDCUP SHOP:                     | 1-4 The Mews, Hatherley Rd, Sidcup, Kent, DA14 4DX                                                                                        | Tel: 081-302 881<br>Fax No: 081-309 001 |
| ESSEX SHOP:                      | Keddies (2nd Floor), High Street, Southend-on-Sea, Essex, SS1 1LA<br>Mon-Fri 9:30am-6:30pm (Sar 9:00am-6:00pm) Late Night: Thursday - 7pm | Tel: 0702 46803<br>Fax No: 0702 468039  |

|                               | ne Mews, Hatherley Rd, Siddup, Kent, DA14 40X |
|-------------------------------|-----------------------------------------------|
| PLEASE SEND A BROCHU          | RE ON THE CITIZEN RANGE                       |
| W/Mrs/Ms: Initials: Sumame:   | Date:                                         |
| Company Name (if applicable): |                                               |
| Address:                      |                                               |
|                               |                                               |
|                               | Postcode:                                     |
| el (Home):                    | Tel (Work):                                   |
|                               | 550/                                          |

1993 July 25 West Midlands West Midlands Sept 11 Brighton

ı

ı

ı

ı

ı

1

1

ı

1

ı

ı

ı

ı

1

1

1

1

1

1

1

North East

Edinburgh Glasgow

Oct London Portsmouth

North West Belfast

Nottingham West Midlands

London West

30 North East Leeds Nov

Brighton

West Midlands Cardiff

London Portsmouth

North West West 28

Dec Leicester North East

West Midlands Leeds

Edinburgh 19 Glasgow

National Motorcycle Museum J6 M42 National Motorcycle Museum J6 M42 Corn Exchange, Church St.

De Montfort Hall, Granville Road Washington Leisure Centre, Dist .1 Adam House, Chambers St.

Mitchell Theatre, Granville St Sandown Park, Esher, Surrey J9/10 M25 Mountbatten Centre, Alexandra Park

Haydock Park Racecourse J23 M6 Ulster Hall, Bedford St.

Jesse Boot Centre, University National Motorcycle Museum J6 M42 Novotel, Hammersmith

Brunel Centre, Temple Meads, Bristol Northumbria Centre, Washington, Dist.12 University Sports Centre, Calverley St.

Cowley Parish Hall Corn Exchange, Church St.

National Motorcycle Museum J6 M42 University Union, Park Place

Sandown Park, Esher, Surrey J9/10 M25 Guildhall

Havdock Park Racecourse J23 M6 Brunel Centre, Temple Meads, Bristol De Montfort Hall, Granville Road Washington Leisure Centre, Dist.1 National Motorcycle Museum J6 M42

University Sports Centre, Calverley St. Adam House, Chambers St. City Hall, Candleriggs

STANDS ARE AVAILABLE FROM ONLY £60 RING 0608 663820

DLE PROPRIETOR - BRUCE EVERISS

All Fairs 10a.m. - 4 p.m. Redemption 0.00001p

cut and take to exhibition

Introducing TT2 advanced sound sampling system

- \* Direct to hard disk recording
- \* Built in tracker

1

1

ı

-po

accept

nou

photocopies

1

1

- \* 18 funtime effects

TechnoSound Turbo II ★ Pull down menus ★ Controllable effects \* Sequencer \* Digitiser

Normal RRP £49.99. Special Intro Offer £42.99 SAVE £7

Software only version £24.99. Normal RRP £29.99 SAVE £5

Upgrade kit available to existing Technosound Turbo users -ONLY £15 Write to New Dimensions for details.

## TECHNOSOUND Turbo

Britain's No 1 entry level sound sampling system. "Every Amiga owner should have it" - Amiga Format. Ideal for beginners

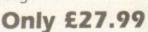

Normal RRP £39.99

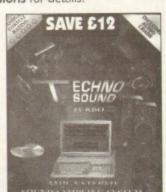

ORDER FORM Cheques payable to Firecrest Distribution Please send me... Name. Address ..... Postcode.

FIRECREST DISTRIBUTION, PO Box 39, Abergavenny, Gwent, NP7 6XL Tel: 0873-850028

ADD £2 PER ITEM P&P

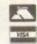

E&OE

## ERSOFT AMIGA BRADWELL, MILTON KEYNES, BUCKS. MK13 8EL (DEPT. AC) 40 COLLEY HILL

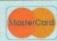

Credit Card orders attract a 2.5% handling charge

Electronic Micro-Processor Level Amiga Native Task

Amazing MODEM deal! US Rebetics Sportster a/Modem V.32 bis 14400 Fully BABT approved! £289.95!!

HIS REVOLUTIONARY BOARD IS NOW AVAILABLE!
EE IT ON THE COMMODORE STAND, LIVE '93 - OLYMPIA SEPT. 16-20th!

Multiple emulations from the one board (reduces cost and saves on Zorro slots!). Currently shipping with the most sophisticated MAC emulation available. Mac emulation boasts full colour (16 standard, 256 AGA, 1.6 Million with

RETINA, with other graphics card support to follow) and it multi-tasks!

Supports Hard Drives (via on-board SCSI or AmigaDOS partitions), Hard Files, MAC 800K (via SYBIL), MAC/IBM 1.44Mb IBM 720K, EMPLANT and AMAX formats. Support for AppleTalk/Serial ports, Printers, Modems, Midi etc.

Supports SyQuest, Any AmigaDOS device (DH0:, RAD:, VD0: etc.), Scanners etc. Emulation speed is comparable to the real machine and compatibility is excellent.

The IBM 386/486 emulation is under development, with Atari ST/Falcon, C64/128,

SNES/SEGA (among others) all planned in the future.
Currently supports any Zorro bus Amiga (A500/A1000 via suitable Zorro bus ádapter such as Slingshot, with A600/1200 PCMCIA version to follow).

Requires 68020/30/40 with 4Mb RAM recommended. (The MAC emulation requires 256K MacII/x/cx/SE30 ROMs).

The EMPLANT can also provide 2Mb battery-backed static RAM!

Additional features being added all the time. We provide full UK support and free Mac upgrades. A UK support BBS is imminent.

**EMPLANT DELUXE - £349.95** (Includes AppleTalk/Serial ports/ SCSI Interface)

SYBIL HARDWARE - £59.95

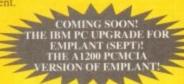

## AMIGA CD

This amazing new machine is set to revolutionise the CD console market! With Full Motion Video capabilities and the power of the AGA chipset, this machine offers an unchallenged specification at an incredible price! Many new titles are planned to be available between launch and Christmas, and demand is sure to be high!

ENSURE YOU ARE NOT DISAPPOINTED, ORDER TODAY FOR IMMEDIATE £289.95

## AMIGA COMPUTERS

Please call for the lowest prices of any Amiga 4000 set up. We can now offer a superb range of configurations for the A4000/030 & 040 from 80Mb to 420Mb hard drives and any memory/co-pro required

## SUPER-CARD AMI II

The ultimate disk back-up system. The original and best system, often copied but never equalled. Complete with V4.0 software. Versions for all Amiga's (Please state type when ordering). If you are looking for a powerful and upgradeable system, look no further. Optional utilities disk available at £19.95 (£9.95 with system).

£39.95

## **NEW AMIGA MONITORS**

Two new monitors for the new range of Amiga's. Both have tilt/swivel base & stereo speakers.

1940 (With .39 dot pitch) £289.95 1942 (With .28 dot pitch) £379.95 MICROVITEC Cub Scan 14400 The best monitor in for the price! Displays all modes, auto sizing & fantastic picture quality! £434.95

## HIGH DENSITY DRIVES

You no longer need an A4000 to use high density floppies. ANY Amiga with WB 2.04 or higher can use these units. HiDex floppy drives feature CBM's approved high density mechanisms and a full 1 year warranty. They perform as 880K drives and support all A4000 compatible applications. They come in a sturdy, complementary coloured metal case. Available NOW!

EXTERNAL MODEL £124.95 INTERNAL MODEL £104.95

> Please state 2000/3000 for internal.

HOURS: MON-FRI 9.30 to 5.00 SAT 9.30 to 12.30

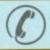

ORDER/INFORMATION LINE CALL

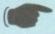

24 HOURS FAX ORDER/QUERY LINE (0908) 220196

ith the arrival of GVP's DSS8+, documented elsewhere in the mag, is there a place for yet another 8-bit sampling system? The answer to that is really dependent on what you're looking for.

For those purely interested in sound quality the answer is probably no. However there's more to sampling than just quality and if you're in the market for fun and flexibility TT2 is certainly in the running thanks to an impressive array of fun effects alongside power features such as direct-to-hard-disk recording.

Like the opposition, TT2 attempts the allin-one approach, with sampling, editing and song construction all part of the package. On the hardware side, little if anything has change from the original release, with the same plug-in module as before offering two RCA/phono-ins on the rear providing either stereo or mono input – alas there's no mini ack input for a mic as found on DSS8+.

With the emphasis heavily laden towards the software, now's probably a good time to look at the power features that the program provides. Those who are familiar with the original software will have no doubt already spotted the most obvious change – namely the interface itself.

#### **DIRECT TO DISK**

Courtesy of a complete re-design, the program now offers customised pull-downs across the entire length of the main screen, and it's from here where you can get your first taste of the new features.

For many the most important of these has to be a feature unique to TT2, namely direct-to-disk recording, an option which as far as I am aware is unique in the world of 8-bit sampling.

Thanks to this innovation, memory restrictions can be a thing of the past – assuming, of course, you have a hard disk attached.

Not only does this mean you can record and play individual bits but also sample sequences, thanks to another new feature, namely hard disk sequencing. Thanks to this option you can append already sizeable samples into huge productions, all controlled by a special sequencer built in to the main program.

Like DSS8+, TT2 also boasts a tracker clone as part of its repertoire. Alas the tracker provided isn't exactly one of the high points of the package, offering only five special effects and fairly limited potential even

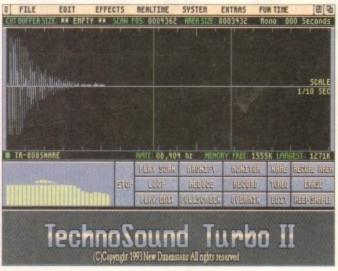

Working on a sample

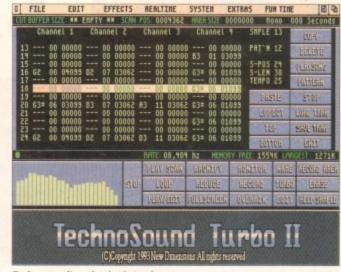

Technosound's rather basic tracker

# Rave in a

This month's 8-bit sampling extravaganza continues as Paul Austin offers sound advice on Technosound Turbo 2

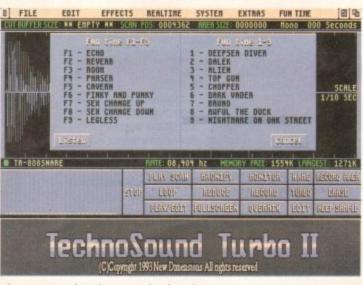

The fun but laughable real time effects

when compared to the somewhat less than advanced alternative within DSS8+.

Again like its counterpart, TT2 provides a modicum of Midi support with the ability to play all four available tracks from a Midi keyboard – although each sound must be

> assigned to a separate channel. Obviously a suitable Midi keyboard and interface are essential.

Although TT2 suffers quite badly as far as sampling and its tracker are concerned, it nevertheless scores well when it comes to editing, offering the majority of the features which DSS8+ managed to overlook or at least do its best to hide. In addition to cut and paste, splice, add workspace and so on, TT2 also boasts a much wider range of effects such as variable delay, variable echo, variable synthesis plus more traditional edit options like maximise, soften, amplify, fade-in/out and so on.

In keeping with tradition, the program also provides a variety of real time effects, which as the name suggests take a live signal and process it – you can choose from echo, delay, phasing, pitch up/down, sweeps, synthesis or ramping.

Alas every sampling system has made an unspeakable mess of real time effects in the past and TT2 is no exception. Aside from being mildly amusing for a few seconds they're almost entirely useless thanks to the horrendous amount of background noise which accompanies the processed signal – a feature which again highlights the limitations of the attendant hardware. However, if you feel the need to exploit the option,

real time effects do have the advantage of presets for each effect which can be saved out as a default.

In a similar vein to the above comes Fun Time – but unlike the real time offerings, Fun Time effects are all predefined and cannot be edited by the user.

To give you a taste of what Fun Time is all about, the titles alone should be more than enough to explain the basic principles: Pinky and Punky; Sex Change; Deep Sea Diver; Alien; Top Gun; Chopper; Dark Vader; Bruno; Awful the Duck and the Unforgettable Nightmare on Oak Street...

As you've probably guessed, TT2 is much more of a fun package than a serious attempt at getting the best from 8-bit samples. As mentioned earlier, record quality doesn't match that of DSS8+ and isn't likely to with the existing hardware.

The tracker again is a little disappointing but it must be said that the editor is more than adequate. Combine this with the unique ability to record and play direct to and from a hard disk and it could have its uses.

Product: Technosound Turbo 2
Supplier: New Dimensions
Tel: 0291 690933
Price: £49.99

Ease of use 8
Implementation 5
Value for money 6
Overall 6

# **Upgrade** paths

As you've probably guessed, all refinements are strictly software-based and as a consequence New Dimensions are offering are fairly attractive upgrade path for existing users.

The new software and manual can be yours for just £15 plus £1 for postage and packaging – however proof of purchase must be provided.

Alternatively the company are offering a software-only deal to new users – which includes the manual – for £29.99. If however you decide to go the whole hog and splash out on the complete system including hardware, the price leaps to a rather alarming £49.99.

# QUALITY AT THE R

# THE FIRST 9MB 32 BIT INTERNAL RAM CARD FOR AMIGA 1200

#### Features:

- ★ Integrated 32 bit Ram conveniently expandable to 5Mb or 9Mb (comes with 1Mb installed). Giving a maximum capacity of up to 11Mb to your Amiga
- ★ Option to conveniently install an FPU with up to 50MHz and oscillator to increase performance.
- \* Real time battery backed-up clock, a must for hard drive users.
- \* Auto-config with zero wait states.
- More than twice as fast as the graphic RAM of the Amiga 1200 thanks to the double clock rates and shorter access cycles.
- 100% compatible with all Amiga 1200.
- \* Easy installation, just plug in and go.

#### Important:

Please note: To operate the Mathematic Co-Processor with clock rates over 14MHz you need a Quartz (Oscillator). The Quartz (Oscillator) must have the same clock rates as the Mathematic Co-Processor

| ITEMS                                                  | PRICE   |
|--------------------------------------------------------|---------|
| AF1200 1Mb with clock, no Oscillator, no FPU Processor | £115.00 |
| AF1200 5Mb with clock, no Oscillator, no FPU Processor | £239.00 |
| AF1200 5Mb with clock, Oscillator, 16MHz 68882 FPU     | £285.00 |
| AF1200 5Mb with clock, Oscillator, 20MHz 68882 FPU     | £290.00 |
| AF1200 5Mb with clock, Oscillator, 25MHz 68882 FPU     | £295.00 |
| AF1200 5Mb with clock, Oscillator, 33MHz 68882 FPU     | £299.00 |
| AF1200 9Mb with clock, no Oscillator, no FPU Processor | £369.00 |
| AF1200 9Mb with clock, Oscillator, 16MHz 68882 FPU     | £415.00 |
| AF1200 9Mb with clock, Oscillator, 20MHz 68882 FPU     | £420.00 |
| AF1200 9Mb with clock, Oscillator, 25MHz 68882 FPU     | £429.00 |
| AF1200 9Mb with clock, Oscillator, 33MHz 68882 FPU     | £439.00 |

#### TRACKBALLS

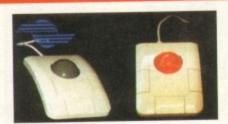

This three button trackball is at its best, fully compatible with Amiga/Atari computers, Supports autofire and comes with two year guarantee and key lock £29.95 function. Two colour shining crystal ball....

## **OPTICAL MOUSE**

This superb 300dpi Optical Mouse with effortless micro switch buttons. Fast smooth and reliable. Price Includes Optical Mouse Pad and Holder

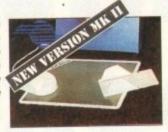

£27.95

# MEGA MOUSE

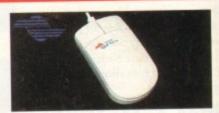

This 290dpl high resolution Opto-Mechanical Mouse Top quality construction will ensure rapd and smooth movement, with micro switch buttons. A gold aware

| Allinier | III Alliga i olillati          |  |
|----------|--------------------------------|--|
| Mouse    | Only£10.90                     |  |
|          | with hard mat and mouse holder |  |

# CORDLESS INFA-RED MOUSE

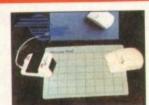

Remote control mouse, long working distance. Long life rechargeable battery. 260 dpi. Price includes Hard

£45.00

### OPTICAL PEN MOUSE

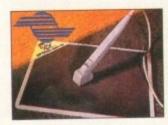

A stylish Pen Mouse with quality construction and smooth fast movement. Micro switch butons. Ideal for DTP. artwork etc. Price includes Optical

£35.95

#### GASTEINER 400DPI MOUSE

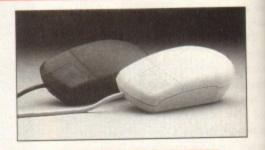

£14.95

# The Gasteiner Pledge

We will beat any nationally advertised price

(while stocks last)

# THE NEW 256,000-COLOUR HAND SCANNER FOR AMIGA

Powerful Colour Image Processing Tools for the Office or Home Environment. No longer a "Professional Task" to scan high quality images

#### Software features:

- ★ Easy to learn and use intuitive user interface
- \* Real-Time Scanning display on screen.
- ★ Supports 256,000 colours and 64 greys for Amiga 1200 and 4000 with new AGA chip sets.
- \* Supports 4.096 colours, 16 greys, dithered colour and black & white capabilities for all Amiga models.
- \* Image size is limited only by the amount of RAM available.
- \* Memory requested does not have to be Chip RAM.
- \* Full multi-tasking with all Amiga computers.
- \* Intelligent maximum scanning length indication.
- \* Imports/Exports IFF file formats.

# System requirements:

- \* For all Amiga models with a Monitor or compatible TV set. I Megabyte of RAM and a floppy drive.
- \* More memory and hard disk are recommended but not required.
- \* Compatible with Amiga WB 1.3 and higher (WB 3.0 also supported).
- \* Any painting, publishing, and OCR programs that load IFF files. Examples: Deluxe Paint, Professional Page, Page Stream, Saxon Publishers, Migraph OCR.

PRICE £299

# Hardware features:-

- ★ Easy installation, plug in and go in just minutes
- \* 256,000 colours, 105mm (4 inch) scanning width. \* Built-in over-speed buzzer to prevent scanning
- \* With SC (Super Colour), CG (Colour Grey), HG (Monochrome Grey), and D/T (Dithered/Text) modes selection switch.
- \* Selects 50/100/150/200 DPI by resolution selector switch for SC and CG modes.
- ★ Selects 100/200/300/400 DPI by resolution selector switch for MG and D/T modes.
- \* Metal Interface Box with a printer through port.

All prices are inclusive of VAT. Products advertised represent a small sample of our in-stock range. A complete price list is available on request.

E. & O. E. Prices subject to change without notice. Goods subject to availability. Specifications subject to change without notice. All Trademarks acknowledged.

too fast.

# R IGHT PRICE...

| MIGRAPH PRODUCTS                 |         |  |
|----------------------------------|---------|--|
| ColourBurst Scanner + OCR        | £399.00 |  |
| Full OCR Software                | £99.00  |  |
| Touch-Up Version 3.1x            |         |  |
| Scanning Tray                    |         |  |
| Touch-Up Upgrade & Junior OCR    |         |  |
| Touch-Up Upgrade V3.1x available |         |  |
| Junior OCR.                      | £49.00  |  |
| Upgrade Junior to full OCR       | £49.00  |  |
| Scanning Tray                    |         |  |

# DESPITE APPEARANCES, WE OFFER YOU VERY LITTLE CHOICE

At Gasteiner, we will only offer any product when we are convinced that we can sell it at the best price with the right level of support. It's an approach that our thousands of customers appreciate, for we are now celebrating 5 years in the business. So as you look through all the lists of items that follow and discover how competitive we are you'll discover just how little choice you have, you must call now!!

#### **ACCESSORIES**

| Animal Jungle design soft Mouse Mat | £5.00  |
|-------------------------------------|--------|
| Hard/Soft Mouse Mats                | £3.00  |
| Auto Mouse/Joystick Switch          | £12.95 |
| Auto KickStart Switch for A500/2000 | £17.95 |
| Expanison Adaptor for 500+          | £17.95 |

# GIGAMEM

VIRTUAL MEMORY FOR AMIGA APPLICATION

Most recent powerful application for the Amiga (e.g. for graphics, music, animation, raytracing, DTP....) require more main memory than is available or possible to integrate. GigaMem is a program which simulates up to 1 GigaByte memory, which swaps onto any mass storage system (i.e. hard disk). Intelligent management accomplishes simultaneous use of several programs in a multitasking mode.

System requirements:

- ★ GigaMem works with all AMIGA <R> computers with MMU (Memory Management Unit); i.e. Amiga's with 68020 or 68030 accelerator and MMU.
- No restriction on type of HD controller and hard disk.
- GigaMem is compatible to Kickstart 1.2/1.3 and 2.x.

PRICE £69.95

#### AUTO MOUSE/JOYSTICK SWITCH

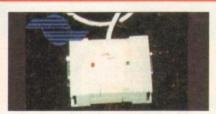

Automatic Switcher between tow input devices with a click of a button. e.g. mouse/mouse/mouse/joystick/joystick/joystick/.

£12.95

#### HARD DRIVES

- \* External IDE HDD for Amiga A500/A500+
- \* Internal IDE HDD for Amiga A1500/A2000.
- Memory conveniently expandable to 2/4/6/8Mb by using 1M x 4 Zips.
- \* 100% compatible.

.00

.00

.00

.00

00

.00

.00

.00

.00

00

nooth

£10.95

- \* Easy installation, just plug in and go.
- \* Auto boot, Auto config and zero wait states.

| Controller for A500/A500+/A1500/A2000 | £99.00  |
|---------------------------------------|---------|
| Controller + 40Mb Hard Drive          | £169.00 |
| Controller + 65Mb Hard Drive          | £249.00 |
| Controller + 85Mb Hard Drive          | £269.00 |
| Controller + 120Mb Hard Drive         | £299.00 |
| Controller + 240Mb Hard Drive         | £399.00 |

#### HARD DRIVES FOR A600/A1200

| THE DIGITIES OF THE         | 000//11200 |
|-----------------------------|------------|
| 40Mb + IDE Cable            | £149.95    |
| 65Mb + IDE Cable            | £199.00    |
| 85Mb + IDE Cable            | £279.00    |
| 120Mb + IDE Cable           | £299.00    |
| Fitting for \$600 or \$1200 | f29 95     |

#### MONITORS

| Philips CM8833 MkII              | £199.00 |
|----------------------------------|---------|
| Commodore 1960 Multisync Monitor | £369.00 |
| Commodore 1942 Multisunc Monitor | £369 00 |

#### COMPUTERS

| Amiga A600                                   | £179.00  |
|----------------------------------------------|----------|
| Amiga A600 with 40Mb Hard Disk               | £269.00  |
| Amiga A1200                                  | £289.00  |
| Amiga A1200 with 85Mb Hard Disk              | £469.00  |
| Amiga A1200 with 170Mb Hard Disk             | £529.00  |
| Amiga A1200 with 426Mb Hard Disk             | £799.00  |
| Amiga 4000 030 80Mb Hard Disk                | £939.00  |
| Amiga 4000 030 120Mb Hard Disk               | £1039.00 |
| Amiga 4000 030 170Mb Hard DiskSpecial Price  | £1035.00 |
| Amiga 4000 030 250Mb Hard Disk Special Price | £1089.00 |
|                                              |          |

### 256 GREYSCALE SCANNERS

| With latest Touch-up, Merge-it, compatible with | all     |
|-------------------------------------------------|---------|
| Amiga's including the A1200 & A4000             | £129.95 |
| With Scan & Save, Merge-it                      | £89.00  |
| With latest Touch-up, Merge-it & Junior OCR     | £169.00 |
| With Scan & Save, Merge-it and Junior OCR       | £139.00 |

#### MISCELLANEOUS

| 1 Mb RAM with Clock A600    | £29.95  |
|-----------------------------|---------|
| 1 Mb RAM without Clock A600 | £19.95  |
| 512k RAM with Clock A500    | £19.95  |
| 1 Mb RAM for A500+          | £19.95  |
| Kickstart Switch            | £14.95  |
| Bootselector Switch         | POA     |
| Power Supply for A500       | £34.95  |
| 3.5" External Drive         | £49.00  |
| 1 Mb Simms                  | £25.00  |
| 2-8 Mb RAM for A2000/A1500  | £129.00 |
| Power Scanner               | £95.00  |
| Gasteiner Scanner           | £85.00  |

... No Compromise

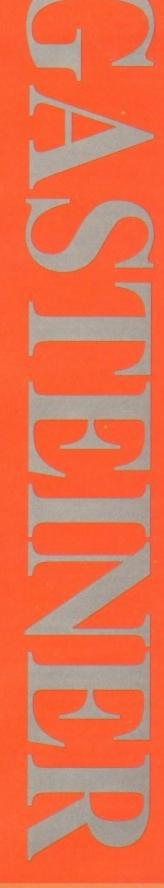

Official purchase orders welcome from Educational establishments and major corporates. (Strictly 14 days net). Please phone for approval.

All prices include VAT.

Prices and specifications subject to change without notice, E&OE.

Carriage at £8 + VAT on all peripherals. Computer Systems at £15 + VAT

Unit 2, Millmead Business Centre Mill Mead Road, Tottenham Hale, London N17 9QU

Tel: 081 365 1151 (3 lines) Fax: 081 885 1953

Major credit cards accepted and may be subject to a 2.5% maximum surcharge

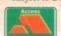

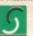

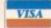

hen a program is delayed as long as Brilliance (it was originally supposed to ship in November 1992) people's expectations have time to build exponentially.

Usually a long delay means that it will either be a buggy disappointment, or an incredible feat of software engineering that was well worth the wait. I'm happy to report that Digital Creations' Brilliance is an example of the latter.

Brilliance is billed as "the new standard in Amiga paint and animation in millions of colours". The program is so fast and flexible that if makes its Amiga predecessors feel like the old Doodle! program on the Commodore 64.

What makes Brilliance special? Is it the full AGA support? The outstanding animation capabilities? The multiple Undo/Redo feature? Well, yes, all of those things help make it (sorry, have to say it) Jim Sachs created this incredible Amiga artwork using the registerVersion of Brilliance in 256-colour mode

The future for Digital Arts' long-awaited paint package Brilliance is so dazzling that Denny Atkin had to don his shades for this world exclusive review

brilliant, but its biggest advantage over other paint programs is speed: The program is more than five times faster than Deluxe Paint IV AGA at many operations.

In the Brilliance box you'll find three disks, a 175-page manual, a set of serial number labels and a hardware dongle key. Before you can get started, you'll need to enter your serial number in the Brilliance program icons to key the program to your dongle.

There are actually two Brilliance program files: Brilliance, the register-based version that supports up to 256 colours; and TrueBrilliance, the true-colour version that supports HAM modes.

The interfaces of the two versions are nearly identical, with only minor changes

where a particular feature isn't appropriate to that graphics mode. The third disk includes a few sample and tutorial pictures, as well as a number of example colour palettes.

The program will run on all Amigas, whether they're running Workbench 1.3, 2.04, 2.1 or 3.0. Although it supports the AGA chips, it will work fine on original chipset and enhanced chipset machines as

Brilliance uses a bottom-of-the-screen control panel interface similar to that found in SpectraColour and DCTV Paint. The main panel sports a palette selector across the top, six submenu selection gadgets at the left, and 24 paint and palette tool gadgets to the right of those.

Thirty gadgets labeled with little symbols might seem overwhelming at first, especially considering that many of them have up to three different toggleable functions and no labels, but Brilliance provides real-time help updates.

A small blue box at the right side of the control panel always displays the function of the gadget under the mouse pointer, so you'll never select the anti-aliasing gadget in an effort to create a polygon.

You'll need to get used to using the right mouse button in a non-standard way - Brilliance has no pull-down menus. When you're painting, the program uses the right mouse button to paint in the background colour, just like DPaint.

When using the button panels, the mouse button is used to pull up subpanels - additional panels packed with controls that appear below the main control panel.

Panels can be stacked until the screen fills up vertically, so you can have, for example, the AnimBrush and Brush pan-

els open simultaneously. Even better, you can assign up to nine custom sets of panels to the numeric keys on your keypad (except, obviously, on the A600), so you can group tools that you commonly use together.

If you're moving to Brilliance from DPaint, you'll be happy to know that the keyboard equivalents for the gadgets are the same as those for their DPaint counterparts.

# Three buttons

For instance, you can get rid of the control panel by hitting F10. An easier way to get the panel out of the way is to use the spacebar, but by far the best way is to buy a three-button mouse and take advantage of Brilliance's middle mouse button sup-

It's easy to paint when you can hit the middle button, select a tool, hit the middle button again, and then hit the left button to paint, with one hand staying on the mouse and the other free to hold a beverage of your choice.

Although this panel interface may take a while to adjust to, it works very well in practice, and you don't have to deal with the corners of your picture being covered by control panels and a title bar.

And if you want to edit your picture

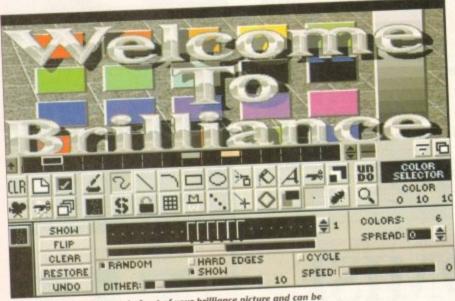

The control panel pops up in front of your brilliance picture and can be toggled on and off with the spacebar, F10 key, or middle mouse button

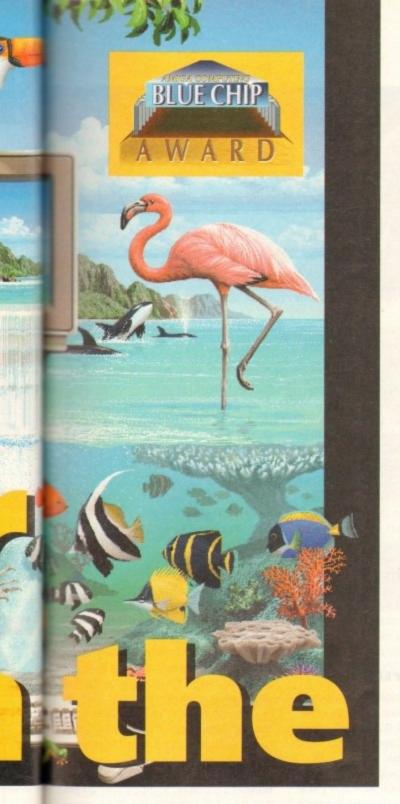

# **Getting things moving**

The real fun comes with Brilliance's AnimBrushes. These are brushes consisting of a series of frames which can be used to draw with an object that changes as you paint it across the screen, stamping a changing object down on an animation

You can create animbrushes by picking them up from an animation (more on animations in just a moment), or by morphing one brush to another.

While Brilliance's Morph effect isn't in the same league as what you'd find in a product like Morph Plus or ImageMaster, it does produce significantly better results than DPaint. Brilliance morphs brushes in two dimensions, while DPaint morphs in one dimension and squashes in another.

The Tweening menu is similar to DPaint's Move requester and is used for moving an object between a starting and ending point on an image, or more commonly for moving objects in animations.

You can type in starting and ending X, Y, and Z positions and rotations for a brush, or use the Adjust gadget to manually place the object on the screen.

The Adjust gadget takes the trial-and-error out of object placement and makes creating smooth, precise object movements a snap.

Unique to Brilliance are some dramatic special effects available on the Tween menu: You can assign different percentages of opacity to a brush at the start and end of an in-between movement so that object will appear to fade in or out of the image as it moves; you can also have objects leave trails behind them, and choose to have those trails automatically decay, leaving a comet-like effect.

The Ease controls let you change the speed of an object as it moves; for instance, you can make it appear to move faster as it gets closer. Brilliance lets you control the level of Ease in the X, Y, and Z planes individually.

You can also use Ease to control opacity level at particular points of the movement. The Lens control lets you change the viewing angle of the camera pointing at the brush, similar to DPaint's Perspective feature.

Brilliance is as good a 2D animation program as it is a paint program. It has a full set of VCR-like animation controls and all the animation features of DPaint (well, except for the LightTable onion-skin feature, which was so slow as to be of questionable usefulness anyway).

When it comes to animation editing, Brilliance packs incredible power. You can copy entire ranges of frames from one spot in an animation to another.

Even better, you can load multiple animations, appending one after another. Animations can be saved as a series of individual frames (in 24-bit IFF if saving from TrueBrilliance), or in ANIM Op-5 or Op-8 format. The Op-5 format is compatible with older Amiga software and provides the best compression, but Op-8 provides faster playback, especially on accelerated Amigas.

and keep the control panel visible, that's no problem. You can use the cursor keys to physically move the canvas around, so you can place the bottom of the picture just above the top of the control panel.

it you

from at the

ts are

Paint

S e convay to

o buy

intage

sup-

it the

niddle

utton

n the

ever-

y take

rell in

with

vered

icture

Screen resolutions (and the number of colours available in those resolutions) will vary depending upon which graphics chips you have in your Amiga. Resolutions up to 640 x 512 are supported on original chip set machines, up to 1,280 x 512 on ECS Amigas, and up to 1,280 x 512 and 800 x 600 on AGA machines.

If you're running AmigaDOS 2.1 or later, Brilliance uses the ASL screenmodes requester to select resolutions, which

means you can even use the really bizarre modes such as 160 x 1,024.

Four different levels of overscan are supported, and Brilliance supports scrolling canvases larger than the screen, the size limited only by available memory.

One particularly handy feature is Brilliance's support for multiple buffers.

Along with a main canvas and a swap screen (à la DPaint), Brilliance also lets you open any number of additional buffers, again limited only by available memory.

The only restriction is that all the buffers need to be the same size and colour depth. This is very handy for creating collage effects by cutting and pasting elements from a variety of pictures, and for trying different effects on various screens to see which ones you like best.

OK, you've got your canvas all set up and your paints mixed, now it's time to create some art! Brilliance provides all the tools you'd expect from a professional

SHOW FLIP SPREAD: 0 4 CLEAR HARD EDGES RANDOM CYCLE RESTORE SPEED: UNDO DITHER: **\$** COPY SWAP REMAP SPREAD PAGE DEFAULT COPY RESTORE SWAP UNDO

Brilliance's palette and range requesters

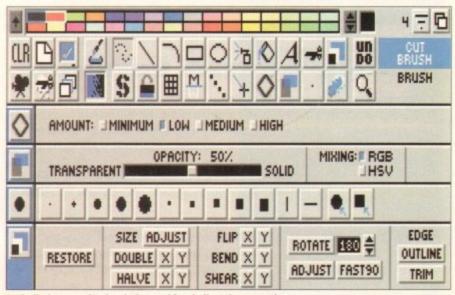

Anti-aliasing, opacity, brush size, and brush distortion controls

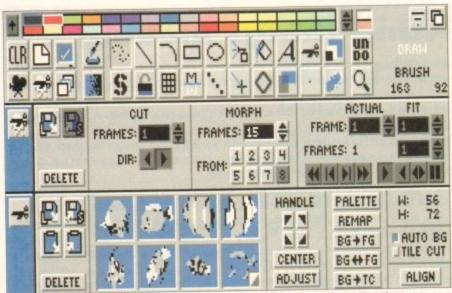

Brilliance's brush and animbrush control panels. Note the eight brush storage wells at bottom

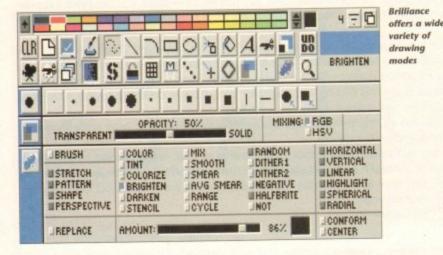

4 = 0 BRUSH AMOUNT: JMINIMUM FLOW JMEDIUM JHIGH 巴马 ◆ | ◆ | ◆ | ◆ | ◆ SPEED: 國 拿FPS PPLAY RANGE: 1 4 - 8 -SET #... ADD DEL COPY ... 0 S+E POSITION: O **■** ♦ 0 S: 10 \$ ROTATION: 0 SHE BRUSH+ OPACITY: 100 = UDECAY ASPECT RESET START SEND START: PREVIEW 4 H >

Brilliance's anti-aliasing, animation, and tweening control panels are shown here

# A tale of two versions

As mentioned earlier, there are two versions of Brilliance included, each on its own floppy. The register version of Brilliance supports all the non-HAM colour modes available on your Amiga, including Extra Halfbrite. TrueBrilliance supports Ham6 (the original six-bit HAM specification) and Ham8 (the newer 8-bit HAM mode found on the A1200 and A4000).

TrueBrilliance will load regular IFF pictures with any number of colours, HAM pictures, IFF24 true-colour files, and DCTV graphics. It will save pictures in HAM and IFE24 formats

Register Brilliance will only load and save standard IFF pictures with up to 256 colours. This means that you can load Brilliance pictures into TrueBrilliance (they'll be converted to Ham), but you can't bring TrueBrilliance pictures back into Brilliance without using a third-party conversion program such as ADPro or Rend24 to map the picture down to 256 or fewer colours.

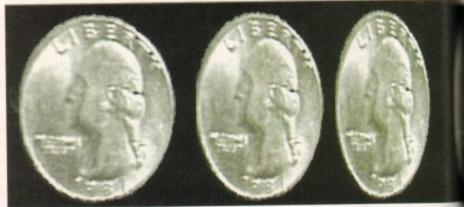

This coin animbrush was created using Brilliance's Tweening menu

>

paint program, along with some interesting new painting modes.

Many painting tools offer different modes: Click once on the Draw tool with the left mouse button to choose a connected freehand line, click again to choose a filled freehand shape, or one more time to choose freehand dotted draw.

Some tools have a settings menu panel that pops up when you click the right mouse button on them. For instance, clicking the right button on the Rectangle tool brings up a panel that lets you choose whether rectangles should be sized corner-to-corner or center-to-corner.

If you've used other Amiga paint programs, you'll find the drawing tools work as you'd expect, but many have additional features. For instance, along with the standard curved line, you can also choose to draw a four-point Bezier curve.

### Airbrush

As usual, the airbrush tool will spray single pixels or splatter a custom brush onto the screen, but it will also spray down paint in the shape of the current brush, using it as a mask.

As you experiment with the tools – and do goofy things to your picture – you'll come to appreciate Brilliance's Undo/Redo feature.

The program will undo multiple operations, up to the size of a user-definable Undo buffer. So you can, for instance, click Undo three times to remove the last three painting steps.

If you've ever done something you regretted to a picture and then accidentally placed one more pixel on the screen, ruining your chances to undo the first mistake, you'll realise why this is a great feature.

In addition to the usual Colour, Mix, Smooth, Smear and Cycle drawing modes you'll find some more sophisticated additions. Tint will alter the chroma (colour) content of areas you're painting over; this is handy for colourising pictures, and can produce spectacular results in TrueBrilliance.

Colourise is similar, but it changes the colour content of areas that contain Chroma information, without affecting black, greys, or white.

Brighten and Darken are self-explana-

The Magnify mode is adjustable in both width and magnification

tory. Two dither modes are handy for screening areas of the canvas, and for overlaying areas with a dithered pattern that allows the paint under to show through the pattern.

Brilliance also supports transparency values of 0 to 100 per cent; you can create ghostly images, or set a high transparency for a brush you stamp onto the background of an image to give it a distant, hazy effect.

Negative mode changes every colour to its opposite, giving the appearance of a photographic negative. I've created some spectacular effects with this mode. I only wish Digital had included one of the most useful modes from their DCTV Paint program, namely Rub-Through.

The text tool supports both bitmapped (normal and ColourFont) and Compugraphic outline fonts. Unlike DPaint, you don't type text directly on an image, but rather into a text gadget. Brilliance creates a brush containing the text which you can stamp on the image.

Although this can be quite tedious for multiple lines of text, it does make it easy to use Brilliance's brush effects to enhance your text's appearance.

Brilliance makes working with custom brushes a pleasure. Right-clicking on the Brush tool to bring up the Brush menu displays eight brush wells, boxes that can store a brush or AnimBrush until you need it next.

You can grab a number of images from

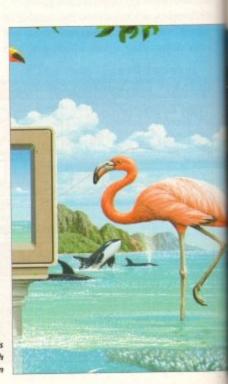

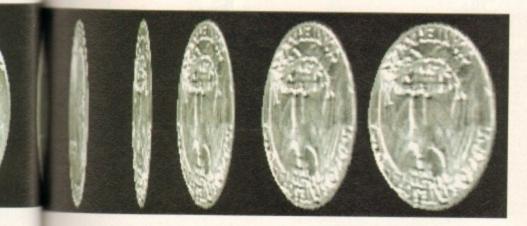

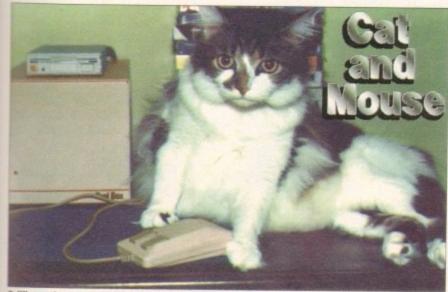

Brilliance does a superb job of tinting and colourisation, as is evidenced by this colourized grey-scale picture

one picture, store them in the brush wells, and then select them individually to stamp down on another picture. Picking up brushes is a snap thanks to Brilliance's Auto BG feature, which will treat the colour around your brush as the background colour if the four corners of the brush are all the same colour.

ly for id for attern show

rency

create

rency

back-

stant.

our to

e of a

some

only

most

t pro-

pped

and

nlike

on an

dget.

g the

is for

easy

nance

istom

n the

nenu

it can

you

from

ge.

That way you can pick up a brush off an orange surface without picking up the orange, even if the selected background colour is black. Brushes can be saved to or loaded from the system clipboard; I used this feature to transfer brushes from Brilliance to TrueBrilliance and to DPaint IV AGA.

In keeping with the program's DPaint compatibility, you'll find the usual assortment of bend, outline, and warp operators for modifying your brush's size and shape.

Brilliance is so packed with features that I could probably fill this entire issue with one long review of it. Suffice to say that if you've used DPaint, imagine a program that has a similar set of features, but does everything faster and with more control and flexibility.

Like DPaint AGA, TrueBrilliance supports loading IFF24 pictures. But when you load such a picture into DPaint, it gets converted into a Ham8 version and much of the detail and colour information is lost.

When you load a 24-bit picture into TrueBrilliance, the program keeps a full 24-bit (16 million colours!) copy in memory if you're short of RAM, you can choose to store a 15-bit, 32,768-colour representation in memory instead).

Although you're viewing it in HAM, complete with the occasional subtle onscreen fringing, you can save the picture in full 24-bit format, losing no detail or colour data, and with no fringing present in the 24-bit representation.

This is handy for doing simple touchup work or adding text to 24-bit images. While DPaint and Brilliance share a similar interface for creating colour-fill ranges, with Brilliance you can have up to 32,768 colours in a range.

Most of the other features are more powerful as well. You can create Stencils

# **Dodgy dongle**

The dongle key plugs into your second controller port and doesn't pass through the port, meaning you'll need to power off your Amiga to install it if you normally keep a joystick plugged in.

It will work on the end of Scala's dongle, but if you're a Real 3D 2.0 user you'll have to swap dongles when you change programs.

Also, the dongle doesn't fit in the A600's port, so if you have Commodore's smallest Amiga you'll need to purchase a joystick extender cable and plug the dongle into that.

Unless you never use your second port for anything else, you'll find the tiny dongle to be a pain to keep track of. If Brilliance weren't so good, I'd stick with DeluxePaint IV AGA simply because of this inconvenience, but the power of Brilliance is enough to make the dongle tolerable.

in Brilliance not only by choosing specific colours or drawing the stencil manually, but also by lassoing a specific range of colours on your image.

The Variance settings let you include any colours within a certain percentage of your selected colour's hue, saturation, and value in a stencil, making it easy, for example, to select all skin tones in your stencil.

Brilliance's Magnify mode is more easily adjustable – you can slide the magnify window to the right or left depending on how much of the original image you need to see, and zoom in and out using gadgets on the bar at the edge of the magnify window.

And while DPaint provides some control over printing values, Brilliance gives you the full suite of Preferences-style printer control gadgets, so you can select scaling, dithering, density, smoothing, and other settings without having to flip back to the Workbench.

#### DCTV

There's still more to recommend this program. If you have a DCTV, for instance, you can use the register version of Brilliance to assemble still frames into DCTV animations. TrueBrilliance will load DCTV pictures and convert them to 24-bit format so you can edit them in HAM mode.

I've saved the best feature for last, though – Brilliance's speed. Both the register version of Brilliance and TrueBrilliance are blazingly fast.

Other programs slow to a crawl in HAM mode, but TrueBrilliance in Ham8 feels as fast as DPaint does when you're only using 32 colours.

The Real-time Preview Mode feature actually draws effects on the fly, so you can see what the results will be before you stamp down a rectangle in, say, Negative mode.

And you'll be amazed at how quickly you can move custom brushes across the screen. While DPaint may update a brush two or three times a second (at best) as you move it in Ham8 mode, the brush smoothly follows your pointer movements in both Brilliance programs, no matter what mode you're in.

Operations like fills are dramatically faster – a gradient fill with highlight took a minute and 52 seconds using DPaint 4.6, but only 42 seconds in Brilliance. The program isn't without a few omissions and flaws. It would have been nice to see "magic wand" colour selection like in PhotoShop and ImageFX, and a colourmixing area like DPaint and Digital Creations' own DCTV Paint have.

Although the 175-page manual has a well-written, thorough reference section that will answer any question you have about a particular feature, many of the program's major features are glossed over and ignored in the too-short tutorial section.

And as mentioned early on, the inability to bring TrueBrilliance pictures back into the register version Brilliance will be a pain for those who don't own something like ADPro.

There's no support for display on thirdparty 24-bit graphics cards, although you can save 24-bit images and use the software included with your card to display them. And of course, there's that darned dongle.

These minor gripes aside, if you use your Amiga for professional graphics, or Amiga art is your favourite game, you'll want Brilliance.

Nothing out there can match its feature set, and it's the one paint program I've used that's so fast that it never gets in the way of your creativity. Digital Creations' biggest problem with this program is likely to be figuring out what they could possibly add to come up with a Brilliance 2.0.

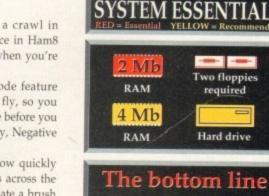

Ease of use: 9
Implementation: 9
Value for money: 8
Overall: 9

Supplier: (US) Digital Creations
Phone: 0101 916 344-4825
Price: \$249

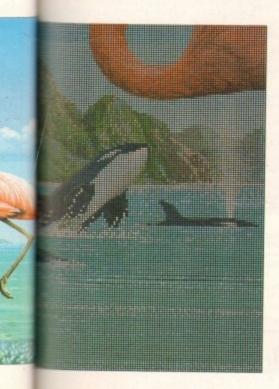

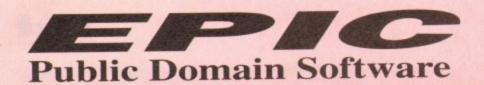

# Order hotline. 0793 512073

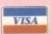

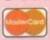

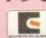

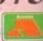

| □ C465-2. SPECTRUM EMULATOR Latest version of the speecy em, now on 2 disks, it runs a treat on A1 200, comes supplied with a few speecy games on disk, but can load up your own software from cassette. (ver 1,06) Interface available for £40.00 if you require it, can use a standard sampler.  □ C467. PSHOW 3.0A can display crunched power packed pictures Latest and Latest and Latest an  |                                                                                                    |                                         |
|----------------------------------------------------------------------------------------------------|----------------------------------------------------------------------------------------------------|-----------------------------------------|
| Latest version of the speecy em, now on 2 disks, it runs a treat on A1200, comes supplied with a few speecy games on disk, but can load up your own software from cassette. (ver 1,06) Interface available for £40.00 if you require it, can use a standard sampler.    C467.   PPSHOW 3.0A can display crunched power packed pictures with the comparison of the comparison of the  | C465-2.                                                                                                    | SPECTRUM EMULATOR                       |
| comes supplied with a few speccy games on disk, but can load up your own software from cassette. (ver 1.06) Interface available for £40.00 if you require it. can use a standard sampler.    C467. PPSHOW 3.0.A can display crunched power packed pictures   C468. AIRFORT new game     C468. AIRFORT new game     C470. THE RIGHT WAY Beilliant new Lemmings game, just as addictive as the original.     C471. DECENDER GAME     C472. HORDER GAME     C473. DECENDER GAME     C474. FORECASTERMINISPREAD     C474. FORECASTERMINISPREAD     C475. C476. FORECASTERMINISPREAD     C476. FORECASTERMINISPREAD     C477. SAMPLE FACTORY 2     more sampled sound effects.     C478. KLAW GAMES 3     C479. KLAW GAMES 3     C480. BOX THE ADVENTURE     C481. BOOTEM + Bootgiel* (Riglish) Put pictures on the bootblock or practically anything else you wast.     C482. Text viewers & pic showers*     C483. BOX THE ADVENTURE     C484. Text viewers & pic showers*     C485. BONDMINE 12*     C486. Great escape of billy burger* great new plasform game.     C487. TEXT VIEWERS & pic showers*     C488. TEXT STEAD     C489. SPACE CLEANER GAME*     C490. SPACE CLEANER GAME*     C491. SUPER PRIX*     C495. KICKSTART 3 EMULATOR     C495. KICKSTART 3 EMULATOR     C496. HORDER     C497. Shows pic to in HD.     C496. HORDER     C497. KICKSTART 3 EMULATOR     C498. HORDER     C499. HORDER     C499. HORDER     C490. HORDER     C490.  | -                                                                                                    | Latest version of the speecy em, now    |
| comes supplied with a few speccy games on disk, but can load up your own software from cassette. (ver 1.06) Interface available for £40.00 if you require it. can use a standard sampler.    C467. PPSHOW 3.0.A can display crunched power packed pictures   C468. AIRFORT new game     C468. AIRFORT new game     C470. THE RIGHT WAY Beilliant new Lemmings game, just as addictive as the original.     C471. DECENDER GAME     C472. HORDER GAME     C473. DECENDER GAME     C474. FORECASTERMINISPREAD     C474. FORECASTERMINISPREAD     C475. C476. FORECASTERMINISPREAD     C476. FORECASTERMINISPREAD     C477. SAMPLE FACTORY 2     more sampled sound effects.     C478. KLAW GAMES 3     C479. KLAW GAMES 3     C480. BOX THE ADVENTURE     C481. BOOTEM + Bootgiel* (Riglish) Put pictures on the bootblock or practically anything else you wast.     C482. Text viewers & pic showers*     C483. BOX THE ADVENTURE     C484. Text viewers & pic showers*     C485. BONDMINE 12*     C486. Great escape of billy burger* great new plasform game.     C487. TEXT VIEWERS & pic showers*     C488. TEXT STEAD     C489. SPACE CLEANER GAME*     C490. SPACE CLEANER GAME*     C491. SUPER PRIX*     C495. KICKSTART 3 EMULATOR     C495. KICKSTART 3 EMULATOR     C496. HORDER     C497. Shows pic to in HD.     C496. HORDER     C497. KICKSTART 3 EMULATOR     C498. HORDER     C499. HORDER     C499. HORDER     C490. HORDER     C490.  |                                                                                                    | on 2 disks, it runs a treat on A1200,   |
| own software from cassette. (ver 1.06) Interface available for £40.00 if you require it. can use a standard sampler.    C467.   PSHOW 3.0A can display crunched power packed pictures   C468.   AIRPORT new game.     C470.   DECENDER GAME     C471.   DECENDER GAME     C472.   DECENDER GAME     C473.   DECENDER GAME     C474.   DECENDER GAME     C475.   DECENDER ALERT     For   FORECASTERMINISPREAD     C476.   FORECASTERMINISPREAD     C477.   FORECASTERMINISPREAD     C478.   C479.   C479.     C479.   C479.   C479.     C470.   C470.   C470.     C470.   C470.   C470.     C471.   C470.   C470.     C472.   C470.   C470.     C473.   INTERDER ALERT     For   FORECASTERMINISPREAD     Horse race predictor and a spreadsheet.     C475.   CONTINENTAL TECH dance     C476.   C477.   SAMPLE FACTORY 2     DAMPLE FACTORY 2     C479.   C480.   BOX THE ADVENTURE     C481.   C482.   BOX THE ADVENTURE     C483.   BOX THE ADVENTURE     C484.   C484.   C484.   C485.     C485.   BONDMINE 12     C486.   Great escape of billy burger' great new plasform game.     C487.   TENA MODULES'     C490.   SPACE CLEANER GAME'     C491.   C490.   SPACE CLEANER GAME'     C495.   KICKSTART 3 EMULATOR     C495.   KICKSTART 3 EMULATOR     C496.   C496.   C496.   C497.     C497.   C498.   C499.   C499.     C498.   C499.   SPACE CLEANER GAME'     C499.   SPACE CLEANER GAME'     C490.   SPACE CLEANER GAME'     C490.   SPACE CLEANE |                                                                                                    | comes supplied with a few speccy        |
| C462.   PSHOW 3.0\(\text{A}\) can use a standard sampler.     C467.   PSHOW 3.0\(\text{A}\) can display crunched power packed pictures     C468.   AIRPORT new game   C469.   THE RIGHT WAY Brilliant new Lemmings game.   just as addictive as the original.     C470.   DECENDER GAME   GRAND PRIX MANAGER   new management game   HYBRID INSTRUMENTS     C471.   GRAND PRIX MANAGER   NEW MANAGER   HYBRID INSTRUMENTS     C472.   EXISTRUMINENTS   EXISSIVE collection of instruments   INTERDER ALERT   fabulous new shootem up   FORE-CASTERMINISPERAD   Horse race predictor and a spreadsbeet.   CA75.   CA75.   CA75.   CA75.   CA76.   CA76.   CA77.   CA77.   CA77.   CA77.   CA77.   CA78.   CA78.   CA79.   CA79.   CA7   |                                                                                                    | games on disk, but can load up your     |
| C462.   PSHOW 3.0\(\text{A}\) can use a standard sampler.     C467.   PSHOW 3.0\(\text{A}\) can display crunched power packed pictures     C468.   AIRPORT new game   C469.   THE RIGHT WAY Brilliant new Lemmings game.   just as addictive as the original.     C470.   DECENDER GAME   GRAND PRIX MANAGER   new management game   HYBRID INSTRUMENTS     C471.   GRAND PRIX MANAGER   NEW MANAGER   HYBRID INSTRUMENTS     C472.   EXISTRUMINENTS   EXISSIVE collection of instruments   INTERDER ALERT   fabulous new shootem up   FORE-CASTERMINISPERAD   Horse race predictor and a spreadsbeet.   CA75.   CA75.   CA75.   CA75.   CA76.   CA76.   CA77.   CA77.   CA77.   CA77.   CA77.   CA78.   CA78.   CA79.   CA79.   CA7   |                                                                                                    | own software from cassette. (ver        |
| C468.   C468.   C469.   C468.   C469.   C469.   C469.   C469.   C469.   C469.   C469.   C469.   C469.   C469.   C469.   C469.   C469.   C469.   C469.   C469.   C469.   C469.   C470.   C470.   C47    |                                                                                                    | 1.06) Interface available for £40.00 if |
| C467. PPSHOW 3.0A can display crunched power packed pictures  AIRPORT new game  THE RIGHT WAY Brilliant new Lemmings game, just as addictive as the original.  C470. DECENDER GAME  GRAND PRIX MANAGER new management game  HYBRID INSTRUMENTS  Extessive collection of instruments  INTERDER ALERT fabulous new shootem up  FORECASTER/MINISPREAD Horse race predictor and a spreadsheet.  C475. CONTINENTAL TECH dance Outrageous new rave demo  C476. FAST INTRO MAKER 2  Powerful new demo maker, different graphic effects etc.  C477. SAMPLE FACTORY 2  more sampled sound effects.  C487. KLAW GAMES 3  BOX THE ADVENTURE  BOX THE ADVENTURE  BOX THE ADVENTURE  C484. C485. BONDMINE 12°  C486. Great escape of billy burger's great new placform game.  C487. TEN AIMOULLES'  SPACE CLEANER GAMES'  SYPCE CLEANER GAMES'  SYPCE CLEANER GAMES'  SYPCE PRIX'  C491. SYPCE PRIX'  C495. KICKSTART 3 EMULATOR  Use workbench 3 on your ASOO, A600  IFF BOOT' Shows pic on HD.                                                                                                    |                                                                                                    | you require it, can use a standard      |
| C468. AIRPORT new garre   C469. AIRPORT new garre   C470. DECENDER GAME     C471. GRAND PRIX MANAGER new management game.     C472. HYPERIC NOTE     C473. INTERDER ALERT     Tabalous new shooten up     C474. FORECASTERMINISPREAD     C475. CONTINENTAL TECH dance     C475. CONTINENTAL TECH dance     C476. CONTINENTAL TECH dance     C477. SAMPLE FACTORY 2     C478. KLAW GAMES 3     C479. KLAW GAMES 3     C479. RLAW UTILITIES 2     C480. BOX THE ADVENTURE     C481. BOOTEM + Bootgiel* (English) Put pictures on the bootbick or practically anything else you wast.     C484. Text viewers & pic showers*     C485. BONDMINE 12*     C486. Great escape of billy burger* great new plasform game.     C487. TEXT in the standard of the showers of the showers of t   |                                                                                                    |                                         |
| □ C468. AIRPÓRT new game □ C469. THE RIGHT WAY Beilliant new Lemmings game. just as addictive as the criginal. □ C471. GRAND FRIX MANAGER new management game □ C472. HYBRID INSTRUMENTS □ C473. INTERDER ALERT fabulous new shootem up □ C474. FORECASTERMINISPERAD Horse race predictor and a spreadsheet. □ C475. CATS. CONTINENTAL TECH dance Outrageous new rave demo □ C476. FAST INTRO MAKER 2 Powerful new demo maker, different graphic effects etc. □ C477. SAMPLE FACTORY 2 more sampled sound effects. XLAW GAMES 3 XLAW UTILITIES 2 Includes Amiga Diary plus more. BOX THE ADVENTURE □ C483. BOOTEM + Bootgiel* (English) Put pictures on the bootblock or practically anything else you wast. □ C484. Text viewers & pic showers' □ C485. Great escape of billy burger* great new plaefform game. □ C487. TENAI MODULES* □ C490. SPACE CLEANER GAME* C491. SPACE CLEANER GAME* C492. SPACE CLEANER GAME* C495. VITILES* □ C495. MAVERICK COPIER* Removes password protection. VICKSTART 3 EMULATOR Use workbench 3 on your A500, A600 □ C495. Use workbench 3 on your A500, A600                                                                                                    | C467.                                                                                                    |                                         |
| C469. THE RIGHT WAY Brilliant new Lemmings game, just as addictive as the original.   C470. DECENDER GAME   C471. GRAND PRIX MANAGER new management game   HYBRID INSTRUMENTS   Extensive collection of instruments   INTERDER ALERT   fabulous new shootem ap   FORECASTER/MINISPREAD   Horse race predictor and a spreadsheet.   C475. CONTINENTAL TECH dance Outrageous new rave demo   PAST INTRO MAKER 2   Powerful new demo maker, different graphic effects etc.   C478. KLAW GAMES 3   C479. KLAW GAMES 3   C479. KLAW GAMES 3   C479. KLAW GAMES 3   C485. BOX THE ADVENTURE   C483. BOOTEM + Bootgie! (English) Put pictures on the boutblock or practically anything else you want. Text viewers & pic showers* C485. BONDMINE 12* Great escape of billy burger* great new placeform game. THE National WEA THER* C490. SPACE CLEANER GAME* SYCHE PRIX* C491. TY TITLES*   C494. MAVERICK COPIER* Removes password protection. KICKST ART 3 EMULATOR Use workbench 3 on your A500, A600   FF BOOT* Shows pic to HD.                                                                                                    |                                                                                                    |                                         |
| C470. DECENDER GAME  C471. GRAND PRIX MANAGER new management game  HYBRID INSTRUMENTS Extensive collection of instruments  INTERDER ALERT fabulous new shootem up FORECASTER/MINISPREAD Horse race predictor and a spreadsheet.  C475. CONTINENTAL TECH dance Outrageous new rave demo FAST INTRO MAKER 2 Powerful new demo maker, different graphic effects etc.  SAMPLE FACTORY 2 more sampled sound effects.  KLAW GAMES 3  KLAW UTILITIES 2 Includes Anniga Diary plus more.  C480. BOX THE ADVENTURE  BOOTEM + BOOGIG! (* [English*) Put pictures on the boorblock or practically anything else you want.  Text viewers & pic showers*  C485. BONDMINE 12*  C486. Great escape of billy burger* great new plaeform game.  Text of the state of the state of the stat  | C468.                                                                                                    | AIRPORT new game                        |
| C470. DECENDER GAME  C471. GRAND PRIX MANAGER new management game  HYBRID INSTRUMENTS Extensive collection of instruments  INTERDER ALERT fabulous new shootem up FORECASTER/MINISPREAD Horse race predictor and a spreadsheet.  C475. CONTINENTAL TECH dance Outrageous new rave demo FAST INTRO MAKER 2 Powerful new demo maker, different graphic effects etc.  SAMPLE FACTORY 2 more sampled sound effects.  KLAW GAMES 3  KLAW UTILITIES 2 Includes Anniga Diary plus more.  C480. BOX THE ADVENTURE  BOOTEM + BOOGIG! (* [English*) Put pictures on the boorblock or practically anything else you want.  Text viewers & pic showers*  C485. BONDMINE 12*  C486. Great escape of billy burger* great new plaeform game.  Text of the state of the state of the stat  | C469                                                                                                    | THE RIGHT WAY Brilliant new             |
| □ C470. DECENDER GAME □ C471. GRAND PRIX MANAGER new management game  □ C472. HYBRID INSTRUMENTS □ C473. INTERDER ALERT fabulous new shootem up □ C474. FORECASTER/MINISPREAD Horse race predictor and a spreadsheet. □ C475. CONTINENTAL TECH dance Outrageous new rave demo □ C476. FAST INTRO MAKER ? Powerful new demo maker, different graphic effects etc. □ C477. SAMPLE FACTORY 2 more sampled sound effects. KLAW GAMES 3  □ C478. KLAW GAMES 3  □ C479. Includes Anniga Diary plus more. □ C480. BOX THE ADVENTURE □ C481. BOOTEM + Bootgirl^ (English) Put pictures on the boorblock or practically anything else you wast. □ C484. Text viewers & pic showers^ □ C485. BONDMINE 12^ □ C486. Great escape of billy burger^ great new plasform game. □ C487. TENAJ MODULES^ □ C490. SPACE CLEANER GAME^ C491. SPACE CLEANER GAME^ C491. TENAJ MODULES^ SPACE CLEANER GAME^ C492. TENAJ MODULES^ SPACE CLEANER GAME^ C493. SPACE CLEANER GAME^ C494. TENAJ MODULES^ SPACE CLEANER GAME^ SUPER PRIX^ C495. KICKSTART 3 EMULATOR Use workbench 3 on your A500, A600 □ C495. KICKSTART 3 EMULATOR Use workbench 3 on your A500, A600                                                                                                    |                                                                                                    |                                         |
| C471. GRAND PRIX MANAGER new management game HYBRID INSTRUMENTS Extessive collection of instruments INTERDER ALERT fabulous new shootem up FORECASTERMINISPREAD Horse race predictor and a spreadsheet. CA75. CONTINENTAL TECH dance Outrageous new rave demo FAST INTRO MAKER 2 Powerful new demo maker, different graphic effects etc. CA76. KLAW GAMES 3 CA79. KLAW GAMES 3 KLAW UTILITIES 2 Includes Amiga Diary plus more. BOX THE ADVENTURE BOOTEM + Bootgiel* (English) Put pictures on the bootblock or practically anything else you wast. CA85. BONDMINE 12* CA86. Great escape of billy burger* great new plaefform game. CA87. TEX Viewers & pic showers* CA88-2 CA90. SPACE CLEANER GAME CA91. SPACE CLEANER GAME CA91. SPACE CLEANER GAME CA91. SPACE CLEANER GAME CA92. SPACE CLEANER GAME CA95. MAVERICK COPIER* Removes password protection. KICKSTART 3 EMULATOR Use workbench 3 on your A500, A600 IFF BOOT* Shows pic to in HD.                                                                                                    |                                                                                                    |                                         |
| C472                                                                                                    | C470.                                                                                                    | DECENDER GAME                           |
| C472. HYBRID INSTRUMENTS   Extensive collection of instruments   C473. FORECASTERMINISPREAD   HORSE FACE PROBLEM PROBLEM PR    | C471.                                                                                                    |                                         |
| C473. INTERDER ALERT fabulous new shootem up                                                                                                    |                                                                                                    |                                         |
| □ C473. INTERDER ALERT fabulous new shootem up FORECASTERMINISPREAD Horse race predictor and a spreadsheet.  □ C475. CONTINENTAL TECH dance Outrageous new rave demo PAST INTRO MAKER 2 Powerful new demo maker, different graphic effects etc.  □ C477. SAMPLE FACTORY 2 more sampled sound effects. KLAW GAMES 3 KLAW UTILITIES 2 Includes Amiga Diary plus more.  □ C480. BOX THE ADVENTURE  □ C483. BOOTEM + Bootgidt¹ (English) Put picures on the bootblock or practically anything else you wast.  □ C484. Text viewers & pic showers² C485. BONDMINE 12°  □ C486. Great escape of billy burger² great new plasform game.  □ C487. TENAI MODULES²  □ C490. SPACE CLEANER GAME²  □ C491. VITILES²  □ C494. MAVERICK COPIER²  Removes password prosection.  □ C496. IF BOOT? Shows pic on HD.                                                                                                    | □ C472                                                                                                    |                                         |
| C474. FORECASTER/MINISPREAD                                                                                                    | FT 6147                                                                                                    |                                         |
| C474. FORECASTERMINISPREAD Horse race predictor and a spreadsheet. CONTINENTAL TECH dance Outrageous new rave demo C476. FAST INTRO MAKER 2 Powerful new demo maker, different graphic effects etc. SAMPLE FACTORY 2 more sampled sound effects.  C478. KLAW GAMES 3 KLAW UTILITIES 2 Includes Amiga Diary plus more. Includes Amiga Diary plus more. Includes Amiga Diary plus more. D481. BOX THE ADVENTURE DOTEM + Bootgirf' (English) Put pictures on the bootblock or practically anything else you want. Text viewers & pic showers* C485. BONDMINE 12* C486. Great escape of billy burger* great new plasform game. THE National WEATHER* C487. TENAJ MODULES* C490. SPACE CLEANER GAME* SUPER PRIX* C491. TV TITLES* MAVERICK COPIER* Removes password protection. KICKSTART 3 EMULATOR Use workbench 3 on your A500, A600 IFF BOOT* Shows pic on HD.                                                                                                    | L C473.                                                                                                    |                                         |
| Horse race predictor and a spreadsheet.  C476. C476. FAST INTRO MAKER 2 Powerful new demo maker, different graphic effects etc.  C477. SAMPLE FACTORY 2 more sampled sound effects.  KLAW GAMES 3  C478. KLAW GAMES 3  C479. KLAW GAMES 3  C480. BOX THE ADVENTURE  BOX THE ADVENTURE  BOOTEM + Bootgight (English) Put pictures on the bootblock or practically anything else you wast.  C481. BONDMINE 12  C482. Text viewers & pic showers ^  C485. BONDMINE 12  C486. Great escape of billy burger ^ great new plasform game.  C487. TENAI MODULES ^  C489. SPACE CLEANER GAME ^  C490. SPACE CLEANER GAME ^  C491. TV TITLES ^  C492. MAVERICK COPIER ^  Removes password protection.  KICKSTART 3 EMULATOR Use workbench 3 on your ASOO, A600  IFF BOOT Shows pic on HD.                                                                                                    | Flores                                                                                                    |                                         |
| Spreadsheet.  C476. CONTINENTAL TECH dance Outingsous new rave demo PAST INTRO MAKER ? Powerful new demo maker, different graphic effects etc. SAMPLE FACTORY 2 more sampled sound effects. KLAW GAMES 3 C479. KLAW UTILITIES 2 Includes Amiga Diary plus more. BOX THE ADVENTURE BOOTEM + Bootgiel* (English) Put pictures on the boutblock or practically anything else you want. Text viewers & pic showers* C485. BONDMINE 12* C486. Great escape of billy burger* great new placform game. THE National WEATHER* C491. SPACE CLEANER GAME* SUPER PRIX* C492. TV TITLES* C494. MAVERICK COPIER* Removes password protection. KICKST ART 3 EMULATOR Use workbench 3 on your A500, A600 □ FB BOOT* Shows pic on HD.                                                                                                    | Dealer.                                                                                                    |                                         |
| □ C475. CONTINENTAL TECH dance  Outrageous new rave demo FAST INTRO MAKER 2 Powerful new demo maker, different graphic effects etc.  □ C477. SAMPLE FACTORY 2 more sampiled sound effects.  KLAW GAMES 3 KLAW UTILITIES 2 Includes Amiga Diary plus more.  □ C480. BOX THE ADVENTURE  □ C483. BOOTEM + Bootgidt¹ (English) Put picures on the bootblock or practically anything else you wast.  □ C484. Text viewers & pic showers²  □ C485. BONDMINE 12°  □ C486. Great escape of billy burger¹ great new plasform game.  □ C487. TENAI MODULES²  □ C490. SPACE CLEANER GAME²  □ C491. VI TITLES²  □ C494. MAVERICK COPIER² Removes password prosection.  □ C496. IF BOOT? Shows pic on HD.  □ C496. IF BOOT? Shows pic on HD.                                                                                                    | -                                                                                                    |                                         |
| Outrageous new rave demo PAST INTRO MAKER 2 Powerful new demo maker, different graphic effects etc. SAMPLE FACTORY 2 more sampled sound effects. KLAW GAMES 3 C479. KLAW GAMES 3 BOOTEM + Bootgie!' (English) Put pictures on the bootblock or practically anything else you wast. C483. BOOTEM + Bootgie!' (English) Put pictures on the bootblock or practically anything else you wast. C484. Text viewers & pic showers' C485. BONDMINE 12' C486. Great escape of hilly burger's great new platform game. C487. THE National WEATHER' C488-2 TENAJ MODULES' C490. SPACE CLEANER GAME' C491. VT VITLES' C494. MAVERICK COPIER' Removes password prosection. KICKSTART 3 EMULATOR Use workbench 3 on your A500, A600 IFF BOOT'S Shows pic on HD.                                                                                                    | F3 C475                                                                                                    |                                         |
| □ C476. FAST INTRO MAKER 2 Powerful new demo maker, different graphic effects etc.  □ C477. SAMPLE FACTORY 2 more sampled sowad effects.  □ C478. KLAW GAMES 3 □ C479. KLAW UTILITIES 2 □ Includes Amiga Diary plus more.  □ C480. BOX THE ADVENTURE □ C483. BOOTEM + Bootgir' (English) Put pictures on the bootblock or practically anything else you wast.  □ C484. □ C485. BONDMINE 12^0 □ C486. Great escape of billy burger* great new plafform game.  □ C487. TENAI MODULES^0 □ C490. SPACE CLEANER GAME^0 □ C491. SUPER PRIX^0 □ C492. TV TITLES^0 □ C494. MAVERICK COPIER^0 Removes password protection.  □ C496. IF BOOT^0 Shows pic on HD.                                                                                                    | Death.                                                                                                    |                                         |
| Powerful new demo maker, different graphic effects etc.  C478. KLAW GAMES 3  C479. KLAW GAMES 3  C480. KLAW GAMES 3  KLAW UTLITIES 2  Includes Anniga Diary plus more.  BOX THE ADVENTURE  BOOTEM + Bootgigl* (English) Put pictures on the bootblock or practically anything else you wast.  C481. BOOTEM + Bootgigl* (English) Put pictures on the bootblock or practically anything else you wast.  C485. BONDMINE 12*  C486. Great escape of billy burger* great new plasform game.  C487. TENAI MODULES*  C490. SPACE CLEANER GAME*  C491. SUPER PRIX*  C492. TV TITLES*  C494. MAVERICK COPIER*  Removes password protection.  KICKSTART 3 EMULATOR  Use workbench 3 on your A500, A600  IFF BOOT* Shows pic on HD.                                                                                                    | C476                                                                                                    | FAST INTRO MAKER 2                      |
| □ C47. SAMPLE FACTORY 2 more sampled sound effects.  □ C478. KLAW GAMES 3 C479. KLAW UTLITIES 2 Includes Amiga Diary plus more.  □ C480. BOX THE ADVENTURE □ C483. BOOTEM + Bootgief (English) Put pictures on the bootblock or practically anything else you wast.  □ C484. □ C485. BONDMINE 12^0 □ C486. Great escape of billy burger^ great new platform game.  □ C487. TENA MODULES^0 □ C490. SPACE CLEANER GAME^0 □ C490. SPACE CLEANER GAME^0 □ C491. TUTTILES^0 □ C492. KUCKSTART 3 EMULATOR □ C495. KICKSTART 3 EMULATOR □ C495. KICKSTART 3 EMULATOR □ C495. Use workbench 3 on your A500, A600 □ C496. Use workbench 3 on your A500, A600 □ C496. □ C497. STORE STORE STO  | D                                                                                                    |                                         |
| C477. SAMPLE FACTORY 2 more sampled sound effects.    C478. KLAW GAMES 3   KLAW UTILITIES 2   Includes anniga Diary plus more.    C480. BOX THE ADVENTURE   BOOTEM + Bootgirl^ (English) Put pictures on the bootblock or practically anything else you want.    C481. BONDMINE 12^   C485. BONDMINE 12^   C485. BONDMINE 12^   C486.   C486. Great escape of billy burger* great new platform game.    C487 TENAJ MODULES^   C490. SPACE CLEANER GAME^   C491.   SUPER PRIX^   C492.   TV TITLES^   C494.   KICKSTART 3 EMULATOR Use workbench 3 on your A500, A600   C496.   C495.   C495.   C495.   C496.   C497.   C497.   C498.   C499.   C499    |                                                                                                    |                                         |
| □ C478. KLAW GAMES 3     □ C479. KLAW UTILITIES 2     □ Includes Amiga Diary plus more.     □ C480. BOX THE ADVENTURE     □ C483. BOOTEM + Bootgiel' (English) Put pictures on the boutblock or practically anything else you want.     □ C484. Text viewers & pic showers*     □ C485. BONDMINE 12*     □ C486. Great escape of billy burger* great new plasform game.     □ C487 THE National WEATHER*     □ C480. SPACE CLEANER GAME*     □ C490. SPACE CLEANER GAME*     □ C491. SUPER PRIX*     □ C494. Removes password protection.     □ C495. KICKSTART 3 EMULATOR Use workbench 3 on your A500, A600     □ C496. Use workbench 3 on your A500, A600     □ C496. HE BOOTEM 5 howe pic on HD.                                                                                                    | C477.                                                                                                    | SAMPLE FACTORY 2                        |
| C479.                                                                                                    | The same of the same of the sa |                                         |
| C480. BOX THE ADVENTURE                                                                                                    |                                                                                                    |                                         |
| C480. BOX THE ADVENTURE   C483. BOOTEM + Bootgirl^ (English) Put pictures on the bootblock or practically anything else you wast.     C485. BONDMINE 12^     C485. BONDMINE 12^     C486. Great escape of billy burger* great new plasform game.     C487 THE National WEATHER^     C489. SPACE CLEANER GAME^     C490. SPACE CLEANER GAME^     C491. TV TITLES     C494. Removes password protection.     C495. KICKSTART 3 EMULATOR Use workbench 3 on your A500, A600     C496. HTML     C497. SPACE CLEANER GAME     C498. FROM SPACE CLEANER GAME     C499. GREMOVES password protection.     C495. KICKSTART 3 EMULATOR Use workbench 3 on your A500, A600     C496. HTML     C497. Shows pic on HD.     C498. HTML     C498. SPACE CLEANER GAME     C499. SPACE CLEANER GAME     C499. S    | C479.                                                                                                    |                                         |
| C483. BOOTEM + Bootgiel^ (English) Put pictures on the bouthlock or practically anything else you want. C484. Text viewers & pic showers^ C485. BONDMINE 12^ C486. Great escape of billy burger^ great new placform game. TEN Autional WEATHER^ C490. SPACE CLEANER GAME^ C490. SPACE CLEANER GAME^ C490. TV TITLES^ C490. MAVERICK COPIER^ Removes password protection. KICKSTART 3 EMULATOR Use workbench 3 on your ASOO, A600 DFB BOOT* Shows pic on HD.                                                                                                    |                                                                                                    |                                         |
| C484. Text viewers & pic showers*                                                                                                    |                                                                                                    | BOX THE ADVENTURE                       |
| C484,                                                                                                    | C483.                                                                                                    | BOOTEM + Bootgiel" (English) Put        |
| C484. Text viewers & pic showers* C485. BONDMINE 12* C486. Great escape of billy burger* great new platform game. THE National WEATHER* C488-2 TENAJ MODULES* C490. SPACE CLEANER GAME* C491. TV TITLES* C492. TV TITLES* C494. MAVERICK COPIER* Removes password protection. L505 KICKSTART 3 EMULATOR Use workbench 3 on your A500, A600 □ C496. □ C496. □ FB BOOT* Shows pic on HD.                                                                                                    |                                                                                                    | pictures on the bootblock or            |
| C485. BONDMINE 12^n   C486. Great escape of billy burger* great   mew plasform game.   C487 THE National WEATHER^   C488.2 TENAJ MODULES^   C490. SPACE CLEANER GAME^   C491. SUPER PRIX^   C492. TV TITLES^   C494. Removes password protection.   C495. KICKSTART 3 EMULATOR   Use workbench 3 on your A500, A600   C496. HF BOOT* Shows pic on HD.                                                                                                    | -                                                                                                    | practically anything else you want.     |
| C486. Great escape of billy burger* great new platform game.   C487 THE National WEATHER*   C490. SPACE CLEANER GAME*   C490. SUPER PRIX*   C491. SUPER PRIX*   C492. TV TITLES*   MAVERICK COPIER* Removes password protection.   C495. KICKSTART 3 EMULATOR Use workbench 3 on your A500, A600   C496.   C496.   C497.   C498.   C499.   C499.       |                                                                                                    |                                         |
| new platform game.  C487 THE National WEATHER^ C488-2 TENAI MODULES^ C490. SPACE CLEANER GAME^ C492. TV TITLES^ C494. MAVERICK COPIER^ Removes password protection.  C495. KICKSTART 3 EMULATOR Use workbench 3 on your A500, A600  IFF BOOT^ Shows pic on HD.                                                                                                    |                                                                                                    | Great excess of hilly hurger's except   |
| C487                                                                                                    | T-490.                                                                                                    |                                         |
| C488-2 TENAI MODULES^ C490. SPACE CLEANER GAME^ C491. SUPER PRIX^ C492. TV TITLES^ MAVERICK COPIER^ Removes password protection. KICKSTART 3 EMULATOR Use workbench 3 on your A500, A600 IFF BOOT^ Shows pic on HD.                                                                                                    | □ C487                                                                                                    | THE National WEATHER*                   |
| C490. SPACE CLEANER GAME^   C491. SUPER PRIX^   C492. TV TITLES^   C494. MAVERICK COPIER^ Removes password protection.   C495. KICKSTART 3 EMULATOR   Use workbench 3 on your A500, A600   C496. IFF BOOT^ Shows pic on HD.                                                                                                    |                                                                                                    |                                         |
| C491. SUPER PRIX^ C492. TV TITLES^ C494. MAVERICK COPIER^ Removes password protection. KICKSTART 3 EMULATOR Use workbench 3 on your A500, A600 IFF BOOT* Shows pic on HD.                                                                                                    |                                                                                                    |                                         |
| C492. TV TITLES^ C494. MAVERICK COPIER^ Removes password protection. C495. KICKSTART 3 EMULATOR Use workbench 3 on your A500, A600 IFF BOOT* Shows pic on HD.                                                                                                    |                                                                                                    |                                         |
| C494. MAVERICK COPIER* Removes password protection. KICKSTART 3 EMULATOR Use workbench 3 on your A500, A600 IFF BOOT* Shows pic on HD.                                                                                                    |                                                                                                    |                                         |
| ☐ C495. KICKSTART 3 EMULATOR Use workbench 3 on your A500, A600 ☐ C496. IFF BOOT* Shows pic on HD.                                                                                                    |                                                                                                    | MAVERICK COPIER^                        |
| Use workbench 3 on your A500, A600  C496. IFF BOOT* Shows pic on HD.                                                                                                    | 100000                                                                                                    | Removes password protection.            |
| C496. IFF BOOT' Shows pic on HD.                                                                                                    | C495.                                                                                                    | KICKSTART 3 EMULATOR                    |
|                                                                                                    | 1                                                                                                    | Use workbench 3 on your A500, A600      |
| C497. POWER DATA" runs in back.                                                                                                    |                                                                                                    |                                         |
|                                                                                                    | C497.                                                                                                    | POWER DATA" runs in back.               |

|                  | UTILITIES                                                                                                    |
|------------------|----------------------------------------------------------------------------------------------------|
| □ C329.          | ABASE V1.33 Very powerful and<br>flexible database, perfect for anything<br>from a video collection to friends &          |
| □ C004.          | relatives etc<br>AMIGA TUTORIAL Great autorial<br>for beginners to learn a little.                                        |
| □ C121.          | A600 NUMPAD Numeric keypad<br>emulator. Essential for A600.                                                               |
| C151.            | TEXT ENGINE 4 we regard this as<br>the best PD word processor out.                                                        |
| □ C155.          | X-KOPIA very powerful disk copier, inc various copy modes.                                                                |
| C033.            | Dynamic PRINTER DRIVERS<br>Around 100 various printer drivers                                                             |
| C182-12.         | for Star, Panasonic, Citizen etc.<br>C MANUAL (12 disks)<br>Latest version of C the language.                             |
| ☐ B937.          | TEXT PLUS v4.0<br>Advanced wp package.                                                                                    |
| ☐ B969.          | LITTLE OFFICE, includes Word processor, database and Spreadsheet.                                                         |
| B970.<br>C013-2. | DUNKS DTP kids dtp package.<br>COMPUTER EYES FONT                                                                         |
|                  | A 2 disk collection of Amiga fonts.                                                                                       |
| □ C084.          | CANON STUDIO 1.2 essential for use with the Canon BJ printers.                                                            |
| □ C125.          | T.A.C.K. (the animation con kit)<br>Allows you to create animations with<br>synchronised sound fx. Brill.                 |
| □ C194.          | ENGINEERS KIT Fault finder. Test<br>your drives, memory, sound etc.                                                       |
| ☐ C201.          | ARESTURE (UNDELETE) Can undelete (get back) deleted files                                                                 |
| □ C236.          | either from floppy or hard disk.<br>V MORPH V2B Unreal morphing<br>program, create effects similar to the                 |
| □ C237.          | ones in T2 etc. LAST WILL & TESTAMENT Do your own will, and save money.                                                   |
| C261-5.          | HINTS & CHEATS (5 disks). Hundreds of useful cheats.                                                                      |
| C256.            | FREE PAINT REVISION 37<br>ACTION REPLAY A500/A600<br>Action replay that you can use on the<br>600.                        |
| C311.<br>C336.   | FILE-O-FAX get organised.<br>FRACSCAPE create stunning                                                                    |
| □ C347.          | landscapes & save them out.<br>EXTERMIN 8 V2.02 essential<br>selection of virus killers, the most<br>upto date available. |
| □ C390.          | HP PRINTER DRIVERS<br>A collection of drivers for HP                                                                      |

|                    | GAMES                                                                                     |
|--------------------|-------------------------------------------------------------------------------------------|
| C515.              | GIDDY Brilliant new cute platform                                                         |
| ☐ B280.            | game, very addictive. PETERS QUEST a 20 level arcade                                      |
| □ B836.            | platformer, great stuff.<br>KAMAKAZI CHESS a variant of<br>the classic board game, chess. |
| □ B832.            | BUGBASH fast paced frantic Bug                                                            |
| □ B819.            | Bash, (requires degrader to work).  AMIGA PUNT race predictor.                            |
| □ B812.            | SUPER PACMAN the best Pacman<br>game ever, don't miss it.                                 |
| ☐ B885.            | HEMERIODS Excellent Asteriods<br>game, well addictive.                                    |
| ☐ B899.            | MIDDLE EAST MANIA get Sadda<br>before he gets you.                                        |
| ☐ B903.<br>☐ B907. | CHAINSAW DEATH Weird.<br>OTHELLO.                                                         |
| B907.<br>B918.     | SPACE RESQUE Amazing quality                                                              |
|                    | shoot-em up featuring unreal paralla<br>scrolling etc.                                    |
| □ B940.            | WIZARD WORLD very cute<br>platform game.                                                  |
| ☐ B947.            | LEEDINGS Ideas taken from<br>Lemmings.                                                    |
| □ 8951.            | E TYPE II upto date Asteriods gam<br>with great graphics, Very fast.                      |
| □ B952             | GAMEBOY TETRIS                                                                            |
| □ B955.            | A replica of the Gameboy,<br>TOP SECRET Possibly the best 2                               |
| □ B966.            | player platform game ever.<br>SPACE TRAX 2 play space shoot-e                             |
| □ B968,            | up kill him before he kills U. HELL ZONE Very similar to the                              |

|         | THIE?!                                |      | Acces -                                                                                                    | 11/4      |
|---------|---------------------------------------|------|----------------------------------------------------------------------------------------------------|-----------|
| C388.   | TETRIS PRO polished tetris            | 1    | NEW A                                                                                                    | 1200      |
| C389.   | DIGITAL TETRIS                        |      |                                                                                                    |           |
| C390.   | HP PRINTER DRIVERS                    | 15   |                                                                                                    | of Epic's |
| C391-2  | ADOBE FONTS I                         |      | bringing                                                                                                    |           |
| C393.   | CG FONTS                              | 6    | Software                                                                                                    |           |
| C394.   | JOYSTICK TESTER                       |      | first true                                                                                                    |           |
| C395.   | INTERACTIVE DANCE trash               |      | contains                                                                                                    |           |
| C396    | SANITY JESTERDAY                      | 155  |                                                                                                    | spe       |
| C397.   | JELLY "GLOBAL CHAOS"                  | 3.7  | ☐£1.50                                                                                                    | separate  |
| C398.   | HEADLINE "black energy"               |      |                                                                                                    | 7         |
| C399.   | FREESTYLE "PERFECT 5"                 |      | C432.                                                                                                    | ACTI      |
| C400.   | COMPLEX "DELIRIUM"                    |      |                                                                                                    | A vers    |
| C401.   | PIECE O MIND                          | 200  |                                                                                                    | can ac    |
| C402.   | ANDROMEDA "point break"               |      |                                                                                                    | It allor  |
| C403.   | MORE WB3 HACKS                        | 916  |                                                                                                    | games     |
| C404_   | Children's, FAVOURITES                |      |                                                                                                    | more.     |
| C405.   | WINBLENDER^^                          | 570  | ☐ C356.                                                                                                    | DEGR      |
| C407.   | EXCEL.DATABASE <sup>A</sup>           | 100  | The state of the                                                                                                    | collect   |
| C408.   | HP550C PRINTER DRIVERA                | 50.3 | 6.75                                                                                                    | Includ    |
| C409.   | Seikosha printer drivers *            | 38   |                                                                                                    | KILL      |
| C410.   | LOCKPICK 2 removes password           |      |                                                                                                    | DEGR      |
| Clean.  | protection from over 400 Amiga        |      | Maria Carrier                                                                                                    | 95% €     |
|         | games, an essential purchase.         |      | C433.                                                                                                    | PS TA     |
| C411.   | TITANICS CHEATS                       | -    |                                                                                                    | The ul    |
| C412-4  | QUALITY TIME 5MEG                     | 100  |                                                                                                    | run PC    |
| C416    | KILL AGA V2 for A1200                 | 300  |                                                                                                    | in glor   |
| C417.   | BAD FORMAT can format disks           |      | Brack Street                                                                                                    | availal   |
| LICEIA  | with hard errors so you can still use | 13.5 | ☐ C286.                                                                                                    | HOIS      |
|         | them.                                 |      | III croo                                                                                                    | This is   |
| FT C418 | NFA A1200 TOOLS                       |      |                                                                                                    | featur    |
| C419-2. | FTT CHICKS DISK AGA                   | 100  | C175.                                                                                                    | UCHI      |
| C421    | Professional Printer drivers          | 300  | CT. CO.                                                                                                    | A120      |
| C422    | RETINA BURN RAVE new A1200            |      | C153.                                                                                                    | WB3       |
| - Care  | version of a great rave demo          |      | 15 To 10 To 10 To | Work      |
| C423-2  | AGA SLIDESHOW DISK                    | 10   | C355.                                                                                                    | NEW       |
| C425    | FREAKS BODY SHOP AGA                  | 11   |                                                                                                    | collec    |
| U-423,  | FREAKS BUDT SHOP NON                  |      | C375                                                                                                    | DOS       |

# CATALOGUE DISK

A4000 users the latest in PD proud to bring you the worlds

| first true | first true A1200/A4000 PD catalogue disk. It<br>contains detailed information of all our AGA                                                                                                    |  |  |
|------------|----------------------------------------------------------------------------------------------------|--|--|
|            | specific PD disks.                                                                                                    |  |  |
| ☐£150      | separate or only £1.00 with any order                                                                                                    |  |  |
| C432.      | ACTION REPLAY IV A1200 A version of Action replay that you can actually use on the Amiga 1200. It allows you to rip graphics, masse,                                                                          |  |  |
| □ C356.    | games give yourself more lives and<br>more.<br>DEGRADERS. Is an essential new<br>collection of 1200 de-graders.<br>Includes KICK 1.3, FAKEMEM.                                                                |  |  |
| C433.      | KILL AGAV2 & the popular<br>DEGRADER, you should achieve<br>95% compatibility with this disk.<br>PS TASK V2 (VGA 256 colours)<br>The ultimate in software PC ensulators<br>run PC VGA software on your Amiga. |  |  |
| □ C286.    | in glorious 256 colour mode. MS dot<br>is required to use this program, and is<br>available from us for just £3.50.<br>HOIS A1200 MEGA DEMO<br>This is the Worlds first A1200 demo-                           |  |  |
| □ C175.    | features an amazing fade routine.<br>UCHESS. (4eneg). The first ever<br>A1200 specific game, requires 4 meg                                                                                                   |  |  |
| □ C153.    | WB3 BACKDROPS. A set of<br>Workbench 3 backdrops. Impressive                                                                                                    |  |  |
| □ C355.    | NEW WB3 SUPER KILLERS A collection of virus killers.                                                                                                    |  |  |
| C375.      | DOS DRIVERS Should give every<br>Amiga owner full compatibility.<br>SYSINFO V3.11 FOR A1200                                                                                                    |  |  |
|            | Latest version of Sys Info which now<br>can test and compare the<br>A1200/A4000                                                                                                    |  |  |
| □ C255.    | VIEW TEK V1.03.<br>The first and most impressive AGA<br>graphics displayer                                                                                                    |  |  |
| □ C209.    | WB3 RAINBOW A spectacular new<br>look for your workbench, allows you r<br>put a snazy user changeable rainbow<br>effect behind your workbench.                                                                |  |  |
| C501.      | TIME WARP (HOL 2) AGA Unreal<br>new AGA mega demo. Yow!!<br>SPECTRUM EMULATOR                                                                                                    |  |  |

ace stuff. FIGHTING WARRIORS

graphics. Very fast. CYBERNETIX Upto date defender clone, bloody amazing stuff. BOUNCE 'N' BLAST very cute platform game. DOODY Wonderfully cute platform

game.
PUGGLES similar to Q-Bert.
TRAIL BLAZER race the ball down a never ending road.

MARIO'S WONDERLAND Mario

☐ B979.

□ C046

C082

C235 C250.

| AND THE RESERVE OF THE PARTY OF THE PARTY OF |
|----------------------------------------------------------------------------------------------------|
| ☐ ART1-2. WEDDINGS (2 disks)                                                                                                    |
| ART2-2. HOUSES (2 disks)                                                                                                    |
| ART3-3. RELIGIOUS (3 disks)                                                                                                    |
| ART4. WWI AIRCRAFT                                                                                                    |
| APTS 2 MEN (2 dieks)                                                                                                    |
| ART5-2. MEN (2 disks) ART6-2. WOMEN (2 disks)                                                                                                    |
| ART7-2. KIDS (2 disks)                                                                                                    |
| CLARTS BUSINESS                                                                                                    |
| DARTS OFFICE                                                                                                    |
| DARTIO STUDENTS                                                                                                    |
| ART9. OFFICE ART10. STUDENTS ART11. SALETIME ART12-3. XMAS (3 disks)                                                                                                    |
| ART12-3 XMAS (3 disks)                                                                                                    |
|                                                                                                    |
| ARTI4. ANIMALS                                                                                                    |
| PARTIS CATS                                                                                                    |
| ARTIS. CATS ARTI6. SILHOUETTES                                                                                                    |
| T ART17-2. SCHOOLS (2 disks)                                                                                                    |
| ARTIS. BABIES                                                                                                    |
| ART19-2. SPORT (2 disks)                                                                                                    |
| TART20. OLYMPIC                                                                                                    |
| ART21-2. MEDICAL (2 disks)                                                                                                    |
| TART22. SEA LIFE                                                                                                    |
| ART23. DECORATIVE MONTHS                                                                                                    |
| FI ART24. WACKY                                                                                                    |
| □ ART19-2. SPORT (2 disks) □ ART20. OLYMPIC □ ART21-2. MEDICAL (2 disks) □ ART22. SEA LIFE □ ART23. DECORATIVE MONTHS □ ART24. WACKY □ ART25. HOLIDAYS □ ART26-2. BANNERS (2 disks) □ ART27. ART NOUVEAU FLOWER □ ART28. BUTTERFLES                                                                                                    |
| T ART26-2, BANNERS (2 disks)                                                                                                    |
| ART27. ART NOUVEAU FLOWER                                                                                                    |
| ART28. BUTTERFLIES ART29-2. FOOD (2 disks)                                                                                                    |
| ART29-2. FOOD (2 disks)                                                                                                    |
| CT ART31-2 BORDERS (2 disks)                                                                                                    |
| ART32. MAC CLIPS ART33. HORNBACK ART34.2 TEDDY REARS (2 disks)                                                                                                    |
| ART33. HORNBACK                                                                                                    |
| ART34-2. TEDDY BEARS (2 disks)                                                                                                    |
| ART34-2. TEDDY BEARS (2 disks) ART35-2. VANITY FAIR (2 disks)                                                                                                    |
| ART36. HALLOWEEN ART                                                                                                    |
| ART37. SHOWTIME                                                                                                    |
| ART38. VEGETABLES                                                                                                    |
| ART39. FLORAL                                                                                                    |
| ART40. MYTHS                                                                                                    |
| ART4L DOG WOODCUTS                                                                                                    |
| ART42 CAT WOODCUTS                                                                                                    |
| ART35_ VANIT FARK (2 disks)                                                                                                    |
|                                                                                                    |
|                                                                                                    |
| ART46. FARM WOODCUTS                                                                                                    |
| ART47. MIXED ANIMAL WOODCUTS                                                                                                    |
| ART48. BIRDS WOODCUTS ART49. MORE ANIMALS                                                                                                    |
| ART49. MORE ANIMALS                                                                                                    |
| ART50. ANIMAL LINE ART                                                                                                    |
|                                                                                                    |

| □ B997. | IBM EMULATOR FOR A500+ |
|---------|------------------------|
| C465-2. | SPECTRUM EMULATOR      |
| TC433.  | PC TASK V2 (AGA)       |
| □ B335. | C64 PACKAGE V2         |
| □ B979. | ATARI ST EMULATOR      |
| C15-2.  | QL EMULATOR            |
| □ B897. | KICKSTART 2 EMULATOR   |
| C495.   | KICKSTART 3 EMULATOR   |
| □ B001. | PC EMULATOR FOR A500   |

#### COPIERS

| C494.     | MAVERICK COPIER Removes copy                                       |
|-----------|--------------------------------------------------------------------|
|           | protection from hundreds of games                                  |
| 0659.     | TETRACOPY Powerful disk copier,<br>that you can play Tetris whilst |
|           | copying a disk                                                     |
| C410.     | LOCK PICK 2 Removes copy                                           |
| 1         | protection from over 400 games                                     |
| □ C155.   | X-KOPIA Very powerful                                              |
| C070.     | DISK MATE Simple workbench                                         |
|           | copier                                                             |
| □ B934.   | FREE COPY 1.8 Removes copy                                         |
|           | protection from various games                                      |
| 2302.     | DCOPY 2 Very powerful disk copier                                  |
| distance. | featuring various copy modes                                       |
| ☐ B333.   | SUPER DUPER Very fast disk copier                                  |
| ☐ 1775.   | PAC COPY Play Pacman whilst                                        |
|           | copying another disk                                               |

# LATEST DEMOS

|                                       | KEFRENS Desert Dreams                                                 |
|---------------------------------------|-----------------------------------------------------------------------|
|                                       | This is the best demo to appear for a<br>long time. A collectors item |
| □ C431.                               | TECHNOLOGICAL DEATH                                                   |
| 1 1 1 1 1 1 1 1 1 1 1 1 1 1 1 1 1 1 1 | Very impressive new mega demo                                         |
| C162.                                 | SANITY World of Commodore                                             |
| C087-2.                               | JESUS ON Ex (2 disks)                                                 |
| C422                                  | RETINA BURN AGA                                                       |
|                                       | A1200 version of brilliant rave demo                                  |
| C090-8.                               | THE HAUNTED (8 disks) The best                                        |
| 750                                   | ever Amiga animation. 2 meg                                           |
| C094-2.                               | ROAD HOG (2 disks)                                                    |
| C058.                                 | SIMPLY STATE OF THE ART                                               |
| 77 100 100                            | The ultimate rave treat. WOW                                          |

# BUSINESS

| B474.   | BANKN & CLERK Keep account            |
|---------|---------------------------------------|
| □ B969. | LITTLE OFFICE                         |
|         | wp/dbase/spreadsheet                  |
| C474    | MINI SPREAD Powerful s/sheet          |
|         | DATA ANALYST                          |
| C311.   | FILE-O-FAX Get organised              |
| C329.   | ABASE 1.33 Very powerful              |
| C371.   | ADDRESS PRINT 3.1                     |
| C407.   | EXCEL DATABASE                        |
| A938.   | 600 BUSINESS LETTERS 600              |
|         | template letters to load into your WP |
| C522.   | ACCOUNT MANAGER                       |
| C298.   | GRAMMAR CHECKER                       |
| CISI.   | TEXT ENGINE 4                         |
| C032.   | FANCY DISK LABELLER                   |
| ☐ B906. | THE DTP PROGRAM Simple to use         |
|         | Desktop Publisher software            |

#### LATEST

|                    | Large collection of printer drivers for |
|--------------------|-----------------------------------------|
|                    | use with Panusonic printers             |
| □ C352.            | CANON & CITIZEN drivers                 |
| □ C352.<br>□ C354. | POLYED Pretty good 3D                   |
| -                  | object editor                           |
| [] C355.           | NEW WB3 SUPERKILLERS                    |
| -                  | A collection of virus killers           |
|                    | for the A1200                           |
| ☐ C356.            | A1200 Degraders (fakemem)               |
| -                  | Large collection of Degraders for the   |
| 1                  | A1200, easy to use, no docs             |
| C357-2.            | KEFRENS DESERT dreams Possibly          |
| -                  | the best 2 disk megademo to arrive on   |
| RATE IN            | the scene for a good few months         |
| C359.              | SANITY INTERFERENCE                     |
|                    | Excellent new mega demo by Sanity       |
| C360.              | RSI Demo maker 500+/A1200               |
|                    | The best Demo Maker available can       |
|                    | now be used on the A500+ & A1200        |
| C361.              | THE GATHERING GFX                       |
|                    | Ace handrawn pictures                   |
| C362               | BETTER BENCH 1.2                        |
| 1                  | New Workbench replacement               |
| C373.              | OUTERIM V2                              |
| A Comment          | Looks very similar to Milenium 2.2      |
| ☐ C376.            | ASTRO 22 V3 Let your computer tell      |
| -                  | you your star sign                      |
| C372.              | ADDRESS PRINT 3.1                       |

#### LATEST

your A1200 NCOMM V3 DEVWARE JPEG UTILS aga JPEG UTILS aga THE DISK MAG ISSUE I\* UNDER COVER\* BRILL! Excellent music collection.

| ☐ C336.            | FRACSCAPE VLO                         |
|--------------------|---------------------------------------|
|                    | Fractal generation software, great    |
| C337.              | RPG ADVENTURE Creator                 |
|                    | Create your own adventure             |
| C338.              | SILVER BLADE New shootem              |
| ☐ C338.<br>☐ C339. | AMIGA BEGINNERS GUIDE IF              |
|                    | your a complete beginner get this dis |
| C340.              | CASH FRUIT Fruit machine sim          |
| C340.              | DAVY'S DINGBATS (CG)                  |
| - S                | Compugraphic Dinghats                 |
| □ C342.            | Escape from a very large cave         |
|                    | A cave runner clone but good          |
| C343-2.            | OLEMPIAD Similar to Decathlon by      |
| -                  | you control Lemmings?                 |
| □ C345.            | CASTLE NOMIS Excellent new            |
| 1                  | platform game                         |
| C346.              | AMOS PRO UPDATE 1.12                  |
| 123                | Update your Amos Pro to version 1.1   |
| C347.              | EXTERMINS Essential collection of     |
|                    | virus killers                         |
| C349.              | SPACEBALLS MOBILE                     |
| -                  | New Spaceball demo                    |
| □ C350.            | STAR PRINTER DRIVERS                  |
| -                  | Star printer drivers collection       |
| □ C377.            | SOLITAIRE latest and best solitaire   |
| П-00111            | game by Tower software                |
| □ C378.            | AIBB V5                               |
| The same           | Amiga benchmark test, for testing     |
| 100000             | your computers speed                  |
| C379-3.            | OCTAMED PRO SAMPLES                   |
| C382.              | LSD LEGAL TOOLS #89                   |
| C) coee.           | Large collection of useful utilities  |
| ☐ C363-3.          | GRAPEVINE #15                         |
| C366               | RELAYER GAME                          |
| □ C366,<br>□ C367. | AMIGA E V2.1 New programming          |
|                    | language for the Amiga, better than   |
| □ C371.            | BOP N PLOP                            |
| -                  | Kids game, with cuty graphics         |
|                    |                                       |
| -                  |                                       |

# ALSO AVAILABLE BY NAME

ASSASSINS GAMES DISKS 1-110+ FISH DISKS 1-800+

# JUST IN

| □:C498.              | TRUE ED 5.5 New text editor           |
|----------------------|---------------------------------------|
| C499.                | BANNER Creates banners                |
| C500.                | HDMEM require MMU etc                 |
| C501.                | TIME ZONE HOIZ fab new A1200          |
|                      | megademo wow wee                      |
| C515.                | GIDDY Addictive new platform          |
|                      | game, great for kids                  |
| C516.                | BLOAD RUNNER New Load                 |
| 100                  | Runner clone, brilliant stuff         |
| C517.                | PATIENCE The card game                |
| C518.                | MONACO Very fast racing               |
| C519.                | FRUIT SALAD Cute platformer           |
| C520.                | REBOUND Amazing hi-tech Pong          |
| The Court of the     | clone, 2 players                      |
| CT C521              | PAC SIM A classic                     |
| C521.                | ACCOUNT MASTER Keep track of          |
|                      | your home accounts                    |
| FT C523-3.           | AMATEUR RADIO                         |
| ☐ C523-3.<br>☐ C526. | COLOUR AIRCRAFT ART                   |
|                      | Amazing colour clip-art               |
| C527.                | REVELATIONS (ART)                     |
| -                    | Totally brilliant hand drawn graphics |
| 0.20                 | contains a few adultish pictures      |
| C528.                | POST + PS FONTS                       |
| □ C528.<br>□ C529.   | FRACTIONS educational                 |
| C530.                | QUICK GRAB AGA Grab AGA               |
| 505                  | screens and save them out             |
| C531.                | PREMIERE PICKS                        |
| -                    | New version of this unreal            |
|                      | management football game "The         |
| Managar and          | Premier League                        |
| C532.                | GAME TAMER 4.01                       |
| C533.                | FONT FARM 3, 50 great fonts           |
| C538.                | ERROR INFO V2                         |
| C338.                | ERORON INPO V2                        |

| EDUCATIONAL             |                                                     |  |
|-------------------------|-----------------------------------------------------|--|
| □ C240.                 | FIREWORK ALPHABET                                   |  |
| C072                    | MATHS REPLEX TEST Answer as many questions right as |  |
|                         | you can as quick as you can                         |  |
| C065.                   | FOUR STROKE ENGINE                                  |  |
| C026.<br>B931.<br>B915. | MATHS CALCULATOR<br>Henryetta's BOOK OF Spells      |  |
| A420.                   | LEARN AND PLAY<br>MATHS TALK                        |  |
| □ B065.                 | ALGABRA II                                          |  |
| ☐ B068.                 | MATHS WIZARD                                        |  |

#### ORDER FORM

| Ndillo               |       |
|----------------------|-------|
| Address              |       |
|                      |       |
| Tel                  | Amiga |
| Total order value: £ |       |

#### Credit Card Details

| Exp. date: | Credit card no: |
|------------|-----------------|
|            | Exp. date:      |

| PD Prices            | per disk   |            |
|----------------------|------------|------------|
| Single disk £3.00    | 2-5 disks  | £2.00 each |
| 6-10 disks£1.75 each | 11 or more | £1.50 each |

Overseas orders are welcome, but please add 25p to each disk ordered, and a minimum of 5 disks apply. All foreign orders are sent by first class Air Mail.

OVERSEAS ORDERS

#### COLLECTING DISKS

You are welcome to collect your PD order, but you are advised to phone it through prior to collection. Office hours: 9.30am-5.30pm Mon - Sat.

#### ORDERING BY POST

Simply mark off the titles you wish to order, and send this page to:
EPIC MARKETING, 1st Floor Offices, 31a Faringdon Rd,
Swindon, Wilts SN1 5AR, enclosing full payment either by Cheque,
Postal Order, Money order, or simply your Credit Card details.

#### ORDERING BY PHONE

To place an order over the phone simply call any time between 9.30 & 5.30pm Monday to Saturday with your credit card details and the disks you would like to order.

Payment method ..

Epic Marketing, First Floor Offices, 31a Faringdon Rd., Swindon, Wiltshire, SN1 5AR

# **RAM** and printers

ISK

EM,

The

between d details

AR

My sons have an Amiga 500 and a Citizen Swift 9 colour printer. The printer manual recommends that the printer driver should be Epson FX-850 or LX-850. The printer driver they are using is EpsonX[CBM\_MPS-1250]. Is this correct and would either of the other drivers give a clearer or faster printout, especially colour graphics?

I enclose a copy of the DIP switch settings which I set for them. The printer does work but would they be getting the best results with the above driver and enclosed DIP switch

After using Bars and Pipes Junior, on your free disk, my older son wishes to upgrade to 2Mb. I have read all the advertisements and notice there are two choices. One is to add to the existing 1/2Mb upgrade, the other to fit a complete 1.5Mb

I notice that to add to the existing 1/2Mb upgrade it must be four x RAM-chip type or not exceeding 9cm in length. I do not know if the existing board is 4 x RAM-chip but it has four chips and measures 8.5cm by 9cm so would this be OK? The advertisement also states that both expansion boards require Kickstart 1.3. Is this the same as Workbench 1.3?

G Cook, Kent

The printer output can be improved by using the EpsonX driver which is supplied with your Amiga. Generally speaking, this driver should be used with 9-pin printers, using Epson emulation, while the EpsonQ is used with 24-pin printers. The settings that you sent are fine, so it is just a matter of changing the driver.

By the way you have described your existing memory expansion, it has four RAM chips so it should be fine with the 1Mb trapdoor expansion that you have seen. Workbench is the front-end of the Amiga's operating system, the part that allows the machine to be controlled by a user - in other words, the window and icon environment that we all

Kickstart is a ROM chip that contains most of the routines used by the Workbench. Therefore, if you have a Workbench 1.3 machine, you will also have Kickstart 1.3.

The Megaboard, which connects to the trapdoor 1/2Mb expansion, is compatible with both Kickstart 1.3 and 2 but not with Amigas that have 1Mb chip RAM.

It is available from Evesham Micros who can be contacted on 0386 765500 and who have a technical support line on 0386 769403.

Beginners' questions galore this month with advice on dodgy drives, A1200 compatibility, using CoverDisks and more

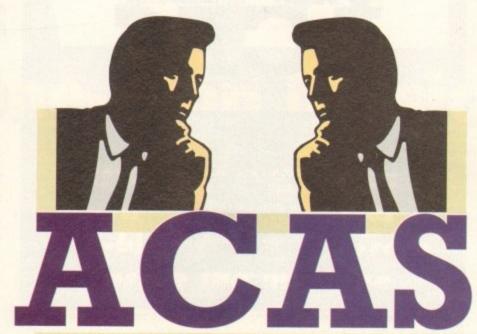

AUMICA COMPUNION AUDVICE SERVICE

# Write-protected InfoFile

Please help me with my problem. In issue 61 (June) you gave away Infofile but I am having problems. I can set up my columns and input my data all right but when I try to save my file, which I have titled, I get a message saying unable to save file disk must be write-protected or something, but it isn't. Please help!

Also, in issue 62 (July), you received a letter from David King of Markham stating a problem he had with his MPS 1270 printer. This is easily solved as I did with a quick call to Commodore helpline. Just alter the DIP switch number 8 from what the reference manual says.

Anthony Rawlinson, Wigan

There is a Kickstart bug in all Amigas from Workbench 2 onwards that tricks the machine into thinking that all disks are write protected.

If the disk used to boot the Amiga has been write protected the operating system is fooled into thinking that all disks are write protected even when they are not. The solution, therefore, is to write enable the disk that you are going to boot from before booting.

Thank you for the information about David's printer. We have just received another letter from him, desperate for some more help, so I think your words of wisdom will make him a very happy man.

# Cribbage

As a reader and a subscriber since issue number one, I was interested in the letter from S Woolan of Stowmarket. I looked up my copy of the disk in question, made a copy of the Cribbage program to which he refers

and am enclosing it herewith.

Perhaps you, for your part, would be good enough to pass it on to him. I am not a card player but did think that it looked an excellent representation of the card game.

I would mention that I am in my 79th year and get a tremendous amount of pleasure from my computer and of course, your excellent magazine.

Mr V Eva, Lancashire

 Many thanks for sending the copy of Cribbage to us. We have forwarded it to S Woolan and are grateful for your

At 79, you set an example to all those people who wrongly believe that they are too old understand the world of information technology. We wish you many more years of happy computing.

# NTSC bug again

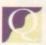

The enclosed disk contains a far better answer to Mr Ricketts's problem with the old

Workbench1.3 bug - the one that causes a PAL machine to boot NTSC every ten or so attempts - than the offhand one you gave him. It's the program NoPALReset.

Make it the first call in a WB1.3 startupsequence and it avoids the time wasted grinding all the way through a long startup to finish with the wrong format.

It's only 236 bytes long so there's room in even a very tight c: directory.

The disk? Oh that's your No 8 (Jun 90). I've copied it for you as I get the impression you haven't seen all your own CoverDisks.

Perhaps it would be worth winnowing through them and repeating a few of the "can't do without it" programs - there haven't been so many lately!

Ken West, Kent

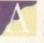

You are quite right Ken, some of us haven't seen all of the Amiga Computing CoverDisks which is why we failed to provide a more helpful answer.

At the moment, there is a policy to put complete versions of commercial packages on the CoverDisk rather than fill them with public domain utilities. We believe commercial programs are more popular with our readers and represent better value for money than PD.

Having said that, we are always open to suggestions and would like to hear from anyone with strong opinions about the CoverDisk.

# CoverDisk de-archiving

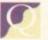

I have been experiencing some difficulty in de-archiving some of the disks featured on your maga-

zine. I have followed the instructions to the letter and on each occasion, when the computer prompts me to insert a blank disk, I get a system message informing me that the disk in DF0: is write-protected. I then check the disk and find that it is not.

I have tried and tried to get round this

# **Guru meditation**

I have recently purchased an A600 and, as a complete beginner, am keen to work my way through the Workbench and other tutorials supplied. However, I constantly get

software failures which makes this extremely slow and frustrating.

I was advised by the Amiga helpline to buy a new mouse, which I did, but this has

Can you give me any advice to stop this happening every few minutes as I am close to giving up.

Lorraine Smith, Stockport

By the sound of things, you may have a virus on one or more of your disks. To eradicate it, you need to use a virus checker such as or Zero Virus, BootX or Virus\_Checker which are available from all good PD libraries. It is vital to check all your disks to be sure of killing it off completely.

Viruses are malicious programs that are self replicating and very annoying. They

are written by sad people who have nothing better to do with their lives than find new ways to beat virus checkers in order to do such things crash other people's computers and wipe their hard drives.

If, having checked for viruses, you still find that your A600 keeps on crashing then it is in need of repair.

# CineMorph **Junior fix**

We gave away CineMorph Junior with the August issue of Amiga Computing and despite much brain-wracking, we could not find any way to make it run on Workbench 1.3 machines.

However, one of our readers, John Cook from Portsmouth, has found a fix to make it compatible.

Once the program has been dearchived onto its own disk, the asl library must be deleted to make CineMorph junior run. In order to do this, boot from your Workbench disk, open a shell window then enter the following line:

delete CineMorphJr:libs/asl.library

Having done that, insert the CineMorphJr disk in DF0:, reboot and you should find that the program now runs. Thanks for phoning up with the solution John, we are extremely grateful.

problem but to no avail. Do you think that I may have a virus in my computer or is there another reason for my difficulty?

Mr R Clarke, Doncaster

This has to be the most frequent problem encountered by our readers. Every Thursday, when we man the CoverDisk hotline, a stream of baffled readers ask us how to unarchive programs from our disks.

If you have just read the previous answer, you will know that the problem is caused by a Kickstart bug in all Amigas running Workbench 2 or higher.

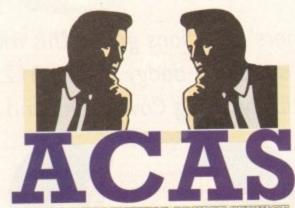

Normally. wouldn't include two problems in ACAS that are so similar but we felt that in this instance it would be highly beneficial

In order to use our CoverDisk on Amigas running Workbench 2 higher it is necessary to

write enable it (so that the tab covers the hole) before using it to boot your Amiga.

those SAEs.

We do, in fact, print a special panel on the Getting Started page about de-archiving. This includes the above information, but it is surprising how many people fail to read

Of course, the root of the problem lies with Commodore so if you find the bug as annoying as we do, drop them a line. You never know, they may decide to fix it one

# Musical musings

Probably like many other Amiga 500/500 Plus owners I am seriously considering upgrading to either an A1200 or A4000/030. But not having a money tree growing at the bottom of my garden I would like a few questions answered before I invest in my next genera-

tion of Amiga.

You got problems too? Then drop a line to Amiga Computing Advice Service, Europa House, Adlington Park, Macclesfield SK10 4NP and we'll move heaven and earth to help in these columns. But sorry, we cannot reply personally, so save

As I mainly use my machine for music (60 per cent), graphics (20 per cent), games (ten per cent) and other (ten per cent), my questions are thus:

1. Does OctaMED run better in eight-channel mode (without the loss

in sample quality as on the A500) on the new Amigas due to their faster processors?

2. Would it be possible to use two Amigas (somehow synced together) until such time as Commodore pull their finger out and give us more than four channels of 8-bit sound on true 32-bit machines?

3. If the answer to 2 is yes, how could I best do this and what hardware (except another Amiga!) would be needed?

4. Is it possible to use a PC/PC clone VGA monitor with any of the Amiga range? Mr S J Smith, Colchester

 1. OctaMED is smoother and there is no degradation of sound quality on the new Amigas.

3. To synchronise two Amigas an external time code generator is required. Zone Distribution have one by the name of The Phantom which works with KCS 3.5 while Blue

Ribbon have a similar device that can be used conjunction with Bars & Pipes.

4. VGA monitors can be used with AC machines but it is not possible to access all of screen modes. In particular, it is not possible access the boot screen, PAL modes and custo screens. Clearly this is very restrictive and a sync monitor such as the Commodore 196 would be a much better option.

# Monitor interference

I have an A500 Plus and Commodore monitor, mod 1081, and every now and then get interference on the screen. I check the cable and even switched the computer off for long hours and checked the pow supply to ensure that I wasn't using to many plugs in the house at one time Normally this clears up after two days res to the computer and I thought it might be connected to the room temperature as it only the monitor that seems to be affected.

My first thought was that using a 1M computer over long hours could affect the memory even when given the boot up first My Workbench is v2 ROMs (37.175) Should I get a 1Mb expansion to upgrad to 2Mb or is it related to the monitor?

I get this problem during the summe when the weather is very hot and some times when the road department are work ing outside the house so now how can I get this problem sorted out? The monitor wa serviced six months ago and hasn't bee too much of a problem.

Mr G Barr, Irvina

The monitor that you have is quite old and despite the fact that you have had it serviced, it is probably on the way out. There's not an awful lot you can do other than buy a new one.

# Moving along the upgrade path

I've had my A500 for around four years now, mainly using it for wordprocessing - though I admit to hijacking my brother's Alien Breed for days on end.

However, though programmers are still trying to support the ageing Workbench 1.3, I'm contemplating moving on - the Workbench 2 print spooler on the July CoverDisk

Like most people, I've spent almost as much on additions as I did on the original unit. This means I'm quite reluctant to fork out for an A1200 and start again - it doesn't even have a battery backed-up clock as standard, never mind a hard drive!

An internal ROM upgrade appears to be my best (and cheapest) option, but I'm a little unsure about a few things and can't find exact answers in back issues of your magazine. I'm quite attached to my hair and I hope you can save me tearing it out.

To use Workbench 2, is the Workbench upgrade chip and disk pack all I need or do I also have to buy the Agnus and Denise chips found in my brother's A500 Plus? My current chips are: Agnus ECS 8372A (still at 1/2Mb due to a phobia of soldering irons) and Denise STD 8362.

Memory stands at 2Mb via a series of 1Mb and 512k trapdoor expansions. In the adverts for these boards (and others like them) I see that they require Kickstart 1.3 and point the reader in the direction of a

When I upgrade to 2.04, is the extra memory compatible when I'm using it, or have they just omitted an "or above" in the ad? I can't see why the memory should be redundant but I can't afford to risk it as even 2Mb is limiting - there's plenty of space in my GVP though.

Adding up the prices of whatever chips I need (and possibly paying for installation) would it be cheaper to buy a 2Mb Plus (or even an A1200, which should be down in price by the time I save up) and use my current machine as a quaint door wedge?

Somehow, I think the idea of simply swapping machines with my brothers will not go down too well (but I've thought about it, believe me), so any advice or suggestions on these questions will be appreciated.

Ian Hiles, Tyne & Wear

In order to use a ROM sharer to its full, you will need to buy a Super Denise chip (8373) - the Agnus chip that you already have is fine. Bear in mind that as well as the sharer itself, you will also need to buy a Kickstart 2 ROM. The total for this little lot is likely to be in the region of £100.

If you chose take the ROM sharer path, the additional trapdoor RAM that you have should not cause any problems.

The A500 Plus is currently available for around £200 and an additional 1Mb of RAM would set you back about £30. The GVP hard drive that you have will work with both the A500 and A500 Plus.

Add to that the cost of a 1.3 ROM sharer and it starts to look very expensive when compared with the A1200, particularly when you compare the specifications. The Plus is not exactly state of the art and you would be better off buying an A1200 which already has 2Mb of RAM, a faster processor and superior graphics.

Although at first sight this looks like the most expensive option, bear in mind that the A1200 now costs £300 and is only likely to cost £100 more when bought with a built-in hard drive. When this outlay is offset against the sale of your existing system, we think this is the best option.

die one-stop Music Shop

advantages for multimedia and DTV work, such as freeing the serial port. The One-Stop Music Shop is a card that slides into a Zorro slot offering stereo RCA Out plus built-in twin Midi I/O port at the rear.

his is your chance to win The One-Stop Music Shop

of

Computing and The Blue Ribbon

SoundWorks. This internal ver-

sion of a Midi module for the

A1500 or above has distinct

Amiga

courtesy

sed in

of the

ible to

ustom a dual

1942

nd a

puter

tht be as it's cted.

1Mb ct the

175)

grade

mmer some-work-

n I get ir was been

Irvine

s quite

at you obably

buy buy to be

addi-

d not

t you

e will

irts to

par-

f buy-

r pro-

and is

uilt-in

The disk that accompanies the hardware contains all the utilities for managing the card you could ask for and a complete sound editor designed specifically for the E-Mu SoundEngine at the heart of The One-Stop Music Shop.

The dedicated One-Stop Midi player which comes with the package allows any previously recorded song to be loaded up either singularly or as

part of a complete set and then played back at the click of a button.

No channel changes, no patch selection, just a simple load and play. As well as a point-and-click

interface, the player also boasts full ARexx support.

Each instrument source has a selection of slider-controlled parameters to adjust luning, volume, pan position, starting point and the relative delay of the component sound within the overall sound.

The One-Stop Music Shop could be yours for a quick phone call which should cost you under E1 at cheap rate. To keep the cost to a minimum try to avoid ale of background noise, which may necessitate the repetition of answers.

It's the first plug-in synthesizer to offer 16-bit Midi sound from inside the machine

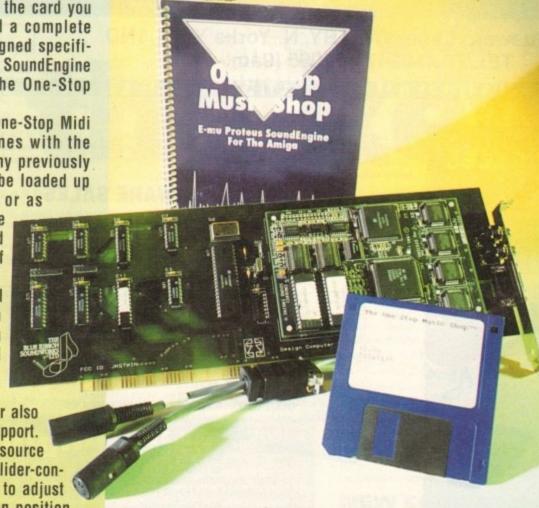

The One-Stop Music Shop requires an A1500 or above a Zorro slot and some type of amplication method, for example a stereosystem

THE **BLUE RIBBON** SOUNDWORKS LTD

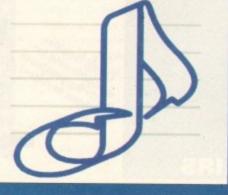

# HOW TO ENTER

You can enter by phone as many times as you wish. All you have to do is answer the very simple questions below. Please try to avoid background noise.

You will be asked to leave your answers together with your name and full postal address including postcode. Please speak clearly, spelling out any difficult words.

What is at the heart of The One-Stop Music Shop?

- a. Midi player
- b. E-Mu SoundEngine
- c. Slider-controlled parameters

Which of the following can the instrument source's selection of slidercontrolled parameters not adjust?

- b. Channel changes
- c. The relative delay of the component sound within the overall sound

How much does The One Stop Music Shop retail at?

- b. £1,200
- c. £570

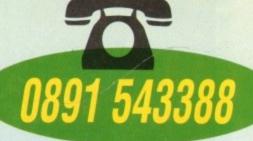

The closing date is October 4, 1993. The prize winner will be drawn from all the correct entries received and will be informed in writing within two months of the closing date. Result information may be obtained by writing to our offices. No cash alternative to the prize is available. The editor's decision is final. No correspondence will be

Calls are charged at 36p per minute cheap rate and 48p per minute at all other times

#### ΔΠΔΠΔΠΔΠΔΠΔΠ AUTHORISED DEALER FOR \* AMIGA \* STAR Amiga 600 Wild, Weird & Wicked Pack Amiga 1200 Base Pack 259.00 PRINTERS Star LC-100 Colour Star LC-200 Colour 155.00 199.00 All printers include a parallel cable 239.00 Star LC24-20 MkII Star LC24-200 Colour Star StarJet SJ-48 Bubble Jet 219.00 All monitors 189.00 include Amiga leads ı .379.00 Addup 3.5" External Drive Slim Metal Passthru + On/Off... Larger drives A500 or A2000 Internal 3.5" Drives ... A600/1200 40Mb Internal Hard Drive (p&p £2) 59.95 available 189.00 A600/1200 40Mb Internal Hard Drive MISCELLANEOUS 215.00 Δ (p&p £4) 289.00 (p&p £4) 349.00 Ī

(p&p £4) 429.00 (p&p £4) 499.00 (p&p £4) 29.95 (free p&p) 129/199

(free p&p) 89/169 ...(free p&p) 27.50 (free p&p) 27.00 (free p&p) 35.00 (free p&p) 37.00 1Mb Fat Agnus 8372 (free p&p) 14.50 .(free p&p) 119.00 68882 FPU 25MHz. ALL PRICES INCLUDE 17.5% VAT, CARRIAGE £7. Prices subject to change without notice. E & OE

Amiga 4000/30 120Mb

АПАПАПАПАПАПАП

80Mb Version £889

68030 CPU with 2Mb Chip RAM Mouse + Workbench 3 + Manuals Add £89 for 2Mb Chip & 2Mb Fast

**NEW! Amiga CD32** 

Commodore's Fantastic CD ROM Console £289

Amiga 1200 Trolls Pack

with Nigel Mansell £289

**Amiga 1200 Hard Drive Systems** 

60Mb - £449, 80Mb - £489 30Mb - £389,

Amiga 386SX 25MHz Bridgeboard £199

This fast Commodore Bridgeboard uses your existing Amiga floppy drive and is supplied complete with cables, MS-DOS 5 & Manuals

Optional 1.44Mb PC 3.5" FDD in 5.25" Frame £69

(All A4000/600/1200 Prices include Home Maintenance)

# Delta Pi Software Ltd

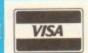

ı

8 Ruswarp Lane, WHITBY, N. Yorks YO21 1ND TEL/FAX: 0947 600065 (9am - 7pm)

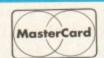

П

Δ

П

Δ

П

Δ П

Δ Π Δ

Δ

П

ΔΠ

Δ

П

Δ

Δ

П

ПАПАПАПАПАПАПАПАПАП

# **NEW EQUIPMENT SALES**

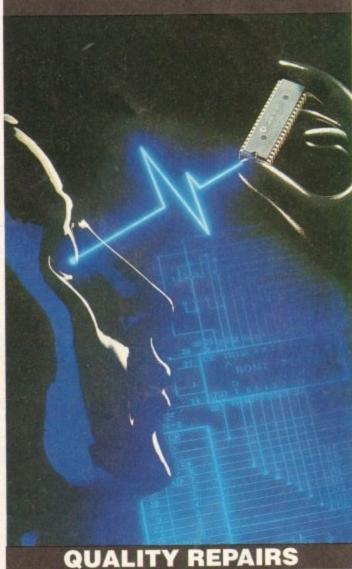

ACS Electronics is an established centre for AMIGA equipment. We specialise in the repair, maintenance and supply of computer hardware. Dedicated to a programme of quality customer care, our established position in the industry enables us to offer you, our customer, a service that we believe to be second to none

# 

| Amiga | A500+ |                    | £179.99  |  |
|-------|-------|--------------------|----------|--|
| A600  | 1Mb   | Alone              | £185.99  |  |
| A600  | IMb   | 20HD               | £299.99  |  |
| A600  | 1Mb   | 40HD               | £329.99  |  |
| A600  | 1Mb   | 85HD               | £429.99  |  |
| A1200 | 2Mb   | Alone              | £364.00  |  |
| A1200 | 2Mb   | 20HD               | £495.00  |  |
| A1200 | 2Mb   | 60HD               | £529.00  |  |
| A1200 | 2Mb   | SOHD               | £575.00  |  |
| A1200 | 2Mb   | 120HD              | £639.00  |  |
| A3000 | 1Mb   | VID/1Mb FAST/52Mb  | £999.00  |  |
| A3000 | IMb   | VID/IMb FAST/120Mb | £1149.00 |  |

2Mb VID/4Mb FAST/52Mb £1149.00 A3000 2Mb VID/4Mb FAST/120Mb £1299.00 AMIGA 4000/30-/40 CALL FOR SPECIAL AMIGA PACK PRICES COMMODORE CDTV A600 CONTROL CENTRE

MONITORS/PRINTERS/PERIPHERALS/CHIPS! CALL FOR BEST PRICES, REVIEWED WEEKLY PRICES INCLUDE V.A.T. CARRIAGE FREE TO UK MAINLAND

# REPAIR SERVICE

FAST EFFICIENT SERVICE QUOTATIONS RATHER THAN FIXED PRICES

fairer to you, and in practice faster to process. Each repair is quoted separately, no fixed charges full of exclusions, or hidden extras. REPAIRS FROM £23

FREE CARRIER SERVICE with insurance FREE 90 day warranty, FREE soak test. No hidden charges. FREE diagnostic inspection, FREE software

OPTIONAL EXTENDED WARRANTY

at competitive rates.

Experienced and qualified engineering and support staff.

5% DISCOUNT

available to students and OAP's.

UNBELIEVABLE UPGRADE FITTED PRICE OF £15 INCLUSIVE

Credit facilities Credit Redities Subject to Status

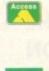

VISA

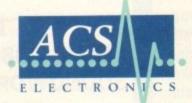

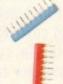

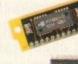

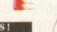

WE HAVE MOVED! TO BIGGER AND MORE ADVANCED PREMISES!

ACS DESIGN WORKS, WILLIAM STREET, FELLING, GATESHEAD NE10 0JP TEL: (091) 495 0300 (10 Lines) FAX: (091) 4950440

his is the Amos product that's perhaps been more hotly debated and more eagerly awaited than just about any other. The thing is that Amos as a development sysem was pretty much perfect, and the only thing missing from Pro - apart from a really good bug-fixed version - was the compiler.

Now don't get me wrong, I know I'm always banging on about how Pro is buggy but that's not because it's completely no good. No no no. It's more that it's at the stage that Amos was a few years ago when # first came out. It just needs a lot of use before all the bugs in the new features can be ironed out.

You see Amos Pro is actually still the basic Amos program you know and love, but there's been a lot of augmentation, and all take a while for the code to settle down

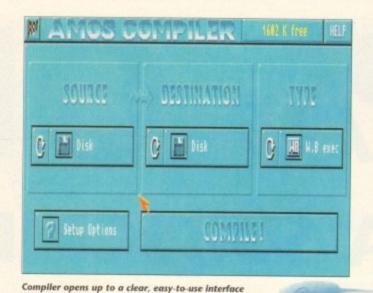

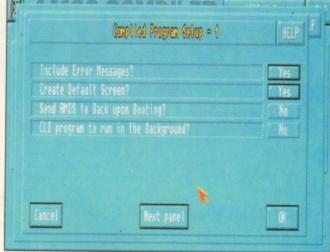

There are lots of option for methods of compression

after all the additions have been used a lot and all the bugs ironed out.

But it will happen, and truth be told I'm going to start using Pro a lot more now. I know I said it would take a while to make me switch from Amos Classic, and I know still have that to fall back on should Pro let me down.

But it's time to start having a little faith in the new program, and helping to iron out bugs rather than just sitting here griping about them.

The same things I just said about Amos

# Want to accelerate your Amos efforts? Phil South reviews the latest addition to the family, Amos Professional Compiler

Pro are true about Pro Compiler. It's still basically the same engine under the hood, just a new 1993 body and few technical enhancements which affect the way the thing drives - a bit like a Mondeo. The face is different, that is to say that the front end program is much altered, and it runs from an icon rather than being loaded into Amos, but I guess this just means that the program has been compiled.

The compiler works with previous versions of the Amos program like Amos and Easy Amos, so you can buy the new compiler even if you don't yet have the newest version of the language.

**Bulging files** 

Program sizes were very different with a shared library; 61k including library plays' 18k without. Not bad, but not totally portable to any machine which doesn't run the amos.library, so not really as good as a fully optimised compiler which would not iclude any commands not used in the program itself.

The program comes free with an updater to make sure you have the latest ersion of Amos Pro on your machine. I must admit I found this a little bit odd. I nstalled the Amos Pro program about ten seconds before I tried to use the pdater, and I got an error message saying I needed to use the correct path. I was using the correct path, dammit, and I couldn't get it to change it's tune, so I killed it and installed to floppies, then reinstalled the new version to hard disk. This got up my nose more than a little, but I still can't figure out what the prob-

Despite all these niggles and quibbles I do think the release of this program d be applauded, for no other reason than it enables us serious Amos users to our backs into it and see if Amos Pro really has what it takes to be the Amiga velopment system of the 90s.

# **NEW COMMANDS**

The compiler obviously copes with all the new versions of Amos Pro and all the commands which have been added to the language since the last compiler was built. This obviously takes in all the Anim and music player commands too, and the library for compiled programs to share means small programs if the target computer for your programs is running the correct amos.library.

Even though you should use the shared library setting if you want to be sure people can run your programs, this is a big saving on size and so should be considered if you know everyone who'll be using your code.

You can do the usual Squash command to compress the files, but every time I use this something goes wrong - not just in compiler Pro but in the old compiler too. I tend to forget that and use PowerPacker for online compression and decompression.

The remove default screen problem is still there too. If your program uses an unpack command then the screen is automatically created into your default screen, right? But if there is no default screen the screen can't be created, so no go.

You can also load in Ascii files for compilation, which is handy if you want to develop your programs on a laptop or palmtop wordprocessor and transfer them for compilation (I could use my trusty Portfolio,

There is talk, too, of this compiler being even faster than the original. That is very hard to test, and really I couldn't see any difference (if anyone at Europress can send me a reliable benchmark program, I'll be happy to run it, if not print it in the next issue!).

Obviously seasoned users will see that this is not anything new, but rather an upgrade of what has gone before. It's a tool, it does the job, but as my old man would say: "If I wanted something to write home about I'd have been to the circus."

Funny chap, my old man.

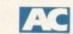

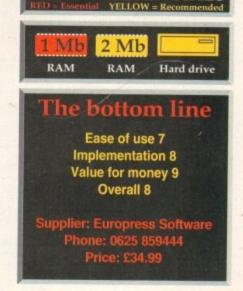

# OVER

# PAY ONLY £2.61 A COPY

out a direct debit subscription now to Amiga Computing and you pay just £2.61 for each copy, and get an extra issue free every year. You only have to pay £8.49 each quarter, which saves you

If you live in the UK, take \$8.32 over a year. Your reserved copy is delivered to your door, early and postage free, before it's on sale at the newsagents. Subscribing saves you time, money and hassle - it's the easy option.

# A SUBSCRIPTION

And choose one of these great FREE GIFTS too!

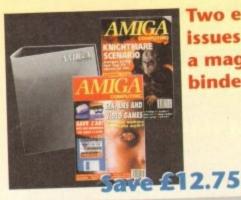

Two extra issues and a magazine binder

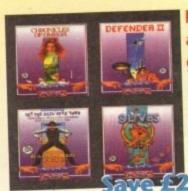

arcade games

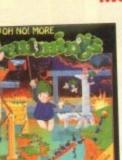

**Alpha** Data Mega Mouse

GOMPU!

Oh No! More Lemmings – the

**Subscription Order Form** 

I live in the UK and would like a Direct Debit to Anigo Computing. My subscription will start from the earliest possible issue and I will receive an extra issue each year and save a massive £8.32 over a year, as well as getting a free gift.

The free gift/special offer I want is... (Tick the appropriate box)

9571 Binder & two magazines 9572 Oh No! More Lemmings 9573 Four Arcade Games 9574 Alpha Data Mega Mouse 9575 Mastering Amiga Printers

Deliver my magazine to...

Daytime Phone

Tick if you do not wish to receive promotional material form other companies

Subscription Direct Debit Instruction

AUTHORITY TO YOUR BANK/BUILDING SOCIETY TO PAY DIRECT DEBITS

Name of bank/building society Name of account Your account no. Sort code Signature(s). Date. FOR OFFICE USE ONLY Originator's Identification No. 8 5 1 4 1 2

Ref No.

Your instructions to the bank/building society.

- I instruct you to pay Direct Debits from my account at the request of Europress Ltd.
- The amounts are variable and may be debited
- No acknowledgement required.
- I understand that Europress may change the amounts and dates only after giving me prior
- I will inform the bank/building society in ing if I wish to cancel this instruction.
- I understand that if any Direct Debit is paid which breaks the terms of the instruction, the bank/ building society will make a refund.

Bank/building society may decline to accept instructions to pay Direct Debit from some types of accounts.

Save £25 GGVWAIS

Mastering Amiga **Printers** 

Or you can use the

SUBSCRIPTION HOTLINE Telephone 051-357 1275 Fax 051-357 2813

stand-alone version

(Don't forget to leave your name, address and credit card number and expiry date.)

To order your Direct Debit subscription send this form to Europress Direct, FREEPOST, Ellesmere Port L65 3EA. (No stamp needed.)

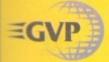

# **WORLD CLASS** PERIPHERALS FOR THE

# ACCELERATORS

FOR AMIGA 1500 AND 2000 wise your Amiga for DTP, ray tracing, graphics by other serious application, you'll appreciate cower that an accelerator brings. Accelerators use the main processor with a faster version ascelly improving the Amiga's speed.

offer a range of A1500/A2000 accele amply outstrip the competition for speed and secretarisms. Their G-Force range includes the Amiga accelerator available (the 68040 33-6-60) whilst offering a range of functions, such as BAM upgrades, SCSI interfaces and maths of and beat the GVP G-Force range!

SAVE £65!

AL OFFER 42Mb QUANTUM BARD £169 E284

| G-FORCE<br>ACCELERATORS | 030<br>25 <sub>MHz</sub> | 030<br>40mHz      | 030<br>50mHz      | 040<br>33мнz          |
|-------------------------|--------------------------|-------------------|-------------------|-----------------------|
| Speed MIPS*             | 7.48                     | 12.1              | 15                | 30                    |
| Processor               | 68030EC                  | 68030EC           | 68030             | 68040                 |
| Maths Co-Pro.           | 68882<br>included        | 68882<br>included | 68882<br>included | In 68040<br>processor |
| Std 32-bit RAM          | 1 <sub>Mb</sub>          | 4мь               | 4мь               | 4мь                   |
| Max 32-bit RAM          | 13мь                     | 16мь              | 16мь              | 64мь                  |
| Extras                  | SCSI                     | SCSI              | scsi              | SCSI<br>Ser/Par       |
| PRICE                   | £399                     | £699              | £999              | £1299                 |

#### PLUG-IN HARD DRIVE & ACCELERA FOR AMIGA 500 AND AMIGA 500PLUS

WHITE THE The A530 is a unique combination of a hard drive, RAM board and an accelerator. HAM board and an accelerator. Inside is a full Motorola 68030ec processor running at 40MHz making your Amiga faster than you thought possible. The A530, with a maths co-processor, is up to 300 times faster than a standard A500! The new processor and 32-bit SIMMs is joined by up to 8Mb of 32-bit RAM, which further enhances its performance Features Include:

- 40wn 68030EC Processor
- Up to 8<sub>Mb</sub> 32-bit Memory, 1<sub>Mb</sub> fitted
- Cut Off Switch For Game Compatibility
- Designer Styling to Match the A500
- Dedicated Power Supply and Fan Unlike Many Competitors
- Mini-slot for Future Expansions
- Factory Installed Hard Disk
- High Speed DMA SCSI Controller Can Handle 7 Devices

A530 HARD DRIVE & 40MHz ACCELERATOR

80Mb 42Mb £699

£799

120<sub>Mb</sub> £899

22 40Mhz

FOR AMIGA 500 AND AMIGA 500PLUS

A hard drive will have an immediate effect on your Amiga. Where you used to constantly swap disks, wait for files and programs to load and sit around waiting for disk accesses, you'll now be pushed to keep up with your Amigal Hard drives work in the same way as floppy disks, but can hold a great deal more information and access this data much quicker.

The A500-HD8+ provides the ultimate in hard drive performance, it can also increase the memory of your Amiga, and provide PC compatibility. Features include:

- Ultra Fast Access SCSI HD
- Up to 8Mb of FAST RAM
- Mini-slot for Future Expansions
- Cut Off Switch For Game Compatibility
- Designer Styling to Match the A500

Dedicated

Power Supply and Fan Unlike Many Competitors

High Speed DMA SCSI Controller -Can Handle 7 Devices

**HD8+ HARD DRIVES** 

1111

42Mb 80Mb 120<sub>Mb</sub> £499 F299 £399

# **GRAPHICS CARD**

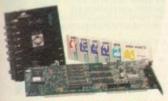

# ALL-IN-ONE GRAPHICS CARD

d want from a video board built-in: aded with IV24 is GVP's custom Video face Unit (VIU). This gives you more choloss in and outputting video signals than any other gap peripheral on the market, VIU-CT splitter ides additional RGB, Y, R-Y and B-Y output.

#### FREE SOFTWARE WITH IV24

stunning 3D rendered images, retous I images and wipe between 2 vide with 50 packaged video transitions to studio effects. Also included sint 2, a powerful 24-bit graphics package in paint in 16.8 million colours.

- 1.5m 24-bit, 16.8million Colour Buffer
- Real-time Framegrabber/Digitiser

  De-interlaced, Video Filcker Fixer

  Movable/Sizable PIP (Picture-in-Picture)

  2 Video Geniock (RGB & Composite)

  768 x 580 Resolution
- Captured Image Retouching/Processing
  Titling/Character Generation
  Real-time 24-bit Painting
- Animation/3D Rendering

l.)

FREE! Caligari 24, MacroPaint 2, MyLad and Desktop Darkroom Software

A1500/A2000 ADAPTOR - £49.95 - GVA 522/ IV24 and VIU-S IV24 inc VIU-CT

£1499 £1899

# **VIDEO GENLOCK** FOR ALL AMIGAS

G-Lock is a fully featured Genlock, which allows you to mix Amiga text and images with and images with moving video pictures. You can then send the combined result back to your video recorder for recording.

- Two Composite Video Inputs or S-Video (Y/C) Input

- Works with Flicker Fixers
- Multiple Keyer Modes
- Full Audio Support

Simultaneous Composite & S-Video and RGB Output Video Processor - Real Time
 Software Control of Video Attributes
 (Sharpness, Gain,
 Brightness etc)
 G-LOCI · ARexx Compatible £349

The HC8+ hard drive card gives the ultimate in hard drive performance and can be used to increase your Amiga's RAM

- High Speed DMA SCSI Controller -

- Can Handle 7 Devices
  Ultra Fast Access
  SCSI Hard Drive
  Up to 8Mb of FAST RAM

Omb 42mb 80mb 120mb

PC EMULATOR

286-16MHz EMU 0500 £99 00

- Devices: JX100, IV24 AGA/AA Chipset

IMAGE F/X

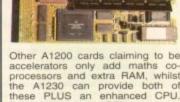

**40MHz ACCELERATOR** 

other A1200 cators claiming to be accelerators only add maths co-processors and extra RAM, whilst the A1230 can provide both of these PLUS an enhanced CPU. This replacement CPU upgrades the A1200's existing processor with a 68030EC processor running at 40MHz!

32-bit RAM and a maths co-processor can also be added, enhancing performance still further. The A1230 doesn't void your Amiga warranty, and is also compatible with PCMCIA standard cards, not preventing their use!

- The First True A1200 Accelerator
- 68030EC Processor Running at 40MHz
- Up to 32Mb of 32-bit RAM
- Easy Fitting Trapdoor Expansion -Doesn't Void Your Warranty
- Doesn't Disable PCMCIA Interface
- Optional 68882 Co-processor Twice the Speed of a 68881

### A1230 40MHz ACCELERATOR

0m RAM, No FPU 4m RAM, No FPU 4m RAM, 40m Admir CPU 4m Admir CPU 4m Admir CPU 4m Admir CPU 4m Admir CPU

# SOUND SAMPLER FOR ALL AMIGAS

pture sound from an ernal source and play

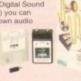

Holds up to 31 Samples in Memory At Once Real-time Oscillos Echo and Reverbe Graphic Editing of Wave Forms Stereo or Mono Operation

- e, Spectrum Analysis
- MOD File & MIDI

DSS

**055** 

No.

# SCSI/RAM EXPANSION FOR THE AMIGA 1200

Adding RAM or a hard drive to your Amiga will have a considerable impact on its speed. The GVP SCSI/RAM allows you to enhance your Amiga with both. Its SCSI hard drive interface is one of the fastest available, whilst its 32-bit RAM upgrade is based on the same technology as that featured in the best selling A1230.

- · Built-in, Full SCSI Hard Drive Interface
- Optional 8us of 32-bit RAM
- Optional 68882 Maths Co-processor EXTERNAL SCSI ADAPTOR KIT - £49 INC VAT - HAR 1245

OMb RAM 4мь яам + 33мнг 66882 FPU NEW! NEW!

# nning effects on

- Supports the AA Chipset
  Static or Full
  Motion Morphing
  Single Image
- Warping Fast Render Til

Renders to HAM-E and DCTV

CINEMORPH F24.95

ALL PRICES INCLUDE VAT DELIVERY IS

#### SILICA SYSTEMS OFFER

FREE OVERNIGHT DELIVERY: On all hardware orders shipped in the UK mainland.

TECHNICAL SUPPORT HELPLINE: Team of technical experts at your service.

PRICE MATCH: We normally match competitors on a "Same product - Same price" basis.

ESTABLISHED 14 YEARS: Proven track record in professional computer sales.

E12 MILLION TURNOVER (with 60 staff): Solid, reliable and profitable.

BUSINESS + EDUCATION + GOVERNMENT: Volume discounts available 081-308 0888.

SHOWROOMS: Demonstration and training facilities at all our stores.

THE FULL STOCK RANGE: All of your requirements from one supplier.

FREE CATALOGUES: Will be mailed to you with offers + software and peripheral details.

PAYMENT: Major credit cards, cash, cheque or monthly terms (APR 29.8% - written quotes on request). Before you decide when to buy your new Amiga products, we suggest you think very carefully about WHERE you buy them. Consider what it will be like a few months after you have made your purchase, when you may require additional peripherals or software, or help and advice. And, will the company you buy from contact you with details of new products? At Silica Systems, we ensure that you will have nothing to worry about. We have been established for almost 14 years and, with our unrivalled experience and expertise, we can now claim to meet our customers' requirements with an understanding which is second to none. But don't just take our word for it, Complete and return the coupon now for our latest FREE literature and begin to experience the "Silica Systems Service".

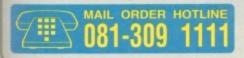

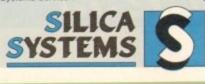

| > | FREE OF CHARGE IN THE UK MAINLAND                                                                                                    | Annual Control                            |
|---|----------------------------------------------------------------------------------------------------|-------------------------------------------|
| I | MAIL ORDER: 1-4 The Mews, Hatherley Rd, Sidcup, Kent, DA14 4DX Order Lines Open Mon-Sat 9:00am-6:00pm                                                              | Tel: 081-309 1111<br>Fax No: 081-308 0608 |
| ı | LONDON SHOP: 52 Tottenham Court Road, London, W1P 0BA  No Late Night Opening                                                                                       | Tei: 071-580 4000<br>Fax No: 071-323 4737 |
| ı | LONDON SHOP: Selfridges (Basement Arena), Oxford Street, London, W1A 1AB Opening Hours: Mon-Sat 9:30am-7:00pm Lane Night Thursday - Bpm                            | Tel: 071-629 1234<br>Extension: 3914      |
| I | SIDCUP SHOP: 1-4 The Mews, Hatherley Rd, Sidcup, Kent, DA14 4DX  Opening Hours: Mon-Set 9:00em-5:30pm  Late Night: Friday - 7pm                                    | Tel: 081-302 8811<br>Fax No: 061-309 0017 |
| ١ | ESSEX SHOP: Keddles (2nd Floor), High Street, Southend-on-Sea, Essex, SS1 1LA Opening Hours: Mon-Fri 9:30mm-5:30pm (Sat 9:00am-6:00pm)  Late Night: Thursday - 7pm | Tel: 0702 468039                          |

| To: | Silica | Systems, | AMCOM- | 1093-68, | 1-4 | The | Mews. | Hatherley | Rd, | Sidcup, | Kent, | DA14 | 4DX  |
|-----|--------|----------|--------|----------|-----|-----|-------|-----------|-----|---------|-------|------|------|
| P   | LEA!   | SE SEN   | ND A   | 64 P     | AGI | A   | MIG   | A COL     | OL  | JR CA   | TAL   | OGL  | JE ] |

| Mr/Mrs/Miss/Ms: Initials:     | Surname: |
|-------------------------------|----------|
| Company Name (if applicable): |          |
| Address:                      |          |
|                               |          |

Postcode Tel (Work): Tel (Home): Which computer(s), if any, do you own? 68T

by change - Please return the coupon for the latest information.

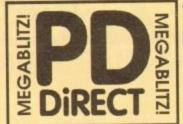

PDU 16 AIR TUNNEL SIMULATOR (P) PDU 32 FISH#144 ANALYTIC S/SHEET (P) POU 32 HAM RADIO UTILITIES (P) S DISKS
POU 101 MENU MAKER
POU 102 LABEL DESIGNER (P)
POU 103 LOON MAKER (P)
POU 104 ICON MAKER (P)
POU 105 CROSSWORD CREATOR (P)
POU 105 CROSSWORD CREATOR (P)

POU 106 CROSSWORD CREATOR FF
POU 15F INCIDISK IP)
PDU 366 IBEM - PCEMULATOR IP) SHAREWARE DEMO
PDU 367 ATARI 5T EMULATOR - ENCILSH
PDU 369 CS SERVICATOR
PDU 370 FEXIBASE - DATABLASE IPI
PDU 377 MED 3.20 - MUSIC ED WITH MIDI IPI
PDU 377 M-CAD - DESIGN PROG IPI
PDU 378 TRANSFORMER 13.3 - RM EMULATOR
PDU 382 MESSYSID II - READ/WRITE PC DEKS IPI
PDU 383 SPECTRA PAINT 13.2 IPI
PDU 383 SPECTRA PAINT 13.2 IPI
PDU 383 SPECTRA PAINT 13.2 IPI

PDU 384 DISK MASTER v3.2 (P)
PDU 385 ELECTROCAD v1.4 - SHAREWARE DESIGN

PROGRAM 91
PDU 386 AMIGAFOX - DTP PROGRAM IP)
PDU 386 400 BUSINESS LETTERS IP)
PDU 388 400 BUSINESS LETTERS IP)

CYCLUDIL FAST DATABASE IP)

#### HOME BUSINESS PACK

A MUST FOR HOME BUSINESS USERS I

#### £12.00

PDU 410 SUPERSOUND II - THIS IS THE LICE VERSION NOW RELEASED AS PD. THE BEST

YETI IP)
PDU 411 IMPLODER 46.0 - EXC COMPRESSION UTIL IP)
PDU 412 HARD DRIVE UTILS IP)
PDU 413 PROFESSIONAL D. COPY 4 3.0 - EXCELSION
PDU 414 SID 42.00 - NEW VERSION OF THE BEST
DIRECTORY UTILITY PJ SHARDWARE
PDU 414 NIB COPIER 42.0 - VERY POWERFUL PARAM-

PDU 419 NIDEO BACKS UP YOUR PROTECTED DISKS PDU 419 SUPERKILLERS V2.6 - BEST VIRUS KILLER PI PDU 421 OCTAMED VI.006 - FULL VERSION OF THE 8 PDU 423 BOOT INTRO CONSTRUCTION SET - CRE

ATE CUSTOM BOOT LOADERS FOR YOUR DISKS IP)
PDU 425 AMOS UPDATER V1.34 IP!
PDU 427 PRINTER DRIVERS - STAR LCIO, HP DESKIET
B. BANKETE

A PAIRTJET PLUS MANY OTHERS (P)

PDU 429 KING JAMES BIBLE - COMPLETE TEXT WITH
STARCH ON TOTAL POPUL

POUAST DPAINT PONTS - EXCELENT CUT'N PASTE

PDU 433 PC-TASK - SHAREWARE PC EMULATOR IPI PDU 435 TEXT ENGINE V3.4-BRILLIANT WORD PROC-ESSOR IPI

#### CLIP ART PACK

CHARACTERS PROBABLY THE BES VARIABLE AT ANY PRICE! (A500+/A60

ALL 13 DISKS FOR ONLY £15.00

PDU 436 TYPING TUTOR - INCLUDES SIGN LAN

GUAGE TUTOR (P)
PDU 432 YORD POWER - S/WARE SPELL CHECKER (P)
PDU 432 STAR PRINTER DRIVERS - 9 & 24 FINIMOND
AND COLOUR DRIVERS DIRECT FROM STAR (P)
PDU 442 FREECOPY VI. 8 - RENOWNED COPIER (P)
PDU 444 FREEDAINT - ART FRACKAGE WITH ANIM (P)
PDU 445 DOC DUMP - CREATES SMALL BOOKLETS
FROM TEXT FILES, THE ULTIMATE PRINT UTELTY (P)

#### EDUCATIONAL

PDE 1 LEARNS PLAY #1 - A SUITE OF PROGRAMS PDE 2 LEARN & PLAY #2 FT PDE 3 STORYLAND 2 - SAVE TOYLAND FROM THE

PDE 4 TOTAL CONCEPTS ASTRONOMY

INTERACTIVE BOOK (P)
PDE 5 TOTAL CONCEPTS DINOSOARS (F)

PDE 6 KIDSPAINT IP)
PDE 7 MR MEN STORIES - GOOD READING AID
PDE 8 SIMON SAYS & SPACE MATHS -V. GOOD
PDE 9 HOORAY FOR HENRIETTA- DEMO FRO

PDE 10 SPELLBOUND - ANOTHER DEMO (P)
PDE 11 HENRIETTA'S BOOK OF SPELLS - DEMO (P)

#### RED SECTOR INC.

PDU 401 RED SECTOR DEMO MAKER - WITHPDU 304 RSI EXTRAS #1
PDU 302 RSI EXTRAS #2
PDU 303 RSI VECTOR OBJECT EDITOR
PDU 304 RSI FONT EDITOR
PDU 305/6/7 RSI MUSIC MODULES DISKS
PDU 326 RSI VECTORBALLS EDITOR
PDU 365 TSB VECTOR DESIGNER

# THE ONE STOP SHOP FOR AMIGA® PUBLIC DOMAIN SOFTWARE

PDG 1 STAR TREK-T, RICHTERS VERSION 2 DISKS IPI PDG 2 STAR TREK - BY ERIC GUSTAVSON, 3 DISKS,

PDG 32 LEGEND OF FARGHAIL (P)

POG 32 LEGEND OF FARGHAIL IP)
PDG 35 PAIR IT - EULCATIONAL GAME IP)
PDG 46 PRUIT MACHINE, POOL & OTHERS
PDG 50 SEALANCE - SUBMARENE SIM GAME IP)
PDG 50 AR ACE II - WHII SHOOT-EM-UP IP)
PDG 50 AR ACE II - WHII SHOOT-EM-UP IP)
PDG 52 ZX SPECTRUM GAMES IP INC EMULAIOR
PDG 63 ZX SPECTRUM GAMES VOL 2 INC EM IP)
PDG 70 DRIPH - VERY COOD PIPE GAME IP)
PDG 73 THUNTRIS - THE BEST VERSION IP)
PDG 73 TANK THE GAME - ADDICTIVE GAME IP)
PDG 75 TARK THEK THE MET GENERATION BY
TERRY MCHIOSH IH-RES GRAPHICS IP)
PDG 63 TOPARDY RESK TYPE GAME IP)
PDG 63 TOPARDY RESK TYPE GAME IP)
PDG 63 TOPARDY RESK TYPE GAME IP)
PDG 63 TOPARDY RESK TYPE GAME IP)

PDG 86 CRAZY SUE PDG 87 AMIGA COLUMNS - WELL RE PDG 88 REVENGE OF THE MUTANT CAMELS - BY

PDG 83 JEOPARDY: RISK TYPE GAME PI

PDG 89 NEW STAR TREK - BY JIM BARBER, 2 DISKS PDG 91 LEGEND OF LOTHIAN - ULTIMA TYPE

PDG 92 ASHIDO - ORIENTAL TRE GAME GOOD! IP PDG 94 LEMMINGOIDS - LIKE ASTEROIDS II PDG 95 INTERNATIONAL CRICKET - GOOD SHAREWARE GAME, VERY PLAYABLE (P)

#### GAMES PACK

IIS **NEW** 12 DISK PACK HAS ALL OF THE LATEST NO BEST PO GAMES. THEY ARE EASY TO USE AN

#### £15.00

PDG 102 TOTAL WAR - STRATEGY GAME (P)
PDG 104 E-TYPE - THE DEFINITIVE ASTROIDS (P)
PDG 105 MANIA SHOOT SADDAM & THE IRAGUI

PDG 106 AIRPORT - ATC SIMULATOR PL

WE NOW STOCK ALL OF THE ASSASSINS GAME DISKS THEY ARE WELL PRESENTED, EASY TO USE AND CONTAIN ALL OF THE LATEST AND BEST PO GAMES...GREAT VALUE ...TAKE A LOCK!

PDG 109 ASIVI - TANK, ROLLERPEDE, AMIGOIDS,

CAVE RUNNER, AVATRIS

PDG 111 ASI/83 - MEGA BALL, ORIP! (P)

PDG 112 ASI/84 - XUMFER, GOMORU, CRACKER,
JUMPY, TURBO DUEL, KIONDYKE ØP

PDG 114 ASI/85 - GO LOCKY, RETALLATOR, RAID ØP

PDG 114 ASI/85 - DOWNHAIL CHALLENGE, PACMAN

"87, METAGALACTIC ILAMAS, WELLTRIX

PDG 115 ASI/87 - DESTINATION MOONBASE, TRIX,
NUCLHYMORES, COLUB REINNER.

NICHTWORKS, CLOUD RUNNER POU 116 ASI#8-AIR ACE IL H-BALL, NUMBER FUM-

PDG 120 ASIV12 - CAR, LLAMATRON, POWER PONG

PDG 121 ASI413 - BAIL, ASTEROIDS, TWINTEIS, BLOCK-IT, SCHLAMBLE, AMEGATRATION IPI PDG 122 ASI414 - CHINA CHALLENGE IL, AMIGA

#### ASSASSINS PACK

# £34.95

LEMMA, MISSION-X (P) PDG 125 ASI#17 - JETMAN, DEFENDA, TOMCAT,

PDG 126 ASI#18 - OMEGA RACE, SKY FLYER, HENRY

IN PANIC, MEGATRON
PDG 128 - ASI#20 - AMOS COIN DROP,
MICROBES, HOLLYWOOD TRIVIA, MATCH PAICH PP
PDG 129 ASI#21 - ZUES, TETTRIX, TILES, BATTLEMENTS
PDG 130 ASI#22 - LEMMINGODS, DUEL, MOUTH

MAN, WIZZY'S QUEST IPI PDG 132 ASI#24 - REVENGE OF THE MUTANT CAM-ELS, NEBULA, CROAK, 3D MAZE, DUX IP)
PDG 133 ASI425 - E-TYPE, ASTEROIDS, HEMROIDS,
COPPER, MR WOBBLY, MR BRICK IP)
PDG 134 ASI426 - SUPER PACMAN '92, SMASH TV,

ASHIDO, BALLY III, SYSTEM IV PDG 144 ASIA36 - WIONDERLAND, SUB ATTACK, MOTHER LODE, TACTIS, DONKEY KONG IP PDG 148 ASIA37 - KLAKTRIS, PACCER, POD, GHOST

PDG 146 ASI#38 - ONE ON ONE, SKYFLYER 2, BALDY,

#### GAMES CONTINUED.

PDG 136 ASI#28 - DOODY, DR MARIO, INVADER IL FLAG CATCHER, MAD BOMBER (F) PDG 137 ASI#29 - DOG, ROME, NOVA, BRIDGE BALL,

ROME, TANK ATTACK, TOTAL

ST PI - ISHID-O-MATIC, CRAZY PIPES,

PDG 139 ASI#31 - ISHID-O-MATIC, CRAZY PIPES, ARAZMAX, REVOLUTION PP PDG 140 ASI#32 - BIOR, FIRE FIGHTER, SEC ONE PI PDG 141 ASI#33 - TOTAL WAR, HYPERSALL PI PDG 142 ASI#34 - TRAIL BLAZER, O-BIX, RUSH HR PI PDG 143 ASI#35 - PONG, SNAKE PIT, JUMP

PDG 147 ASI#39 - NEW CARD GAMES PDG 148 ASIA4O - PUZZIE COLLECTION PI PDG 149 MINE SWEEPER - SIMILAR TO WINDOWS

#### DEMOS

PDD 1 ANARCHY DEMO PDD 7 ELVIRA DEMO PDD 16 ROBOCOP DEMO

PDD 31 ANRCHY "OOH! IT'S DESCENE S" PDD 72 RED SECTOR DEMO #4

PDD 76 SCOOPEX MEGA DEMO (P) PDD 97 PREDATORS MEGADEMO (P) 2 DISKS

PDD 98 SAFE SEX DEMO PI

PDD 98 SAFE SEX DEMO P)
PDD 107 BUDBRAIN #1 - 2 DEKS P)
PDD 130 CHUBBY BROWN DEMO P)
PDD 130 CHUBBY BROWN DEMO P)
PDD 133 BILLY CONNOLLY DEMO - 2 DEKS P)
PDD 140 HATRICK - "RAVE ON"
PDD 177 BUDBRAIN 2
PDD 287 PHENOMENA ENGMA IP)
PDD 288 PHENOMENA TERMINATOR
PDD 311 OODESSEY - BY ALCATRAZ ... NEARLY AN
HOURD OF RESISTERING VECTOR MOVIE WITH BRILLMANT POD 312 HARDWIRED BY CRIONICS/SILENTS (2DISKS)

PDD 313 VOYAGE - RAZOR 1911 (P) PDD 314 RED SECTOR "TIME ZONE" (P)

POD 315 ENJOY THE SILENTS IF PDD 315 ENJOY THE SILENTS (P)
PDD 316 DIGITAL INNOVATION - 26 MINS LONG (P)
PDD 317 SYSTEM VIOLATION - 8Y ANARDHY (P) PDD 318 JESUS ON E's - SUPERBIT (P) 2 PDD 319 ANARCHY "IN THE KITCHEN...

# ANIMATIONS

PDA 12 STAR TREK - AGATRON #2 PPDA 13 STAR TREK - AGATRON #17

POA 54 NASA GRAPHICS
POA 80 WALKER II - 2 DISKS, 2MB REGD P1
PDA 82 AGATRON "ENTERPRISE LEAVING DOCK" 6
PDA 123 STEALTHY MANOEUVERS - BY ERI

SCHWARIZ P)
PDA 306 ANTI LEMMIN' DEMO - 2 DEKS 2MB P)
PDA 134 THE DATING GAME - 2 DEKS 3MB P)
PDA 135 BUZZED - RAY TRACED, 3 DEKS, 3MB P)
PDA 136 AT THE MOVIES II - BRELLIANTI 1 DEKS,
WORKS WITH IMB BUT MOSE MEMORY THE SETTER IP)
PDA 139 AT THE BEACH - SCHWARIZ 3MB, 2 DSK P)
PDA 130 UNSPORTING - DEC. AERODON 2MB IP)
PDA 142 GULF CONFLICT - SUPPERE 2MBP)
PDA 143 SWEET REVENGE - WILL E COYOTE GETS THE
DECOP ON ROAD RUNNER. .... LAMB REGUL P) PDA 144 HOW TO RUN / COYOTE 2 -SCHWARTZ IPI

#### CLIP ART

PDA 147 CHARLEY THE CAT -2MB, 2 DSK, V.GOO PDA 148 CHARLEY THE CAT II- 2MB, 2 DISKSIP

PDU 453 WEDDINGS - 2 DISKS 455 FANCY BORDERS 2 DISKS P

PDU 456 COLOURING BOOK - IDEAL FOR KIDS! IP PDU 457 MEN AT WORK - 2 DISKS (P)
PDU 458 WOMEN AT WORK - 2 DISKS (P)
PDU 459 SPORT - 2 DISKS (P)

PDU 460 ANIMALS IPI

PDU 461 CATS (P) PDU 463 WORLD WAR 8 AIRCRAFT (F)

PDU 463 WORLD WAR II AIRCRAFT IPI
PDU 464 MYTHOLOGY IPI
PDU 465 CHURCH & PASTORAL - 3 DISKS IPI
PDU 466 AFRICAN WOODCUTS IPI
PDU 467 WOODCUT CATS IPI
PDU 470 ARCTIC WOODCUTS IPI
PDU 470 ARCTIC WOODCUTS IPI
PDU 472 MIXED ANIMAL WOODCUTS IPI
PDU 473 BIRD WOODCUTS IPI
PDU 475 BANNER ART IPI
PDU 476 VEGETARIAN CUPS IPI
PDU 478 BUSINESS IPI
PDU 478 BUSINESS IPI
PDU 479 SAILORS, RISHERMEN, SEA LIFE IPI

ALL OF THE ABOVE ARE HUGE, HIGH QUALITY IM-

AGES. THE DISKS ARE AUTO BOOTING WITH SUDESHOW VIEWERS, MULTIPLE SETS ARE AVAIL-ABLE AS SINGLE DISKS.

# MUSIC DISKS

PDM 9 RIDE ON TIME/ BAT DANCE (F)
PDM 19 BAD - MICHAEL JACKSON (F)
PDM 20 BAT DANCE (F)
PDM 27 D-MOB MEGAMUSIC (III
PDM 225 DIGITAL DISCO
PDM 226 PROTON MUSIC (F)
PDM 227 HARDCORE (III - YOU KNOW THE

PDM 228 JESTERDAY - BY SANITY IPI PDM 212 GARFIELD SINGS PDM 141 NASP v3.2 - 2 DISKS, WELL REVIEWED I NOW

PDM 131 PET SHOP BOYS #1 - HIT MUSIC IP!
PDM 132 PET SHOP BOYS #2 - MANIX REMIX IF
PDM 38 MIAMI VICE THEME - 4 DISKS
PDM 40 MIT VANGELIS DEMO IP!

# MUSIC MAKERS PACK

A MUST FOR HOME MUSICIANS

#### £12.00

PDM 30 DIGITAL CONCERT II
PDM 31 DIGITAL CONCERT III
PDM 35 DIGITAL CONCERT IV
PDM 35 MIAMI VICE "CROCKET'S THEME" (P)
PDM 31 IOO MOST REMEMBERED C64 TUNES (P)
PDM 35 HI RI DEMO (P)

PDM 106 BETTY BOO (P)
PDM 117 FLASH GORDON - 2 DISKS (P)
PDM 230 TRIPPINY -BY THE BLACK JACKSON, SU-

#### SUPER SOUND 4

THIS IS THE LATEST VERSION OF THE BRILLIANT SAMPLING SOFTWARE BY K.B. E. IT WILL ADD REVERS AND LOADS OF OTHER REAL-TIME FX TO YOUR SAMPLES. COMPATIBLE WITH MOST SAMPLING MARDWARE. IT IS NOT PD AND ROYALTIES ARE PAID

TO THE AUTHOR (P)

POSITIVELY THE BEST.

£4.99 PDM 118 HACKTRICK "LOADSAMONEY PDM 120 LAUREL & HARDY - 2 DISKS (P) PDM 185 PARASITES KLF

POM 72 POPEYS MEETS THE BEACHBOYS (P)

DM 83 KEFRENS JUKE BOX DM 104 BASS X #S POWER REMIX PDM 105 BASS X #6 SIDNEY YOUNGBLOOD P PDM 229 NASP IV - 2 DISKS, LATEST VERSION (P)

## CATALOGUE DISK

OUR NEW DATA BASE CATALOGUE CON-TAINS DETAILS OF OUR COMPLETE DISK COLLECTION, TO RECEIVE YOUR COPY SEND 3 FIRST CLASS STAMPS. ALTERNA-TIVELY, YOU CAN HAVE ONE FREE WITH YOUR FIRST ORDER ON REQUEST

# ASSASSINS PACK 2

ALL 35 DISKS FOR £34.95

# LATEST DISKS

PDA 158 ALIENS SPECIAL EDITION SLIDESHOW PDU S15 GAME TAMER v2.3 (P) MAG 60 GRAPEVINE #15 - ONE OF THE VERY BE MAG 61 THE QUATERMASS EXPERIMENT -ANOT MAG 62 TOTAL IRRELEVANCE V2- GREAT DISK MAG

FROM THE M.E.D USERS GROUP PDU \$16 TELE SCROLL 1 - NEW VIDEO TITLING POU 517 TELE TITLE 2 - ANOTHER VIDEO TITLING

ASI 100 ASSASSINS GAMES #103- THE LOST POM 231 INFINITY BY XENO - GREAT MUSIC DIS

PDU \$20 PC TASK v2.01 -AGA VERSION, VGA CO

# HOW TO ORDER VISA

#### DISK PRICES

10 - 19 ... £ 1.25 each

P = Compatible with A600 / A500 Plus Postage & Pocking is FREE on all orders of 3 disks or more.Less than 3 disks please add£1.00. Europe add 25p per disk Rest of World add 50p per disk.

We accept all major credit cards Please make cheques and P.O's payable to PD DIRECT and send to: PD DIRECT

DEPT. ACTO 86 GEORGE STREET NEWCASTLE STAFFORDSHIRE

PERSONAL CALLERS WELCOME ...... WE ARE OPEN FROM 9.30 - 6.00 MONDAY TO SATURDAY

TELEPHONE OR FAX 0782 715255

#### LATEST DISKS Cont

POU 446 AMOS COMPILER UPDATE VI.34 (P) POU 447 NUKLVI.5B - SADDAM KILLER INB 2.0 ONLY) PDU 448 SCALEABLE FONTS - 5 DISK SET (P) PDU 450 SOUND TRACKER V 2.6 PI

PDU 451 NOISE PLAYER v 4.0 (P) PDU 488 MAZE MAPPER - A MUST FOR ALL OF YOU

POU 481 NUCLEAR FONTS - CUT N PASTE FONTS. POU 482 GELIGNITE FONTS II - MORE IFF FONTS

PDU 483 GELIGNITE FONTS III - BRILLIANT AGAINI FI PDU 484 LAND BUILD 95.2 - LANDSCAPEGENERARON DROCKEAM SHARKWARE, VERY GOOD! FI

#### KICK 1.3...

#### ONLY.....£1.75

THIS HAS GOT TO BE ONE OF THE BEST DISKS THIS YEAR!....

PDD 320 XPOSE DEMO - BY SLENIS 2 DISKS (P) PDD 321 WILDFIRE MEGADEMO PDD 322 MAXIMUM VELOCITY DEMO PDU 465 CLI HELPER (P) PDU 466 TACK 1.2 - ARIMATION CONSTR. KIT (P) PDU 467 TEXT ENGINE 4.0 - LATEST VERSION OF THIS GREAT WORD PROCESSOR NOW WITH EXC.

PDU 488 ASOO PLUS EMULATOR LOA

KICKSTART 2.0 INTO MEMORY .. BRILLIANT I PDU 489 PROTRACKER v3.0 - GOOD MUSIC PDU 490 GRINDER - GRAPHICS CONVERSIONS

MANDELBROT JULIA IP)
PDU 492 WHOM III - DATABASE ON STAR TREK

AND THIS., VERY GOOD 1 P)

PDU 493 PERM CHECK PLUS -GOOD (P)

PDU 494 DATABASES - BBASE 5 S, DATAFILER,

ADDRESSER & VIDEOMAKE (P)

PDG 150 ASH41 PACMAN DELUXE, [EAP II,

TEACTOR BEAM, HEILZONE 18.2 P)

PDG 151 ASH42 GALAGA '92. DOGS IN SPACE,

POG 152 ASI#43 OCTOTHELIO, INTERLOCK, LEAPFROG, GAMEBOY TETRIS, ROULETTE & CROSS

PDG 153 ASIR44 GALAXY '89, ROLL ON, NIBBLER MOUSE IMPOSSIBLE IPI PDG 154 ASIP45 "CASTLE KUMQUAT, D-TRIS, THE SBAIN 2.2, B-CASTLE, PARCHIESE, TESRAE IPI PDG 155 E-TYPE II CLASSSIC ASTEROIDS PT PDG 156 FIGHTING WARRIORS GREAT AMOS BEAT-EM-UP. RECOMMENDED IPI

MORE NEW CLIPART DU 495 TRAVEL 2 DISKS (P) DU 496 GOLF HUMOUR (2 DISKS) (P) DU 497 SPACE (P)

PDU 498 US NAVY (P)
PDU 499 FAMILY SCENES (P)
PDU 501 SPORTING / BASEBALL (P)
PDU 502 SOFT SCENE - LANDSCAPES (P)

PDD 323 HALFBRAIN SUNSTONE DEMO (2 DSKIP)
PDD 324 ANARCHY 3D DEMO II (P)
PDD 325 JOYRIDE BY PHENOMENA (P)
PDD 326 STATE OF THE ART SPACEBALLS (P)
PDU SOO TRIONI CAD VI.O SPACEBALLANT DESIGN
PROGRAM, WELL REVENED (P)

PDG 157 CRAZY SUE III II PDU 503 TV & VIDEO GRAPHICS - 8 DISKS, A

PDU EOS HARLEQUIN VIDEO FONTS #1 (P) PDU SOT HARLEQUIN VIDEO FONTS #2 (P) PDU SOS HARLEQUIN VIDEO CLIPART (P)

NEW FOR AMIGA A1200 & A4000 PDA 181 WIERD SCIENCE AGA SUDESHOW #2 PDA 182 WIERD SCIENCE AGA SUDESHOW #3 PDA 153 SUPER HAM SUDESHOW #2 -AGA

SLIDESHOW. VERY GOOD
PDA 154 SUPER HAM SUDESHOW #4 - AGA
PDA 155 SUPER HAM SUDESHOW #5 - AGA
PDA 156 SUPER HAM SUDESHOW #6 - AGA
PDD 327 PLANET GROOVE DEMO - THE VERY
BANK DEMO GENT EX A MUST

DO 328 MINDWARP

PDU SO4 GOLF SCORE VI.84 (P)
PDU SO5 PICTURE CONVERTOR VIa - ANOTHER PC TO AMIGA IFF FORMAT CONVERTOR IPP PDU SOOT SLIDESHOW GENERATOR VS.2 (P) PDU STO ICON EDIT V 1.0 (P) PDU STI ASSASSINS PRINTER UTILS (P) - LABEL PEINT, LABEL BASE, HYPERCAT, SUPER RIT LAB

PRINT, LABEL BASE, HYPERCAT, SUPER RET LAB POU 512 ADDRESS PRINT v3.0 - ADDRESS LABEL POU \$13 ASSASSINS AUDIO MAGIC vol 3.0-LOADS OF PLAYERS, TRACKERS & MUSIC RIPPERS

PDG 158 TEXAS CHAINSAW MASSACRE

24 HOUR ANSWERING SERVICE YOU CAN NOW SEND FAXES OR LEAVE YOUR ORDER ON OUR ANSWERING MACHINE - 24 HOURS A DAY 7 DAYS A WEEK

SEPTEMBER SPECIAL OFFER ANY ORDER OVER £12,00 RECEIVED DURING EPTEMBER WILL AUTOMATICALLY QUALIFY FOR A 3.5" DISK DRIVE CLEANING KIT (WORTH £3,99) ABSOLUTELY FREE

OFFER ENDS 31ST SEPTEMBER 1993 E&OE

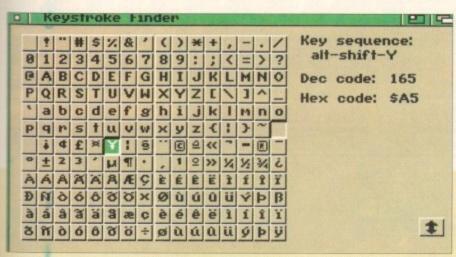

Find the world's most obscure smiley faces. Ideal for those tedious comm's conversations

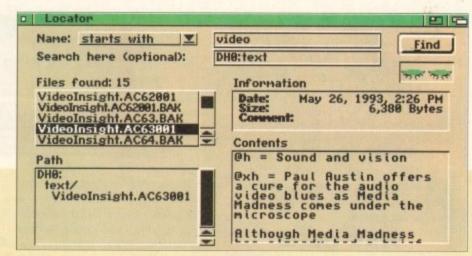

Locate lost files in seconds with customised search parameters

# oucheow

ith the recent release of new updates to the Ami-Back range of management and back-up utilities, the race for supremacy in the security business is hotting up.

Not to be outdone by the Ami-Back challenge, Quarterback rejoins the field as the all-new Quarterback Tools Deluxe. Quite what makes the package "deluxe" is something of a mystery.

However, this newly-gained prestige could well be due to the suite of extras which accompany the main program. Before moving on to the main repair and maintenance program, a brief pause on this rather peculiar collection is well worth the page space.

Starting with the silliest first -Keystroke Finder leaps forward to claim the honour. As the name suggests, the aforementioned utility will find any character available to the Amiga.

Simply clicking on the character's icon will reveal the alter egos offered when used in concert with Alt and Shift.

# The all-new Quarterback Tools Deluxe has finally arrived. Paul Austin takes a time out to look at this new player in the field

Admittedly the utility works perfectly, but considering that ShowKey within Workbench can provide exactly the same information, the question has to be, why

On a brighter note comes an infinitely more impressive utility entitled Locator. In my opinion this is the one that Workbench has always lacked, namely an automated file finder.

With the assistance of Locator, finding files lost in the bowels of a bottomless hard disk is simply a matter of adding an appropriate string and instructing to look for files employing filtering such as; begins with, ends with, contains, isn't, doesn't contain and so on.

Once the filter is defined, the disk chosen and the string added, hitting OK initiates the search with a pair of baby blues swivelling from side to side during the search.

As each occurrence is found the file list updates, revealing reveals the file info, location, plus its first few hundred bytes. To access the particulars of any file, simply click on its name and all will be revealed - even while the search is still in progress.

#### SECURITY

For the security conscious, two utilities are provided, entitled Encryptor and Brain Cloud. Not surprisingly considering its title Encryptor, will scramble any file rendering it useless without the appropriate password to unscramble your secret data.

However be warned, Encryptor does a

specifically towards floppies in the form of Brain Cloud - a program which temporarily renders any disk out of action. Once a brain cloud is applied the disks appears permanently busy and will not submit to any AmigaDOS operations whatsoever.

In order to use this disk for any reason you must un-cloud it first. Although not the sort of utility you'd employ every day, Brain Cloud does offer the ultimate in software protection. Admittedly the lack of a password will mean the disk could be un-clouded by others - but that's where Encryptor comes into its

Continuing in the search for the ultimate in security come yet another two utilities entitled Disk Eraser and File Eraser - again pretty self explanatory as to their use.

However, unlike the majority of erasers both the QBTD utils boast the unique ability to use an erasing method endorsed by the US Department of Defence.

Whether you pick this method or the program's default setting, the process is the same with the machine making a user-defined number of passes over disk - thereby completely obliterating any data - and chance of recovery.

The final two utilities are Replicator

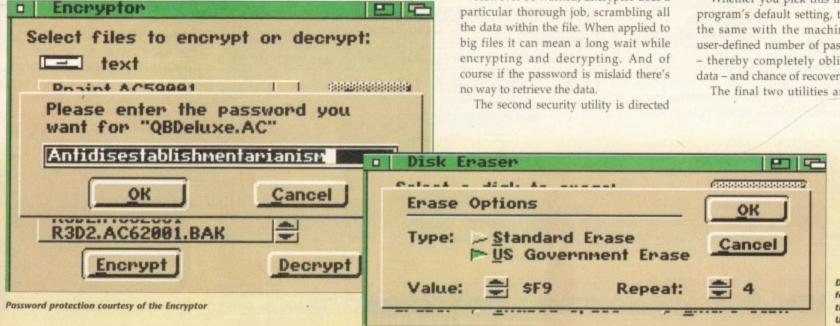

Destroy any file for good with the aid of the **US** goverment!

and System Mover. The first allows a disk image to be created from any AmigaDOS floppy which can then be saved to disk, creating a replica which can be downloaded to all the drives on your system simultaneously either before or after saving to disk.

Lastly comes System Mover – a program which automatically locates and copies the essential elements of the operating system ready for duplication onto another device.

#### FILE INFO

Auto-location includes fonts, printers, Libs, devices, handlers, keymaps, CLI commands and CLI scripts. Once listed, clicking on any file reveals the version number, revision date, size and creation date of the selected file ready for easy comparison with your existing

Although system duplication and indeed many of the functions offered by the QBTD utils can be emulated by the more advanced directory managers such as Directory Opus and SID, they are nevertheless very handy for the serious user and an excellent freebie.

The main program again follows the

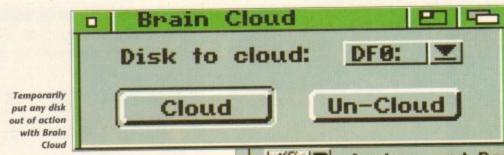

modular approach inspired by the aforementioned utilities. Once loaded-up you're offered four alternatives which include Analyze and repair, Recover Lost/Deleted Files, Optimise and Volume Edit.

With this arsenal at hand you can scan disks for a whole range of problems and apply the repairs automatically. In addition, any bad blocks found on the hardware can be spotted and hidden from AmigaDOS – thereby avoiding repetition caused by errors on the disk itself.

Aside from repair and preventative maintenance, you can also salvage lost or deleted files, even when the disk itself is badly damaged or a quick format has been accidentally applied – of course in the case of physical damage this is often a case of picking through the rubble rather than restoring everything.

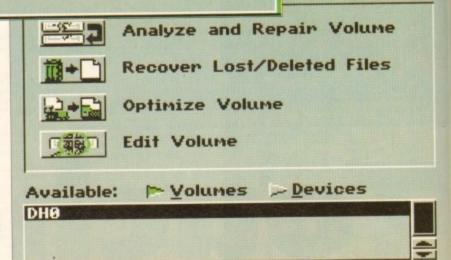

You can scan the disk for a whole range of problems

On a less dramatic note, QBTD also offers an optimise option which will defragment your drive, thereby providing the optimum storage and access.

However like the equivalent from Ami-Back Tools, the feature can be fairly redundant on more modern hard disk controllers as they often manage available space extremely efficiently by default and rarely need much attention. In addition to the point-and-click paradise offered by the majority of the program, you're also provided with a sector editor enabling experts to edit the information on the disk directly – not recommended for beginners.

The new face of quarterbook

tools, subtle but effective

ARexx aficionados are also catered for with a selection of ten programmable macros plus an option to launch additional scripts directly.

# **FULL SUPPORT**

Finally like all the better recent releases support is also provided for AmigaDOS 2.0 and 3.0 with special attention being paid to the hard and soft links provided by both of the above.

The obvious question is: If given a choice between Ami-Back Tools and Quarterback Tools Deluxe, which would be the better buy?

Well apart from the slight price difference in QBTD's favour there's very little in it. Both programs offer seemingly identical performance when it comes to reviving the dead and general disk organisation.

Perhaps a better question would be: What would you prefer? The flexibility and easy automation of Ami-Back Tools or the impressive collection of additional bits which accompany QBTD?

Personally I'd opt for the QBTD simply because for me the utilities would be of more use on a day-to-day basis.

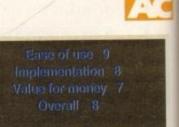

Supplier: Silica Systems Phone: 081-309 1111 Price: £64.95

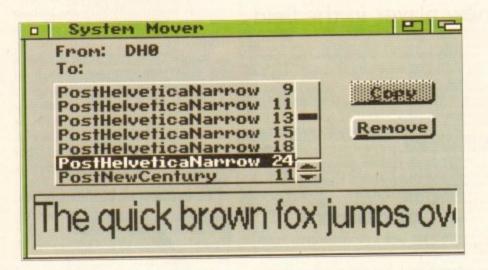

# **Complete your collection**

Like the opposition, Central Coast Software don't stop with their assortment of disk repairers, optimisers and utilities. In fact, they're in the enviable position of enjoying Quarterback5 as part of their software stable.

Although the title is deceptively similar to its tool-oriented counterpart, QB5 is a hard drive back-up systém that's become something of an industry standard when it comes to large scale data storage.

Like Ami-Back, QB5 is capable of floppy backups but also as a file on another volume or alternatively direct to a tape streamer. However, it must be said that QB5 doesn't offer the scheduling option available to Ami-Back – its main opposition.

Even with the lack of scheduling, QB5 remains the most popular back-up format in the professional market which means it's often the preferred medium when transferring large amounts of data to others for commercial use.

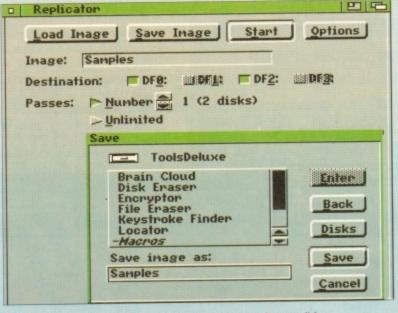

UK's No1

SOFTWARE PACK - FROM SILICA ZOOL is the software pack of the year. It includes: Zool, Transwrite, Pinball Dreams and Striker - Value £127.92. All Amigas from Silica (excluding A600 Standalone and Amiga 4000) nclude a FREE ZOOL pack as well as GFA Basic and Photon Paint II. PINBALL DREAMS ..... Pinbal Simulation - 94% AUI - Sept '92 £25.99 ZOOL PACK: £127.92 PHOTON PAINT II . TOTAL VALUE: £267.87

AMIGA 500 PLUS SAVE £100!

YEAR RETURN TO SIJICA WARRANT

TWO AMIGA 500PLUS BUILT-IN 1Mb DRIVE TOTAL PACK VALUE: £724.82 LESS PACK SAVING: £525.82 SILICA PRICE: £199.00 SRP 1290

FREE DELIVERY TOTAL PACK VALUE: £289.94 LESS PACK SAVING: £90.94 SILICA PRICE: £199.00 1989

AMIGA 600 AMIGA 600

tus AMIGA 600 BUILT-IN TV MODULATOR . DELUXE PAINT III ..... £25.99

TOTAL PACK VALUE: \$573.84 LESS PACK SAVING: \$344.84 SILICA PRICE: £229.00 SILICA PRICE: £229.0

TOWAY.

# AMIGA 600HD PIC + HARD DRIVE

erback

fective

parproector

nfor-

com-

d for

nable addi-

T

cent d for

ttenlinks

en a

and

rould

ifferlittle

ngly

es to

disk

d be:

oility

Tools

ional

ld be

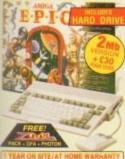

£199.98 HARD DISK E149.00
- A SCH I ADVENTURE E29.99
- ROLE PLAYING ADVENTURE E25.99 OME - ROLE PLAYING ADVENTURE NYTH - STOP THE SPREAD OF EVIL RIVAL PURSUIT - POPULAR QUIZ

PACK VALUE: E722.82 SILICA PRICE: £299.00

20 £269

AMIGA 1200 RACE 'N' CHASE

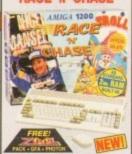

Bull-in TV Modulator

18.8 Million Colours

- 256.000 on Screen

AA Chip Set for Enhanced Graphics

1 x 32-Bit CPUIRAM Expansion Stot

PCMCIA Smart Card Stot takes 512K,

18b or 4Wb PC Cards

6 Key kurbunget with behaves Numer

96 Key keyboard with Integral Numeri Keypad 2xi Internal IDE Hard Drive

Options - see column on right 1 Year On-site Warranty

AMIGA 1200

+ HARD DISK C OFFICIAL UPGRADE

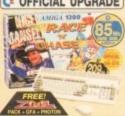

AA CHIPSET 30: **£399** 2 64: £449 2 85: £499 24 209 £599

AMIGA 1500

FREE DELIVERY

YEAR RETURN TO SILICA WARRANTY

TOTAL PACK VALUE: E1534.39 LESS PACK SAVING: E1135.39 SILICA PRICE: £399.00

RRP TOOS

AMIGA 4000

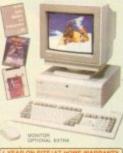

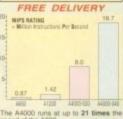

AMIGA 4000 CONFIGURATIONS

D320

PLUS! FREE FROM SILICA Artiga Vision • Photos Paint II • GFA Ba 25мнг 68030...

2ta 80 - £979 4 214

4 245

4... 340 £1399 4 540

80 £1949 6 120 \$ 214 4

6 340

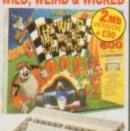

Tus AMIGA 600.

BUILT-IN 1to DRIVE & TV MODULATOR DELUXE PAINT III

TOTAL PACK VALUE: £634.82 LESS PACK SAVING: £405.82

# CDTV ADD-ON

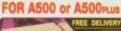

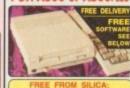

HALF COTV

UPGRADES & REPAIRS
Latest lest equipment
20 trained technicians
1,000 of parts in stock
FAST, 48 hour service

ALL PRICES INCLUDE VAT -DELIVERY IS

#### SILICA SYSTEMS - THE **AMIGA SPECIALISTS**

Before you decide when to buy your new Amiga computer, we suggest you think very carefully about WHERE you buy it. Consider what it will be like a few months after buying your Amiga, when you may require additional peripherals or software, or help and advice with your new purchase. And, will the company you buy from contact you with details of new products? At Silica Systems, we ensure that you will have nothing to worry about. We have been established for aimost 14 years, we are Amiga specialists and are a Commodore approved dealer. With our unrivalled experience and expertise, we can now claim to meet our customers' requirements with an understanding which is second to none. But don't just take our word for it. Complete and return the coupon now for our latest FREE literature and begin to experience the "Silica Systems Service".

- COMMODORE APPROVED UPGRADES:
  Official Hard Drive upgrades with WANG on-site warranty.
  FREE OVERNIGHT DELIVERY:
  On all hardware orders shipped in the UK mainland.
  TECHNICAL SUPPORT HELPLINE:
  A team of Amiga technical experts will be at your service.

  PRICE MATCH:
- PRICE MATCH:
  We match competitors on a "Same product Same price" basis.
- We match competents on a Same product same grick deal.

  ESTABLISHED 14 YEARS:
  We have a proven track record in professional computer sales.

  E12 MILLION TURNOVER (with 60 staff):
  We are solid, reliable and profitable.

- BUSINESS + EDUCATION + GOVERNMENT: Volume discounts are available. Tel: 081-308 0888.

  SHOWROOMS:
  We have demonstration and training facilities at all our stores.
- THE FULL STOCK RANGE:
  All of your Amiga requirements are available from one supplier.
  FREE CATALOGUES:
  Will be mailed to you, with special reduced price Amiga offers, as well as details on all Amiga software and peripherals.

PAYMENT:
We accept most major credit cards, cash, cheque or monthly

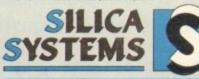

| FREE OF CHARGE IN THE UK MAINLAND                                                                                                    |                                           |
|----------------------------------------------------------------------------------------------------|-------------------------------------------|
| MAIL ORDER: 1-4 The Mews, Hatherley Rd, Sidcup, Kent, DA14 4DX Order Lines Open: Mon-Sat 9:00am-6:00pm No. Late Night Opening                                     | Tel: 081-309 1111<br>Fax No: 081-308 0608 |
| LONDON SHOP: 52 Tottenham Court Road, London, W1P 0BA Opening Hours: Mon-Sat 9:30am-6:00pm No Late Night Opening                                                  | Tel: 071-580 4000<br>Fax No: 071-323 4737 |
| LONDON SHOP: Selfridges (Basement Arena). Oxford Street, London, W1A 1AB Opening Hours: Mon-Sat 9:30am-7:00pm Lase Night: Thursday - 8pm                          | Tel: 071-629 1234<br>Extension: 3914      |
| SIDCUP SHOP: 1-4 The Mews, Hatherley Rd, Sidcup, Kent, DA14 4DX Opening Hours: Mon-Sat 9.00am-5.30pm Late Night: Friday 7pm                                       | Tel: 081-302 8811<br>Fax No: 081-309 0017 |
| ESSEX SHOP: Keddies (2nd Floor), High Street, Southend-on-Sea, Essex, SS1 1LA Opening Hours: Mon-Fri 8:30am-5:30pm (Saf 9:00am-6:00pm) Late Night: Thursday - 7pm | Tel: 0702 468039<br>Fax No: 0702 468039   |

| ٠. | To. Silica Systems, Awcom-1095-104, 1-4 The Mews, natheries No. Silicab, Rent, DA14 4DX | ı |
|----|-----------------------------------------------------------------------------------------|---|
| ı  | PLEASE SEND A 64 PAGE AMIGA COLOUR CATALOGUE                                            |   |
|    | Mr/Mrs/Miss/Ms: Initials: Surname:                                                      |   |

| Company Name (if applicable):  Address:  Postcode:  Tel (Home):  Tel (Work): |    |
|------------------------------------------------------------------------------|----|
| Postcode:                                                                    |    |
| Postcode:                                                                    |    |
|                                                                              |    |
|                                                                              |    |
| Which computer(s) if any do you own?                                         | a) |

E&CE - Advertised prices and specifications may change - Please return the coupon for the latest information.

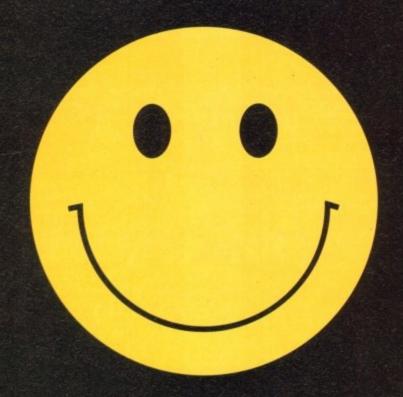

Read AMIGA ACTION lately?

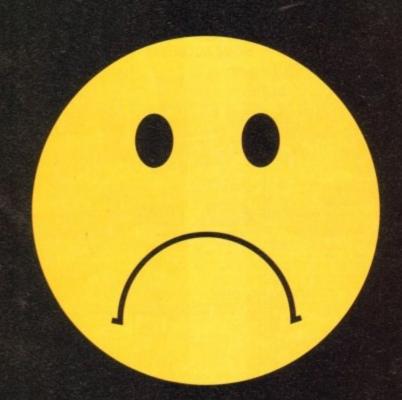

The competition have.

Hired Guns, American Gladiators Exclusive, Soccer Kid, Deep Core, Blob, Micro Machines, Theatre of Death, Batman Returns, Dogfight. Plus informed features, three packed coverdisks and the very best game guides around.

ON SALE FROM AUGUST 26TH. PLEASE FORM AN ORDERLY QUEUE...

# NODDY'S"

Noddy's Blg Adventure is the sequel to the highly successful Noddy's Playtime. It takes children to the North West corner of Toyland and includes 13 different programs to educate and entertain children for hours on end.

This graded creativity and entertainment package is specifically designed for 3-7 year olds and relates to the early requirements of the National Curriculum.

Drive with Noddy in his car, pick up passengers along the way and visit many exciting locations.

- Kitchen Fun sequencing, colour and shape matching and vocabulary
- Noddy's Scales number matching through to addition
- Tricky Trees memory, sequencing and the language of colour and shape
- Can you Find me? shape and colour recognition
- Bert's Scrapbook sequencing and reading skills
- Beach Sorter sorting
- Picnic Attack water fun game

Junior Word Processor - this excellent utility develops story telling skills. Its scope is outstanding and features many facilities found in 'grown up' word processors. There is also a word game in each level to create an element of fun.

Available for: Amiga, Acom Archimedes, PC and PC Windows

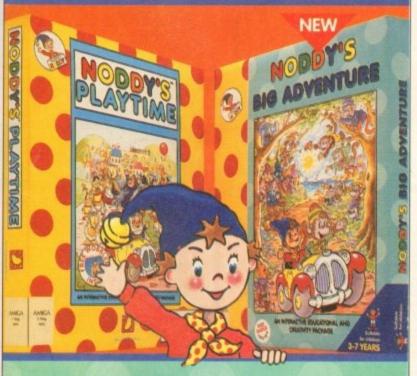

# 

Noddy's Playtime added a new perspective to educational games, the outstanding value from this extensive package has set new standards of parental expectation in this important area of software based on learning with fun

> Drive around Toy Town, explore exciting locations and learning programs and a full Junior Art Package packed full of creative fun. Designed for 3-7 year olds.

Available for: Amiga, Acorn Archimedes, PC and ST.

#### PLAYTIME & BIG ADVENTURE TWICE THE LEARNING EXPERIENCE

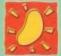

Leen Gate Lenton Nottingham NG7 2LX Tel: 0602 792838 Fax: 0602 780963

Available from: Boots, Currys, Dixons, Escom, Future Zone, Game Ltd, John Lewis, John Menzies, PC World, Rymans, Tandy, The Computer Store, Virgin and many specialist outlets

ral Text and images & Devot Waters Ltd 1949/6. Text and images of 85% Text-across Series & 65% Enterprises Ltd 1992. Licensed by 80% Emergines Ltd. N a traditionals of Dernel Waters Ltd and is continued License. END 65,710% respective regotype in a trademant of Dernel Waters Ltd and is used under licens

BA

BA

BA

BEA

BEA

BIL

BL

BO BOS

CAL

CAL

CHA CH

CHI

COL

CUE DA

DAF

DES

DO

DRA

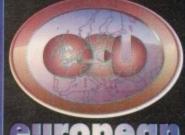

Tel: 0480 498889 Fax: 0480 496379

A small selection from the vast range of titles we stock.

Phone for a complete price list containing over 600 titles including great value compilations.

|                                                                                                    |                    |       |                                          |               |        | C C Market Market Marke |             |
|----------------------------------------------------------------------------------------------------|--------------------|-------|------------------------------------------|---------------|--------|----------------------------------------------------------------------------------------------------|-------------|
| TITLE                                                                                                    | PHICE              |       | TITLE                                    | PRICE         |        | TITLE                                                                                                    | PHILE       |
| 4D SPORTS BOXING                                                                                                    | 8.99               |       | F15 STRIKE EAGLE 2                       | 12.99         |        | PINBALL FANTASIES                                                                                                    | 17.99       |
| ABANDONED PLACES 2                                                                                                    | 20.99              |       | F17 CHALLENGE                            | 9.99          | 100    | PIRATES                                                                                                    | 9.99        |
| AIR SUPPORT                                                                                                    | 10.99              |       | F19 STEALTH FIGHTER                      | 11.99         | 300    | +PREMIER MANAGER                                                                                                    | 13.99       |
| ALIEN BREED 92                                                                                                    | 8.99               |       | FALCON                                   | 11.99         |        | PRIME MOVER                                                                                                    | 19.99       |
| AMBERMOON                                                                                                    | 19.99              |       | FLASHBACK                                | 21.99         |        | PROJECT X                                                                                                    | 9.99        |
| AMOS PRO                                                                                                    | 23.99              |       | FORMULA ONE GRAND PRIX                   | 17.99         | 132    | +PUTTY                                                                                                    | 9.99        |
| AMOS PRO COMPILER                                                                                                    | 23.99              |       | GOAL                                     | 19.99         | -      | QUAK                                                                                                    | 8.99        |
| ANOTHER WORLD                                                                                                    | 16.99              |       | GRAHAM GOOCH CRICKET                     | 19.99         |        | RAILROAD TYCOON                                                                                                    | 17.99       |
| APOCALYPSE                                                                                                    | 16.99              |       | +GLOBAL EFFECT                           | 12.99         |        | RAVING MAD                                                                                                    | 9.99        |
| AQUATIC GAMES                                                                                                    | 10.99              |       | <ul> <li>GLOBAL GLADIATORS</li> </ul>    | 16.99         |        | REACH FOR THE SKIES                                                                                                    | 19.99       |
| ARABIAN KNIGHTS                                                                                                    | 15.99              | 100   | GUNSHIP 2000                             | 23.99         |        | +ROBOCOD                                                                                                    | 10.99       |
| ARMOUR GEDDON                                                                                                    | 10.99              |       | HERO QUEST 2                             | 16.99         |        | ROBOCOD A1200                                                                                                    | 15.99       |
| ASHES OF EMPIRE                                                                                                    | 8.99               |       | HILL STREET BLUES                        | 7.99          | 100    | ◆ROME AD 92                                                                                                    | 15.99       |
| ASSASIN                                                                                                    | 15.99              |       | HIRED GUNS                               | 19.99         | 100    | SABRE TEAM                                                                                                    | 15.99       |
| ATAC                                                                                                    | 23.99              |       | *HISTORY LINE                            | 21.99         |        | SCRABBLE                                                                                                    | 17.99       |
| ATOMINO                                                                                                    | 10.99              |       | HUMAN RACEJURASSIC LEVELS                | 16.99         | 300    | SENSIBLE SOCCER 92/93                                                                                                    | 16.99       |
| A-TRAIN                                                                                                    | 23.99              |       | <ul> <li>HUMANS DOUBLE PACK</li> </ul>   | 24.99         | 200    | SHADOWORLDS                                                                                                    | 15.99       |
| A-TRAIN CONS KIT                                                                                                    | 10.99              |       | INDY JONES FATE OF ATLANTIS              |               | 33     | SILENT SERVICE 2                                                                                                    | 17.99       |
| AV8B HARRIER                                                                                                    | 19.99              |       | *ISHAR-LEGEND OF FORTRESS                | 10.99         | 200    | SIMCITY DELUXE                                                                                                    | 25.99       |
| B17 FLYING FORTRESS                                                                                                    |                    |       | ISHAR 2                                  | 19.99         | Page 1 | SIM LIFE (A1200)                                                                                                    | 23.99       |
| BARBARIAN 2                                                                                                    | 10.99              |       | +JAGUAR XJ220                            | 9.99          |        | SOCCER KID                                                                                                    | 17.99       |
| BAT 2                                                                                                    | 21.99              |       | <ul> <li>JIMMY WHITES SNOOKER</li> </ul> | 10.99         |        | SPACE HULK                                                                                                    | 23.99       |
| BATTLE ISLE 93                                                                                                    | 15.99              |       | +KID GLOVES 2                            | 10.99         |        | SPACE LEGENDS                                                                                                    | 20.99       |
| BATTLE ISLE                                                                                                    | 15.99              |       | +KNIGHTMARE                              | 10.99         |        | STORM MASTER                                                                                                    | 6.99        |
| BATTLE ISLE DATA DISK                                                                                                    | No. of Contract of |       | +LEANDER                                 | 10.99         | TWO IS | A million i man i de million i millioni i                                                                                                    | 16.99       |
| BEAST 2                                                                                                    | 10.99              |       | LEMMINGS 2                               | 17.99         |        | SYNDICATE                                                                                                    | 23.99       |
| BEASTLORD                                                                                                    | 14.99              |       | LION HEART                               | 16.99         |        | THE GREATEST                                                                                                    | 19.99       |
| BILL'S TOMATO GAME                                                                                                    |                    |       | LOOM                                     | 10.99         |        |                                                                                                    | 15.99       |
|                                                                                                    | 27.99              |       | LORD OF THE RINGS 2                      |               |        | THE PATRICIAN                                                                                                    | 21.99       |
| BLASTAR                                                                                                    | 16.99              |       | +LOTUS THE FINAL CHALLENGE               |               |        | +TITUS THE FOX                                                                                                    | 9.99        |
| BODY BLOWS                                                                                                    | 16.99              |       | • MAELSTROM                              | 23.99         |        | TOKI                                                                                                    | 7.99        |
| BOSTON BOMB CLUB                                                                                                    |                    |       | MANIAC MANSIONS                          | 9.99          |        | +TRODDLERS                                                                                                    | 10.99       |
| BURNIN' RUBBER                                                                                                    | 16.99              |       | MAN UTD EUROPE                           | 7.99          |        | <ul> <li>UNIVERSAL MONSTERS</li> </ul>                                                                                                    | No.         |
|                                                                                                    | 19.99              |       | MAN UTD PREMER LEAGUE CHAMPS             |               |        | WALKER                                                                                                    | 19.99       |
| CAMPAIGN MISSION DISKS                                                                                                    | 30000              |       | MAVIS BEACON TYPING 2                    |               |        | WHALE'S VOYAGE                                                                                                    | 19.99       |
| CASTLES 2 (A1200)                                                                                                    | 23.99              |       | MEGA TWINS                               | 7.99          |        |                                                                                                    | 23.99       |
| CENTREFOLD SQUARES                                                                                                    |                    |       | +METAL MUTANT                            | 4.99          |        | WOODY'S WORLD                                                                                                    | 16.99       |
| ALCOHOL SECTION AND ADDRESS OF THE PARTY OF THE PARTY OF  | 16.99              |       | +MONKEY ISLAND 1                         | 13.99         |        | WORLDS OF LEGEND                                                                                                    | The same of |
| CHAOS ENGINE                                                                                                    | 16.99              |       | MONKEY ISLAND 2                          | 25.50         |        | +WWF 2                                                                                                    | 9.99        |
| CHUCK ROCK 2                                                                                                    | 15,99              |       | MORPH                                    | 15.99         |        | • Y0!J0E!                                                                                                    | 16.99       |
| COMPATAIR                                                                                                    | 23.99              |       | MYTH                                     | 7.99          |        | +ZOOL                                                                                                    | 14.99       |
|                                                                                                    | 19.99              | THE . | NAPOLEONICS                              | 23.99         |        | JOYSTICKS                                                                                                    |             |
| COOL WORLD                                                                                                    | 9.99               |       | NICKY 2                                  | 16.99         |        | CHEETAH BUG                                                                                                    | 10.99       |
| CREATURES<br>CRYSTALS OF ARBOREA                                                                                                    | 15.99              |       | NIPPON SAFES INC                         | 19.99         |        | COMPETITION PRO                                                                                                    | 11.99       |
| ATTACABLE TO THE PARTY OF THE PARTY OF THE P |                    |       |                                          | 15.99         |        | CRUISER (BLACK)                                                                                                    | 8.99        |
| CURSE OF ENCHANTIA                                                                                                    |                    | 84    | OH NO!MORE LEMMINGS SA                   | 0.707.70      | 100    | FOOTPEDAL                                                                                                    | 18.99       |
|                                                                                                    | 11.99              |       | OMAR SHARIFFS BRIDGE                     |               |        | MAVERICK                                                                                                    | 10.99       |
|                                                                                                    | 19.99              | 100   |                                          | 14.99         | 100    | MINDSCAPE POWERPLAYERS                                                                                                    | 5.99        |
| DOUBLE DRAGON 3                                                                                                    | 5.99               | 100   | OPEN GOLF                                | 16.99<br>7.99 | 1      | NAVIGATOR<br>OUTCRENOT ADACHE                                                                                                    | 11.99       |
| DOUBLE CONFRONTATION                                                                                                    |                    | 17.34 | OPERATION HARRIER OVERDRIVE              | 16.99         | 1800   | QUICKSHOT APACHE                                                                                                    | 5.99        |
| DRAGON'S BREATH                                                                                                    | 7.99               |       |                                          | 100000        | 18     | QUICKSHOT PYTHON                                                                                                    |             |
| DUNE 2                                                                                                    | 10.00              | 355   | PERFECT GENERAL                          | 21.99         |        | SPEEDKING (AUTO)                                                                                                    | 8.99        |

All items are subject to availability. Prices can be subject to change. E & O E.

Post and packing: UK = 75p per item 2nd Class; £1.50 per item 1st Class; £2.00 per item; Section 1st Class Recorded.

E.E.C. = £3.00 per item; Non-E.E.C. = £6.00 per item;

Swift Air E.E.C. = £5.75 per item; Swift Air Non E.E.C. = £9.00 per item

Next Day Courier = £5.00 per consignment (Up to Skg. Deliveries Mon-Fri Only)

SIGNATURE:

Titles marked with a may not be released at time of going to press. Ple

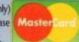

| telephone for availability and a<br>Titles marked with a + are availa | a full copy of our terms and conditions.<br>ble at the price shown while stocks last. |
|-----------------------------------------------------------------------|---------------------------------------------------------------------------------------|
| NAME                                                                  | 8                                                                                     |
| ADDRESS                                                               |                                                                                       |
| POSTCODE PHON                                                         | NE S                                                                                  |
| ITEM                                                                  | PRICE                                                                                 |
| ITEM                                                                  | PRICE                                                                                 |
| ITEM                                                                  | PRICE                                                                                 |
| Visa/Mastercard/Switch Number:                                        | POSTAGE                                                                               |
|                                                                       | TOTAL                                                                                 |
| Switch issue No: Card Expiry Date:                                    | Make cheques payable to:                                                              |

**European Computer User** & send to : Units A2/A3 Edison Rd, St Ives, Huntingdon, **CAMBS PE17 4LF** 

# 125 KINGSWOOD, THORPE MARRIOTT, NORWICH, NORFOL

PYPING TUTOR DESKTOP PUBLISHER. REPERKELLERS EXT PLUS V3.0C IMBASE R-COMM 1 02

EAXERCON STUDIO

GA UTILS
TIPLICKER
DIO MAGIC VI
DIO MAGIC VI
VPAC SOURCE CODES
LIONITE PONTS

TIAL UTILS III

ER CAT VI 2

ARDWARE PROJECTS A ARDWARE PROJECTS B AZER
RE CONVERTERS PACK
MONITOR

A PLNT
SPH
E OFFICE
CT ACTION
ESHOW GENERATOR
CTURED CLIP ART
(EXPRESS 22 DISKS)
S UPDATOR VI.34
S COMPILOR UPDATOR VI.34
E ROSE FONTS
E ROSE FONTS
TRACKER VI.01
ACCOUNTS
OMM V2

PRINETT
HAMEAB + DEMO
MODILE MAGIC
2 MODILES 1-8
THE DISK UTE.
PRO PAGE TEMPLATES.
PRO PAGE VA GINNES
VIRIS CHECKER VIRISION 5.22
TREASHITY AND THE FIREWORK ALPHABET.

WIN BIC FONTS FOR PROPAGE V34

MILLATOR VEG.

ogue Disk with FREE GFX Ripper

OMM V2 ERM IGAFAX DEMO

EADCLEANER
ABEL SELECT
OOLS DAEMON 20.C.
ON UPDATE
TARTRECKER 1.3.

ILEGACE
ICKBASE, LABELPRINT, VIDEO-LIBRARY, MENU
APPIC UTILITIES
NAMITE PONTS 1 & 2

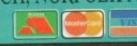

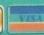

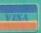

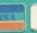

WE GUARANTEE QUALITY ERROR AND VIRUS FREE DISKS

RD-PREP A Hard Drive insultation A12001 VIRUS CHECKER VS.23, HOOTX VS.11 Two of the Latest Vir AMOS PRO LPDATE V1.11 Upgrade your AMOS PROFESSION

WE OPEN TILL 9PM TO PROCESS YOU ORDERS

WE PROMISE YOU GUARANTEED Ist CLASS SERVICE

FRIENDLY TELEPHONE ADVICE WHERE POSSIBLE

ALL ORDERS RECEIVED BEFORE 3PM ARE DISPATCHED SAME DAY BY FIRST CLASS FOR

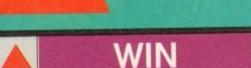

■ Hard Drive for your Amiga 600/1200

 Memory for your A500/600/1200 Details with every order & Cat Disk. And on request.

DRIP\_\_\_\_STARTRECK\_

CHESS MISSILE COMMAND AMEOBA INVADERS ROLLERPEDE, INVADERS AMIGA DRAGON TILES V2.5

ZEUS HOLLYWOOD TRIVIA

ANAGRAMS SKY FLYER GALACTIC FOOD FIGHT

L WAR Like RISK

TOTAL WAR LIKE RISK.
YUM YUM
BATTLEMENTS.
INTERNATIONAL CRICKET
PIPELINE. Like Pipenania.
MATHS ADVENTURE.
SURVIVOR
ESCAPE.

QUADRIX CROSSWORD CREATER QUESTIONTORY ESCAPE V.3+

GX200
MENTAL IMMAGE GAMES I
MENTAL IMMAGE GAMES 2
HELLZONE
SERENE III
NUMPTY & THE ALIEN INVADERS
FLAG CATCHER
BATTLE OF BRITAIN & WAR

BATTLE OF BRITAIN & WA ANTEP.
TOP SECRET
MASHEE NIBLICK GOLF
ASSASSINS GAMES V30
WIZARD WORLD
LEEDINGS
DOKKEY KONG
FLI. HOUSE
SPACE TRAX.
TURBO THRUST
RAID
TURNOTHER HOUSE
TO THE HEBALL
DOWNHILL CHALLENGE
MEGABALI
MEGABALI

DOWNHILL CHA MEGABALL PUGGLES OTHELLO SANITY PETERS QUEST BACKGAMMON BATTLECARS II DESERT STORM CRAZY SUE II

ASSASSINS GAMES 41

THE SIMPSONS
WIZZY'S QUEST
THENK TWICE
HYPER-BALL
SEALANCE

MED V3.2, THE GREATEST MUSIC MAKER + 4 DISKS FULL OF INSTRUMENTS, BEATS etc... TO GET YOUR REMIXES GOING!!

WORD PRO MENU DRIVEN
POWERFUL EASY TO USE DATABASE WITHTHE LATEST VERSION OF TH
UNPACK ONTO 2 DISSS

TOTALLY PACKEL
2 DISKS RULL OF FONTS
SG+ YES OVE
STOPS SCREEN FLICKE
FULL OF USEPTU, MUSK SEQUENCE
FULL OF USEPTU, MUSK SEQUENCE
IF YOX PHAVE THE ABOVE YOU'RE
LOTS OF PROGRAMS FOR YOU TO DI
MORE GREAT LOOKING FONTS TO USE IN YOUR PA
AN UPDATE TO THIS GREAT FLIE CONVEY
A GREAT WB REPLACEMENT, WITH LOTS OF
MAKE YOUR OWN MAGAZINE ON DISS
THE VERY LATEST AND BEST
A GREAT COLL BE

GREAT D-MOB COPIER, FORMAT, NIBBLE COP-STORE 9999 DISKS-PROGS. SPECIAL DATABASE FOR STORING EP-PICS, VIEW THEM (e. N. PROFESSIONA GET THAT

NEW LATEST EDITION EVENT M.

LATEST LIPDATE REMOVES P

PRODUCES GRAPIS, PIE

A WORD PROCESSOR, DAT

MERGE ANIMA!

CREATE YOUR OWN STUNN

THE LATEST TRACKER, WITH GREAT FEATUR.
A NEW HOME ACCOUNTS BLOW

A GREAT SHAREWARE IND A DISK FULL OF MU A DISKS OF GREAT MUSIC MODULES FOR MED P A GREAT SOME PAGE TEMPLATES CA A COLLECTION

GREAT MUSIC PR AN UPDATE TO THIS GREAT

JETT AND THE FIREWORK ALPHABET

A GRAPHICAL USER INTE

1 PACKS AT 199

SOME GREAT C

1 SOME GREAT C

SOME GREAT C

A PROGRAMMERS CALCULATOR WITH A

ALC 2 & REY CALL

K SIMILAR TO PROGRAMS LIKE SUPERSTIDE ON THE BIM. INCRE

EXECUTE YOUR OWN PROGRAMS AL

KRUN

EXECUTE YOUR OWN PROGRAMS AL

EXECUTE YOUR OWN PROGRAMS AL

SOME CONTROL OF THE BIM. INCRE

A PRO ALLOWS YOU TO ADD MENU

THE BEST PC>AMIGA, AMIGA>PC

SOME GREAT LOOK!

£6.50

Print just about anything with this pack. Graphics, Letters, Envelopes, Disk Labels, Video Labels, Cassette Labels, Banners, Forms and more also loads of drivers

£6.50

# UTILITIES

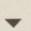

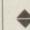

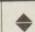

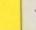

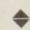

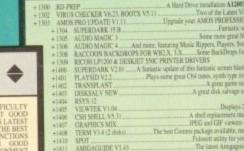

RMINUS In COMMEZA
LITRACKER VI. 36. Play almost any kind of sound/m
UNDAGON MODES A.G. Some great music mod
UNDAGON MODES G.S. Some
UNDAGON MODES G.S. And more great models

E&OE Pri

# AM/FM

# Amiga Musicians FreeWare Mag

The worlds best Amiga music disk magazine. AM/FM is just great. Full of im-tutorials on well known software etc. Projects, some absolutely great music w each issue Amiga only and midi. If you are keen with music and your Amiga then you just don't want to miss this. Now on issue 14 and back issues available

£2.50 per issue

# A1200 AGA UTILS

A chees game with 256,000 colours for the A(200, supp. and single against computer. The best!!!

Supports AGA machines (1200/4000). Deg you can get that old in-compatible software 1214 IPEG UTILS Speed Journ

fit all those hugo 24-bit 1215 AGA PICS NUMBER 1 A disk that constant 24-Bit pictures for showing on the ALM 1216 AGA PICS NUMBER 2 More 24-Bit showing the ALM

be displayed on the A1200/4000 More 24-Bit pictures to 1217 AGA PICS NUMBER 3

1218 AGA PICS NUMBER 4

1219 A1200 UTILS 1

1283 THE DISK UTIL

1317 MSM L8

When ordering by post, please make cheques payab to BattleAxe, and include Name, Address, Postcode and if possible a daytime telephone number along with your order requirements. Thankyou.

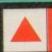

# BUSINESS PACK

WORDPROCESSOR SPELL CHECKERS, DATABASE SPREADSHEETS, ACCOUNTS & MORE Regularly updated with latest

£6.50

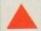

ober HUNCHBACK?

Dungeon Master Type Game Escape from the Dodgy Floor Corner the Besst Brilliam Puzzle Type, 10/10

New game
cfst type great
Sim above
Close to R-Type
Another great shoot em up
Manic Miner
Watch those bonths!
Like Risk!

Contains following educational programs: SpellCheck, German, Spanish & French Tutor, Study Aid, Counting, Division, Mathematical, Reflex Test, The Weather, CalcKey, Gravity Well, AirFoil, Unit Converter, World DataBank, Plot, Quiz, Sherlock, Evo, Capitals, Maths Adventure, Elements, The Gallows & CryptoKing.

£6.50

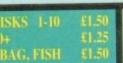

POSTAGE ALL ORDERS £1 SAME DAY DISPATCH UK £1.50 EUROPE £3 REST/WORLD

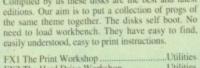

Compiled by us these disks are the best and latest

| FAI THE PHILL WOLKSHOP         | Intimit P. Presence |
|--------------------------------|---------------------|
| FX2 The Hard Drive Workshop    |                     |
| FX3 The Graphic Workshop       | Utilities           |
| FX4 The Video Titlers Workshop | Utilities           |
| FX5 The Packers Workshop       | Utilities           |
| FX6 Disk Repair Workshop       | Utilities           |
| FX7 Hachers Workshop           | Utilities           |
| PA/ Hachers Workshop           |                     |
|                                |                     |

### £1.50 each

...DELUXE PAINT TUTORIAL. A great tut disk showing yo Don't leave it too late get a copy – has good info on Virus too
3 POWER SAMPLES 1.Fantastic sound AF3 samples not seen on other disks.

AF4 — POWER SAMPLES 2. More of the above & just as good. AF5 AF6

Maximusic 1. Great music tracks.
MAXIMUSIC 2. More great music.
ANIMATION 1. Brill Ray Traced anim.

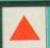

# DESKTOP VIDEO PACKAGE

This puck has been made due to the great demand for this type of material. It consists of: Smovie the text scroller, 2 disks full of backgrounds & fonts, & 2 disks full of Video Application utility software.

£6.50

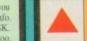

GREAT COLLECTION OF PROGS TO HELP YOU GET THE MOST OUT OF YOUR AMIGA - MAKES LIFE VERY EASY - TEXT EDS, COPIERS, DIR UTILS, CRUNCHERS - WELL REVIEWED IN AMIGA COMPUTING JUNE ISSUE

£5.00

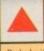

Packed with great games from arcade to board games including: Amiga Tanx, Amoeba Invaders, Missile Command, Rollerpede, Copper, PacMan, Galaga, SYS, Towers, BackGammon, Amigoids, Rescue, YachtC, Drip, Chess, Naka, AirAce II, SubAttack and 15.

£6.50

hen Retina first landed on the AC test bed it was a promising low cost 24-bit high resolution display card with early software which was a little buggy and unstable in places.

OUR

What should have been a perfect cheap solution for CAD, DTP, and high quality artwork was held back at the last fence by reluctant code which wasn't quite capable of making the distance.

Since the first boards were shipped, however, Makro System have made several changes to both system and utility software, and the situation has taken a marked change for the better. With release 13, Retina is now capable of fulfilling its promise as the best low-cost Amiga display card.

Possibly the greatest disappointment when we first looked at Retina was the failure of the MakeRace animation software to actually function. Double buffered 24-bit animation was on the menu, but it appeared that the Chef was of the sausage and egg school.

### INTUITIVE

MakeRace now works fine, and has the immeasurable benefit of an intuitive front end to make using it a great deal simpler than the CLI-driven utility it once was. Opening on a clean gadget-filled window, the program immediately offers the user a wide range of controls affecting the quality of the finished animation.

Three buttons are used to select between 8, 16, and 24-bit results, and when 8-bit is chosen, the user has a palette slider at his or her disposal to define the number of colours, up to a maximum of 256, in which the 8-bit anim will be rendered. Defaulting to 16-bit, a compromise between speed and quality, MakeRace won't produce 25 frames per second in full overscan, but it does make for a very handy preview utility.

It is easy to select a range of animation frames and render them as a Race anim for

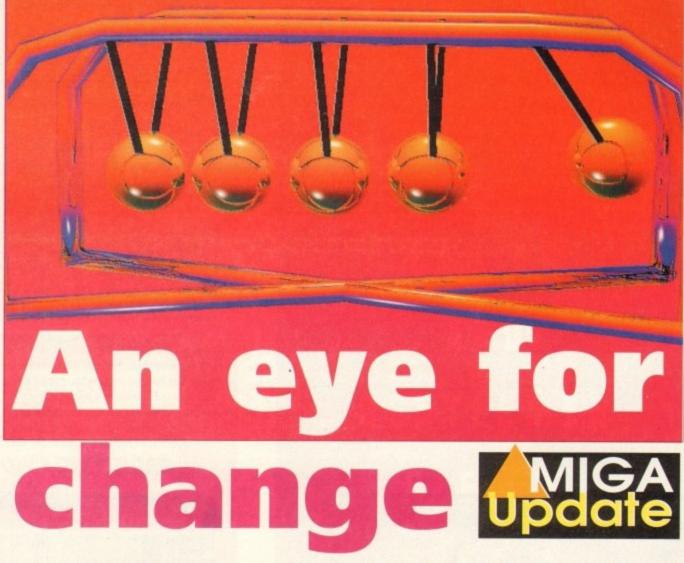

preview - much easier and quicker than, say, converting them to Ham8 or scaling them down to a more manageable size.

In addition, there is a real benefit in previewing an animation in exactly the quality at which it will be transferred to tape, even if it will run at only 12 frames

The Newton's Cradle animation, a frame of which is shown here, was rendered as 25 frames and converted using

# The low cost Retina 24-bit card now has software to match its hardware

MakeRace to a 5Mb 24-bit anim playing at a respectable 12 or so frames per second. Animations with camera panning involving a lot of full screen movement crawl along at less than ten frames per second, but even at this speed, full 24-bit previews are very useful. Videographers who need to see how an animation will appear before committing it to tape will find MakeRace much more useful than any quarter-screen HAM preview.

Other changes in software are mostly of the clean up and bug-fix variety, but most

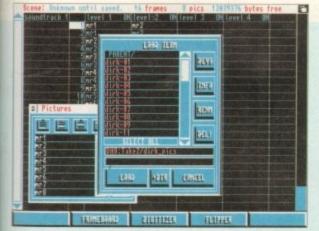

Take 2: Powerful and practical

The first release of Take 2 offered a package with more power features than its price tag would have indicated, including four-level animation of the kind used by professional cartoon animators; direct control over the Vidi Amiga digitiser; synchronised sound, and so on.

However, whinging users as we all are, a flood of feedback from users has resulted in a much augmented and tweaked program which is now more practical than

# Take 2 comes again

ever. Take 2 is designed as a "line tester" for use in commercial studios or users' back bedrooms, into which the animator imports, either from a paint package or by digitising directly from hand-drawn pictures, a series of frames from an animation in development.

By providing tools for the user to test and edit the rough anim, usually simple line drawings (hence the term line tester), Take 2 makes completion of the final drawings and final animation much more exact.

#### SAVING TIME

Line testing is a vital part of every commercial cartoon studio's production process, and as it is such an edit and experiment-intensive procedure, the software which controls it has to be very flexible and practical.

Most of the changes made for this latest release of Take 2 have been prompted by users who require as much functionality and time-saving as possible, so it's no surprise that Rombo have made only solidly sensible improvements. Of most interest to user will be the new

editing features found in the X-Sheet, Take 2's exposure sheet where most cell manipulation takes place.

By giving the mouse a great deal more power to its elbow, even the smallest editing moves can now be made without recourse to menus and less intuitive actions.

For example, stretching a cell's timing so that it appears on screen for a greater amount of time is now simply a matter of clicking and dragging the cell to its new length. Similarly, sound samples can be made to stretch out in the same way, though the results can often distort the sample

In addition, merging several levels of animation into one level for previews of a complete animation has been added to the X-Sheet's arsenal of tools. By choosing Merge from the X-Sheet menu, users can combine all four levels into one animation quickly while retaining full colour and resolution. This is ideal for previews for clients or for a last minute proofing exercise before final-

-

are well thought out and sensible. For example, RetinaEmu, the heart of the Retina system and the program which enables the display of Workbench and most legally coded packages on the Retina itself, has been enhanced and improved.

The 16-colour limit imposed by early versions of the software has been removed, and Retina is now capable of displaying a Workbench screen in up to 256 colours, though operations can slow down quite a bit when this option is used.

If the limit is adhered to, users will notice a marked speed increase over some earlier operations, especially scrolling through large pictures.

Retina's documentation claims a sevenfold speed increase and, while this is difficult to check, the improvement certainly is impressive. Working with very large images on a standard Workbench-size screen is thus a great deal easier as moving around the picture is faster and smoother.

Ham8 is included for full AGA emulation, and it is possible to display these files as if using a new Amiga, but the code involved needs a little more work. As soon as a Ham8 IFF is displayed, the board grinds almost to a halt, and speed is compromised to such a degree that it is far quicker to use ADPro and the Retina saver to view such images.

For easier and more effective use with different monitors, the RetinaScreenMode program has been introduced and a new DefineMonitor program included. Monitors are now grouped together under broad headings, making it easier for a user to find a screen mode to suit his or her VDU, and adding a new monitor to the fairly long list of models catered for is easier now that a separate program deals with the process.

# **QUICK TWEAKS**

By inputting the monitor's vertical and horizontal scan rates and so on – taken, hopefully, from the device's manual – the user can tell Retina just how to talk to its cathode friend. However, if the manual data is not available, simply choosing a group and messing about with the settings makes for a quick solution.

The program's test mode will send a test card image to the Retina board at the click of a mouse button, and if the image doesn't appear, or is hopelessly out of sync, the user can just experiment with monitor settings until a rock steady picture is achieved. Now just plug the monitor into Retina's video connector and go.

There are a number of smaller tweaks,

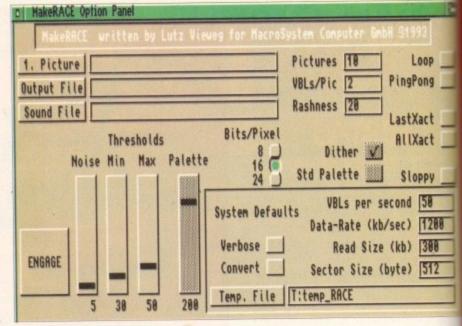

MakeRace is easy to use and extremely powerful

such as the RetinaDisplay program's willingness to show Jpeg files without them first being decompressed in ADPro, and the odd minor upgrade, but in essence the package has seen a tightening up in areas where definite improvement was called for (such as MakeRace) and the addition of sensible new utilities (such as Define Monitor). As an end

result we have a display board which continues to offer the best low-cost high resolution CAD and DTP solution while being easier to use and having a little extra appeal for artists and videographers.

 Retina is available from Amiga Centre Scotland on 0896 87583.

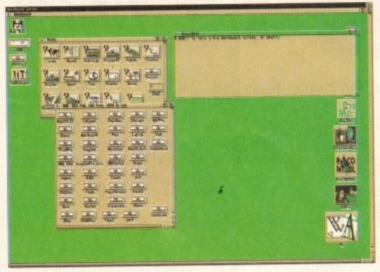

Very high resolution screens are ideal for CAD and DTP

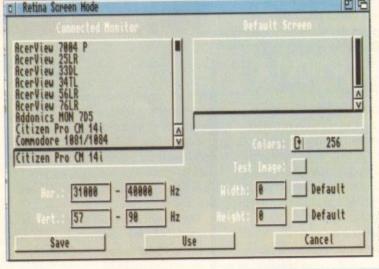

Choosing a screen mode to suit one monitor via RetinaScreenMod

ising the production. Control of the Vidi Amiga 12 hardware has also been implemented, and includes software control over the incoming video signal.

# **CLEAN PICTURES**

Sliders for brightness, contrast, saturation, and offset will, when used with the new hardware, enable the animator to choose exactly how the line drawings or other artwork appear on screen. This can be important to ensure that a clean picture results in as accurate a preview of an animation as possible. These are the important or biggest changes, but they are backed up by a clutch of minor tweaks to everything from the way in

which the Flipper preview player is controlled to the file requester and the info panel, which now informs the user how many pictures will fit in the available floppy or hard disk space.

In all, what was always a very useful and cost effective line tester for commercial or home use is now a more productive and usable package. The changes made by Rombo are thoughtful and well targeted, prompted by those who use the program every day and aimed to improve rather than change for the sake of change.

● Take 2 is available from Rombo on 0506 466601.

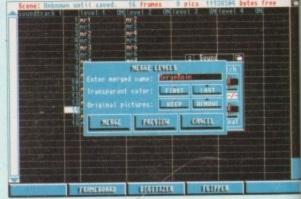

Adding sounds to a growing production

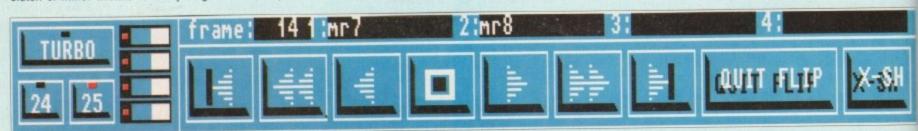

The Flipper has a useful VCR control panel

# **New Horizon Computers**

The Hard Drive Specialist

# **A1200 Hard Drive**

80 MEG £465.00

INC VAT & DELIVERY

40 MEG £389.00

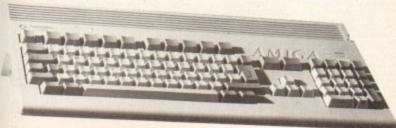

Other
Sizes Available
Call for Latest Prices

gh ile

ra-

tre

SPECIAL

INCLUDES 2 YEAR EXTENDED WARRANTY

# HARD DRIVE DIY KITS FOR A1200 OR A600

**INCLUDES HDTOOLBOX AND INSTALL3.0/2.0** 

PHONE FOR LATEST LOW LOW PRICES

20, 40, 63, 80, 85, 128, 137 & 210 Meg in stock now!!!

# ជជជ INSTALLATION ជជជ

New Horizon will collect your Amiga, fit the drive of your choice and deliver it back to you within 48 hours. Full 12 month RTB Warranty on your Computer when we install the drive. Wang UK carry out our repairs. Phone our Sales Hotline for further details.

☆☆☆ SPECIAL OFFER ☆☆☆

# A1200 BLIZZARD

32 BIT TRAPDOOR
MEMORY AND FPU ACCELERATORS

Includes Real Time Clock and Zero Wait State Memory

| MODEL    | CONFIGURATION            | PRICE   |
|----------|--------------------------|---------|
| A1200/4  | 4 MEG 32 BIT FAST MEMORY | £179.00 |
| A1200/4A | 4 MEG PLUS 14 MHZ 68881  | £228.00 |
| A1200/4B | 4 MEG PLUS 20 MHZ 68882  | £258.00 |
| A1200/4C | 4 MEG PLUS 33 MHZ 68882  | £278.00 |
| ADD4     | ADDITIONAL 4 MEG MEMORY  | £159.00 |

# **HOW TO ORDER**

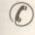

 By Phone. Next day delivery on small items please add £5.00. Next day delivery on Computers, Monitors and Printers add £12.00.

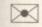

By Post. Send a cheque or Postal Order made payable to New Horizon Computers and post with your order to

New Horizon Computers (Mail Order) High Hope, Lea, Ross on Wye, Herefordshire, HR9 7LN

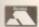

CREDIT CARDS WELCOME

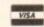

SALES HOTLINE 0989 750260 TECH SUPPORT 0989 750337

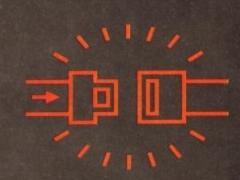

AND
GENTLEMEN
PLEASE
FASTEN
YOUR
SEATBELTS,

WE ARE
ABOUT TO
TAKE OFF

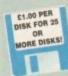

EST. 1991

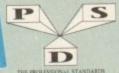

FOR DISTRIBUTION ENDORSED BY COMMODORE UK

A600/A1200 IF YOU OWN AN 1500+ A600 OR AN A1200, THEN OWN COPY OF

> KICK 1.3 EM400

# DELTRAX PD

Tel/Fax: 0492 515981

PUBLIC DOMAIN AND SHAREWARE AT ITS VERY BEST

A600 OWNERS GET NUMPAD **EM397 TO** GET MORE PROGS WORKING

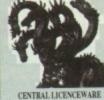

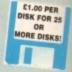

27 BOILER PLATE Wi-Processor & Bus. Hohrs 28 LITTLE DEFICE WP. S.S. D.9 + Graphia 29 HORTAGES ANALYSES BOS PRINT A CARD Devilige 331 LCD CALCULATOR 022 AMERIA MAIL Addresses & labels 033 MAIL BASE Addresses & labels 033 MAIL BASE Addresses & labels 0330 PLATE PAGE 18 Good accounts 1939 CHOOSE MORE PAGE 19 GOOD ACCOUNTS 1939 CHOOSE DOOK Accounts 1939 CHOOSE DOOK Accounts 1939 CHOOSE DOOK Accounts 1939 CHOOSE DOOK Accounts 1939 CHOOSE DOOK Accounts 1939 CHOOSE DOOK Accounts 1939 CHOOSE DOOK ACCOUNTS 1939 CHOOSE DOOK ACCOUNTS 1939 CHOOSE DOOK ACCOUNTS 1939 CHOOSE DOOK ACCOUNTS 1939 CHOOSE DOOK ACCOUNTS 1939 CHOOSE DOOK ACCOUNTS 1939 CHOOSE DOOK ACCOUNTS 1939 CHOOSE DOOK ACCOUNTS 1939 CHOOSE DOOK ACCOUNTS 1939 CHOOSE DOOK ACCOUNTS 1939 CHOOSE 1939 CHOOSE DOOK ACCOUNTS 1939 CHOOSE 1939 CHOOSE

EST. 1991

#### UTILITIES

DELTRAX UTILITIES 2
LITTLEBENCH Abterrative WB
SROTHERMOD UTILS 1 Diskwork
SROTHERMOD UTILS 2 20 in all
SROTHERMOD UTILS 3 20 in all
SROTHERMOD UTILS 3 20 in all
CHERGY UTILITIES — 37 in all
CHERGY UTILITIES — 37 in all
CHERGY UTILITIES — 37 in all
VINE GRANT STATE AND AND THE CLI
THE GRANT STATE AND AND THE CLI
WANT IS VI. 2A Fire utility
WASH VI. 3 HARRIES MISTOS Siles
ONSPREN DRY US SACHIFY sind, both off A

SUPERLOCK V1.81 Security prog. lock off Arriga DARKSTAR UTILS 2 Full of ideas

DELTRAX UTILITIES 1 DELTRAX UTILITIES 2

- CHOSTWRITER Demomaker, easy to use A CHOSTWRITER CATA For use with UT

- LOADSAICONS Guess what! DISKMASTER V3.8 Directory tool pigys sound LICON MAKER LICONMANIA Icon (1875es

- COMMAND CU WORK OTH UTILITIES LOW THE STATE

- OPTI UTILITIES LOADS
  ANDRA MORK STATION
  GUNATUM AND TEMPOST UTILS
  ZODIAC COMPACTER V.O. Prop packed
  DOBS SALVIME BIRN-UTIL Repairs diese
  FAULFORCE UTILITIES LOADS of emi
  FAULFORCE UTILITIES LOADS of emi
  FAULFORCE WEGA UTILITIES Z Even more!
  QUICKBERCH PLUS Altmraties W.B.
  ANTI PLUCKES
  Sop Screen ficker.
  VANDOWS SENEN (2 diese) Excellent for W.S. 1.3
  MARSEN SIDD OF emil Altmraties (2)
  MARSEN SIDD OF emil Altmraties (3)
  MARSEN SIDD OF emil Altmraties (3)
  MARSEN SIDD OF emil Altmraties (3)
  MARSEN SIDD OF emil Altmraties (4)
  MARSEN SIDD OF emil Altmraties (4)
  MARSEN SIDD OF emil Altmraties (4)
  MARSEN SIDD OF emil Altmraties (4)
  MARSEN SIDD OF emil Altmraties (4)
  MARSEN SIDD OF emil Altmraties (4)
  MARSEN SIDD OF emil Altmraties (4)
  MARSEN SIDD OF emil Altmraties (4)
  MARSEN SIDD OF emil Altmraties (4)
  MARSEN SIDD OF emil Altmraties (4)
  MARSEN SIDD OF emil Altmraties (4)
  MARSEN SIDD OF emil Altmraties (4)
  MARSEN SIDD OF emil Altmraties (4)
  MARSEN SIDD OF emil Altmraties (4)
  MARSEN SIDD OF emil Altmraties (4)
  MARSEN SIDD OF emil Altmraties (4)
  MARSEN SIDD OF emil Altmraties (4)
  MARSEN SIDD OF emil Altmraties (4)
  MARSEN SIDD OF emil Altmraties (4)
  MARSEN SIDD OF emil Altmraties (4)
  MARSEN SIDD OF emil Altmraties (4)
  MARSEN SIDD OF emil Altmraties (4)
  MARSEN SIDD OF emil Altmraties (4)
  MARSEN SIDD OF emil Altmraties (4)
  MARSEN SIDD OF emil Altmraties (4)
  MARSEN SIDD OF emil Altmraties (4)
  MARSEN SIDD OF emil Altmraties (4)
  MARSEN SIDD OF emil Altmraties (4)
  MARSEN SIDD OF emil Altmraties (4)
  MARSEN SIDD OF emil Altmraties (4)
  MARSEN SIDD OF emil Altmraties (4)
  MARSEN SIDD OF emil Altmraties (4)
  MARSEN SIDD OF emil Altmraties (4)
  MARSEN SIDD OF emil Altmraties (4)
  MARSEN SIDD OF emil Altmraties (4)
  MARSEN SIDD OF emil Altmraties (4)
  MARSEN SIDD OF emil Altmraties (4)
  MARSEN SIDD OF emil Altmraties (4)
  MARSEN SIDD OF emil Altmraties (4)
  MARSEN SIDD OF emil Altmraties (4)
  MARSEN SIDD OF emil Altmraties (4)
  MARSEN SIDD OF emil Altmraties (4)
  MARSEN SIDD OF emil Altmraties (4)
  MARSEN SIDD OF emil Altmraties (4)
  MARSEN SIDD OF

- SID Y1.36 Dir work, very zeefal Def Work 
  RED DEVIL UTILITIES 8 
  RED DEVIL UTILITIES 8 
  RED DEVILS UTILITIES 8 
  RED DEVILS UTILITIES 9 
  POLICIA RELIGIO AND PROCESS 
  POLICIA RELIGIO AND POLICIA POLICIA 
  SELECTROCAD DEMO LINES CINCIA CONSES 
  ELECTROCAD DEMO LINES CINCIA CONSES 
  SECONOSCOS SANIGO TO POL 
  SECONOSCOS SANIGO TO POL 
  SECONOSCOS SANIGO TO POL 

  TO CONSESSO SANIGO TO POL 

  TO CONSESSO SANIGO TO POL 

  TO CONSESSO SANIGO TO POL 

  TO CONSESSO SANIGO TO POL 

  TO CONSESSO SANIGO TO POL 

  TO CONSESSO SANIGO TO POL 

  TO CONSESSO SANIGO TO POL 

  TO CONSESSO SANIGO TO POL 

  TO CONSESSO SANIGO TO POL 

  TO CONSESSO SANIGO TO POL 

  TO CONSESSO SANIGO TO POL 

  TO CONSESSO SANIGO TO POL 

  TO CONSESSO SANIGO TO POL 

  TO CONSESSO SANIGO TO POL 

  TO CONSESSO SANIGO TO POL 

  TO CONSESSO SANIGO TO POL 

  TO CONSESSO SANIGO TO POL 

  TO CONSESSO SANIGO TO POL 

  TO CONSESSO SANIGO TO POL 

  TO CONSESSO SANIGO TO POL 

  TO CONSESSO SANIGO TO POL 

  TO CONSESSO SANIGO TO POL 

  TO CONSESSO SANIGO TO POL 

  TO CONSESSO SANIGO TO POL 

  TO CONSESSO SANIGO TO POL 

  TO CONSESSO SANIGO TO POL 

  TO CONSESSO SANIGO TO POL 

  TO CONSESSO SANIGO TO POL 

  TO CONSESSO SANIGO TO POL 

  TO CONSESSO SANIGO TO POL 

  TO CONSESSO SANIGO TO POL 

  TO CONSESSO SANIGO TO POL 

  TO CONSESSO SANIGO TO POL 

  TO CONSESSO SANIGO TO POL 

  TO CONSESSO SANIGO TO POL 

  TO CONSESSO SANIGO TO POL 

  TO CONSESSO SANIGO TO POL 

  TO CONSESSO SANIGO TO POL 

  TO CONSESSO SANIGO TO POL 

  TO CONSESSO SANIGO TO POL 

  TO CONSESSO SANIGO TO POL 

  TO CONSESSO SANIGO TO POL 

  TO CONSESSO SANIGO TO POL 

  TO CONSESSO SANIGO TO POL 

  TO CONSESSO SANIGO TO POL 

  TO CONSESSO SANIGO TO POL 

  TO CONSESSO SANIGO TO POL 

  TO CONSESSO SANIGO TO POL 

  TO CONSESSO SANIGO TO POL 

  TO CONSESSO SANIGO TO POL 

  TO CONSESSO SANIGO TO POL 

  TO CONSESSO SANIGO TO POL 

  TO CONSESSO SANIGO TO POL 

  TO CONSESSO SANIGO TO POL 

  TO CONSESSO SANIGO TO POL 

  TO CONSESSO SANIGO TO POL 

  TO CONSESSO SANIGO TO POL 

  TO CONSESSO SANIGO TO POL 

  TO CONSESSO SANIGO TO POL 

  TO CONSESSO SANIGO TO POL 

  TO CONSES

- CADSSOES Arriga to PC INTERPRETATION OF THE SHARE ARRIVATION OF THE SHARE ARRIVATION OF THE SHARE ARRIVATION OF THE SHARE ARRIVATION OF THE SHARE ARRIVATION OF THE SHARE ARRIVATION OF THE SHARE ARRIVATION OF THE SHARE AR

COMMUNICATIONS

25 COMMSOFT Needs C26 26 COMMSPANION Needs C25 82 AZ-COMM Modern programme 71 SUPERTEX v2.1 Videotex term En 76 MODEM UTILS Accessiv1.4.CHet

E 71 SUPERTEX V2.1 Videoss (etm E-m. 12 76 MODER UTLS 3 Accessed 1.4 (CMet 12 76 MODER UTLS 3 Accessed 1.4 (CMet 12 76 MODER UTLS 3 Accessed 1.4 (CMet 12 76 MODER UTLS 3 ACCESSED 1.4 MODER UTLS 3 ACCESSED 1.4 MODERN 3 ACCESSED 1.4 MODERN 3 ACCESSED 1.4 MODERN 3 ACCESSED

AMATEUR RADIO 18 Radio log AMATEUR RADIO 19 Telec

AMATEUR RADIO 20 Satellites

C376 AMATEUR RADIO 29 Satisfies
C377 AMATEUR RADIO 21 Satisfies
C379 AMATEUR RADIO 23 Satisfies
C379 AMATEUR RADIO 23 Comms
C380 AMATEUR RADIO 24 Comms
C381 AMATEUR RADIO 24 Comms-6ys
C382 AMATEUR RADIO 25 Comms-6ys
C382 AMATEUR RADIO 26 Domain Text
C383 N COMM v3.0 Latest
C384 BBBS (3 disks) Bulletin board system

**EDUCATION** 

KIDSPAINT Colouring took
SIMON'S COLOURS & SPACE MATHS
STORPLAND 2 Save boyland
TC ASTRONOMY Book on a disk
TC DINOSAURS Learn about them

PAIR IT LIBERT about shapes,
SPELLOHECK LIBERT foreign words
TRANSLATION Spanish, French, Italian
COLUMN IT VI.3 For younger kids
COLUMN THE ALPHABET Very good
UTF - FOR KIDS Excelent

KING JAMES BIBLE |4 dis MR MEN STORIES All your law READY ROBOT Full of games

SCIENCE 3 - Physics 3 MULTIPLOT WILNE (2 Disks) Data plorting prog

E MATHPLOT Livilog platter 3 PLOTTER KS. SO 2 dim math plots 1 AMIGA TUTORIAL Beginners will like this 2 AGRAPH Pie charts & others

SACC TO SCHOOL Kids puzzles, very good FIREWORK ALPHABET Learning aid demo

MATCH WITH HUMPTY
AMIGA WORLD Into on every country on Earth
SINGALONG NURSERY RHYMES

GRAMMAR Correct your errors WORLD GEDGRAPHY Very useful

PICTURES & LETTERS

- ARP VI.3 Mercative commands
  NBS SPEEDBENCH Fast loading Willench
  SUPER C DAT TOOL Sat Just of C
  EVE OF THE BEHOLDER CLUES Hints
  COMPUTERFYES COMS
  AMOS COMPRLET UPDATE 1.34

DARKSTAR UTILS 3 lots DARKSTAR UTILS 4 more

- MILL TIDUS PC-SAMINA CLI-UTES VIVE VIETUI AMOS 1.34 UPDATE WINDOWS BERCH VZ 0 (2) PLASHDISK RELEASE 3 OCHWINE ASSASSINS HAMDY TOOLS V1.8 15 UNIS ASSASSINS HAMDY TOOLS V1.8 15 UNIS

**EMULATORS** 

EM149 C64 GAMES DISK 1 use with

C64 GAMES DISK 2 (c

EM215 A64 EMULATOR v2.0° (2 disks)

EM217 ZX SPECTRUM EMULATOR EM306 MS-DOS PROGS FOR PC TASK (6

- SUPER POWER PACKERS

EM139 A64 v1.8

EM144 SPECTRUM

EM216 PC TASK

EM141 (Bald

- USES PHANTASMAGORIA Hurthware Collection
  USES ROM Directory util
  USES INDOCKTAR 1.8 Adv. Creator
  USES STA CORE FRINCE U.X.
  USES RAD BERMOR 1.4 Missie size of year BAM
  USES FREE PROCERS & Q MOUSE
  1999 TOGALE CULCX ASSOLATED only Stopp drive click
  INFO ENDIRECTOR STIT Diagnostic tools
  INFO ENDIRECTOR STIT DIAGNOSTIC TOOLS
  INFO TOOLS FANTASTICA
  1911 A1290 UTILS
  1928 LED LEGAL UTILS 32
  INTO LED LEGAL UTILS 34
  1936 LED LEGAL UTILS 34
  1936 LED LEGAL UTILS 45
  1956 LED LEGAL UTILS 47
  1991 LEGAL UTILS 47
  1991 LEGAL UTILS 48
  1991 LEGAL UTILS 48
  1991 LEGAL UTILS 58
  1991 LEGAL UTILS 58
  1991 LEGAL UTILS 58
  1991 LEGAL UTILS 58
  1991 LEGAL UTILS 58
  1991 LEGAL UTILS 58
  1991 LEGAL UTILS 58
  1991 LEGAL UTILS 58
  1991 LEGAL UTILS 58
  1991 LEGAL UTILS 58
  1991 LEGAL UTILS 58
  1991 LEGAL UTILS 58
  1991 LEGAL UTILS 58
  1991 LEGAL UTILS 58
  1991 LEGAL UTILS 58
  1991 LEGAL UTILS 58
  1991 LEGAL UTILS 58
  1991 LEGAL UTILS 58
  1991 LEGAL UTILS 58
  1991 LEGAL UTILS 58
  1991 LEGAL UTILS 58
  1991 LEGAL UTILS 58
  1991 LEGAL UTILS 58
  1991 LEGAL UTILS 58
  1991 LEGAL UTILS 58
  1991 LEGAL UTILS 58
  1991 LEGAL UTILS 58
  1991 LEGAL UTILS 58
  1991 LEGAL UTILS 58
  1991 LEGAL UTILS 58
  1991 LEGAL UTILS 58
  1991 LEGAL UTILS 58
  1991 LEGAL UTILS 58
  1991 LEGAL UTILS 58
  1991 LEGAL UTILS 58
  1991 LEGAL UTILS 58
  1991 LEGAL UTILS 58
  1991 LEGAL UTILS 58
  1991 LEGAL UTILS 58
  1991 LEGAL UTILS 58
  1991 LEGAL UTILS 58
  1991 LEGAL UTILS 58
  1991 LEGAL UTILS 58
  1991 LEGAL UTILS 58
  1991 LEGAL UTILS 58
  1991 LEGAL UTILS 58
  1991 LEGAL UTILS 58
  1991 LEGAL UTILS 58
  1991 LEGAL UTILS 58
  1991 LEGAL UTILS 58
  1991 LEGAL UTILS 58
  1991 LEGAL UTILS 58
  1991 LEGAL UTILS 58
  1991 LEGAL UTILS 58
  1991 LEGAL UTILS 58
  1991 LEGAL UTILS 58
  1991 LEGAL UTILS 58
  1991 LEGAL UTILS 58
  1991 LEGAL UTILS 58
  1991 LEGAL UTILS 58
  1991 LEGAL UTILS 58
  1991 LEGAL UTILS 58
  1991 LEGAL UTILS 58
  1991 LEGAL UTILS 58
  1991 LEGAL UTILS 58
  1991 LEGAL UTILS 58
  1991 LEGAL UTILS 58
  1991 LEGAL UTILS 58
  1991 LEGAL UTILS 58
  1991 LEGAL UTILS 58
  1991 LEGAL UTILS 58
  1991 LEGAL UTILS 58
  1991 LEGAL UTILS 58
  1991 LEGAL UTILS 58
  1991 LEGAL UTILS 58
  1991

# PRINTER DRIVERS

- 0358 CANON PRINTER DRIVER I

# COPIERS

BUSE JOURNAL Accounts, simple to as BUSE AMBASE V3.76 Distables BUSE BANK'N Chapte account

AMBEASY 10.78 CHADWA

AMERICAN BANCH ACCOUNT

AMERICAN BANCH ACCOUNT

AMERICAN BANCH ACCOUNT

MISCALC SPEEADSHEET ACCIONAS

MISCALC SPEEADSHEET LOW LOTES 123

MISCALC SPEEADSHEET LOW LOTES 123

ANALYTICALC \* (2) Spread-sheet, powerful

PLENEASY VP, D DEsse

BUSINESS CARD MARKET

SOCALC & WORDWAREHT Spready, proc.

WORDWAREHT & SPEEL Wypoc and check

UNDERWEISH & SPEEL Wypoc and check

2 PESTRUS WYPOCESSOR

3 BOB BUSINESS LETTERS Just Road 'em' in

4 DED TEXT EQUITOR

5 AMERICAN SPEEDTOR

5 AMERICAN SPEEDS SPEED SPEE With Heat

6 AMERICAN SPEEDSHEEDSCET

5 AMIGAFOX DTP VI.1 Puts pics will 6 AMIGASFELL Spelichecker 7 WORD FRENZY-DBASE 6 SPELL 8 AMIGAFOX YI.8 WPTOCESSOY 5 TEXT ENDINE V4 W.Processor laft 2 AMIBASE PROF II VI.2 D. Base

H 57 GENEADLOGY \* Family tree
H 86 CROSSWORD DESIGNER
H 146 A-GENE Family history
H 175 GOLF RECORDER v 1.84
H 202 ROAD ROUTE USA

FOOTBALL LEAGUE EDITOR

DIETAID

- CP147 PD COPY PROF v3.0 CP189 D COPY v1.6 Exceller CP234 FLASH COPY Multi-te
- 7 FREE COPY v1.8 Removes p

#### GRAPHICS

- GU163 30 FONTS (3 Dis
- ER CARTOON BRUSHES

- FM124 KICKSTART 2
- EM357 NUMPAD (A800 ONLY)
- FM400 KICK 1.3 (kickstart 2 & 3 only)
- FILLIDS SPECCY EMULATOR v1.6 (2)
- EM410 DEGRADER Degrades to 1.3
- EMAIT PC TASK v 2.0
- EM412 FAKEMEM Degrades to 1,3/5128 EM413 KILL AGA v2 Turn off AGA chipset

# CLASSICS

BOOKS ON A DISK Helps with your English Literature revision All disks run on ASO0/ASO0+/AGO0/A1200

- Shakespeare Collection:
  CL 1 MIDSUMMER MOHTS DEFAM, MACBETH,
  JULIUS CAESER: ANTHONY & CLEDPATRA.
  CL 2 AS YOU LIKE IT, LOVERS COMPLAINT;

- OL 2 AS YOU LIKE IT, LOVERS COMPLAINT;
  CYMSELINE, HAMLET
  CL 3 POMES & JULIET PASSIONATE PILGRIM.
  PHEONIX & TURTLE SOWNETS: CORTOLANUS.
  CL 4 TWELTH NIGHT; VENUS & ADDINS.
  TROULES & CRESSION, LOVES LABOUR LOST.
  CL 5 TWO GENTLEMEN OF VERONA; A WINTERS
  TALE: RAPE OF LUCRECE; PERECLES
  OL 6 OTHELLO, MUCH A DO ABOUT NOTHING,
  MEASURE FOR MEASURE.
  CL 7 HENRY VI PARTS 1 & 2; HENRY V.
  CL 9 PICHARD II. RICHARD III.
  CL 10 HENRY VIII. KING JOHN, KING LEAR.
  CL11 THE TAMING OF THE SHEW; THE
  TEMPEST; TIMON OF ATHERS, TITUS TEMPEST, TIMON OF ATHERS, TITUS
- CL13 WORKS OF MILTON 1: PARADISE LOST (2)
- CL14 WORKS OF MILTON 2; POEMS SONNETS
- ETC. CL15 WORKS OF HOMER THE ILLIAD(2 disks) CL16 WORKS OF HOMER THE ODYSSEY. CL17 MARK TWAIN - TOM SAWYER CL18 MARK TWAIN - THE PRINCE & THE
- CL19 LEWIS CARROLL ALICE IN WONDERLAND; ALICE THROUGH THE LOOKING

# PRINTER DRIVERS (2 Disks) Loads of fent oppinter driver generation live you be said of Printing Drivers + forts i Print Studio 41 drivers - good t canon printer drivers PRINTER DRIVERS UPDATE 3

- PRINTER DRIVERS Canon 8J10s PRINTING UTILS v1.0 PP
- PO467 PRINTER ORIVERS COLL

- P313 NIB v2.0 Re
- CP343 NIB V2.8 Hemoves protection CP340 ASI CRUNCH 'N' COPY 2 Collection CP341 COOL COPIER V2.0 Fast 8 safe CP348 ASI DISK COPIERS Collection CP349 LOCK PIC 2 Remove protection of

- GU318 THE SNOWMAN CLIP-ART
  GU319 PAGESTREAM 2.1 FONTS (Disks)
  GU329 WALT DISNEY CLIP-ART
  GU321 MAGENTIC PAGES VI.3
  GU322 COMPUTEREYES FONTS PACK 1
  GU323 COMPUTEREYES FONTS PACK 2
  GU324 COLI DURED ICONS
  GU325 GRAPHICS RIPPER
  GU363 M.A.K. Mandelbrot adv kil
  GU363 M.A.K. Mandelbrot adv kil
  GU364 PONTS OGS X Lunge & small
  GU403 VEWETE VI.1 Copy of DPaint
  GU404 FONTS GOS X Lunge & small
  GU405 DIGH FONTS GOS VARIETY
  GU406 COLIUM FONTS SOON VARIETY
  GU406 COLIUM FONTS GOS VARIETY
  GU406 COLIUM FONTS GOS VARIETY
- 19 TV GRAPHICS (2 Oil 26 GRAPHIC UTILS 27 REAL 30 FONTS
- REALTIMES (2 DE RICK PARKS ART

- PRICK PARKS ART
  SBOOTPIC VI-2
  CLIP-ART FORTFOLIO (15 disk
  LARGE FORTS DISK (2 Disks)
  SCAANNES CLIP-ART (3 Disks)
  PG CLIP-ART
  SCHE-ART
  PONTS
  DYNAMITE FORTS
  DYNAMITE FORTS
  CLIP-ART COLL (6 Disks)
  3 CLIP-ART VOL 1 (7 Disks)
  4 FORTINS

- 2 CLIP-ART COLL (B DEAM)
  3 CLIP-ART VOL. 1 (7 DISAS)
  4 FONTLIB
  7 SOMETHING FOR NOTHING 1
  7 SOMETHING FOR NOTHING 2
  9 DYNAMITE FONTS 2
  9 DYNAMITE FONTS 2
  9 DYNAMITE FONTS 1
  4 COSMOPOLITAN FONTS 3
  8 COSMOPOLITAN FONTS 3
  8 COSMOPOLITAN FONTS 4
  9 SONIC DEV CONVERTERS PACK
  0 BEATRIX POTTER CLIP-ART
  0 GELIGNITE FONTS
  1 DISK MANAGER + FONTS (Plus only)
  2 SHADOW MAXER
  4 ANIMATIONS BRIDGE VS. 0
  5 PLOTTING & GRAPHICS
  5 DICK ICOMS
  7 ASSASSINS MULTI-VISION V1.0

- SUPERB QUALITY CLIPART
- DUCCHE ART THREE (3 Disks) Religious
- 201333 ART EIDRT Business
- **GUSS? ART TWELVE (3 Disks) Christmas**
- GUSSE ART THERTEEN (3 Disks) Putch GUSSE ART FOURTEEN Animals GUSSE ART FIFTEEN Cats GUSSE ART SIXTEEN SIXOURTEES GUDAZ ART SEVENTEEN (2 DISAS) School GU343 ART EIGHTEEN SIENS GU344 ART NIMETEEN (2 Ords) Sport GU345 ART TWENTY Dympic

GU413 CLIP-ART Animals B&W IFF GU414 CONTACH CLIP-ART 1 Cartoon, Zodiac

GU415 CONTACH CLIP-ART 2 Buildings, Xmas GU416 CONTACH CLIP-ART 3 Signs, Teddys.

Work

DU346 VIEW 3.2 Anim Player

GU347 HAM LAB PRO V2.06 Picture conve

GU447 GRAPHICS TOOLS 2

GU448 RAYSHADE (3 Disks)

GU499 PNO PAGE TEMPLATES

GU420 PRO PAGE HELP

- GUIDHS ART TWENTY ONE (2 Disks) Medical
  GUIDHS ART TWENTY TWO SALLIE
  GUIDHS ART TWENTY THEE Discretive Medita
  GUIDH ART TWENTY FOR Wholey (family)
  GUIDH ART TWENTY FOR Holdays
  GUIDH ART TWENTY SIX (2 Disks) Old banners
  GUIDH ART TWENTY SIX (2 Disks) Old banners
  GUIDH ART TWENTY SIX (2 Disks) Old banners
  GUIDH ART TWENTY SIX (2 Disks) Food & Nicher
  GUIDH ART TWENTY MINE (2 Disks) Food & Nicher
  GUIDH ART THENTY MINE (2 Disks) Food & Nicher
  GUIDH ART THENTY ONE Bonners (0TP)
  GUISH ART THENTY TWO (2 Disks) MAD Clipant
  GUISH ART THENTY TWO (2 Disks) MAD Clipant
  GUISH ART THENTY TWEE HANDAYS (SADNY)
  GUIDH ART THENTY FINE (2 Disks) Nichty Fair (Sabh)
  GUIDH ART THENTY FINE (2 Disks) Nichty Fair (Sabh)
  GUIDH ART THENTY FINE (2 Disks) Nichty Fair (Sabh)
  GUIDH ART THENTY FINE (2 Disks) Nichty Fair (Sabh)
  GUIDH ART THENTY SIX Hallowen (Weld)
- GUSSI ART THERTY SIX Hallowean (wend)
  GUSSI ART THERTY SEVEN Showtone (dancing etc)
  GUSSI ART THERTY EIGHT Vegetarian
  GUGSE ART THERTY NIKE Floral (dataled)

BUSET ART FORTY Myrns & Zorian

# VIDEO WORK

- V 99 CATALOGUE WORKSHOP 1 V100 CATALOGUE WORKSHOP 2
- V179 VIDEO APPLICATION UTILS V180 VIDI FONTS 1 V220 VIDEO GRAPHICS (4 Disks)

#### BUSINESS

- MICROGNUEMACS Text editor

  A-Z SPELL Systemator

  ILLINOIS LABEL PRINTING

  INVOICE PRINTER

  HOME BUSINESS 1 NAG Clary
- I MOVICE PAINTER

  I MOVE BUSINESS 1 MAG Diary

  CLERK VA 0 Accounts latest

  I MAIL-0-RE WAI Diatasse

  2 LABEL DESIGNER

  TEXTER 1 est editor

  STELLENCE VA 1 Frances

  CHICKEROUS ACCOUNTANT Very good

  BUDGET V1 SP Frances

  2 AMMOTATE 4000-(A600 ONLY. Text editor

  3 AMALYTHIN (2 Divis) \*\* SySbeet + CVESSE

  4 SUPENSPEL, Global apell check

  1 PORMS UNLIMITED Loads

  4 P WAITER Text editor

  4 P WAITER Text editor

  5 AUDRESS BOOK

- H298 CULT TV VOL 1 TV series info
- WHOM 2 Data on TV progs.
  LAST WILL & TESTAMENT
  ASTRO 22 v 3.0 Latest astrology
  FAMILY HISTORY DIBASE
  ITEN PIN BOWLING DIBASE
  AND PERM CHECK V1.0 Pools predicted
  2 STITCHERY Cross strick work

RACE RATER Horse pr QUESTION ATORT Ou

- H366 POOLS WIZARD
  H367 MING SHU Chinese Astrology
  H368 ASTRONOMY 2 Data generation &

  - H369 AMERICAN FOOTBALL (2 Disks) Game

H361 NEW BIORYTHMS Excellent prog. H362 WINE MAKERS D/BASE H363 CYCLING M Useful H364 DARTS MACHINE Score recorder

- **MUSIC UTILITIES**
- PLAY & RAVE V1.0 (2 Disks) Link modules
- 22 DENNIS SAMPLES DISK 7-Heavy monste MU323 ASSASSINS AUDIO MAGIC VOL 1.1 Lots
- 100 FORTS DISK 1 LUDGE & SIMILEY
  1005 DIGEFORTS GOOD VARIETY
  1006 COLOUR FORTS 2 Marble, Rocks, Grids1007 COLOUR FORTS 3 Dimercal, Eye, Suri
  1009 COLOUR FORTS 3 Dimercal, Eye, Suri
  1009 COLOUR FORTS 3 Dimercal, Eye, Suri
  100 COLOUR FORTS 5 Citraent 8, 16 etc.
  111 COLOUR CLIP-ART Hi/MediLow for DTP.
  112 COLOUR CLIP-ART Asimals
  113 CLIP-ART Asimals
  113 CLIP-ART SINGER SAW IFF
  - PENDLE EUROPA AUDIO ANIMATION STUDIO INSTRUMENTS & SAMPLES Use with

  - MODULES FOUR
    MODULES SIX
    ST-01 118 sar
    ST-02 134 sar
    ST-03 79 sars
  - VIRUS HELP VH 44 MASTER VIRUS KILLERS v2.0
  - OH OR WARRIORS VIRUS WILLERS VH218 NEW SUPERKILLERS v2.0 VH235 BOOTX v2.0ED VH312 LINK VIRUS DETECTOR

#### VH344 VIRUS CHECKER v6.15 VH409 EXTERMIN 8 VH410 A1200 VIRUS KILLERS VH411 VIRUS Z - Lat

A1200 A4000 ONLY 5 EXCITING **NEW DISKS** FOR A1200/A4000 ONLY **WEIRDSCIENCE 1-5** 

(5 Disks)

Slideshow + Music

**NEW SUPER HAM PICS!** FOR A1200/A4000 ONLY SH 1-6 (6 Disks) Superb quality pictures

# PROGRAMMING PR 47 CLANGUAGE MANUAL (3 DISKS) PR 49 CLANGUAGE COMPILER PR 55 PROGRAMMING DISK 1 Language info

- 9 DME V1.40 Programmers Text Editor 3 DICE v2.66.3 (2 Deats) C Environment 4 PGD v1.24 (3 Deks) Pascal compiler 5 SOUTORAN C DISK A2 Text finish compiler 5 ASH DME Assembly package PEASH Assembly ackage 6 MANUAL (12 Deks) The best yet? 9 MORTHE V 13.3 (3 disks) 0 LATTICE V (3 disks)

# C LANGUAGE COMPILER PROGRAMMING DEK 1 Language is PASCAL LANG PROG POWER LEGO v1.0.1.50 6 Logo POC (3 Disks) Programmers and BC-FORTHAN AMIGA CODERS CLUB (6 Disks) C UBSOR COMPILER Basic language C UBSOR COMPILER Basic language

- MU13 ST-04 90 san MU14 ST-05 71 san MU15 ST-06 104 sa
- POWER PLAYER V2.1 Plays modules in
- MILI317 DENNIS SAMPLES DISK 2 Madorina
- MU321 DENNIS SAMPLES DISK 6 Mutant Turbe.
- A ASSASSINS AUDIO MAGIC VOL.2 Trackers
- SOUND APPLICATIONS A & B (2 Disks)
  MEGA MON v 3.20
  SAMPLE MAKER
  CASIO C2-101
  DX 100
- - SOUND TRACKER v2.2

    I PROTRACKER v2.2

    I MDISETRACKER v2.0

    SOUND TRACKER v4.0

    PROTRACKER v2.3 Late
    ASI AUDIO MAGIC Vol.3
    - MU46 ST-97 samples MU47 ST-96 samples MU309 OCTAMED V2.0 8 channel MED sequence MU300 OCTY PLAYER Samplifies audio CD's MU301 SUPERSOUND v2.1 Sound sampling with
      - MU342 SOUND Sample player MU343 DESKTOP GUIDE TO ELECTRONIC MUSIC MU344 TAB MASTER Music to guitar tra

# HDOSE RE-ORG V2.3 Optimiser HD096 NO PREP Preps A1200 t

HARD DRIVE UTILS

HO102 MARD DISK UTILS Excellent tobliction HO223 DELTRAX HARD DRIVE UTILS 1 Filerinde

- DEMOS BUDBRAIN MEGADEMO Z NEWTEK DEMO REEL 3 (2 disks) O BUDBRAIN MEGADEMO 3
- THE SILENTS ICE END OF THE CENTURY 1999
- PARF-NO PAIN
  PINK FLOYD THE WALL (5 DISKS)
  MASTERS AT WORK 2
  SANITY VESTERDAY BHIB
  CAUNINES MEGAZEMO
  KEFFERS MEGAZEMO
  KEFFERS MEGAZEMO
  KEFFERS MEGAZEMO
  KEFFERS MEGAZEMO
  KEFFERS MEGAZEMO
  KUTOPAL TOTAL
  ODYSSEY (5 DISKS)
  MANGENY, SEFENDI (5 RELEVANG
- ODYSSEY |5 disks)
  ANARCHY-SEERING IS BELIEVING
  CRIOMICS HARDWIRED |2 0445)
  RAZOR 1911 VOYABE
  WARCKO METAPHORPH ANIM "
  ROBOCOP/RUNNING MAN ANIM "
  KERFRENS DESERT DREAM 1993 (2 disk
  LESUS ON E \$ (2 disks) 20 mins WCWI
  ANZOR MITTOS

# NO FRILLS - NO GIMMICKS - JUST GREAT PD - WYSIWYG!!

- MASTELANDS Adventure SEVEN TILES Football game futuristic MEGABALL Breakout very addictive STAR TREE I (2) Space
- BLIZZARO Wath-level hortzarral scralin 1 MORIA \* Dasgeon & Diagon Adventur 2 COLOSSAL WORLD Adventur 3 CASTLE OF DOOM Adventur 4 MOLY GRAIL Text only adventurs 5 GOLDEN FLEECE Text only adventure
- LARW GALORE VOLUME 1 11 garnes
- TRUCKIN (2) (2) Drivel) Strategy
  CARD SAMES Harp, Plant, Dusens stc
  SUPER TWINTRIS Shape dropping excellent
  ROLLERPEDE Space contipode, a must
  SPACEBLITZ invadors etc.
  GAMES BISK 5 6 games on the disk
- DAMES BISK 7 Backgammon etc MENTAL IMAGES GAMES BISK 1 3 games
- SE SMANGHAI (Demo) Tiles
  19 WIZZYS QUEST " Arcade pazzie, good graphic
  44 RETURN TO EARTH Eithe type, space adventure
  15 LLAMATROM STOK & Mob Shoot een up
  16 ORIP " Arcade type, avoid the nasties!
  18 BUG BASH Shoot een up
  0.053 TERRURO A. Arcade type, avoid the nasties!
- IN BIDG BASH Shoot ism up
  40 ASTEROUSD Arcade classic
  41 SEARY FRONT SYN STANDAY
  42 GRAY ATTACK Shoot ism up
  41 DOWNHALL CHAILLENDE Tuctics, ski to with
  43 DOWNHALL CHAILLENDE Tuctics, ski to with
  44 DRADGE FAIRS, ring blying game
  45 DRADDO CAYE Disippion Market hype
  45 DRADDO CAYE Disippion Market hype
  47 RINGS OF ZOM \* Arcade not playing game
  48 MAYTHEM Space Alteretian pood
  48 MAYTHEM Space Alteretian pood
  50 THE TERMIS SAME \* [P ONLY] Arcade
  18 DUCK ROGERS [PO GAMEs] Space shoot ism up
  51 DICK TORGERS [PO GAMEs] Space shoot ism up
  51 DICK TORGERS Shoot ism up
  55 THIS TRACE \* (\*)] Arcade showthere
  55 POIN POIN GUNNER \* Arcade shoet ism up
  56 THIS TRACE \* (\*)] Arcade shoet ism up
  57 THIS THACHING \* Excelent
  57 MICHIGACE (\*) Daka) APO
  58 SEA LANCE \* Submarine Simulation
  59 KLONDINE Cards

- IS BUDGENT SOOD grapms: A ACE
  H HACK Text adv
  IS DRAEDIN TILES Great tiles game
  H8 BOARD GAMES
  IT ATTK ATAK CA4 game
  H8 AVALANCHE Catch the balls
  19 BART SIMPSON Scrolling S.E. LI
  24 PIPE RIDER Space Invader S.E. LI
  24 PIPE RIDER Space Invader S.E. LI
  25 RAMEY STOR BARTS STANDER

  26 BART SIMPSON SCROlling S.E. LI
  24 PIPE RIDER Space Invader S.E. LI
  25 RAMEY STOR BARTS STANDER

  27 RAMEY STANDER

  28 RAMEY STOR BARTS STANDER

  28 RAMEY STANDER

  29 RAMEY STANDER

  29 RAMEY STANDER

  20 RAMEY STANDER

  20 RAMEY STANDER

  20 RAMEY STANDER

  20 RAMEY STANDER

  20 RAMEY STANDER

  20 RAMEY STANDER

  20 RAMEY STANDER

  20 RAMEY STANDER

  20 RAMEY STANDER

  21 RAMEY STANDER

  21 RAMEY STANDER

  21 RAMEY STANDER

  22 RAMEY STANDER

  23 RAMEY STANDER

  24 RAMEY STANDER

  25 RAMEY STANDER

  26 RAMEY STANDER

  26 RAMEY STANDER

  26 RAMEY STANDER

  27 RAMEY STANDER

  27 RAMEY STANDER

  27 RAMEY STANDER

  28 RAMEY STANDER

  28 RAMEY STANDER

  28 RAMEY STANDER

  28 RAMEY STANDER

  28 RAMEY STANDER

  28 RAMEY STANDER

  28 RAMEY STANDER

  28 RAMEY STANDER

  28 RAMEY STANDER

  28 RAMEY STANDER

  28 RAMEY STANDER

  28 RAMEY STANDER

  28 RAMEY STANDER

  28 RAMEY STANDER

  28 RAMEY STANDER

  28 RAMEY STANDER

  28 RAMEY STANDER

  28 RAMEY STANDER

  28 RAMEY STANDER

  28 RAMEY STANDER

  28 RAMEY STANDER

  28 RAMEY STANDER

  28 RAMEY STANDER

  28 RAMEY STANDER

  28 RAMEY STANDER

  28 RAMEY STANDER

  28 RAMEY STANDER

  28 RAMEY STANDER

  28 RAMEY STANDER

  28 RAMEY STANDER

  28 RAMEY STANDER

  28 RAMEY STANDER

  28 RAMEY STANDER

  28 RAMEY STANDER

  28 RAMEY STANDER

  28 RAMEY STANDER

  28 RAMEY STANDER

  28 RAMEY STANDER

  28 RAMEY STANDER

  28 RAMEY STANDER

  28 RAMEY STANDER

  28 RAMEY STANDER

  28 RAMEY STANDER

  28 RAMEY STANDER

  28 RAMEY STANDER

  28 RAMEY STANDER

  28 RAMEY STANDER

  28 RAMEY STANDER

  28 RAMEY STANDER

  28 RAMEY STANDER

  28 RAMEY STANDER

  28 RAMEY STANDER

  28 RAMEY STANDER

  28 RAMEY STANDER

  28 RAMEY STANDER

  28 RAMEY STANDER

  28 RAMEY STANDER

  28 RAMEY STANDER

  28 RAMEY STANDER

  28 RAMEY STANDER

  28 RAMEY STANDER

  28 RAMEY STANDER

  28 RAMEY STANDER

  28 RAMEY STANDER

  28 RAMEY STANDER

GEO TREK TRIMA Quiz for Triskled GE1 SURWIVOR Space adventure GE2 AIR ACE II World War 2 S.E.U.

GGS COMP ANY SQLUTTIONS SIEK 7
GGS COMP ANY SQLUTTIONS SIEK 7
GGS MERNY THE MERCILESS Platform, good graphix
GGS SAMERYET Make the sunks groof for the kids
GGS SAMERYET MAKE the sunks groof for the kids
GGS TREASSHER HUNT (6-5 gm) five Long, John Silver
GGS CHEAT LIST GAMES YIL 0
GGS WACKD JINR BY WONDERLAND Kids will love this
DTD PARACHUTE JOUST GOOD graphics
GTT GRYSTAL CAMERNS Arcase adv. spells & combat
GTT GRYSTAL CAMERNS Arcase adv. spells & combat
GTT GRYSTAL CAMERNS Arcase adv. spells & combat
GTT GRYSTAL CAMERNS Arcase adv. spells & combat

201 OPYSTAL CAVERNS Arrase and spells & com 202 TIER-13 Space text and 202 TIER-13 Space text and 202 TIER-13 Space text and 203 SUBJECT AND STATE SPACE SPACE 204 SUBJECT SPACE SPACE SPACE SPACE 203 CAUSE SPACE SPACE SPACE SPACE 205 CAUSE SPACE SPACE SPACE SPACE 207 CAN YOU PICTURE \*\* 20 Disks) Jigsans 207 CAN YOU PICTURE \*\* 20 Disks) Jigsans 207 CAN YOU PICTURE \*\* 20 Disks) Jigsans 207 CAN YOU PICTURE \*\* 20 DISks) Jigsans 207 CAN YOU PICTURE \*\* 20 DISks) Jigsans 208 CROSS SPACE SPACE SPACE SPACE SPACE 208 WOODER BALL Marble byse 208 HOLLING SPACE SPACE SPACE SPACE 208 HYEERSAL Marble byse 208 HYEERSAL Marble byse 208 HYEERSAL Marble SPACE 208 HYEERSAL Marble SPACE 208 HEERS 3 QUEST Arrase 208 HOURS SWAPE SING PART SPACE 208 HOURS SWAPE SING SPACE 208 SWAPE SWAPE SING SPACE 208 SWAPE SWAPE SING SWAPE SING SWAPE 208 SWAPE SWAPE SING SWAPE SING SWAPE SIN

- EPPE BDER Spice Inside 5.E.D

  FRAMEY Paring

  FRUSH HOUR Fropper Get across the road

  TOMTESPELET Speed built type

  WIT DEAVER GAMES Pong

  O WITARD WORLD S.E.U. Purform

  I WORLD OF FOOLS S.E.U. collection Excellent
  of CARD SWARP 5 card garries
- CHEC CRACY SIZE Profeson. 1st rate
  CHEC CRACY SIZE Profeson. 1st rate
  CHEC HEMMY WE PANICULAISE Miner very addictive
  CHEC CREATERIZED NO. 3 FIVE analong graphia
  CHEC SCEATERIZED NO. 1st analong graphia
  CHEC SCEATERIZED NO. 1st care
  CHEC CRACK SIZE SIZE SIZE
  CHECK SIZE SIZE SIZE
  CHECK SIZE SIZE
  CHECK SIZE
  CHECK SIZE
  CHECK SIZE
  CHECK SIZE
  CHECK SIZE
  CHECK SIZE
  CHECK SIZE
  CHECK SIZE
  CHECK SIZE
  CHECK SIZE
  CHECK SIZE
  CHECK SIZE
  CHECK SIZE
  CHECK SIZE
  CHECK SIZE
  CHECK SIZE
  CHECK SIZE
  CHECK SIZE
  CHECK SIZE
  CHECK SIZE
  CHECK SIZE
  CHECK
  CHECK
  CHECK
  CHECK
  CHECK
  CHECK
  CHECK
  CHECK
  CHECK
  CHECK
  CHECK
  CHECK
  CHECK
  CHECK
  CHECK
  CHECK
  CHECK
  CHECK
  CHECK
  CHECK
  CHECK
  CHECK
  CHECK
  CHECK
  CHECK
  CHECK
  CHECK
  CHECK
  CHECK
  CHECK
  CHECK
  CHECK
  CHECK
  CHECK
  CHECK
  CHECK
  CHECK
  CHECK
  CHECK
  CHECK
  CHECK
  CHECK
  CHECK
  CHECK
  CHECK
  CHECK
  CHECK
  CHECK
  CHECK
  CHECK
  CHECK
  CHECK
  CHECK
  CHECK
  CHECK
  CHECK
  CHECK
  CHECK
  CHECK
  CHECK
  CHECK
  CHECK
  CHECK
  CHECK
  CHECK
  CHECK
  CHECK
  CHECK
  CHECK
  CHECK
  CHECK
  CHECK
  CHECK
  CHECK
  CHECK
  CHECK
  CHECK
  CHECK
  CHECK
  CHECK
  CHECK
  CHECK
  CHECK
  CHECK
  CHECK
  CHECK
  CHECK
  CHECK
  CHECK
  CHECK
  CHECK
  CHECK
  CHECK
  CHECK
  CHECK
  CHECK
  CHECK
  CHECK
  CHECK
  CHECK
  CHECK
  CHECK
  CHECK
  CHECK
  CHECK
  CHECK
  CHECK
  CHECK
  CHECK
  CHECK
  CHECK
  CHECK
  CHECK
  CHECK
  CHECK
  CHECK
  CHECK
  CHECK
  CHECK
  CHECK
  CHECK
  CHECK
  CHECK
  CHECK
  CHECK
  CHECK
  CHECK
  CHECK
  CHECK
  CHECK
  CHECK
  CHECK
  CHECK
  CHECK
  CHECK
  CHECK
  CHECK
  CHECK
  CHECK
  CHECK
  CHECK
  CHECK
  CHECK
  CHECK
  CHECK
  CHECK
  CHECK
  CHECK
  CHECK
  CHECK
  CHECK
  CHECK
  CHECK
  CHECK
  CHECK
  CHECK
  CHECK
  CHECK
  CHECK
  CHECK
  CHECK
  CHECK
  CHECK
  CHECK
  CHECK
  CHECK
  CHECK
  CHECK
  CHECK
  CHECK
  CHECK
  CHECK
  CHECK
  CHECK
  CHECK
  CHECK
  CHECK
  CHECK
  CHECK
  CHECK
  CHECK
  CHECK
  CHECK
  CHECK
  CHECK
  CHECK
  CHECK
  CHECK
  CHECK
  CHECK
  CHECK
  CHECK
  CHECK
  CHECK
  CHECK
  CHECK
  CHECK
  CHECK
  CHECK
  CHECK
  CHECK
  CHECK
  CHECK
  CHECK
  CHECK
  CHECK
  CHECK
  CHECK
  CHECK
  CHECK
  CHECK
  CHECK
  CHECK
  CHECK
  CHECK
  CHECK
  CHECK
  CHECK
  CHECK
  CHECK
  CHECK
  CHECK
  CHECK
  CHECK
  CHECK
  CHECK
  CHECK
  CHECK
  CHECK
  CHECK
  CHECK
  CHECK
  CHECK
  CHECK
  CHECK
  CHECK
  CHECK
  CHECK
  CHECK
  CHECK
  CHECK
  CHECK
  CHECK
  CHECK
  CHECK
  CHECK
  CHECK
  CHECK
  CHECK
  CHECK
  CHECK
  CHECK

G134 TOTAL WAR Risk type

PUGGLES Q bert brill SQUATS REVENGE Wolf clone

PANAIT STATES

GAMES COMPILATION I 8 games

GAMES COMPILATION I 8 games

AUTHORIS I Strategy

MAPOLEOMIC WARR SIMULATION Strategy

MASSION RAID PART II S.E.L.

SHAKES & LADDERS Good

GAMES GALORY VOL.7 For the young

AUR WARRIOR Flight simulation

CAR

CAA

NETHACK [2 Disks] G+D Adv
6-TYPE Arcado S.E.U.

CUMGEONS OF MADROJ Hacktype
QUICK & SLUTER Platform, Excellent
MASTER OF THE TOWN Shoot the sign posts

5 BARMBAL Pinbal type
6 ETHOS Text dot + pics
7 BATHE CARS 30 cars S.E.U.
8 CHALLENGER Dut - 5 player
7 CATADOMB Graphic adv - very well done
3 KINGDOM AT WAR War garnes
4 SMASH TV REPORF S.E.U. Fubrissis
5 DODOY Mario type platform
6 PICK DUT Par it. V. good
7 MU-SHOOT EM UP Space
8 SOLID DUIAD 7 Racing - Fabt
0 STRIKE BALL Baseball. Brill
0 PARADOM Mario Side
0 PARADOM Mario Side
0 PARADOM Mario Side
0 PARADOM Mario Side
0 PARADOM Mario Side
0 PARADOM Marios Side
0 PARADOM Marios Side
0 PARADOM Marios Side
0 PARADOM Marios Side
0 PARADOM Marios Side
0 PARADOM Marios Side
0 PARADOM Marios Side
0 PARADOM Marios Side

- YUM YUM \* Pacman REVENGE MUTANT CAMELS S.E.U. WEIRD IN EDGEWAYS PLEZE 7 WERD DIEGENAYS PACES
  SARATE WORM PROTONS—AND
  SARATE IN THE GRASS PARTONS—nest
  OWAR DIE THE FOUR Guiphic adv
  INICARDS DOMAIN Graphic adv
  PRISE DINADOM (2)
  ARCADIA Brasicost—very popular
  PROSIA APOSAT Popular balloons—stop the foxes
  SMR BRICK—Mario type
  (8 AND IN S.E.U.—wicked
  SERMEN IN SERMEN
  E WOTEITSHAME DUZ
  TETTER—Intrin
  TETTER—Intrin
  TETTER—Intrin
  TETTER—INTRIN

- NUMPTY & THE ALIEN INVADERS Music Miner
- FLOTHAN Graphic adv
  OMEGA RACE S.E.U. Great
  MENTAL INAGES DISK 2.3 games
  MR & MRS Young platform very good
  TANK Gwat Selv,
  I BEFENDA Arcade 95%, Brilliant conversio
  GRAMB PRIX SIMULATOR Nega
  NUMBER PRIVATE IN MEDICAL
  LEMMINGOIDS Blast away
  LEMMINGOIDS Blast away
  LEMMINGOIDS Blast away
  LEMMINGOIDS Blast away

- THE MAZE GAME SUBCULTURE
- 4 SUBCULTURE
  5 APRIOVA
  10 SHOOT OUT
  7 SUPPER SKODA CHALLENGE
  10 SOOMPUTES CONFLICT 2
  10 ANTEP & SLOT CARS GAME RPG
  10 TRICKY & THE TURN GAME
  15 CARD GAMES 2
  15 MIND GAMES 21
  10 HYPER TEXT CHEATS

- 294 GAME TAMER V3.0 302 AMOS CRICKET Good cricket pame
- 2 AMOS CRICKET Good cricket game
  0 ARAZMAX 40 levels
  4 MELL 20ME E19te
  6 FATAL MISSION Sood shoot 'en up
  6 GHOSTSHIP
  7 CROSSMAZE, CRYPTO 61NG Words
  6 INTERLOCK (AMOS) 25 levels
  9 TANK ATTACK & MOUTHWANG
  1 TANKS ATTACK & MOUTHWANG
  1 TANKS ATTACK & MOUTHWANG
  1 TANKS ATTACK & MOUTHWANG
  1 TANKS ATTACK & MOUTHWANG
  1 TANKS ATTACK & MOUTHWANG
  1 TANKS ATTACK & MOUTHWANG
  1 TANKS ATTACK & MOUTHWANG
  1 TANKS ATTACK & MOUTHWANG
  1 TANKS ATTACK & MOUTHWANG
  1 TANKS ATTACK & MOUTHWANG
  1 TANKS ATTACK & MOUTHWANG
  1 TANKS ATTACK & MOUTHWANG
  1 TANKS ATTACK & MOUTHWANG
  1 TANKS ATTACK & MOUTHWANG
  1 TANKS ATTACK & MOUTHWANG
  1 TANKS ATTACK & MOUTHWANG
  1 TANKS ATTACK & MOUTHWANG
  1 TANKS ATTACK & MOUTHWANG
  1 TANKS ATTACK & MOUTHWANG
  1 TANKS ATTACK & MOUTHWANG
  1 TANKS ATTACK & MOUTHWANG
  1 TANKS ATTACK & MOUTHWANG
  1 TANKS ATTACK & MOUTHWANG
  1 TANKS ATTACK & MOUTHWANG
  1 TANKS ATTACK & MOUTHWANG
  1 TANKS ATTACK & MOUTHWANG
  1 TANKS ATTACK & MOUTHWANG
  1 TANKS ATTACK & MOUTHWANG
  1 TANKS ATTACK & MOUTHWANG
  1 TANKS ATTACK & MOUTHWANG
  1 TANKS ATTACK & MOUTHWANG
  1 TANKS ATTACK & MOUTHWANG
  1 TANKS ATTACK & MOUTHWANG
  1 TANKS ATTACK & MOUTHWANG
  1 TANKS ATTACK & MOUTHWANG
  1 TANKS ATTACK & MOUTHWANG
  1 TANKS ATTACK & MOUTHWANG
  1 TANKS ATTACK & MOUTHWANG
  1 TANKS ATTACK & MOUTHWANG
  1 TANKS ATTACK & MOUTHWANG
  1 TANKS ATTACK & MOUTHWANG
  1 TANKS ATTACK & MOUTHWANG
  1 TANKS ATTACK & MOUTHWANG
  1 TANKS ATTACK & MOUTHWANG
  1 TANKS ATTACK & MOUTHWANG
  1 TANKS ATTACK & MOUTHWANG
  1 TANKS ATTACK & MOUTHWANG
  1 TANKS ATTACK & MOUTHWANG
  1 TANKS ATTACK & MOUTHWANG
  1 TANKS ATTACK & MOUTHWANG
  1 TANKS ATTACK & MOUTHWANG
  1 TANKS ATTACK & MOUTHWANG
  1 TANKS ATTACK & MOUTHWANG
  1 TANKS ATTACK & MOUTHWANG
  1 TANKS ATTACK & MOUTHWANG
  1 TANKS ATTACK & MOUTHWANG
  1 TANKS ATTACK & MOUTHWANG
  1 TANKS ATTACK & MOUTHWANG
  1 TANKS ATTACK & MOUTHWANG
  1 TANKS ATTACK & MOUTHWANG
  1 TANKS ATTACK & MOUTHWANG
  1 TANKS ATTACK & MOUTHWANG
  1 TANKS ATTACK & MOUTHWANG
  1 TANKS ATTACK & MOUTHWANG
  1 TANKS ATTACK & MOUTHWANG ATTACK & MOUTHWANG ATTACK & MOUTHWANG ATTACK & MOUTHWANG ATTACK & MOUTHWANG ATTACK & MOU
- THRALLBOUND Viking Adv Text BOUNCE AND BLAST Platform
- CYBERNETIX Fast action STAR MIX 2 3 games FLAG CATCHER Squares puzz OMEGA Adv Moria type TOP SECRET Excellent graphics platform
- MADONNA Jigszw ROBOCOP GOES TO IRAD seu

- IS POWER POWE BONG

  E MANJONG Thes

  27 NESTER Curis

  28 STARFLEET Shoot viru up

  29 SEXALIBER Shoot viru up

  20 SEXALIBER Shoot viru up

  20 SEXALIBER Shoot viru up

  20 SEXALIBER Shoot viru up

  20 SEXALIBER Shoot viru up

  20 SEXALIBER Shoot viru up

  20 SEXALIBER Shoot viru up

  20 SEXALIBER SHOOT viru up

  20 SEXALIBER SHOOT viru up

  20 SEXALIBER SHOOT viru up

  20 SEXALIBER SHOOT viru up

  20 SEXALIBER SHOOT VIRU UP

  20 SEXALIBER SHOOT VIRU UP

  20 SEXALIBER SHOOT VIRU UP

  20 SEXALIBER SHOOT VIRU UP

  20 SEXALIBER SHOOT VIRU UP

  20 SEXALIBER SHOOT VIRU UP

  20 SEXALIBER SHOOT VIRU UP

  20 SEXALIBER SHOOT VIRU UP

  20 SEXALIBER SHOOT VIRU UP

  20 SEXALIBER SHOOT VIRU UP

  20 SEXALIBER SHOOT VIRU UP

  20 SEXALIBER SHOOT VIRU UP

  20 SEXALIBER SHOOT VIRU UP

  20 SEXALIBER SHOOT VIRU UP

  20 SEXALIBER SHOOT VIRU UP

  20 SEXALIBER SHOOT VIRU UP

  20 SEXALIBER SHOOT VIRU UP

  20 SEXALIBER SHOOT VIRU UP

  20 SEXALIBER SHOOT VIRU UP

  20 SEXALIBER SHOOT VIRU UP

  20 SEXALIBER SHOOT VIRU UP

  20 SEXALIBER SHOOT VIRU UP

  20 SEXALIBER SHOOT VIRU UP

  20 SEXALIBER SHOOT VIRU UP

  20 SEXALIBER SHOOT VIRU UP

  20 SEXALIBER SHOOT VIRU UP

  20 SEXALIBER SHOOT VIRU UP

  20 SEXALIBER SHOOT VIRU UP

  20 SEXALIBER SHOOT VIRU UP

  20 SEXALIBER SHOOT VIRU UP

  20 SEXALIBER SHOOT VIRU UP

  20 SEXALIBER SHOOT VIRU UP

  20 SEXALIBER SHOOT VIRU UP

  20 SEXALIBER SHOOT VIRU UP

  20 SEXALIBER SHOOT VIRU UP

  20 SEXALIBER SHOOT VIRU UP

  20 SEXALIBER SHOOT VIRU UP

  20 SEXALIBER SHOOT VIRU UP

  20 SEXALIBER SHOOT VIRU UP

  20 SEXALIBER SHOOT VIRU UP

  20 SEXALIBER SHOOT VIRU UP

  20 SEXALIBER SHOOT VIRU UP

  20 SEXALIBER SHOOT VIRU UP

  20 SEXALIBER SHOOT VIRU UP

  20 SEXALIBER SHOOT VIRU UP

  20 SEXALIBER SHOOT VIRU UP

  20 SEXALIBER SHOOT VIRU UP

  20 SEXALIBER SHOOT VIRU UP

  20 SEXALIBER SHOOT VIRU UP

  20 SEXALIBER SHOOT VIRU UP

  20 SEXALIBER SHOOT VIRU UP

  20 SEXALIBER SHOOT VIRU UP

  20 SEXALIBER SHOOT VIRU UP

  20 SEXALIBER SHOOT VIRU UP

  20 SEXALIBER SHOOT VIRU UP

  20 SEXALIBER SHOOT VIRU UP

  20 SEXALIBER SHOOT VIRU UP

  20 SEXET VIRU UP

  20 SEXET VIRU UP

  20 SEXET VIRU UP

  20 SEXA

- GALAGA 92 Shoot-em-up LIBERATOR GAME Shoot-em-up 7 ACK-ACK 6 CRAZY SUE 2 Latest platform 5379 TRACON II (2) Air traffic sim 5380 LAST REFUSE involens 5381 ZINGGER GAME Karate game 5382 WCHESS IAIA – A1200/A4000 CNLY) Chess game SIZE UDRESS (APA AT 2000-A0000 CWLY) Chees g
  (ne 4Mb RAM)

  SISS THE NIRWAMA GAME Platform specty type

  SISS THE NIRWAMA GAME Platform specty type

  SISS FAULT MACHINE II AVIOS good

  SIZE FAULT MACHINE II AVIOS good

  SIZE FAULT GALLAY FURTOR

  SIZE SOME JACKY Platform

  SIZE SOME JACKY Platform

  SIZE SUMB JACKY PLATFORM

  SIZE WILLY IN THE CASTLE Excellent platform

  SIZE WILLY IN THE CASTLE Excellent platform

  SIZE FAULT SIZE ALA P Platform. Previoused in Fourist

  SIZE MARAD IN WONDERLAND Brill clone – Megal

  SIZE GALLA TELTING AT 2000 Mag/ct

  SIZE GALLAY COMMON SIZE OF SIZE OF SI G396 GHDDY Great new pladform game G397 ZALYCON (2 disks) Shoot 'em up GSP: ZAPTOWN (2 miss) brock with up GSP9 VECTA STORM Brill new Tempest clone G400 DIRTAL TETHS G401 ATZOD TETHS G402 TETHS PRO G403 SUPER PACMAN 92 G404 BRIDGE G404 BRIDGE G405 BRIDGE G405 BRIDGE GGLF (2 5646) G405 BRIDGE GGLF (2 5646) THEY CAME FROM OUTER SPACE Shoot on up 408 SON OF BLAGGER Excellent 1409 BRAINBOW Addictive puzzle 1410 MYSTERY 2144 AD Futuristic Murder adv. G411 GUSH Fab pipoline clone G412 MEXICAN MASSACRE Arcade action G413 100 MEGA GAMES (7 disks) 9 G414 BOX Advertare game

#### **BOULDERDASH**

#### To run games on A500+/A600/A1200 Use KICK 1.3 Degrader (E400)

- BD 3 BOULDERDASH COLLECTION I
- 8D 5 BOULDERDASH COLLECTION III
- BD 8 EMERALD MINE TOOLS EDITOR v 4
- BD 10 EMERALD PRO
- BD 12 EMERALD PRO 4

- BD 15 EMERAL D MINES TUTORIAL 200

- BD 18 EMERALD MINES 4
- BD 21 EMERALD MINES 12
- BD 23 EMERALD MINES 14
- BD 25 EMERALD MINES 18
- SUPER EMERALD MINE EMERALD RUNNER MINE 1
- BD 28 EMERALD RUNNER MINE 2
- BD 30 THE NEW EMERALD MINES
- HD 32 RECYCLED EMERALD MINES 2
- BD 35 MARATHON MINES 1
- BD 37 MARATHON MINES 3
- BD 39 BOND MINES 6

- BD 44 ADVENTURES OF MR B Part 2
  - BD 46 EAT MINES 2

- 80 51 NO ONE MINES 3
- BD 53 NO ONE MINES 6
- 80 56 NO ONE MINES 9 80 57 NO ONE MINES 10
- BD 58 SPUD MINES 3
- BD 59 ENEMY MINES
- 80 60 BOSBYDASH
- BD 62 LADYBIRD MINE KIDS
- BO 63 INTO THE FUTURE FIELDS BO 64 INTO THE FRUSTY FIELDS

BO 72 - BOULDERDASH C64 BO 73 - PROFESSIONAL BOULDERDASH 1

BD 74 - PROFESSIONAL BOULDERDASH 2

BD 78 - BOULDERDASH CONSTRUCTION

BD 79A- STONEAGE (PLUS COMPATIBLE) BD 80 - LITTLE BOULDER

RD 81 - BOLL DERS GROVE/B G EDITOR

BOULDERDASH PACKS:

Any 10 = £12.50

Any 20 - £20.00

Or Singly at PD Prices

BD 77 - OFFICIAL BOULDERDASH

BD 78 - MEGA BOULDERDASH

☐ BD 82 - CAVE RUNNER

- BD 67 FUN MINE 1
- BD 69 SUPER AMIDASH BO 70 - ROCKNUTS 1 BO 71 - ROCKNUTS 2
  - etc. ASI 25 Mr Brick, Copper, Hemmerolds,

  - Muldiomber2
    Abi 29 DOS, Frome, Move, B-Rat, Atta, Quadrix,
    Abi 31 Bounce & Black, Total Fire Tank Attack
    Abi 31 Assamac, Custy pap, sevendate etc.
    Abi 32 Assamac, Custy pap, sevendate etc.
    Abi 33 Hyperhali & Wart 2 good genes,
    Abi 33 Hyperhali & Wart 2 good genes,
    Abi 35 Fore, Großesen Cybernetin Jump e rod.
    Abi 36 Show, Gruskept Cybernetin Jump e rod.
    Abi 36 Nother Inde, Wonderland, Kong
    Turke

Postcode...

- **ASSASSINS**
- New most work on A500+, A500 & A1200
- New notineers and May collection!

  ASI 1s FX DISK (for other games).

  ASI 1 Tar. Rollimpeds. Austra, Amapado etc.

  ASI 1 Tar. Rollimpeds. Austra, Amapado etc.

  ASI 3 Wegated 8 Disp Supert gamespack.

  ASI 4 Strapper 55 Whos. Crasher: Jumpy etc.

  ASI 5 Fact Cay Lody & Retailator.

  ASI 5 Fact Cay Lody & Retailator.

  ASI 1 Pacmax. Downhillchallenge. Weltins etc.

  ASI 1 Pacmax. Downhillchallenge.

- Numberlumbil.
  Ass 9 Features Battle pong & Bildzert.
  ASS 10 Essage, Pipeline, Pickout & Bys.
  ASS 110 Essage, Pipeline, Pickout & Bys.
  ASS 110 Loc Connex, Reserva Towers & Trippie.
  ASS 112 Futeration, Cast Powerpong SFI Fab.
  ASS 13 Twittens, Separable, Book & Ball etc.
  ASS 14 China Challenge 2 & Anniqu Dobums
  ASS 16 Battlessus Lettins & Municanonel
  ASS 16 Wastelands, Mission X, Gellenna,
  Piperserva

- 6-Type.
  ASI 25 Superpactrian B2 Smash TV Ashido System 4 etc.
  ASI 27 Additive card games. Really good. ASI 27 Additive Card games. Really good. ASI 28 Doody. Dr Mano, Invaders 2, Multi-contact.

- Squires.
  ASI S8 Super raid 4 Magnathon & Malessae.
  ASI S9 Turbo thrust GK200 & Leedings.
  ASI 63 Pipe Master2 Allen Huntor & Checkers.
  ASI 61 Ruttlesnake Running Chaser Soud

- Search
  ASI 66 Clow water Air machemined & Adviction.
  ASI 67 Slage of the Beast, E Type V & Valence.
  ASI 69 Demolition Mostion, Bruncher & Allorne.
  ASI 69 Demolition Mostion, Bruncher & Allorne.
  ASI 70 Digital Testiv, Wangle & Tellin pro.
  ASI 71 Allornerie, Battleschipes & Ve Tanis.
  ASI 72 Escape pro. Beuilderdash (vot 1200)
  Carl

- Gergundata ASI 82 Artillerus, Shufflerus, Arcade Volleyba ASI 83 Lhade-a-money, Pong, Spider, ASI 84 Enigma, Atlathoe, Zerberk ASI 85 Paradox Preview, Matchicards, Rubic,
- Bagit Man ASI 86 Smurthurn, Lord of Hosts, Legend of ASI BT Aztec Challenge, Jonas Full Strand,

- ASI 94 Super Skota Challenge, Merchamold, ASI 95 Premier Pics, Tangle, Seb & Flep, Super

Tel ..

- 2 SOLAR SYSTEM Know more about the Solar system with into on Planeto etc.
- ictures: 3 disks C4.96. CBLDLRING PAB A unique oxiduring book to leep the kids amused for hours.
- A DRORD Learn to play the guilar by listening to nearly every single chard.
- ubbit 1 days ESSO.

  MATHER BASTRICTOR Get Invoigh the GCSE's with this Maths instructor. Trig. draftic, Area etc. 1 days ESSO.

  FREEHWATER PERMING Think you know all about fishing? Try this, 2 daks.
- NIGHT SKY Look at the stars, planets etc from anywhere and click on an object
- to 1 data 21.55. WWRRS + LADDERS A vierd opelling game for 1 or 2 players, 1 deta 12.56. BASICALLY AMICA Cet to know your Amiga to the full 3 divid 54.90. LETS LEARN VI.5 I serve sums, tunes codes aft on this learning aid. Age range
- KINGS AND QUEEKS Find out all the Monarchy's history with this program
- BIG TOP FIRE Another 4 programs to help the children. 1 dais 23.50. JEMANNE 2 (gase type educational programs on the dais. 1 dais (3.50. CHESS TEACHER Lasm how to play chess the easy way with this teaching set.
- 3.56. MIND TOUR LANGUAGE Like a dictionary this explains word meetings but
- ined. I stak 2,550 I SPEED READING Learn the art of fast mading if you have problems. S disks CHERD COACH NO. I Learn how to play different chards on the signs. I disk
- SNAF Match silhouettes with the colour pictures on screen. Age 3+. T disk

- MESSESSEMENT NEW Laure should different early of this storm with es, 2 deals SASS. YOUR FIRST POAY What to look for and how to look after your first pony

PROGS WORKING

- USS SUPER SCHIED 3 Directly plant own tunes with this music utility, 2 disks S4 S5. USP PRILE An early to use but governful dischase system. 1 disk IC S0, USB WIDD FROCKE Solve the proservante easily 2 choice S4 S0, USP PAY ARE BRIEF 2 amust model where to create music. 2 disks S4 S0, USP PAYARE ACCIDENTS Assept accounts of your expenditure with password model. A sec USB.

- INVOICE MASTER Sort your invoices out easily with this one. 1 disk 23 50, H.D.M. will A hard drive multitasking mans system. 1 disk 23 50, F-15 ANNERSORES And to broken for use with paint packages, 1 disk 23 50, RED LOTUS ANNERSORES More and broken for paint packages, 1 disk.
- STAR FIGHTER AN IMPROSHES Even more union brushes for paint packages. 13K-56. IN STAR VEYAGER ANIMBRUSHES Yet more unimbrushes for paint packages. 3
- ow.co. TRIACERASE A very powerful image database to story pictures text and sound.
- C3.50.

  GAMES

  It NERRIS A very addictive game set in the medieval est in disk C3.50.

  It DRA'S THRUSS A bell platform scrolly game. 1 disk C3.50.

  It DRA'S THRUSS A bell platform scrolly game. 1 disk C3.50.

  IT RASES Z we canding sideways recold inher let mug game. 1 disk C3.50.

  It A SYSTEM A very addictive game with the usual end of level monaters. 1 disk can
- cet.

  DRAGEN TILES CID Japonese byte markings style game, 1 disk CS-SE.

  MOTER DUEL Drive at Dick shooting and sering with opponents. 1 disk CS-SE.

  RUTHER SERGE Act accel of getting the fall formulat the mase. 1 disk CS-SE.

  ALL SUNS BLAZING Circ game for 2 players with the coverhead view theme. 1
- 5.30.

  SBULDOZER SGB Wips out the scenen of collowed blacks, 1 disk £3.50.

  PARADOR A pactor game to lest those powers at solving, 1 disk £3.50.

  SDBIC SMAETIBLEAD Another platform style game, 1 disk £3.50.

  SPLIDIGE THE REVENSE Another platform game with pubble to solve.
- MBRUM SKY OF RECKDAING One of those graphic adventure type games.
- I SXXA 29 Brill platformer with 220 levels and end of level monsters. 1 disk
- No. 1 disk 2330. BASY MORRY Excellent that machine (not plus compat), 1 disk 23.50. MEMITE RABBITS Another puttin type game. 1 disk 23.50. MICHISTER SLAND A strategy type adverture along the lines of Dungeons and
- CAPTAIN & Collect flowers and kill baddles to move to next level. Good fun! 1

CLIGHT DIRTY RADICTS 3 Terror platform games 1 disk \$3.50

Clwyd LL29 9NP

\_\_\_\_\_\_ PRIORITY ORDER: **CLIP & POST CLIP & POST CLIP & POST** 

DELTRAX PD (AC), A500 OWNERS GET 36 Bodelwyddan Ave, EM324 KICK 2 TO Address ... **GET LATEST** Old Colwyn,

DISK PRICES: 1-2 Disks = £2.00 each, 3-15 Disks = £1.50 each (6-24 Disks = £1.25 each, 25+ Disks = £1.00 each

LS

# PD and SHAREWARE

With a truly huge selection of PD to choose from this time around, this month's column will concentrate on some of the utterly unmissable stuff that's been coming in from individuals or from libraries – usually smaller ones – about whom we hear little.

There's no music demo this month, partly due to the high quality of the rest of the software, and partly due to the lack of much originality on the music scene at the moment. So if you've created a dazzling Amiga music disk, send it to me!

Next month the big boys in the field get their revenge, but for now, settle back and ready yourself for some of the most innovative, amusing or just plain practical PD this page has seen in a long while.

# Lunchtime 4: Yul Brynner's Memorial Toolshed

#### Lunchtime

Described as the "weirdest magazine on the Amiga", just the kind of claim you get with any of a number of sprawling and unfunny disk magazines, but in this case – as with Lunchtime's last release – the team do not disappoint.

Described by themselves as the result of "seven ugly people being nailed to desks for ten months without food, water or any other facilities apart from being allowed to run around a wheel occasionally and maybe given the odd bottle of cider to drink by sucking a wet sponge," the magazine comes on two disks: An amusing boot disk and a second one containing the articles

And what a set of articles they are! Controlled by a pleasingly original interAn amazingly high quality selection of programs that you can't and won't find

anywhere else but in that oasis for idealists, the public domain. Phil Morse is your guide

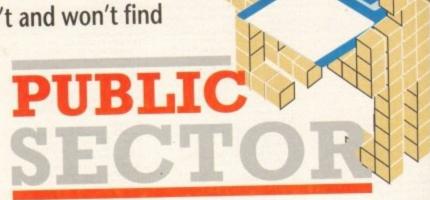

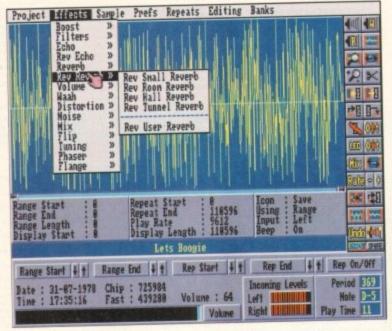

Applying a wah-wah effect to a sample in Supersound 4

the different but unobtrusive music), and nested menu-within-menu, each piece is witty, funny, interesting and invariably

With titles like "The Further Adventures of God II – Jesus' Story" and "Memoirs of a Country Doctor", you can see the opportunities for the many deft touches of subversion laced throughout.

And so we have a boy who "goes through puberty spontaneously" in the short play "Lost in Studio 2 II", a superficial romp through the rising of the Eastern Bloc

The title screen to

in "Carry on Communism", and even an environmental section which manages to get the surely common-sense messages it contains across without sounding toffynosed, heavy-handed or right-on.

All in all, if you're after a disk magazine that, printed on paper, would hold its own, you can't afford to miss this one. You'd be a fool not to get the back issues too...

# Supersound IV

#### **KBE Software**

Billed as the best 8-bit sampler available in the public domain, Supersound IV certainly appears to be the part. Coming professionally presented with the ability to install it to hard drive thanks to a dedicated installer, and happy working with any 8-bit sampling cartridge, it promises all of the power but none of the gimmickery.

Indeed, if this guarantee of no gimmickery had been fully carried through, this program would have been near perfect.

The interface, it must be said, does look very nice. It's got a professional button-like look about it, tasteful and functional use of colour, and the impression of enough features to sink the Titanic!

There are numerous numerical parameters on display at the bottom of the screen, and the menus hide a large number of sophisticated functions.

There's a seek zero at start/finish set of operations which basically make it easier to start, stop and loop samples without that annoying electronic click you can often be

There are 15 effects, each of which has three to seven different options attached to it, so there's no shortage of sample processing power, either.

As well as all the usual editing tools, the preferences are impressive (you can save and load set-ups, too), and the general impression is of a piece of software written by an enthusiast who is 100 per cent sure of what s/he needs.

Unfortunately, this particular programmer also felt the need to make windows open in an annoying scrolly kind of way which, due to the short amount of time the effect takes, becomes extremely annoying after a while.

The inclusion of a non-standard file requester contributed to my general feeling of antagonism towards the interface when I used it.

But I'm used to a commercial counterpart, Audition 4, which is a picture of functional ease of use, so maybe I'm asking too much.

At the end of the day, this is an incredibly powerful piece of software which stands as an example of the head-on chal-

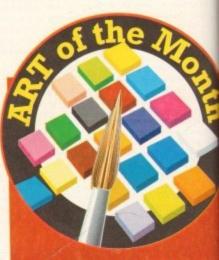

Not so much a review this month more a warning. A disk of clip art, entitled Castles, Cottages and Churches has recently made its way into th public domain even though it is, i fact, fully copyrighted.

All references to the firm which produced the original, a company calle Artworks, have – along with the copy right notices – been removed from the disk, which has been sold under the

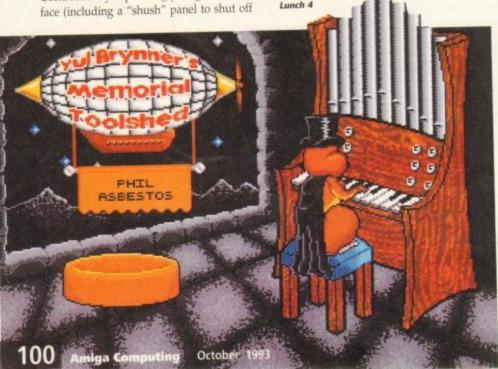

Calling all PD libraries...

...and individuals with anything remotely worth my while having a peek at. If you want

something released as PD, or you're a library with stacks of hot new stuff that you haven't

seen reviewed in these pages yet, why not drop me a line with a copy, full documentation

From music to education, business to utilities - anything you felt deserved your shov-

and everything clearly labelled. I promise I'll at least look at your work

ing onto a floppy disk, lemme at it and I'll do the rest. Address?

Phil Morse, PD submissions, Amiga Computing

Europa House, Adlington Park, Macclesfield SK10 4NP

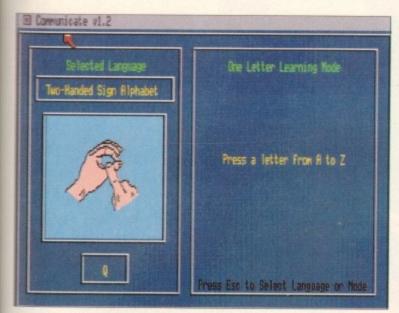

The sign for the letter "Q" in

lenge the public domain is starting to make to some of the cheaper commercial packages in just one of a number of areas.

en be

n has

ed to

cess-

s, the

save

neral ritten

ire of

gram-

dows

way

ne the

bying

d file

eeling

hen I

inter-

func-

ng too

credi-

vhich

chal-

t, ent

der the

Should you not be irked by a bit of flashiness, this will be right up your street.

# Communicate

#### John J Cassar

A novel and impressive program which teaches eight different non-verbal languages. Basically, I cannot praise this package enough, equally for its practical application and its incredibly clever realisation - whoever programmed this knew exactly how to make it as easy to use and thus as useful as could possibly be.

On loading, you simply select a language from a choice of Two-Handed Sign, One-Handed Sign, Deaf-Blind Sign through Braille and semaphore to a noughts and crosses" alphabet, and press a key from A to Z, for which (assuming you've started with one of the sign languages) the pair of hands in the window will perform the letter for you.

With letters such as J where the indication involves a hand movement, the animation is smooth and clear, and the whole set-up is dazzlingly efficient. It's a perfect example of where a patient computer can outperform any restless human tutor!

Other functions include a full document translator, teach and test section, and a sentence mode. Its application could be widespread, because it is an excellent program that deserves much success.

# The Great Escape of Billy Burglar

#### Magnetic Fields

"Bet you can't survive four levels," said the blurb. Never one to baulk at a challenge, especially one written by someone who obviously hasn't done so himself, so I booted this game with some glee.

I wasn't disappointed to discover one of that rarest of breeds, a platform game with an original twist. The programmers refer to it as a scroller, but I know a platform game when I see one.

Basically you play Billy, who is deep in an urban hell, with some authority-associated geezer in charge of a powerful searchlight and an even more worrying machine gun trying to pinpoint you. So

The dubious-looking hero of Billy Burglar

your job, for a set amount of time on each screen, is to dodge the spotlight. You are, luckily, incredibly agile, and can jump silly distances with ease, but the spotlight has an uncanny knack of knowing which corner of the inky screen you're currently lurking in and making a beeline straight towards you.

Get caught in its beam long enough for Mr Multiple Sniper to get an aim and you get to die the archetypal three-bursts-ofmachine-gun-in-your-stomach-style death, complete with moans and dying groans. Best to keep dodging that spotlight...

Pipping the commercials at the post by coming up with an original-ish platformer, Magnetic Fields are onto a winner here. And no, I didn't get past level 4...

# General Midi Patcher v1.1 -Demo

### Christophe Carvajal

The problem with using the Amiga as a music computer is not its power - we all know where the Amiga stands versus the ST in that area - but its lack of available software

I don't mean sequencers or samplers there are plenty of those for both machines - but rather the little bits and pieces that prove essential in using a computer to make music.

One such item which I have been look-

name Startronics Public Domain.

Bona fide users of this disk are individually registered to use the images in their work, which if you have obtained via a PD library you obviously won't

Should you have a pirate copy of

this disk and wish to continue with its use, you should contact Artworks in order to obtain a genuine version. The address is:

Artworks, 1 Pond View, Ulceby DN39

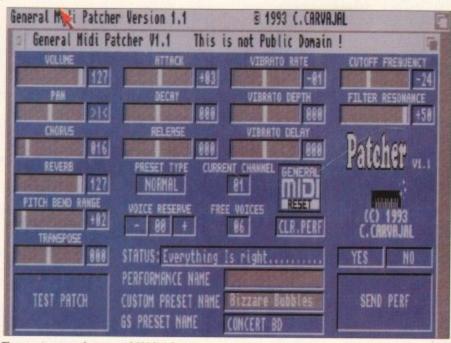

The easy-to-use main screen of GM Patcher

ing out for for the Amiga is a General Midi patch editor, a program allowing the user to access all of the parameters which go to make up the sounds within a GM sound module, and mess around with them.

Currently available for all Roland GM/GS synths, this little program is just that. It comes complete with the ability to save parameters out to disk, a very easy-touse interface and a decent size - less than 200k - which means it should be easy to run it alongside your favourite sampler or sequencer (something the ST definitely can't do).

Once you have saved out the default settings - those your synthesizer was supplied with - and stored the disks very safely somewhere, you can mess around with your sounds to your heart's content.

Programmed by an unemployed French author, this is exactly the kind of area where the public domain excels - filling in areas not covered by the commercial world. It's as good as any, so if a GM/GS patch editor is what you're after and you own a Roland synth, you'd be a fool to go for any

By the way, the author is working on making this program compatible with other synthesizers, the Korg GM-compatibles included, so watch this space.

# C.A.T.T. Tarot Card Reader v3

#### CLR disks (2)

Ooh, tarot! A taste of the mysterious. Written by the equally mysterious Delos (actually a rather more down-to-earth Terry A Edward) this program comes complete with lengthy but informative documenta-

Claiming to be good for newcomers to the Amiga (what about newcomers to tarot?) it is a suitably sensationalised and glammed-up affair, quite reminiscent of a television magic show.

However it is also slick and well done, leading the user painlessly into a full reading. You "pick" a card by clicking a mouse button as the deck in question flashes quickly from card to card. The program mysteriously - has you flicking from left to right to left buttons all the way through the

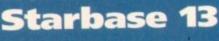

# **Magnetic Fields**

An Amos Pro game (the first I've seen - maybe it's not quite so hard to program in this new Amos update as the moaners would have use believe?) and a very good one at that.

Set in space, but apart from that pretty reminiscent of Monkey Island, Starbase 13 is nicely done with some really atmospheric graphics, and a convincing central character who walks around the locations depicted on-screen at your

There are the usual commands like take and examine, all laid out in a neat set to the left of the

In fact, from its tasty semi-animated prologue to the inclusion of a hard drive installation program (many commercial games positively don't have one of these) this is a game which would not look out of place with a large price tag on the

I don't know how big the adventure is (I'm still trying to take off in my spacecraft) but it's very well done and worthy of any adventurer's

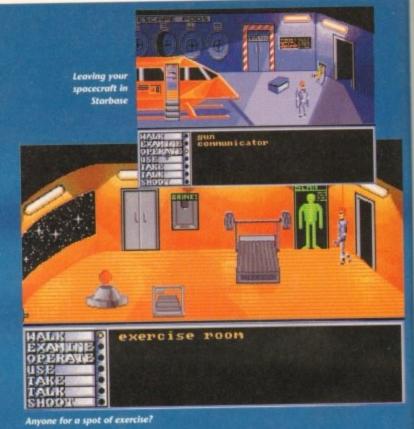

reading. No doubt this has great significance on the proceedings.

Having completed your choices, the program goes through all of the cards, explaining for you their significance as regards the matter in hand.

This is fun if nothing else, and the stylish and suitable graphics and typefaces all add up to lend a feeling of, intrigue and, err, mystery to the affair.

# **Assassins Back** to School

#### Assassins

A bit of a break from the Assassins crew, turning their backs on games to put out an educational compilation.

Three games are presented in usual high Assassins standards, at least as regards the colourful selections menu.

First up is a simple sums game called Counting Fun. Suitable for the child who has just started learning about maths, you can choose one of three difficulty levels depending upon ability.

There's the usual smiley face which

frowns when you get an answer wrong, but an awkward user interface and general lack of any direction (there's no definite start or finish to any of the exercises) give this one a minus in my book, I'm afraid.

Word Puzzle is a program which creates classic Puzzler maga-

The impressive title screen to Assassin's

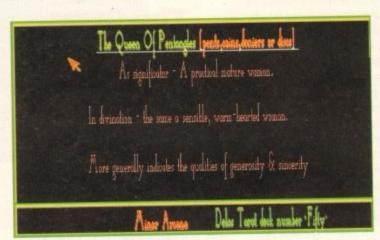

Part of a tarot reading in C.A.T.1

zine-style letter grids, hiding 20 or so words for you to find. When you discover a word, you click on its letters and it is automatically erased from the list of words you have to look for on the right-hand side of the screen.

There is a large number of categories for you to choose from as regards the subject your words are all to be connected with (don't choose junk food if you're hungry!) and three options depending upon how patient you're feeling - the computer can only tell you the first letter of each word, or not even that should you be feeling particularly genius-ridden today.

Indeed I have only one complaint against this program - why can't you get it for the Apple Macintosh?

Finally, Style is the classic "pairs" game, where you have a number of cards downside up and have to turn them over in twos, remembering what you saw where and so matching up pairs, which are removed once identified.

Here each "card" has a cute icon on it, and the user interface is nice and transparent leaving you to work out where that second Sun card was. There is the option to choose any number of players between one and four, too. Simple, but surprisingly good - a little like that first mouthful of Kelloggs' Corn Flakes after all these years.

# Contact addresses

Assassins, Stu, 32 Ripley Avenue, North Shields, NE29 75A

Christophe Carvajal, 3 Rue du Gat, 31820 Pibrac, France

John J Cassar, 31 St Mungo Avenue, Townhead, Glasgow G4 OPG

KBE Software, 12 Salters Close, Warrington, Stoke-on-Trent ST9 0DB

Lunchtime (Amiga), 203 London Road, Chesterton, Newcastle, Staffordshire

Magnetic Fields Shareware and Public Domain Library, PO Box 118, Preston PR2 2AW

 Central Licenceware Register (CLR, CLE, CLU...) disks are available from most major PD libraries.

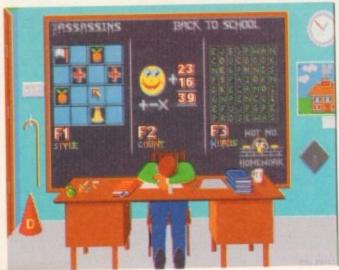

Back to School

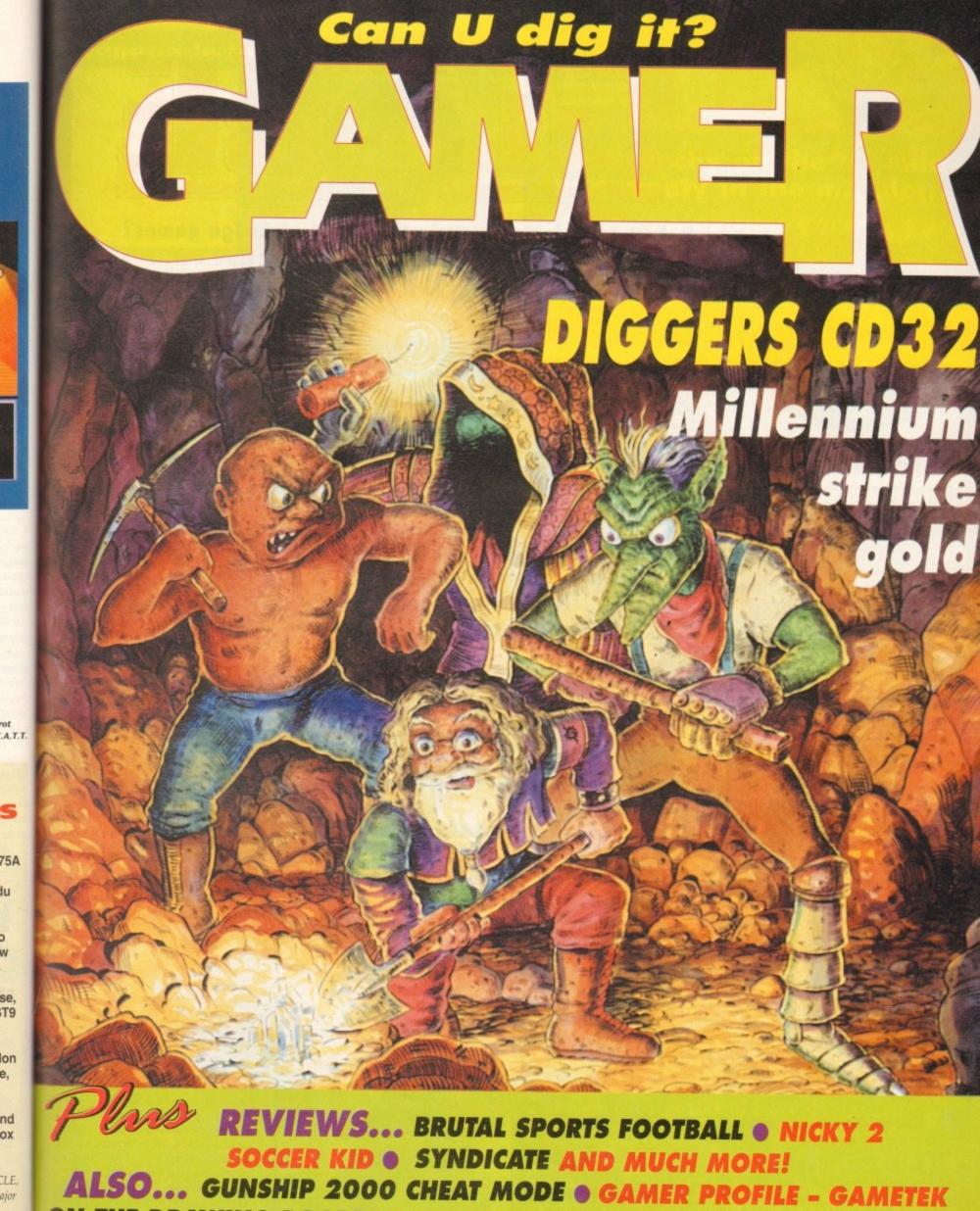

ON THE DRAWING BOARD: F117A, BUBBA N STIX, BLOB & KINGMAKER

LATEST NEWS FROM THE WORLD OF AMIGA GAMES...

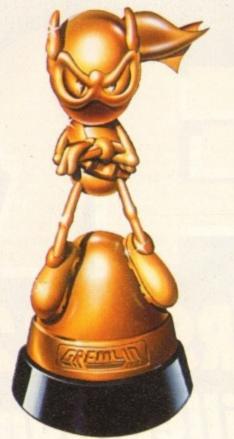

# Zool's Gold

Everybody's favourite Ninja from the Nth Dimension has gone gold. European sales of Zool are now in excess of 180,000 units across the Amiga, PC and Archimedes.

Gremlin are also publishing the game across all leading console formats including Nintendo, SNES, Gameboy, Mega Drive, Master System and Game Gear. Yes, I know that last snippet won't interest Amiga owners, but at least you can brag to your console-owning chums about where the game came from first.

Worldwide sales for the nifty ninja by the end of the year are now conservatively expected to top the one million mark. Zool will also be appearing on your TV screens as Gremlin introduce their first ever major pan-European TV advertising campaign as part of their comprehensive launch activities.

In the meantime, PSL - Gremlin's exclusive licensing and merchandising agents - are soon to announce a whole range of new licensees. You can expect your shops to packed with merchandise from toys to T-shirts. The first product is expected to be ready to support the launch of the coin-op from Bell Fruit in September.

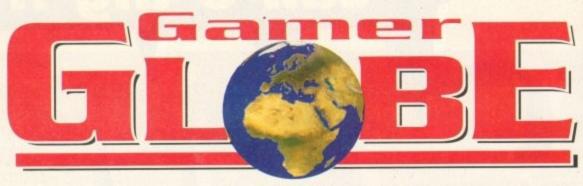

Just what is going on in the world of Amiga games? Well look beneath, dear friend, and find out...

# Is wrestling fixed?

After the phenomenal success of Dr Who

- Dalek Attack, Alternative Software are to return with perhaps the only game in existence that's billed as a four-level platform/shoot-'em/beat-'em/wrestle-'em/grapple-'em/slide tackle-'em(?)/ up!

The words wrestle and grapple cunningly hidden in that last sentence should give you a good enough idea of who the game features. Yep, it's Hulk Hogan, and the game is Suburban Commando.

It is of course based on the hit movie of the same name and is described as a fast action game with three difficulty levels, stacks of power-ups, a host of enemies and animated moves from The Hulkster.

Sheo Ramsey (Hulk Hogan's character in the film/game) despite having the wettest name in

Shep Ramsey (Hulk Hogan's character in the film/game) despite having the wettest name in film/game history can do a number of moves from a sliding kick to a jet boot propellant move, whatever that is.

The game promises to remain faithful to the plot of the film. Suburban Commando should arrive in late September and should be great fun for gamers aged from 8 years and above. The retail price is yet to be finalised, but will probably be £19.99. However there are also plans to include a VHS copy of the actual film alongside each copy of the game. This is still in the planning stages and we should know for definite when the game arrives in a month or so.

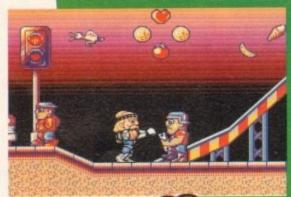

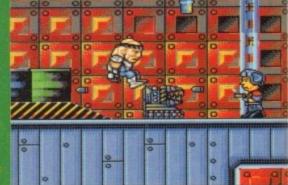

# It's cosmic... man!

He's the first alien tourist! He has to prove the Earth's existence! He tells gags! He is the star of Codemaster's next release and his name is Cosmic Spacehead.

There is no saving of the planet or rescuing beautiful princesses in this game, though. Cosmic originates from the planet Linoleum and all he wants is a couple of holiday snaps from earth while on his vacation. Yes I know it doesn't sound very enticing, but hey at least it's different.

Codemasters say that Cosmic is an intriguing mix of adventure and arcade action gameplay, set in a world with graphics that reflect the wild stylised cartoons of the 1950s. The majority of the gameplay is an interactive arcade adventure which takes Mr Spacehead across

the many bizarre locations of his three main stops (Planet Linoleum a vehicle factory and a space station) on the way to Earth.

Each destination is divided into many smaller play areas where Cosmic can interact with other characters, and manipulate and use objects to further his quest.

Travelling between the adventure play areas involves the successful completion of one of the 32 arcade action

The making of Cosmic Spacehead is the subject of an entire television programme being filmed by Central Television for broadcast in October. The game is due for release in November.

# Can you kick it?

It's all quiet on the football front at the moment, but there's going to an explosion of games later on in the year thanks to Ocean. There are two products currently being worked on, but both are going to be uniquely linked.

European Champions is a skilful arcade action game pitting the teams from the Premier divisions of each major European country against each other.

The other game is entitled Super League Manager and apparently offers a real test of the budding football manager's skill in guiding a team to the top, aiming for the crown of Super League

For those of you who buy both products, Ocean have devised a clever link between the two. Simon Alty (Top Ocean PR-type bloke) commented: "As the two products developed side by side, the soccer addicts here in Manchester suggested these extra features. We thought it was a great 'added value' opportunity and built it into the products.

As yet details are still forthcoming, but European Champions and Super League Manager will be available in September.

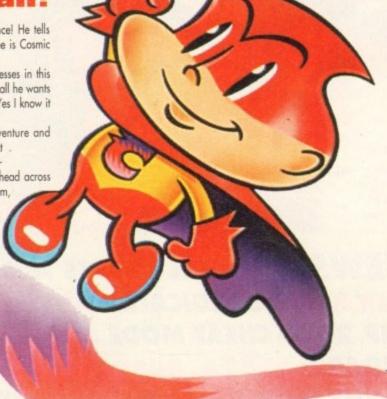

# Renegade in XXXX shocker!

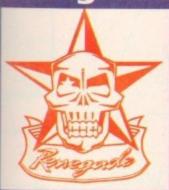

Based in Queensland, Australia and fresh from the world of independent comics come Interactive Binary Illusions, one of the finest new talents seen by the software industry in several

Their first game, Flight of the Amazon Queen, will be published by top software house Renegade and will arrive in late 1993 or early in 1994.

Formed by partners John Passfield and Steve Stamatiadis, and later joined by Tony Ball, Binary Illusions' aim is to produce entertaining graphic adventures that have strong plots, challenging problems and flexible character interaction.

John Passfield commented on his products: "We want to

make games that are genuinely fun to play, the kind of game that draws you right into the story and makes you want to see it through to the very end."

For Renegade, Tom Watson said: "John, Steve and Tony are going to prove themselves to be among the finest talents in the capper individual. Their control and the story and the story and the story are going to prove themselves to be among the finest talents in the capper individual. Their control and the story and the story a the finest talents in the games industry. Their wit and imagination are second to none and we are very leased to have the apportunity of working with them."

Hopefully Gamer can grab hold of some screenshots soon because by all accounts Renegade's future reducts are going to be even better than ever before.

# Dream machines?

you're a regular reader of Gamer then you'll know that we ran a story on Micro Machines a couple of months back. We have now got some screenshots of Codemasters' forthcoming release.

The Sega Mega Drive version has already reached the number one spot in the Gallup Top 40 all-formats chart.

David Darling, Codemasters' director, commented on the product: "Micro Machines has always been recognised as one of the most playable and exciting games ever created.

Having played a demo I can safely say that MM is going to be absolutely massive

ent, but

er on in

ng to be

action

sions of

eague

t of the a tean

League

Ocean

ed: "As

soccer e extro d value

and almost definitely a contender for the number one slot this Christmas. It may not be wonderful graphically, but other products are going to have a hard time trying to surpass its awesome playability and addiction.

Sports cars, Formula One cars, power boats, combat tanks, dune buggies and helicopters are just some of the vehicles featured.

You'll be able to race them on 27 different tracks laid out on snooker tables, in sandpits, in the work-

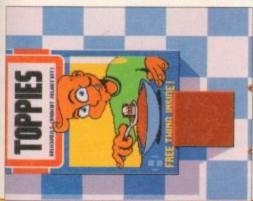

shop, on the bedroom floor - in fact just about bloomin' anywhere! Other features include animated presentation screens, superb music and in-game sound effects. Micro Machines will be ready for release very soon indeed and you can fully expect a preview or even review in the next issue of Gamer.

BORINGI

LARSHOWN STREET BY LO (A) AL (A) AL (

In the minature world of Micro Machines, even your average cereal box becomes an obstacle

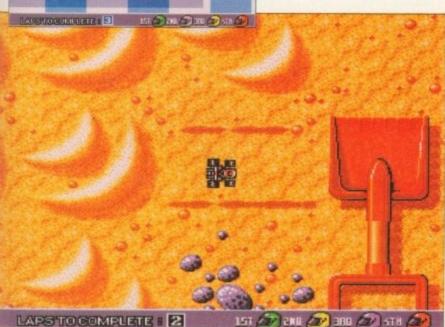

Fast frantic and fun. The sandpit level one, just one of many action courses to be found

It's crunchy on the outside and meaty in the middle...

REVIEWS ● REVIEWS ● REVIEWS

# **Brutal Sports Football**

The futuristic exploits of little Keithy Smith, all detailed and observed by our very own gore and blood reporter, Simon Clays...

# Diggers CD32

110

Hi Hoooo. Hi Hoooo. Pick up your, err pick, swing your shovel and gasp at the wonder of Millennium's first release for the brand new all-dancing, all-singing CD32

### Soccer Kid

114

A game of two halves. The boy done good. I'm as sick as a parrot. Other such footy terms can be found in Krisalis' fantastic footy bonanza...

# **Syndicate**

116

It's dark. It's desperate. It's daring. It's Dave and he's taking at sideways look at Bullfrog's first release since Populous 2. By jingo.

# Nicky 2

118

A cheeky chappy and no mistake. Nicky Boom returns to the small screen and this time he has brought his goose along for the ride...

# REGULARS • REGULARS • REGULARS

# Drawing Board 1: Bubba 'n' Stix

Yes, the hero of this one is a stick. A delightful cartoony platformer with a difference thanks to the skilful hand of Core Design

#### Drawing Board 2: Blob

121

Another bouncy platformer, but this time it's got a unique angle to it. Simon boings over to Core Design to take a squint...

# Drawing Board 3: F117A

123

This is the interactive section of the mag. Read the page, play the CoverDisk demo and preview it for yourself! Huzzah!

# Drawing Board 4: Kingmaker

The 1974 classic board game arrives on the Amiga. Yes, I'm much too vibrant and young to have played the original, but it's all about the War of the Roses and by jove it's looking damn fine

#### The Gamer Files: Gametek

126

In the file this month, we ask Kelly Sumner all about Gametek and their happening releases which will arrive before Christmas

# Cheat Mode: Gunship 2000

128

MicroProse's brilliant heli-sim is given a thorough tipping by our man in the skies, Dave "I've got a rather large propeller and I'm not afraid to use it" Cusick

his is a strange, but true tale. Reader, you may care to stare with disbelief at the page and disregard these words as piffle. But, believe you me, as this hack sits before his heated monitor, these eyes are still shocked and agog. This is the bizarre story of how Brutal Sports Football came to lie in my sweaty palm...

It's a warm July evening, it's late and little Keithy Smith lies in his Sydenham love nest wrapped in a troubled slumber.

Somewhere outside there's a commotion, a cat screeches and several dustbin lids clatter to the ground. There's a large bolt of static and out of the night two hunched shadows materialise.

Without effort they snap the lock on Keith's back door. Hissing and snarling the two shrouded figures shuffle upstairs to where an unwitting Mr Smith lies dreaming about becoming a rock star.

In one gruff instant Keith is shaken, rather alarmingly from his tangled encounter with Morpheus.

"You! Are you Keith Smith, PR man for Millennium Software?" Hisses one of the figures.

"Yes," squeaks Keith.

"Good, you little runt. Now listen and listen good. I'm Bob Tanner and this is Jim Skinner... and you're comin' with us," growls the other.

Through sleep-crusted eyes Keith stares into the half light in an attempt to recognise the unknown adversaries. But it's too late, in a blinding flash all Keith's burning pupils register is a white piercing

The next thing Keith is aware of is noise. The noise of a crowd, a very large crowd. As his burned-out eyes open and look around for answers he realises he is no longer in suburban Sydenham.

Instead, he stands in a large brightly lit room.
Keith, mouth draped open, slowly traverses his head to take in the scene. Around him people hurry by dressed in strange clothes carrying weird

Then, out of the corner of one eye Keith notices two figures pointing in his direction laughing hysterically.

"Ha-ha, look at you, punk!" points the one who called himself Bob.

Keith slowly stares floorwards and is aghast to find he is standing clad only in a pair of white Y-fronts and a pair of slightly holey M&S socks. But, before he can contemplate the unquestionable loss of credibility of the situation, or question what has happened to a man of such natty dress code, he is wrenched right back into his dilemma.

"Right, Mr. PR man. We've got just five minutes to explain this to you so you'd better listen," balls Jim. Wide-eyed, Keith tries to weigh up this incred-

# BRUTAL

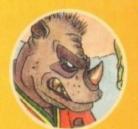

George Orwell once said - if you want a picture of the future imagine a boot treading on someone's face forever. Well maybe the future has finally arrived - and it's totally brutal!

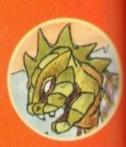

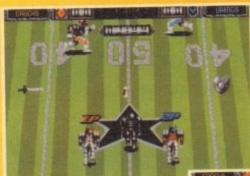

It's kick-off and we all sing... "The referee's a w-wobot?"

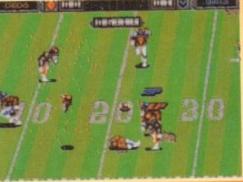

No, it's not an out-take from scanners. It's just another ordinary kick about in the park

ulous situation. Why am I standing half naked, being screamed at by a hybrid rhino in a T-shirt and a reptile-type lizard wearing a rather loud sports jacket? Have I been spiked? Have I gone mad? But before Keith can question his sanity further....

"Listen bud, this is the future. We've beamed you into the year 2023 to show you the ultimate destiny of sport. Me and this stinking warthog

Bob are the top commentary team for TV network

"Out that armoured window takes place the most gruesome, violent, blood-lusting sport in the known universe... Brutal Sports Football. We get 600 million psychotic viewers a week who want to see the mutants knock seven shades of..."

"Mutants?" Intervened Keith, hoping his question wouldn't render him an idiat. "Are you stupid? Don't you know nothin' Shoot! Just after the second apocalypse, scient discovered a crock in the space-time continue which revealed a parallel world full of up mutants.

"A bit of fine-tuning from the boffins and thefreaks can regenerate like insects. The humes lonit, watching two teams of gooks engage in endend bone-biting action, where the ball has swenothin" to do with the outcome. Awesome! drooled an enthusiastic Bob as he drained another tin of Grunt beer.

"But... what do you want with me?" Trembles an unknowing Keithy.

"It's like this drippy-draws, Bob and mese don't wanna wait 40 years to earn big bucks, a we're givin' you somethin' to make your time aware of our beloved sport,"

With this Bob stuffs a computer disk into Keith's clammy palm and barges by.

"See ya worm. We're live in five!" snorts Jes slapping Keith on the back, rendering him des perate for breath. But before he can splutter an words of response, the blinding light again fil his world.

Now, imagine my surprise to be waken up in the middle of the night by a man in singed under wear whose hair is standing on end, burbling on about what a hairy ordeal time travel is and do know the way to Sydenham?

One surreal story and a glass of the strong stuff later and Keith has passed on the said distant and is heading towards outpatients. Leaving one

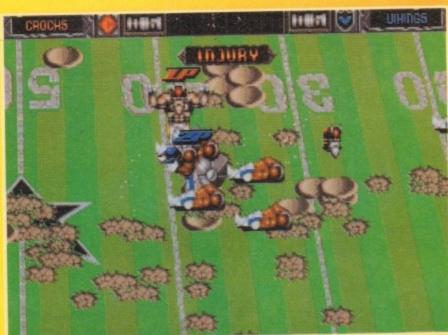

It's injury time and that equals total mayhem and a fight to the death

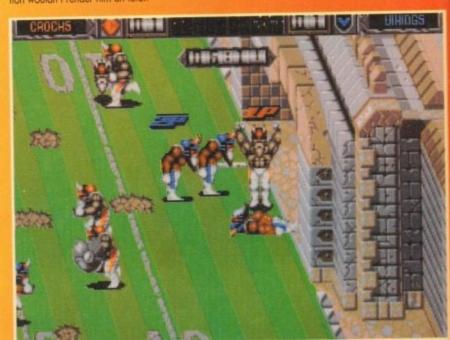

Goal! Hulk Hogan celebrates his hat trick and let's face it's gonna argue?

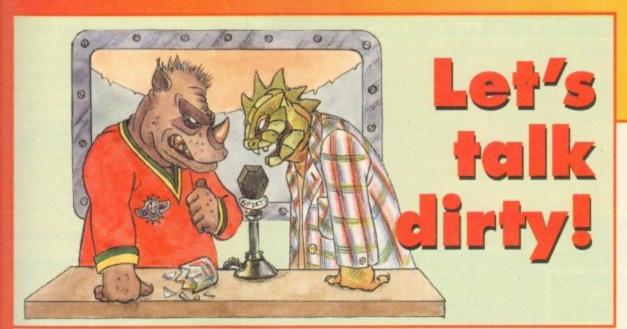

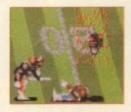

as love ind-to

r fime

n des

up i under

id dis

Aced - The removal of the opponent's head in one attempt. Atomised - Complete annihilation requiring the Slab Man.

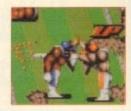

Belly Vent - Slashing of opponent with a sword across the midriff.

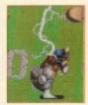

Burn-out - Paralysing lightning bolts.

Bootheeled - Running over an opponent without stopping.

Cannonball - Running at full tilt into the opponent (see Bootheeled).

Crying time - The ultimate defeat.

Contusion confusion - Both sides involved in a mincing.

Duke - The toughest of players.

Eagled - Poked in the back the head with a sword.

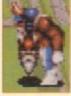

Freewheeling - Throwing opponent's head around instead of the ball.

Guillotined - Decapitation taking more than one attempt (see acing)

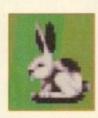

Hare run - The collection of a speed bonus.

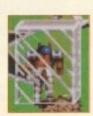

Iced - Locked in a temporary ice prison. This allows the other side to run rings around you.

Jock - The match commentators.

Jules Verne - Sending the opponent to the centre of the earth.

Kiss wall - The deliberate squashing of the other player's face against the perimeter wall.

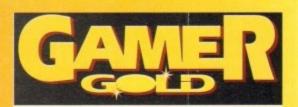

Kiss dirt - The deliberate pressing of the other player's face into the field.

Knuckle sandwich - The noble art of the pugilist.

Kebabed - Skewered on descent from a jumping catch.

Lamonting - Shamed into resigning. This term is usually reserved for

Minced - Where two or more of the opposition use swords to turn the player into burger meat.

Rolled - Two or more players Spilling the ball holder.

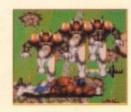

Running on the spot - A mass Stomping

Recycled - Regenerated player.

Ratatouille - The state of a player after a Mincing.

Sandbagged - A player at the bottom of a Wrecking Job.

Shaming – A complete thrashing.
Spilt – Knocked down (usually followed by Stomping )

Stomp - Use of the feet upon the upper body parts.

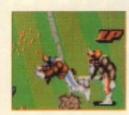

Splicing – Expertly separating the ball and the opponent from behind. A more precise skill than the Belly Vent.

Slab man - The unlucky guy who has to scrape the players up from the pitch.

Shinned - Leg tackle from front.

Turkey Shoot - Easy victory

Wrecking job - A gang of players bundling the opponent.

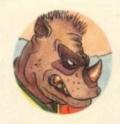

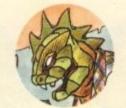

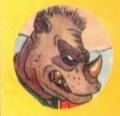

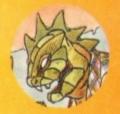

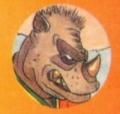

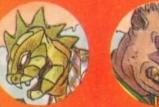

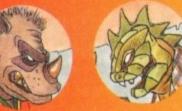

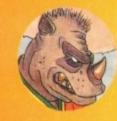

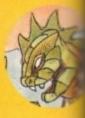

hack to finish this saga.

The above story explains a great deal of the background and atmosphere to the setting of B S Football. In fact, Jim and Bob play a major role in the overall presentation of Millenniums' latest

They are also totally responsible for the Brutal Speak' which also features frequently

Play in the sport of the future is battled out between eight different teams of muties from the nether world (although a match only features two at a time.)

Spectators of the future have the choice of who to support, so us present tense type folk have the same option.

You can choose between 16 different teams and perhaps take on the mantle of the lizards, rams or rhinos. There are also less mutated human-esque sides like the Barbarians or the

Once you've pledged allegiance to a particular bunch of marauding muties the next step is to decide what form of onslaught is your preference.

The choice varies from league action, knock-out (no pun intended) cup or an unfriendly.

In the footy of the future there are no structured rules and guess what? Jim and Bob's version from times to come is no different.

Once you're in control of your band of ruffians, whether it be against the computer or someone who started as a friend, it's no holds barred. The only real prerogatives are to either put the rugby-esque type ball into the net (well, it's more like a cave) or to totally rip your opponents limb from limb.

In the future the players will have an ample amount of weapons and power-ups. Being an accurate simulation, rest assured carnage lovers, the computer version contains all you'll ever need.

Whether it's a simple sword you require to per-

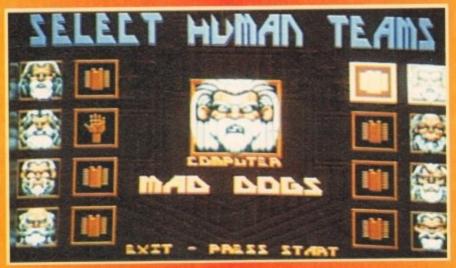

Ever fancied becoming a rabid mad dog for a bit... now's your chance

fect a belly vent (see guide) or whether you'd like to employ the lightning, fireball or forcefield, they're all there to help cause chaos and

Play is absolute madness and there are tons of ways to maim or injure your opponents, all depicted with some gruesome graphics. As the debauchery ensues and the mangled carcasses

start tumbling to the ground, so the blood-stained grass churns itself up.

By the time the pea in the whistle squeaks and the remnants of the teams stagger or are dragged headless from the turf, it's the devil's own task for the poor groundsman to renovate the flesh-tat-

Meanwhile in the changing rooms the rem-

nants of the grunts can relax and enjoy an energy gy boost and some first-aid while perusing

They also get the opportunity to regenerate severed limbs, craniums and then throw copiou amounts of beer down their lacerated larynxs.

This may sound futile (not the beer) but when engaged in a league battle, it's important that your battered bruisers get the elixir of life the require to win. The main reason for this is that the more knocks your geezers get, the weaker the

Overall B S Football is first rate. The spritter are well defined and large enough to make sum all the OTT carnage is there for your gory eyes take in. The sound to is excellent and very been In fact, when one of your poor unfortunates takes a "stomping" you can really feel it.

Brutal Sports is a great way to spend a lazevening with some mates relieving that pent-up aggression. It's brilliant fun and because it's inter active with friends, it'll keep you in stitches for months

As for the future, we'll have to ask Keith what to expect. That is, when he's released from Cambridge Sanitorium for the Mentally Impaired

In the meantime, dwell on this thought. Buy Brutal Sports or keep one eye open late at nigh for a T-shirt cladded rhino accompanied by Lizard in a chequered sports jacket!

They say lightning never strikes twice. Tough droppings if you're a lizard

VISION

@@@@@@**@**@

AUDIO

6666666 DIFFICULTY

**@@@@@@@**@

SIMON CLAYS

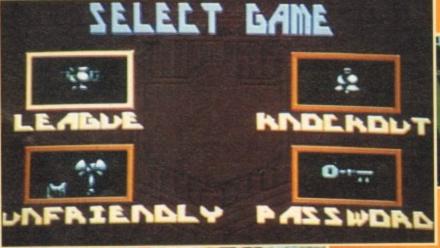

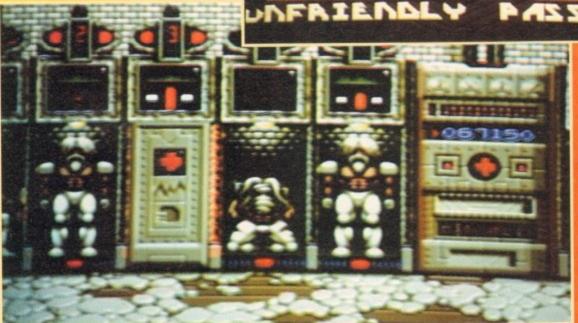

**Choose your** fate...(gulp) none of these seem like pacifist type options

End of play and the lads get an opportunity to reflect on missed opportunities, squandered chances and tactical errors. It's also not too bad a time to find your limbs and head to make sure they'll still fit

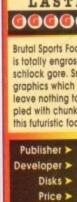

LASTABILITY **000000000 Brutal Sports Football** is totally engrossing schlock gore. Smart

leave nothing to the imagination coupled with chunky sound which make this futuristic footy brutally great fun.

Publisher > Millennium Developer > In-house

Disks > 1

Price > £25.99

HD Install > No Size > 1 meg

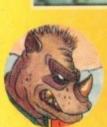

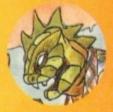

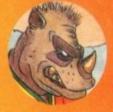

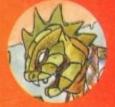

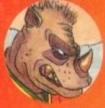

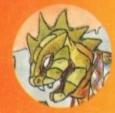

# VIRUS FREE PD, 31 Faringdon Rd, Swindon, Wilts. Tel: 0793 432176

| V                                                                       | IRUS                                                                                                    | -  |                                                                                                    |
|-------------------------------------------------------------------------|----------------------------------------------------------------------------------------------------|----|----------------------------------------------------------------------------------------------------|
|                                                                         | CLR                                                                                                    |    | N                                                                                                    |
| CLEO                                                                    | EDUCATIONAL<br>01-2: DINOSAURS (2 Disks)                                                                                                    |    | =308                                                                                                    |
|                                                                         | Very informative JURASSIC<br>PARK on the Arriga? £4.50                                                                                                    |    | □+308                                                                                                    |
| CLED                                                                    | 03-3 SOLAR SYSTEMS                                                                                                    | 6  | =308                                                                                                    |
|                                                                         | Excellent education titles,<br>teaches you all about the stars &                                                                                                    |    | +306<br>+306                                                                                                    |
| CLEO                                                                    | planets (3 Disks) £4.99<br>04 COLOURING PAD £3.50                                                                                                    |    | +309                                                                                                    |
| CLEO                                                                    | 05 A-CHORD £3.50                                                                                                    |    | □+305<br>□+310                                                                                                    |
| CLEO                                                                    | 07-2 FRESH WATER Fishing                                                                                                    |    | +310                                                                                                    |
| CLED                                                                    |                                                                                                    |    | +311                                                                                                    |
| CLEO                                                                    | Snakes & Ladders for kids £3.50                                                                                                    |    | +311<br>  +311                                                                                                    |
| CLEO                                                                    | for beginners (3 Disks) £4.99                                                                                                    |    | +311                                                                                                    |
| CLEO:                                                                   | UTILITIES                                                                                                    |    | +315                                                                                                    |
| CLUO                                                                    |                                                                                                    |    | D+315                                                                                                    |
| CLU                                                                     | 04 ALPHA GRAPH £3.50                                                                                                    |    | □+319<br>□ 3198                                                                                                    |
| CLU                                                                     |                                                                                                    |    | 1 +320                                                                                                    |
| CLU                                                                     |                                                                                                    |    | +320                                                                                                    |
| -                                                                       | crosswords etc (2 Disks) £4.50                                                                                                    |    | 1 +328                                                                                                    |
| □ crno                                                                  | 09-2 PLAY N RAVE V2<br>Module linkers (2 Disks) £4.50                                                                                                    |    | +320                                                                                                    |
| CLU                                                                     |                                                                                                    |    | 3208                                                                                                    |
|                                                                         | Powerful accounting software                                                                                                    |    | D+320                                                                                                    |
| CLU                                                                     | £3.50<br>11 CALC £3.50                                                                                                    |    | 3211                                                                                                    |
| CLU                                                                     | 12 VIRTUAL WINDOWS                                                                                                    |    | 3216                                                                                                    |
| CLU                                                                     | PC Windows Clone £3.50<br>13 DATOS £3.50                                                                                                    |    | 3225                                                                                                    |
| CLU0                                                                    |                                                                                                    |    | +326                                                                                                    |
| -                                                                       | stock under control £3.50                                                                                                    |    | +326                                                                                                    |
| CLU                                                                     |                                                                                                    | 1  | ☐+326                                                                                                    |
| CLUU                                                                    | 21 INVOICE MASTER £3.50                                                                                                    |    | T +326                                                                                                    |
| CLUB                                                                    | 22 HARD DRIVE Menu system<br>Easy to use menu system £3.50                                                                                                    |    | D+326                                                                                                    |
| CLU                                                                     |                                                                                                    | 13 | 3271                                                                                                    |
|                                                                         | Animation brushes for dpaint                                                                                                    |    | H-Sec.                                                                                                    |
| CLUB                                                                    | 3/4, £3.50ea<br>24 LOTUS ANIM BRUSHES                                                                                                    |    | H+327                                                                                                    |
| CLU                                                                     | 25 STARFIGHTER BRUSHES                                                                                                    |    | +327                                                                                                    |
|                                                                         |                                                                                                    |    | +312                                                                                                    |
| 1                                                                       | DINTEDC                                                                                                    |    | -                                                                                                    |
|                                                                         | PRINTERS                                                                                                    |    | ☐+312                                                                                                    |
| +3350                                                                   | STAR PRINTER DRIVERS* A                                                                                                    |    | 700                                                                                                    |
|                                                                         | collection of printer drivers for the                                                                                                    |    |                                                                                                    |
|                                                                         |                                                                                                    |    | H +312                                                                                                    |
|                                                                         | range of Star printers including 9 &:<br>24 pin mono/colour & Bubblejet                                                                                                    |    | +329                                                                                                    |
| +3351                                                                   | range of Star printers including 9 &<br>24 pin mono/colour & Bubblejet<br>PANASONIC DRIVERS* Supports                                                                                                    |    | +329<br>+329                                                                                                    |
|                                                                         | range of Star printers including 9 &<br>24 pin mono/colour & Bubblejet.<br>PANASONIC DRIVERS* Supports<br>9 pin & 24 pin printers                                                                                                    |    | +329<br>+329<br>                                                                                                    |
|                                                                         | range of Star printers including 9 &<br>24 pin mono/colour & Bubblejer<br>PANASONIC DRIVERS' Supports<br>9 pin & 24 pin printers<br>PROFESSIONAL DRIVERS' A<br>selection of printer drivers for the                                                                                                    |    | -329<br>-3294<br>-3294                                                                                                    |
|                                                                         | range of Star printers including 9 &<br>24 pin monoloolour & Bubbliegt.<br>PANASONIC DRIVERS' Supports<br>9 pin & 24 pin printers.<br>PROFESSIONAL DRIVERS' A<br>selection of printer drivers for the<br>more professional user, ie. Laser,                                                                                                    |    | 3294<br>  +329<br>  +329<br>  +329<br>  +329<br>  +329                                                                                                    |
|                                                                         | range of Star printers including 9 &<br>24 pin mono/colour & Bubblejet<br>PANASONIC DRIVERS' Supports<br>9 pin & 24 pin printers<br>PROFESSIONAL DRIVERS' A<br>selection of printer drivers for the                                                                                                    |    | 3294<br>3294<br>3294<br>3294<br>329<br>329<br>329<br>329<br>329<br>329<br>329<br>329<br>329<br>329                                                                                                    |
| +3421                                                                   | range of Star printers including 9 & 24 pin monoleolour & Bubbleget PANASONIC DRIVERS' Supports 9 pin & 24 pin printers PROFESSIONAL DRIVERS' A selection of printer drivers for the more professional user ie. Laser, HP etc. Like all our driver disks, easy to install  CTTIZEN DRIVERS'                                                                                                    |    | +329<br>  +329<br>  +329<br>  +329<br>  +329<br>  +330<br>  +330                                                                                                    |
| +3421                                                                   | range of Star printers including 9 &<br>24 pin monotoolour & Bubblejet.<br>PANASONIC DRIVIERS' Supports<br>9 pin & 24 pin printer.<br>PROCESSIONAL DRIVERS' A<br>selection of printer drivers for the<br>more professional user. le Laser,<br>HP etc. Like all our driver disks,<br>easy to install<br>CTIZEN DRIVERS'<br>Enhance the quality of your print with                                                                                                    |    | +329<br>  +329<br>  +329<br>  +329<br>  +329<br>  +339<br>  +330<br>  +330<br>  +330                                                                                                    |
| +3421                                                                   | range of Star printers including 9 & 24 pin monoleolour & Bubbleget PANASONIC DRIVERS' Supports 9 pin & 24 pin printers PROFESSIONAL DRIVERS' A selection of printer drivers for the more professional user ie. Laser, HP etc. Like all our driver disks, easy to install  CTTIZEN DRIVERS'                                                                                                    |    | +329                                                                                                    |
| +3421                                                                   | range of Star printers including 9 & 24 pin monotoolour & Bubblejet.  PANASONIC DRIVERS' Supports 9 pin & 24 pin printers.  PROFESSIONAL DRIVERS' A selection of printer drivers for the more professional user. In: Laser, HP etc. Like all our driver disks, easy to install CTITIZEN DRIVERS's Essentially of your print with the drivers on this disk. CANON DRIVERS's Essentially for the BJ series of Canon printers.                                                                                                    |    | +329<br>  +329<br>  +329<br>  +329<br>  +329<br>  +329<br>  +330<br>  +330<br>  +331<br>  +331<br>  +331                                                                                                    |
| +3421                                                                   | range of Star printers including 9 & 24 pin monocolour & Bubblejet.  PANASONIC DRIVERS' Supports 9 pin & 24 pin printers PROFESSIONAL DRIVERS' A selection of printer drivers for the more professional user, ie. Laser, HP etc. Like all our driver disks, casy to install CTITIZEN DRIVERS' Enhance the quality of your print with the drivers on this disk. CANON DRIVERS' Essentially for the BJ series of Canon printers, including the new BIJOs. & the                                                                                                    |    | +329<br>  +329<br>  +329<br>  +329<br>  +329<br>  +339<br>  +330<br>  +330<br>  +331<br>  +331<br>  +331<br>  +332<br>  +333<br>  +333<br>  +333<br>  +333<br>  +333                                                                                                    |
| +3421<br>+3352<br>+3352                                                 | range of Star printers including 9 & 24 pin monotoolour & Bubblejet.  PANASONIC DRIVERS' Supports 9 pin & 24 pin printers.  PROFESSIONAL DRIVERS' A selection of printer drivers for the more professional user. le. Laser, HP etc. Like all our driver disks, easy to install CTITIZEN DRIVERS' Essentially for the disks of the disks.  CANON DRIVERS' Essentially for the BJ series of Canon printers, including the new BJ10s. & the clussic BJ10es.                                                                                                    |    | +329<br>  +329<br>  +329<br>  +329<br>  +329<br>  +330<br>  +330<br>  +331<br>  +331<br>  +332<br>  +332<br>    |
| +3421<br>+3352<br>+3352<br>+3408                                        | range of Star printers including 9 & 24 pin monosolour & Rubblejet PANASONIC DRIVERS* Supports 9 pin & 24 pin printers PROFESSIONAL DRIVERS* A selection of printer drivers for the more professional user. ie. Laser, HP etc. Like all our driver disks, easy to install CITIZEN DRIVERS* Entance the quality of your print with the drivers on this disk. CANON DRIVERS* Essentially for the BJ series of Canon printers, including the new BJTOs. & the classic BJTOs. HPSSIC PRINTER DRIVER* All least a driver for the HPSSIC*                                                                                                    |    | +329<br>  +329<br>  +329<br>  +329<br>  +329<br>  +339<br>  +330<br>  +330<br>  +331<br>  +331<br>  +331<br>  +332<br>  +333<br>  +333<br>  +333<br>  +333<br>  +333                                                                                                    |
| +3421<br>+3352<br>+3352<br>+3408                                        | range of Star printers including 9 & 24 pin monotoolour & Bubblejet.  PANASONIC DRIVERS' Supports 9 pin & 24 pin printers.  PROFESSIONAL DRIVERS' A selection of printer drivers for the more professional user. le. Laser, HP etc. Like all our driver disks, easy to install CTITIZEN DRIVERS' Essentially for the disks of the disks.  CANON DRIVERS' Essentially for the BJ series of Canon printers, including the new BJ10s. & the clussic BJ10es.                                                                                                    |    | +329<br>  +329<br>  +329<br>  +329<br>  +329<br>  +339<br>  +330<br>  +331<br>  +331<br>  +332<br>  +332<br>  +332<br>  +339<br>  +339<br>  +339<br>  +339<br>  +339<br>  +339<br>  +339                                                                                                    |
| +3421<br>+3352<br>+3352<br>+3408<br>+3409                               | range of Star printers including 9 & 24 pin monotoolour & Bubblejet.  PANASONIC DRIVIERS' Supports 9 pin & 24 pin printers PROFESSIONAL DRIVERS' A selection of printer drivers for the more professional user, i.e. Laser, HP etc. Like all our drivers for the more professional user, i.e. Laser, easy to install  CITIZEN DRIVERS' Enhance the quality of your print with the drivers on this disk.  CANON DRIVERS' Essentially for the BJ secies of Canon printers, including the new BJTOs. & the classic BJTOs. & BJTOs. & BJTOs. & BJTOS. PRINTER DRIVERS' All lasts a driver for the HPSSOC SEEKOSHA DRIVERS' for 9 pin and 29pin printers.                                                                                                    |    | +329                                                                                                    |
| +3421<br>+3352<br>+3352<br>+3408<br>+3409                               | range of Star printers including 9 & 24 pin monotoolour & Bubblejet.  PANASONIC DRIVIERS' Supports 9 pin & 24 pin printers PROFESSIONAL DRIVIERS' A selection of printer drivers for the more professional user. let Laser, HP etc. Like all our driver disks, easy to install  CITIZEN DRIVIERS' Essentially for the BJ series of Canon printers, including the new BIJOSA & the classic BIJOSA WHO ESSIONAL SERIES SERIOSAL ADVIVERS' ESSENTIALLY SERIOSAL SERIOSAL ADVIVERS' OF THE HPSSOC PRINTER DRIVIERS' AT LIST ADVIVERS' OF 9 pin and 24pin printers HP PRINTER DRIVIERS' A miscellaneaus collection of HP Amiscellaneaus collection of HP                                                                                                    |    | +329<br>  +329<br>  +329<br>  +329<br>  +329<br>  +339<br>  +330<br>  +331<br>  +331<br>  +332<br>  +332<br>  +332<br>  +339<br>  +339<br>  +339<br>  +339<br>  +339<br>  +339<br>  +339                                                                                                    |
| □ +3421<br>□ +3352<br>□ +3352<br>□ +3408<br>□ +3409<br>□ +3390          | range of Star printers including 9 & 24 pin monotoolour & Bubblejet.  PANASONIC DRIVIERS' Supports 9 pin & 24 pin printers PROFESSIONAL DRIVERS' A selection of printer drivers for the more professional user, i.e. Laser, HP etc. Like all our drivers for the more professional user, i.e. Laser, easy to install  CITIZEN DRIVERS' Enhance the quality of your print with the drivers on this disk.  CANON DRIVERS' Essentially for the BJ secies of Canon printers, including the new BJTOs. & the classic BJTOs. & BJTOs. & BJTOs. & BJTOS. PRINTER DRIVERS' All lasts a driver for the HPSSOC SEEKOSHA DRIVERS' for 9 pin and 29pin printers.                                                                                                    |    | +329                                                                                                    |
| □ +3421<br>□ +3352<br>□ +3352<br>□ +3408<br>□ +3409<br>□ +3390          | range of Star printers including 9 & 24 pin monotoolour & Bubblejet.  PANASONIC DRIVERS' Supports 9 pin & 24 pin printers PROFESSIONAL DRIVERS' A selection of printer drivers for the more professional user. le Laser, HP etc. Like all our driver disks, easy to install  CTIZEN DRIVERS' Essentially for the BJ series of Canon printers, including the new BIJOSA & the classic BIJOSA WHO ESSIONAL SERVICES PRINTER DRIVERS' A last a driver for the HPSSOC SEROSHA DRIVERS' for 9 pin and 24pin printers HP PRINTER DRIVERS' A miscellaneous collection of HP drivers, including the 500 & 500C. DYNAMITE DRIVERS' A last admired by the BJ Series Series CSSA DRIVERS' A miscellaneous collection of HP drivers, including the 500 & 500C. DYNAMITE DRIVERS'.                                                                                                    |    | +329                                                                                                    |
| □ +3421<br>□ +3352<br>□ +3352<br>□ +3408<br>□ +3409<br>□ +3390          | range of Star printers including 9 & 4 pin monotoolour & Robblejet PANASONIC DRIVERS' Supports 9 pin & 24 pin printers PROFESSIONED DRIVERS' A selection of printer drivers for the more professional user. in: Laser, HP etc. Like all our drivers for the more professional user. in: Laser, HP etc. Like all our driver disks, easy to install  CITIZEN BRIVERS' Ententially for the disks of the control of the disks of the classic Bridge of Canton printers, including the new BriOsa & the classic Bridge the new BriOsa & the classic Bridge the new BriOsa & the classic Bridge of the disks of the disks of t    |    | - +329<br>- +329<br>- +329<br>- +329<br>- +339<br>- +339<br>- |
| □ +3421<br>□ +3352<br>□ +3352<br>□ +3408<br>□ +3409<br>□ +3390          | range of Star printers including 9 & 24 pin monotoolour & Bubblejet.  PANASONIC DRIVERS' Supports 9 pin & 24 pin printers PROFESSIONAL DRIVERS' A selection of printer drivers for the more professional user. le Laser, HP etc. Like all our driver disks, easy to install  CTIZEN DRIVERS' Essentially for the BJ series of Canon printers, including the new BIJOSA & the classic BIJOSA WHO ESSIONAL SERVICES PRINTER DRIVERS' A last a driver for the HPSSOC SEROSHA DRIVERS' for 9 pin and 24pin printers HP PRINTER DRIVERS' A miscellaneous collection of HP drivers, including the 500 & 500C. DYNAMITE DRIVERS' A last admired by the BJ Series Series CSSA DRIVERS' A miscellaneous collection of HP drivers, including the 500 & 500C. DYNAMITE DRIVERS'.                                                                                                    |    | +329                                                                                                    |
| -3421<br>-+3352<br>-+3352<br>-+3408<br>-+3409<br>-+3390<br>-+3033       | range of Star printers including 9 & 24 pin monotoolour & Bubblejet. PANASONIC DRIVIERS' Supports 9 pin & 24 pin printers PROFESSIONAL DRIVERS' A selection of printer drivers for the more professional user. in: Laser, HP etc. Like all our drivers for the more professional user. in: Laser, HP etc. Like all our drivers fisks, easy to install CITIZEN DRIVERS' Eithance the quality of your print with the drivers on this disk. CANON DRIVERS' Essentially for the BJ series of Canon printers, including the new BIJOsa & the classic BIJOsa. At the Classic BIJOsa CHONICE PRINTER DRIVERS' for 9 pin and 24pin printers. HP PRINTER DRIVERS' for 9 pin and 24pin printers. HP PRINTER DRIVERS' A miscellaneous collection of HP drivers, including the 900 & 500C. DYNAMITE DRIVERS' A huge collection of nearly 1900 different drivers, if you've got a weind printer you'll most likely find.                                                                                                    |    | 3394    3394    3394    3394    3394    3394    3394    3394    3394    3394    3394    3394    3394    3394    3394    3394    3394    3394    3394    3394    3394    3394    3394    3394    3394    3394    3394    3394    3394    3394    3394    3394    3394    3394    3394    3394    3394    3394    3394    3394    3394    3394    3394    3394    3394    3394    3394    3394    3394    3394    3394    3394    3394    3394    3394    3394    3394    3394    3394    3394    3394    3394    3394    3394    3394    3394    3394    3394    3394    3394    3394    3394    3394    3394    3394    3394    3394    3394    3394    3394    3394    3394    3394    3394    3394    3394    3394    3394    3394    3394    3394    3394    3394    3394    3394    3394    3394    3394    3394    3394    3394    3394    3394    3394    3394    3394    3394    3394    3394    3394    3394    3394    3394    3394    3394    3394    3394    3394    3394    3394    3394    3394    3394    3394    3394    3394    3394    3394    3394    3394    3394    3394    3394    3394    3394    3394    3394    3394    3394    3394    3394    3394    3394    3394    3394    3394    3394    3394    3394    3394    3394    3394    3394    3394    3394    3394    3394    3394    3394    3394    3394    3394    3394    3394    3394    3394    3394    3394    3394    3394    3394    3394    3394    3394    3394    3394    3394    3394    3394    3394    3394    3394    3394    3394    3394    3394    3394    3394    3394    3394    3394    3394    3394    3394    3394    3394    3394    3394    3394    3394    3394    3394    3394    3394    3394    3394    3394    3394    3394    3394    3394    3394    3394    3394    3394    3394    3394    3394    3394    3394    3394    3394    3394    3394    3394    3394    3394    3394    3394    3394    3394    3394    3394    3394    3394    3394    3394    3394    3394    3394    3394    3394    3394    3394    3394    3394    3394    3394    3394    3394    3394    3394    3394    3394    3394    3394                                                                                                       |
| +3421<br>  +3352<br>  +3352<br>  +3408<br>  +3409<br>  +3390<br>  +3033 | range of Star printers including 9 & 24 pin monotoolour & Bubblejet. PANASONIC DRIVIERS' Supports 9 pin & 24 pin printers PROFESSIONAL DRIVERS' A selection of printer drivers for the more professional user. Ic. Laser, HP etc. Like all our drivers for the more professional user. Ic. Laser, easy to install CTIZEN DRIVERS' Ethance the quality of your print with the drivers on this disk. CANON DRIVERS' Essentially for the BJ secies of Canon printers, including the new BI JOAA & the classic BIJOSA. HPSSOC PRINTER DRIVERS' and Last a driver for the HPSSOC SEIROSHA DRIVERS' for 9 pin and 24pin printers. HP PRINTER DRIVERS' for 9 pin and 24pin printers. HP PRINTER DRIVERS' A miscellaneous collection of HP drivers, including the \$500 & 500C DYNAMITE DRIVERS' A huge collection of nearly JOB DYNAMITE DRIVERS'. A wage collection of nearly JOB UNITERS DRIVERS' and the printers of the printers of the printer   |    | +329     +329     +329     +329     +329     +329     +329     +329     +329     +329     +329     +329     +329     +329     +329     +329     +329     +329     +329     +329     +329     +329     +329     +329     +329     +329     +329     +329     +329     +329     +329     +329     +329     +329     +329     +329     +329     +329     +329     +329     +329     +329     +329     +329     +329     +329     +329     +329     +329     +329     +329     +329     +329     +329     +329     +329     +329     +329     +329     +329     +329     +329     +329     +329     +329     +329     +329     +329     +329     +329     +329     +329     +329     +329     +329     +329     +329     +329     +329     +329     +329     +329     +329     +329     +329     +329     +329     +329     +329     +329     +329     +329     +329     +329     +329     +329     +329     +329     +329     +329     +329     +329     +329     +329     +329     +329     +329     +329     +329     +329     +329     +329     +329     +329     +329     +329     +329     +329     +329     +329     +329     +329     +329     +329     +329     +329     +329     +329     +329     +329     +329     +329     +329     +329     +329     +329     +329     +329     +329     +329     +329     +329     +329     +329     +329     +329     +329     +329     +329     +329     +329     +329     +329     +329     +329     +329     +329     +329     +329     +329     +329     +329     +329     +329     +329     +329     +329     +329     +329     +329     +329     +329     +329     +329     +329     +329     +329     +329     +329     +329     +329     +329     +329     +329     +329     +329     +329     +329     +329     +329     +329     +329     +329     +329     +329     +329     +329     +329     +329     +329     +329     +329     +329     +329     +329     +329     +329     +329     +329     +329     +329     +329     +329     +329     +329     +329     +329     +329     +329     +329     +329     +329     +329     +329     +329     +329     +329     +                                                                                                    |
| +3421 +3352 +3352 +3408 +3409 +3390 +3033                               | range of Star printers including 9 & 4 pin monotoolour & Robblejet PANASONIC DRIVERS'S Supports 9 pin & 24 pin printers PROFESSIONAL DRIVERS'A selections of printer drivers for the more professional user. ie. Laser, HP etc. Like all our driver for the more professional user ie. Laser, HP etc. Like all our driver disks, easy to install CITIZEN BRIVERS' Entance the quality of your print with the drivers on this disk. CANON DRIVERS' Essentially for the BJ series of Canon printers, including the new BJTOss & the classic BJTOs. HPSSOC PRINTER DRIVERS' At least a driver for the HPSSOC SEIKOSHA DRIVERS' A miscellaneous collection of HP drivers, including the SOO & SOOC. DYNAMITE DRIVERS' A huge collection of nearly 100 different drivers, if you've got a weind printer you'll most likely find a weind driver to match on this disk.                                                                                                    |    | - 339 - 339                                                                                                    |
| +3421 +3352 +3352 +3408 +3409 +3390 +3033                               | range of Star printers including 9 & 24 pin monoloolour & Bubblejet. PANASONIC DRIVIERS' Supports 9 pin & 24 pin printers PROFESSIONAL DRIVERS' A selection of printer drivers for the more professional user. ie. Laser, HP etc. Like all our drivers for the more professional user. ie. Laser, HP etc. Like all our driver disks, easy to install CITIZEN DRIVERS' Ethance the quality of your print with the drivers on this disk. CANON DRIVERS' Essentially for the BJ secies of Canon printers, including the new BIJONA & the classic BIJONA HPSSOC PRINTER DRIVERS' for 9 pin and 24pin printers. HPSSOC PRINTER DRIVERS' for 9 pin and 24pin printers. HP PRINTER DRIVERS' for 9 pin and 24pin printers. HP PRINTER DRIVERS' A miscellaneous collection of HP drivers, including the 950 & 500C. DYNAMITE DRIVERS' A huge collection of nearly 190 different drivers, if you've got a weind printer you'll most likely find a weind driver to match on this disk.                                                                                                    |    | +329     +329     +329     +329     +329     +329     +329     +329     +329     +329     +329     +329     +329     +329     +329     +329     +329     +329     +329     +329     +329     +329     +329     +329     +329     +329     +329     +329     +329     +329     +329     +329     +329     +329     +329     +329     +329     +329     +329     +329     +329     +329     +329     +329     +329     +329     +329     +329     +329     +329     +329     +329     +329     +329     +329     +329     +329     +329     +329     +329     +329     +329     +329     +329     +329     +329     +329     +329     +329     +329     +329     +329     +329     +329     +329     +329     +329     +329     +329     +329     +329     +329     +329     +329     +329     +329     +329     +329     +329     +329     +329     +329     +329     +329     +329     +329     +329     +329     +329     +329     +329     +329     +329     +329     +329     +329     +329     +329     +329     +329     +329     +329     +329     +329     +329     +329     +329     +329     +329     +329     +329     +329     +329     +329     +329     +329     +329     +329     +329     +329     +329     +329     +329     +329     +329     +329     +329     +329     +329     +329     +329     +329     +329     +329     +329     +329     +329     +329     +329     +329     +329     +329     +329     +329     +329     +329     +329     +329     +329     +329     +329     +329     +329     +329     +329     +329     +329     +329     +329     +329     +329     +329     +329     +329     +329     +329     +329     +329     +329     +329     +329     +329     +329     +329     +329     +329     +329     +329     +329     +329     +329     +329     +329     +329     +329     +329     +329     +329     +329     +329     +329     +329     +329     +329     +329     +329     +329     +329     +329     +329     +329     +329     +329     +329     +329     +329     +329     +329     +329     +329     +329     +329     +329     +329     +329     +329     +329     +                                                                                                    |
| +3421 +3352 +3352 +3408 +3409 +3390 +3033                               | range of Star printers including 9 & 4 pin monotoolour & Robblejet PANASONIC DRIVERS'S Supports 9 pin & 24 pin printers PROFESSIONAL DRIVERS'A selections of printer drivers for the more professional user. ie. Laser, HP etc. Like all our driver for the more professional user ie. Laser, HP etc. Like all our driver disks, easy to install CITIZEN BRIVERS' Entance the quality of your print with the drivers on this disk. CANON DRIVERS' Essentially for the BJ series of Canon printers, including the new BJTOss & the classic BJTOs. HPSSOC PRINTER DRIVERS' At least a driver for the HPSSOC SEIKOSHA DRIVERS' A miscellaneous collection of HP drivers, including the SOO & SOOC. DYNAMITE DRIVERS' A huge collection of nearly 100 different drivers, if you've got a weind printer you'll most likely find a weind driver to match on this disk.                                                                                                    |    | - 329 - 329                                                                                                    |
| +3421 +3352 +3352 +3408 +3409 +3390 +3033                               | range of Star printers including 9 & 24 pin monoloolour & Bubblejet. PANASONIC DRIVIERS' Supports 9 pin & 24 pin printers PROFESSIONAL DRIVERS' A selection of printer drivers for the more professional user. in: Laser, HP etc. Like all our drivers for the more professional user. in: Laser, HP etc. Like all our drivers fisks, easy to install CITIZEN DRIVERS' Eithance the quality of your print with the drivers on this disk. CANON DRIVERS' Essentially for the BJ series of Canon printers, including the new BIJOSA & the classic BIJOSA. HPSSOC PRINTER DRIVERS' for 9 pin and 24pin printers. HPSSOC PRINTER DRIVERS' for 9 pin and 24pin printers. HP PRINTER DRIVERS' for 9 pin and 24pin printers. HP PRINTER DRIVERS' A miscellaneous collection of HP drivers, including the 900 & 500C. DYNAMITE DRIVERS' A huge collection of nearly 190 different drivers, if you've got a weind printer you'll most likely find a weind driver to match on this disk.  **TART 3 EMULATOR**  In any Arniga model, and gives you an A1200'. Order ref 3495*  **lots of memory required                                                                                                    |    | \$3939   \$3939   \$3939   \$3939   \$3939   \$3939   \$3939   \$3939   \$3939   \$3939   \$3939   \$3939   \$3939   \$3939   \$3939   \$3939   \$3939   \$3939   \$3939   \$3939   \$3939   \$3939   \$3939   \$3939   \$3939   \$3939   \$3939   \$3939   \$3939   \$3939   \$3939   \$3939   \$3939   \$3939   \$3939   \$3939   \$3939   \$3939   \$3939   \$3939   \$3939   \$3939   \$3939   \$3939   \$3939   \$3939   \$3939   \$3939   \$3939   \$3939   \$3939   \$3939   \$3939   \$3939   \$3939   \$3939   \$3939   \$3939   \$3939   \$3939   \$3939   \$3939   \$3939   \$3939   \$3939   \$3939   \$3939   \$3939   \$3939   \$3939   \$3939   \$3939   \$3939   \$3939   \$3939   \$3939   \$3939   \$3939   \$3939   \$3939   \$3939   \$3939   \$3939   \$3939   \$3939   \$3939   \$3939   \$3939   \$3939   \$3939   \$3939   \$3939   \$3939   \$3939   \$3939   \$3939   \$3939   \$3939   \$3939   \$3939   \$3939   \$3939   \$3939   \$3939   \$3939   \$3939   \$3939   \$3939   \$3939   \$3939   \$3939   \$3939   \$3939   \$3939   \$3939   \$3939   \$3939   \$3939   \$3939   \$3939   \$3939   \$3939   \$3939   \$3939   \$3939   \$3939   \$3939   \$3939   \$3939   \$3939   \$3939   \$3939   \$3939   \$3939   \$3939   \$3939   \$3939   \$3939   \$3939   \$3939   \$3939   \$3939   \$3939   \$3939   \$3939   \$3939   \$3939   \$3939   \$3939   \$3939   \$3939   \$3939   \$3939   \$3939   \$3939   \$3939   \$3939   \$3939   \$3939   \$3939   \$3939   \$3939   \$3939   \$3939   \$3939   \$3939   \$3939   \$3939   \$3939   \$3939   \$3939   \$3939   \$3939   \$3939   \$3939   \$3939   \$3939   \$3939   \$3939   \$3939   \$3939   \$3939   \$3939   \$3939   \$3939   \$3939   \$3939   \$3939   \$3939   \$3939   \$3939   \$3939   \$3939   \$3939   \$3939   \$3939   \$3939   \$3939   \$3939   \$3939   \$3939   \$3939   \$3939   \$3939   \$3939   \$3939   \$3939   \$3939   \$3939   \$3939   \$3939   \$3939   \$3939   \$3939   \$3939   \$3939   \$3939   \$3939   \$3939   \$3939   \$3939   \$3939   \$3939   \$3939   \$3939   \$3939   \$3939   \$3939   \$3939   \$3939   \$3939   \$3939   \$3939   \$3939   \$3939   \$3939   \$3939   \$3939   \$3939   \$3939   \$3939   \$3939   \$3939   \$3939   \$3939   \$3939   \$3939   \$3939   \$3939   \$3939   \$3939   \$3939   \$3939   \$3939   \$3939   \$393                                                                                                    |
| +3421 +3352 +3352 +3408 +3409 +3390 +3033                               | range of Star printers including 9 & 24 pin monoloolour & Bubblejet. PANASONIC DRIVIERS' Supports 9 pin & 24 pin printers PROFESSIONAL DRIVERS' A selection of printer drivers for the more professional user. in: Laser, HP etc. Like all our drivers for the more professional user. in: Laser, HP etc. Like all our drivers fisks, easy to install CITIZEN DRIVERS' Eithance the quality of your print with the drivers on this disk. CANON DRIVERS' Essentially for the BJ series of Canon printers, including the new BIJOSA & the classic BIJOSA. HPSSOC PRINTER DRIVERS' for 9 pin and 24pin printers. HPSSOC PRINTER DRIVERS' for 9 pin and 24pin printers. HP PRINTER DRIVERS' for 9 pin and 24pin printers. HP PRINTER DRIVERS' A miscellaneous collection of HP drivers, including the 900 & 500C. DYNAMITE DRIVERS' A huge collection of nearly 190 different drivers, if you've got a weind printer you'll most likely find a weind driver to match on this disk.  **TART 3 EMULATOR**  In any Arniga model, and gives you an A1200'. Order ref 3495*  **lots of memory required                                                                                                    |    | 329   329   329   329   329   329   329   329   329   329   329   329   329   329   329   329   329   329   329   329   329   329   329   329   329   329   329   329   329   329   329   329   329   329   329   329   329   329   329   329   329   329   329   329   329   329   329   329   329   329   329   329   329   329   329   329   329   329   329   329   329   329   329   329   329   329   329   329   329   329   329   329   329   329   329   329   329   329   329   329   329   329   329   329   329   329   329   329   329   329   329   329   329   329   329   329   329   329   329   329   329   329   329   329   329   329   329   329   329   329   329   329   329   329   329   329   329   329   329   329   329   329   329   329   329   329   329   329   329   329   329   329   329   329   329   329   329   329   329   329   329   329   329   329   329   329   329   329   329   329   329   329   329   329   329   329   329   329   329   329   329   329   329   329   329   329   329   329   329   329   329   329   329   329   329   329   329   329   329   329   329   329   329   329   329   329   329   329   329   329   329   329   329   329   329   329   329   329   329   329   329   329   329   329   329   329   329   329   329   329   329   329   329   329   329   329   329   329   329   329   329   329   329   329   329   329   329   329   329   329   329   329   329   329   329   329   329   329   329   329   329   329   329   329   329   329   329   329   329   329   329   329   329   329   329   329   329   329   329   329   329   329   329   329   329   329   329   329   329   329   329   329   329   329   329   329   329   329   329   329   329   329   329   329   329   329   329   329   329   329   329   329   329   329   329   329   329   329   329   329   329   329   329   329   329   329   329   329   329   329   329   329   329   329   329   329   329   329   329   329   329   329   329   329   329   329   329   329   329   329   329   329   329   329   329   329   329   329   329   329   329                                                                                                      |
| +3421                                                                   | range of Star printers including 9 & 4p in monolooloour & Rubbhejet PANASONIC DRIVERS'S Supports 9 gin & 24 pin monolooloour & Rubbhejet PANASONIC DRIVERS'S supports 9 gin & 24 pin printers PROFESSION THE PROFESSION OF THE PROFESSION OF THE PROFE |    | +329   +329   +329   +329   +329   +329   +329   +329   +329   +329   +329   +329   +329   +329   +329   +329   +329   +329   +329   +329   +329   +329   +329   +329   +329   +329   +329   +329   +329   +329   +329   +329   +329   +329   +329   +329   +329   +329   +329   +329   +329   +329   +329   +329   +329   +329   +329   +329   +329   +329   +329   +329   +329   +329   +329   +329   +329   +329   +329   +329   +329   +329   +329   +329   +329   +329   +329   +329   +329   +329   +329   +329   +329   +329   +329   +329   +329   +329   +329   +329   +329   +329   +329   +329   +329   +329   +329   +329   +329   +329   +329   +329   +329   +329   +329   +329   +329   +329   +329   +329   +329   +329   +329   +329   +329   +329   +329   +329   +329   +329   +329   +329   +329   +329   +329   +329   +329   +329   +329   +329   +329   +329   +329   +329   +329   +329   +329   +329   +329   +329   +329   +329   +329   +329   +329   +329   +329   +329   +329   +329   +329   +329   +329   +329   +329   +329   +329   +329   +329   +329   +329   +329   +329   +329   +329   +329   +329   +329   +329   +329   +329   +329   +329   +329   +329   +329   +329   +329   +329   +329   +329   +329   +329   +329   +329   +329   +329   +329   +329   +329   +329   +329   +329   +329   +329   +329   +329   +329   +329   +329   +329   +329   +329   +329   +329   +329   +329   +329   +329   +329   +329   +329   +329   +329   +329   +329   +329   +329   +329   +329   +329   +329   +329   +329   +329   +329   +329   +329   +329   +329   +329   +329   +329   +329   +329   +329   +329   +329   +329   +329   +329   +329   +329   +329   +329   +329   +329   +329   +329   +329   +329   +329   +329   +329   +329   +329   +329   +329   +329   +329   +329   +329   +329   +329   +329   +329   +329   +329   +329   +329   +329   +329   +329   +329   +329   +329   +329   +329   +329   +329   +329   +329   +329   +329   +329   +329   +329   +329   +329   +329   +329   +329   +329   +329   +329   +329   +329   +329   +329   +329   +329   +329                                                                                                      |
| +3421                                                                   | range of Star printers including 9 & 24 pin monoloolour & Bubblejet. PANASONIC DRIVIERS' Supports 9 pin & 24 pin printers PROFESSIONAL DRIVERS' A selection of printer drivers for the more professional user. in: Laser, HP etc. Like all our drivers for the more professional user. in: Laser, HP etc. Like all our drivers fisks, easy to install CITIZEN DRIVERS' Eithance the quality of your print with the drivers on this disk. CANON DRIVERS' Essentially for the BJ series of Canon printers, including the new BIJOSA & the classic BIJOSA. HPSSOC PRINTER DRIVERS' for 9 pin and 24pin printers. HPSSOC PRINTER DRIVERS' for 9 pin and 24pin printers. HP PRINTER DRIVERS' for 9 pin and 24pin printers. HP PRINTER DRIVERS' A miscellaneous collection of HP drivers, including the 900 & 500C. DYNAMITE DRIVERS' A huge collection of nearly 190 different drivers, if you've got a weind printer you'll most likely find a weind driver to match on this disk.  **TART 3 EMULATOR**  In any Arniga model, and gives you an A1200'. Order ref 3495*  **lots of memory required                                                                                                    |    | 33949   33949   33949   33949   33949   33949   33949   33949   33949   33949   33949   33949   33949   33949   33949   33949   33949   33949   33949   33949   33949   33949   33949   33949   33949   33949   33949   33949   33949   33949   33949   33949   33949   33949   33949   33949   33949   33949   33949   33949   33949   33949   33949   33949   33949   33949   33949   33949   33949   33949   33949   33949   33949   33949   33949   33949   33949   33949   33949   33949   33949   33949   33949   33949   33949   33949   33949   33949   33949   33949   33949   33949   33949   33949   33949   33949   33949   33949   33949   33949   33949   33949   33949   33949   33949   33949   33949   33949   33949   33949   33949   33949   33949   33949   33949   33949   33949   33949   33949   33949   33949   33949   33949   33949   33949   33949   33949   33949   33949   33949   33949   33949   33949   33949   33949   33949   33949   33949   33949   33949   33949   33949   33949   33949   33949   33949   33949   33949   33949   33949   33949   33949   33949   33949   33949   33949   33949   33949   33949   33949   33949   33949   33949   33949   33949   33949   33949   33949   33949   33949   33949   33949   33949   33949   33949   33949   33949   33949   33949   33949   33949   33949   33949   33949   33949   33949   33949   33949   33949   33949   33949   33949   33949   33949   33949   33949   33949   33949   33949   33949   33949   33949   33949   33949   33949   33949   33949   33949   33949   33949   33949   33949   33949   33949   33949   33949   33949   33949   33949   33949   33949   33949   33949   33949   33949   33949   33949   33949   33949   33949   33949   33949   33949   33949   33949   33949   33949   33949   33949   33949   33949   33949   33949   33949   33949   33949   33949   33949   33949   33949   33949   33949   33949   33949   33949   33949   33949   33949   33949   33949   33949   33949   33949   33949   33949   33949   33949   33949   33949   33949   33949   33949   33949   33949   33949   3394                                                                                                    |
| +3421                                                                   | range of Star printers including 9 & 4p in monotoolour & Bubblejet PANASONIC DRIVIERS' Supports 9 gin & 24 pin printers PROFESSIONAL DRIVIERS' A selection of printer drivers for the more professional user. Inc. Laser, HP etc. Like all our driver disks, easy to install  CITIZEN BRIVIERS' Ententially for the BJ series of Canon printers, including the new BJTOs. & the classic BJTOs. PRIVIER DRIVIER All and the classic BJTOs. PRIVIER DRIVIER All and the classic BJTOs. All the classic BJTOs. All the cl    |    | 329   329   329   329   329   329   329   329   329   329   329   329   329   329   329   329   329   329   329   329   329   329   329   329   329   329   329   329   329   329   329   329   329   329   329   329   329   329   329   329   329   329   329   329   329   329   329   329   329   329   329   329   329   329   329   329   329   329   329   329   329   329   329   329   329   329   329   329   329   329   329   329   329   329   329   329   329   329   329   329   329   329   329   329   329   329   329   329   329   329   329   329   329   329   329   329   329   329   329   329   329   329   329   329   329   329   329   329   329   329   329   329   329   329   329   329   329   329   329   329   329   329   329   329   329   329   329   329   329   329   329   329   329   329   329   329   329   329   329   329   329   329   329   329   329   329   329   329   329   329   329   329   329   329   329   329   329   329   329   329   329   329   329   329   329   329   329   329   329   329   329   329   329   329   329   329   329   329   329   329   329   329   329   329   329   329   329   329   329   329   329   329   329   329   329   329   329   329   329   329   329   329   329   329   329   329   329   329   329   329   329   329   329   329   329   329   329   329   329   329   329   329   329   329   329   329   329   329   329   329   329   329   329   329   329   329   329   329   329   329   329   329   329   329   329   329   329   329   329   329   329   329   329   329   329   329   329   329   329   329   329   329   329   329   329   329   329   329   329   329   329   329   329   329   329   329   329   329   329   329   329   329   329   329   329   329   329   329   329   329   329   329   329   329   329   329   329   329   329   329   329   329   329   329   329   329   329   329   329   329   329   329   329   329   329   329   329   329   329   329   329   329   329   329   329   329   329   329   329   329   329   329   329   329   329   329   329   329   329   329   329                                                                                                      |
| +3421                                                                   | range of Star printers including 9 & 24 pin monolooloor & Bubblejet.  PANASONIC DRIVIERS' Supports 9 pin & 24 pin printers PROFESSIONAL DRIVERS' A selection of printer drivers for the more professional user. Ic. Laser, HP etc. Like all our drivers for the more professional user. Ic. Laser, easy to install  CITIZEN DRIVIERS' Ethance the quality of your print with the drivers on this disk.  CANON DRIVIERS' Essentially for the BJ secies of Canon printers, including the new BI JOAA & the classic BIJOEA.  HPSSIC PRINTER DRIVERS' and the classic BIJOEA.  HPSSIC PRINTER DRIVERS' for 9 pin and 24pin printers HP PRINTER DRIVERS' for 9 pin and 24pin printers.  HP PRINTER DRIVERS' A miscellaneous collection of HP drivers, including the 500 & 500C DVNAMITE DRIVERS' A huge collection of nearly 100 DVNAMITE DRIVERS' as weind printer you" if most likely find a weind driver to match on this disk.  START 3 EMULATOR on any August and August and August and Briver to match on this disk.  START 3 EMULATOR on any August and Briver to match on this disk.                                                                                                    |    | 329   329   329   329   329   329   329   329   329   329   329   329   329   329   329   329   329   329   329   329   329   329   329   329   329   329   329   329   329   329   329   329   329   329   329   329   329   329   329   329   329   329   329   329   329   329   329   329   329   329   329   329   329   329   329   329   329   329   329   329   329   329   329   329   329   329   329   329   329   329   329   329   329   329   329   329   329   329   329   329   329   329   329   329   329   329   329   329   329   329   329   329   329   329   329   329   329   329   329   329   329   329   329   329   329   329   329   329   329   329   329   329   329   329   329   329   329   329   329   329   329   329   329   329   329   329   329   329   329   329   329   329   329   329   329   329   329   329   329   329   329   329   329   329   329   329   329   329   329   329   329   329   329   329   329   329   329   329   329   329   329   329   329   329   329   329   329   329   329   329   329   329   329   329   329   329   329   329   329   329   329   329   329   329   329   329   329   329   329   329   329   329   329   329   329   329   329   329   329   329   329   329   329   329   329   329   329   329   329   329   329   329   329   329   329   329   329   329   329   329   329   329   329   329   329   329   329   329   329   329   329   329   329   329   329   329   329   329   329   329   329   329   329   329   329   329   329   329   329   329   329   329   329   329   329   329   329   329   329   329   329   329   329   329   329   329   329   329   329   329   329   329   329   329   329   329   329   329   329   329   329   329   329   329   329   329   329   329   329   329   329   329   329   329   329   329   329   329   329   329   329   329   329   329   329   329   329   329   329   329   329   329   329   329   329   329   329   329   329   329   329   329   329   329   329   329   329   329   329   329   329   329   329   329   329   329   329   329   329   329   329                                                                                                      |
| +3421                                                                   | range of Star printers including 9 & 4p in monotoclour & Bubblejet PANASONIC DRIVERS'S supports 9 gin & 24 pin printers PROCESSIONAL DRIVERS'A selection of printer drivers for the more professional user. ie. Laser, HP etc. Like all our driver for the more professional user ie. Laser, HP etc. Like all our driver disks, easy to install  CITIZEN DRIVERS'Enhance the quality of your print with the drivers on this disk.  CANON DRIVERS'Essentially for the BJ series of Canon printers, including the new BIJOS. & the classic BJIOs.  HPSSIC PRINTER DRIVERS'A last a driver for the HPSSOC SEIKOSHA DRIVERS'A last a driver for the HPSSOC SEIKOSHA DRIVERS'A miscellaneous collection of HP drivers, including the SOO & 500C. DYNAMITE DRIVERS'A have collection of nearly 100 different drivers, if you've gut a weind printer you'll most lakely find a weind driver to match on this disk.  FIART 3 EMULATOR on any Amiga model, and gives you an A1200?  Order ref []—405  *loss of memoty required  1200/A4000  EN ORDERING ASK FOR AN A1200 PD LIST ACTION REPLAY MKIV Rip graphics, soend, music, give yourself infinite lives, change the                                                                                                    |    | 329   329   329   329   329   329   329   329   329   329   329   329   329   329   329   329   329   329   329   329   329   329   329   329   329   329   329   329   329   329   329   329   329   329   329   329   329   329   329   329   329   329   329   329   329   329   329   329   329   329   329   329   329   329   329   329   329   329   329   329   329   329   329   329   329   329   329   329   329   329   329   329   329   329   329   329   329   329   329   329   329   329   329   329   329   329   329   329   329   329   329   329   329   329   329   329   329   329   329   329   329   329   329   329   329   329   329   329   329   329   329   329   329   329   329   329   329   329   329   329   329   329   329   329   329   329   329   329   329   329   329   329   329   329   329   329   329   329   329   329   329   329   329   329   329   329   329   329   329   329   329   329   329   329   329   329   329   329   329   329   329   329   329   329   329   329   329   329   329   329   329   329   329   329   329   329   329   329   329   329   329   329   329   329   329   329   329   329   329   329   329   329   329   329   329   329   329   329   329   329   329   329   329   329   329   329   329   329   329   329   329   329   329   329   329   329   329   329   329   329   329   329   329   329   329   329   329   329   329   329   329   329   329   329   329   329   329   329   329   329   329   329   329   329   329   329   329   329   329   329   329   329   329   329   329   329   329   329   329   329   329   329   329   329   329   329   329   329   329   329   329   329   329   329   329   329   329   329   329   329   329   329   329   329   329   329   329   329   329   329   329   329   329   329   329   329   329   329   329   329   329   329   329   329   329   329   329   329   329   329   329   329   329   329   329   329   329   329   329   329   329   329   329   329   329   329   329   329   329   329   329   329   329   329   329   329   329   329   329   329   329                                                                                                      |
| +3421                                                                   | range of Star printers including 9 & 4 pin monolooloor & Bubblejet.  PANASONIC DRIVIERS' Supports 9 pin & 24 pin printers  PROFESSIONAL DRIVERS'S A  selection of printer drivers for the  more professional user. in: Laser,  HP etc. Like all our drivers for the  more professional user. in: Laser,  HP etc. Like all our drivers for the  more professional user. in: Laser,  HP etc. Like all our drivers for the  more professional user. in: Laser,  He etc. Like all our drivers for the  more professional user. in: Laser,  He etc. Like all our drivers for  the drivers on this disk.  CANON DRIVERS'S Essentially for  the BJ series of Canon printers,  including the new BIJOSA & the  classic BIJOSA  HPSSIC PRINTER DRIVERS'A  for 9 pin and 24pin printers.  HP PRINTER DRIVERS'A  for 9 pin and 24pin printers.  HP PRINTER DRIVERS'A  A miscellaneous collection of HP  drivers, including the 900 & 500C.  DYNAMITE DRIVERS'A  A nage collection of nearly 100  different drivers, if you've got a  weind printer you'll most likely find  a weind driver to match on this disk.   **TART 3 EMULATOR**  In any Arniga model, and gives  you and 1200?  Order ref  3495  lots of memory required  **Incomplete Sound, music, give  yourself infinite lives, change the  game graphics, freeze your game  and saye it out, and more                                                                                                    |    | - 329 - 329                                                                                                    |
| +3421                                                                   | range of Star printers including 9 & 4 pin monotoolour & Rubblejet PANASONIC DRIVERS'S supports 9 pin & 24 pin printers PROFESSIONAL DRIVERS'A A selection of printer drivers for the more professional user. ie. Laser, HP etc. Like all our driver for the more professional user. ie. Laser, HP etc. Like all our driver disks, easy to install  CITIZEN BRIVERS' Ententially for the BJ series of Canon printers, including the new BJIOsa & the classic BJIOsa. HPS50C PRINTER DRIVERS' A black of the BJ series of Canon printers, including the new BJIOsa & the classic BJIOsa. BRIVERS' A printer of the BJ series of Canon printers. Including the new BJIOsa & the classic BJIOsa. BRIVERS' A printer of the BJ series of Canon printers. HPS50C PRINTER DRIVERS' A printer of the BJ series of Canon printers. HPS50C PRINTER DRIVERS' A miscellaneous collection of HP drivers, including the 500 & 500C. DYNAMITE DRIVERS'. A buge collection of nearly 100 different drivers, if you've got a weind printer you'll most likely find a weind driver to match on this disk.  **TART 3 EMULATOR**  In any Arniga model, and gives you an A12007 Order ref 3405 are got and a series of the printer yourself infinite lives, change the paine graphics, freeze your game and save it out, and more ANDY'S WB3 UTILS                                                                                                    |    | 329   329   329   329   329   329   329   329   329   329   329   329   329   329   329   329   329   329   329   329   329   329   329   329   329   329   329   329   329   329   329   329   329   329   329   329   329   329   329   329   329   329   329   329   329   329   329   329   329   329   329   329   329   329   329   329   329   329   329   329   329   329   329   329   329   329   329   329   329   329   329   329   329   329   329   329   329   329   329   329   329   329   329   329   329   329   329   329   329   329   329   329   329   329   329   329   329   329   329   329   329   329   329   329   329   329   329   329   329   329   329   329   329   329   329   329   329   329   329   329   329   329   329   329   329   329   329   329   329   329   329   329   329   329   329   329   329   329   329   329   329   329   329   329   329   329   329   329   329   329   329   329   329   329   329   329   329   329   329   329   329   329   329   329   329   329   329   329   329   329   329   329   329   329   329   329   329   329   329   329   329   329   329   329   329   329   329   329   329   329   329   329   329   329   329   329   329   329   329   329   329   329   329   329   329   329   329   329   329   329   329   329   329   329   329   329   329   329   329   329   329   329   329   329   329   329   329   329   329   329   329   329   329   329   329   329   329   329   329   329   329   329   329   329   329   329   329   329   329   329   329   329   329   329   329   329   329   329   329   329   329   329   329   329   329   329   329   329   329   329   329   329   329   329   329   329   329   329   329   329   329   329   329   329   329   329   329   329   329   329   329   329   329   329   329   329   329   329   329   329   329   329   329   329   329   329   329   329   329   329   329   329   329   329   329   329   329   329   329   329   329   329   329   329   329   329   329   329   329   329   329   329   329   329   329   329   329   329   329   329   329                                                                                                      |
| +3421                                                                   | range of Star printers including 9 & 4p in monotologue & Bubblejet PANASONIC DRIVERS'S supports 9 gin & 24 pin printers PROFESSIONAL DRIVERS'A selection of printer drivers for the more professional user. ie. Laser, HP etc. Like all our driver for the more professional user. ie. Laser, HP etc. Like all our driver disks, easy to install  CITIZEN DRIVERS' Enhance the quality of your print with the drivers on this disk.  CANON DRIVERS' Essentially for the BJ series of Canon printers, including the new BJIOs. & the classic BJIOs.  HPSSIC PRINTER DRIVERS' As last a driver for the HPSSOC SEIKOSHA DRIVERS' At last a driver for the HPSSOC SEIKOSHA DRIVERS' A miscellaneous collection of HP drivers, including the SOO & 500C. DYNAMITE DRIVERS' A laser collection of nearly 100 different drivers, in you've got a weind printer you'll most likely find a weind driver to match on this disk.  START 3 EMULATOR on any Amiga model, and gives you am A1200?  Order ref []—3495  *loss of memory required  1200/A 4000  EN ORDERING ASK FOR AN A1200 PD LIST ACTION REPLAY MRIV RIVERS' WB3 UTILS Probably the best A1200 compilation of search processing the same proprints.                                                                                                    |    |                                                                                                    |
| +3421                                                                   | range of Star printers including 9 & 4p in monotoolour & Bubblejet. PANASONIC DRIVERS' Supports 9 gin & 24 pin printers PROFESSIONAL DRIVERS' A selection of printer drivers for the more professional user. ie. Laser, HP etc. Like all our driver disks, easy to install  CITIZEN BRIVERS' Enhance the quality of your print with the drivers on this disk. CANON DRIVERS' Essentially for the BJ series of Canon printers, including the new BJTOs. & the classic BJTOs. BRIVERS A BLOS. PRINTER DRIVER' At last a driver for the HP550C SEIKOSHA DRIVERS' for 9 pin and 29pin printers. HP PRINTER DRIVERS' A miscellaneous collection of HP drivers, including the 500 & 500C. DYNAMITE DRIVERS'. A miscellaneous collection of PRINTER DRIVERS'. A miscellaneous collection of pacify 100 different drivers, if you've got a weind printer you'll most skely find a weind driver to match on this disk.  **TART 3 EMULATOR**  In any Amiga model, and gives you am A12007 Order ref [ 3495 * 100 sof memory required  **India August 100 printers of the part of the printer you'll most skely find a weind driver to match on this disk.  **TOO POLENT ACTION REPLAY MKIV Rip graphics, sound, music, give yourself infinite lives, change the gaine graphics, freeze your gaine and saye it out, and more ANDY's WB3 UTILS.  Probably the best A1200 compilation A1200 VRIUS KILLERS                                                                                                    |    |                                                                                                    |
| +3421                                                                   | range of Star printers including 9 & 4p in monotologue & Bubblejet PANASONIC DRIVERS'S supports 9 gin & 24 pin printers PROFESSIONAL DRIVERS'A selection of printer drivers for the more professional user. ie. Laser, HP etc. Like all our driver for the more professional user. ie. Laser, HP etc. Like all our driver disks, easy to install  CITIZEN DRIVERS' Enhance the quality of your print with the drivers on this disk.  CANON DRIVERS' Essentially for the BJ series of Canon printers, including the new BJIOs. & the classic BJIOs.  HPSSIC PRINTER DRIVERS' As last a driver for the HPSSOC SEIKOSHA DRIVERS' At last a driver for the HPSSOC SEIKOSHA DRIVERS' A miscellaneous collection of HP drivers, including the SOO & 500C. DYNAMITE DRIVERS' A laser collection of nearly 100 different drivers, in you've got a weind printer you'll most likely find a weind driver to match on this disk.  START 3 EMULATOR on any Amiga model, and gives you am A1200?  Order ref []—3495  *loss of memory required  1200/A 4000  EN ORDERING ASK FOR AN A1200 PD LIST ACTION REPLAY MRIV RIVERS' WB3 UTILS Probably the best A1200 compilation of search processing the same proprints.                                                                                                    |    | 339   339   339   339   339   339   339   339   339   339   339   339   339   339   339   339   339   339   339   339   339   339   339   339   339   339   339   339   339   339   339   339   339   339   339   339   339   339   339   339   339   339   339   339   339   339   339   339   339   339   339   339   339   339   339   339   339   339   339   339   339   339   339   339   339   339   339   339   339   339   339   339   339   339   339   339   339   339   339   339   339   339   339   339   339   339   339   339   339   339   339   339   339   339   339   339   339   339   339   339   339   339   339   339   339   339   339   339   339   339   339   339   339   339   339   339   339   339   339   339   339   339   339   339   339   339   339   339   339   339   339   339   339   339   339   339   339   339   339   339   339   339   339   339   339   339   339   339   339   339   339   339   339   339   339   339   339   339   339   339   339   339   339   339   339   339   339   339   339   339   339   339   339   339   339   339   339   339   339   339   339   339   339   339   339   339   339   339   339   339   339   339   339   339   339   339   339   339   339   339   339   339   339   339   339   339   339   339   339   339   339   339   339   339   339   339   339   339   339   339   339   339   339   339   339   339   339   339   339   339   339   339   339   339   339   339   339   339   339   339   339   339   339   339   339   339   339   339   339   339   339   339   339   339   339   339   339   339   339   339   339   339   339   339   339   339   339   339   339   339   339   339   339   339   339   339   339   339   339   339   339   339   339   339   339   339   339   339   339   339   339   339   339   339   339   339   339   339   339   339   339   339   339   339   339   339   339   339   339   339   339   339   339   339   339   339   339   339   339   339   339   339   339   339   339   339   339   339   339   339   339   339   339   339   339   339   339   339   339   339   339                                                                                                      |
| +3421                                                                   | range of Star printers including 9 & 4 pin monolooloor & Bubblejet. PANASONIC DRIVIERS' Supports 9 pin & 24 pin printers PROFESSIONAL DRIVERS'S A selection of printer drivers for the more professional user. ie. Laser, HP etc. Like all our drivers for the more professional user. ie. Laser, HP etc. Like all our driver disks, easy to install CITIZEN DRIVERS'S Ethance the quality of your print with the drivers on this disk. CANON DRIVERS'S Estentially for the BJ series of Canon printers, including the new BIJONA & the classic BIJONA HPSSOC PRINTER DRIVERS'A the classic BIJONA A the Classic BIJONA TO BRIVERS'S for 9 pin and 24pin printers. HPSSOC PRINTER DRIVERS'A miscellaneous collection of HP drivers, including the 500 & 500C. DYNAMITE DRIVERS'A huge collection of eachy JOO different drivers, if you've got a weind printer you'll most likely find a weind driver to match on this disk.  **FTART 3 EMULATOR**  In any Amiga model, and gives you am A1200? Order ref 3495* loss of memory required  **DOO/A 4000*  EN ORDERING ASK FOR AN A1200 PD LIST ACTION REPLAY MKIV Rep graphics, sound, music, give yourself infinite lives, change the game graphics, frenze your game and save is out, and more ANDY'S WB3 UTILS. Probably the best A1200 compilation A1200 VIRUS KILLERS  Virus protection without infection                                                                                                    |    |                                                                                                    |

sure

t-up

rom

ight

VS

| WH     | IEN ORDERING ASK FOR AN                                                                                                    |
|--------|----------------------------------------------------------------------------------------------------|
|        | A1200 PD LIST                                                                                                    |
| □ 3432 | ACTION REPLAY MKIV                                                                                                    |
|        | Rip graphics, sound, music, give                                                                                                    |
|        | yourself infinite lives, change the                                                                                                    |
|        | game graphics, freeze your game                                                                                                    |
|        | and save it out, and more                                                                                                    |
| 3428   | ANDY'S WB3 UTILS                                                                                                    |
|        | Probably the best A1200                                                                                                    |
|        | Committee Committee Commit |

£3.50 RETINA BURN A1200 version Lovely rave demo for A1200.. PPSHOW 3.0A Display AGA

Powerpacked pictures

3465-2 SPECTRUM Emulator 10.6

Very fast A1200 speccy emulator, includes a few old speccy classics

3429 PLASMA CLOUDS 256

Land of the property of the property of the

256 colours
HDMEM, Make your computer use
your hard disk as virtual memory. If
you've got an 80Meg HD have
80ram, Requires FPU, MMU etc
TEAM HIOS 2 AGA

3%"DI5K5

£4.95\*

| NI        | 20   |      | 2 62 | 40.00 |    | 200     |
|-----------|------|------|------|-------|----|---------|
| 10 A T ST | raa. | 6 CH |      | -     | -  | 7 M     |
| -         | мв   |      |      | -     | 87 | Marie 1 |

ASSORTED UTILITIES

AGA IMAGES (9 disks)(^^)
Super HAM Pics (6 disks)(^^
TRONI-CAD

HINTS & CHEATS\* (5 disks FAST INTROMAKERV1.0\* GIGA-TETRIS\*

OIF DATATYPE\*\* (WB3)
Put in workbench 3 Datatype

Par in workbeich 3 Dalatypes. DIGITAL ILLUSIONS V1.0<sup>a</sup> SAMPLE FACTORY VOL.1<sup>a</sup>

ATOMS\* weind game PAY ADVICE ANALYZER

MATCHSTICK MANY

ACLES, DATABASS V.2

GRAMMAR CHECKER\*
CLUB MIX 3

ACTION REPLAY for A600
WB3 HACKS\*\*

AMOS FRUIT MACHINE II\*
ASI MULTIVISION\*
CLUEDO\*
FILE-0-FAX
TOP OF THE LEAGUE\*
ASTEROIDS '92\*
CHINESE CHECKERS
ABASE V1.33 (BRILL)
ADOBEPONTS\*
CG FONTS\*
GYSTICK TESTER\*
INTERACTIVE dancetrash\*
SANITY JESTERDAY\*

AZTEC CHALLENGE<sup>2</sup>

UTILITIES

☐+3346

□+3288

+3295

FRACSCAPE V1.0<sup>a</sup> Create with ease Vista type

AMOS PRO UPDATE VI.12

BETTER BENCH<sup>a</sup> New WB

1200 VIRUS KILLERS\*

st the performance of w A1200 or A4000

| NE               | WTITLES                                                                                             | NEW TITLES                                                                                                    |
|------------------|----------------------------------------------------------------------------------------------------|----------------------------------------------------------------------------------------------------|
| +3086<br>+3087-2 | VIEW 3.2 (ANIM PLAYER)*<br>Well upto date arim player,<br>even plays HAME.<br>JESUS ON Ex (2 Disks) | +3410 LOCKPICK2* WOW! This program comes supplied with a list of over 400 of the latest games available and can |
| +3001-2          | WOW factor of 10, over 20 mins.                                                                     | remove password protection, d                                                                                   |
| -3088-3          | THE AD (3 disk anim) (3meg)                                                                         | copy protection or simply copy                                                                                  |
| -3093-2          | Sounds Of Science (2 Disks)*                                                                        | original as seen. This is                                                                                       |
| +3094-2          | ROAD HOG (2 Disks)*                                                                                 | the ultimate buckup tool get it                                                                                 |
| +3095-2          | TOTAL CHAOS MUSIC (2D)                                                                              | TOWN.                                                                                                    |
| -3096            | BADBOYZ AGA Art disk 166                                                                            | +3411 TITANICS CHEATS* Over 4<br>hundred cheats for games                                                       |
| +3106            | MIX ONE EPA                                                                                         | +3412-4 QUALITY Time 5 meg 4 disk                                                                               |
| 3107-2           | FEEL LISTEN CARE EPA                                                                                | 3416 KILLAGA V2 <sup>th</sup> latest version                                                                    |
| 3111             | OUTERIM (Melenium 2.2)*                                                                             | +3417 BADFORMAT* hides bud                                                                                      |
| 3112             | ADDRESS PRINT v3^ Useful                                                                            | tracks on floppy disks so you                                                                                   |
|                  | address printing utility                                                                            | can still use them                                                                                              |
| +3114-2          | 2UNLIMITED "Get Rendy"                                                                              | ☐+3418 NFA A1200 TOOLS <sup>AA</sup>                                                                            |
| 3116             | ZINGER GAME®                                                                                        | +3419-2 FIT CHICKS^* (2 disks)                                                                                  |
| +31.17           | Tales of a time traveller* Disk                                                                     | Excellent collection of girly                                                                                   |
|                  | 1, 3 Megabyte comical                                                                               | pictures for A1200 only                                                                                         |
|                  | animation                                                                                           | +3421 Professional printer drivers*                                                                             |
| 3195             | WFILE* (ASCII transferer)                                                                           | +3334-2 Scenery Animator Anim* 2d                                                                               |
| 3196             | VIRUS Z V2.27*                                                                                      | = +3336 FRACSCAPE VI.0^<br>= +3337 RPG ADVENTURE creator^                                                       |
| +3197            | ABACKUP V2.00 <sup>A</sup>                                                                          | +3339 AMIGA BEGINNERS guide*                                                                                    |
| 1198             | NTSC/PAL SWITCHER++*                                                                                | 1 1339 ASSIGN BEGINNERS BURE                                                                                    |
|                  |                                                                                                    |                                                                                                    |

| ١ | +5340 CASH FRUIT                 |
|---|----------------------------------|
| ı | +3342 ESCAPE from a Very Large   |
| ı | Cave*                            |
| ı | +3345 CASTLE NOMISA              |
| ١ | +3346 AMOS PRO UPDATE 1.12"      |
| ١ | 1 +3129-3 NEW BATMAN ANIM        |
| ı | (3 disks)                        |
| ١ | - +3132 CRAZEE GLOO* 3 part anis |
| ١ | +3133-5 DUNCS Back* (5 Disks)    |
| ı | (4Meg)                           |
| ı | TI +3138 LIBERATOR GAMES         |

A re-vamp of a Tobias anim

A re-vamp of a Tobias anim

+3140 BATTLE OF BRITAIN\* anims

+3141 WBASE (3)\*

+3142 RED SECTOR \*\*

+1144 CPP\*

| +3151 TEXT ENGINE v4.0° | +3151 TEXT ENGINE v4.0° | +3153 WB3 SCREENS\*\* | +3155 X-KOPIA v6.5° | +3155 WORLD GEOGRAPHY\* | +3159-2 QL EMULATOR v1.4° | +3159-2 QL EMULATOR v2.Disks)\* | +3161 SLEEP/LESS NIGHTS 3\*\* | A collection of utilines the

graptics. If does however ro hage of ram.

+3182-12 Professinal C MANUAL\*
The latest version of the C manual the whole puckage comes on a total of 12 disks, which includes full U+3232 SPACEBALLS 1.3

Very popular rave demo.

+3234 DATA ANALYST program\*

+3236 V-MORPH 266 Super duper morphing utility.

LAST WILL & Testament\*

write your own will!

+3240 THE FIREWORK alphaber\*
A terrific educational title for kids.

+3256 FREE PAINT REVISION 37\*

Polished Dpaint clone.
NUMPAD FOR A600
Numpad is a great new utility for the A600. It makes your Amiga think it's got a numeric keypad.
RETINA BURN RAVE^\*

+3426 BAITMASKING\* New Erik Swatz animation

+3427 HARD DISK UTILITIES

A collection of utilities for HD user JPEG UTILS\*\* STARIANS\* Amazing new pd shooten up cum platform game THE DISK MAG ISSUE1\* UNDERCOVER\* BRILL!

+3003 PASCAL LANGUAGE +3021 FORTRAN COMPILER +3034 SCREEN BLANKERS\* Large collection of WB

+659 BOOTBLOCK CHAMPION

| 1 +3379-3 OCTAMED SAMPLES" A 3                                                                                                    |
|----------------------------------------------------------------------------------------------------|
| 43382 LSD LEGAL TOOLS #89\    43430 RUSSIAN ADOBE FONTS'     43431 TECHNOLOGICAL death* If you liked Spaceballs you'll this it's a really great new me deno. WOW     43434 NCOMM V3* communication     43435 DEVWARE IPEG UTIL S*\    6300 Collection of Jpeg utilities |
| MOST ORDERS                                                                                                    |
|                                                                                                    |

### MOST ORDERS DESPATCHED SAME DAY

A1200 PUBLIC DOMAIN If you own an Amign 1200 or A4000 ask from A1200 PD list, it gives details of all ou AGA pd software, we have over Seventy A1200 PD disks including demo's, a few games, and loads of utils

A1200 PD LEST

UTILITIES GAMES

RPG ADVENTURE maker\* SILVERBLADE\* Run of the +3340 +2927 machine simulator OBLIVION\* fast paced Defender clone, Brill!! CYBERTEK GAMES Voll X-KOPIA\*
203 UTILITIES (++) A buge +3174 -2838 | +3151 | +3272 | +1999 | +1938 TEXT ENGINE 4° DIGITAL ILLUSIONS VI.0° +3342-2 Play Decathlon with lemming: CASTLENOMIS^ Run of the mill Dungeon Master clone THINK TWICE\* Very good -3345 □+2822 T +3045 +3025 +2884 +2899 +2900 +2820 VIDEO EDITORS KIT SHOWGIF & IFF2GII VIEWTEK 1:03^^ Ac essential purchase for you to display the A1200 aga graphics.

+2700 SURFACE PLOT\*
+3284 2 LYUPUNOVIA (2 DISKS)\*
+3347 EXTERMINS\*

### WORKBENCH

| 5 34 D L 3                                                                                                    | WINKERDENCH IN TOTAL             |
|----------------------------------------------------------------------------------------------------|----------------------------------|
| THE REAL PROPERTY.                                                                                                    | Replacement workbeach for        |
| Party Service                                                                                                    | the A500                         |
| □ WB2.64                                                                                                    | WORKBENCH 2.04 £3.50             |
| The state of the state of the s | Replacement copy of WB for       |
| and the same of the same of                                                                                                    | A5004                            |
| □ WB2.05                                                                                                    | WORKBENCH 2.05 £1.50             |
|                                                                                                    | Replacement for A600             |
| □ WB3.00                                                                                                    | WORKBENCH 3.00 £3.50             |
| -                                                                                                    | Replacement for the new A1200    |
| All WB d                                                                                                    | isks are subject to availability |

### **ACTION REPLAY 4**

An Amiga 1200 title only. Allows you to rip graphics give yourself infinite lives.

### CLIPART

| C          | LII ANI               |
|------------|-----------------------|
| ☐ ART 1-2  | WEDDINGS (2 disks)    |
| ART 14     | ANIMALS               |
| ART 24     | WACKY                 |
| ART 26-2   | BANNERS (2 disks)     |
| ☐ ART 34-2 | TEDDY BEARS (2 disks) |
| ART 22     | SEALIFE               |
| ART 9      | OFFICE                |
| ART 7-2    | KIDS (2 disks)        |
| ART 76-2   | PREHISTORIC (2 disks) |

| □ ART 76-2 PREHISTORIC (2 disks)  JUST IN □ 3501 TEAM HOIS AGA DEMO 2 <sup>AA</sup> Fartastic new AGA only demo, fentures some retally arracing 256 colour plasma effectsshows off the Al 200 □ +3494 MAVERICK COPIER <sup>A</sup>                                   | +3490 SPACE CLEANER* Cheapy shoot 'em up SUPERPIX' Good top view racing pame +3481 BOND MINE 12*   +3469 THE RIGHT WAY* A great new Lemmings clone. GRAND PRIX MANAGER* Maragement game, buy & sell etc   +3468 AIR PORT* Air traffic control |
|----------------------------------------------------------------------------------------------------|----------------------------------------------------------------------------------------------------|
| Another new parameter copies, removes protection from various games    ++3496   IFFBOOT*     Displays a picture whilst your hard disk boots up, a bit like the PC windows package does     +3357-2 KEFRENS Desert Dreams*     Furnatic new demo by Kefrens (2 disks) | BANNER MAKER^ Create spectacular printed banners, use different fonts etc Order ref  +3499                                                                                                    |

### TEAM 17

type of gaine BOUNCE N BLAST

Very addictive platform game CAR WARS\* LAME ST PORTS Atari ST game port overs ASTEROIDS '92\* Very Nice

great. CLUEDO\* Amiga version of the classic board game

ARENA' Beat 'em up KAMAKAZI CHESS

Mutant Nirga Bed Springs\*

Addictive Mar ELEVATION

T+2990

T +3282

+3324

+3310

+2895 +3276 +3276 +2836 +2881 +3275

=2843

+3045

-3119

| ☐ FI CHALLENGE         | £9.99   |
|------------------------|---------|
| ALIEN BREED '92        | £9.99   |
| PROJECT X new version  | £11.99  |
| SUPER FROG             | £18.99  |
| ASSASSIN® new version  | 611.99  |
| BODY BLOWS enhanced    | £18.99. |
| OVERDRIVE*             | £19.99  |
| BODY BLOWS 2* (A1200)  | £19.99  |
| ALIEN BREED 2* (A1200) | £19.99  |

### FREE QUICKJOY JOYSTICK

| We are giving away handreds of free        |
|--------------------------------------------|
| juysticks throughout Sept All you need to  |
| do is simply place an order for 15 or more |
| disks, and we'll send you a free joystick. |
| * While stocks last                        |

| Late  | est & Greatest                     |
|-------|------------------------------------|
| 3432  | ACTION REPLAY IV A1200             |
| 43090 | THE HAUNTED (8 DISKS) <sup>a</sup> |
| +2934 | FREE COPY 1.8*                     |

FREE COPY 1.8\*
PC TASK V2. Excellent new
PC emalator. Byou have an
A1200 you can even run PC
VGA software.
THE NIB V2.0 "UPDATE"
HELLZONE
NUMPAD FOR A600
OCTAMED 48\*
PPSHOW 3100 Displays AGA
powerpacked picture files
SUPER POWER PACKERS
BANKN & CLERK\*
ABACKUP\*
KIDSPAINT\*
TYPING TUTOR\*
DISK REPAIRERS
201 UTILITIES\*

MOTHERLOAD\* is the Amiga version of Load Runner SPACE INVADERS II (+\*) SUPER QUIZ
MIDDLE EAST MANIA\*
GRAY SLAYER
PETER'S QUEST 20 level games, Over 400 games I IBM EMULATOR WB2

BM ENGLAND
CLUDEO\*
FANCY DISK LABELLER
WONDERLAND
SPACEBALLS++\*
ENGINEERS KIT\* SLAMBALL\* Football man VENUS INVADERS\*

### DIAGNOSTICS

|   | +3378  | AIBB V5 <sup>a</sup>            |
|---|--------|---------------------------------|
|   | +3295  | SYS INFO 3.11*                  |
|   | +3194  | ENGINEERS KIT*                  |
|   | +2357  | DISK REPAIRERS*                 |
|   | -      | AMIGA DIAGNOSTICS*              |
| П | +3347  | EXTERMIN®* Virus Killers        |
|   | +3201  | UNDELETE* get back delete       |
|   |        | files from your disk            |
|   | □+3394 | JOYSTICK TESTER' great          |
|   |        | fittle invetick testing program |

### TETRIS GAMES

| 77 2022003 | SUPER TWINTRIS                                                                                                    |
|------------|----------------------------------------------------------------------------------------------------|
|            |                                                                                                    |
|            | TRITRES 3 players Amiga's                                                                                                    |
| TET04      | CLI-TRIS                                                                                                    |
| TETU5      | DIGITAL TETRIS (NEW)                                                                                                    |
| TETO6      | A1200 TETRIS (NEW)                                                                                                    |
| TET07      | TETRIS PRO (NEW)                                                                                                    |
| TET08      | GAMEBOY TETRIS                                                                                                    |
| TET09      | LETTRIX                                                                                                    |
| TET10      | KLAKTRIS                                                                                                    |
| TET11      | DIZZY DIAMONDS (NEW)                                                                                                    |
|            |                                                                                                    |
| TET13      | GIGA TETRIS for 500+                                                                                                    |
| TET14      | SHAPES                                                                                                    |
| TET15      | TETRIX                                                                                                    |
| TET16      | TETRIS METALICA                                                                                                    |
| TET17      | AVATRIS                                                                                                    |
| TET18      | D-TRIS                                                                                                    |
| TET19      | TETRIS 2 The original                                                                                                    |
| TET20      | SUPER BLOCKOUT                                                                                                    |
| TET21      | WELLTRIX                                                                                                    |
| TET22      | DR MARIO, Mario Bros.?                                                                                                    |
|            | TETRACOPY                                                                                                    |
| TET24      | COLOURS                                                                                                    |
| H TET25    | CUBUS 3D version of Tetris                                                                                                    |
|            | TET04   TET05   TET06   TET06   TET06   TET07   TET07   TET09   TET10   TET11   TET12   TET14   TET15   TET14   TET15   TET16   TET17   TET17   TET17   TET19   TET20   TET20   TET20   TET21   TET22   TET22   TET23   TET24   TET23   TET24   TET24   TET25   TET25   TET2 |

### **DEGRADERS**

### Essential for A1200 owners A1200 DEGRADERS DISK

Includes:

>FAKEFASTMEM Gives you 51.2k chip
memory & 1.5meg fast memory
>THE DEGRADER (Turn off memory and
cpu, drives, eaches etc
>RELO KICK 1.3 Turns your A1200 imo a
500. Allows you to run old garnes
>KILLAGA V2 Turns off your AGA chipsets
give greater convanibility

### WORD FINDER +

### COMPATIBILITY CHART

+ = Kickstart 1.3 & 2.xx (A500+/A600) ++ = Kickstart 2.xx

= Also works on Kickstart 3 machines = Kickstart 3 machines only (AGA) >To ensure full compatibility on A1200 order a copy of Kick 1.3

-----

## DDIODITY ODDED CODM (AMO

| Address | 1 Single disk £3.00 each 2-5 disks £2.00 each 6-10 disks £1.75 each 11-20 disks £1.50 each 21+ disks £1.25 each |
|---------|----------------------------------------------------------------------------------------------------|
| Tel     | Payment method Expiry date Total price: £                                                                       |

### ORDERING BY PHONE

OVERSEAS ORDERS

Overses of the filter you require. Till in your name &. Diversess orders are netcome, but please and 25p to each disk ver or Philoscopy this page and send in to: VRNUS ordered, and a maintain of 5 disks apply. All threign orders are last ordere pageds to VRILS FRIE.

All orders pageds to VRILS FRIE.

### COLLECTING DISKS

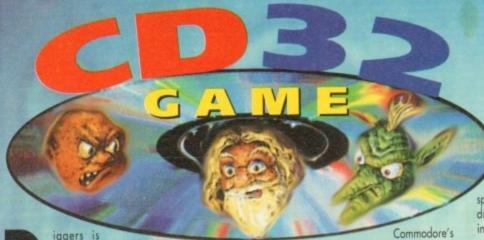

iggers is the hit of the year! That's a bold statement only seven words into a review, but the game is going to be

I desperately want to avoid people likening it to Lemmings. Diggers doesn't play, look or sound like Lemmings, but it does have that powerful sense of originality and freshness about it.

People are going to compare it with Psygnosis' suicide-'em up and the comparisons are going to be very unjust. Via the use of Mystic Maude's shiny crystal ball I can see how it will happen...

A casual glance and you see a tribe of small

GANNER October 1993

killer console - is here, and boy oh boy is it looking good.

Good enough to eat. Good enough to take home to your parents, marry and live with in a flat in Peckham. Good enough to make every other two-bit console pale in comparison.

Sega and Nintendo owners be very wary of Commodore's new baby.

Taking into account the CD32's capabilities, the subject of digging might not exactly make for Will U dig it? Yes, you will. Thanks to Millennium you can now pick up your shovel, sing "Hi ho, hi ho!", and off to work you can jolly well go...

a good release. OK, imagine two different PR spokespeople, each trying to impress a crowd of dribbling, psychotic journalists who are more interested in the bar than the products.

One PR person has a shoot-'em-up, the other has Diggers. The shoot 'em-up goes first:

"Well the game is about a superior alien race who have taken over the world and it's your job to take to the dark and desperate streets in a bid to wipe them off the planet.

"It has an atmospheric soundtrack that is of digital CD quality. The graphics are in 256

colours and features blood and gore on a global

The journalists are interested and gasp in excitement as the product is presented on a TV screen. Everyone applouds and tries to blag review copies.

Diggers PR per son now takes the stage and utters

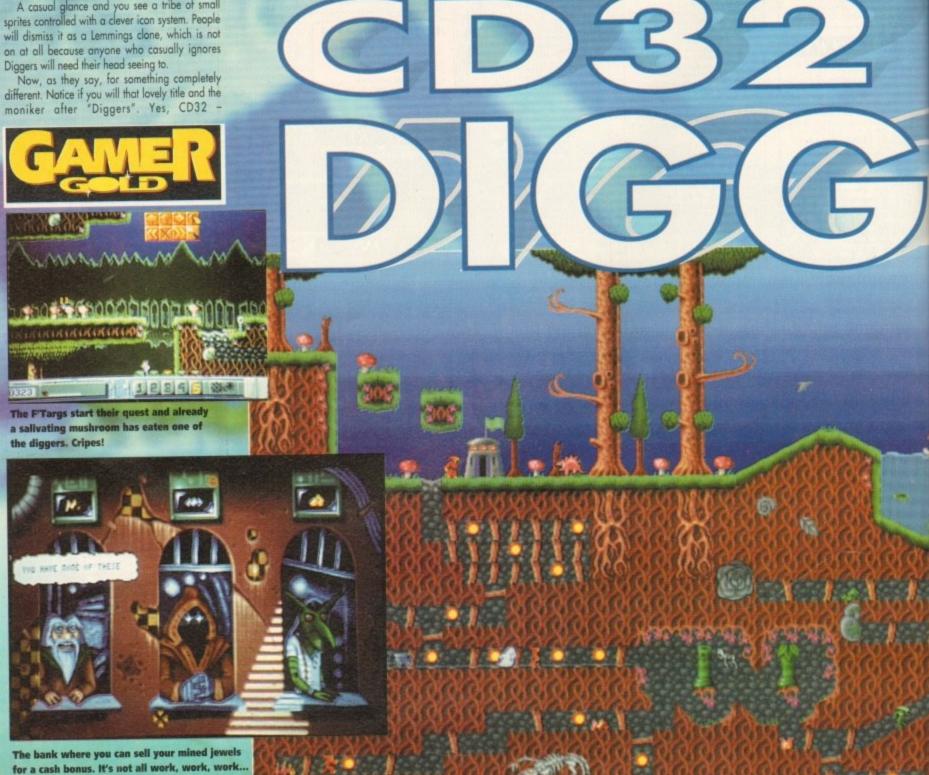

10 ff

global

gasp in n a TV to blag e

PR perw takes stage dutters

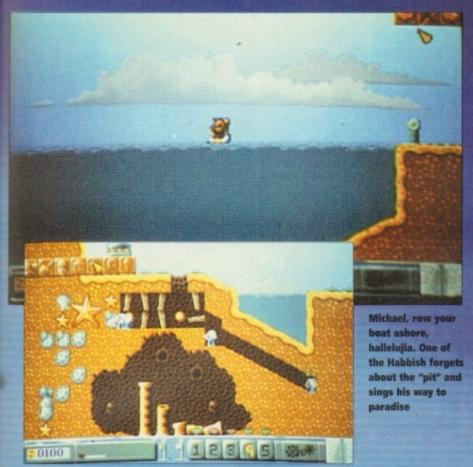

Even if you don't want to play diggers, you can slap the sound-track on your CD player and chill out to some ambient sounds. Ahhhh

# Those tribes in full...

### Habbish

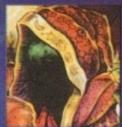

An enigmatic secretive breed who are rumoured to be extremely clever and have developed special telepole transportation powers. These hooded creatures are the weakest of the races although they could continue digging for a long time. They are very impatient and soon lose interest in dig-ging, preferring whenever possible to pilfer valuables mined by others. The Habbish are a mystical order ruled by their lord High Habborg. This exalted being has decreed that his followers must build a fabulous

temple complex, encrusted with gold and jewels in his name. The Habbish have begun this work, but money is running out. T
hey need to mine as many valuables as possible in order to complete the temple and pay off the galac-

tic repo-men, the baseball bat-wielding Thungurs.

They are governed by a most peculiar calendar and at various unpredictable and often inconvenient times they will drop everything to gather into a circle and chant to the Lord High Habborg.

They become easily upset if their digging plans are unsuccessful and bow to their master for forgiveness if they do not regularly mine valuables.

### Grablins

Ideally suited to mining. They are very fast diggers and can keep going for long periods of time without stopping. Their small size makes them mobile about the mines as they can squeeze into narrow fissures and work in low tunnels. Although strong, they are not very good fighters and can be easily defeated by the Quarriers.

Their only weakness is for the fiendishly strong drink, grok. Although described by others as an unocquired taste with a smell worse than the breath of a fire-breathing Scabrosaur from the swirling slime pools of Sulphuria, and more useful as a defensive shield against thermo-nuclear war than as a drink, the Grablins cannot get enough of the stuff.

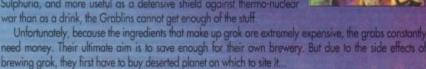

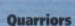

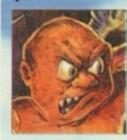

A War-like race this lot, a bunch of real rough diamonds. As their name suggests, the Quarriors began searching for riches in quarries

before graduating to open cast mining then digging.

They are the strongest of all the races and also expert saboteurs with dynamite, but due to their size are not well adapted to small, cramped mining conditions.

They tire easily and are slow at digging, although they are extremely reliable and patient. They do lack initiative and tend to miss golden

As a whole, they are flat broke. This is due to the fact that they were recently tricked by a secondhand arms sales creature. Their ambition is to build a fortified encampment where they can practise weapons and digging skills safe from their enemies.

### **F'Targs**

A resilient and extremely curious breed of creatures who are great collectors of scrap metal. They have an insatiable desire to build things from scraps that they are always picking up. As result of this, their buildings and machines all have a shambolic, patched-up appearance.

The F'Targs are the second fastest race of diggers. Although slower than Grablins, they can continue mining much langer than the others. Although they enjoy digging, they are easily distracted by objects that

The desire to collect often gets them into trouble outside the mines. They are not very aggressive or good at fighting but if hurt they can heal themselves twice as quickly as any other diggers.

Their ambition is to collect enough money to build a proposed Museum of Metal Marvels (nicknamed "the scrap-heap") in which they wish to house historic scrap and sculptures of an unusual or enlightening nature.

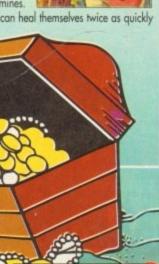

the immortal words: "Well it's about mining and digging..." and suddenly all the journalists race to the bar and get mindlessly drunk.

This leaves our hapless PR guy all alone with his head down muttering about how it's not his fault and how rubbish the subject of digging is. Yes, well it's not quite like that. Digging might sound a boring subject to base a whole game on, but Millennium have changed all the rules and made a classic that will be adored by everyone who plays it.

It's set on the planet Zarg, and four races of Diggers are hurrying towards the Zargon Trading Centre. The reason is that it is the glorious 412th day, whereupon the planet's authorities allow a month of frenzied digging for diamonds and treasure.

Your first job to do is to select a race of diggers to control. Each race is detailed elsewhere on these pages, but basically all have their own strengths and weaknesses. You select the race you feel best suited to carrying out the job. The authorities on Zarg promote healthy competition by placing another race to dig against. The aim is to eliminate the other mining teams and eventually dominate the 33 mining zones.

This can be done by either killing the opposing mining team or by raising a set amount of cash by selling the jewels that you mine.

### PSYCHOTIC

Thus you have a choice of how to play. The first is by being sensible and setting up a good mining operation. The second, and my personal favourite, is by being totally psychotic and going after the "enemy" with the intent to kill, mess up their mining operations and steal all their jewels.

Control is via the CD32's joypad, but you can plug in a mouse and use that instead - it's down to personal preference. You command the dig gers using an icon system, which enables them to run, teleport, pick up or drop items

and, err, dig. Each of your team has a life of its own and is able to make independent decisions (whether

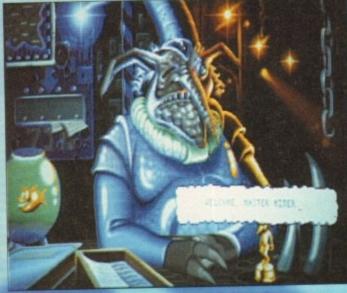

Pick your race of diggers, the area you want to mine in, admire that funny looking bloke's goldfish and then you can start your quest

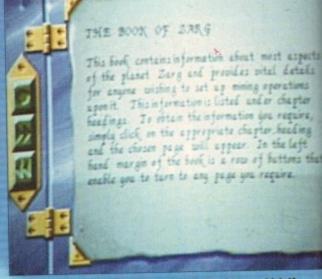

The ever-accommodating interactive book of Zarg which if you are stuck will help you out of those sticky situations

they be good or bad).

Once you've started mining, you will happen across several jewels, which you can take to the bank to sell for hard cash. This can be saved to try and win the level

Alternatively, you can go to the shop where you can buy items to enhance your mining operation such as tunnellers, telepoles, first aid kits

Diggers is a strategy game of sorts, but it has so many different aspects that it cannot be simply classified it as just strategy. The word that

describes it better than any is quite simply "fun".
You might think that £35 is a bit expensive for a CD, but Diggers will last you ages. It contains 33 levels with well over a million locations throughout. Even if you manage to complete it, you will still be able

to play it again and discover new sections and new ways to complete levels.

It's been developed exclusively for the CD32 rather than adapted for it and has some unique features that won't appear in the A1200 version, such as the interactive book with over 100 pages of information.

The CD version has more than 15Mb of game data and uses 256-colour graphics throughout. It also makes full use of Commodore's AGA chipset including 64-pixel-wide sprites and 24bit graduated backgrounds.

And because it uses CD technology, you also get CD quality music and sound effects. If that confuses you then I'll simplify it. What it all means is that Diggers looks and sounds

I have to hold up my hands and say that I've skipped over most of the game's features for two reasons. Firstly there isn't enough space and sec andly no matter what I say I just know you're going to buy it anyway.

Millennium have created a product that play like a demon, has great graphics and brillian sound, and is so addictive it should have a little warning sticker on the box.

Hove Diggers. It's a classic, and words simple do not do it justice.

VISION

**666666666** 

AUDIO

DIFFICULTY

LASTABILITY **@@@@@@**@

complete mug to miss it. Brilliant graphics, sound and playability, and it will take you almost the rest of your

natural life to complete it.

Publisher > Millennium Developer > In-house

Price > £34.99

Diggers is the best product I have seen in a long time and you'd have to be a

**@@@@@@**@

JONATHAN MADDOCI

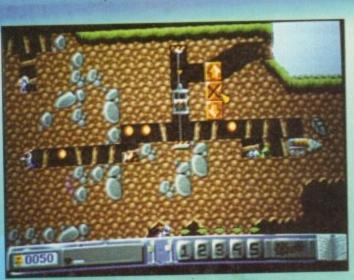

A fine example of F'Targian mining. Notice the tunneller and very smart and swish lift. That's the way to do it!

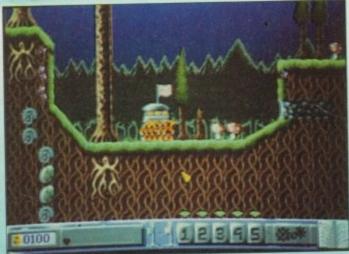

Cloaked and swaying, the Habbish decide to pray to the High Lord Habborg.

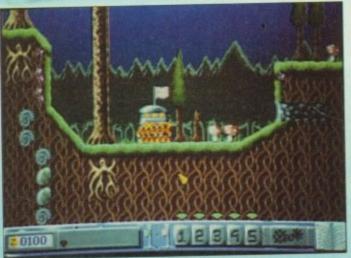

October 1993

**AMOS-The ultimate programming tool** 

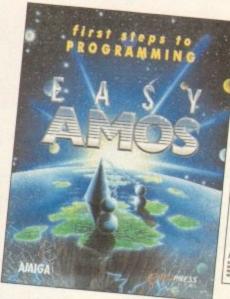

details ations

hagter equire, coding laft

test that

and sec-

at plays brilliant e a little

s simply

DOCK

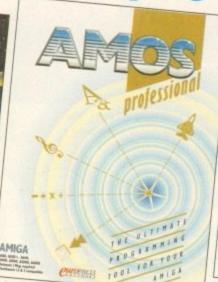

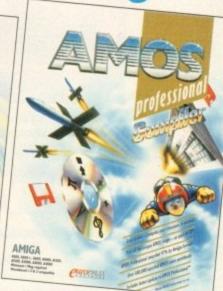

### Easy AMOS

- An ultra-friendly easy-touse beginners' guide to programming.
- Helps you create impressive graphics, scroll text and add music to your creations.

### **AMOS Professional**

- Essential for the more experienced programmer.
- Vastly enhanced version of the original AMOS.
- Includes 650 page manual to get you started.

### **AMOS Pro. Compiler**

- Gives your creations a kickstart
- Simple to use compiles in seconds.
- Includes latest update to AMOS Professional

Write programs, create games, produce impressive graphical effects, scroll text, the list is endless... If you're a complete beginner or an advanced programmer, AMOS is for you.

### **Your AMOS Specialist Dealer**

| Wales                            |              | Yorkshire                                       |                  | Database, Thurrock                | 0708 890976  |
|----------------------------------|--------------|-------------------------------------------------|------------------|-----------------------------------|--------------|
| Mertec Computers                 | 0792 467980  | Computer Store, Wakefield                       | 0924 290159      | Estuary Computers, Southend on S  |              |
| Midlands                         |              | Computer Store, Huddersfield                    | 0484 514405      |                                   | 0702 614131  |
| Comtazia, Merryhill              | 0384 261698  | Computer Store, Doncaster                       | 0302 325260      | Gamer, Brighton                   | 0273 728681  |
| M.T.S. Kidderminster             | 0562 745451  | Computer Store, Leeds                           | 0532 429284      | Invicta Software, Tunbridge Wells | 0892 511542  |
| Miles Better Software, Cannock   | 0543 466580  | Computer Store, Meadowhall                      | 0742 569121      | Logic Sales, Cheshunt             | 0992 625323  |
| Soft-Ly, Milton Keynes           | 0908 670620  | North East                                      |                  | Logic Sales, Peterborough         | 0733 349696  |
| Spa Computers, Leamington Spa    | 0926 337648  | CHIPS Computer Store, Middlesh                  | occuph           | Platinum Personal Computers, Rayl | eigh         |
| Town Computers, Hanley           | 0782 287540  | or in a company store, i manes                  | 0642 252509      |                                   | 0268 778909  |
| North West                       |              | CHIPS Computer Store, Stockton                  |                  | Platinum Personal Computers, Leig | h on Sea     |
| Bolton Computer Centre, Bolton   | 0204 841937  |                                                 | 0642 618256      |                                   | 0702 471062  |
| Burnley Computer Centre, Burnley |              | Topsoft, Stockton on Tees                       | 0642 670503      | South West                        |              |
| Castle Computers, Lancaster      | 0524 61133   | Tomorrows World, Hull                           | 0482 24887       | A&C Computers, Aldershot          | 0252 319140  |
| Computer World (UK), Bolton      | 0204 495011  | South East                                      |                  | A&C Computers, Alton              | 0420 541167  |
| P.V. Computers, Accrington       | 0254 235345  | Computer Cavern, Marlow                         | 0628 891101      | Barkmans, Kingston Upon Thames    | 081 546 5941 |
| Vu-Data, Ashton Under Lyne       | 061 339 0326 | Computer Cavern, Harlow<br>Comtazia, Cheltenham | 2.570.573.505.50 | Barkmans, Ealing                  | 081 840 4114 |
| Vu-Data, Stockport               | 061 477 6739 |                                                 | 0242 252767      |                                   | 001 010 1111 |
| Yurbaid, Juockport               | 001 7// 0/37 | Computer World, Canterbury                      | 0227 766788      |                                   |              |

### For your nearest Game dealer telephone Head Office on: 081 974 ISSS

|                    | AMOS       | AMOS Compiler | AMOS 3D            | Easy AMOS    | AMOS Professional | AMOS Pro. Compile |
|--------------------|------------|---------------|--------------------|--------------|-------------------|-------------------|
| AMOS               |            | Compatible    | Compatible         |              | Upgradable        | Compatible        |
| AMOS Compiler      | Compatible |               | THE REAL PROPERTY. | Incompatible | Compatible        | Upgradable        |
| AMOS 3D            | Compatible |               |                    | Incompatible | Compatible        |                   |
| Easy AMOS          |            | Incompatible  | Incompatible       |              | Upgradable        | Compatible,       |
| AMOS Professional  |            | Compatible    | Compatible         |              |                   | Compatible        |
| AMOS Pro. Compiler | Compatible |               |                    | Compatible   | Compatible        |                   |

To check compatibility, select an AMOS product from the left hand column and read across.

To find out more about AMOS telephone Europress Software on 0625 859333

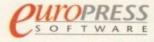

Europress Software, Europa House, Adlington Park, Macclesfield SK10 4NP Tel: 0625 859333 Sales: 0625 859444

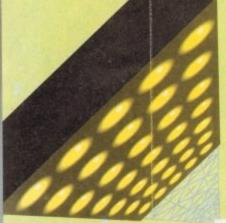

ell good afternoon and welcome from me, Jimmy Hill..."

"...and me, El Tel' I'm a geezer and thick as two short planks, but I love Tottenham'

Venables.

"Yes, thank you Terry. Anyway you join us just minutes from the kick-off of the big review of the new boy, Soccer Kid. Now Terry, what do you make of it?"

"I'll make a mess of it like always. But, the fans... the fans love me. 'Ere did you know I writ Hazel, made Nicholas Ball an 'ero... for a bit?"

"Yes, but what about the kid whose name's on everyone's lips at the moment?"

"Naah, Sugar he'll never take me alive... and the players they love me, Vinny and Sammy and the big lad at the back and there's Vinny and where were we?"

"Err... Soccer Kid. Now I think my experience in Saudi where I creamed a right wad off my personal friend the Emir has taught me absolutely diddly. But that's another story.

"It's a game of two halves and it's normally at this point where we disagree and ramble on at each other aimlessly without coming to any conclusion... what do you say Tel?"

"I couldn't disagree more big chin. Did you know I was born in the Smoke without even a pair of boots to my name and now I'm an emprasar...

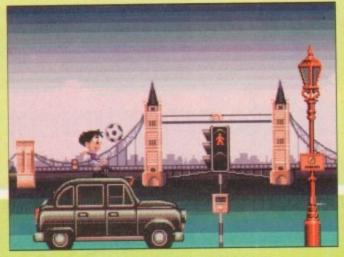

Our hero begins his quest and heads for the Smoke. The only way to get a taxi is by jumping on the damn thing

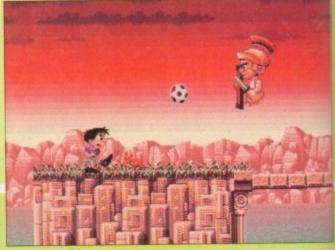

Sightseeing around some Roman ruins in Italy. Only by using your ball skill will you stand a ghost of a chance

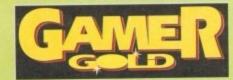

empras... empra... self employed and loaded?"

"Yes indeed Tel, now where's my old wooden Thunderbird mate, Alan? I was the best centre back in the universe."

"Hanson? What's that, still in make-up? Tch, it doesn't surprise me, he wears more war paint than Bet Lynch".

"Anyway from me and Tel it's over to John Motson whose down on the touch line... John...

Well, actually readers, it's not the incomparable Mr Motson, but I figure you realised that already. Anyway, what about the real issue at hand (or foot) – Soccer Kid? Strap your shin pads on, pull up your socks and let's dribble together down the metaphorical wing of a review.

Like most dwellers in the land of home entertainment, I've been waiting for what seems like an eternity for a glimpse of this little 32-pan-elled beauty.

Finally, after the best part of 12 months of cartoon strip build-up, Soccer Kid is set to volley his way right into the back of your netemblazoned monitors.

Basically it goes something like this. The year is 1994 and the World Cup finals from the good ol' US of A are in progress.

England haven't qualified. Scotland have, but have decided it'll be cheaper if

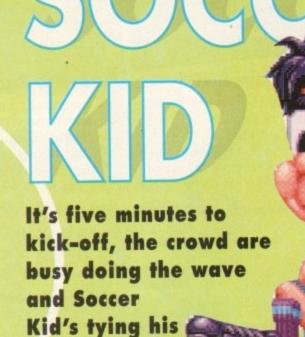

bootlaces.
Join me now
as we go
live to the
studio

they buy one-week return tickets because once

they've been outclassed by the Samoans they'll

Anyway, it's actually Finals day and a capacity

crowd waits with baited breath for the ref's whistle. All around the world, satellites beam pictures to countless homes. In one such home, in one such front room glued to one such TV sits Soccer Kid.

Meanwhile, high above the stratosphere in deep space a thoroughly nasty alien pirate, Scab, scans for trophies of great value to add to his collection.

You can well imagine Graham Taylor attempting this method to get his mitts on a trophy. Let's face it, it's as good an idea as any we've seen yet from our master toctician.

Scab picks up a signal on his equipment as it scans over planet Earth and oh no, it's the World Cup. Salivating profusely, the alien materialises into the American sunshine to see the most wanted footballing jewel glinting in the brightness.

Suddenly the stadium is plunged into darkness, the crowd are aghast, but just as quickly as the inky blackness envelopes everyone, the light returns. As people rub their eyes to re-accustom themselves to the light, they are struck dumb with horror to find the gold statuette is gone.

High above the clouds, a greedy Scab clutches

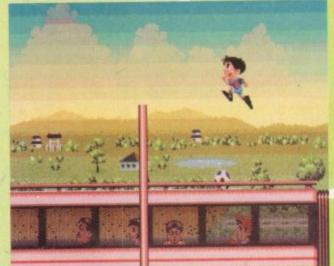

Bouncing along on the bullet train, but beware of the pylons - they'll give you hell when you're older

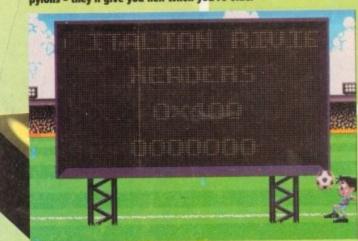

Let's have a look at the scores on the doors

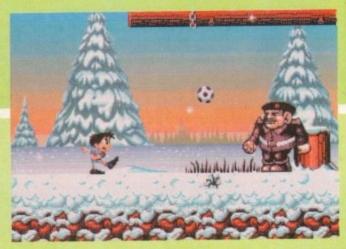

never win their group.

Here we are in the wilds of the Slav forests. Oy, Ivan! On yer 'eadski

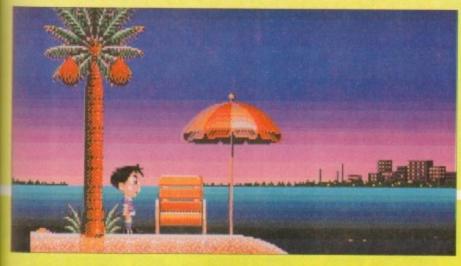

The Kid chills in the serene tranquillity of the Bounty advert. Staring up into a burning sunset he's compelled to sing... Ooh, I've got a lovely bunch of coconuts

the Cup with a sweaty tentacle. But during a momentary lapse of concentration he manages to callide with an asteroid.

This sends the Cup spinning back to Earth, but unfortunately it's shattered into five pieces, each segment landing in a different continent.

Watching avidly on his TV set, Soccer Kid is mortified at the ensuing events and sets off to find the broken pieces and return them, and thus save the day.

Now all that must have seemed a really huge build up, but the fact is this product is worth it. Yes indeedy, Krisalis have really done something this

Normally one would follow some kind of formula before passing judgement on a piece of software.

Not in this case though because it has to be said now – Soccer Kid is awesome.

After a nice introduction it's straight to the menu. Here there's a really nice touch because you can choose the kit in which you embark on your world trip.

It makes sense – choose the Arsenal kit and take on the mantle of Tony "ee-cor" Adams and you'll get nowhere. Alternatively, slip into a silky Villa (ahem) kit and romp through the levels.

Object of the game is to guide our hero (who's like a cross between Sport Billy, Marine Boy and the Coca-Cola kid) through levels to find soccer cards. Collect all the cards and you qualify for a bonus screen in which a piece of the trophy lurks.

### UNIQUE

tures

re in

icab,

o his

phing

face

from

as it

Vorld

lises

anted

ness.

s the

light

stom

with

tches

d.

This in a lot of ways sounds like oh, so many console-esque platforms romps and I would need a good sharp kick up my split casey if I drew such a cruel comparison. The main reason for this is that the Kid is undoubtedly unique.

In most titles of this genre it's a simple case of guiding your hero from A to B, jumping and bashing. In Soccer Kid, success depends on how you use the Kid's ball skill. Killing baddies or reaching edges can often be down to utilising one of the many tricks our miniature Maradonna is capable of It's for this reason that the Kid is so special.

Some of the tricks need you to be fairly dextrous and take some learning. This makes SK really addictive – believe me it's highly pleasurable when you pull off a bike kick or a flashy back heel.

Once you've grasped some of the tricks (and there is a tutorial mode to help you) it's off on a saga of soccer-skilled action. Each of the levels is different and there being 28 in total, it's quite a handful.

These change as you travel from your native England down through Italy over to Russia into Japan finally tricking your way through the States ending up at the Final.

The backdrops are beautifully drawn and the screen scrolling is a veritable parallaxing paradise. You can tell that a large amount of time and hought has been taken, paying attention to detail

and this really comes across in the standard of the graphics. Whether you're back-heeling in a Baltic battleship or volleying in Venice, everything's well on the ball.

There is also plenty of humour involved in matters as well. Some of the baddies like Gareth the rugby player or the Italian opera singer Paverelli are very silly indeed.

Also, there are loads of secret levels and pick ups like speedy boots to be found in chests which are littered throughout the levels. There are too card and trick bonuses to get your header around.

In the sound department, everything is absolutely Wembley as well. The tunes are beefy and vary through the different stages and for once you're not reaching for the volume knob to sack some cheesy tune.

Overall, the boy with the ball skill is going to score a triple hat-trick in the popularity stakes. He's awesomely animated, extremely playable and highly addictive.

So, with seconds remaining on the clock, its Soccer Kid 10, other games of its ilk 0. The crowd are gonna love this flashy little Pele fellah. He oozes talent and personality, and I can see in years to come a career in TV doing holiday shows just like the loveable Mr Lineacre. Honestly footy fans, Soccer Kid's gonna have you doing keep-ups well into extra time. It's a winner.

SIMON CLAYS

### VISION **666666666** AUDIO 666666666 DIFFICULTY 000000000 LASTABILITY **GGGGGGGG**( Soccer Kid is absolutely excellent. Highly playable. brilliantly presented and an all round bike-kick, on the volley from outside the area which whistles into the back of the net... Publisher ➤ Krisalis Developer ➤ In house Disks ➤ 4 Price ➤ \$29.99 HD Install ➤ No Size ➤ 1 Mb

# What about this for a bag of tricks?

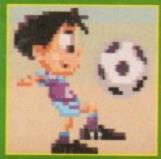

Soccer Kid can beat anyone at keep-ups, even Mr skilful Vinnie Jones

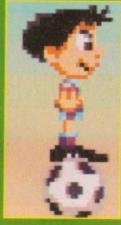

What balance, the Kid can move left or right on the ball. Billy Smart beware

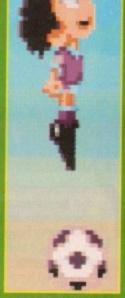

Soccer Kid reaches the parts other infants can't. Jumping off the ball gives our hero more bounce to the ounce

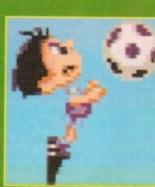

On me 'ead mate. The Kid can't half use his noggin

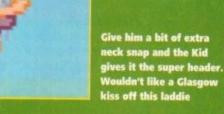

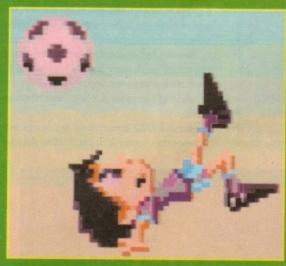

If you really want to show off, try and cut the opposition up with the scissor kick

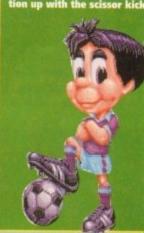

Not wanting to end up like John Barnes, Soccer Kid can tackle

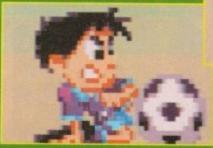

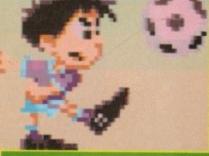

This boy wouldn't be the complete all-rounder without being able to volley

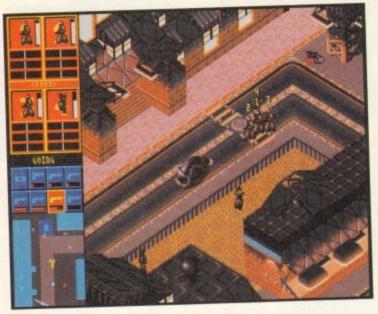

The posse are so pre-occupied that if they're not careful they'll end up under that car. How many times have I told them not to play in the

essssss! It's arrived! Raise the flag, crack open the champers, stick a plum under a viper and rejoice, for Syndicate has finally tumbled gently through the letterbox.

I had begun to think it might just never appear, fading away into the mists of time as one of those games that was supposed to happen but didn't.

But no, I needn't have fretted, because all along it was being nurtured and developed, and at last it has crept onto the shelves of computer game emporiums from here to sunny Slough.

But before we embark upon a fascinating excursion into the dark, dank depths of Peter Molyneux's imagination, let me take you on a reflective stroll down memory lane.

Aeons upon aeons ago, when the world was young and Paul Daniels had hair, Bullfrog released a product unto the masses with the cunning title of Populous. It was a revolutionary concept because it filled a niche in the market and gave birth to the "God game" genre. It was also a damn fine piece of soft-

Consequently, Bullfrog established quite a reputation for themselves, and deservedly so because since then every release has been heralded as a classic. Syndicate looks set to follow suit.

It's set in the future. But it's not a happy, flowery type of future. You won't find communities rallying together in a soap-opera-type way here, by Jove.

I mean, let's face it, you couldn't make a very good computer game out of someone going around being nice to people, cutting their lawns, washing their cars and buying them nice presents, could you?

Of course not, and the blokes at Bullfrog know that. So instead, they've opted for a slightly different

picture of what awaits us in the near future.

You know how some people think the future will be really crap? Whoever wrote Blade Runner obviously did, painting a picture of a society in which everyone is out for themselves and people like Marcus Tandy are seen as ideal role models (oh, how I miss those frequent forays into the events in Los

Well that's the image of the future that Bullfrog have, and that's the future in which Syndicate is set.

Apparently, the world is controlled by vast multinational corporations. The other major development is the invention of the CHIP by some boffin. Inserted in the neck, the CHIP is the ultimate drug, cutting the users off from the real world. I suppose today's equivalent is simply getting "out of your tree" and listening to The Orb (or so Simon assures me).

Anyway, this development enabled the syndicates to move in and basically control the people through suggestions via the CHIP.

### **URBAN SPRAWLS**

The syndicates are now warring with one another, using cyborgs to do the dirty work. As a young chappie working for one such syndicate, you control a group of cyborgs, and you've got to carry out a number of missions set in the massive urban sprawls of the future.

However, before you dart into the bathroom to top yourself with a razor blade, let me tell you that Syndicate is a very absorbing and interesting game. In fact, I might go so far as to say it could become a

The brilliantly atmospheric movie-like intro sequence does a marvellous job of setting the scene.

# The civilian sideshow

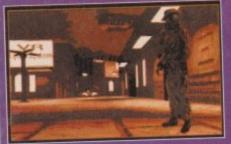

This is Mr Arthur Crockley, of 92, the Willows, Congleton. Innocently setting out on a late night stroll, Mr Crockley could never have known what lay in store for him...

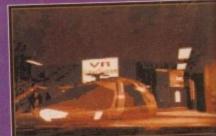

Nice Mr Curtis from No 96 stopped to offer him a lift. "That's very nice," thought Crockley. But unbeknown to him, Mr Curtis had a very different destination in mind

Yes folks, time to indicate your intention to vindicate yourself with Syndicate. What a load of bullfrog...

You really feel as though you've been catapulted into the dreary streets of tomorrow, especially since at regular intervals between the missions you're shown more groovy animations.

Your ultimate goal is to take over the world, but obviously you're not going to achieve this all in one go. You must be systematic and take things one step

First things first; you can customise your Syndicate by selecting a logo design and colour, and by naming it too. Then you'll be presented with

a map screen, and starting from your one lone sector you can move into adjacent sectors and conquer them by completing a mission

The gameplay consists of using the mouse to shift your lads around, and opening fire at regular intervals by way of pressing the right mouse button.

The interface simple enough to

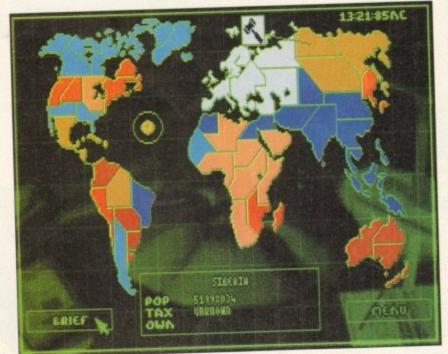

Like a disease, your corporation spreads from Europe into Asia and Africa

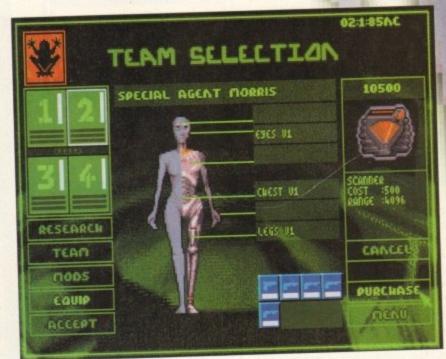

Special agent Morris is kitted out for the impending mission

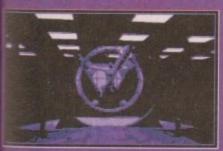

"Just stand here and hold this hula hoop," Mr Curtis had said. Mr Crockley didn't know why all those lights were flashing and why he had suddenly lost all feeling in his left leg

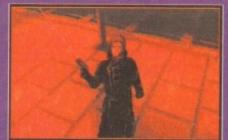

Blissfully unaware that those funny little notions he kept getting were thanks to Mr Curtis and his strange friends in high places

understand. In a few short minutes you'll be cavorting around the cities of tomorrow opening fire on many an innocent passer-by.

> You can select one of the four agents you control simply by clicking on one of the four numbered boxes in the top left-hand corner of the screen. You can also choose to move all the agents together by clicking on

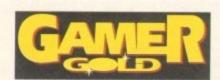

an icon depicting four little stick men.

Each agent can carry eight items, be they guns, scanners, or other special devices. When you've selected an agent you can then select the item you want them to use.

If you select a gun and then use up all the ammunition in the heat of battle, the computer will cleverly switch to a weapon with ammo in it, allowing you to get on with the task in hand, namely that of wasting

Some of the missions involve you traipsing around searching out scientists and "persuading" them to join your cause with the help of a Persuadertron gun.

Others involve you being accosted by copious numbers of enemy operatives, and your task is simply to explain to them the folly of their ways, with the aid of an Uzi sub-machine gun. If at all possible you should try and avoid robbing helpless civilians

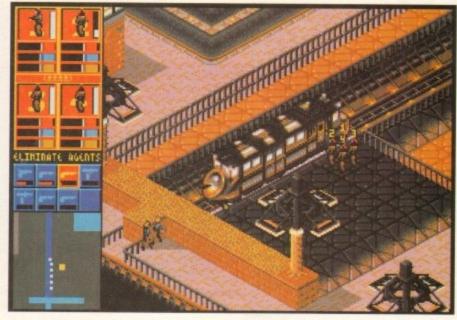

If you spot any cars, you can either pump them full of lead or leap into them. You can have great fun cruising around the town, opening fire on anybody and everybody who just happens to be nearby.

On some missions you can also hitch a ride on trains, which are fortunately far more punctual than BR ones and won't be cancelled due to leaves (or dead bodies) on the line

The graphics throughout are varied and somewhat tasty, being of the variety that'll make you leap up and down in glee whenever you come across a new type of building or feature.

The sound also helps conjure up the image of a sad, grey future, and the gun effects are certainly beefy enough.

The way in which everyone else goes about their business until you do something against them adds considerably to the gameplay, because you feel like you really are just a small part of a living city.

Between missions you can invest in research into new weapons. You can also choose different cyborgs for the missions from your stocks. Weapons and equipment can be bought and taxes on provinces you rule can be adjusted to increase the amount of cash in your reserves.

There's bags of depth, with so many provinces to take over. Each mission is subtly different to the previous one, so you won't get bored quickly.

This is one of the best games released for ages, and it deserves a lot of success. Another classic from the boys at Bullfrog who, it seems, can do no wrong.

DAVE CUSICK

Hey, look, it's a train! Syndicate is full of interesting graphical touches

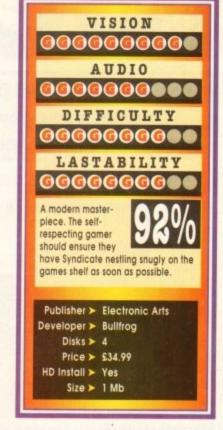

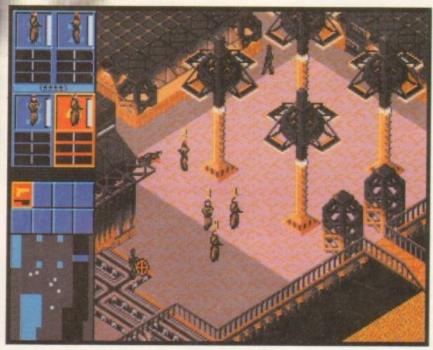

There's nothing like murdering innocent passers-by relieve the tension after a hard day at the office

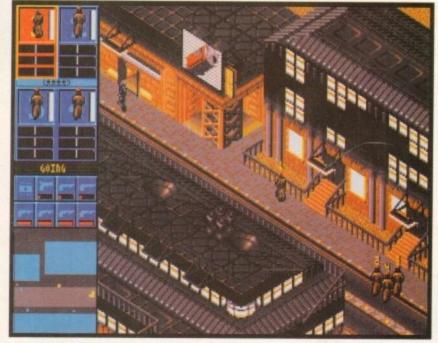

The whole of Syndicate is very Bladerunner inspired - notice the advertising hoarding

hen I was told to expect a little French number to turn up on my desk in the very near future, to say I was excited was an

Visions of a Brigette Bardot or Vanessa Paradis lookalike whispering continental sweet nothings into my love-struck earlobe filled my foolish head. Jumping to all the wrong conclusions, I decided to prepare for my Gaulic guest.

Three hours later I had totally revised my man-

aled French textbook from school, sung and memorised the entire Charles Asnevoir collection, watched Gigi four times and totally forgiven a nation of irate farmers and lorry drivers for all sins against my native turf.

Well reader, can you guess my reaction when my European guest finally arrived? No, it wasn't a tall, leggy Nicole from the car adverts lookalike.

Instead, it was an extremely short, purple cardboard box emblazoned in French and containing Microids' latest platformer Nicky 2. Bah, foiled

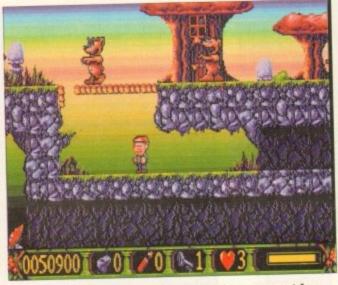

Guide Nicky through the caves while keeping an eye out for hidden back passages. Ooh! the "bear" cheek of it

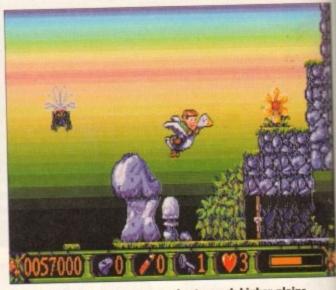

Grab hold of goosey goosey gander to reach higher plains. Nicky mounts up in a classic birds and bees scandal

Bonjour. After some time away, the onion wielding, garlic-powered super 'ero is back - but, it's the same mixture as before forest of the nasties and defeat the bitch witch. Hmm, nothing new there, in fact this plot's more cheesy than a kilo of Brie on a sunny day.

Fortunately, Nicky, or to call him by his full name Nicky Boom, is aided in his quest by a magic goose who gaggles by from time to time.

Nicky's adventuring is spread around four different graphical worlds. These alter between forest, jungle, volcano and cloud levels.

Lurking within these rather large graphical lands are plenty of tasks for petit Nicky to accomplish. For one, there are a host of nasties to con-

These change from level to level, but don't be surprised if you are attacked by an enraged mushroom, swarmed at by psychopathic bees or overcome by marauding slugs and teddies.

The puzzle element for our garlic-coated garçon arises when he must find the vast amount of secret passages and ladders which are littered around the lands.

Revealing ladders is accomplished by making the froggy one jump and smash his bonce into different areas of the landscape. Secret passages can be uncovered by shooting balls from Nicky's Chanel-smelling fingers at

various pieces of wall Also sewn deli-

cately into the plot are such items as magic mirrors and logs which all have an effect on our EEC-sized person. However,

again in my quest to aid the ailing Maastricht treaty and help unite Europe (well bits of it). I don't know if any of you out there remember

the first foray into the trials and tribulations of Nicky - if not I shall enlighten you. Back in February this

rear the French software house brought you the first chapter in the young Parisian's adventures, in which the onion-breathed mite fought against the powers of a nasty witch to save his beleaguered grandad

Well, after all the effort remedying

that situation, it seems that all is still not well in the forest. It appears that, the evil witch has a sister up to no good in the wood. The cruel heartless hag is using her dark powers to cause mayhem.

Evil monsters roam around the fairy glen terrifying the inhabitants, roads and paths are cut off by forcefields and ladders through the undergrowth have been blocked

To make matters worse, someone has scattered Nicky's toys all over the place. The basic plot is to overcome all the obstacles, rid the enchanted

Stuck in a tunnel and surrounded by nasty, toxic mushrooms... or am I seein

things?

perhaps Nicky's greatest ally is the goose, who comes in extremely handy for negotiating Nicky through levels quickly. The only problem is that it is somewhat temperamental

It has to be said that Nicky 2 comes pretty much into the cutesy platform genre. This I find immed ately distressing especially as for some reason I find that I quite like the game.

I have to confess that there's something extreme ly bizarre and silly that appealed to me about guiding a French kid around on a flying goose.

However, the graphics are nothing to writ home about, in fact all of the animation really rather bog standard. The sound is only average its ability to soothe sonically sore ears, althoug there are a few quite neat sampled "Yippee"s tered throughout.

It has to be said that our friend from the other side of the Channel really is nothing new at all. If a recipe that has been mixed up and cooked with far superior results than Nicky 2 manages many

Really, this one's only going to appeal to absolute platform freaks. The rest of you are goin to give old Nicky a gentle shove off the Eiffel Tow while exclaiming "Au revoir, you petit minkee!" a Peter Sellers-type Clouseau voice.

### SIMON CLAYS

VISION 0000000 AUDIO 0**0000** DIFFICULTY 000000 LASTABILITY 100000 Listen, I shall say this only once. Nicky 2 is going to be nothing fresh to eyes that have gazed upon a million of the same type of affair. A bit of an escargo. Publisher ➤ Daze Developer ➤ Microids Disks > 1

Price ➤ £25.99

Size ➤ ½ meg

HD Install ➤ No

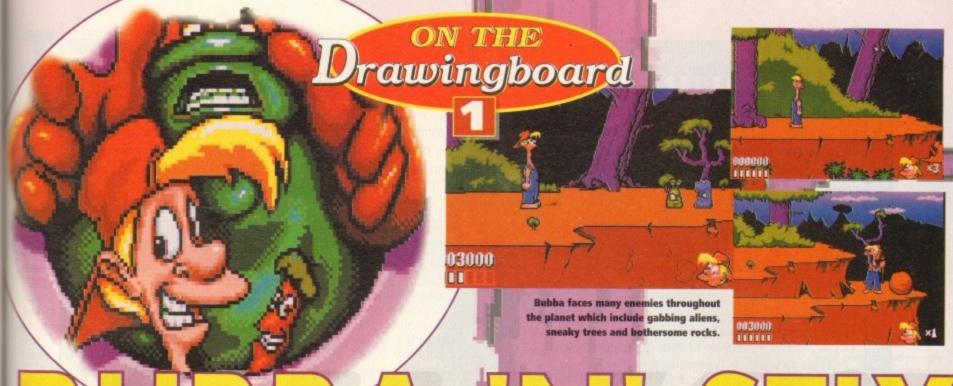

# BUBBA

f there was an awards ceremony held right at this minute then the award for Most Underrated Games House must go to Core Design. Heimdall, Wolfchild, Jaguar XJ220, Chuck Rocks 1 and 2, Curse of Enchantia and Thunderhawk have all been truly great games.

at it is

nedi-I find

about

write

ally is

ige in

ough

II. It's

with

many

eal to

going

Tower

e!" in

AYS

The standard of graphics, sound, playability and addiction is very high indeed and the most surprising thing is that the standard stays the same game after game – in fact it rises with each product, if anything.

If Core had the same amount of money and power that Ocean or US Gold have then I'm quite sure that they would be the number one software company for Amiga games.

That wouldn't be the end of the prize-giving though, because Core would also walk away with the Not Brought Out Any Games For Bloody Ages And Ages Award. The last game that they produced for the Amiga was Chuck Rock 2 and that was way back in May.

Fear not, ardent gamesplayers, because Core have been planning and scheming. They have got a whole truckload of devastating software scheduled for release and it is some of the best and well

Bubba's friend Stix can be used to solve many tasks and puzzles. Here he is used as a springboard...

produced stuff I have seen in quite a while.

By Christmas time you can fully expect the charts to be absolutely riddled with Core Design products.

One of the first to arrive on your doorstep is Bubba 'n' Stix. It's a horizontally-scrolling puzzle arcade adventure. Now don't tut, I know it sounds like every other two-bit horizontally scrolling puzzle arcade adventure, but this ones looks as sexy as Sharon Stone spaghetti hoops on toast.

Bubba is the hero and is a rather ordinary blonde-haired delivery man with who is eloquently attired in a delightful red cap, a pair of blue denim dungarees and not much else by the looks of things.

His most recent delivery is a shipment of animals to the local zoo. As so often happens, an alien ship, on the look-out for alien species itself, descends from the skies and kidnaps Bubba, his lorry and its contents.

### ALIEN

The craft zooms off and into space heading who-knows-where. The alien driving had obviously been on the happy juice because he starts to lose control of his vehicle and unfortunately its doors suddenly burst open.

Bubba, clong with all the other collected aliens, are thrown from the craft and crash land onto a mysterious planet below, and this is where the adventure begins.

As Bubba recovers, to make matters worse he is hit on the head by "something".

And as he heads off to deliver where no delivery man has delivered before, he's followed by the creature that landed on him - a stick, hence the title of the game, just in case you were wondering!

Well, could've been a worse "something". There isn't a lot you can do with a pot of lard for instance, but a stick can perform a whole host of tasks. This is one of the main parts of the game—the relationship between Bubba and his stick, or Stix as we hip cool cats from the games industry like to call it.

Bubba's objective is to get back to earth quick

Yes, it's another horizontally-scrolling puzzle arcade adventure, but this one could be a contender for Game of the Year. Stick around while Jonathan Maddock checks and inspects...

smart, but he has the ever helpful Stix to help him.
The dopey-looking delivery man can use Stix as a lever, a snooker cue, a tightrope balance, a javelin, a baseball bat, and a platform, and more importantly he can beat enemies over the head with it. The player is actually made to use the stick to solve the many puzzles that face

Bubba, thus creating the puzzle element. Throughout the game, Bubba faces many puzzles and adversaries, the chief one being the sheer comedy attempts of his kidnapper to recapture him. As you progress through the game, the difficulty and complexity of the puzzles steadily increase.

The graphics in Bubba 'n' Stix are almost cartoon-like and there are more frames of animations for the characters than you can shake – ahem – a stick at. Levels include an alien forest, a derelict starship, a swamp, a power plant, down a sewer and finally inside the planet's alien zoo!

This is just the beginning for Core Design because they're bad, they're back and they're out to claim the award for Top Software Company of the Year. "Stick" around and watch out for Bubba 'n' Stix because it's going to be absolutely massive.

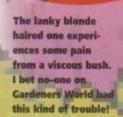

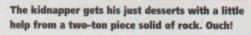

# COLOUR KITS for MONO PRINTERS

Ever wished you'd bought a colour printer instead of a mono one? Wouldn't it be nice to print out pictures in colour? Now you can with Amiga "Flexicolor Kit". Each Amiga Flexicolor kit comes complete with everything you need to print in colour, including superb software. The colour kit is simple to use, the ribbons fit exactly the same way as your black ribbons so it will not affect your guarantee. Also on all models listed below paper alignment is automatic, you do not have to manually align. PRINTS AS GOOD AS COLOUR PRINTER. If your printer is not listed below please phone. Amiga Flexicolor kits for Star LC10, LC20, all Star 24 Pin. Panasonic 1080/81/1123/1124. Epson FX80, FX100, LQ800 etc. Citizen 120D+, NEC P6, P6+. Please note colour kits come complete with coloured ribbons. COMPLETE KIT £39.95

# **FLEXIDUMP 2**

- \* Total COLOUR CONTROL
- \* Select area to print
- ★ Select size to be printed
- \* Balance control for enhancing dark pics IFF or HAM
- ★ Now includes new feature to insert colour pics into word processor documents. ★ Page control. ★ Colour sieve
- ★ Ink correction. ★ Pattern rotate. ★ Dot pattern control
- \* Automatic poster mode for larger than A4
- ★ Production Graphic/Text Labels/Letterheads
- ★ Multiple copies control
- \* PRINT FULL COLOUR ON YOUR BUBBLE JET PRINTER
- ★ Colour separation for B Jets. ★ Laser quality colour graphics
- ★ Import larger than screen size files and use Flexidump to reduce (produces superb letterheads).
- ★ Gamma correction (fully adjustable and savable)
- ★ Colour/Mono catalogue function. Will print a mini picture (size selectable) of a complete disc (sorted alphabetically) including titles
- ★ Ideal for T-Shirt printing. Drives a wide range of Colour and Mono printers. Star LC10, LC20, LC200, Citizen Swift, Nec, Panasonic KXP2180/2123, Canon etc.

£39.95

UPGRADE FROM FLEXIDUMP TO FLEXIDUMP 2 £11.75 inc. RETURN MASTER

# T-SHIRT PRINTING RIBBONS PRINT ON NORMAL PAPER IRON ON T-SHIRT

| THE RESIDENCE OF THE PARTY OF THE PARTY OF T | C20.05       |
|----------------------------------------------------------------------------------------------------|--------------|
| 4 Colour Citizen Swift                                                                                                    | £29.95       |
| 4 Colour Citizen Switt (Reload)                                                                                                    |              |
| 4 Colour Star LC10                                                                                                    | £14.95       |
| 4 Colour Star I C200 9 Pin                                                                                                    | £19.95       |
| 4 Colour Star I C200 9 Pin (Reload)                                                                                                    | £12.95       |
| 4 Colour Star I C200 24 Pin                                                                                                    | £29.95       |
| 4 Colour Star 24 Pin (Reload)                                                                                                    | £14.95       |
| 4 Colour Panasonic KXP2180/2123                                                                                                    | £29.95       |
| 4 Colour Panasonic KXP2180/2123 (Reload)                                                                                                    | £14.95       |
| 4 Colour Seikosha SL95                                                                                                    | £29.95       |
| 4 Colour Seikosha SL95 (Reload)                                                                                                    | £14.95       |
| 1 Colour Citizen 120D/Swift                                                                                                    | £11.95       |
| 1 Colour Citizen 120D/SWIT                                                                                                    | £11 95       |
| 1 Colour Star LC10                                                                                                    | £11 05       |
| 1 Colour Star LC200 9 Pin                                                                                                    | C11 05       |
| 1 Colour all Star 24 Pin                                                                                                    | C11.95       |
| 1 Colour Epson FX80/LQ400/MX80                                                                                                    | £11.95       |
| 1 Colour Epson LX80                                                                                                    | £11.95       |
| 1 Colour Epson FX100                                                                                                    | L11.90       |
| 1 Colour Panasonic KXP 1080                                                                                                    | £11.95       |
| 1 Colour Taxan/Canon 1080A                                                                                                    | £11.95       |
| Host transfor Pens 5 large red / orange / vellow / green /                                                                                                    |              |
| blue, Large pens have a marker size nib                                                                                                    | £14.95 a set |
| Heat transfer Pons 5 small red / orange / Vellow / green /                                                                                                    |              |
| blue, Small pens have a fine nib                                                                                                    | £11.95 a set |
| blue, Small peris have a fine ino                                                                                                    | TANDOUT      |

T-SHIRT RIBBONS NOW AVAILABLE IN RED, BLUE, GREEN, BROWN, YELLOW and BLACK AND FOR A WIDE RANGE OF PRINTERS ALL PRICES INCLUDE VAT AND CARRIAGE

# **COLOUR PRINTER RIBBONS**

Don't throw away your plastic printer ribbon cases when the ribbon wears out. Just take the top off, take out the old ribbon and reload it with a new one. It's simple. Full instructions supplied.

Reloads for:-

# HP DESKIET/CANON BUBBLEJET REFILLS

"CARE THREE PACK"

will refill HP51608A Cartridge 3 times. The Canon BC-01/SJ48 Cartridge 3 times.

£14.98 each.

Three Pack available in Yellow, Magenta, Cyan , Red, Blue, Green, Brown, Purple, Black "TRI-COLOUR PACK"

1 Yellow, 1 Magenta, 1 Cyan refill £17.95

available for Bubblejet and Deskjet

"CARE SIX PACK"

will refill HP51608A cartridge 6 times. The HP51626A High Capacity 3 times The Canon BC/01 Cartridge 6 times. Please state type when ordering 6 BLACK REFILLS ONLY £24.95

NOW AVAILABLE - REFILLS FOR EPSON STYLUS 800 - 3 PACK £14.98 - 6 PACK £24.95

How to order: Enclose cheques/PO made payable to: CARE ELECTRONICS or use Access/Visa.

### CARE ELECTRONICS

Dept AMC, 15 Holland Gardens, Garston, Watford, Herts, WD2 6JN. Fax: 0923 672102

P ORDER LINE ON 0923 894064

VISA

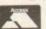

here can't be many among us who, after a heavy night, haven't stumbled mysteriously into the back garden to gaze at the starry void - if it's not overcast or throwing it down.

Many times I've stared into space, questioning the quasars, negotiating the nebulas, on a cosmic quest for understanding. Asking those fundamental questions that have evaded terrestrial man since the dawn of existence.

Stretching my aching brain to comprehend the spatial position of my atoms and above all, what else lies out there in the depths of our universe?

Conversely, have you ever found yourself examining the conundrum of what dwells deep inside, erm, the parallel dimensions or unimaginable reaches of the anti-matter galaxy?

As usual, my deep space-fried brain would become a veritable black hole and the issues that troubled me so intensely would remain mysteries and they probably will for at least the remainder of my natural life. I know, heavy stuff readers, but hey we've all been there.

So, imagine my surprise when a preview beats its interstellar wings towards my desk claiming to contain a character from some far-flung alternative dimension.

Imagine my confusion when I find this alien type entity is called Blob. Now, I don't know how many of you are 70s children, but as far as I remember a Blob was a hard-boiled sweet. These came in a number of surreal flavours like cola and peanut or raspberry and Silk Cut.

Anyway getting back to an alternative reality, Blob is a spherical life form who spends his existence bouncing around a world, neigh universe, where success in the physical realms results in a bouncy nirvana of spiritual paradise in the

What all this will mean to the uninitiated inhabitants of the world of Blob is 50 levels of puzzle-

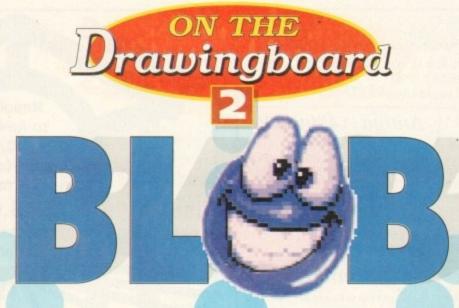

Blob is set to bring us the prospect of journeying to a parallel dimension, Simon Clays bouncily goes where no-one has bounced before...

based vertical platform action.

Having seen a very early uncompleted version of the blobby one I have to say it looks like nothing I've come across on

the Amiga before. It's graphical style and

presentation to all intents and purposes is unique. Rather than the bog standard left to right, up down approach we all know better than the route to the local, Core design have opted for a fresh angle

Blob is viewed in a form of 3D, with the play either coming at your screen or dropping away

from it. At first glance it doesn't look much, but as they say, don't judge a book by its cover.

The basic object is to guide your blue globular guy through a series of tiles above and below him until he reaches the relevant exit. This is achieved by utilising blob's outstanding talent - bouncing.

Play consists of three different goals to get the ball-shaped one into the back of - metaphorically speaking. First is the aforementioned "reach the exit" scenario, collecting a certain quantity of spods(?) and a number of bonus-type points for prizes stages.

The puzzle aspect of Blob centres around different styles of tile. Different tiles have varying effects on Blob's fortune. For example, there are such things as squares which give Blob extra bounce to the ounce. Conversely, there are also glue tiles which reduce the elastic energies of the rotund

As always there are a number of pitfalls within the daily life of Blob. For one if he drops too far off a ledge he will lose energy and be in dire need of a couple of paracetamol. Also, one slip of your nimble fingers on the joystick and the poor circular one falls into the depths of vacuous space.

To make a disc-shaped existence an even more perilous pastime, there are also a number other things to avoid. These comprise of a right set of nasties which do their best to hamper our orbshaped hero.

Included in this bunch will be spinner balls who chase Blob around the place, bouncers who attempt to push him off the tiles into the nether world of non-grav space and flat discs called slicers with razor sharp edges which will quite happily dissect Blob. Also featured is the Glob, a rather evil alien fellah who is relentless in his quest to hurt the flumpy-looking one.

All in all the Blobby one looks set to become a rather interesting addictive new angle on a rather tired, somewhat perplexed, puzzle genre. So if you're a platform, conundrum solving freak, get ready to expand your mind in the alternative tan-

Bounce Blob across the tiles and pick up points on bonus squares

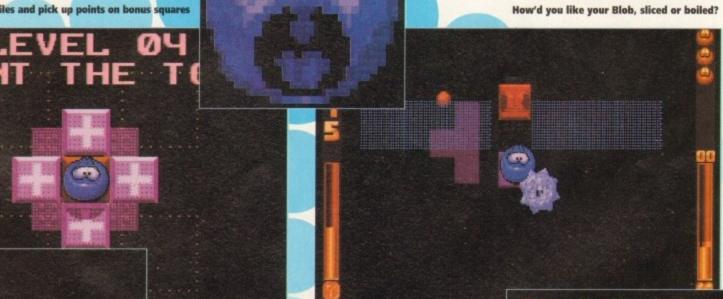

Ooooh, missus! Blob catches his piles on the tiles

Help Blob on his extra-terrestrial quest up and down the tiles to reach the exit

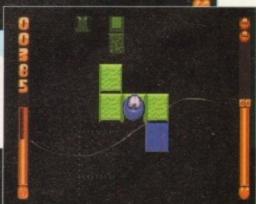

Judging from those feet, blob is in dire need of sensible footwear. I suggest a pair of Clarkes Commandos, complete with free badge

# IP.MI. Solutions ILid

Tel: 0509 260172 Mon thru Fri 9am to 5pm, Saturday 11am to 4pm Fax: 0509 238561 5A Ashby Square, Loughborough LE11 0AA

# Amiga A4000/030 Am

 2Mb Chip 0Mb Fast 80Mb
 £940

 2Mb Chip 0Mb Fast 120Mb
 £1040

 2Mb Chip 4Mb Fast 80Mb
 £1085

 2Mb Chip 4Mb Fast 120Mb
 £1185

## Amiga A4000/040

 2Mb Chip 4Mb Fast 120Mb
 £1980

 2Mb Chip 4Mb Fast 240Mb
 £POA

 2Mb Chip 8Mb Fast 120Mb
 £2030

 2Mb Chip 8Mb Fast 240Mb
 £POA

# Amiga A1200

A1200 2Mb Chip 0Mb HD 0Mb Fast £285 A1200 2Mb Chip 85Mb HD 0Mb Fast £495

# SCSI Controllers

A4091 SCSI 2 Controller £215 GVP's SCSI for A1200 £289

### Microbotics Accelerators

MBX1200Z 25MHz 0Mb £190 M1230AX 68EC030 40MHz 0Mb £280 M1230AX 68EC030 40MHz 4Mb £420 M1230AX 68030 50MHz 0Mb £345 M1230AX 68030 50MHz 4Mb £475

### Monitors

Micovitec 1440 15Khz to 38Khx £430 (No sound)

Commodore 1940 dual sync 0.39 £275 Commodore 1942 dual sync 0.28 £375 (Come with internal amp 1 Watt and Speakers)

### **GVP** Accelerators

A1230 40MHz 68EC030 0Mb £280 A1230 40MHz 68EC030 4Mb £480

### Stop Press

The first Amiga A4000/030 Upgrade

# Stop Press

The first Amiga A4000/030 Upgrade
68030 with MMU and 68882 both at 50MHz
The A4000/030-50 will nearly match the 040 system and sometimes exceed it.

Emplant board, GigaMem, Enforcer, UNIX etc can now be used.
PHONE NOW FOR FULL DETAILS AND PRICE

All prices subject to change

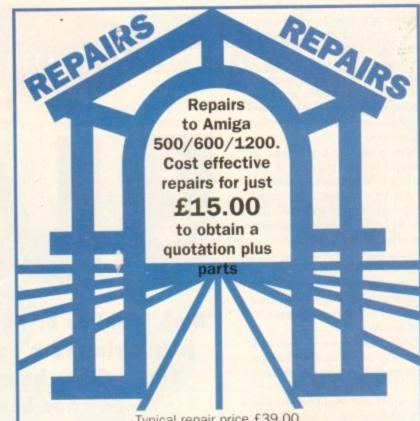

Typical repair price £39.00.

All repairs soak tested and warranted for 90 days.

Upgrades and hard drives supplied and fitted.

Send or hand deliver your computer to our showrooms.

Collection service available.

★ Please include a fault description, contact telephone number and address when submitting your computer.

O234 218228 ASK FOR WAYNE COMPUTER MALL, THE HARPER CENTRE, BEDFORD MK40 1TP

# AMIGA REPAIRS

Repairs undertaken to Amiga 500 computers at £44.95 inclusive of parts, labour, VAT and return postage/packing

Commodore registered for full technical support

Computers repaired in the quickest possible time

All machines will be overhauled with a full soak-test to ensure optimum reliability

Entrust your machine to the experts, full 90 day warranty

Repairs to disk drive and keyboard also included (extra charge possible if found to need complete replacement)

Repairs to other Commodore systems undertaken - phone for details

Upgrades and expansions supplied and fitted - phone for details

£44.95

COLLECTION SERVICE AVAILABLE

To take advantage of this exceptional offer, simply send or hand deliver your computer to our workshop complex, address details below, enclosing this advertisement voucher, payment, fault description, return address, along with your daytime and evening telephone number and we will do the rest.

Should you require Group 4 Security return delivery, simply add \$5.00 to the repair charge.

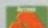

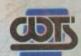

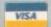

WTS Electronics Ltd Chaul End Lane Luton Bedfordshire LU4 8EZ Tel 0582 491949 (6 lines)

(We reserve the right to reject machines which, in our opinion, are beyond repair- Normal charge applies)

even million dollars for a little American bloke who's never been near a jet, I can't believe it. Here I am about to risk life and limb in a Stealth fighter for a pittance of a salary, I really can't believe it.

To earn Mr Cruise's salary I've got to fly three million flight sims. Not really on, is it? Anyway, enough of my fruitless cries for financial salvation, on with the show.

I would be highly surprised if there are any of you out there in gamer land who weren't around during the Gulf war. Well at least I think it was a war, you see you can never be sure.

Let's take the Falklands for example; when it broke out it was war, when the British government got the upper hand it became a conflict, and by the time they were mopping the blood up in Goose Green it had become a playground Argie-bargy between little Johnny Bulldog and the Fray Bentos Three.

Anyway before I digress any further into the murky world of political intrigue, let's tread a rather oily path back to the Gulf.

During the campaign to liberate Kuwait, one aircraft dominated the news more than any other – the Stealth Fighter. Shrouded in mystery and swathed in secrecy by the Pentagon, the F117 proved its worth ten-fold. Looking like a hybrid Airfix kit or an extra from Thunderbirds, Stealth contained technology that pilots could only dream of.

### **SNEAKY INSIGHT**

However, previous to its unveiling in a warring capacity the kings of the simulated world, MicroProse, gave us a sneaky insight into the Stealthy one. How they managed to bring us F19 is information the likes of us mere mortals will never be privy to.

Was it a Pentagon leak? A MicroProse agent stealing a Stealth in a Clint Eastwood, Firefox type fashion? or was it just pure guesswork?

Probably the latter, but it makes for quite glamorous text. No? Anyway, F19.— despite its fictious numbering – became the definitive flight sim on the Amiga. Combining slick Drawingboard
3

With Tom Cruise being offered \$7
million for Top Gun II, Simon Clays
decides it's time to sneak up on the
Stealth fighter

seen in a simulator, Lockheed's flagship paved the

Now three years since the award winner's release, MicroProse are coming back to push the barriers higher into the octane-filled skies. The first and most obvious improvement will be in the speed and look of F117.

Having had a sneaky preview I can tell you with some confidence that things are looking good. The terrain will have much more detail than previously seen.

Featured within this environment will be towns, airbases, depots and all the other enemy hideaways necessary to capture the feel (plus giving you loads of things to blow up).

Also, the plane that all the rich kids want will have undergone some minor plastic surgery. For one it's changed shape slightly, but you'd expect that as more into has been sucked out of the US military regarding Stealth's specification.

Graphically from what I've seen so far, Stealth's a lot better defined and much smoother in the animation department. It also features a more realistic inter-

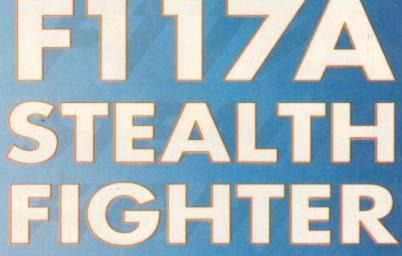

available. So, all you fans of realism in sims can start getting hot under your flying jackets because there's more keys to deal with than a Turkish prison warden.

MicroProse are also promising enhanced night flying, sprite missile explosions and smoking debris to add even more realism. Couple this up with external views and all the action replays a budding aeronaut can take in through his steamy goggles and you've got a rather awesome prospect looming. As if

that isn't enough, the parameters of the scenarios are to be broadened. In the original F19, pilots could crash through the sound barrier in six different theatres.

In F117, MicroProse are promising improved versions of the existing zones plus three all-new environments to waggle your wing-tips around in. These will be in three notorious world hotspots; North Korea, Cuba and the latest and greatest threat to world peace, Iraq.

As an added bonus, there is the promise of supplementary

disks which will give players the ability to flit around in future worlds.

If that isn't enough, also anticipated is an improved mission-generating system which should stretch the most toppest of top guns. Also expected are beefed up anti-glasnost computer pilots who are apparently salivating profusely at the prospect of blasting capitalist, imperialist Western piggies into the stratosphere.

Well, it sounds enough to get your Fire button trembling and from what I've seen it certainly looks as though it should be another winner.

Being a MicroProse product, comparisons will obviously be drawn with their present barnstormer Gunship 2000. If Stealth plays and looks as hot as the preview, then I could finally be tempted to put my rotors away and using extreme stealth expose myself to the cold night's air.

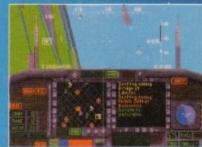

The Gamer preview to being a stealthy Top Gun

and earning \$7 million

STEP 1. Fly over an enemy base and stick your tongue out at the toughest looking one. Here we see a very tough

Ivan about to scramble

STEP 2. Start singing "You've lost that lovin' feeling" as you engage in the first tête-à-tête with Ivan

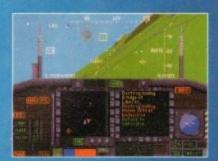

STEP3. You're on his six. Think of Kelly Magillis as you fire something sharp towards Ivan's rear region

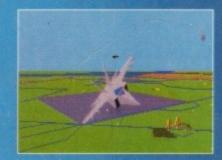

STEP 4, Ivan lays Russian housebricks as your sidewinder snakes towards his fuselage. Time to go home, have your breath taken away, marry Kelly, have two kids and buy a Vasxhall

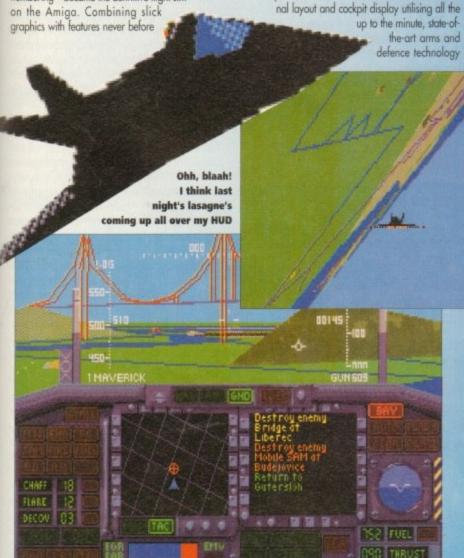

Relax in the splendour of the new enhanced cockpit and H.U.D.

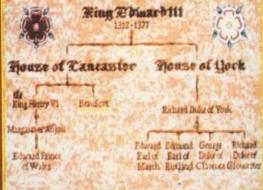

The family tree shows the status of each of the Royal pieces. As you can see, Henry the VI is King. Hey, who said games weren't educational?

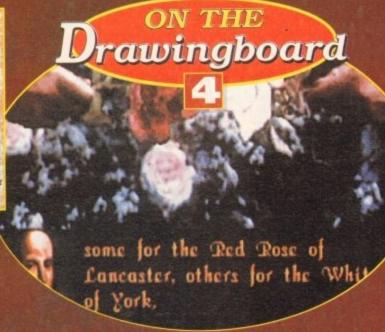

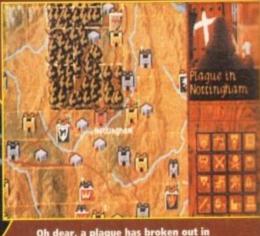

Oh dear, a plague has broken out in Nottingham. Yes, well I'll really miss going there then. Sigh.

# EEEE

S Gold had phoned up and invited Gamer down to their Birmingham offices to take a sneaky peek at their latest piece of software called Kingmaker. This was the only titlementioned in the telephone conversation and it never dawned on me to ask what type of game it was Oh well he hum.

never dawned on me to ask what type of game it was. Oh well, ho hum.

Being a fan of indie music I was rather hoping it was about the band Kingmaker. Oh yes it could well have been an arcade adventure of epic proportions featuring one of the hardest working bands on the road.

Yeah, perhaps I could've had a few freebies

- even better, the band could be there playing a
short set. Alas it was not to be, my imagination had run away with me once more.

Kingmaker is, in fact, a strategy board game that apparently has sold hundreds of thousands of copies since it was released in 1974. Blimey, that was a full year before I was even born and I can put my hand on my heart and say that I have never heard of Kingmaker (the board game, not the band!).

game, not the band!).

I also asked several other people if they had happened upon the board game and all I got was much shrugging of shoulders. Nevertheless, US Gold are at this very second busily converting it to run on your wonderful computer.

In the past many software companies have tried their hand at this conversion lark and it hasn't worked. The rescon is that

worked. The reason is that the computer version can't be a lot different from the

The major plus point is the fact that you can test your skills against the computer, but then again most board games were made for more than one player, so you do lose that

Crusade, Space Heroquest and Scrabble have all been board game success stories on comput-ers and US Gold are hoping that Kingmaker is Monopoly? Neh. Scrabble? Ptocey. Trivial Pursuit? Sigh. Kingmaker? Cheer! Jonathan Maddock looks on as US Gold convert the '74 classic to the small screen.

going to do the same.

It is set in the period of British history known as the War of the Roses, where the Lancastrians (represented by a Red Rose) fought against the Yorkists (represented by a White Rose). The objective is to control the last surviving royal piece and so become the undisputed King of England.

### **MANY FACETS**

The player controls a faction of nobles representing historical personalities from 15th Century England. The game accurately reflects the changes in strengths of the factions as they are decimated by battles, plagues and failed ransom attempts or have new honours bestowed on nobles with attached troops and castles. To date, Kingmaker has been in devel-

nent for over 18 months which for a game opment for over 18 months which to 2 go of this nature is a long time. It's been pro-grammed by Graham Lilee whose previous projects include Heroes of the Lance and it the graphics by Kevin Shadow Sorcerer, with the graphics by Kevin Bulmer who was responsible for the artistic delights seen in Corporation and more recently Legends of Valour.

Legends of Valour.

According to US Gold, it offers an abstract recreation of the chaos, war and intrigue that epitomised the period of the War of the Roses, and hey, if that doesn't sound like an exciting board game, then you can call me Hilda.

Products such as Powermonger, Civilisation and Defender of the Crown have all been chart successes. The weakness in these titles is that their artificial intelligence (Al) is weak and the strategy player loses interest in the products,

once they learn the "perfect" strategy. In Kingmaker there is no such thing as a perfect strategy and thus this makes the product ideal for a conversion to the compute

While we were at US Gold we had the opportunity to play and see both the board game and the computer conversion. In the original you use a set of cards in conjunction with loads of little counters. In the computer version you don't have to bother fiddling with them because it's all done for you

because it's all done for you. There are several instances where the computer version makes for a more complete game. For example, let's take a look at the battles between the two rival forces. In the board game, the battles are won and lost on the turn of a card and this type of battle is incorporated in the computer conversion.

in the computer conversion.

There is another way to fight the battles, though, which is to select the Advanced Play option. Then you'll have direct control over your army in battle. This is a brilliant option because you then find the strategy part of the game which could get a bit monotonous spilt up by a great arcade section.

The game is 100 per cent mouse-controlled and uses a completely intuitive icon system that gives the player easy access to all of the game functions. All you historians out there'll

you historians out there'll be pleased to know that Kingmaker will be accompanied by a 120-page manual featuring a wealth of information on the historical background and analysis of the War of the Roses conflict.

As I've confessed before, I'm not particularly fond of strategy games and I bet other people have the same sort of opinion, but Kingmaker could well change a few minds when it arrives. I can guarantee that strategy fans are going to be in seventh heaven.

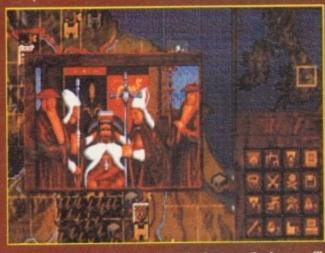

After you've survived many setbacks you will emerge as the holder of the last crowned royal piece and therefore be hailed Kingmaker

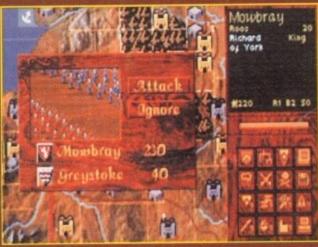

Wake up... time to die! The troops go into a field battle which can be decided by a turn of a card or by using the more realistic advanced battles

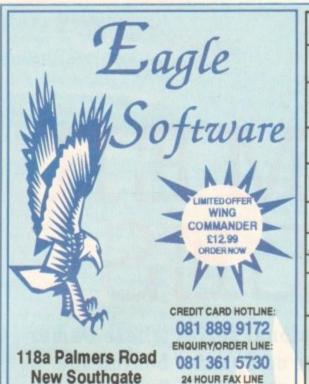

| BITMAP BROTHERS VOL 1<br>only £1 6.99<br>Xenon, Cadaver and Speedball II                                                                                           | DREAM TEAM only £16.99 Terminator II, Simpeons, W.W.F.                                                           | RAVING MAD only £12.99<br>Mega twins, Rodiand, Robocod                                                                                                    |
|----------------------------------------------------------------------------------------------------|----------------------------------------------------------------------------------------------------|----------------------------------------------------------------------------------------------------|
| SPACE LEGENDS only £19.99 Amiga only Megatraveller I, Ellie, Wing Commander                                                                                        | SOCCER MANIA only £11.99 Football Manager II, Gazza's Soccer, Football Manager - W.C. Edition, Microprose Soccer | POWER PACK II only £17.99 Predetor II, Battle Master, Wings, It Came From The Deset                                                                         |
| BIG BOX only £15.99 Captain Blood, Tin Tin on the Moon, Safari Guns, Teenage Queen, Bubble Plus, Purple Saturn Days, Krypton Egg, Juseping Jackson, BoBo, Hostages | TEST DRIVE II COLLECTION only 21 5.99 Muscle Cars, California Challenge European Challenge, Duel, Super Cars     | BIG BOX II only £19.99  Back to the Future III, R-Type, IK+, Real Ghostbusters, Def of the Earth, TV Sports Football, Shanghai, Armalyte, Sinbad, Bomboozal |
| BOARD GENIUS only £17.99<br>Dektre Monopoly, Dektre Scrabble<br>Cleudo Master Detective and Risk                                                                   | 4 WHEEL DRIVE only £19,99<br>Lotus Esprit, Celica GT4 Rally, Team Suzuki,<br>and Combo Racer                     | POWER PACK only £14.99<br>Xenon 2, TV Sports Footbal, 8 loodwych and<br>Lombard Rally                                                                       |
| HOLLYWOOD COLLECTION only \$18.99 RoboCop, Ghostbusters 2, Indiana Jones, Batta an the Movie                                                                       | RAINBOW COLLECTION only £13.99 New Zeeland Story, Bubble Bobble, Rainbow Islands                                 | COMMATCLASSICS only 2009<br>F15 Strike Eagle II, 688 Attack Sub<br>and Team Yankee                                                                          |
| TRIPLE PACK 1 (SPORTS) only £12.99<br>Microprose Soccet, Panza Kick Boxing, 3D Pool                                                                                | NINJA COLLECTION only £13.99<br>D. Dragon, Shadow Warrior, D. Ninja                                              | TRIPLE PACK II (ACTION) only £12.99<br>Streetlighter, Rick Dangerous II, Last Crusade Action                                                                |
| THE GREATEST only £19.99 Jis by White's Whitewist Socoler, Lure of the Temptress, and Dune                                                                         | AWARD WINNERS ONLY £18.99 Kick Off II, Pipemania, Space Ace and Populous                                         | 2 HOT 2 HANDLE only £12.99<br>Golden Aze, Total Recal, Shadow Warrior,<br>Super Off Road Racing                                                             |
| STRATEGY MASTER only £21.99 Deuteros, Populous, Hunter, Cheesplayer 2150 and Spirits of Excalibut                                                                  | SUPER FIGHTER only \$1 6.90 Palighter, W.W.F., Final Fight                                                       | MEGA MIX<br>only £12.99<br>Leander, Agony and Ork                                                                                                    |
| DIZZYS EXCELLENT ADVENTURES only<br>£16.00<br>Dizzy Panic, Bubble Dizzy, Dizzy Prince of Yolk Folk,<br>Spelbound Dizzy and Kwili Snak                              | NAPOLEONICS<br>oraly £1 6.99<br>Waterloo, Borodino, Austerlitz                                                   | SPORTS COLLECTION only C12.99 Run the Gauntief, Pro Tennis Tour and World Cup Socoer (talia '90)                                                            |
| SPORTS MASTERS only £19.99 PGA Tour Gof, Indy 500, Advantage Tennis, and European Championship 1992                                                                | ANIMATION CLASSICS only £27.99 Space Ace Dragon's Lak II Wrath of the Deace                                      | ACTION 5 only £19.99 Rick Dangerous II, Ghostbusters II, Gunship, Super Ski and Hard Driving                                                                |
| TLES AMIGA TOP TITLES                                                                                                    | AMIGA TOP TITLES                                                                                                 | AMIGA EDUCATIONAL                                                                                                    |

081 361 2733 LONDON N11 1SL. AMIGA TOPTITLES AMIGA TOP TITLES Sabre Team
Sabre Team
Sabre Team
Sabre Team
Sabre Team
Sabre Team
1200.
Scrabble (US Gold)
Secret Silver Blades
Sensible Soccer 92-93
Shadowlands
SHADOW BEAST II
Shadow of the Beast III
Shadow Worlds
Shuttle the Sim
Silent Service II
Sim Ant.
Sim Earth
Sim Life A1200/500
Sim psons
Sice pwalker 500/1200
Snow Bros
Soccer Kid 500/1200
Sooup Trek\*
Space 1889
Space Ace II
Space Gun £20.99 £16.99 £19.99 £18.99 £18.99 £33.99 Space Ace II
Space Gun
Space Gun
Space Hulk
Space Crusade + Upgrade
Space Quest IV
Space I Forces
Starflight II
Steel Empire
Stereo Master
Street Fighter II
Striker
Super Cauldron
Superfrog
Super Mario Brothers
Super Swilv \*
Syndicate £23.99 £23.99 £10.99 £20.99 £26.99 £17.99 £16.99 £16.99 £16.99 £18.99 £16.99 £16.99 £16.99 £16.99 Please add 50p per 10 discs ordering to cover P & P cs when AMIGA BUDG

688 Attack Sub
30 Pool
Atterburner
Akered Beast
Arianoid II
ATOMINO
Barbarian
Barbarian II
Battman The Movie
Batterhawks 1942
Blood Money
Buses Brothers
Cabel
California Games
Carrier Command
Celsca GT4 RaBy
Centrefold Squares
Chase HO
Cloud Kingdom
Colossus Chess
Combo Racer
Conflict in Europe
Conflict in Europe
Conflict in Europe
Conflict in Europe
Double Dragon I or II
Dragon Ninja
Duel
Face Off I ice Hockey
Fantasy World Dizzy
F16 Com bat Pilict
Flight of the Intruder
F,O.F.T.
Future Wars
Gauntet II 28.90 28.90 26.90 26.90 26.90 26.90 26.90 27.90 26.90 26.90 AMIGA BUDGET TITLES UNDER £10

| Chuck Flock II                   | \$10.99 Kick Off II (5 Meg) \$14.99 Robo Sports \$223.99 Killing Game Show \$11.99 Rookies* \$220.99 Kingdom of Germany \$219.90 Ryder Cup                                                                 | £16.99 Gauntlet II           | 26.99 Pitfighter 26.99 Platoon 26.99 Predator | £8.99 WC Leaderboard £8.<br>£5.99 World Championship Boxing £8.<br>£8.99 Zak McKracken £8. |
|----------------------------------|----------------------------------------------------------------------------------------------------|------------------------------|-----------------------------------------------|--------------------------------------------------------------------------------------------|
| VISIT OUR<br>SHOP                | Please make cheques and P.O.'s payable to Eagle Software. P8<br>Orders under £10 please add 50p per item. Europe: add £3.50 per it<br>item. New titles will be sent as released and are subject to manufac | tem. Elsewhere add £5.50 per | Name:<br>Address:                             |                                                                                            |
| 120a<br>MYDDLETON<br>ROAD        | Computer AMIGA                                                                                                    | Date                         |                                               |                                                                                            |
| WOOD GREEN<br>LONDON<br>N22 4NO. |                                                                                                    | Price                        | Postcode:                                     | Tel:                                                                                       |
| 081<br>889 9172                  | 100                                                                                                    | PriceP & P                   | Exp Date Visa                                 | _ Account No:<br>Cheque P.O's                                                              |
| SHOP PRICES<br>MAY VARY.         | *Not released at time of going to press                                                                                                    | Total                        |                                               | Number when Re-Ordering.                                                                   |

. In fect deal

omlete oatard turn sted

use ime by a lled tem the re'll that be

g a on und Var ed cugy her

an egy in

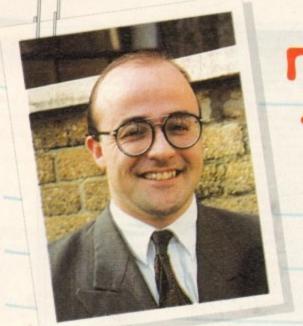

# THE GAIMER FILES

his month it's the turn of Gametek, a brand new name to the world of Amiga software. Gamer interviews Gametek supremo Kelly Sumner and takes a keen look at their releases that will be arriving on your shelves before Christmas.

# GAMETEK

# The Interview...

Q. Gametek seems to be a relatively new name to software publishing on the Amiga. Where has it sprung from?

Actually, it's one of the longest established Nintendo publishers in the world and its holding company, Gabco, has been around for 17 years. It started in the sell-through video business and was once the second largest sell-through company in the US, behind Disney.

Q. So when did the interest in software start?

A. In about 1987 the firm decided it would be a good idea to get involved with a company called Nintendo and that's when it set up Gametek Inc. At the time consoles weren't anything like the success they are now. Gametek saw the opportunities early and became one of the very first Nintendo licensees.

Q. So why haven't we heard much about the firm until

A. For a while, I suppose you could say that the operation was quite low key. The firm concentrated on NES products and also published game show licences such as Jeopardy and Wheel of Fortune which, while being huge in America are only successful in a handful of European territories.

Q. What brought about the shift through the gears that we've witnessed lately?

A. I think you can trace it directly back to the appointment of a gentleman named Bruce Lowery two years ago. Bruce was one of the founding members of Nintendo of America. He helped set the firm up in Europe and has also had a spell as the president of Sega of America. You could say he's got a pretty good

The first in an occasional series where Gamer takes a look at the companies behind the games. Jonathan Maddock asks Who?
Where? What? How? and Why?

track record

At about the same time Gametek got a licence to publish Sega product in the US, those two things happening more or less simultaneously awakened the firm to its potential.

Q. Is that when the thought of branching out into Europe was aired?

A. More or less, yes. The thinking was that Gametek had to expand pretty rapidly, that meant increasing the number of territories we were represented in and also the number of formats that we published.

As far as the European offices goes, some big US companies seem to still believe that you can control it from across the Pond, you can't. Bruce knew that and that's when he started talking to me about establishing a major European presence.

Q. At that time you were head of Commodore UK. Moving to an unproven publisher could have seemed to many like a step in the wrong direction. What persuaded you to tackle it?

A. Gametek isn't just muddling along from product to product. It has a very clear vision of where this market is going and I happen to believe that they are spot on. Gametek of course, has plans to be a very big operation but being in at this stage means that I can directly affect how it gets there. It's also got some products that are going to make my job a lot easier.

On the console side, games like Humans already have a proven track record on home formats and, if anything, are more suited to a console audience. And we're strong on home formats too and don't forget we've got home format rights to all Konami games, things like Batman Returns.

Q. How are things going now that the UK office is in place?

A. Very well indeed. As of May we were up and running. We've got Gerry Tucker, who you may remember from Virgin and Acclaim, on board as finance director and Gary Lewis who was with me at Commodore as Sales Director.

Adrian Cale who previously worked at System 3 has taken the position of Marketing Manager. There are still a number of key roles to fill, but we won't rush.

We're going to hang on in there until we get the very best personnel possible.

Q. Will the UK office effectively be the European HQ?

A. To a certain extent. It will be the hub of the European operation but there will also be offices in Germany and France opened up later in the year because we feel that only local staff can guarantee us the best performances in those territories.

Q. So when will we see some Gametek product arriving in Europe?

A There will be a handful of products released this side of Christmas but they'll make quite an impact. In 1994 we've got some really spectacular stuff.

Q. What the schedule going to be like on the home computer front?

A. That's actually very busy. We've got about a dozen titles due in September and October. Obviously our ranks have been swelled by affiliate deals with top names like Konami and Spirit of Discovery.

We've got things like Batman Returns, Bill Elliot's Nascar Racing, American Gladiators and Humans A1 200 arriving before Christmas.

Q. How would you sum up the Gametek product that we're going to see over the next 12 months?

A. Well, what I wouldn't want to do is try and categorise us. The only factor that determines whether or not we develop or licence a game is quality. That's the only way to secure long term growth and that's what Gametek is interested in.

There's a major shake-up going on in publishing at the moment. With people like Sony joining in, you'd better believe it. Out of the 100 or so publishers around the world now, possibly only 20 will be left in a few years' time.

You'll have to be a major player to survive and I can assure you we intend to do more than just survive. Our quality of product and staff will see to that. At Gametek we don't want to be known as a niche publisher on any particular format or in any particular genre, we're the complete publisher.

# Batman Returns...

The biggest game this year, as far as Gametek are concerned, is Batman Returns. The film which starred Michael Keaton (Batman), Danny DeVito (The Penguin) and always and eversexy Michelle Pfeiffer (Catwoman) was billed as one of the greatest fantasy adventures to hit the big screen in recent years.

Balman Returns is not going to be like every other two-bit film licence, it's going to grab a pen and rewrite the rules. Most film licences are probably the worst games that your money can buy. The software company simply uses the name and produces a multi-level platform/beat-'em-up/shoot-'em-up romp. To say that these games are dire is the under-

Imagine it as a recipe. Take a cooking pot, add arcade elements, then mix a certain amount of adventure and a mere pinch of logical thinking. Leave it on the hob to boil to a creamy consistency. Now in separate bowl, mix together 3lb of realistic and imaginative graphics, 30 grams of digitised sound effects, two bags of powerful playability and a sprin-

graphics, Su grams or aiginsed sound errects, two boys or powerful proyuming and a spirit kling of addiction (powerful stuff that, so go easy).

Whisk together for three minutes until light and frothy and then add to the pot. Leave it to cook for a further 15 mins, transfer into a baking tray and pop into the oven for 45 mins at Gas Mark 4 or the equivalent. Take your finished product out of the oven and you will find Batman Returns by Konami. For decoration add a sprinkling of hundreds and thousands. Er, I think you get what I'm going on about. Basically, Batman Returns requires a lot more thought than your average game of this

genre. The man with pointy ears must analyse evidence, view news broadcasts and investigate databases as well as using his utility belt and firsts against the various enemies that are running rampant around

It's going to massive when it arrives in October and from the screenshots you can see that it's looking as sexy as Catwoman's leather pants!

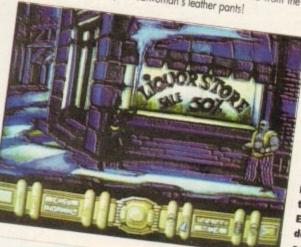

Batman goes to the liquor store. **Even superheroes** don't turn down a half-price sale!

# the previews

# Bill Elliot's NASCAR racing...

Who is Bill Elliot? Well for all I care he could be a plumber's assistant from Rotherham. He is apparently a NASCAR champion. What's NASCAR? Well, it is a form of car racing from the States like stock racing and if you've ever seen Days of Thunder starring Tom Cruise then you'll know what I'm talking about.

I can't remember what NASCAR stands for, but I could bet my granny's brolly that it's National American Stock Car Automobile Racing and err, I'd probably lose the brolly. Oh dear I'm babbling again.

Ah yes, Bill Elliot as well as being a NASCAR champion helped design his very own racing game. This means you get the thrills and spills of real racing, apparently.

There are eight tracks to race around on which range from the famous Daytona raceway to, err Michigan. You get a choice of three cars (Ford Thunderbird, Chevy Lumina or Pantiac Grand Prix) to zoom about town in. All three are pulsating, throbbing beasts and all have very

nice paint jobs to boot.

Bill's Racing will be released in September for the utterly ridiculous price of £24.99 and if you like car sims then put on your hazard warning lights on because this could well tickle your exhaust pipe

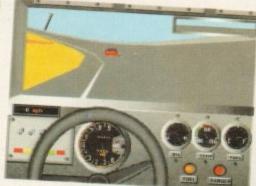

# Humans A1200...

First, question time. This is your starter for ten. Which software company was responsible for Humans? Er, umm, Mirage. Oh dear, there goes your prize of a holiday in Jamaica. The correct answer was Gametek.

I know what you're thinking, I've gone wibble again. Yes, I know Mirage brought Humans out on the Amiga, but that's only because Gametek wasn't set up in Europe at that time, so they licensed it out to Mirage.

Humans was welcomed with praise and critical acclaim from the press and public alike. It scared 90 per cent and over in almost every magazine and was even nominated as Game of the Year by BBC TV's Going Live! kids

The idea was simple, all you had to do was experiment and enjoy. It was down to you to keep your Humans tribe alive By assigning each of them tasks, working them as a team, they would evolve and progress to the next level.

The A1200 version will feature sumptuous graphics and unbelievable sound, but still retain its unique playability and addiction, A1200 owners will be able to dribble at it when it is released in September for a penny short of £30.

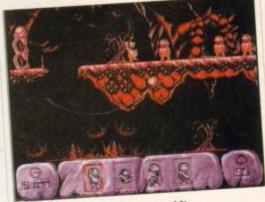

The "old" version of Humans and it looks good, but imagine it on the A1200 - it'll be mind-blowing!

# American Gladiators...

Forget about those British pansies who call themselves Gladiators because if they ever had a fight with the ones from the USA they would get a severe kicking. I've seen a picture of the American team and they've just got to be dosed up on steroids. I mean they've got muscles on their muscles!

American Gladiators is hugely popular in the States and apparently its ratings are still going through the roof. The game has been selling like hot cakes and now it's coming to Europe.

Many of you won't be familiar with the TV program unless you have a satellite dish. You will know how the program works thanks to the British version presented by Ulrika Jonnson and John Fashanu

There are a certain number of events in which you the competitor have to battle against the might of the Gladiators. They range from the tough to the even tougher. There is the Joust where you have to knock the Gladiators off a four-foot platform with a seven-foot pugil stick. The Wall is where you have to climb a sheer 30-foot high wall while dealing with a

Gladiator who is hot on your heels trying to pull you off.

All the Gladiators have incredibly stupid names like Ice, Nitro and Thunder and you get loads of digitised pictures of the beefy battlers. It will arrive in September at £24.99.

excellent game, but it can be more than a little testing for the novice pilot. But help is at hand, as we take you through some of the techniques you'll have to familiarise yourself with if you're to become a helicopter ace.

The first missions you should attempt are those in the Central Europe scenario. The long rivers which are common in these missions are very

useful for providing cover from enemy forces.

Learn to fly along just above the rivers, and you should be able to fly between the river banks, actually below the ground level.

In the Europe scenarios, one of your objectives may be to destroy a train transporting military hardware. Always destroy the engine of the train as this will cause the rest of the train to come to a complete halt. There are also tunnels at various ints on the railways, which can be used as

points on the railways, which can be used as hideouts from the enemy.

Always set the co-pilot to control the jammers/decoys, because he is quite good at using these and it saves you a lot of work when attack-

ing the enemy.
You should use the zoomed-in map to plan your approach to the primary and secondary targets. When playing at the higher levels you must use the hills almost all of the time to provide yourself with cover from enemy forces. When you have reached the last hill before the target you

are in a position to begin your attack.

Whenever the Longbow Apache is available, use it. It is the only chopper that give you long

## How to become an Ace pilot

To get the best scores, reach the highest ranks and get the highest decorations, you will need to be playing the game on the hardest difficulty settings. It is best to progress through the difficulty options in the following order.

- 1. Set the flight to the realistic settings. This is the hardest part of the game to get used to. Always make small adjustments to the controls and get used to watching the altitude dials and readouts on the HUD very closely. Always be ready to adjust the
- Set the Wind and Visibility switches to the realistic settings. These do not make the game much harder.
- 3. Now turn off the ground avoidance.
  Always make sure you don't hit the
  ground at all costs. By this time you
  should have flown about 15 missions and
  be able to fly the realistic flight model
  comfortably. Turn on the realistic landings. Remember to make sure that you
  descend very slowly when landing.
- When you can fly missions all the time without any problems on these settings, gradually increase the enemy difficulty
- 5. To get the Congressional Medal of Honour you really need to be playing the game on the full difficulty level and on a Flight or Campaign mission. It's not really worth going for the Congressional Medal of Honour unless both mission targets are close to the base. This allows you to destroy these quickly and then fly around the map to look for more targets.

Been struggling to cope with the pressures of flying an ultra-modern combat helicopter? Well now your problems are over! Gamer quides you through this 'copter classic

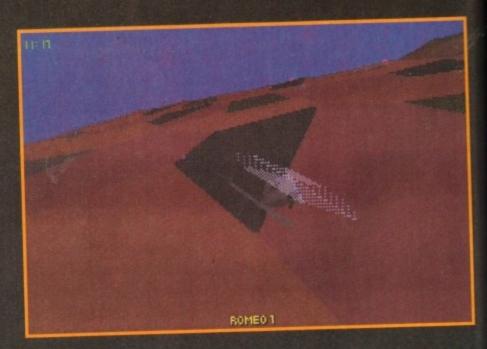

# GUNSHI range hellfire weapon systems which are invaluable in the battle field. If it isn't available, the Comanche Stealth is a good alternative. If you fly this, give your wingmen Apaches, so that when you fly in the mission the enemy will lock onto your wingmen and not you. This gives you the chance to get close to just about any target and destroy it with cannon fire. If you have to transport, rescue or nick up

If you have to transport, rescue or pick up anything, always double check that you have a Blackhawk in the squadron. There's nothing more frustrating than arriving in the battle zone and finding out you haven't got the choppers you need to complete the mission. When you have to transport or pick up something, always destroy all of the hostile targets in the immediate area to create a free zone.

On search and destroy missions, fly around

the suspected target area in a triangle. Use the normal map to set this flight path. Once the objective has been sighted, its position on the map is updated.

If you send your wingmen out to attempt a reconnaissance mission, make sure you put their weapons on hold when they are near the target, otherwise they will destroy the target when it fires at them. fires at them.

When doing a reconnaissance mission it is

best to use choppers with a mast, as they can observe the target from further away. As soon as you get confirmation that the objective has been achieved, set the wingmen weapons to free so that they can destroy hostile targets again.

Always promote your Osection leaders to the highest ranks. The section leaders usually get fired at most because they fly in front most of the

Remember as their rank increases, their ability

Range: 6km

guided anti-tank missile for use against all armored threats.

Heavyweight laser

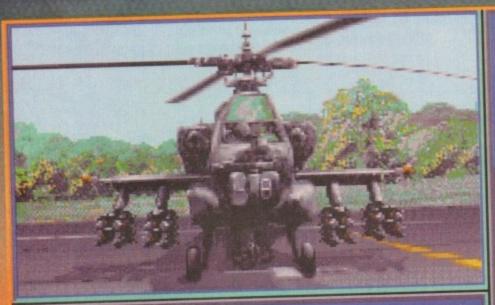

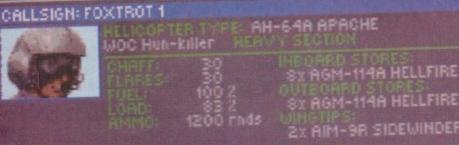

A healthy supply of the deadly hellfire missiles. But be careful of you weight

HAFF/FLARES

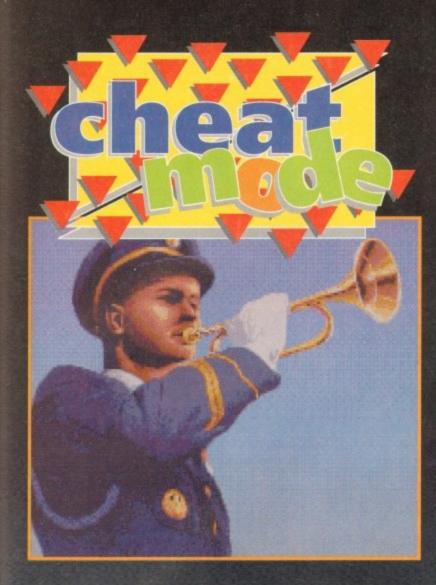

improves. They will become better at using the Jammers and Chaff/Flares and will not get hit

an

50

Jammers and Chaff/Flares and will not get hit so much. If you run out of chaff or flare it is best to use the outside views to try and dodge the incoming missiles.

If there isn't a FARP point in the mission and you are short of missiles and fuel, landing at the base will also replenish your supplies.

If your HUD is damaged, don't panic. Make sure that you check your altimeter straight away and get the chopper into level flight. Then put the nose down until you reach a reasonable speed (keep an eye on the altimeter). Now fly using these dials.

using these dials.

If you are unsure whether a target is friendly or not, just pause the game and it will tell you. If you destroy friendly targets you will lose points from your overall mission score.

Always try to complete both objectives in 30

game minutes or less. A clock is shown in the top left corner of the HUD. If you take longer than this, points are deducted from your final

than this, points are deducted from your final score.

If you chopper has taken lots of damage and you have completed at least one of the objectives, always go back to base. It is much better to get some points and survive than to get shot dawn. You only have to destroy one of the objectives for the mission to be successful.

If you're about to be shot down or do not have enough power to take off again, use the End Mission function. At least then you have a chance of being rescued.

Finally, the best score achieved so far on a single mission (with wingmen) is 2,312 points. To check your mission score, just check your pilot roster when you are in the headquarters. A good mission score is 1,300 points or more.

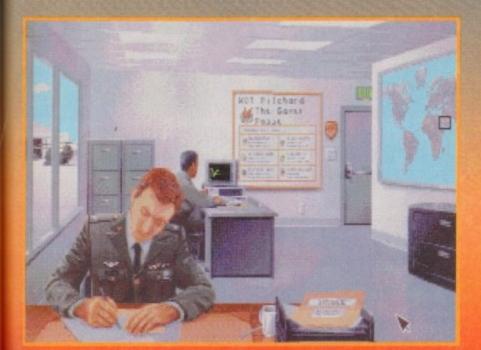

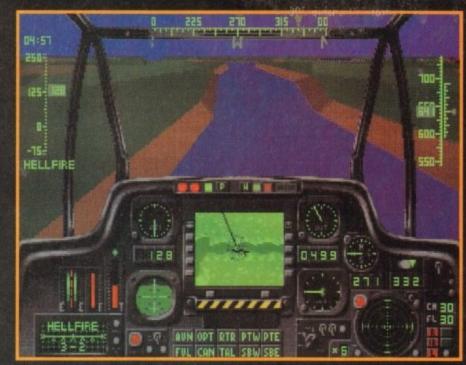

Flying along the river banks keeps your profile below the view of the enemy

### Weapons

Some targets need two hits from hellfire missiles. The most common target that takes two hits is enemy infantry. It is best to destroy these with cannons if possible. Rockets can also destroy infantry

units with one hit.

As you will have found out, not all of the weapons are fire and forget. With a lot of the weapon systems, you actually have to remain locked onto the target until it is destroyed. Here is a list of the weapons which you can fire and not have to remain locked onto the target ("fire and forget"

Stingers, Sidewinders, Sidearm, Maverick, Penguin and All rocket types

Do not change weapons when you are using any of the radar guided missile types. If you do the laser will switch off when you do so. This causes the missile you have fired to lose its lock.

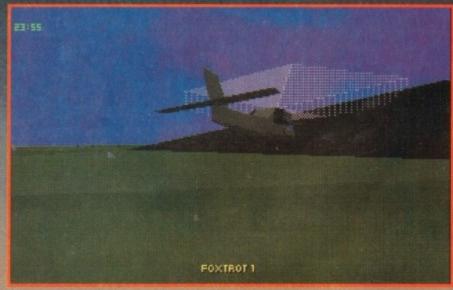

The pop-up attack. Employing this technique is a very effective way of surprising enemy units while ensuring yourself a longer life expectancy

### Those techniques in full

### The Pop-up Attack

Using this method, you put the chapper into a hover just before the hill and then use the Shift/+ keys to quickly pop up over the hill. Lock onto the target which you can now see over the hill and wait until it fires.

When it shoots at you, use Shift/- to quickly decrease your height and hide behind the hill again. When the enemy missile hits the other side of the hill pop up again, lock onto the target and fire. Your missile should then destroy the target before it can reload and fire again.

### Sneaking around the side of hills

Using this method the target should be very close to the hill that you are using for cover. You fly around the side of the hill and destroy the target using the cannon, before it gets a chance to fire.

# UNIVERSAL COMPUTER 3

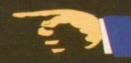

DIRECT MAIL ORDER

47 Oxford St. Whitstable Kent CT5 1DB

mon/fri.9.00-7.00 sat 9.00-5.30

ATION for two, with any standard AMIGA purchased

# The Best Value & Service Direct To Your Home

# AMIGA A1200

The Amiga A1200 is the 90's AMIGA All our Amigas are Comic/R packs.

68020 Processor operating at 14MHz, AGA Graphics Chip set gives you a palette of 16.8 MILLION Colours, so 56,000 colours on screen at any one time. The A1200 comes with 2Mb of Chip RAM as standard, and a 1 Year on site maintenance warranty FREE.

A 32BIT HOME COMPUTER

U.C.S. PRICE £284.99

# AMIGA 1200HD

| A1200-30MBHD                 | £399.99        |
|------------------------------|----------------|
| A 12000-40MBHD               | £406.99        |
| A 1200-60MBHD                | £431.99        |
| A1200-85MBHD                 | £477.99        |
| A 1/2/0/04 1/2/7/N/JUB/HILD) | de 1 7 . 7 . 7 |
| A1200-209MBHD                | £589.99        |

This amazing offer available with any amiga purchased, includes: Zool, Striker, Pinball Dreams & Transwrite normal retail price £127.92

U.C.S price £8.99

# AMIGA A600

The Amiga A600 Standard Pack Amiga A600 with single drive, 1Mb Chip RAM, Built in TV Modulator, Mouse & Manuals, Workbench 2.4 1 Year on site warranty.

# U.C.S. PRICE £169.99

A600 WILD, WEIRD & WICKED Amiga A600 as above With four excellent Titles: Deluxe Paint III, Formula one Grand Prix, Putty & Pushover.

# U.C.S. PRICE £186.99

A600HID Epic Hard Drive Pack Amiga A600 standard pack, With four Software Titles: Dpaint III, Trivial-Pursuit, Epic & Rome. + An Int.Fitted HARD DRIVE.

With 40MB Hard Drive..... £32999

# AMIGA 500+

A500 plus Cartoon Classic Limited number please phone A500+ 1Mb RAM, TV Mod, Workbench 2.4, Mouse & Manuals.

U.C.S. PRICE £194.99

# MIGA 4000-040

The UILTIMATE AMIGA

68040 blistering Processor 25Mhz, AGA chip set, 256,000 colours from 16.8 million, flicker free display, 3.5/1.76 MB 3.5"drive, Cross Dos, WB. 3 2Mb Chip Ram (32Bit) 4MbFast Ram (32Bit), 120Mb HD. 1 year on site Warranty..

### U.C.S. PRICE £1915.99

| 170MbHD | 1                                       | 120 | )52. | 25 |
|---------|-----------------------------------------|-----|------|----|
|         |                                         | :20 | 175. | 75 |
| 220MbHD | *************************************** |     |      |    |
| 256MbHD |                                         |     |      | 70 |
|         | All UC. A4000-040 are                   | -   |      |    |

# AMIGA 4000-030

68030 Processor-25MHz AGA Chip set as above. 4 Mb of RAM (32Bit). WB.3 1 year on site Warranty 85MBHD -2+2 U.C.S. PRICE £ 956.99

U.C.S. PRICE £1037.99 120MBHD-2+2

170MBHD-2+2

220MBHD-2+2

256MBHD-2+2

U.C.S. PRICE £1215.99 340MBHD-2+2

420MBHD-2+2 U.C.S. PRICE £1332.99

# MONITORS

|                           | £329.99 |
|---------------------------|---------|
| 1960 milli-sviic          |         |
| Commodore 1084 S          | £189.99 |
| Phillips 8833-col         | £199.00 |
| Commodore 1084 ST         |         |
| Commodore 1004 51         | £289.99 |
|                           |         |
| Commodore 1942 multi-sync | 1011177 |

# HARD DRIVES

### Commodore A590 20Mb

20Mb Hard Drive with sockets for up to 2Mb Fast RAM, ext.SCSI interface autoboots with Workbench 1.3+, built-£174.99 in Fan.....

GVP. Series II HD8+ Hard Drives The A500-HD8+ provides the ultimate in hard disk performance for the Amiga

500/+ simply the best.. GVP A500-HD8+ 42Mb.... GVP A500-HD8+ 80Mb.... £349.99 £399.99 GVP A500-HD8+ 120Mb.... £174.99 GVP A500-HD controller

GVP IMPACT SERIES II hard drives, with game switch, SCSI port, Int.RAM expansion up to 8Mb FAAASTROM SCSI Driver and a full 2 year Guarantee.

### GVP Series: III 1500/2000

GVP 42Mb HD & Ram card £274.99 GVP 80Mb HD & Ram card £329.99 GVP120MbHD & Ram card £404.99 GVP controler & Ram card £119.99

> ALL UCS PRICES INC. VAT. FAST UK DELIVERY. SAME DAY DESPATCH

# VIDEO TITLING & EDITING PACKS

## BUDGET PACK

A500+ CartoonsClassic Ext Disk Drive Rendale 8802FMC. Scala or Videostudio 3.2

UCS Price £473.99

# SEMI-PRO PACK

AMIGA A1200 Ext Disk Drive Rocgen+ Genlock Scala 100

UCS Price £600.00

# SEMI-PRO-PLUS.

AMIGA A1200-80MBHD Rocgen+ Genlock Scala 100 DPAINT 4 AGA

# UCS Price £1030.00

# PRO PACK

AMIGA A4000-030-80MBHD Scala VS 1.13 Pro Vidio Director (Edit Controler) DPaint 4 AGA. GVP Genlock.

UCS Price £1470.00

& order requirements AND WE WILL DO THE REST.
POST & PACKAGING Please add £1.00 per item of software & small
periph. Add £5.00 per item for large Peripherals & Hardware

HOW TO ORDER
ALL MAJOR CREDIT CARDS ACCEPTED

We offer same day despatch for credit card orders placed before 5pm, or send cheques, bankers draft, postal orders To UNIVERSAL COMPUTER

SYSTEMS 47 Oxford st, Whitstable, Kent, CT5 1DB. Please allow 7 working days for personal/business cheques to clear. Send your Nane & address, along with your daytime Telephone number (if possible) and your order requirements. BY PHONE, phone our order hotlins with your credit card number, address & order requirements. AND WE WILL DO THE REST.

BE SURE TO MAKE THE RIGHT CHOICE
Buying by mail order can be frought with problems, so making the right choice of mail order company is essential. We at UNIVERSAL are ourselves devoted Amiga users, and are therfore able to offer you the customer our full support. We can offer you a fast and efficient delivery service with the minimum of fuss. ALL U.C.S. Prices are inclusive of VAT. If you are looking to buy an item not listed in our current advertisement, please phone and ask, we will undoubtebly have it available. All offers are subject to availability, All prices are subject to change but are correct at time of going to press.

# **PRINTERS**

### CANON

| CANON BJ 10SX Portable   | £289.99 |
|--------------------------|---------|
| CANON BJ 200 Desk Top    | £345.99 |
| CANON BJ300DT/(80column) | £374.99 |
| CANON BJ330DT/130 " " )  | £479.99 |
| CITIZEN                  |         |
| CITIZEN Swift 200 colour | £214.99 |

| CITIZEN Swift 200 colour | £214.99 |
|--------------------------|---------|
| CITIZEN Swift 200 mono   | £186.99 |
| CITIZEN Swift 240 colour | £262.99 |
| CITIZEN Swift 240 mono   | £249.99 |
| OFFICERIA                |         |

| SEIKOSHA                |         |
|-------------------------|---------|
| EIKOSHA SL95 colour     | £209.99 |
| EIKOSHA FP 1900PLUS mon | £109.99 |
| STAR                    |         |

| STAR LC 100 colour  9 PIN colour with paper parking, 8 fonts                      | £164.99            |
|-----------------------------------------------------------------------------------|--------------------|
| and DIP switches. STAR LC24-100                                                   | £184.99            |
| 24 PIN PRINTER with compressed data-<br>mode, 10 fonts, 16k buffer.<br>STAR LC 20 | £129.99            |
| STAR LC 200 colour<br>STAR LC24-200 colour                                        | £194.99            |
| STAR LC24-200 mono                                                                | £214.99            |
| STAR XB24-200 colourSTAR SJ48 bubble jet                                          | £379.99<br>£209.99 |
|                                                                                   |                    |

# MICE & TRACKBALLS

ce

ilt-

99

ate niga

99 99

99

tee

| Roctec Mouse               | £13.99 |
|----------------------------|--------|
|                            | £17.99 |
| Alpha Data (Optical Mouse) | £33.99 |
| GOLDEN IMAGE               |        |
| Mega Mouse                 | £12.99 |
| AlfaOptic Optical Mouse    | £31.99 |
| Infrared-Cordless Mouse    | £47.99 |
| Optical Pen Mouse          | £39.99 |
| Crystall Trackball         | £35.99 |
| GI-600                     | £14.50 |
| NEW 400 Dpi Mark 2         | £16.99 |

## **JOYSTICKS**

| Company of the Company of the Compan |        |
|----------------------------------------------------------------------------------------------------|--------|
|                                                                                                    | £12.99 |
| Competition Pro 5000                                                                                                    | £13.99 |
| Cruiser (Black)                                                                                                    | £POA   |
| QuickJoy Jetfighter                                                                                                    | £11.99 |
| QuickJoy 137 F Python                                                                                                    | £9.99  |
| QuickJoy 155 Aviator                                                                                                    | £25.99 |
| QuickJoy TopStar                                                                                                    | £20.99 |
| Freewheel.                                                                                                    | £25.99 |

# **MEMORY**

### A500/500+

| POWER Ram Exp.UNII3        |         |
|----------------------------|---------|
| 8Mb pop to 2Mb             | £125.99 |
| 8Mb pop to 4Mb             | £189.99 |
| 8Mb pop to 8Mb             | £289.99 |
| TRAPDOOR EXPANSIONS        |         |
| A500                       |         |
| A500/ 512K with clock      | £25.95  |
| A 500/ 512V without aloals | 621 05  |

| A500/ 512K with clock    | £25.95 |
|--------------------------|--------|
| A500/ 512K without clock | £21.95 |
| . A500 plus              |        |
| A500+ 1Mb                | £32.99 |
| A600                     |        |

| A600 1Mb with clock        | £44.95  |
|----------------------------|---------|
| PCMCIA                     |         |
| A600/1200 PCMCIA card 2Mb. | £115.95 |
| A600/1200 PCMCIA card 4Mb. | £184.95 |
| A1200 Trap-Door Exp.       |         |

|     |      | Micro  | obot  | ics   |         |
|-----|------|--------|-------|-------|---------|
| MBX | Bar  | e Boar | rd no | FPU   | £118.99 |
| MBX | 14N  | 1Hz-6  | 8881  | - 0MB | £179.99 |
| MBX | **   | "      | "     | 4MB   | £289.99 |
| MBX | **   | **     | "     | 8MB   | £389.99 |
| MBX | 25N  | AHz-6  | 8882  | - 0MB | £289.99 |
| MBX | **   | 11     | "     | 4MB   | £389.99 |
| MDV | - 01 | 40     | - 11  | OMD   | 6490 00 |

4MB.

8MB.....

....£389.99 ....£489.99

£589.99

MBX 50MHz-68882- 0MB...

### **SCANNERS**

....£119.99

### **GOLDEN IMAGE** Alfa Scan Hand scanner...

| Alfa Scan Plus H/Scanner       | £139.99 |
|--------------------------------|---------|
| Alfa Scan OCR (inc. ocr.S/W.). | £269.99 |
| POWER                          |         |
|                                | £107.99 |
| Power Scanner Col. A500/+      | £224.99 |
| Power Scanner Col. A1500       | £224.99 |
| FLAT-BED                       |         |
| Epson Flatbed 6500             | £749.95 |

### ROM SHARERS

| A600 Rom Sharer    | £28.50 |
|--------------------|--------|
| Rom Sharer Kickoff | £16.95 |
| 2.0 Rom            | POA    |
| 1.3 Rom            | POA    |

# **ACCESSORIES**

### LEADS & CABLES

| Amiga 8833 Mk.2           | 18.99  |
|---------------------------|--------|
| Amiga Multisync           | £POA   |
| Amiga Scart.              | £8.99  |
| Disk Drive Extension      | £9.99  |
| JoyStick Long Extension   | £5.99  |
| Midi Midi 2M              | £3.99  |
| Midi Midi 4M              | £5.99  |
| Modulator Extension       | £9.99  |
| Mouse & Joystick Ext      |        |
| Mouse & Joystick Splitter | £18.99 |
| Printer 1.8M.             | £4.99  |
| Printer 3.0M              | £7.99  |
| Bits & Things             |        |
| 14" Monitor Dust Cover    | £5.99  |
| 14" Tilt & Swivel Stand   | £15.95 |
| A500 Dust Cover           | £3.99  |
| A600 Dust Cover           | £3.99  |
| Anti Glare Screen Filter  | £14.99 |
| Control Centre A500/+     | £38.99 |
| Control Centre A600       | £35.95 |
| Lockable Disk Box 100cap  | £8.99  |
| Lockable Disk Box 80cap   | £7.99  |
| Lockable Disk Box 40cap   | £5.99  |
| Mouse Mat.                | £3.49  |
| Stereo Speakers           | £14.99 |
| DICKE                     |        |
| Branded Box of 10         | £9.95  |
| Unbranded Box of 50       |        |
| MUSIC                     |        |
| IVILITATION               |        |

# **GENLOCKS**

GVP Digital Sound Studio......

| Rendale 8802 FMC   | £169.95 |
|--------------------|---------|
| GVP G-Lock Genlock | £331.95 |
| ROCGEN             |         |
| ROCGEN Plus        | £144.99 |
| POCCEN Pockey      | 6270.00 |

## SUPER A1200s

A1200- 6Mb-80MbHD-14MHz.

UCS PRICE £809,99

A1200-10Mb-80MbHD-14MHz

UCS PRICE £909.99

A1200- 6Mb-80MbHD-25MHz

A1200-10Mb-80MbHD-25MHz

A1200- 6Mb-80MbHD-50MHz

UCS PRICE £1009.99

A1200-10Mb-80MbHD-50MHz

# SOFTWARE

### APPLICATION S/W.

| Wordsworth 2                    | £87.99  |
|---------------------------------|---------|
| Excellence 3                    | £54.99  |
| PenPal.                         | £35.99  |
| Final Copy 2                    | £69.99  |
| The Publisher.                  | £36.99  |
| Home Accounts 2                 | £37.99  |
| Mini Ofice Pro                  | £37.99  |
| Hyper Book.                     | £49.99  |
| CanDo V2                        | £99.99  |
| Amos                            | £36.99  |
| Amos Pro.                       | £44.99  |
| Amos Compiler Directory Opus IV | £19.49  |
| Directory Opus IV.              | £49.99  |
| Ouarterback.                    | £42.99  |
| Ouarterback Tools V5            | £59.99  |
| Cross Dos + V5                  | £21.99  |
| Pro-Midi Interface.             | £17.99  |
| VideoMaster                     | £44.99  |
| D.Paint IV AGA                  | £69.99  |
| Scala                           | £74.00  |
| Scala 1.3 Pro.                  | £165.00 |
| Scroller 2 Video Studio 3.2     | £58.00  |
| Video Studio 3.2                | £114.99 |
| Mini Studio                     | £59.00  |
| Video Director                  | £127.99 |
| Vidi 12 AGA                     | £POA    |
| Vidi 12 Real Time               | £POA    |
| Cine Morph                      | £39.99  |
|                                 |         |

### Many more Titles in stock

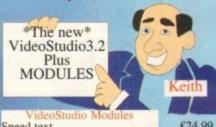

| VideoStudio Modules | Name of Street |
|---------------------|----------------|
| Speed text          | £24.99         |
| Speed textCaptor    | £24.99         |
| Wipgen              | £19.99         |
| Testgen             | £19.99         |
| SFX                 | £19.99         |
| Timefuntions        | £19.99         |
| Teleprompter        | £19.99         |
|                     |                |

# We will try to beat all other

prices

£7.50

Next Day Delivery

Same Day

Despatch

P/X

Your

old

**AMIGA** 

### ORDER **FORM**

| Name    | 4 |
|---------|---|
| Address | ( |
|         | ( |
|         |   |

Postcode..... Home Tel. .....

Order Description.......P/Code......

UCS PRICE £909.99

UCS PRICE £1009.99

UCS PRICE £1109.99

# PAYMENT

# I Enclose cheque/PO for

| CREDIT CARD |
|-------------|
| Card Type   |
| Card No     |
| Exp. Date   |

Card Holder Name &

Address.....

Amount.£....

Please Debit my credit card for the above amount.

...... Signed.....

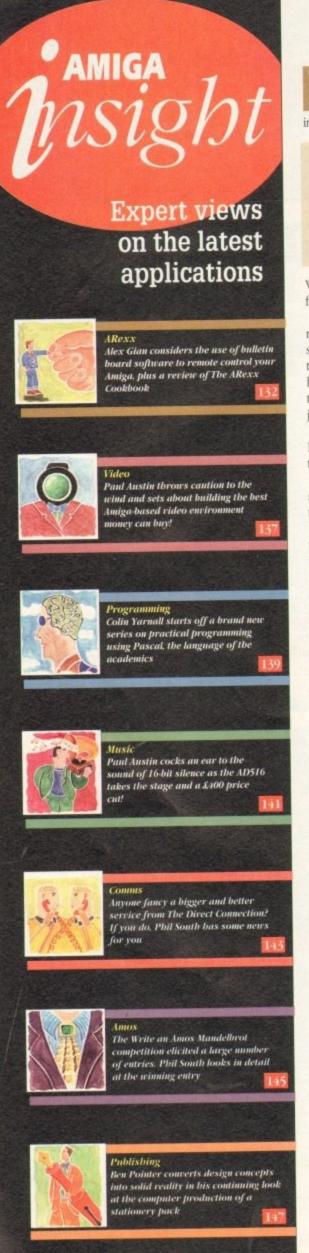

ast month we looked at some of the basic ideas behind the remote control operation of a computer; we saw that three things are basically

- 1. A terminal program to allow receipt of signals from the serial port
- 2. A script facility to allow the intelligent processing of the abovementioned signals
- A link between the terminal and the machine, so that the script can control other programs running on the computer

We have already seen how well ARexx fulfils the last two functions.

Now, there is also another type of program that allows remote control of computers, the so-called bulletin board systems, or BBSs. A BBS is essentially a very specialised terminal program. BBSs allow your computer to become host to anyone calling your number, and will allow callers to upload/download files, maintain postboxes and so on, just like the commercial networks.

Popular Amiga BBS programs include Ami Express, Baud Bandit and TransAmiga, and more are appearing all the time.

Any BBS worth its salt can provide privileged users with some control over the system (as well as excluding unauthorised users).

Also, since ARexx has been making such an impact in the world of Amiga comms, there is hardly a single BBS which doesn't support it.

In other words, you should be able to control your Amiga remotely (including launching programs and getting results) by running a BBS on it. However, BBSs are large programs, and can be very demanding on memory and resources.

They have a special purpose – to be a forum and an information point for many users. Using a BBS for a small remote control operation may be gross overkill.

There is another way. Any ARexx-compatible terminal can be adapted as the engine for a mini-control centre, or even a mini-BBS, if you like. All you need for this is a suitable ARexx script. To try this approach, you will either need to find a ready script, or write one yourself. It is not as difficult as you might think at first.

The distribution of the VLT terminal provides an example mini-BBS, which would be suitable for an experimenter. The terminal and the program are small enough to run on a 1Mb Amiga, and the code can be studied be adapted for your own requirements.

The script program is called FIFOBBS.REXX, because it uses Matt Dillon's excellent FIFO: pipe device. This is not necessary, but it is very elegant, if a bit confusing for a newcomer, since you need to know what a pipe is in the first place.

The advantage of using pipes is that you can have a "proper" CLI on your remote machine, without having to write a script to decode the incoming command strings, as we do in the DIY examples below.

The easiest way to obtain VLT is probably from Fred Fish library disk #455. By the way, VLT has many, many, more features, including a version with Tektronix emulation, for use by academic establishments!

Its full documentation is available from the USA, free for the asking. The VLT project was actually funded by the US government, and was developed for use at the Stanford Linear Accelerator Centre, so it's nice to see the Amiga being taken seriously.

Willy Langeveld, who wrote VLT, has also made other substantial contributions to the ARexx scene, including the extremely popular RexxArpLib and RexxMathLib libraries.

So, with a setup like this you can run a remote Amiga CLI from just about any computer, as you can see in the

| -                                                                                                    | Progra                                                                                                    | am Mass                  |
|----------------------------------------------------------------------------------------------------|----------------------------------------------------------------------------------------------------|--------------------------|
| File                                                                                                    | Options Window Help                                                                                                    | -                        |
| 6 1                                                                                                    | — Barrier Maria Maria Ma | icros                    |
|                                                                                                    | MAIL                                                                                                    | Go<br>Set                |
| 68                                                                                                    | PASSWORD                                                                                                    | Set                      |
| TO SECOND                                                                                                    | PROTOCOL [n] READ [message]                                                                                                    | Real                     |
|                                                                                                    | *REGISTER                                                                                                    | Add                      |
| 300                                                                                                    | SHOW [name]                                                                                                    | Show                     |
| Alan.                                                                                                    | *SYSTEM                                                                                                    | Cha                      |
| 2530                                                                                                    | UPLOAD [filename]                                                                                                    | Uple                     |
|                                                                                                    | USERS<br>*UALIDATE [user] [level]                                                                                                    | Sho                      |
| 10.50                                                                                                    | *UHLIDHIE LUSEFI LIEVEII                                                                                                    | Vai                      |
|                                                                                                    | FifoBBS> system \$ cd FFCD_U1.3:FF_DISKS/451-480 \$ list vlt/v#? Directory "vlt/" on Tuesda VLT VLT.info VLIJR VLIJR.info 4 files - 163 blocks used \$ rx "say 'You can even ru You can even run ARexx scr \$ _                                                                                                    | 1849<br>37<br>1304<br>37 |
| and los                                                                                                    | +                                                                                                    | # Th                     |
| 10 To 10 To |                                                                                                    |                          |
| - CASC                                                                                                    |                                                                                                    | MANAGES .                |
| 5 (69)                                                                                                    | SECTION OF THE PARTY OF                                                                                                    | 30 E                     |
| 100 00 00 mg 1 1 1 1 1 1 1 1 1 1 1 1 1 1 1 1 1 1                                                                                                    |                                                                                                    |                          |

illustrated example.

However, you don't need a fully-featured CLI to control the Amiga from a distance. Any package that allows commands to be sent to the CLI or to ARexx will do.

The popular NComm package, for instance, provides the commands CLI and SPAWN, for these two tasks respectively; most other terminals will have some kind of equivalent command.

As we saw in the last issue, a remote-control script for your terminal is simply composed of a few loops that check the input from the serial port, and take appropriate action.

You will see that the actual number of commands provided by the terminals is rather small, since ARexx can do so much of the work itself.

Most of the commands will simply duplicate the menu functions, control the terminal settings and so on. In addition to

# Sampling the

It is nice to see books on ARexx starting to appear on bookstore shelves, and from time to time we will be reviewing them here. Today we look at a book from the United States, The ARexx Cookbook by Merril Callaway.

The Cookbook is not meant to be a complete ARexx manual, and the author says so, right from the start. Instead, it is an interesting blend of ideas and examples, which makes frequent cross-references to the ARexx manual, in order to avoid duplication. If you are looking for a book from which to learn the basics of ARexx, look elsewhere. This book is strictly a supplement.

Having said that, I found that the book dealt quite nicely with concepts like parsing and the use of macros, and the reading was leisurely and ideal for beginners.

There were also several hypothetical examples, which although not very useful in themselves, will give a good understanding of ARexx programming when worked through.

There are sorting examples, recursive problem-solving examples, and some useful text processing examples. In all of these, the author's enthusiasm for the language spills over.

I felt that there was not sufficient coverage of using ARexx with AmigaDOS, and there is no mention of the rexxsupport library, or of setting up loops to receive ARexx messages. Then again, these subjects may be a bit beyond the scope of a book like this.

On the other hand there is good general discussion on how

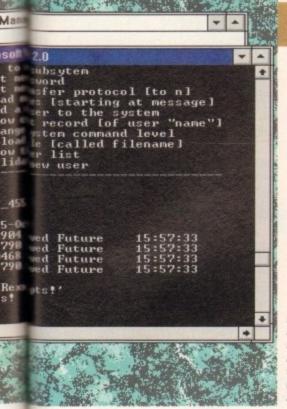

Running a remote CLI on a PC, using an ARexx controlled terminal (VLT) on the Amiga side

these, you will find some commands to send and receive character strings, detect a phone ring, and reset an interrupted connection.

Even if a terminal has no explicit facilities for executing CLI or ARexx programs - so long as it can run ARexx scripts - there is no real problem; with a suitable script, the machine can be controlled directly from ARexx, bypassing the need for special terminal commands. As always, there's more than one way to skin a cat when

So, your script could contain a loop that checked each line com-

ing in from the remote machine, most likely by using the Parse instruction. A Select statement could then look out for keywords which you had predefined, eg CLIit, AREXXit, SendToProgram or whatever...

Commands for the CLI would be handled by the standard ARexx ADDRESS COMMAND xxxx instruction. Their output or results could be redirected to temporary files, or pipes, and then sent back to the remote machine via your terminal's SEND command, as we saw in the last issue. An extensive discussion of redirection can be found back in the

If you needed access to ARexx facilities you could use the Interpret instruction, which allows arbitrary strings to be processed just as if they were part of the ARexx program itself. In this way, not only could

you control remote ARexx-compatible applications, but you could also run little ARexx scripts on the fly, without even having a CLI window to run them from!

Interpret is one of the more important and powerful ARexx instructions, and since it has not yet got all the attention it deserves, we will be looking at it next time!

# Distant voices

# he ARexx cookbook

e-

to

od

all

XX

ort

to use ARexx to enhance applications which have ARexx interfaces. Coverage is also given to certain specific subjects, and if your interests coincide with these subjects, then this book could be for you.

There are a couple of good examples given for using ARexx with Art Department Pro, as well as some programs to deal with aspect ratio scaling. There are also scripts for the TurboText editor.

I particularly enjoyed the section on using ARexx to control PostScript devices, which has some useful suggestions.

Two Cookbook companion disks are available at extra cost. The first one contains the example code from the book, as well as some useful freely distributable libraries. The RexxArpLib.library in particular is a very handy piece of ARexx kit, and allows you to use the Amiga system graphics.

I was pleased to see that it was the latest version, which is compatible with Workbench 2.0. There are also some macros for FinalCopy, and other programs.

The second disk contains code for an ARexx index builder for DTP (useful), some utilities for viewing 24-bit pictures with Directory Opus, and some stuff for exploiting the jpeg compression of ADPro. All pretty specialised stuff. There is also some amusing code for producing "starfractals" using PostScript or

At £35 including the disks, the book is pricy - but perhaps this is inevitable with US imports. If it cost half its current price, I

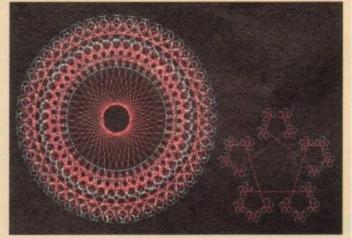

Starfractals created using ARexx. Part of the Cookbook's second disk, which also shows you how to print them to PostScript...

would recommend it much more heartily.

As it stands it is a good, fun book, certainly not essential, but if you are looking for something extra and you don't mind the price, it will serve you well.

I would also recommend it if you have a PostScript laser printer, or if you want to learn how to customise an ARexx-compatible editor. The book has some very good bits, but all things considered I cannot give it more than six out of ten.

The ARexx Cookbook is available from PremierVision, 31C Heme Hill Road, London SE24 0AX. Tel 071-274 4407. Price £24.95, with first disk £29.95, with second disk £34.95.

Alex Gian continues his look at remotecontrolling the Amiga using the ARexx language

# FIRST

COMPUTER CENTRE OPEN 7 DAYS A WEEK

OPEN MON - SAT......9.30AM-5.30PM SUNDAY OPENING......11.00AM-3.00PM THURSDAY NIGHT LATE ... 9.30AM-7.30PM

PREFERRED DEALERS FOR ACORN, CITIZEN, COMMODORE, DIGITA, PACE, PRIMA, SEGA, STAR ROMBO, SUPRA, US ROBOTICS

# **HOW TO ORDER**

Order by telephone quoting your credit card number. If paying by cheque please make payable to the:
"FIRST COMPUTER CENTRE."

In any correspondence please quote a phone number & post code. Allow 5 working days for cheque clearance

- interest credit available!
- Please phone for details
- •All prices include VAT
- All hardware/computers are UK

UK MAINLAND DELIVERY TARIFFS

- Standard Delivery.....£1.00
- Guaranteed 2 to 3 day
- (week days) Delivery .....£2.50 Guaranteed Next Day
- (week days) Delivery.....£4.90
- Open seven days a week
- 01200 sq. ft. showroom
- •Free large car park
- Overseas orders welcome
- OEducational orders welcome

# **FULL REPAIR SERVICE**

We offer a FREE quotation on your computer or any peripheral (monitors, printers etc.). A delivery charge of just £5.00 is charged or alternatively you can visit our showroom.

# SALES & TECHNICAL

24 HOUR MAIL ORDER SERVICE 6 LINES!

0532 319444

FAX: 0532 319191

FOR DESPATCH & RETURNS **ENQUIRES TEL. 0532 637988** 

SHOWROOM ADDRESS: DEPT. AC, UNIT 3, ARMLEY PARK COURT, OFF CECIL ST, STANNINGLEY ROAD, LEEDS, LS12 2AE.

> (Follow A647 signs from Leeds City Centre)

It is recommended that prices are confirmed before ordering goods E&OE.

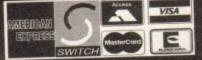

2% surcharge on AMEX

# AMIGA 1200 £284.99!!!

now with SLEEPWALKER GAME

# The New Amiga 4000/030

only £899.99 for 80Mb version or £959.99 for 120Mb version

Amiga 4000/040 from £1939.99

Cartoon Classics Pack.....£194.99 with Lemmings, Captain Planet, The Simpsons & D-Paint 3

AMIGA 500 Deluxe only £239.99 ith built in ROM sharer 2.04/1.3

AMIGA 600 Basepack now with X OUT game (LIMITED OFFER) only £194.99!

AMIGA 600 20HD The Epic pack20 Mb Hard drive, Epic, Rome, Myth, & Trivial Pursuit, Dictionary, Language Lab & D. Paint 3 Only £289.99 (Inc On Site Maintenance)

The A600 Wild, Weird & Wicked inc Micro Prose Grand Prix, Deluxe Paint 3, Putty & Pus Plus "X OUT" shoot em up only £219.99

A600 DELUXE .....ONLY £245.99

A600 20HD DELUXE....ONLY £339.99

nc. ROM sharer with 1.3 & 2.04 ROM's mal ncompatibility a thing of the past. The A HD Deluxe comes with a Built in 20 Mb hard drive Just add 32.99 for a 2 Mb 600 Deluxe!

### PRIMA A1200 REAL TIME CLOCK

at last now you can date and time stamp your files Fits directly onto the motherboard with no solderin

now only £14.99!

check for compatibility

### A600 & 1200's with built in Hard Drive plus HD kits forA600/1200's

Add £14.99 for Real Time Clock!

| HI         |           | A600          |         |
|------------|-----------|---------------|---------|
| 20Mb *£    | 89.99     | £289.99       | £394.99 |
| 13* dM04   | 79.99     | .£379.99      | £484.99 |
| 80Mb*£1    | 95.99     | .£399.99.     | £499.99 |
| 127Mb. *£2 | 69.99     | £469.99.      | £569.99 |
| 210Mb°£3   | 69.99     | "£574.99.     | £674.99 |
| 9          | ust Add £ | 0.00 for fitt |         |

All Amiga's come with Workbench, mouse & 12 mon warranty. The A600's, A1200 & A4000 come with 12 nonths on site warranty All 1200/600's also come with built in integral hard disk option.

## THE AMAZING ZOOL PACK!

- •ZOOL (97% Amiga Computing, Nov 92) STRIKER (94% CU Amiga, June 92), PINBALL DREAMS (94% AUI, Sept 92)
- TRANSWRITE word processo

only £29.99 only £19.99 with any AMIGA!

# **NEW! AMIGA CD32 PACK**

pased on the 68020 processor, the C 2Mb RAM, 128K flash memory, built in WB & the ability to play normal audio

only £289.99

CD Rom Amiga A570

Turns your Amiga 500 into a CDTV. Includes Fred Fish CDPD disk & Sim City now only £147.99!

# FIRST COMPUTER CENTRE (LEEDS) Tel: 0532 319444

All our printers are UK spec.

### anon citizen **FUJITSU** PACKARD SEGIE HEWLETT

All our printers come with ribbon/toner, printer drivers (if available), paper & cables!! CANON

NEW! Canon BJ10sx.....£224.99 Laser quality output. Larger buffer than the NEW! Canon BJ200.....£319.99 3 page a min speed, 360 dpi, small footprint & i page sheetfeeder

NEW! Canon BJ230.....£379.99

Canon BJ300.....£419.99 Desktop bubble jet with laser quality

Canon BJ330.....£464.99 on of the BJ300 BJI0 Autosheetfeeder...£52.99 ....£18.99 Canon BJ10 cartridge.....

CITIZEN NEW LOW PRICES! Citizen printers have a 2 year guarantee Citizen Swift 90 Colour...... £169.99 Excellent value 9 pin colour. Highly recommended Swift 200 Colour....£219.99

out put as the 240 but with less facilities Swift 240 Colour.....£269.99 Swift Auto Sheet feeder..£79.99 **FUJITSU** 

12 month onsite included except

DL-1150 (12 month B T Base) Fujitsu DL-1150 Colour.£274.99 24 pin, 10 fonts, 200 CPS Fujitsu Breeze 100......£219.99

ink jet, draft & LQ mode, BJ 10EX beater Fujitsu Breeze 200 ink jet.....£309.99

HEWLETT PACKARD HP Deskjet Portable..only £369.99 New! HP510 mono.now £264.99 HP 500 Colour.....now £319.99 HP 550 Colour.....now £519.99

4 times faster than the HP500C!! HP500 mono cartridges ......£14.99
Double life 500 cartridges ......£24.99
All HP printers come with a 3 year warranty STAR

StarLC20.....£132.99 180 cps draft, 45 cps NLQ, quiet mode and multi fonts, push button operation.

Star LC100 colour.....£155.99 9 pin colour, 8 fonts, 180 cps draft, 45 cps NLQ

Star LC200 colour......£195.99 9 pin colour, 8 fonts, 225 cps draft, 45 cps NLQ, A4 landscape printing.

NEW! Star LC24-20 MKII ..... £224.99

24 pin quality, 210 cps draft, 67 cps LQ, 39K buffer expandible to 48K, 10 fonts and quiet mode. Star LC24-200 colour.£264.99

Star SJ48 Bubble jet.....£217.99 NEW! Star SJ144 Colour Thermal

£49.99 Star SJ48 cartridge Star SJ44 cartridge (pack of 3). Star SJ48/BJ10 Refill kit. £42.99

Laser Printers

Fujitsu VM600 Laser.....£679.99 6 pages per minute, HP emulation, multi font, 300Dpi HP Laserjet 4L.....£609.99 OKI 400e.....£514.99

Ricoh PCL5.....£809.99 400 Dpi, 2Mb RAM, 5Page per mi

add just £114.99 for 2 Mb of extra RAM Star Laserjet LC5.....£589.99
5 page laser, HP emulation, multi font, 300Dpi

# MONITOR:

COMPUTER CENTRE PERST

All our monitors are UK spec. All monitors come complete with a free Amiga lead

## PHILIPS CM8833 MK2 Colour

now only £194.99 UK Spec.

PHILIPS TV Tuner for the 8833.£64.99

## Commodore 1084ST Colour

atures built in tilt & swivel stand this new co only £199.99

MITAC SVGA .28 dp Colour monitor with overscan only £249.99

NEW! COMMODORE 1940 Dualsync, .39 dpi only £284.99 **NEW! COMMODORE 1942** Dualsync, .28 dpi only £379.99 COMMODORE 1960 multisync .28 dpi only £379.99

MICROVITEC MULTISYNCS

A 3 year warranty comes as standard 20"....£1099.99

Goldstar TV/Monitor..only £169.99

# SUPRA MODEMS

## The Supra-Fax Modem V.32 bis (14400 baud !!!)

only £249.99 including heavy duty PSU

### Supra Fax Plus

only £119.99

GP FAX SOFTWARE only £39.99 if bought with modem

Supra 2400

only £74.99

# PREFERRED DEALERS

Courier V32bis+FAX.....£386.99 Courier HST/Dual 16.8 Fax..£503.99 Sportster | 4400 FAX.....£279.99 WorldPort 14.4+FAX.....£289.99

MicroLin V22b FAX ..... £216.99 MicroLin V32b FAX ...... £449.99

LINITE WITHOU COLLO

68881 25MHZ.....£129.99 68882 33MHZ.....£139.99 68882 50MHZ.....£209.99 The RAM boards can only work with the use of the Co-Pro board

TE

### SUPRA RAM

Simply the best! Fits onto the side expans Auto configures with <u>no</u> software patching. 8Mb pop to 2 Mb.... 8Mb pop to 4 Mb. £214.99

8Mb pop to 8 Mb... 8Mb pop to 2 Mb for 2000/1500 range..£149.99

## P GVP HARD DRIVES

**AMIGA A500 HARD DRIVES** from only £247.99

A500 GVP Combo's A530 Combo 40MHz from only £475.99

32 bit 60ns 1 Mb SIMM for Accelerator.... 32 bit 60ns 4Mb SIMM for Accelerator....

1500/2000 Hard Drives Impact Series II HC8+ from only £289.99 All GVP products come with a full 2 year warranty

### **ROCHARD DRIVES**

ROCTEC A500 CONTROLLER CARD ROCTEC 42Mb.....£219.99 ROCTEC 80Mb.....£299.99

ROCTEC 120Mb.....£315.99

### OPALVISION

only £619.99 with Imagine 2!

### GENLOCKS

Commodore A2300 internal Genlock

## PRIMA ROM SHARERS

now only £19.99 or £27.99 for keyboard switchable version

### **EMULATORS**

### ACCESSORIES

Real Time A1200 internal clock module.....only £14.95 Computer Video Scart Switch..... 

20 CAPACITY DISK BOX...... 40 CAP LOCKABLE DISK BOX 100 CAP LOCKABLE DISK BOX..... 90 CAP STACKABLE BANX BOX. 150 CAP STACKABLE POSSO BOX add £3.00 delivery if purchasing just one Posso or Banx box. Free delivery then purchased with other product or when buying 2 or more. AMIGA A500 DUST COVER... MONITOR DUSTCOVER 12" MONITOR DUSTCOVER. AMIGA TO SCART CABLES... 

AMIGA CONTROL STATIONS A500 or 1 200 VERSION PRINTER STATION...

### DISKS

New High density 3.5 inch bulk and Fuji branded Please phone for best prices!

QTY 3.5" DDIDS FUJI DDIDS OR Bulk BRANDED ...£4.99.....£6.99

200....£73.99......£99.99 500.....£169.99.....£POA 1000..£339.99.....£POA Branded disks come complete with labels Disk Labels....500...now only £6.99

Ф 5

۷Ф ۷Ф

₹Ф

۷Ф

₹Ф Q S ۷Ф

AGESTREAM 2.2 U.K. version only

Disk Labels..1000....now only £9.99

ROCTEC ROCMATE.....£99.99 OMPUTER CENTRE OF IRST COMPUTER CENTRE OF IRST COMPUTER CENTRE OF IRST COMPUTER OF

# Choose any gift or special offer when you subscribe to AM

To order your 12 issue subscription send this form to Europress Direct, FREEPOST, Ellesmere Port L65 3EA.

(No stamp needed if posted in UK)

### Subscription order form

I would like the following 12 issue

| subscription to Amiga Computing.                                                                                                    |
|----------------------------------------------------------------------------------------------------|
| (Tick the appropriate box)                                                                                                    |
| New Renewal                                                                                                    |
| 9614 9615 UK Subscription £39.95                                                                                                    |
| 9616 9617 EEC Subscription £54.95                                                                                                    |
| 9618 9191 Rest of the World Subscription E74.95                                                                                                    |
| Canada/USA*                                                                                                    |
| * Canada & USA subscribers send to: Europress (North America), Unit 14, 225 Bysham Park Drive, Woodstock, Ontario, NT4 1P1, Canada. Tel: 519-539-0200, Fax: 519-539-9725. |
| My subscription will start from the earliest possible issue.                                                                                                    |
| The free gift or special offer                                                                                                    |
| I want is                                                                                                    |
| (Tick the appropriate box)                                                                                                    |
| 9576 Binder & two magazines 9580 Mastering Amiga Printers                                                                                                    |
| 9577 Oh No! More Lemmings 9581 55 Voucher                                                                                                    |
| 9578 Four Arcade Games 9582 Mini Office Professional (£29.99)                                                                                                    |
| 9579 Alpha Data Mega Mouse                                                                                                    |
| I wish to pay by                                                                                                    |
| Gifts/offers are not available to Rest of World, USA and Canadian subscribers                                                                                             |
| Cheque/postal order payable to Europress Enterprise                                                                                                    |
| Credit card                                                                                                    |
| Expiry date/_                                                                                                    |
| Explay date                                                                                                    |
| Card No.                                                                                                    |
| Deliver my magazine to                                                                                                    |
| Deliver my magnine                                                                                                    |
| Name                                                                                                    |
| Address                                                                                                    |
|                                                                                                    |
|                                                                                                    |
| Postcode                                                                                                    |
| ☐ Tick this box if you do not wish to receive promotional material from other companies                                                                                   |

Subscribing is the easy way to make sure you get your magazine. Every month your copy is reserved and delivered right to your door. We pay all the postage costs, and you receive it before it's even on sale at the newsagents.

You'll have no worries about missing out on the latest issue. Subscribing saves you time and hassle, and makes sure you don't miss out. On top of all this you get to choose any of these free gifts or special offers as well.

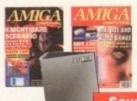

Two extra issues and a magazine binder

Save £12.75

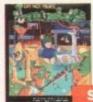

Oh No! More Lemmings The stand-alone version

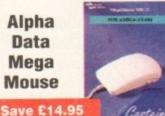

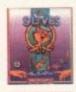

Four arcade games

ave £24.9

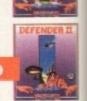

Mini Office **Professional** Only £29.99

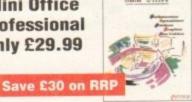

Mastering Amiga **Printers** 

Or you can use the SUBSCRIPTION HOTLINE Telephone 051-357-1275 Fax 051-357-2813

Don't forget to leave you name, address and credit card number and expiry date.

Save £5

£5 Voucher Redeemable against the Reader's Offers pages with a value above £20

lthough dramatic, this month's big intro may also be just a tad misleading. When I say "the best money can buy" I really mean the best "sensible" money can buy which precludes BetaCam edit recorders, TBCs, A/B roll suites and

Courtesy of the fact you're already reading AC it's a safe bet you already have a machine. However for those contemplating an upgrade I strongly suggest that you consider a desktop-style machine such as the A1500, A3000 or A4000, due entirely to the expandability that Zorro slots provide.

Thanks to the nature of DTV, the add-ons never seem to end and to employ them effectively extra RAM, extra storage and dedicated add-ons plus acceleration is often a must.

For basic titling neither Zorros nor excessive speed are essential, but if you're planning to take your DTV further an 030 is really the minimum for effective animation, presentation and post-production

Lastly if you're planning to add ray-tracing to your repertoire ensure that an FPU comes as part of you new machine or accelerator. Ray-tracing without an FPU can be incredibly slow - as indeed can all heavy number-crunching applications.

Despite the fact that DPaint can be painfully slow in its AGA form, it nevertheless remains the key animating tool for any system. If however your aspirations go further than spinning logos, title scrolls and backdrops, 3D is probably your next move.

If so, the choice falls between Imagine2 and Real 3D Classic. Although there's a vast array of programs available, this duo offer by far the best performance-to-price ratio.

### SUPERIOR ANIMATION

Both packages retail at roughly the same price with Real 3D providing a simpler window into 3D, while Imagine2 offers superior animation and photo-realism.

Although not essential for basic DTV, the flexibility and added creativity that image processing offers can put the Amiga alongside even the most powerful digital video systems.

As far as image processing is concerned there's one package that quite literally blows the opposition away. If you've not already guessed, the software in question is the all-conquering ADPro.

Even though ADPro has suffered stiff competition lately with the arrival of ImageFX and Image Mr/Master - both of which offer impressive performance - it holds its position as the premier DTV image engine thanks almost entirely to ProControl.

Courtesy of this the latest member of the ADPro family, automated multi-frame image processing is a simple matter of pointing and clicking. Even highly complex DVEs can be simulated with the aid of the program's built-in incrementing variables. When this is combined with its composition and special effects features, its quite simply unbeatable.

If you're a regular to the glossy folds of AC, there's a strong chance you've already been exposed to one of the leading contenders in the title race, namely ScalaHVT - which appeared in the June issue. The aforementioned HVT is far from alone in the bud-

# The future...

With the arrival of the Amiga CD32, the Mpeg revolution is only just around the corner. Although not shipping with the CD32, the Mpeg module is planned for release in the autumn. Speaking from experience I can tell you the full-motion video or FMV offered by the module is nothing

When – as promised – Mpeg technology spreads to the A4000 and A1200, DTV could see the biggest change in the history of the machine. As yet it's unclear whether the Mpeg chips will be accessible by the Amiga itself or simply as a spooling medium for the CD-ROM.

If as expected the technology will be a shared commodity, as impation could be speeled to the chips direct from

ity, animation could be spooled to the chips direct from hard disk thereby providing full frame digital video and at reasonable cost of space and expense

get market being hotly pursued by BAS2 from Alternative Image. However for the power players there's again a choice of two power programs in the form of Broadcast Titler II and Scala MM200.

Even though the former offers excellent titling and extremely smooth scrolling it badly lacks the flexibility offered by MM200 a program which can not only title video but also provide animated backdrops, links to other media including display boards, CD and CD-ROM, Midi and much more besides.

Besides the footage itself music is perhaps the most important aspect of any production. And again there's a huge array of sequencing and sampling combinations with which to build a production.

However in the best traditions of our "not much expense spared guide to DTV" the ultimate combination has to be B&PPro2 and the SunRize range of 12 and 16-bit direct-to-

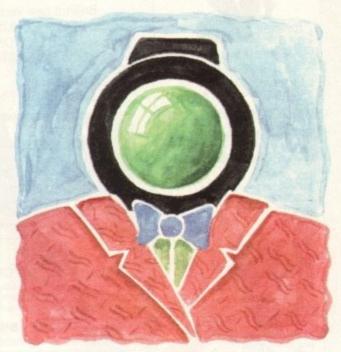

# Dream system

disk samplers.

As for sequencing, B&PPro2 simply can't be beaten. It's fast, flexible and incredibly powerful while acting as a centre-pin for a whole family of add-ons such as SuperJam1.1 - a program that can generate perfectly acceptable background music in the style of your choice in seconds.

B&PPro also has the added bonus of Media Madness - an element of the program which provides control over external devices such as genlocks and laser discs in addition to direct ARexx control over other programs such as the aforementioned Scala MM200.

On the sampling side the SunRize 12 and 16-bit boards win the day not only because of quality but also their affinity with B&PPro2 which can control both of them, thereby adding frame-accurate soundtracks and special effects to live Midi output while running Scala titling and animation at the same time.

However be warned - you'll need an A4000 with a sizeable RAM and hard disk to achieve such a high degree of automated

As far as plug-ins go the list is endless, but in my opinion the hottest item at the moment has to be VLab Y/C. Although merely a humble high performance full-frame grabber in the past, this latest Y/C revision has revolutionised DTV by providing access to accurate sequential grabbing.

Once processed with a combination of ADPro and ProControl, these sequential creations mean apparently live action DVEs are now within the reach of anyone.

On the playback side, DCTV still remains the only method that comes close to 25 frames per second full-screen playback although when large areas are animated even DCTV suffers badly.

In addition, the unit also lacks the ability to genlock with live video due to its composite-only output. As a result the talents of a fast AGA Amiga are often more useful - especially when smaller scale animation is require.

Paul Austin throws caution to the wind and sets about building the best Amigabased video environment money can buy!

### CLR LICENCEWARE

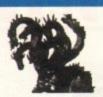

1 disk titles = £3.50 2 disk titles = £4.50 3 disk titles = £4.99

## CLR **EDUCATION**

COLOURING PAD and for young kids (1)

ACHORD

T.A.M.I.

NIGHT SKY

**WORDS & LADDERS** 

**BASICALLY AMIGA** 

LETS LEARN

-7 year olds (1) ALPHABET TEACH

HOME BREW

FAST FRET

KINGS & QUEENS

THINGAMAJIG

**WORK & PLAY** 

PLAY IT SAFE

**BIG TOP FUN** 

JIGMANIA

CHESS TEACHER

MIND YOUR LANGUAGE

SPEED READING

skills (3)

CHORD COACH

C.A.T.T.

steries of the Tarot (3)

**FUN WITH CUBBY** 

PREHISTORIC FUN PACK

**PEG A PICTURE** 

UNDERSTANDING AMOS

SNAP

teach kids shapes (1)

### CLR **ENCYCLOPEDIAS**

The following disk based encyclopedias cover a range of interesting subjects. Using a combination of text, diagrams, drawings & photographs each title is entertaining as well as educational.

DINOSAURS (2) GEOLOGY (2) SOLAR SYSTEM (3) SOLAR SYSTEM 2 (3) FRESHWATER FISHING (2) ECOLOGY (3) MESSERSCHMIT BI109 (2) SPITFIRE (2) YOUR FIRST PONY (2)

### ROMS

CDPD1- £19.95 Fred Fish 1 to 660 etc. CDPD2 - £19.95 Scope, JAM & more Fish etc. DEMO CD-£19.95 Packed with demos etc. 17 BIT - £39,95 An instant P.D. library on this brilliant 2 disk collection

# SEASOFT

The Logical Choice

# NEW-OctaMED Pro V5-NEW

Brilliant new version of this famous 8 channel music editor with a totally new look-PULL DOWN MENUS, ON-LINE HELP, FULL MIDI SUPPORT WITH UP TO 64 TRACKS, SAMPLE EDITOR, SYNTHESISED SOUND EDITOR, STANDARD TRACKER OR TRADITIONAL STAVE NOTATION DISPLAY, etc etc - (Requires Kickstart 2 or later)

£30-00

V4 NOW ONLY £18.00

*AM/FM* 

for the serious Amiga

musician

Issue 14 now out

£2.50

(issues 1 to 13 also available)

ACC

AMIGA CODERS CLUB

hints, tips, tutorials & source

codes for all you assembly

language programmers

(issue 31 now available)

*DINOSAURS* 

**Brilliant CLR** 

disk based

encyclopedia

£4.50

3.50 per issue

V4 Manual £8.50

**AMFC** 

Converts many standard music files to OctaMED and MUSIC-X format

£10.00

The latest version of the best genealogical database for the Amiga is now

A-GENE V4.38

available from Seasoft

£15.00

# FRED FISH DISK CATALOGUE

Lists the contents of all Fish disks from 1 to 870

£1.50

GAMES Latest titles available

ASSASSINS

V4 & Manual £26.00

*AM/FM* 

SAMPLES

13 disks packed with high quality samples

£2.50 per disk

ACC

HARDWARE PROGRAMMERS

MANUAL

Disk 1 (PD) £1.50 Disks 2-4 £5.00 each or all 3 for

£12.50

Call for list

# OVER 2000 DISKS OF QUALITY P.D. AVAILABLE

including:-

A64 EMULATOR (2)

A-BASE (1)

A-GENE (1)

of this genealogy databa

AMIGA FOX (1)

ASTRO 22 (1)

C-MANUAL (12)

o know about C g on the Amiga

D-COPY 2 (1).

KICK 1.3 (1)

run those original A500 progs A500+, A600, A1200

KICKSTART 2 (1)

M-CAD (1)

MESSY SID 2 (1)

NORTH C (2)

NUMPAD (1)

keypad to an A600

FRED FISH 1 to 880

CATALOGUE DISK £1.25 (inc P&P)

FREE!

with your first order

SID 2 (1)

TEXT PLUS 3 (1)

V-MORPH (1)

PC TASK 2 (1)

ACC 1-4 (1)

to 4 on a single P.D. AMOS PRO UPDATER (1)

EASY CALC (1)

NCOMM (1)

TRONICAD V1 (1)

PD PRICES - PER DISK

(No. of disks shown in brackets) 1-4 disks - £1.50 5-9 disks - £1.25 10-24 disks - £1.00

25+ disks - £0.90

Unless otherwise stated all titles featured in this advertisement work on A500 (1Mb), A500+, A600 & A1200

MED V3.21 (1)

OctaMED V2 (1)

OctaMED V5 (1)

OctaMED MODULES (5)

DESK TOP GUIDE TO ELECTRONIC MUSIC (2)

# *41200 ONLY*

needs at least 4

AGA TETRIS/UTILITIES (1)

HOI AGA DEMO (1)

UCHESS (1)

SUPER HAM PICS (6)

NIGHTBREED (2)

W.B.3 BACKGROUNDS WINBLEND (1)

T-BAG 1 to 77

Please add 50p P&P to P.D./Licenceware orders & £1.00 if your order includes other items. Send orders to:

# SEASOFT COMPUTING

(Dept AC), The Business Centre, First Floor, 80 Woodlands Avenue, Rustington, West Sussex BN16 3EY

or telephone

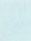

9.30am to 7.00pm Mon-Fri (to 5pm Sat)

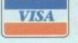

NORRIS

PHASE 2

X-SYSTEM

TRUCKIN-ON

**DRAGON TILES** 

MOTOR DUEL

**FUTURE SHOCK** ALL GUNS BLAZING

**BULLDOZER BOB** PARADOX

SONIC SMARTIE HEAD

SPLODGE THE ESCAPE IMBRIUM

SCAN 29 STELLAR ESCAPE

JUNGLE BUNGLE

FLOWER POWER STOCKING FILLERS MARVIN THE MARTIAN

WHITE RABBITS TIME RIFT

## CLR UTILITIES

VIDEO TITLER

FISH INDEXER

**TYPING TUTOR** 

ALPHAGRAPH WORD FINDER PLUS

PLAY N RAVE

POWER ACCOUNTS keep track of your bank account (1) CALC V1.3 spreadsheet (1)

STOCK CONTROLLER (1) EPOCH (1) X-STITCH LITE (1)

INVOICE MASTER (1) HARD DRIVE MENU (1)

**PRINTER FONTS** LC10/20 (1), LC200 (1) 24 PIN PRINTERS (1), CANON BJ (1)

# CCESSORIES

(£1.00 P&P)

PYTHON 1 joystick - £9.99 ZIPSTICK joystick - £12.99 MOUSE MAT - £2.99 HEAD CLEANING KIT - £2.99 MONITOR COVER - £4.99 A500 DUST COVER - £2.99 A600 DUST COVER - £2.99 A1200 DUST COVER - £ 3.99 PRINTER STAND - £4.99 PRINTER LEAD (1.8m) - £3.99 PRINTER LEAD (5.0m) - £6.99 4 PLAYER ADAPTOR - £5.99 JOYSTICK EXTENDER - £4.99 M/J SWITCH MANUAL - £9.99

100 DISK LABELS - £1.50 1000 DISK LABELS - £10.00 1000 T.FEED LABELS - £12.50

M/J SWITCH AUTO - £12.50

ALFA DATA MOUSE - £12.95

DISKS 3.5" DSDD GRADE A - 50p 3.5" DSDD BRANDED - 60p 3.5" DSDD TDK - £7.00 for 10

### **DISK BOXES**

3.5" x 10 - £1.25 3.5" x 40 - £4.50 3.5" x 100 - £5.99 3.5" x 80 BANX - £10.95 3.5" X 150 POSSO - £19.99

ase call to confirm price and availability)

ascal was designed as a teaching language way back in 1971 by Professor Nicklaus Wirth. Consequently, it is exceedingly good for teaching the fundamentals of computer programming and developing a structured, methodical approach to writing code.

Over the years Pascal has been implemented on the majority of computers and numerous deviations have been made from the ISO specification by compiler writers.

This has had the effect of making the language less portable than it once was, although the key features have always remained intact.

The most popular version has set a de facto standard on the IBM PC in the form of Turbo Pascal. This has been implemented as HighSpeed Pascal on the Amiga by HiSoft in conjunction with

As you would expect, this dialect allows access to all of the Amiga's operating system routines as well as providing compatibility with Turbo Pascal.

In Amiga circles, there are two kinds of HighSpeed Pascal programmer - those who already know the Pascal language, but need to learn some Amiga specifics, and those who are complete

Because the more experienced programmers are quite capable of learning all about the inner workings of the Amiga by themselves, we must ask them to do just that for the time being.

I realise that this will leave one or two Pascal-literate readers wondering where to start, so let's point them in the right direction.

Anyone eager to take on the Amiga's operating system will need to obtain the ROM Kernel Reference manuals which are available from all good book shops or directly from HiSoft. Buying the complete set in one go is an expensive business so you may find it useful to buy them one at a time, as finances permit. This begs the question: Which one should I buy first?

Without a doubt, the most useful starting point is with the Libraries RKRM which covers topics such as screens, windows, menus, gadgets and all the others needed to give your programs the Amiga look. After that you will soon find that you want a copy of the Devices RKRM.

### START FROM SCRATCH

Although the manuals include example code written in C, the accompanying tutorials provide good explanations and sufficient detail to convert them to Pascal.

I would advise you not to attempt a straight conversion, but to start from scratch as this will give you a better understanding of what the programs do and how they do it.

It is not absolutely necessary to know how to program in C in order to understand the manuals, though this is clearly an advantage.

Once you know the names of the routines that you need, look through the Units to find out whether they have been implemented as procedures or functions. Having done that, you should be well on the way to writing some nice-looking programs.

For the time being, this column will concentrate on teaching the fundamentals of Pascal programming and will tackle the likes of Intuition, Devices and so on some time in the future.

Traditionally, the first program anyone writes with a new language is the Hello World example. In Pascal it looks like this:

> Program HelloWorld; writeln('Hello World.');

The first line indicates that you are looking at a program, rather than any old text file, and that it is called HelloWorld. By convention, the program is stored in a file of the same name but with a file extension of .pas:, for instance:

### DFD:HelloWorld.pas

The word begin indicates the start of the program while the end of the program is marked by the word end. The body of the pro-

# PROGRAMMING

gram is that part of the program that lies between these begin-end brackets and in this case takes the form of a single

In Pascal, each statement is terminated by a semi-colon (;) with the exception of the final end statement, which is followed by a full stop to indicate the end of the program. This allows long statements to be split over several lines to make the program more

Having produced the simplest of programs, we are now going to take a closer look at text output. The writeln procedure follows its output with a carriage return and line feed so that subsequent output will appear on the next line down. For example, if we wanted to out put the text:

My first Pascal program is called:

we would add a writeln statement to the

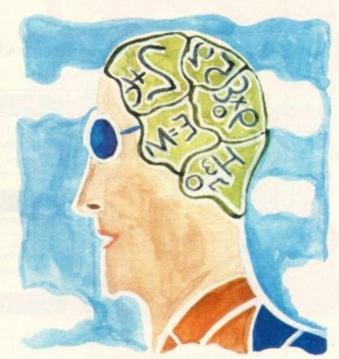

# Pascal for beginners

program:

Program HelloWorld; writeln('My first Pascal program is called:'); writeln('Hello World.');

The writeln procedure is very similar to a procedure called write, the only difference being that write does not move the output position to the next line.

To demonstrate this, change the first writeln into write and run the program again. In order to make the output more readable, you might like to add a space after the colon in the third line.

Having done that, we now will alter the output to read:

This is my first Pascal program, it's called:

Notice that we need to use an apostrophe which is the same character that we use to mark a text string. If we were to use the line:

writeln('This is my first program, it's called:');

the compiler would be confused because it is expecting a pair of delimiting apostrophes but sees a line with three of them. To work around this, it is necessary to use a fourth apostrophe to tell the compiler exactly what we mean:

writeln('This is my first program, it''s called:');

It is usual to write comments in source code to make it clear what is going on, but we'll leave that until next month

Colin Yarnall says "Hello World!" in the language of the academics

NO NONSENSE TECHNICAL ADVICE INCLUSIVE OF V.A.T. CUSTOMERS COME FIRST AFTER SALES SERVICE

| THE R. P. LEWIS CO., LANSING, MICH. 49-14039-1-120-1-120-1-1-120-1-1-120-1-1-120-1-1-120-1-1-120-1-1-120-1-1-1-1 |          |
|----------------------------------------------------------------------------------------------------|----------|
| Amiga A500 Cartoon Classics Pack                                                                                                    |          |
| (1Mb + Cames Pack)                                                                                                    | £199.00  |
| A600                                                                                                    | £269.00  |
| Amiga A1200                                                                                                    | POA      |
| Amiga A1200                                                                                                    | POA      |
| Amiga A1400                                                                                                    | CE40 00  |
| A1500 (Home Accounts Pack)                                                                                                    | TOTALINA |
| A2000                                                                                                    | PUA      |
| V3000                                                                                                    | PUA      |
| A4000                                                                                                    | POA      |
| ATOO IIII                                                                                                    |          |

| Citizen 120+D              | £119.00 |
|----------------------------|---------|
| Citizen Swift 9 Colour     | £179.00 |
| Citizen Swift 24E Colour   | £239.00 |
| Citizen Swift 9 136 Column | POA     |
| Citizen Swift 240 Colour   | £279.00 |
| Canon BJ10 ex              | £205.00 |
| Canon BJ20                 | £315.00 |
| Canon BJ330                | £499.00 |
| Canon BJ330                | POA     |
| Canon BJ200 (New)          | £400 00 |
| HP Deskjet Colour          | POA     |
| HP LaserJet III & IIIP     | PUA     |

PLEASE PHONE FOR ANY PRINTERS NOT LISTED

## A500

| 512k 4  | chip with clock£23.95                                                                                                    |
|---------|----------------------------------------------------------------------------------------------------|
| 512k 4  | chip no clock£18.95                                                                                                    |
| Un to 8 | Mb plugs into side port.                                                                                                    |
| oh w    | The state of the state of the s |

...£39.95 1Mb upgrades A500+ to 2Mb.

| *** | tels alon | :k£49. | .00  |
|-----|-----------|--------|------|
| 1MD | with cloc | EAS.   | 00   |
| 1Mb | no clock  | £45.   | , UN |

### A1500, A2000

Memory master, up to 8Mb voted best quality. Uses 1 x 4 Zip Ram.

| 2Mb | £129.00 |
|-----|---------|
| 4Mb | £189.00 |
| 4Mb | €249.00 |
| 6Mb | £210.00 |
| 8Mb |         |
|     |         |

### **PCM Cards**

| I CITA COME TOO                     |     |
|-------------------------------------|-----|
| 2Mb£119                             | .00 |
| ZMD                                 | no  |
| 4Mb£189                             | .00 |
| Microbotics Internal Ram with FPU & |     |
| Clock                               | OA  |
| Clock                               | -   |

All prices include VAT and are subject to change. Specifications are subject to change without notice. Please enquire about p&p with your order.

| SUPERBASE 2£29                      |
|-------------------------------------|
| SUPERBASE 2£29                      |
| PERSONAL WRITE £29                  |
| SAXON PUBLISHER (LATEST VERSION)£59 |

### Novia 60i internal hard disk. €449.00 £149.00 AdSpeed... £169.00

Flicker Free Video 2. Please phone for other ICD products

### DESIGN

| DESIGN                     |         |
|----------------------------|---------|
| Caligari 4                 | POA     |
| Imagine V2.0               | £129.00 |
| Imagine v2.0               | POA     |
| Morph Plus                 | DO.     |
| Deluxe Paint AA            | FUA     |
| Personal Paint             |         |
| Vieta Pro 3.0              |         |
| Deluxe Paint 4             | £59.00  |
| X-Cad 2000                 | £89.00  |
| X-Cad 2000                 | 6229.0  |
| X-Cad 3000                 |         |
| Vidi Amiga Colour Solution | £99.0   |
| Pro Draw 3                 | £89.0   |
|                            |         |

### WP/DTP

|                   | 620.00  |
|-------------------|---------|
| Comic Setter      |         |
| Dewartenam        | £144.00 |
| Pagestream        | £99.00  |
| Saxon             | C20 00  |
| Mini Office       | £39.00  |
| Kindwords 3       | £34.00  |
| Kindwords 3       | CAADO   |
| Pen Pal           |         |
| Wordsworth        | £79.00  |
| Wordsworth        | £130 00 |
| Pro Page 3        | L139.00 |
| Pagesetter        | £129.00 |
| Pagesetter        | PO!     |
| Final Copy 2      |         |
| Home Accounts 2   | £34.00  |
| Home Accounts and |         |

### PROGRAMMING

| Amos 3D       | £29.00  |
|---------------|---------|
| Dev Pack 3    | £49.00  |
| System 3      | £39.00  |
| Lattice C 5.1 | £159.00 |
| Quarter Back  | €34.00  |
| Quarter Back  | POA     |
| Superbase Pro | £69.00  |
| Pascal        |         |

### EDUCATIONAL

| EDUCALION                         |        |
|-----------------------------------|--------|
| English, French, German & Spanish |        |
| Vocabulary and Grammareach        | £21.95 |
| Vocabulary and Grantmar           | £21.95 |
| History 1 & 2each                 | C24 05 |
| British Politics                  | 124.70 |
| Comparative Politics              | £24.95 |
| Company                           |        |

|                        | 220.00          |
|------------------------|-----------------|
| Adorage                | £59.00          |
| Animagic               | £39.00          |
| Animagic               | POA             |
| Deluxe Video III       | DO A            |
| Eigiview Media Station | POA             |
| Cools 500 Titler       | FUA             |
| Scala Video Studio     | POA             |
| Scala Video Studio     | 6150.00         |
| Ceala Professional     | E130.00         |
| Pro Video Plus         | £137.00         |
| O 1 Victor             | POA             |
| Opai vision            | POA             |
| Dal Genlock            | secondaries Co. |
| Pocgen Plus Pal        | t139.00         |
| er to Contact          |                 |
| Y/C Genlock            | PO/             |
| Y/C Genlock            |                 |
|                        |                 |

| JUUIT & DITITE        |         |
|-----------------------|---------|
| Audio Master IV       | £44.00  |
| Bars & Pipes Pro      | POA     |
| Super Jam             | PO/     |
| Pro Midi Interface    | £17.99  |
| Audio Engineer Plus 2 | £149.00 |
| Audio Engineer Plus 2 | 627 9   |
| Mega Mix Master       | PO      |
| Amas 2                | E Oz    |

| Infra Red Mouse          | £45.00 |
|--------------------------|--------|
| Bionic Mouse             | £12.95 |
| 2 Button track hall      |        |
| 200dni Replacement Mouse | t12.9  |
| 300dpi Optical Mouse     | £29.9  |
| Ontical Pen Mouse        | L34.9  |
| Budget Replacement Mouse | £9.9   |
| budget inclination       |        |

| m III . pp22 3 ft-2 | £229.00 |
|---------------------|---------|
| Philips 8833 MK2    | £229.00 |
| Multisync Monitor   | £349.00 |
| Cub/Scan 1440 14"   |         |
| 15/40Vbz for A1200  | POA     |
| 15/40Khz for A1200. | POA     |

### HARD DRIVES

Alfa Power HD Systems IDE Controller for A500/A500+/A1500/A2000 0/8Mb Ram

| Controller            | £99.00  |
|-----------------------|---------|
| 40Mb + Controller     | £249.00 |
| 60Mb + Controller     | £279.00 |
| 60Mb + Controller     | £200 (V |
| 85Mb + Controller     | £220 (V |
| 120Mb + Controller    | L329.00 |
| Each 2Mh Ram          | £0U.U   |
| External Floppy Drive | £49.0   |
| rateman molt          |         |

Top quality 400 dpi scanner ideal for scanning photos and line art for use in DTP newsletters, reports and brochures.

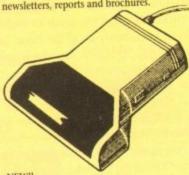

V3.0 COLOUR SOFTWARE

Supplied with the latest version of the DaataScan Professional software.

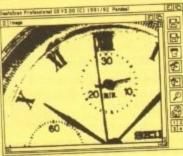

### **FEATURES**

- Real-time scanning display.
- Image size limited only by memory.
- Save in the popular IFF file format.
  Crop, rotate, flip, resize, lighten, darken.
- 16 colour palette from 4096 colours.
- Variable zoom & edit facility.
- Full drawing tools box, line, circle, text. COMPLETE PACKAGE .... £20 Version 3 software upgrade ... Pandaal Interface/software upgrade .....£40

Record and mix sounds from a Walkman, CD player, or extract samples from games.

- True stereo sound sampling cartridge.
- Sound recording and mixing software.
- Stunning real-time effects.
- Song and MIDI sample sequencers. FREE STEREO LEAD ....

The UK's newest Amiga store is conveniently located in central London sandwiched between London Kings Cross, Euston main line and tube stations and Russell Sq, Holborn and Tottenham Court Road tube stations, making us easy to reach from almost every corner of the country. Alternatively you can order from the comfort of your armchair, just pick up the phone and speak to our experienced sales/technical staff for satisfaction guaranteed. Government and Educational orders welcome.

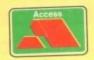

# NTIC COMPUTER SYST

56 Tavistock Place, London WC1H 9RG Tel: 071-278 7602 Fax: 071-837 9024

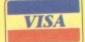

s you're probably well aware, the AD516 16 direct-todisk sampler has been around for some time. However with the DSP still missing on the Amiga, and the lack of any serious competition from other third-party developer, it still remains the only true CD-quality mastering system on the machine.

Regardless of other factors, the AD516's specification alone makes it an attractive route to true digital recording. Eight-track mono/four-track stereo, virtual memory, direct-to disk storage, CD-quality recording and simultaneous playback plus a £400 price drop allow the board to retail at a new bargain price of approximately £1,000.

Before delving into the hardware itself, it's perhaps worth explaining why 16-bit sound is so special. In short, the whole equation revolves around the SNR, or signal-to-noise ratio of the various formats.

At best, 8-bit sampling has a theoretical maximum sine wave of 48dB – roughly that of AM radio. Twelve-bit manages a much improved 72dBs, or more or less FM quality, while the 16-bit reproduction of the AD516 stretches the sine wave to the limits of the human ear at 96dBs, or CD quality.

Assuming you have a sound source coming in and an output to some form of amplification, sampling is simply a matter of loading the software and opening the Meter window plus either the Transport or Recorder windows – either of which can start the sampling process.

Prior to any sampling you must first specify the destination for

# MUSIC

ed, the program's excellent sample sequencing capabilities more than make amends. Unlike its counterparts, Studio16 has a professional and flexible approach to the problem.

Thanks to the SMPTE-In on the rear of the board and the Cuelist within the software, an unlimited number of samples can be assigned to specific timecode positions.

As a result, anyone – whether they be a musician or videographer – need only strip their tape with SMPTE (LTC) timecode and send the subsequent signal to the board.

My only complaint is that the board and software combination can only read rather than write SMPTE timecode.

This is particularly annoying as the program generates its own internal timecode in order to sync the Cuelist and as a source with which to communicate directly with Bars & Pipes professional 2 – the only sequencer supported by the board. Because

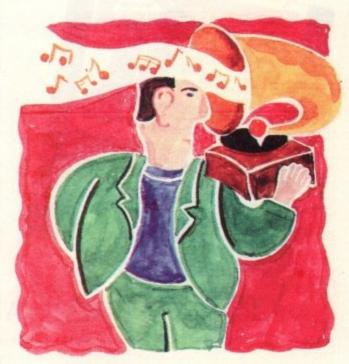

# Sweet sixteen

the sample via the Master preferences – which can of course save out default settings. If the monitor option is selected, the incoming signal will be displayed on the analogue, digital and graphical displays within the meter windows.

From within Record, Transport or Mixer you can adjust the gain of the incoming signal to provide the perfect input and output level for the board.

When satisfied with the various levels, filter settings, and of course sampling rate, you can hit record, instantly capturing the incoming signal.

The captive can then be renamed if necessary and assigned to an appropriate channel for playback. From then on, adding more samples is simply a matter of repetition.

### POWERFUL CONTROLS

Obviously it won't be long before the samples start to pile up, and it's at this point when the power of the transport controls comes into its own.

If you've ever used a four-track, or almost any analogue equipment, the phrase "ping-pong recording" will be a familiar one.

Basically, "ping-ponging" allows you to mix any existing samples with each other or as part of a new sample. Once mastered this technique means an unlimited number of samples can be combined into a new super-sample, thus freeing the original channels for fresh recording.

Using this approach, huge sounds can be built up in stages. And because you're working with digital rather than analogue there's absolutely no sound degradation.

The only restriction is that all ping ponging operations are destructive, so if a remix is required the original component samples must be put in storage until you're absolutely happy with the mix – the question is, will you have any space to store them?

Once a sample is recorded – stereo or mono – it can be highlighted within the Openlist and edited via its own sample editing window.

The usual array of cut, copy and paste are all on hand with a few more advanced features such as scale, flip, fade and freehand. Unfortunately, although well implemented and easy to use, editing is pretty basic and does suffer badly against even some 8-bit editing systems. However even though the editing and effects are limitof this annoying omission, you're almost forced to invest in an SMPTE timecode generator – assuming your source cannot generate its own – in order to strip the tape prior to synchronisation.

For strictly Midi-based systems the problem is compounded, as not only is an SMPTE generator essential, but also a Midi-to-SMPTE converter – unless of course you're employing the direct link with B&PPm2

As mentioned earlier, Bars & Pipes Pro can sync directly with the "cuelist". Consequently the output of the board and B&PPro2 can be directly synced without the need for an external SMPTE signal.

Thus it's possible to cue samples to specify Midi notes allowing a perfect combination of samples, music and video – assuming the sync is provided from the video source.

Another option is to sync an entire track or even tracks to the Midi output, thereby allowing analogue specialities such as guitar solos, acoustic instruments and vocals to be added to the Midi output – providing a pure digital recording from start to finish.

 For more information on the AD516, Contact SofTel on: 071-638 2156. Paul Austin cocks an ear to the sound of 16-bit silence as the AD516 takes the stage and a £400 price cut!

# The technical bits

- Simultaneous record and playback.
- 5/6 tracks available on 030-based machine with IDE hard disk.
- 8 tracks available on 040-based machine with IDE or SCSI.
- 23ms access time required on hard disk faster can mean more tracks.
- 64 times oversampling more than enough for CD mastering.
- ADSP sound processor rated at 10 MIPS, 100ns.
- Built-in LTC timecode reader: 24,25,29,97,30 fps drop and non drop.
- Dual 16 bit A/D converters with digital anti-aliasing.
- Dual 16 bit delta-sigma D/A converters again with digital anti-aliasing.
- 14 sampling rates from 5.5 to 48kHz CD usually recorded at 44kHz.
- 10Mb of storage required for 1min per stereo track at 44kHz.
- File formats include: Studio 16 1/2, AIFF, IFF 8SVX, Raw, CDTV Raw.
- ARexx interface

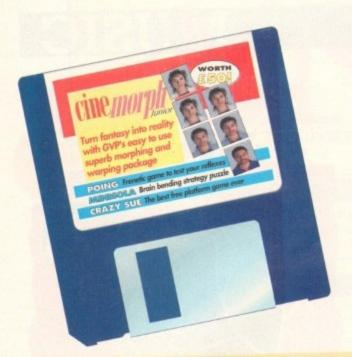

# Don't miss out on these super AMG

# CoverDisk offers

# **CINEMORPH MANUAL**

You've got the program and you've read the tutorial, all you need now to make the most of the August issue's CoverDisk product is the manual containing over 50 pages of tutorials, tips and instructions. Now you can really start using CineMorph to the full.

Order code: ASC4420 Price: £14.95

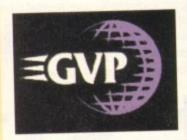

# GET SEQUENCING!

The CoverDisk version of CineMorph was complete except for one major feature, Sequence Morphing, which allows you to transform one moving sequence of frames into another. The upgrade includes the full version of CineMorph and manual.

Order code: ASC4422 Price £24.95

# OFFER

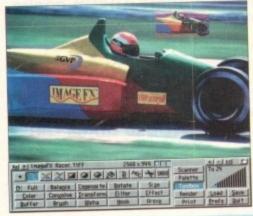

# **IMAGE FX UPGRADE**

ImageFX is reckoned by most users as being an invaluable tool for image processing.

Now we can offer you this powerful program at a special upgrade price of £149.95, saving you £100 from

Image processing is serious business, and serious business calls for value and power, so ImageFX holds nothing back. Look over all these integrated features:

JX-100 scanner support ● regionalised processing ● virtual memory ● edge feathering • complete painting tools • brush handling • real-time WYSIWYG preview AA/AGA support (as well as most popular 24-bit boards) • colour transparencies • dual image buffers • separate RGB masking • alpha

# IMAGE FX v ART DEPARTMENT PRO

Just look at all the built-in features Image FX gives you, for no extra cost

| FEATURE                                | IMAGE FX 1.03 | ART DEPARTMEN<br>PROFESSIONAL 2 |
|----------------------------------------|---------------|---------------------------------|
| Image processing                       | £149.95 *     | £199.95 *                       |
| Morphing                               | Built-in      | £199 *                          |
| Targa, TIFF, Rendition<br>File Support | Built-in      | £59.95 *                        |
| Epson GT scanner support               | Built-in      | £145*                           |
| Total                                  | £149.95 *     | £603.90 *                       |
|                                        |               |                                 |

\* Price based on CoverDisk upgrade offer.

channel ● CMY/YIQ operation ● Undo/Redo ● YUV/YIQ operation. ImageFX is truly integrated image processing... a reality here and now!

Normal RRP: £249.95 Price: £149.95 Order Code: ASI2000

Please note that Image FX requires a minimum of 3Mb of RAM.

| Pleas | se send me:                 | Please deliver my goods to:                                                           |  |
|-------|-----------------------------|---------------------------------------------------------------------------------------|--|
|       | CineMorph manual at £14.95  | Name:                                                                                 |  |
|       | CineMorph upgrade at £24.95 | Address:                                                                              |  |
|       | ImageFX upgrade at £149.95  |                                                                                       |  |
|       | I wish to pay by:           |                                                                                       |  |
|       | Cheque (enclosed)           | Postcode: Phone number:                                                               |  |
| 0     | Credit card                 | Allow 28 days for delivery                                                            |  |
|       | Card number                 | Doc Ref:1345                                                                          |  |
| H     | Expiry date /               | Tick this box if you do not wish to receive promotional material from other companies |  |

These offers are available from all good GVP dealers. Alternatively, you can fill in the order form and send it to: Silica Systems, CineMorph Offer, 1-4 The Mews, Hatherley Road, Sidcup DA14 4DX

longish time ago I joined a new exciting service called the Direct Connection. It had a lot of things which my other services didn't have – Usenet read and write, Fax gateway, on-line news from Newsbytes and other services too numerous to mention.

Then CIX got all those things, plus Internet too, and my interest in TDC faded a little. Sure I still logged on once in a while to pick up my messages, flick the news and write to Usenet, but it wasn't where I lived.

Besides I could get mostly what I wanted via CIX and other sources so there wasn't really any need for me to take on another service. But this may change soon.

Last week I logged on to pick up my mail and I got a bit of a surprise. The board has got itself a new look, it also has some more muscular facilities. Not only does it now have Internet access, but also FTP, Gopher, Archie and other on-line Internet utility programs.

### Read/write gateway

The layout of the Internet stuff is much more logical than the rather more open CIX Internet gateway, giving you a range of choices rather than just a prompt. The Usenet ready is a trifle complex, but it is a genuine read/write gateway, not unlike the one that CIX tested on its beta machine a few months ago.

The organisation of the board is good, and most functions are available from the command line, like GO MAIN, GO MAIL, GO FTP, to save time blipping from menu to menu. Mail is still

ne

ull

w!

# COMMS

a trifle cumbersome, and in a lot of menus you can't use short-cuts like GO MA for mail, RE for read like you can on CIX. Still, fair's fair, I wouldn't like this to turn into a competition between CIX and TDC. Both have their good side, and both have things which are devilishly annoving.

One thing I do like very much at the moment is the FTP access, which is great, allowing a number of oft-used FTP sites to exist on a menu, helping to avoid extensive keying in.

OK, you can arrange for scripts and macro keys, but then again you can also spend a lot of time keying stuff in and waiting for the next menu before you hit the macro key.

I don't know why but it also seems to me that the link at TDC is much faster. Less people on line? I think perhaps there

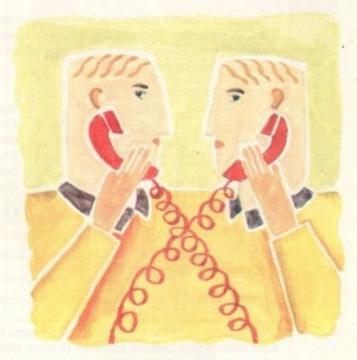

# Live and direct

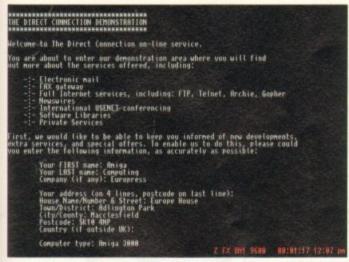

might be, but all the same the speed seems faster to me. Might be my imagination but try it yourself and see...

I like the new look, and I think you will too. If you comm at rates between 2,400 and 14,400 V32, V32bis, V42 MNP and so on, then you can use TDC.

Membership is cheap too, with – at least when I joined – a simple monthly charge. Don't get me wrong here, CIX is still my main man, but now if the lines are busy I have an alternative...

 For up to date details on bow to join the Direct Connection call 081-317 0100 (voice) and ask for a membership pack. Phil South
looks at a new
and bigger
service from
The Direct
Connection

To contact Phil South email him as: snouty@cix.compulink.co.uk uad1135@dircon.co.uk

Logging on to the Direct Conection

# Cautionary tale

If you were a fan of Rusty & Edie's BBS in the US (Hi there, 14K fans) you're out of luck. So are Rusty and Edie, for that matter. One of the world's biggest independent BBSs has fallent foul of copyright law, as in among their multi-gigabytes of software were a few cracked games.

games.

I suppose having so much to manage means you do sometimes let something slip through the net, but that's no excuse. The Feds moved in and closed them down, and although I personally would argue that R&E weren't really guilty (the people who dumped the software are), they are liable for letting it happen which in the eyes of the law is the same thing.

The board was generally speaking very reliably run I always thought, and now because of a few silly mistakes they're out of business. Shame, but let that be a lesson to you. If you own a BBS you also own a big responsibility to those people whose software might get stolen and distributed through you.

It's what amounts to receiving stolen goods. So let's event.

It's what amounts to receiving stolen goods. So take great care what people leave lying around on your board, and all will be well.

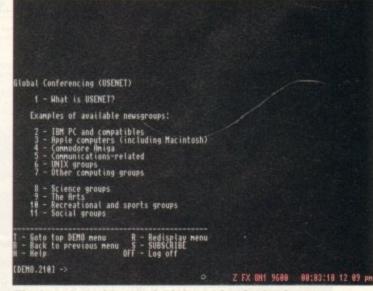

The board provides useful information for beginners

# Educational Software

The Connoisseur's Choice

If you are looking for software to help with the National Curriculum, then look no further. Our new free catalogue is packed with programs suitable for all ages from six to adult on a wide range of educational and leisure subjects.

Subjects now available include...

Maths French German Spanish Italian Science

Geography History **English Words** Spelling Arithmetic Football

Sport First Aid General Knowledge England Scotland **Natural History** 

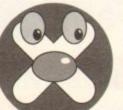

Available for most home & business computers

 ★ Best-selling programs with superb reviews

Ask your dealer or use our 24 hour mail order service

Many programs allow you to add your own lessons

Enjoy learning from your computer

Write or telephone for our new FREE 16-page colour brochure of Educational and Leisure software (Please state computer type)

Kosmos Software Ltd, FREEPOST (no stamp needed) **DUNSTABLE, Beds. LU5 6BR** Telephone 0525 873942 or 875406

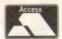

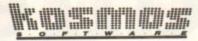

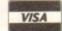

### GRAPHICS ASSEMBLY LIMITED 11 AMHURST TERRACE LONDON ES 2BT. Bureau, Design, Typesetting & Printi 1200 Dpl 32 Bit Colour Scanning to your Document, SyQuest or floppy disk. We support All Major Desktop Publishing & Paint Programmes All AMIGA, Sun, IBM & Mac file formats supported. All Amiga Graphic Modes Supported, including the new AGA HAMS mode. High resolution Bureau Output to Linotronic. FAX: 071 275 7135 TEL: 071 275 7134

# 0274 565205 (9.30am to 5.30pm)

(AC), 41 Marion Street, Bingley, West Yorkshire BD16 4NQ

in our second year of trading & have over t send a stamp for our Don't let our small advert deceive you! We are 5,000 programs in stock, W

# FREE PRINTED CATALOGUE or 85p for the disk version (listing all our titles & A1200 compatibility)

Or SSp for the disk version (fisting Listed below are just a small selection of our most popular titles - ONLY 99p per disk:

AA = A1200 C.K. (+) = Plus & 600 O.K.

PD116 - HOI DEMO - The first A1200 Demo (AA)

PU128 - ASSASSINS BOOT UTILITIES - (Mostly + & AA)

PU139 - D-COPY V3.1 - Just in - the latest version of this popular disk copier. (+, AA)

PU131 - ADVENTURE CREATOR (Write your own games) (+,

PG181 - CAPTAIN BONUS - A bit like Another World (+, AA)

GOLF (2 disks £1.98) (+, AA) SOLITAIRE SAMPLER - Some great card games (+,

- ALIEN BASH - Shoot 'em up (+, AA) - FIGHTING WARRIORS - The best PD beat 'em up +. AA)

PG164 - TOP OF THE LEAGUE - Footy management (+, AA)
PG170 - TETREN - Great TETRIS clone (+, AA)
PG173 - OBLIVION - Defender style (+, AA)
PG173 - OBLIVION - Defender style (+, AA)
PG189 - WIBBLE WORLD GIDDY - Platform Fun (+, AA)
PG190 - MYSTERY 2144AD - Futuristic Adventure (+, AA)
\* SPECIAL VALUE PACKS \*
BEGINNERS PD PACK - 5 disks ONLY £4.75
Contains: Database, Wordprocessor, File Manager, Disk
Contiers & Home Accounts or orderan (+, AA) Copier & Home Accounts program (+, AA)

A1200 OWNERS PACK – 5 disks ONLY £4.75

Contains: NICK 1.3 (solves most compatibility problems), WB3 SCREENS (customise workbench), AGA pictures (sho off the Amigas graphics), AGA TETRIS (good game with 1.44 orbits). graphics), WINBLEND (create 256 colour fractals) (AA only)
PICK ANY DISK FROM THE ABOVE PACKS FOR ONLY 99p

POST & PACKING orders under £5 please add 60p Catalogue disks and orders over £5 FREE

# Visage Computers

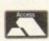

### PUBLIC DOMAIN LIBRARY TELEPHONE (0602) 444501

VISA

All Public Domain is copied onto Branded Disks which are certified 100% error free. For a free Disk Catalogue please send a S.A.E. and 2 first class stamps. Telephone orders: Mon-Sat 9am-5.30pm. Key: ( )= No. of Disks This is only a small selection from our library, we currently have over 2,500 disks in stock

### DEMOS

### DISK PRICES & **POSTAL RATES**

Price per Disk disks 11-25 950 £1.25 90p 26+

GAMES

### LITH ITIES

Amiga Beginner Text Engine R.S.I. Demo Creator V2 DCOPY 3 pecirapaint V3.0 R.A.C. Adventure Crestor Aagnum V1.4 (Disk Mag Cre Aessysid V2.0 om Emulator V1.7 Sonitor V2.7

rtz "Quality Time" (4) 5Mb rtz "Balt Masking" 2Mh The Cat Anim (2) 2Mb

ANIMATIONS

### L.S.D.

L.S.D. Legal tools. The best have 1-130 in stock.

L.S.D. Simply the best demo packs. As the name suggests, these contain all the best intros from all the top groups. We have 1-50 in stock.

### HOW TO ORDER

m Information V3.18

By Credit Card or By Post Please make cheques, with bankers card number or postal orders payable to:

"VISAGE COMPUTERS"

### GRAPEVINE

Out now Issue #16 (3 disks

FRED FISH Fish disks 1 to 890

VISAGE COMPUTERS (DEPT AC) 18 STATION ROAD, ILKESTON, DERBYSHIRE DE7 5LD **TELEPHONE (0602) 444501** 

# Reach the top with . . .

# Self-Tuition Courses

Join the road that leads there now (age 3 yrs - GCSE - A Level) Totally comprehensive courses (each has 24 programs with a book and manual, and tape where appropriate, or equivalent)
...of excellent quality (eg. "Definitely a first-class package" – AMIGA SHOPPER)

...with far too many topics to list, but some examples are:

MICRO SCIENCE (Physics, Chemistry & Biology. 8 years – GCSE)

Physics & Chemistry practical experiments • Biology demonstrations • Graphics adventure game (1Mb required)

MICRO MATHS (11 years - GCSE) | GCSE Chart Topper

Algebra • Geometry • Trigonometry • Statistics • Arithmetic

MICRO FRENCH (Beginners - GCSE)

Real speech • Graphics adventure game • Talking cartoon

MICRO GERMAN (Beginners - GCSE & Business)

Real speech • Graphics adventure game • Business letter generator

MICRO ENGLISH (8 years - GCSE)

Spelling • Punctuation • Grammar • Literature

PRIMARY MATHS COURSE (3-12 years)

(In Atari Fam. C. Tables • + - x + • HTU • Long & short multiplication • Fraction

READING WRITING COURSE (3-12 years) NEW ENLARGED

Alphabet • Handwriting • Creative writing • Reading • Spelling

MEGA MATHS (A level course)

Calculus • Algebra • Geometry • Full-screen graphs

even A1200

£5 OFF TOTAL FOR 2 COURSES, £10 OFF FOR 3, £17 OFF FOR 4 all appropriate LCL Courses are National Curriculum compatible & run on most computers.)
and cheques/POs (£24.99 per course all inclusive) or phone orders, or requests for free colour LCL (DEPT AMC), THAMES HOUSE, 73 BLANDY ROAD, HENLEY-ON-THAMES, OXON RG9 1QB

Phone 0491 579345 now for immediate dispatch 🞿

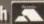

bit of an odd edition of the column this month, as it's almost entirely composed of listings.

I knew you folk wouldn't disappoint me! No sooner do I mention that there's a compo here in the Amos column than we're up to our collective butts in disks. Now after much deliberation we've come up with the winner. Yes, it's Mandelbrot Explorer by William Creasy of Hawthorn, Victoria, Australia.

He says "I come from afar, and so hopefully not too late! Hope you like my effort." Well, Will far from just being just an effort, yours is a rather good effort. Let's take it to bits and see.

Fractals are all maths and little magic really, but Will's program does some very clever stuff. Clever particularly how the program matches mouse zones with subroutines, also using a IFF picture of a fractal as the initial drawing and then using that to redraw the zoomed areas.

In order to make the program work you must load the bank 5 and bank 6 abk files from the CoverDisk into bank 5 and 6 (easy), and save them with the typed-in program (the source code is on the disk too!). Then the IFF files can be UnSpacked as it were.

Nice one, Will. Big prize to you. Back to our regular service next issue.

```
Curs Off : Flash Off : Cls O
Unpack 6 To 0
Wind Open 1,35,50,30,12,1
Curs Off : Pen 15
Centre "Mandelbrot Explorer "
Print : Centre "(c)1993 William Creasy"
Print : Centre "For Amiga Computing Amos"
Print : Centre "Fractal Competition"
Print : Print : Centre "This program is"
Print : Centre "Public Domain"
Print : Print : Centre "Please read the docs!"
Screen Display 0,,98,,
Screen Show O
Repeat : Until Mouse Click=1
Limit Mouse 129,40 To 447,297
Gosub RESET
Gosub REDRAW
   On Menu On
   ZNE=Mouse Zone
   If Mouse Click=1 and ZNE⇔0
      On ZNE Gosub EX1, EX2, EY1, EY2, EIT
   End If
  ZNE=0
Loop
MSG2S="Rendering..."
Gosub REDRAW
Screen 0 : Cls 0 : Hide On
```

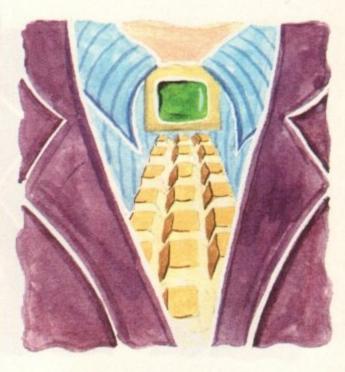

# Mega Mandy

```
* Mandelbrot Explorer
  (c)1993 William Creasy
  Last compiled 16/6/93
  Entered into Amiga Computing fractal competition
 Unpack 5 To 1
 Reserve Zone 5
Set Zone 1,38,8 To 124,18
Set Zone 2,172,8 To 258,18
Set Zone 3,38,27 To 124,37
Set Zone 4,172,27 To 258,37
Set Zone 5,350,8 To 436,18
Menu$(1)=" Project "
Menu$(1,1)=" Render
Menu$(1,2)=" Save IFF "
Menu$(1,3)=" Reset "
Menu$(1,4)=" Quit
Menu$(2)=" Options "
Menu$(2,1)=""
Menu$(2,2)=" Preview Mode "
Menu$(2,3)=" Fullscreen Mode "
Menu$(2,4)=" Zoom
Menu$(2,5)=" Be Square Yes "
On Menu Gosub PROJECT, OPTIONS
Screen Open 0,320,200,16,Lowres
Screen Hide D
```

```
Lines Drawn 288/288
< X -3.2 > X 3.2 / Iterations 100
        VY-2
                                             Elapsed Time 88:88:88
AY2
Mandelbrot Generator @1992 William (reaso
                                             Written with AMOS Basic
```

```
XGAP#=(X2#-X1#)/SWIDE# : YGAP#=(Y2#-Y1#)/SHIGH#
For Y=0 To SHIGH#
   Gosub STATS : Screen O
YNEXT#=Y1#+(Y*YGAP#)
   For X=0 To SWIDE#
      XNEXT#=X1#+(X*XGAP#)
      AX#=0.0
      AY#=0.0
      COUNT=0
      Repeat
         AXNEW#=AX#*AX#-AY#*AY#+XNEXT#
         AYNEW#=2.0*AX#*AY#+YNEXT#
         AY#=AYNFW#
         AY#=AYNEW#
         If COUNT>ITERATIONS
            COUNT=0
         End If
         Inc COUNT
         If Mouse Click=1
            Show On
            Goto LEAVE
      Until AX#*AX#+AY#*AY#>4.0
      PIGMENT=COUNT mod(Screen Colour-1)
     Plot X, Y, PIGMENT
```

## Lines Draun 288/288 < X -3.2 > X 3.2 Iterations 188 VY-2 Elapsed Time 88:88:88 Mandelbrot Generator @1992 William Creasy Written with AMOS Basic

#### Phil South looks at the winner of the Write an Amos Mandelbrot competition

```
Next Y
LEAVE:
Gosub STATS
MSG2$="What next ?"
Gosub REDRAW
Show On
Return
PROJECT:
If Choice(2)=1
   Gosub GENERATOR
End If
If Choice(2)=2
   F$=Fsel$("*.iff","","Save work as .IFF picture","")
      MSG2$="Saving work..."
      Gosub REDRAW
      Screen D
      Save Iff FS
      MSG2$="What next ?"
      Gosub REDRAW
      MSG2$="NOT SAVED!"
      Bell
      Gosub REDRAW
      Wait 50
      MSG2S="What next ?"
      Gosub REDRAW
   End If
   F$=##
End If
If Choice(2)=3
   Gosub RESET
   Gosub REDRAW
End If
If Choice(2)=4
  End
End If
Return
OPTIONS:
If Choice(2)=2
```

# **AMOS**

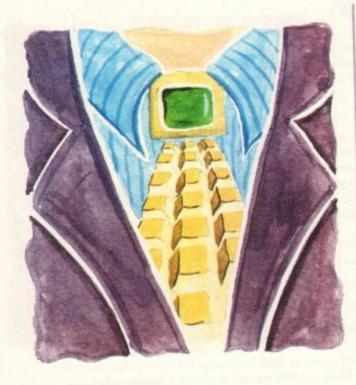

Gosub PREVIEW End If If Choice(2)=3 Gosub FULL\_SCREEN End If If Choice(2)=4 Gosub \_ZOOM End If If Choice(2)=5 If SQUARE=True SQUARE=False Menu\$(2,5)=" Be Square No SQUARE=True Menu\$(2,5)=" Be Square Yes " End If End If Return Screen 1 Ink 1,0 Cls 0,40,9 To 123,17 Text 42,16,X1\$ Cls 0,174,9 To 257,17 Text 176,16,X2\$ Cls 0,40,28 To 123,36 Text 42,35,Y1\$ Cls 0,174,28 To 257,36 Text 176,35,Y2\$ Cls 0,352,9 To 435,17 Text 354,16, ITERATIONSS Cls 0,552,9 To 629,17 Text 554,16,LINE\$ Cls 0,552,28 To 629,36 Text 554,35, TIME\$ Cls 0,268,20 To 430,40 Text 269,29,MSG1\$ Text 269,39,MSG2\$ RESET:

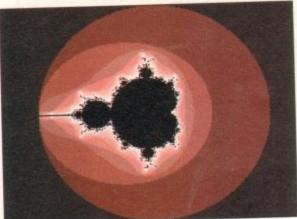

X1#=-3.2 : X1\$="-3.2" X2#=3.2 : X2\$="3.2" Y1#=2.0 : Y1\$="2" Y2#=-2.0 : Y2\$="-2" ITERATIONS=100 : ITERATIONSS="100" SWIDE#=320.0 SHIGH#=200.0 MSG1\$="Full-screen Mode" MSG2\$="What next ?" LINE\$="200/200" NOLINES\$="/200" TIMES="00:00:00" Unpack 6 To 0 Return Z00M: MSG2S="Select zoom area..." Gosub REDRAW Screen O : Change Mouse 2 : Ink Screen Colour-1 While Mouse Click<>1 BX1=X Screen(X Mouse) : BY1=Y Screen(Y Mouse) Repeat Gr Writing 2 BX2=X Screen(X Mouse) : BY2=Y Screen(Y Mouse) Box BX1,BY1 To BX2,BY2 Box BX1,BY1 To BX2,BY2 Until Mouse Click=1 If SQUARE=True BY2=BY1+((BX2-BX1)\*(200.0/320.0))

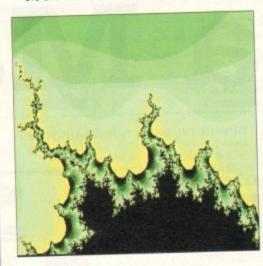

End If Gr Writing 1 Box BX1,BY1 To BX2,BY2 XGAP#=(X2#-X1#)/SWIDE# YGAP#=(Y2#-Y1#)/SHIGH# X2#=BX2\*XGAP#+X1# : X2\$=Left\$(Str\$(X2#),10) Y2#=BY2\*YGAP#+Y1# : Y2\$=Left\$(Str\$(Y2#),10) X1#=BX1\*XGAP#+X1# : X1\$=Left\$(Str\$(X1#),10) Y1#=BY1\*YGAP#+Y1# : Y1\$=Left\$(Str\$(Y1#),10) MSG2S="What next ?" Gosub REDRAW Change Mouse 1 PREVIEW: SWIDE#=64.0 SHIGH#=40.0 MSG15="Preview Mode" NOLINESS="/40" Gosub REDRAW Return FULL\_SCREEN: SWIDE#=320.0 SHIGH#=200.0 MSG1\$="Full-screen Mode" NOLINES\$="/200" Gosub REDRAW Return SEC=Timer/50 mod 60 : SECS=Str\$(SEC)
MMS=Timer/3000 mod 60 : MMSS=Str\$(MNS)
HRS=Timer/180000 : HRSS=Str\$(HRS)
TIMES=HRSS-" "+":"+MNSS-" "+":"+SECS-" " LINES=Str\$(Y) LINES=LINES+NOLINESS Gosub REDRAW

#### Get typing!

We've printed this listing for those of you who wish to work through it with your copy of Amos as a learning exercise. What are your views on our printing listings? Do you think it's a good idea, or a waste of space? Write to Stevie Kennedy. AC's editor, at the usual address and let us know your opinions to help us decide whether to repeat this exercise in the future

```
Cls 0,40,9 To 124,18
ENTER_TEXT[41,16,9,Asc("-"),Asc("9")]
X15=Param$
x1#=Val(x1$)
Return
EX2:
CLs 0,174,9 To 258,18
ENTER_TEXT[175,16,9,Asc("-"),Asc("9")]
X2$=Param$
X2#=Val(X2$)
Return
EY1:
Cls 0,40,28 To 124,37
ENTER_TEXT[41,35,9,Asc("-"),Asc("9")]
 Y1$=Param$
 Y1#=Val(Y1S)
 Return
 EY2:
 Cls 0,174,28 To 258,37
 ENTER_TEXT[175,35,9,Asc("-"),Asc("9")]
 Y2#=Val(Y2$)
 Return
 EIT:
 Cls 0,352,9 To 436,18
ENTER_TEXT[353,16,9,Asc("0"),Asc("9")]
  ITERATIONSS=Param$
  ITERATIONS=Val(ITERATIONSS)
  Procedure ENTER_TEXT[X,Y,MOST,LORANGE,HIRANGE]
     Ink 1,0
RET=68 : ENTER=67 : BACK=65
     While SC<>RET and SC<>ENTER
        K$=Inkey$
        SC=Scancode
         Ink 3 : Draw X,Y To X+7,Y : Ink 1
        If Asc(K$)>=LORANGE and Asc(K$)<=HIRANGE
  and Asc(K$)<>47
           If COUNT<MOST
               Inc COUNT
               Text X,Y,KS
               Add X.8
               TXTS=TXTS+K$
            End If
         End If
         If SC=BACK and COUNT>O
            Ink 0
            Draw X,Y To X+7,Y
            Ink 1
             Add X,-8
            Text X,Y," "
TXTS=Lefts(TXTS,COUNT-1)
            Dec COUNT
         End If
      Wend
       Ink 0 : Draw X,Y To X+7,Y
   End Proc[TXT$]
```

### Write stuff

If you have an Amos question write to Phi South, Amos Column, Amiga Computing Europa House, Adlington Park Macclesfield, SK10 4NP. ow that we have the design concept of the individual elements that make up our company or "corporate" image clear in our heads, we need to look at applying a

It's one thing to have chosen all our elements correctly, but unless there is consistency in the way the main elements are laid down on each individual piece of stationery, the end result will come out looking like a dog's dinner.

An example of this would be when the company logo is placed on the right-hand side of the letterhead but on the lefthand side of the compliment slip.

Even worse than this would be to place the company name vertically down the page on the letterhead but then place it across the top of the compliment slip when you realise it won't

The way to avoid making these mistakes is to make sure that the placement of the main elements on each piece of stationery is consistent. If you place the company name in the centre of the page on one piece then it should be placed in a similar position on the other two pieces. The company name is visually prominent in the design that makes up the "company image".

One element that you can get way with placing in a different position is the text for the name and address, which may have to be placed in a different position to fit in with the different sizes

So while still in the design stage put in some thought as to how the elements can be arranged on all the pieces so that they appear as one element and not a number of individuals.

You will need to look at the different pieces of stationery and

the limitations they impose on your design. Once you have gone through this process you are within sight of finishing your stationery pack.

With this in mind we can now turn our attention to seeing how we can place the company image on the first of the three pieces of stationery we need to produce, the letterhead.

Typically the size of this will be A4, but there is the option of placing the elements for the letterhead on the top two thirds of the page, producing a short letter, leaving space for a compliment slip on the bottom third of the page which will be cut off after printing.

After having settled on a page size you can now look at your options for placing the elements that make up your company image within the boundaries of that page.

There are two areas on the letterhead that need to be worked

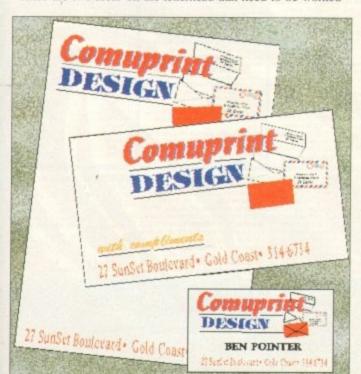

The essential ingredient in all three of pieces of stationery is that the company image remains similar...

around. One is reserved for the body copy of the letter, and the second is for the name and address of the letter's recipient, especially important if your company uses window envelopes.

Once you have marked out these areas you can start work on the compliment slip and see if there are any areas on it that may conflict with any ideas that are starting to form after the design of the letter-

An ideal size for a compliment slip is one third of an A4 page, in a horizontal, or landscape aspect. Choosing this size enables you to place three on the one A4 page, so will keep costs to a minimum.

There are two areas that need to be looked at that are common to the compliment slip. The first is an area of the page for notes to be scribbled. This can be any

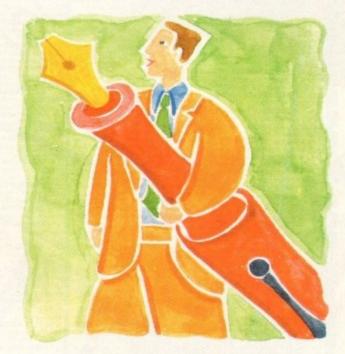

# Head start

size, although the smaller it is the more cramped the compliment slip starts to look.

The second addition is a line containing the words "with compliments". These should be in a contrasting typeface so they do not merge with the rest of the text.

If your text for the address is in a modern sans serif font like Triumvirate, then you have the option of placing the "with compliments" in a traditional serif typeface like Times.

This principle needs to applied to the text which will be used on the business card for the name of the person the business card will represent.

The danger when reducing all the elements from your design to a size to fit on the business card is that when you place the recipient's name on there it will be lost amid the other text.

Instead of placing it in a contrasting typeface you can make it stand out from the rest of the elements merely by enlarging it and setting it in bold, making sure you have plenty of white space around it.

The size of your card is dictated by the spaced allocated for it in holders designed especially for business cards. A good size to go for is 90mm by 60mm, which will enable you to get four on a A5 page.

Once you have looked at the three pieces of stationery you can take your design and set about laying it out in your publishing program.

You're on you own now. Publishing at this stage is easy, it's the design process that's hard work, but next month we'll look at turning your software layouts into piles of stationery.

Ben Pointer converts design concepts into reality in his continuing look at a stationery pack

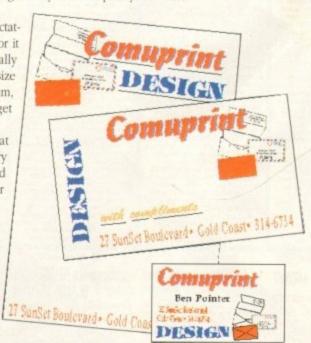

...but when your design changes in each of the separate pieces of stationery, the whole image comes across as amateurish

# Charles of 1 West to codgle your te

### CUT, TICK & POST...CUT, TICK & POST...CUT, TICK & POST

TEL OR FAX HOTLINE (0702) 466933 PD SOFT (ACD) I BRYANT AVE, SOUTHEND-ON-SEA, ESSEX, SSI 2YD

☐ 1- V817 A500 PLUS EMULATOR As

V823 POWERPLAYER v3.4

DISKSALVE v1.42,

V842 SID v2.01

V844 DELITRACKER v1.3 F

V846 SCOPIOUS MAPPER

V847 MONEY MANAGEMENT

V848 SLIDESHOW GENERATOR

V856 PICTURE TOOLS

/857 POSTSCRIPTERS

+ V859 AUDIO TOOLS (2) So

VRAS IMAGE PROCESSORS

V871 3d HELPER

V872 ICON TOOL

int Disk Magazine Creptor.

V921 COMPUGRAPHIC FONTS

V928 THE LITTLE OFFICE One of

V943 LYAPUNOVIA VI.5 M

1945 PROPAGE 3 ENHANCER

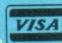

+ V1051 EASY CALC v1.0 A S

+ V1056 DEVELOPER

V1058 3D GRAP

V1059 GRAPHICS

+ V1061 DISK UTLS

+ V546 KIDS PAINT A L VSR4 FASTFACTS

VA24 NIB COPIER V2.0

V660 HOME MANAGER

V690 WB 2/3 UTILITES

+ V698 AGRAPH v2.0

+ V705 MED v3.21 E

^+ V719 FREECOPY v1.8

^+ V731 AMOSBROT VI.1a More

V733 SOFTWARE LISTER V1.6

V759 TEXT ENGINE v4.0

hular genealogy adlabase program + V770 ACCOUNT MASTER

V786 PASCAL

V791 DIRECTORY ULTS

V799 ADVENCED UTILS

V804 WB v2.04 UTILITIES (2)

+ V811 ELECTROCAD v1.42 & PRO

V812 CANON This disk co

V849 LANGUAGE TUTOR VI.O + V881 SECOND WORLD WAR

V927 CLI TUTOR

VIIII CHILD QUIZ FULL REGISTERED VERSIONS

+ GS1 FORMULA ONE is a

\* GS2 POWERBASE IS O GS3 EARLY LEARNING MATHS £4.99 GS4 SPELLIE COPTER £4.99 or

RICUS UTILITIES

VIOS PRINT STUDIO

V262 DUPLICATION & BACKv277 FORTRAN-77 v1.3c V298 NORTHC VI.3 (2) HOLDER V323 ANALTICALC SP

V332 AMIGA PUNT PROGRAM V350 BUSINESS CARD MAKER V3AA 600 BUSINESS LETTERS

V392 AMICASH BANKIN V394 CHEMESTETICS v2.14

V401 WINDOWBENCH (2) G V424 ANTI-FLICKER

V444 PRINTER DRIVER DISK III VATO CHESS & UTILITIES V489 AMIBASE PRO v2.0

+ V523 DICE C COMPILER (2) + V536 CATALOGUE UTILITIES A

V569 DUNGEON MAPPER VI. V573 FILE & HD H V575 HOME BUSINESS

VSB3 ICON EDITOR III v2.0 V587 GELIGNITE FONTS (2) V610 GOLF SCORES v1.84 I

PD-Soft Font Disk 01

AnchenBold Aschenlight AARCOVER Adjutant Agate Alums Elevandria William americanancial elicity Profrancia Control Adm Architect PD-Soft Font Disk 02

V815 FILE & HD 2

Arctic2 obdition types studies Arriva AvantGarde Baskerville BashousBold outouslight BouhousThin BeckerfMedium BEDROCKLIGHT DEE/WAR BEFFLE BenguiatBold BenguiatLight Milletten Benjamin BENJATING TE

PD-Soft Font Disk 03

BRIEFING BINER PROPERTY BLOCKER BlackForrest BLADES Blippolleery Bodacious Bodily Bold BorzoikeaderBoldBorzoikeaderItalic BorzoikeaderPlain: : ':: 'Bussum hitelerlat historiain EurlObli Cairo Dicargo

Caligula Comberic Caroth CascadeLight Carawa, Bold # + 08 - CHILLIPEPPER 亞國際國際國際國際 htmpt Casicolight Carlos Openfare Chilloun & CSTER Sales Contro CAVENAN Charcery CharleChan

PD-Soft Font Disk 04

A+ V1048 HAM-8 VISTAS (2) BENCHMARKS v5.5 A great po hrystone, Sovoge, 1 ^+ V949 TESTS V950 GAME CONSTRUCTION + V958 CLUB LEAGUE 976 WB v2.04 UTILITIES 6

V977 FILE & HD No 5-6 No V980 KICK v1.3 V983 MEGA CHEATS v3.0c

VIOOS WORKBENCH 3.0 UTLS

V1009 TURBO TEXT VI.1 Ex VI013 POOLS PREDICTION V1016 OCTAMED v2.0 Music

V1021 WB 3 SCREENS V1022 LITTLE TRAVELLER VI.1

V1024 MANDELSQUARE V1.6 V1025 TERM v3.1 \*\* V1034 ADM v1.01 F

V1038 AMOS PRO UPDATER v1.11

V1043 SUPER DARK v1.5 A

Ond DISK Prim V3.59. ^+ V1046 THE XI RAVE SAMPLES V1062 DESKTOP PUB

+ V1067 3D OBJECTS 3 V1069 PRINTER DRIVERS 5

^^ V1071 (AGA) MSM v1.8 Mg ^^ V1072 (AGA) WINBLENDER v39.28

VIOTA (AGA) LITES 3 regrams including demos is some in A\* V1077 GENEALOGIST v3.04

V1079 KEYBOARD TRAINER

+ V1083 CROSS v5.1 is

VIORI ASTRONOMY V2.0

71092 HEROQUEST AID

→ ^+ V1101 RJ UTLs

^+ V1105 VIEW TOOLS 054 ADVANCED UTLS 2 V1107 BLITZ BASIC2 VIIO9 STAR VIEW V1110 FORCASTER v2.018

N GAME 2001 By AM

VIIO3 TEK-ATAK MODULES A

ADON TILES Mahlang Is a

2814 BUIL BUN VI.3 This is

INTERNATION ORDERS

COLLECTING DISKS You can now call

3162 SON OF BLAGGER

IBM PC PD AND SHAREWARE

STAR TREK + SI-FI

AT33 THE PROBE II Anim. & BRID OF PRES AT34 LEAVING SPACE OFFICE Docking

2879 CULT TV # (2)

animation which took 6 we duce. (VHS Format) £11.99

ks with Workbench 2.9-kbench 2.0- Only ks with Workbench 3.0 eks with Workbene ekbench 3.0« Only t A600 Machines t A500 or A600 Mac t Workbench 3.0

DUST COVERS EA 49 D A500 D A600 DISK LABELS DISK BOXES □ 40 £5.49 □ 80 £8.99

CATALOGUE 1Mb 2Mb+ DISKS (3) £2.50

| Your Name    | A/c No                  |
|--------------|-------------------------|
| Address      |                         |
| Post Code    | Telephone               |
| Card Card No | Expiry Date             |
| Signature    | I enclose cheque/PO for |

annesitentain AlexAntiqua PD-Soft Presents: Our all NEW Fonts collection. There are 26 disks within this set in two formats Adobe Type 1 or Scalable. Adobe Fonts Work have been test on Final Copy IIb, Page Stream V2.1+ and the Scalable Fonts have been tested on Professional Page V3.0, Page Setter V3.0, Workbeach V2.0 and Workbeach V3.0. Both typer will work with loads of other Amiga packages that can take the font formats. Please State AD\*\* for Adobe Type 1 and SC\*\* for Scalable Fonts. E3.00 Per Disk

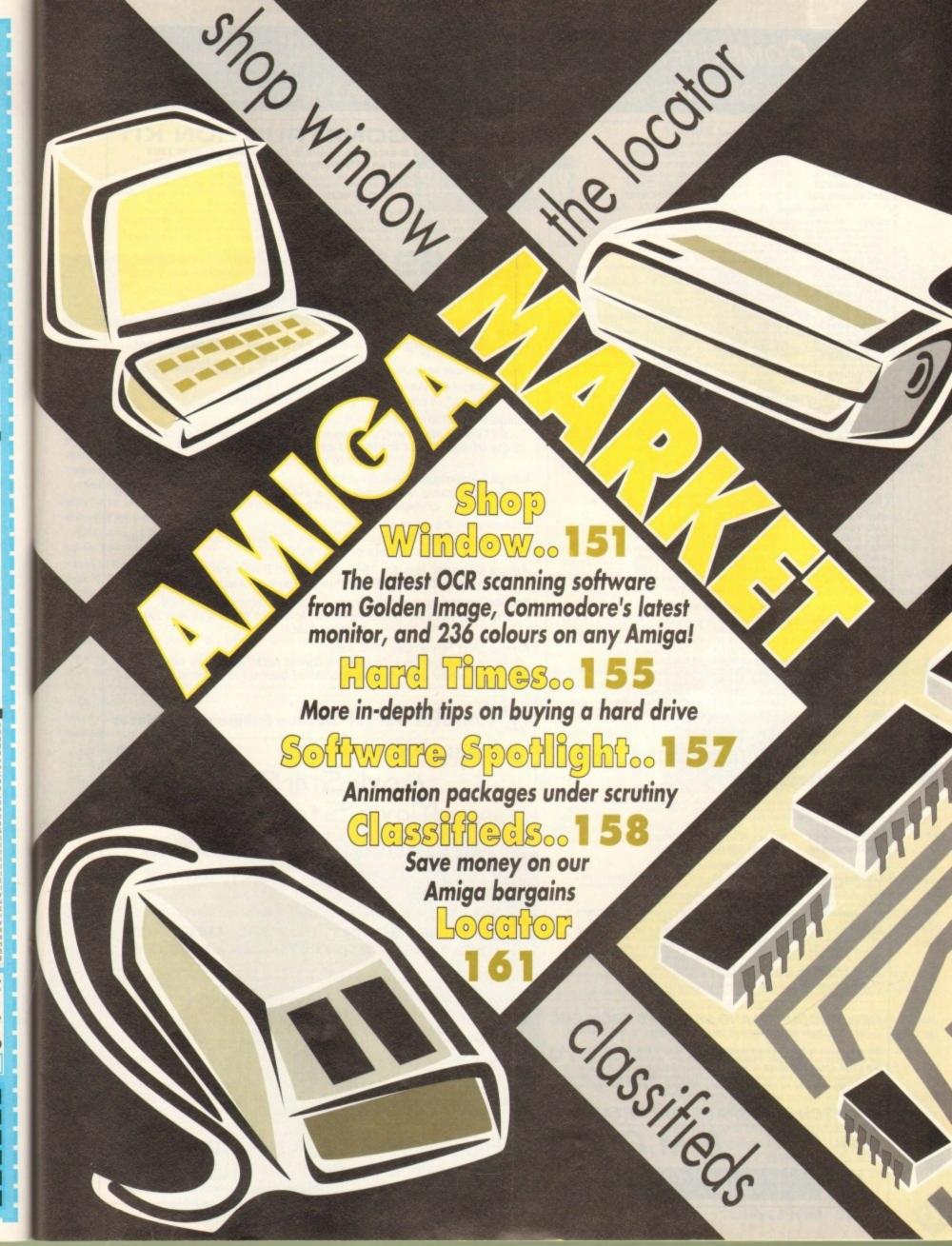

# E.M.COMPUTERGRAPHIC SPECIALISING IN THE PROMOTION OF DTP ON THE AMIGA

# WINNERS OF THE 1992 AMIGA SHOPPER TOP TYPEFACE AWARD

#### Bilmapped Clip Art rushes, ready for import directly into your programs. - 5 Disks - £14.00 - Bitmapped Clipart - 5 Disks - £14.00 - Bitmapped Clipart - 8 Disks - £22.00 - Bitmapped Clipart - 5 Disks - £14.00 - Bitmapped Clipart - 5 Disks - £14.00 - Bitmapped Clipart EMC Volume 1 EMC Volume 11 EMC Volume 15 EMC Volume 22 **EMC Volume 28** Very High Quality Bilmapped Clip Art 5 Disks - £14.00 - IFF Animals1 EMC Volume 34 mais, Insects, Forest Animals, Horses, Hepities and 55 Disks - £14.00 - IFF Animals2 EMC Volume 35 8 Disks - £22.00 - IFF Transport 8 Disks - £22.00 - IFF Transport 8 Disks - £22.00 - IFF Transport EMC Volume 36 ial, Classic Cars, Cars, Boats, Ships, Eriginee 5 Disks - £14.00 - IFF Business EMC Volume 37 Office, Business People, Photocopiers, Princers and Publishes, Politics, Business People, Photocopiers, Princers and Publishes, Men and Women. Meanons, Dragons, Battles, Men and Women. EMC Volume 38 Knights, Buildings, Weapons, Dragons, Ballies, Men and State Knights, Buildings, Weapons, Dragons, Ballies, Miches, Mizards, and Greek Gods EMC Volume 39

kulls, Warriors, Sea Creatures, Wiches, Wilcons, Francis and Natural Sea Disks - £14.00 - IFF Borders
- 5 Disks - £14.00 - IFF Borders EMC Volume 40 6 Disks - £16.50 - IFF People EMC Volume 41 - 5 Disks - £14.00 - IFF Natural **EMC** Volume 42 s, Trees, Scenery and Garden Hams.
5 Disks - £14.00 - IFF Sports
Motor Sports, Tennis, Golf, Water Sports, Bail Games and Running. EMC Volume 43 Motor Sports, Tennis, Goli, Waler Sports, Tennis, Goli, Waler Sports, Tennis, Goli, Waler Sports, Tennis, Goli, Waler Sports, World Maps, Historic Humour and Places EMC Volume 44 5 Disks - £14.00 - IFF Various1 EMC Volume 45 hristmas, Valentines, Xmas Borders, Santas, Sleighs and Wreaths.

- 5 Disks - £14.00 - IFF Various2

Music, Millary, Rescue, Zodiac, Survival and Silhouettes.

- 5 Disks - £14.00 - IFF H

 - 5 Disks - £14.00 - IFF Humour
 kens, Idiots, People, Fruit, Kids, Densists and Fish EMC Volume 47

FMC Volume 46

Type I Fonts

EMC Volume 4 EMC Volume 5 EMC Volume 6 EMC Volume 7

or Pagestream, Publisher and Final Copy2 release 2 only.

- 5 Disks - £14.00 - 67 Type 1 Fonts

- 5 Disks - £14.00 - 63 Type 1 Fonts

- 5 Disks - £14.00 - 83 Type 1 Fonts

- 5 Disks - £14.00 - 68 Type 1 Fonts

- 5 Disks - £14.00 - 76 Type 1 Fonts

- 5 Disks - £14.00 - 79 Type 1 Fonts

- 5 Disks - £14.00 - 56 Type 1 Fonts

- 5 Disks - £14.00 - 80 Type 1 Fonts EMC Volume 16 EMC Volume 17 EMC Volume 27 EMC Volume 29

#### CG Scalable Fonts

nd DPaint 4.1 etc. All with IFF Previews EMC Volume 8

orth, W82r3, Opalvision, Scala and DPaint 4.1 etc. All with IF
- 5 Disks - £16.50 - 61 CG Scalable Fonts
- 5 Disks - £16.50 - 64 CG Scalable Fonts
- 5 Disks - £16.50 - 57 CG Scalable Fonts
- 5 Disks - £16.50 - 68 CG Scalable Fonts
- 5 Disks - £16.50 - 66 CG Scalable Fonts
- 5 Disks - £16.50 - 66 CG Scalable Fonts
- 5 Disks - £16.50 - 71 CG Scalable Fonts
- 5 Disks - £16.50 - 59 CG Scalable Fonts
- 5 Disks - £16.50 - 60 CG Scalable Fonts
- 5 Disks - £16.50 - 60 CG Scalable Fonts EMC Volume 9 EMC Volume 10 EMC Volume 23 EMC Volume 24 EMC Volume 25 EMC Volume 26 EMC Volume 30 EMC Volume 31

5 Disks - £16.50 - 60 CG Scalable Fonts Professional Draw Fonts

EMC Volume 18 EMC Volume 19 5 Disks - £16.50 - 60 PDraw Fonts 5 Disks - £16.50 - 63 PDraw Fonts 5 Disks - £16.50 - 50 PDraw Fonts EMC Volume 20

Ecapsulated Postscript Clipart

tream, PPage and any application that supports EPS. In Inted to ANY printer. PPage users need a postscript prin

- 6 Disks - £16.50 - EPS Clipart EMC Volume 12 - 6 Disks - £16.50 - EPS Clipart - 6 Disks - £16.50 - EPS Clipart EMC Volume 13 EMC Volume 14

Other Fonts and Clipart

6 Disks - £16.50 - PC ClipArt for Pagestream EMC Volume 2 2 Disks - £ 6.00 - Pagestream Fonts EMC Volume 3

6 Disks - £16.50 - PCX Clipart for Pagestream **EMC** Volume 21 6 Disks - £16.50 - IMG ClipArt for Pagestream EMC Volume 32 els, Flowers, Food, Cartoon Characters, Plants, indecember - 6 Disks - £16.50 - IMG Clipart for Pagestream - Christmas Broks, Buildings, Sports, Electronics and Transport

- 5 Disks - £14.00 - ColorFonts \*\*NEW Volume 48

\*\*NEW Volume 49 - 5 Disks - £14.00 - ColorFonts 63 4,8 and 16 color forbs for DPaint, Scala, Contribution and proof other or

#### NEW PRODUCTS AND SERVICES FROM EMC SETTING NEW STANDARDS IN QUALITY PRODUCTS AND SERVICE

We are presently hard at work processing several GIGABYTES of new data for inclusion into the EMC PD/Shareware library. Amongst the goodies that will be on offer once we have tested and sorted the data out, are more than 500 new fonts and an awesome amount of new extremely high quality clipart. We will also be offering a totally new and original service to Amiga desktop publishers soon.

#### WATCH THIS SPACE FOR DETAILS!

#### AWARD CONSTRUCTION KIT

...the package is excellent..." Amiga Computing - August 1993 and ACK received an 85% rating in CU Amiga - August 1993

ACK offers Amiga users the ability to easily create customised awards and certificates. ACK comes complete with 6 headline fonts, 8 body text fonts, 5 seals and 11 borders along with 50 pre-defined award styles. All of these can be edited and mixed to suit your individual needs. ACK also offers the ability to save frequently user types.

trequently used user styles.

The program will work on any Amiga and has an excellent "point and click" user interface which has intentionally been designed to be simple to use. ACK is a modular programme, which gives users the ability to add new fonts and styles easily from additional ACK data disks, which will be available soon.

ACK is available exclusively from E.M.C., and for a special introductory period the program is available for-

Including VAT and UK postage/packing European - please add £4.50 for reg. airmail postage Rest of World- please add £6.50 for reg. airmail postage

#### THE MAGAZINES HAVE SAID...

Amiga Computing in issue 52 said.

E.M.Computergraphic are the FIRST and FOREMOST Font distributors in the UK"

they then placed us at...No.1 in the TOP 10 of the Amiga hardware/software chart!

lan Wrigley from Amiga Shopper in issue 16 said...

"...I must say that I'm quite impressed..."

Amiga Format in issue 36 said...

...E.M.Computergraphic have an enormous amount of expertise in the tricky area of fonts and can provide professional help and advice to customers'

Amiga Format Special Edition said... ...the best value rescalable fonts available anywhere...there's no cheaper way of getting quality fonts"

CUAmiga in the issue of September '92 said...

...you couldn't do much better than taking a look through the sets offered by E.M.C.

Amiga Shopper January 1992 gave Safari Fonts and EMC. "The Top Desktop Publishing Typeface Award For 1992"

Pat McDonald from Amiga Format in issue January 1992 said... "The best person to talk to about fonts, in the UK at any rate is Errol at E.M.C"

Amiga Mart November 1992 said...

"EMC's emergence into the cut-throat retail area has come none too soon, their service and technical backup is second to none.

#### (OMPUTER SAFAR Desktop Publishing Typefaces

NEW SAFARI DISK 25

£14.99

MovieStarSans Movie Star Spur TRIANGOLUS ATYCOANUS

ATYCOAMUSOUTLIME

Safari fonts are now also available in compilation packs:

SERIOUS, SCRIPT, FUTURE, DISPLAY AND THE STARFONTS COLLECTION

- OPALVISION UPDATE DISKS £6.99

These disks contain all the very latest Opalvision programs, direct for Centaur Developments USA. The disks are updated constantly so you can be assured of receiving all the latest Opalvision Software.

The FREE EMC information pack includes full information on our PD and Shareware font and clipart library, Computer Safari Fonts and the Award Construction Kit...

To get your copy...just send us a large SAE with 36p postage

The information pack details ALL the fonts we have on offer along with full printouts, a font compatability guide, and many example printouts from our clipart collections

E.M.COMPUTERGRAPHIC

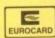

Credit Cards Welcomed - £10 min. order Cheques / Postal Orders to:

8 Edith Road, Clacton, Essex. CO15 1JU Tel: 0255 431389 Fax: 0255 428666

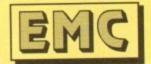

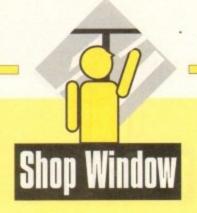

#### Hi-res monitor for A1200 and A4000 Supplier: Silica Systems Phone: 081-309 1111 Price: £399

ased in creamy plastic, and physically identical except for a swivel stand to the medium resolution 1084S, Commodore's 1942 monitor is an attempt to sort out the confusion and incompatibility currently rife in the AGA market.

In itself, it is a welcome attempt to meet the demands of a growing user base with little or no idea which monitors will work, and as this one assuredly does work it will succeed, but it must still be judged as a monitor.

Clocking in at a respectable .28mm dot pitch, the 1942 is good for up to about 800 by 600 resolution screens without blurring or eye strain.

Dot pitch, for those who haven't encountered the term before, relates to the size of each dot used on the monitor screen, so the smaller the better, and .28mm is the standard for most PC SVGA monitors.

The screen, with its 14in CRT and 13in visible area, is hardly vast, and couldn't be accused of implementing flat square tube technology, but it is adequate.

Supplied with each monitor is a brief user guide to setting the thing up and attaching the swivel stand, a Commodore AGA monitor adaptor, and Wang warranty card. There is no software, though as users will soon discover, it is badly needed.

On booting the office A4000, the 1942's display was badly out of centre, with about two inches of useless gap on the left hand edge of the screen.

The impressive bank of knobs behind the unit's front panel, including horizontal and vertical shift and size options, helped a little, but the visible area was too far askew to be of much use.

A quick trip to our favourite bulletin board furnished us with a patch called "1942Setup" which, when

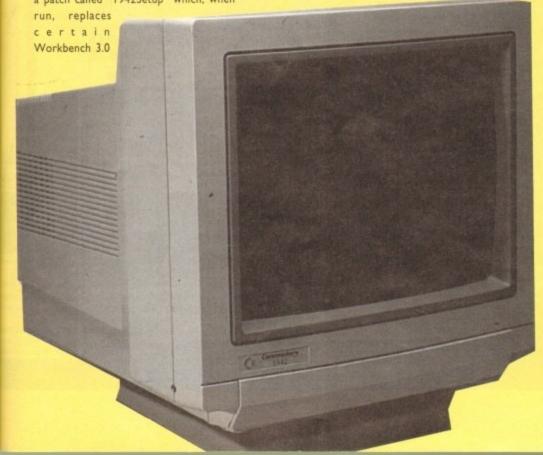

# can see clearly

With confusion over screen modes and monitors reaching fever pitch, Commodore have at last come to the rescue with the 1942, a monitor for AGA Amigas

preferences programs and a list of monitor drivers with later versions designed to work properly with the 1942, and after a fairly tedious session of faffing about with overscan settings the problem was solved.

It is to be hoped that this disk will be distributed with future monitors, as not many users have access to bulletin boards.

Sound is the ace in the pack as far as this VDU is concerned, as it is one of the very few VGA standard monitors in existence which has a built-in stereo amp and speakers. Given the market at which it is aimed, this is a very sensible decision, and as the sound is perfectly good, even at maximum volume, users upgrading from the 1084S will find no cause for complaint.

Offered a chance to try it out, many PC game players and enthusiasts might plump for the 1942 rather than the monitor with speakers and cables flying around all over the place which

is more the norm in the deaf world of the mute IBM.

With a little hassle and the proper setup software, the 1942 is a good answer to what has been a very boring problem since the AGA machines were released, and if nothing else will make life easier by providing some sort of choice.

#### Fun Colour

256-colour enhancement module for all ECS Amigas Supplier: Power Computing Phone: 0234 843388 Price: £39

Fun Colour is an external digital colour modulator for the Amiga 500/600. In other words, if you're a graphic artist who's tired by the slight fringe to colours that HAM regularly produces and want near photographic quality images that are good enough for presentations, tape slides and are genlock compatible with video, then this package offers an ideal solution.

By using the hardware module supplied which fits into the Amiga's monitor port, Fun Colour is able to convert colour data through Workbench or CLI into a crisp 256 true colour image.

It also caters for several different image formats which include IFF, IFF-8, IFF-24, Ham8 and GIF so compatibility shouldn't be a problem.

The program itself is simple to use and offers various graphical enhancements such as dither, lacing and overscan to suit the exact specifications of the picture you want. After this, it's a case of loading in the image and Fun Colour will take care of the rest.

My only gripes with the package are the odd pixel glitches present on the final image which only disappear when you move the mouse. This can lead to irritation when you have to wait for the picture to load in all over again because you want

Have we finally seen the end of screen confusion?

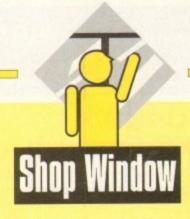

the best result. Also, the "quick" and "best" options which refer to the quality of the end picture seem for some unknown reason to take an equal amount of time to draw.

The last problem lies with the hardware module itself; there is no way of connecting it to the monitor cable securely without the use of sticky tape, so subsequently if you move the computer at all during operation, chances are that the lead will slip out slightly and you'll lose the picture which isn't too healthy for the Amiga.

These grumbles aside, Fun Colour offers excellent value for money and delivers an affordable step up to A1200-quality stills

#### AlfaScan Plus

256 greyscale hand scanner with Touch Up and Merge It software Supplier: Golden Image Phone: 081-365 1102 Price: £119.95

Alfascan is an affordable and easy to use black-and-white scanner system which is compatible with all Amigas with one megabyte of memory and above. The package offers a scanner

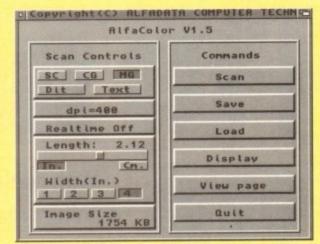

Alfa Colour software is available for the new colour model

which is able to optically read anything from a photograph to a newspaper column and Touch-Up, a graphics program used to refine and enhance the images read by the scanner.

The hand-held device has six areas of interest: the DPI settings switch (100, 200, 300 and for best results 400dpi); a contrast thumbwheel for controlling the difference between the lighter and darker areas of the image; and a text-to-photo switch with four settings which enables a clearer definition for either text (solid with no halftones) or photographic (tonal variation)

based material. Once these options have been adjusted to your exact requirements, the scanner can be made ready for operation via the Touch-Up software. A green strip light comes on to tell you it's ready to go and all that needs to be done is to line up the reader head with the material and press the Start button.

The item to be read must be on a flat and even surface to ensure that the scanner can get the best reading possible.

Keeping this button pressed down, it's simply a case of moving the scanner horizontally or vertically (portrait or landscape) slowly along your chosen picture, up to and including the maximum size of A4. While you're doing this, the image will be printed up onto the screen.

Once the reading is done, you are free to adjust the picture with the various tools offered by the Touch-Up graphics package.

The front end of the program is similar to other art packages but in black and white. A bar of icons run down the left hand-side with the main graphics area taking up the rest of the

At the top are the pull-down menus which include projects management, ie loading and saving in a variety of different file formats (IFF, TIFF, IMG and PCX); viewing options; editing, including mirror, resize, slant and flip facilities for the clipboard (more of that later) and a process menu for outline, masking and cleaning up the scanned image.

The program itself is split up into three sets of "workshops": the scanning, clip and painting tools.

The scanner tools are where the parameters for the scan-

#### OCR and OCR jr

Optical Character Recognition software for use with AlfaData and Migraph hand scanners Supplier: Gasteiner Phone: 081-365 1151 Price: £99, or can be bought with scanner for much less

By setting one of the controls on the scanner to text, characters can be scanned and analysed by the Migraph OCR software. The object is to transform digitised text into an Ascii file so that it may be used in a wordprocessor, thereby removing the need for copy-typing.

The program splits the digitised image into lines then character and word segments. These are analysed against mathematical definitions for characters and the

Migraph OCR has been pre-trained to recognise a number of fonts which include, among others, Courier, Elite, Helvetica, Pica, Elite and Times.

Images scanned from magazines and books usually contain graphics as well as text. To make things easier on the computer, boxes may be drawn around unwanted graphics, text and any glitches that may have crept into the digitised image. If only one or two

areas contain text that you are interested in, these can be boxed and analysed. Occasionally, graphics may be inset into text at the start of a column. As well as rectangular boxes, Migraph OCR allows composite boxes to be drawn which is useful in such situations.

There are two modes of character recognition: interactive and automatic. In interactive mode, unrecognised characters from the digitised image are displayed together with the program's best

The user can then opt to accept the guess, if it is correct, to enter the right characters or ignore the offending section of the scan.

In automatic mode, the process is the same except that where a best guess cannot be made, an ampersand (&) is inserted. Once the text has been output to a file, it may be loaded into a wordprocessor and corrected there.

Like the Merge-It software, Migraph-OCR works best when the scanner is used in conjunction with a commercial scanning tray. In the absence of one of these, any improvised gadget that prevents wobble will

Migraph-OCR does the job it was designed for but is not as accurate as the average typist. However, if you are a one-fingered typist with a burning desire to translate the printed word into Ascii files, this package will come in handy. Be advised that a minimum of 2Mb RAM and a hard drive will soon stretch to 8Mb RAM for larger documents

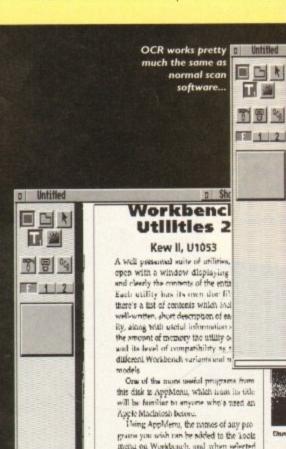

from this mem, the alocosaid purgram

the App(le) Merra on the Marintosh

will our just like the same thing psing

To use a program in this manner, will the user need do is drop the toon into the

AppMents folder: paths are remembered

up your Will see the value

Mouse Si

as this. Appellier #

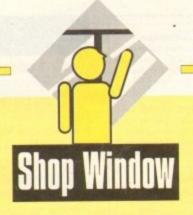

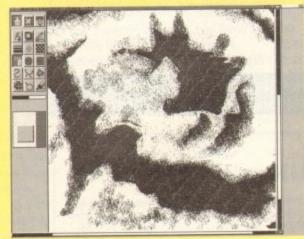

Painting in patterns with Touch Up

point of wasting memory by scanning a page of A4.

The clip tools cover the many different functions of the clipboard which is a buffer storage space for cut and paste images. Parts of a picture may be stored on the clipboard and adjusted with the various effects at your disposal.

Like other art packages, this is achieved by the user selecting the area, drawing a clip box around it and then selecting one of the effects items they want. If it's Mirror, then you're offered a menu of reflections to choose from - from the left, right, top

ning device are set up. It is possible through the Settings menu to alter the amount of width and height that the scanner will record of the subject. If you want a small grab then there is no

orkbench Itilities 2 Kew II, U1053 to window displaying needly the contents of the entire disk ench Utilities 2 Kew II, U1053 A well presented suite of ities, which open with a window displaying neatly and wly the contents of the entire disk. Each utility has its doc file, and there's a list of contents which includes a -written, Show F9 Train Stop F1 Undo F18 Accept Auto | F2 Delete | F3 Confirm interpret the scandata itself

or bottom of the image.

The small hammer icon gives you access to the Miscellaneous Tools menu which offers a variety of page options from clearing and turning the clip box into full page size to inverting the black and white image to its negative

My only grumble is that you can't undo an effect once it's been applied. This means if you're not happy with the result, it's time to load or even scan the image again.

Next up are the painting tools which control the drawing devices used to touch up your picture. On offer are spray can, pencil, circle and rectangle construction tools, fill, line type, eraser, sketch, curves and lasso options among others.

The Curves function creates either a B-spine or Bezier curve which are constructed from, in the former case, several, and in the latter, four individually user plotted points. By pressing on each point and moving it the curve follows and is able to become a multi-curved brush that can be painted with.

The Lasso tool lets you create a freehand brush to be used on-screen. Simply draw around the part of the image, lift it off and use it.

#### Textures

To enhance these last two options is the Pattern palette which gives you access to 34 different textures in three different sizes. These can be used as "paint" for backdrops or surfaces of scanned pictures. All the tools you create can also be saved on to disk for later use.

The Zoom option offers four different views: full, 1:1, 2:1 and 4:1. This magnification is adequate but unfortunately, I was only able to paint on the image on 1:1 and none of the others. This defeats the purpose of having a Zoom facility in the first

For extra fine work, Fatbits gives a fixed magnification on a small section of your image that you want to work on. By clicking on a black pixel, it will become white and vice-versa.

This can prove to be annoying because the pointer is not 100 per cent accurate all the time and it's difficult to slap in a change without having to go back over it, correcting the wrongly coloured pixels.

It would've been better to leave the palette so that you're able to swap between the two when you wanted.

Once the image has been doctored, manipulated and played with, it's time to move onto one of the packages most impressive features; the 256 greyscale

This tool produces a near-photographic quality image incorporating all the changes made. Simply choose the screen display wanted from lo-res, interlaced and so on, the format of the file it is to be saved onto, and the size of the area to be reproduced.

The greyscale rendering works extremely

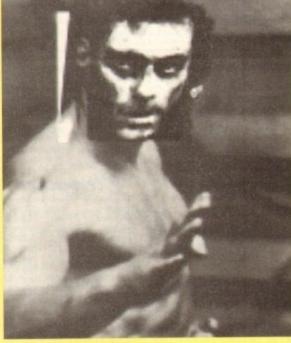

Van Damne gets a touch-up

well and took my oh so slightly feeble attempts at being an artist and made them look professional.

Touch Up is a reasonable program overall. A few more tools such as a stencil option and a 16 shade black-to-white palette wouldn't have gone amiss; it's a real pain trying to create a similar colour to grey with just black and white at your disposal.

Also, I found that the system would just lock up on its own sometimes either to release itself a few moments later or remain locked up until I reset the machine.

All these criticisms may not matter if you have a copy of Deluxe Paint or other file format-compatible art packages because the images can be downloaded to them for the finishing touches before being transferred back across for greyscaling,

The scanner itself is excellent; clear images and enough options to create solid pictures for use in the office or at home. My only criticism is that it's difficult to know exactly what the parameters of the scanning window are when actually using it; some kind of marker would have made life a little easier. It's a case of lining it up roughly and seeing what happens.

Alfascan is a quality product and offers value for money which even if you don't have an essential need for, is worth buying purely for the pleasure of using it.

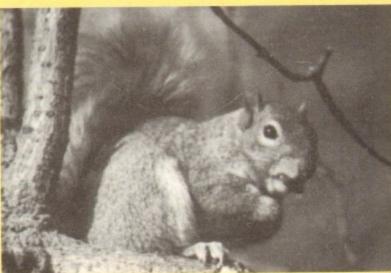

Superb 256

#### Plants For All Seasons

address and book databases. Requi diural dictionary, address and book databases. R 2MB RAM and 2 disk drives minimum. £39.95.

#### The Video & Film Librarian

rary, Mail, Sequence, and Work records can be bou

#### Your Family Tree 2

| ACCOUNTS                     |        | Primary Mat  |
|------------------------------|--------|--------------|
| Accounts Master (PC)         | £19,74 | Target Math  |
| Cashbook Controller          | £34.78 | GRAPHI       |
| Home Accounts (bundle)       | €9.87  | Art Departm  |
| Personal Finance Mngr        | 19.87  | CLight       |
| BOOKS                        |        | Deluxe Pain  |
| 17 left, trade price, please | call.  | Deluxe Pain  |
| CABLES                       |        | Graphics Sta |
| Too many to list, please of  | all    | Icon Paint   |
| CAD                          |        | Pixel 3D 2   |
| IntroCAD Plus                | £64.86 | Real 3D Be   |
| COVERS                       |        |              |
| Too many to list, please of  | all!   | 1            |
| DATABASES                    |        | 10           |
| HomeBase                     | £14.57 |              |

| Too many to list, please cal | E.     |
|------------------------------|--------|
| DATABASES                    |        |
| HomeBase                     | £14.57 |
| Image Finder                 | 139.95 |
| InfoFile                     | £14.57 |
| InfoMuster (IBM PC)          | 119.74 |
| Mailshot Plus                | £29.61 |
| Organiser (MSS)              | £7.99  |
| Produta (Arnor)              | £39.95 |
| DTP                          |        |
| Gold Disk Type; Decor        | £24.91 |
| Gold Disk Video; Decor 1     | £49.83 |
| EDUCATION                    |        |
| Dinosaar Discovery Kit       | £19.74 |
| Money Matters                | E13.63 |
| Picture Book                 | £13.63 |
|                              |        |
|                              |        |

| ded as external files, Multi-field,<br>arch capabilities, £59.95. |                       |        |  |  |  |
|-------------------------------------------------------------------|-----------------------|--------|--|--|--|
| Ī                                                                 | Primary Maths Course  | £18.80 |  |  |  |
| i                                                                 | Target Maths          | £13.63 |  |  |  |
| k                                                                 | GRAPHICS              |        |  |  |  |
| į                                                                 | Art Department 1      | £39.95 |  |  |  |
| i                                                                 | Cliebt                | £19.74 |  |  |  |
|                                                                   | Deluxe Paint 3 Bundle | £14.57 |  |  |  |
|                                                                   | Deluxe Paint 3 Full   | £24.91 |  |  |  |
|                                                                   | er all the tra        | 200.05 |  |  |  |

| ch capabilities, £59.95. |        | L   |
|--------------------------|--------|-----|
| Primary Maths Course     | £18.80 | Re  |
| Target Maths             | £13.63 | -RO |
| GRAPHICS                 |        | IN  |
| Art Department 1         | £39.95 | T   |
| CLight                   | £19.74 | T   |
| Deluxe Paint 3 Bundle    | £14.57 | M   |
| Deluve Paint 3 Full      | £24.91 | A   |
| Graphics Starter Kit     | £39,95 | G   |
| Icon Paint               | £7.99  | P   |
| Pixel 3D 2               | £49.82 | .A  |
| Real 3D Beginners 1.3    | £59.69 | A   |
| Clea                     | rai    | u   |

| Icon Paint<br>Pixel 3D 2<br>Real 3D Beginners 1.3                                                                                                    | £7.99<br>£49.82<br>£59.69                                                                      | PROGRAMMING<br>AMOS 3D<br>AMOS Creator                                                                                                    | £14.57<br>£19.74                                                                                         | Sonix 2<br>Studio Magic                                                 | £9.1                                 |
|----------------------------------------------------------------------------------------------------|------------------------------------------------------------------------------------------------|----------------------------------------------------------------------------------------------------|----------------------------------------------------------------------------------------------------|-------------------------------------------------------------------------|--------------------------------------|
| Clear                                                                                                    | rau                                                                                            | ice Lis                                                                                                    |                                                                                                    | Byte 'N Back HD Backup<br>Disk Directory Manager<br>Doctor Ami Analyser | £9.1<br>£9.1                         |
| ScapeMaker<br>Scenery Asimator<br>Scalpt 3D XL<br>Sprite Paint<br>HARDWARE<br>Cleaner For 3.5° Drives<br>Comp. Pro. Xira. Joystick<br>Cross Over House<br>Flicker Master Screen<br>Monitor Station 14 Inch<br>Nalsha. A 500 Scanner<br>Quickshak Wizmaster | £24.91<br>£49.82<br>£49.82<br>£14.57<br>£3.76<br>£12.69<br>£14.57<br>£11.75<br>£99.69<br>£8.93 | GFA Basic Interpreter<br>RIBBONS<br>CBM MPS 1230 Unbr.<br>CBM MPS 1500 Unbr.<br>Citizen 120D Unbranded<br>Cizizes Swith 24 Branded<br>Disk Labels 3.5* 1000<br>Disks 5.25* DSHID 10 Br.<br>Epson LQ400 Unbr.<br>Epson LX800 Extra Br.<br>Epson LX800 Extra Br.<br>MEC P6 (P660) Branded | £9.87<br>£1.29<br>£4.24<br>£2.35<br>£4.23<br>£9.87<br>£2.35<br>£1.88<br>£2.82<br>£1.88<br>£2.82<br>£1.88 | Secretary Scheduler<br>VIDEO<br>TV Show & Text Titling                  | £49.<br>£29.<br>£79.<br>£49.<br>£29. |

TEGRATED

ILLTIMEDIA

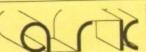

Phone: 0983 551496

The Music Librarian

be bound to any other, and become accessing from requirements 2MB RAM and 2 disk drives minimum. £39.95

The Plant Image Bank

ase with 'Plants For All Seasons'. Most file formats supporte

Requires at least 3Mb RAM and a 40Mb hard disk running on a 68020 system or better, £99,95 (check availability).

£29.61 SOUND

199.64 Pasasonic KX-P1124 U. £3.29 £14.95 Star LC/XB24-10/15 Br. £5.64 Star LC/10/NX 1000 Ctr Br. £5.17 £29.61 Star LC/10/NX 1000 Br. £3.76 £19.74 Star LC/10/NX 1000 Unbr. £3.29 Star LC/20/0 Branded £5.64

applied Research Kernel, Corve Farmhouse, Corve Lane, Chale Green, Isle Of Wight, PO38 2LA, U.K.

### Amiga-64-Link

Links C64 peripherals to Amiga parallel port

C64 Not required

#### Connects C64 printers to the Amiga

 Supports MPS, DPS, VIC, Star, Brother, Seikosha & Citizen printers Graphics output on dot-matrix printers
 Works with all software

### Transfers C64 disk files to the Amiga

 File transfer programs
 Read/Write text, binary & program files Prices include VAT and delivery Standard "Ami-64-Link £35.25 "Ami-64-Link" £23.50 Budget stops multi-tasking during printing

York Electronic Research (0904) 610722 The Paddocks, Jockey Lane, Huntington, York YO3 9NE

### MAKE YOUR AMIGA EARN! Yes making money with your AMIGA becomes incidental when you know how!

Your AMIGA is, if only you knew it, a gold mine. The size and make is irrelevent. Make the initial effort NOW by starting your own HOME BASED BUSINESS.

This may be the most important move you will ever make!

REMEMBER: You'll never get rich by digging someone else's "ditch" Anyone in the country, including YOU, can become very rich in a relatively short period of time just by doing a few basic things! It's more rewarding than playing games. The benefits are many and varied. Full or part time.

FOR FREE DETAILS SEND S.A.E TO:-

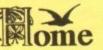

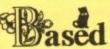

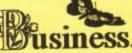

31 PILTON PLACE (AMC50), KING AND QUEEN STREET, WALWORTH, LONDON. SE17 1DR

#### THE WORLD'S MOST BLACK-AND-WHITE AMIGA MAGAZINE

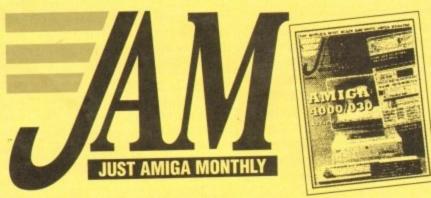

Devised as an enthusiast magazine rather than a consumer magazine, Just Amiga Monthly looks at things from a different angle. We're more interested in which is the best software and hardware than the cheapest, in how it actually works than how it says it works in the manual.

Edited by Jeff Walker, the person everyone in the UK turns to for help with desktop publishing, word processing and printing problems on the Amiga, JAM is the country's leading authority on these subjects. many other topics are covered regularly, including comms, hardware, graphics and sound, in articles written by real Amiga users with the time to get it right as opposed to "journalists" on tight deadlines, who often miss important details.

It's not a technical magazine, it's an enthusiast magazine. If you want pretty pictures and skimpy articles you'd better look elsewhere. If you want accurate information from independent writers, JAM is for you.

**GUARANTEE:** We understand that you might feel nervous about subbing to a magazine you may never have seen. No problem. You may cancel your subscription at any time, for any reason, even after just one issue, and we will refund the cost of all unmailed issues, no questions asked.

#### STUDIO PRINTER SOFTWARE

Supports all DeskJets (inc 550C), all LaserJets (inc 600dpi), and most Epson compatibles. Ring for details.

ou need this software if you own a printer.

CU Amiga, May 1993
\*The quality really has to be seen to be believed!" Amiga Mart, May 1993

| ١ | Order form AC                                                                                                    | BLOCK CAPITALS PLEASE |                                            |             |  |  |
|---|----------------------------------------------------------------------------------------------------|-----------------------|--------------------------------------------|-------------|--|--|
|   | 6 ISSUE TRIAL (3 ISSUE SUB PLUS 3 BACK ISSUES)                                                                       | Tick<br>O             | UK & BFPO<br>Europe & Eire                 | £10<br>£15  |  |  |
|   | 6 ISSUE SUBSCRIPTION (STARTS WITH THE CURRENT ISSUE)                                                                 | Tick<br>O             | UK & BFPO<br>Europe & Eire                 | £15<br>£20  |  |  |
|   | 12 ISSUE SUBSCRIPTION (STARTS WITH THE CURRENT ISSUE)                                                                | Tick<br>O             | UK & BFPO<br>Europe & Eire                 | £25<br>£35  |  |  |
|   | STUDIO PRINTER SOFTWARE unlimited free access to UK tech     CANON STUDIO PRINTER SO shareware for use with Canon by | nnical<br>FTW         | support by phone)<br>ARE (WB2+, registered | £49.90<br>1 |  |  |

| IAME   |  |  |  |
|--------|--|--|--|
| DDRESS |  |  |  |
|        |  |  |  |

|          | / |
|----------|---|
| POSTCODE |   |
| DATE//   |   |

Cheques and money orders made out to:

Signature

JAM

Telephone: 0895 274449

Send your order to:

**Just Amiga Monthly** 75 Greatfields Drive Uxbridge, UB8 3QN

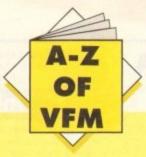

n the past, hard disks were strictly for the serious, but with the ever-increasing number of installable games, faster machines and punter-friendly power products, the tables have turned and the anoraks of old are no longer alone in the quest for faster, bigger and better storage.

For those who never wander much further than the games section, the apparent complexity of the subject – and the range of hardware – can seem rather daunting. However, the move from floppies doesn't have to be as traumatic as you might imagine.

One of the biggest misconceptions about a hard disk is that somehow it will transform your machine from an old friend into a total stranger set to scotch any attempt at useability, or alternatively create an all-singing, all-dancing automated answer to life, the universe and everything.

In fact, if approached from the right or wrong angle both arguments hold water. The angle in question is your level of understanding of how a hard disk operates. This could quite literally mean the difference between bliss and misery.

In effect, a hard disk is simply a very big, very fast, floppy. If you can keep this concept in mind, managing the beast is a whole lot easier. For example, a hard disk has to have all the basic elements the Amiga expects to find on a floppy.

#### **Essentials**

If the machine can't find essentials such as the C directory it won't perform even the most basic CLI commands as almost all the CLI essentials must be resident in the C directory of the system disk, just as they are when the floppy boots the machine – thereby assuming the role of a floppy system disk.

Whenever the machine is turned on with a hard disk installed and no floppy present, the hard disk immediately becomes the system disk and as a result the machine will attempt to boot from it and from then on look to it for all the files asked for either by you, or your software — unless instructed otherwise.

The point being that you must be able to manage your hard, disk properly by making sure that what the Amiga requires is available and in the right place. For this reason alone a directory manager is essential.

Fortunately there's a lot of choice in this area with several programs in the public domain plus the odd commercial alter-

# HARD TIMES

To complement this month's hard drive round-up, Hard Times provides a few hints and tips on avoiding the hard sell when buying a hard drive

native. Notable PD programs including TDM and SID2 – both of which have been on past AC CoverDisks – while commercial offerings include Directory Opus and Directory Manager.

For the beginner a PD program should be more than enough as it simply makes the process of copying, moving and managing files much easier.

If however you feel confident to handle the process via the CLI or Shell, feel free. In addition to file management it's essential you become comfortable with the AmigaDOS assign command as it becomes invaluable to any hard disk user.

Before handing over any cash, here's a list of essential questions you should put to you supplier. First and foremost, ask whether the unit is IDE or SCSI. If it is an IDE, ask if the drive – minus the controller card – would fit into either an A600 or A1200.

This is worth knowing even if you're planning to use the drive externally, simply because if you decide to upgrade your machine later on you won't need to invest in a new drive.

When buying an A500/500 Plus external, ask if memory can be added to the drive, and if so can the machine still use this additional RAM when the hard disk is turned off?

If the unit operates without a power supply, inquire if there is an option to add one if necessary. This may be essential if you plan to use the drive with additional peripherals as the strain on the Amiga's internal power may be too much.

In the same vein, check if the drive offers a DMA Passthrough. If not, it will be impossible to use additional DMA devices such as scanners or RAM expansions unless they offer a DMA through option – thereby allowing the drive to be appended to them.

#### Daisy-chaining

If you opt for a SCSI device and wish to take advantage of its daisy-chaining potential ensure that the drive has a SCSI through-port. If not you won't be able to expand later on – unless you buy another controller card.

Remember to ask about the speed of the drive. Query the drives access time in milliseconds. The fastest drives run at around 8/11 milliseconds with 17 being the norm for IDEs – anything above 20 is pretty sluggish...

If you're planning to buy a second-hand unit, make sure the drive's original formatting and prep software comes as part of the deal. If disaster strikes and you're forced to re-format your drive, finding appropriate software can be very difficult – especially on older models.

Finally, when buying a drive make sure you have at least 2Mb of memory in total. As Commodore found out to their cost with the A600HD which shipped with only 1Mb, many games won't run simply because a certain amount of RAM is required to boot the hard disk and Workbench – thereby rendering 1Mb games unusable.

### **SCSI OR IDE?**

Assuming you've decided to take the plunge what's next? Should you go for a SCSI or an IDE? Do I have a choice, and if so what's the difference?

Well although a slightly complex subject, here are the basics. If you own a machine that runs on Workbench 2 or below you have the choice between both IDE or SCSI with the essential difference being that SCSI devices are generally a little faster and more expandable while IDEs are often cheaper.

#### Intelligent

Unlike IDE, the SCSI standard is much more intelligent and as a result can be employed to control other devices besides just hard disks.

In addition, a SCSI controller is much more self-sufficient than an IDE and won't overburden the CPU of the machine when reading or saving data - often the cause of apparently slower read/write times when running an IDE. For the average user

the difference in speed is barely noticeable, especially if you've just upgraded from a floppy system. The thing to bear in mind is that speed in relation to hard disks is totally different to what you're use too.

For example, in floppy terms speed is usually gauged in minutes while hard disks are compared in milliseconds.

In simple terms, this means that software loaded on a IDE drive will take longer to load in relation to the average SCSI with the effect of increasing when writing to

On the expansion side, an IDE will support a maximum of two drives from one controller while SCSI stretches up to seven. Although a real advantage to serious users, these benefits aren't really an issue for the average punter. After all, can you see yourself lashing out for expensive SCSI add-ons or extra drives?

#### **BOOKS FOR THE AMIGA**

| 200100                           | T CAR  | HARM LALVAN                         |         |
|----------------------------------|--------|-------------------------------------|---------|
| C: A Dabhand Guide 3rd Ed.       | £16.95 | Mastering Amiga C (d)               | £19.95  |
| Amiga Gamer's Guide              | £14.95 | Mastering Amiga Printers (d)        | .£19.95 |
| Inside Amiga with C              | £16.95 | Mastering Amiga System (d)          | £29.95  |
| Corish's Computer Games Guide    | £14.95 | Amiga ROM Kernal: Libraries         | £32.95  |
| Amiga for Beginners              | £12.95 | Amiga ROM Kernal: Devices           | .£24.95 |
| Amiga BASIC Inside & Out         | £18.95 | Amiga Hardware Ref. Manual          | £24.95  |
| Amiga Machine Language           | £14.95 | Amiga Interface Style Guide         | £18.95  |
| Amiga 3D Graphics in BASIC       | £16.95 | Amiga DOS: Dabhand Guide            | £14.95  |
| Amiga Intern (d)                 | £32.95 | Get the Most from Your Amiga        | £9.95   |
| Amiga C for Beginners            | £16.95 | 2 Companion Disks for above         | £4.00   |
| Mastering Amiga Workbench        | £19.95 | Mastering Amiga Assembler (d)       | £24.95  |
| Amiga DOS Inside & Out (d)       |        | Becoming an Amiga Artist            | £16.95  |
| Best Amiga Tricks & Tips (d)     | £24.95 | Amiga Game Makers Manual            | £16.95  |
| Amiga Printers Inside & Out (d)  | £29.95 | Amiga BASIC: Dabhand Guide          | £15.95  |
| Amiga Desktop Video Power (d)    | £24.95 | Little Blue Workbench 2 Book        | £14.95  |
| Using Arexx on the Amiga (d)     | £29.95 | Program Design Techniques           | £16.95  |
| The Amiga DOS Manual 3rd Edition | £21.95 | Commercial Games Prog. Guide        | £9.95   |
| Kids & The Amiga 2nd Edition     | £15.95 | Amiga World Amiga DOS 2 Companion   | £22.95  |
| Amiga Graphics Inside & Out      | £29.95 | Amiga Microsoft BASIC Prog. Guide   | £10.00  |
| Amiga Desktop Video 2nd Edition  | £18.95 | Amiga DOS Ref Guide 2nd Ed (WB 1.2) | £5.00   |
| Amiga ROM Kernal: Includes       | £32.95 | Amiga Hardware Ref. Manual 2nd Ed   |         |
| Amiga Made Easy                  | £12.95 | Amiga Desktop Video (Computel)      | £10.00  |
| Little Red Workbench 1.3 Book    | £14.95 | Mastering Amiga Arexx               | £21,95  |
| Intuition Practical Guide        |        | A600 Insider Guide                  | £14.9   |
| Official Amiga Vision Handbook   | £20.95 | A1200 Insider Guide                 | £14.9   |
| Mastering Amiga Beginners        | £19.95 | Amiga Five-Five-O                   | 29.9    |
| Mastering Amiga DOS 2 Vol 1 (d)  | £21.95 | Adventure Gamers Manual             | £12.9   |
| Mastering Amiga DOS 2 Vol 2      | £19.95 | Amiga Real Time 3d Graphic          | £14.9   |
| Mastering Amiga DOS 3 Vol 2      | £21.95 | Computers and Chaos - Amiga Ed      | £14.9   |
|                                  |        |                                     |         |

Prices include postage in U.K. Europe add £1 per book. Airmail outside Europe add 25%.

Access & Visa cards accepted, Tel/Fax 0706-715028. Cheques/Postal Orders payable to DTBS.

Descriptive catalogue available on request. Orders normally processed within 24 hours.

SPECIAL OFFER TO AMIGA COMPUTING READERS: 10% discount on orders over £35. You MUST quote Dept ACO9 to claim discount. Orders normally processed on day of receipt.

Price match – we will match any lower prices offered in this issue.

DTBS (Dept AC10), 18 Norwich Avenue, Rochdale, Lancs OL11 5JZ NEW SHOWROOM now open - 413 Manchester Road, Rochdale OL11 3PG (Phone to check opening hou POSTAGE 75p PER ORDER FREE CATALOGUE DISK WITH EVERY ORDER

# BELSHAWS

UTILITIES

#### o per disk Only 9

DEMOS/SLIDES Kefrans Desert Dreams (2) Sledgehammer 11 Beatles (2) GAMES

Talisman Adv (2)

Game Boy Simulator No Mans Land (combat clone) MUSIC CDTV Music Gigamix Rave (2) J.M. Jarre

Action Replay IV (1200 PC Task (allows 1200 run PC LSD Rave (2)

NUMPRO (makes 600 think it has number pad)

() = No. of disks

Laurel and Hardy (2) NEW TITLES EVERY DAY SO CALL/WRITE/FAX LINDA ON (0636) 72503 Send Cheque/Postal Order made out to "Belshaws" to

Spaceballs (not 500)

BELSHAWS COMPUTERS, 55 BALDERTONGATE, NEWARK, NOTTS NG24 1EU. FAX/RING (0636) 72503

#### MICROLAND BULLETIN BOARD SYSTEM

0891 990 505 To Download 0483 725 905 To View

Amiga shareware including files from the Fred Fish Collection plus lots more to download at V32bis, V32, V22bis, V22, V23, & HST 8 data bits, no parity

vait for your software when you can download now direct to your computer. Microland high speed connections and most files are compressed to minimise the cost. Check it 0483 725 905 at normal call charges. So much shareware you are spoilt for choice.

Over 30 file areas including Animations, ARexx Files, Badge Killer Demos, Business. Clocks and Calculators, Commands, Database Directory and Disk Utilities, Display Hacks, Education, File Utilities, Fonts, Fractal and Mandelbrots, Games, Graphics, Icons, Libraries, Programming, and Communications. Area 1 contains file lists for all areas to help you find what you are looking for. Protocols xmodem, ymodem, zmodem, kermit, sealink, and uucp.

Calls to 0891 990 505 charged at 36p per minute cheap rate, 48p per minute all other time. Trevan Designs Ltd. PO Box 13. Aldershot, Hants. GU12 6YX.

HE U.Ks LARGEST COLLECTION OF **FONTS** 

# SELECTAFONT

PIC n MIX from over 80 Disks in ADOBE or COMPUGRAPHIC Format. Each Disk contains 12 Fonts and Costs between £1:80 and £3:00

NEWSFLASH over 250

**NEW FONTS** recently added.

NEW INKJET/BUBBLEJET SERVICE

We guarantee that the PREMIER ink refills that we supply will give a better quality output than your Original Cartridge or your money will be refunded

STARBURST

POWERLINER

idiaivivivis inflibitoinis

HEADHUNTER

REPUZE SINDER

FOR A COMPREHENSIVE PRINTOUT OF ALL FONTS AND DETAILS OF OUR OTHER SERVICES, PLEASE SEND A LARGE SAE WITH 36P POSTAGE. (OR PHONE FOR AN INFO PACK) PLEASE INCLUDE DETAILS OF YOUR SYSTEM AND THE SOFTWARE YOU USE.

WE ARE THE ONLY

FONT SUPPLIER THAT GIVES A UNIQUE GUARANTEE TO EACH AND EVERY FONT

NOBODY

CAN GET CLOSE TO **OUR RENOWNED** SERVICE AND TECHNICAL BACKUP

**EACH FONT COSTS** BETWEEN 15P-25P BEAT THAT!

available in Black/Cyan Magneta/Yellow/Brown Single Refills £6:99 Twin Refills £12:99 6 Pack Refills £24:99 Green/Red/Blue

We also stock a large range InkJet/Bubblejet consumables including Paper/Original Cartridges Labels/Transparencies/Empty Cartridges/Colour Kits We have used Ink-Jets for 3 years, so we are well aware of customers needs. We also stock a wide range of DTP s/w, and can give superb backup...

we use all the s/w that we sell!

SELECTAFONT (DEPT AC) 84 THORPE ROAD, HAWKWELL, Nr HOCKLEY, ESSEX. SS5 4JT

PHONE AN INFO-PACK SERVICE: TEL 0702 202835 24 HOUR SERVICE.

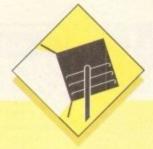

ccelerators aren't of any particular use in Amiga animation, but a hard drive certainly is. Large animations, especially if created in HAM mode, will consume huge swathes of disk space and should always be given the freedom of a hard drive to gallop around in.

Memory is also crucial, but only up to a point. The sort of animations created by most animators not using ray tracers are demanding on chip memory (you'll need IMb chip RAM for sure) but usually don't require more than about 2Mb to run in, and a lot less during the creation process.

If the intention is to produce five-minute long demos stretching across three or four floppies, then 4Mb RAM would be better, but for most purposes 2Mb is ample.

#### Disney Animation Studio

Coming from the past masters of animation, you'd think this program would be the best around. That it doesn't quite make it to the top of the ladder, however, shouldn't put off the potential animator.

DAS is made up of three programs, one for creating pencil drawings, one for colouring the finished animation, and another for synchronising the anim with sound effects and other clips of animation. In effect, it works in a similar manner to the real animators, a fact that the manual is at pains to point out.

In terms of features, DAS can stand up there with the likes of DPaint, but it is most definitely a non-HAM package designed for cartoon drawings.

The onion skin feature, enabling the artist to see the last three cells through the present cell, is ideal for creating smooth animations, but if you want a spinning logo or a HAM animation, try another package.

As a paint package, DAS does well enough, if not brilliantly, but where it scores very highly is in its dedicated nature. Budding Disney's can learn a great deal about the animator's art from this package, helped by some wonderful Disney demonstration anims, so it is easily the best package for the educational environment.

Supplier: Entertainment International Phone: 0268 541126 Price: £79.95

#### **Deluxe Paint 4**

Though a little slow as a HAM paint package, DPaint has been many things since the release of v3, not the least of which is probably the best animation program available on the Amiga. Version 4's improvements to the already powerful animation section have simply reinforced the package's position.

Animators can now use a "light table" similar to the Disney "onion skin" to enable the creation of smooth animations, and all animation controls, such as frame advance and add frame, have been gathered together on a VCR-style panel for easier control.

# Spillight

Put life into pallid pixels with some of the Amiga's best animation software for everyone from beginners to Walt Disney

In addition, there is now a morphing feature which can transform one brush into another over a series of frames, and though painfully slow, this feature can be a great aid when animating.

As usual, the DPaint perspective controls and move requester are still available, the latter of which has given birth to countless rotating, tumbling logo animations. As an overall package for the animator, DPaint 4 is number one.

Supplier: Electronic Arts Phone: 0753 549442 Price: £89.95

#### **Spectracolor**

Basically a HAM paint package, Spectracolor was the first of its kind to offer animation, and has a few extra features which help the program give DPaint a run for its money.

Morphing is one, a feature which Spectracolor boasted many months before DPaint 4 was released, but the brush wrapping is Spectracolor's most unique tool.

This enables the user to pick up a brush then "wrap" it around a sphere, cube, or one of the seven basic shapes supported, to produce quite remarkable effects for a program in this price bracket.

There are a few drawbacks with Spectracolor, of course, and the main one is that it is HAM only. If you want to produce an eight-colour anim you can, but it will just be an eight-colour HAM anim, which means slow refresh rates and wasted memory.

To add to this, the animation controls are a little difficult to come to terms with, so unless the unique features are desper-

ately required, Spectracolor is best used as a static image generator.

Supplier: Micro-PACE Phone: 0753 551888 Price: £77.54

#### Take 2

A recent product and one which is designed more as an animation finisher than something in which to create the entire anim. For this reason the paint facility is limited.

Instead, the animator creates cells and, more importantly, plans which key cells will be used more than once in another package, then ports them across to Take 2 for editing. Once the cells are available, Take 2 can go to work on them using its powerful dope sheet and video scripting utilities.

The former enables the correct timing of when a frame will be played and the setting up of complex routines to mix and match frames, use them more than once, and generally harangue them into a sequence. Video scripting enables the correlation of scenes and sequences as one large anim ready to be taped to video.

The most powerful feature of the program, however, has to be its ability to run four level line tests. This means that the animator can have up to four separate animations going on at once in the same screen, and can edit or cut any one of them at any time.

It is the sort of feature usually found only in professional packages costing hundreds, or even thousands, of pounds, and could lead to Take 2 making an appearance in commercial studios as a valuable and very cheap line tester.

Supplier: Rombo Phone: 0506 414631 Price: £49.95

#### **Animation Station**

A package with certain similarities to Take 2, Animation Station manages to sit on its own as an animation editor and special effects generator.

Like Take 2, Animation Station is designed to be used once all animation cells are complete. At this stage, the user loads the sequence into Animation Station, and uses the power of the package to combine animations, tack others on at the end, swap frames around, and assign times for the exposure of individual frames.

Special effects, such as wipes, resizing, scrolling, and others can be added across a user-defined number of frames, making it possible for the user to create professional cuts and edits in a computer cartoon.

Animation Station supports all Amiga resolutions and screen modes, including interlace and overscan, so it is a great tool for use in conjunction with one of the more traditional paint and animate packages.

Supplier: Marcam Phone: 0604 790466 Price: £99.95

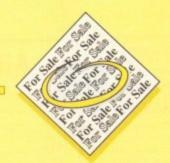

- GVP 52Mb Hard drive 2Mb RAM boxed £220. Tel: 0282 618837
- AtOnce plus P.C Emulator £150. Tel: 0522 539347.
- Power hand scanner, unwanted gift, (new £95) £55. Tel: 0354 740669.
- Amiga contacts wanted. Dave 35 Gildabrook Road, South Shore, Blackpool.
- ◆ Amiga 500+ cartoon classics pack only £125. Tel Richard: 0213586829.
- Yamaha TG3.3 SY22 contacts wanted. Tel Chris: 0742 764050.
- Wanted Firebrigade for cash. Tel 0623 634182 (evenings).
- ♦ World wide contacts wanted!! 100% reply. Kim, A Nilsens GT.21, 4500 Mandal, Norway.
- Publisher D.T.P package two months old, £15. Tel: 0843 831086.
- ◆ Rombo Complete colour solution cost £100, sell £50. Tel 0619696184.
- CDTV, keyboard, mouse, remote, Lemmings, (no disk drive) £225. Tel: 0450 75081.
- Swap P.D. Write: Mads Jensen; Tvarvangen 23, 9800 Hjorring, Denmark.
- Contacts wanted 100% reply. Warren, 462 Market St, Shawforth, Rochdale.
- ♦ Amiga 2000 40Meg H/Disk 3Meg RAM, games, software £500. Tel 0727 865693.
- ◆ Swap P.D. Frits, 26 Waterloo Rd, Huddersfield, HD5 0AF. 100% reply.
- For sale CDTV plus stereo monitor, keyboard, drive, games, mouse, etc. £395, still under warranty. Tel: 0737 352112.
- ◆ A500 GVP 52Mb 2Mb RAM £200 o.n.o. Tel: 0742 320460.

# HARITAR

s long as your ad is five words or less, it's absolutely free! Should you want more space, you'll find unrivalled value-formoney - for instance, 25 words cost just £10.

Fill in the form on this page and send it to us with your payments (if applicable) – and remember to include your telephone number!

- ◆ GVP 52Mb 2Mb RAM for A500 £220. Tel, Marc: 0780 470314.
- Theresa A1200 contacts. Giacoumatou, Stasis Georgiou, Vari, Syros, Greece.
- Amiga 600 1 meg, software, joystick, etc. £175. Tel: 0476 71056.
- Amiga mags £3 each. Tel, Robert: 051 639 4075.
- Amiga contacts wanted, disks answered. Ronny Soltveit, LI4343 Orre,
- ◆ Cortex 8x1 meg expansion £150 o.n.o. Amiga software from £3. Tel: 0582 508536.
- Power hand scanner. Unwanted gift, quick sale, £50. Tel 0354 740669.
- Blizzard Turbo memory board 14MHR,

£70, boxed, Datachat Modem, £15. Tel: 0638743718.

- ◆ A500 1.3 (1 meg) external drive, joystick, games. £250 o.n.o. Tel: 0572757278.
- GVP 52Mb with 2Mb RAM for A500, £200. Tel: 0634 864401.
- Contacts wanted: Muneer, P.O Box 183, Dammam 31411, Saudi Arabia.
- 25 MHz 68030 board for A500. £175.
- Tel Andy: 081 654 4602. A500 +software worth over £1000, +external drive. £250. Tel: 0602
- ICD Adspeed 14.5MHz Accelerator plus power Anticlick Board, £49.95. Tel: 0908316025.
- Video backup System (hardware and

- software) £40 cost £62. Tel :031 4453507
- Vistapro III very good condition, £45. Tel Neil: 0302 721693.
- ◆ A500+2Mb manuals WB2.04 software, £150. Tel Seth: 0937 845294.
- Amiga contacts wanted everywhere. Keron, 107 Central Hill London, SE19
- ◆ A1200 1Mb 32-bit RAM (via) MBX1200, offers. Tel: 0772 614555.
- Amiga games sale. Tel: 0237 477646.
- ◆ Software sale SJam!, Audition4, Distant Suns 4, boxed, bargin. Tel: 0819947507.
- Amiga 500 WB1.3 1Mb RAM, £150 Tel. Alan: 0461 203136.
- ◆ A1200 contacts 100%. David 16 Gromm Road, Turnford, Herts, EN10
- Amiga contacts wanted. Chris, 127 Middleton Lane, Norwich, Norfolk, NR6
- Action Replay MK3 for sale, £35 (500's) Tel: 0254 673275.
- Selling Amiga Computing and Amiga Format magazines, 50p each. Tel 0256
- 2nd hand Amstrad games, send S.A.E. 1 Beachfield Court, Promenade, Penzance.
- A500 W.B1.3 Checkmate Upgrade, 65 Mb H/D, 3Mb RAM Flicker Fixer, M/Sync monitor, 2nd floppy plus extras, £750. Tel: 0622 747486.
- Wordworth, £40, XCard designer, £40, XCard Pro, £95, D-Paint, £25, Advantage, £29, Superbase Pen2, £10, Top From, £25, Cross Dos, £29. Tel: 0622 747486.
- Contacts wanted, Justin, P.O. Box 1149, Cooma, N.S.W, Australia 2630.
- Contacts wanted. Robin, 31 Wimbourne Crescent, Pencoed, Bridgend, Mid-Glam, CF35 6SR.
- Swap +SF2 for Amiga. Daniel, 26 Galway Ave, Bispham.Blackpool.
- Amiga contacts wanted, loads of siftware. John, 84 Chatsworth Rd, Morecambe, Lancs.

Glassifieds Name Address Telephone Postcode FREE £10 Cheques should be made payable to "Amiga Computing" Please include my advertisement in the next available issue of Amiga Computing. I confirm that the advert is not selling illegal copies of software or hardware that do not belong to me. I permit you to publish my address/telephone number only if I have included these details within my advertisement copy. I am over 18 years of age (applicants under 18 must get a parent or guardian to sign below). Remember to include your phone number/address in the

Send to: AC Classifieds, Europa House, Adlington Park, Macclesfield SK10 4NP

advert as well as on the form!

PLEASE NOTE: We can only accept classified advertisements from bona fide private sellers/buyers. We reserve the right to - and will - refuse to print any advertisement from any company or individual masquerading as such. Don't waste your time and money!

#### **\*** AMIGA PD − ALL models ALL versions **\***

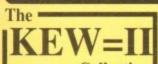

131

oft-

ere.

ria)

n4.

110

127

NR6

235

256

end

ade.

ide. xer, lus

ner,

10,

Tel:

Box

31 ed.

sift-

Rd.

ıd

ıd

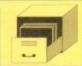

P.O. Box 672 South Croydon Surrey CR2 9YS Tel: 081 657 1617

Public Domain and ShareWare - fully tested, documented and virus free!

Don't get let down! We are the BEST CLUB IN TOWN!

The LATEST in PD and SHAREWARE! PLUS! Free help & advice by post or telephone – anytime. \* Written Help! sheets.

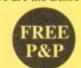

- \* Edited & Printed docs. \* Disks made for YOU.
- \* Free virus updates \* 1-3 FULL disks £1.50 \* 4 plus £1.25 each

UNIQUE 'Pick Your Own Programs' REAL VALUE - Try Us!

\* FREE MEMBERSHIP \*

INFORMATION PACK & CATALOGUE DISK only £1 \* FREE VirusChecker & SysInfo - the latest \* FREE Utilities

#### ...AT LAST IT'S HERE!

#### COMPUTE-A-RACE+.....£19.99 THE FINAL EDITION

fter over 3 years of research and development, Compute-A-Race – The Final Edition has been released. WHAT DOES IT DO?

Compute-A-Race+ is a Horse-Racing Prediction Program written exclusively for the Amiga. The program can predict races, select bets, calculate return and will advise on most aspects of British Horse-Racing.

IS IT COMPLICATED TO USE?

No. Features an ease of use for both the 1st time buyer and more experienced user alike. Within days inputting a race will become second nature.

WHEN SHOULD I ORDER COMPUTE-A-RACE+?
NOW. For a limited period only, we are provide

COMPUTE-A-RACE+ — THE FINAL EDITION — £19.99
(Master Disk, Data Disk, Manual, Wallet, Labels). As featured in The Sporting Life. ORDER NOW

Cheques/P.O. payable to HANDISOFT (Mail Order ONLY) Handisoft, 37 Hearsall Lane, Spon End, Coventry, CV5 6HF

#### LOWEST PRICED TOP QUALITY RIBBONS, INKJETS, TONERS & DISKS

|                                                                                                    |                                                               | P                                                         | rin                                                        | ter                                                         | Ribbons                                                                                                    |                                                               |                                                            |                                                            |                                                             |
|----------------------------------------------------------------------------------------------------|---------------------------------------------------------------|-----------------------------------------------------------|------------------------------------------------------------|-------------------------------------------------------------|----------------------------------------------------------------------------------------------------|---------------------------------------------------------------|------------------------------------------------------------|------------------------------------------------------------|-------------------------------------------------------------|
| BLACK<br>Amstrad DMP 2000/3000<br>Amstrad DMP 2000<br>Amstrad PCW8356/8512/LQ3500<br>Bruther M1009/1024/1109/1209<br>Chinen 1200/LSP10/8-sift 24-9<br>Commodore MPS 1220/1230<br>Epson LQ100 | 1 off<br>2.80<br>3.66<br>2.85<br>3.90<br>2.85<br>4.50<br>4.10 | 2±<br>265<br>3.51<br>2.70<br>3.75<br>2.70<br>4.35<br>3.95 | 5±<br>2.45<br>3.31<br>2.50<br>3.55<br>2.50<br>4.15<br>3.75 | 10+<br>2.25<br>3.11<br>2.30<br>3.35<br>2.30<br>3.95<br>3.55 | BLACK<br>Panasonic KXF1123/1124/1140<br>Panasonic KXF1180/1180/90/1592<br>Panasonic KXF2123/2180<br>Star LC10/20/100<br>Star LC200<br>Star LC24-10/200<br>Tuxan Kaga KP810/815/910/915 | 1.0ff<br>3.46<br>2.89<br>5.75<br>2.29<br>3.00<br>2.86<br>3.14 | 2±<br>3,31<br>2,74<br>5,60<br>2,14<br>2,85<br>2,71<br>2,99 | 5±<br>3.11<br>2.54<br>5.40<br>1.94<br>2.65<br>2.51<br>2.79 | 10+<br>2.91<br>2.34<br>5.20<br>1.84<br>2.45<br>2.31<br>2.59 |
| Epoin I. (J-00/500/800/85)<br>Epoin FX/MX/RX80FX/I.X800<br>Epoin FX/MX/RX100/FX/MX1000<br>Epoin LX80/86/90<br>Epoin LX80/86/90<br>OKI ML182/183/192/193/195                                  | 3.45<br>2.90<br>3.36<br>2.12<br>3.90<br>3.03<br>3.17          | 3.30<br>2.75<br>3.21<br>1.97<br>3.75<br>2.88<br>3.02      | 3.10<br>2.55<br>3.01<br>1.77<br>3.55<br>2.68<br>2.82       | 2.90<br>2.35<br>2.81<br>1.67<br>3.35<br>2.48<br>2.62        | COLOUR<br>Chizen Swift 24<br>Pantasonic KXP2123/2180<br>Star LC10/20/100<br>Star LC200<br>Star LC24-10/200                                                                             | 1 off<br>12.81<br>10.63<br>6.00<br>9.78<br>9.63               | 2+<br>12.66<br>10.48<br>5.85<br>9.63<br>9.48               | 10.28                                                      | 10+<br>12.06<br>9.88<br>5.25<br>9.03<br>8.88                |
|                                                                                                    | R                                                             | ing                                                       | for I                                                      | Ribbo                                                       | ons Not Listed.                                                                                                    |                                                               |                                                            |                                                            |                                                             |

#### Ring us and WE WILL BEAT all other Ribbon prices

| 3½" Disks & Disk Boxes                                                                                                    | Inkjets, Ink Refills & Toners                                                                                                    |
|----------------------------------------------------------------------------------------------------|----------------------------------------------------------------------------------------------------|
| DS/DD   DS/HD   100                                                                                                    | Canon BJ-10/20 Cartridge 17.54 each Commodore MPS1270 Cartridge 12.13 each HP Deskjet Cartridge (Double Cap.) 24.24 each HP Deskjet Tri-Colour Cartridge 28.89 each HP Thinkjet/Quietjet Cartridge 12.13 each Inkjet Refills (Twin Pucks) for Canon BJ-10/20, BJ300, HP Deskjet. Available in Black, Cyan, Magenta, Yellow, Red, Blue, Brown, Light Green and Dark Green. 1 Pack £11.00, 2+ Pucks £10.60 ea, 5+ Packs £9.95 ea |
| Preformatted (MS-DOS) disks available at 2p extra/disk.  All Disks Certified 100% Error Free and INCLUDE FREE Labels.        | HP Laserjet H/HI Toner Cartridge 49.27 each HP Laserjet HP/HIP Toner Cartridge 49.27 each Ring For Inkjets & Toners Not Listed.                                                                                                    |
| Miscellaneous Items   Roll 1000 3%" Disk Labels   8.99   3%" Disk Cleaning Kit   2.99   Parallel Printer Cable (1.8m)   3.99 | CPU & Monitor Dust Cover         5.49           Monitor Dust Cover         4.99           80 Column Printer Dust Cover         3.99           Amiga 500 Dust Cover         3.99           Amiga 600 Dust Cover         3.99           Mouse Mat         2.99                                                                                                    |

#### All Prices INCLUDE VAT (@ 17½%) & UK Delivery

0543 250377 Ring us or send cheques to: 0543 250377

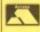

Owl Associates Ltd, Dept 114, Owl House, 5 The Brambles, Lichfield, Staffs WS14 9SE

# South Lincs PD

1-9 disks £1 each 10-19 disks 85p 20+ disks 80p

add 75p for P&P per order

Large selection of Amiga PD (over 2,000 disks) including: Games, Graphics and Animation, Utilities, Music, Demos, T-Bag, Fred Fish Disks 1-870, Assassins Games Disks 1-96. Below is a selection of titles available

#### GAMES

1157 Total War (Risk) (W/B) (P) 1163 Battle Cars 2\* (P) 1166 Texas Chainsaw Massacre (P) 1167 Amos Cricket (P) 1169 No (Difficut Shoot'ern up) (P) 1192 Last Refuga\* (P) 1193 Intrepot (P)

1201 Top of the League (P) 1203 Cheat List V2.01 (P) 1205 Fruit Salad (Platform) (P) 1209 18th Hote\* (2D) (P) 1210 Cash Fruit (P) 1214 Dungeon Delver (2D) (P) 1215 Grand Prix Manager (1993) (P) 1215 Skidmarks (P) 1217 Senous Backgammon Demo (P) 1218 Olempiad 92 (2D) (P)

#### GRAPHICS AND ANIMATION

2209 Small Station at Kham\* (P)
2213 Planetside\* (Anim) (P)
2213 Planetside\* (Anim) (P)
2217 Peris of the Deep\* (20)
2230 Unpleasant Ways to Die (P)
2231 RDF Shuttle Slideshow (P)
2234 Cry for Dram Sideshow (P)
2248 Automated Light (3Mb) (4D) (P)
2256 Maggie 2 Pancake Day (P)
2257 Delphin Dream (P)
2258 Back from the Beech (1.5Mb) (P)
2258 Back from the Beech (1.5Mb) (P)
2258 Maytem on Wheels 3\* (Anim) (P)
2268 Invisible World 2 (P)
2269 Kingflaher 1\* (Anim) (P)

LATEST ASSASSIN GAMES

ASIR9 Grav Attack, VeldorStorm, Atom
APRe, Boulderdash, Cars II.
ASIR0 Army Miner, Flip It, Golf etc.
ASIR0 Army Miner, Flip It, Golf etc.
ASIR3 Artilerus, Acade Volleyhall etc.
ASIR3 Artillerus, Acade Volleyhall etc.
ASIR3 Artillerus, Acade Volleyhall etc.
ASIR3 Artillerus, Acade Volleyhall etc.
ASIR3 Artillerus, Acade Volleyhall etc.
ASIR3 Artillerus, Acade Volleyhall etc.
ASIR3 Artillerus, Acade Volleyhall etc.
ASIR3 Artillerus, Acade Volleyhall etc.
ASIR3 Artillerus, Acade Volleyhall etc.
ASIR3 Artillerus, Acade Volleyhall etc.
ASIR3 Artillerus, Acade Volleyhall etc.
ASIR3 Artillerus, Acade Volleyhall etc.
ASIR3 Artillerus, Acade Volleyhall etc.
ASIR3 Artillerus, Acade Volleyhall etc.
ASIR3 ArtiecChallenge, Landmines etc.
ASIR3 Defender, Relayer, Mosaic
ASIR3 Megaball 2.1, Xfire, Cluedo
ASIR3 Flactorhallenge, Landmines etc.
ASIR3 Defender, Relayer, Mosaic
ASIR3 Megaball 2.1, Xfire, Cluedo
ASIR3 Flactorhallenge, Landmines etc.
ASIR3 Defender, Relayer, Mosaic
ASIR3 Megaball 2.1, Xfire, Cluedo
ASIR3 Flactorhallenge, Landmines etc.
ASIR3 Defender, Relayer, Mosaic
ASIR3 Megaball 2.1, Xfire, Cluedo
ASIR3 Flactorhallenge, Landmines etc.
ASIR3 Megaball 2.1, Xfire, Cluedo
ASIR3 Megaball 2.1, Xfire, Cluedo
ASIR3 Megaball 2.1, Xfire, Cluedo
ASIR3 Megaball 2.1, Xfire, Cluedo
ASIR3 Megaball 2.1, Xfire, Cluedo
ASIR3 Megaball 2.1, Xfire, Cluedo
ASIR3 Megaball 2.1, Xfire, Cluedo
ASIR3 Megaball 2.1, Xfire, Cluedo
ASIR3 Megaball 2.1, Xfire, Cluedo
ASIR3 Megaball 2.1, Xfire, Cluedo
ASIR3 Megaball 2.1, Xfire, Cluedo
ASIR3 Megaball 2.1, Xfire, Cluedo
ASIR3 Megaball 2.1, Xfire, Cluedo
ASIR3 Megaball 2.1, Xfire, Cluedo
ASIR3 Megaball 2.1, Xfire, Cluedo
ASIR3 Megaball 2.1, Xfire, Cluedo
ASIR3 Megaball 2.1, Xfire, Cluedo
ASIR3 Megaball 2.1, Xfire, Cluedo
ASIR3 Megaball 2.1, Xfire, Cluedo
ASIR3 Megaball 2.1, Xfire, Cluedo
ASIR3 Megaball 2.1, Xfire, Cluedo
ASIR3 Megaball 2.1, Xfire, Cluedo
ASIR3 Megaball 2.1, Xfire, Cluedo
ASIR3 Megaball 2.1, Xfire, Cluedo
ASIR3 Megaball 2.1, Xfire, Cluedo
ASIR3 Megaball 2.1, Xfire, Cluedo
ASIR3 Mega

#### MUSIC AND SOUND

6006 Bad (Michael Jackson) (P) 6017 Puré Metal Vangelis\* (P) Iron Marden (P) Gurs & Roses\* (Your Crazy) (P): The Meaning of Life\* (2D) (P): 2 Van Haten (Eruption) (P): 3 I'm Too Sexy (RSF) (2D) (P): 5074 Crystal Symphonies (P) 5075 Bad Boyz\* (Rave) (P) 5081 Banging Raves 1 5082 Banging Raves 2 5083 500 Things (P) 5091 The Four Seasons (2D) (P) 5096 Ultimate Dance (P) 5097 2 Unlimited\* (Not 1,3) (P)

5098 Phorever People Remin\* (P) 5099 1992 Dance Remin\* (Not 1.3) (P) 5105 Total Kaos (LSD) (2D) (P) 5109 Get Ready For This\* (P) 5110 Dance Trance (P) 5113 Took My Love\* (Not 1.3) (P) 5114 1993 Dance Vol 1\* (Not 1.3) (P) 5115 500 Things 2

1059 Indianapolis 500 Demo (P) 1063 Thames TV Demo (P) 1065 Pink Royd The Wall\* (6D) 1067 Singing Tollets (P) 1072 Ray of Hope 2

6075 Odyssey (50) (P) 6098 Sanity World Of Commodore (P) 6098 Varyage (P) 6098 Sanity World Of Commodore (P) 6090 Cat Computer Club (P) 6100 XPose (2D) (TRSI) (P) 6095 Jesus on E's (2D) (2 Drives) (P) 6102 Wicked Sensetion (2D) (P) 6096 State of the Art (P) 6103 Alpha & Omega ® (3D) (P)

UNBRANDED 3%" BLANK DISKS DS/DD

4012 Workberch Hacks (W/B) (P) 4124 Ambase Pro II V1.2 (P) 4164 The Mr Men Pack 4045 Amiga Diagnostics V9.1 (P) 4126 PC Task V1.04 Demo (W/B) (P) 4166 A Gene V4.18 (P) 4127 Magnetic Pages 1.3 (W/B) (P) 4167 BBase II V5.5 (P) 4095 DTP Amiga Fox V1.0 (P) 4128 Drivers (Canon/Star9 Pin) (P) 4168 Protracker V2.3a (P) 4190 Ter Plus 3 (P) 4129 Print Drivers (Over 100) (P) 4169 Calc V1.2 (P) 4190 Ter Plus 3 (P) 4165 Sound Tracker 2.6 (P) 4170 (Challenge (W/B) (P) 4140 Wz Clip Art (P) 4173 Kick 1.3 (A500 Emulator) (P) 4108 North C V1.3 (2D) (W/B) (P) 4141 Garfield Clip Art (P) 4174 K64 Emulator V2.0d (P) 419 SID V2.00 (P) 4161 Epoch V (1200 year calendar) (P) 4177 Ming Shu Chinese Astrology (P) 4178 Electric Cad V1.2 (P) 4163 Leam & Play Plus (P) 4180 BootX V5.23 (P) (Not 1.3)

ClipArt Pack containing Pdoms Clipit Disks 1 to 5 only £5,00 inc. P&P. ClipArt Pack containing Clip Art 1-10 (10 disks)

QUICK SHOT II TURBO JOYSTICK ONLY £9.90, LOGIC 3 MOUSE (300DPI) ONLY £15.50. P&P INCLUDED.

10 - £5.00 50 - £22.00 100 - £41.00 200 - £76.00 500 - £175.00 (P)=500+ and A600 compatible. \*=1Mb. (2D)=2 disks. (3D)=3 disks etc. (W/8)=Workbench needed to run.

All blank disks are 100% certified & guaranteed, prices include label, postage/delivery and VAT. Catalogue disk only 75p or send 3 x 24p stamps. All orders of PD sent same day by first class post.

Postage & Packing add 75p UK, £2.50 Europe (Inc. Eire), £4.00 Rest of the World, payment in sterling please. Cheques/postal orders made payable to South Lincs PD

South Lincs PD, (AC), 10 Linden Rise, Bourne, Lincs PE10 9TD. Tel: 0778 393470

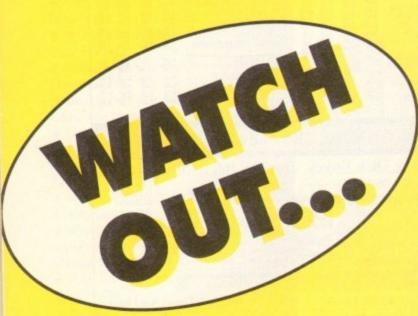

# .. FOR THE NOVEMBER ISSUE OF YOUR FAVOURIT MAGAZINE

It's packed with our usual blend of special features, concise reviews, and lots, lots more...

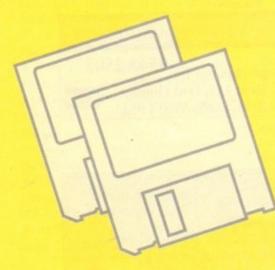

# TWO DISKS

Crammed with top notch commercial and shareware software, including the fantastic AMOS 3D. Now you too can create 3D games with all the ease of the Amiga's premier games creation language

# CD32 SPECIAL

A 16 page supplement on the CD revolution packed with all the information on the machine, Video CD, Full Motion Video, games, and the challenge of CD-I and Mega CD

# MODEM ROUNDUP

The best modems brought together in a telephonic tussle for the top spot

In-depth reviews of

- Frame Machine video digitiser
- True Paint AGA paint package
  - TV Paint jr

 and an exclusive look at EGS 110/24, the Amiga's most powerful graphics accelerator

All the best Midi sequencers, with hints, tips, buying advice, jargon busters, and much more

Amiga Market October 1993

# Locator

our at-a-glance guide to shopping through the pages of AC. All our advertisers, all their products, and all in an easy to find format. Your Amiga Market Locator makes finding that bargain infinitely easier.

|                         |                           |   |      | E   | ,   | MI  | GA    | S   |     | PF  | RIN | TER  | RS   | Į,    | P   | ERI | PHE   | RA | LS  |       |      |     |     | 5    | OF | TW | /AR | E   |                          |
|-------------------------|---------------------------|---|------|-----|-----|-----|-------|-----|-----|-----|-----|------|------|-------|-----|-----|-------|----|-----|-------|------|-----|-----|------|----|----|-----|-----|--------------------------|
|                         |                           |   | 1    | 9   | 7   | 7   | A     |     | A   |     | A   |      | A    | 9     | 9   | 7   | 7     | A  |     | 4     |      | 9   | 7   | 9    | Z  | 7  | A   |     |                          |
|                         |                           |   | 4    |     | EP  | 9   | 9     | A   | 7   | - 4 | 9   | Z    | 10   | 13    |     | ø   | 9     | 9  | A   | la di | A    | 2   | Ø   | N A  | OF | 1  | 4   | A   |                          |
|                         |                           | A |      | A   | -   | A   | . 4   | 49  | 200 | 6   |     | AP   | E.   | 0     |     | 1 6 | 13    | E  |     | 20    |      | A   | 0   | 19   | A  | 8  | 21  |     |                          |
| COMPANY                 | A A                       | 9 | 000  |     | 000 | 9   |       | 00  | A   | 3   | B   | J.   | B    | E .   | § 6 | E A | £ 5   | 3  | 20  |       | a la | 5   | 5   |      |    | 6  | A   | 200 | 8 8 B                    |
| 1st Computer Centre     |                           |   | •    |     |     | •   |       | •   |     |     |     |      |      |       |     |     |       |    |     |       |      |     |     |      |    |    |     |     |                          |
| ACS                     |                           |   |      |     |     |     |       |     |     |     |     |      |      | 119   | 111 |     | 101   |    |     |       |      | 100 |     |      |    |    |     |     |                          |
| Arnor                   |                           |   |      |     | 1   |     |       |     |     |     |     | U.S. |      |       | 100 |     |       | -  |     |       |      |     |     |      |    |    |     |     |                          |
| Ashcom                  | 1000                      | 1 | 1111 |     |     |     |       |     |     |     |     | •    |      |       |     | 100 |       |    |     |       |      |     |     |      |    |    |     |     | MA TO THE REAL PROPERTY. |
| Battleaxe PD            |                           |   |      |     |     | -   |       |     |     |     |     |      |      |       |     |     |       |    |     |       |      |     |     |      |    |    |     |     |                          |
| Bitcon Devices          | 55.111.11                 |   |      | -   |     |     |       |     |     |     |     |      |      |       |     |     |       |    |     |       |      |     |     |      |    |    |     |     | -5                       |
| Database Direct         |                           |   | _    |     |     |     |       |     |     |     |     |      | 1011 |       |     |     |       |    | 0 0 |       |      |     |     | 1    | -  |    | - 1 |     |                          |
| Delta Pi                |                           |   |      | N.  |     |     | - (   |     |     |     | 1-0 |      |      |       |     |     | 1,141 |    |     |       |      | 100 |     |      |    |    |     |     | 1.                       |
| Deltrax P.D.            |                           |   |      |     |     |     |       |     |     |     |     |      |      |       | 177 |     |       |    |     |       |      |     |     |      |    |    |     |     |                          |
| Digita International    | J                         |   |      |     |     |     |       |     |     |     |     |      |      |       |     |     |       |    |     |       |      |     |     |      |    |    |     |     |                          |
| Eagle Software          |                           |   |      | 1   |     |     | 2     |     |     |     |     |      |      |       |     |     |       |    |     |       |      |     |     |      |    |    |     |     | 2100                     |
| EM Computergraphic      |                           |   |      |     |     | 4   |       |     |     |     |     |      |      |       |     |     |       |    |     |       |      |     |     |      |    |    |     |     |                          |
| Europress Software      | or of the second distance |   |      |     |     |     |       |     |     |     |     |      |      |       |     | 100 |       |    |     |       |      |     |     |      |    |    |     |     |                          |
| Evesham Micros          |                           |   |      |     |     |     |       |     |     | •   |     |      |      |       |     |     |       |    |     |       |      |     |     |      |    |    |     |     |                          |
| Gasteiner               |                           |   |      |     |     |     |       |     |     |     |     |      | •    |       |     |     |       |    |     |       |      |     |     |      |    |    |     |     |                          |
| Gordon Harwood          |                           |   |      |     |     |     |       | •   | •   | •   | •   |      |      |       |     |     | •     |    |     |       |      |     |     |      |    |    |     |     |                          |
| Hawkwell Electronics    |                           |   |      |     |     |     |       |     |     |     |     |      |      |       |     |     |       |    |     |       |      | 111 |     |      |    |    |     |     |                          |
| HiSoft                  |                           |   | 12   | 100 |     |     |       |     |     |     |     |      |      |       |     |     |       |    |     |       |      |     |     |      |    |    |     |     |                          |
| Hobbyte                 |                           |   |      |     |     |     | - (   | 0   |     | •   |     |      |      |       |     |     |       |    |     |       |      |     |     | 12,5 |    |    |     |     |                          |
| Indie                   |                           |   |      | 91  |     |     |       |     |     |     | •   | • (  |      |       |     |     | •     |    |     |       |      |     |     |      |    |    |     |     |                          |
| Ladbroke                |                           |   |      |     |     |     | - (   | 9   |     | •   |     |      |      |       |     |     |       |    |     |       |      |     |     |      |    |    |     |     | Section 1                |
| Mailbyte                |                           |   |      |     |     |     |       |     | •   | •   | •   |      |      |       |     |     |       | •  |     |       |      |     |     |      |    |    |     |     |                          |
| Marcam                  | CONTRACTOR OF             |   |      |     | -   | -   | -     | àc. | 100 |     |     |      |      |       |     |     |       |    |     |       |      | 4   |     |      | -4 |    | •   |     | <u> </u>                 |
| Millenium Micros        |                           |   |      |     |     |     |       |     |     | •   |     |      |      |       |     |     |       |    |     |       |      | 1   |     |      |    |    |     |     |                          |
| Power Computing         |                           |   |      |     |     |     |       | 0   |     |     |     |      |      |       |     |     |       |    | 0 0 |       |      |     | 1-1 | 100  |    |    | - ( |     |                          |
| Rombo                   |                           |   |      |     |     |     |       |     | 7   |     |     |      |      |       |     |     |       |    |     |       |      |     | 100 |      | •  |    |     |     |                          |
| Selectafont Company     |                           | 1 | 100  |     |     | 200 | de la | 7   |     |     |     |      |      | 11/4  | 1   |     | 100   |    |     |       |      |     | -   |      |    |    |     |     | in a second              |
| Silica Systems          |                           |   |      |     |     |     |       |     |     | •   |     |      |      |       |     |     |       |    |     |       |      |     |     |      |    |    | •   |     |                          |
| Systec P.D.             |                           |   |      |     | 1   |     |       |     |     |     |     |      |      |       |     | -   |       |    |     |       |      |     |     |      |    | -  | - 1 | 0   |                          |
| Virus Free PD           |                           |   |      |     |     |     |       |     |     |     |     |      |      | 14.00 |     |     |       |    |     |       |      |     |     |      |    |    |     |     |                          |
| White Knight Technology |                           |   |      |     |     |     |       | 0   |     |     |     | 0 (  |      |       |     |     |       |    |     |       |      |     |     |      |    |    |     |     |                          |

| 1st Computer Centre134/135 | ADVEDTICE                         | DC! INIDEV                | PM Solutions122                |
|----------------------------|-----------------------------------|---------------------------|--------------------------------|
| ACS Electronics84          | ADVERTISE                         | RS' INDEX                 | Power Computing20/21           |
| Amivision162               | Eagle Software125                 | INDI Direct Mail2/3/4/5/6 | RomboOBC                       |
| Antic140                   | ECU93                             | Jumping Bean93            | Seasoft Computing138           |
| Applied Research Kernel154 | Epic Marketing80                  | Just Amiga Monthly154     | Selectafont Company156         |
| Amor10                     | Europress Direct66/67/68          | Kew=II159                 | Silica Systems19/57/71/91/87   |
| Battleaxe PD94             | Europress Software97/113          | Kosmos Software144        | South Lincs PD159              |
| Belshaws156                | Firecrest72                       | KTS162                    | Ten Out Of Ten26               |
| Blittersoft72              | Fujitsu7                          | Ladbroke Computers17      | Trevan Designs Ltd156          |
| Care Electronics120        | Gasteiner74/75                    | LCL144                    | Universal Computer130/131      |
| Computer Mall122           | Gordon Harwood Comp12/39/40/41/54 | Micromania160             | Virus Free PD109               |
| Cumana Ltd45               | Graphics Assembly Ltd144          | New Horizon Computers97   | Visage Computers144            |
| D.T.B.S156                 | Handisoft159                      | Orion PD162               | Whiteknight Technology46/47/51 |
| Delta Pi Software84        | HCS Engineering162                | Owl Associates159         | WTS Electronics58/59/122       |
| Deltrax PD98/99            | Hi-Soft15                         | Pathfinder Pd144          | York Electronic Research154    |
| Direct Computer Supp62     | Hobbyte Computing32/33            | PD Direct88               |                                |
| E.M. Computergraphic150    | Homebased Business162/154         | PD Soft148                |                                |

#### KT's P.D. (SOFTWARE) THE FAST AND FRIENDLY LIBRARY

MUSIC

MED 3.2 +
MED MODULES NO2 +
MUSIC MAMA +
MATHOMY KAKTUS +
D-MOB 2 +
TECHNOTROMIC +

FOR THE AMIGA USER 500 • 500+ • 600 • 1200

1 80p

**DEMOS** 

ZZARO + TIMATE STAR TREX (2)

ANIMS

A BEING 13+4 LISINESS LETTERS+ TRAPAINT+ FENGINE 4+9 LOGS+9 JOSK+9 JOSK+9 JOSK-9 JOSK-9 JOSK-9 JOSK-9 JOSK-9 JOSK-9 JOSK-9 JOSK-9 JOSK-9

AC, 75 THE DRIVE, ROCHFORD, ESSEX SS4 IQQ

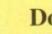

#### Does Your Amiga Pay its Way? Well at last it can. And yours too!

If you thought computers were an expensive luxury, think again, for now you can turn that humble Amiga into a dynamic earning machine. Millions of people already have; many of them earning part-time for truly massive profit margins. We've

collected the very best opportunities for you to profit from too.

Dozens of ideas, hundreds of openings, all neatly condensed into our manual: "50 Easy Ways to Make Money with your Personal

Computer". Price £14.95 New release. Only available from:-

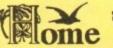

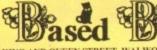

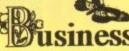

31 PILTON PLACE (ACN5), KING AND QUEEN STREET, WALWORTH, LONDON. SE17 1DR

CREDIT CARD ORDERS: 071 701 8490

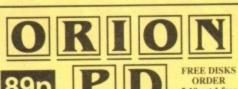

UTILITIES

5-10 get 1 free 11+ get 2 free

Dept AC 14 Ouston Close Wardley Gateshead Tyne & Wear **NE10 8DZ** Tel: 091-438 5021

GAMES

23 OLEMPIAD + (2)

ASSASSINS GAMES 1-108

FRED FISH 1-890

LSD LEGAL TOOLS 1-120 CATALOGUE DISK 95P

| 1238 LANDSCAPE GARDENIN<br>1253 MENU MASTER V3 + me |                   |
|-----------------------------------------------------|-------------------|
| PRICES -5 DISKS                                     | POSTAGE UK ORDERS |
| HOME                                                | ODDED             |

HOW TO ORDER

#### SPECIAL PACKS

····· AMIVISION SOFTWARE present the NEW

#### FORMULA ONE CHALLENGE

An incredibly addictive and detailed formula one simulation for 1-4 players.

Watch the races as they unfold with three levels of highlights. Crashes, spins, pile ups, car failures, make pitstops, weather changes, fastest & record laps. Four independent levels of difficulty. Accurate and detailed graphics of the teams, circuits etc.

15 teams, 2 cars per team, 50 drivers with varying skills, complete engine & tyre contracts.

Choose tyre compounds, tune your engines, change wing settings, even train your pit crew!

Qualifying, 16 accurate championship circuits, news section, realistic sound fx, load/save games, weather forecasts, statistics saved, latest FISA rules, full drivers and constructors championships (redesigned).

> Includes full 1993 season. Details can be easily updated each year. Incredibly addictive, produced by true formula one fans

The most realistic formula one simulation, guaranteed.

includes instruction manual

Vastly updated from v3, details available. Version 3 still available, just £9.95 A1200 compatible

PLEASE MAKE CHEQUE/POSTAL ORDER PAYABLE TO:- S. RENNOCKS

Dept. AC, 1 Cherrington Drive, Great Wyrley, Walsall WS6 6NE

AMIVISION SOFTWARE PRESENT

PowerBase v3.30 - Incredibly powerful database system - up to 10,000 records with field types, filtering, label printing, searching, sorting, etc.

- Complete word utility (crossword/anagram solving + loads more) 36 €9.95

 Personal organiser (diary, address/telephone book, autom reminders, regular events etc.) - Create menus for your disks (add an IFF picture to the background

- Disk file organiser, copy/delete/move/rename files, make new Disk Power

### SPECIAL INTRODUCTORY OFFER SAVE 615 - ORDER NOW FOR JUST 624.95!!

FREE CATALOGUE AVAILABLE UPON REQUEST
ALL INCLUDE INSTRUCTION MANUAL AND ARE COMPATIBLE WITH A1200
PRICES ARE FULLY INCLUSIVE. OVERSEAS ORDERS PLEASE ADD £1.50

PLEASE MAKE CHEQUE/POSTAL ORDER PAYABLE TO:- S. RENNOCKS. Dept. AC, 1 Cherrington Drive, Great Wyrley, Walsall WS6 6NE

FAST AMIGA REPAIRS Upgrades + Engineering requirements

> SAME DAY SERVICE

£34.99 + parts (comps in by 11am)

> NORMAL SERVICE

£24.99 + parts (Typically 24 hrs)

Central London

#### Low Cost memory upgrading

A500/A500+ A500+

to 1mb £17.50

to 2mb £29.99 A600 (w.clock) to 2mb £34.99

Door to door pick up + delivery anywhere in the U.K. Also Monitors + Hard Drives

ENGINEERII 144, Tanner St., Tower Bridge, London SE1 2HG 071-252

Power Computing's expansion for the Arriga 200 and a second to the PC1204 includes these many last and the PC1204 includes these many last and the PC1204 includes these many last and the PC1204 includes these many last and the PC1204 includes these many last and the PC1204 includes the PC1204 includes the

Zero Wait State - Unlike some other expansions the PC1204 never leaves the processor waiting around for data, which means that your A1200 can run at its maximum speed.

Ultra Fast FPU - An optional maths co-processor speeds up intensive calculations. A SOMHz chip will speed up operations by up to fifty times.

Real-Time Battery Backed Clock - Allows files to be date-stamped with the correct time and date so that you know exactly when they were created.

Low Power - High density RAMs means low power consumption.

Easy To Fit - Fitted in minutes without the need to remove the computer's case.

Optional FPU Disable Switch - Disable the FPU instantly for software that will not run with a maths co-processor installed.

|                         | Power PC1204      | A leading competitor |
|-------------------------|-------------------|----------------------|
| Speed Vs standard A600  | 4.84 times faster | 4.79 times faster    |
| Speed Vs standard A1200 | 2.19 times faster | 2.17 times faster    |
| CPU MIPS                | 2.96              | 2.93                 |

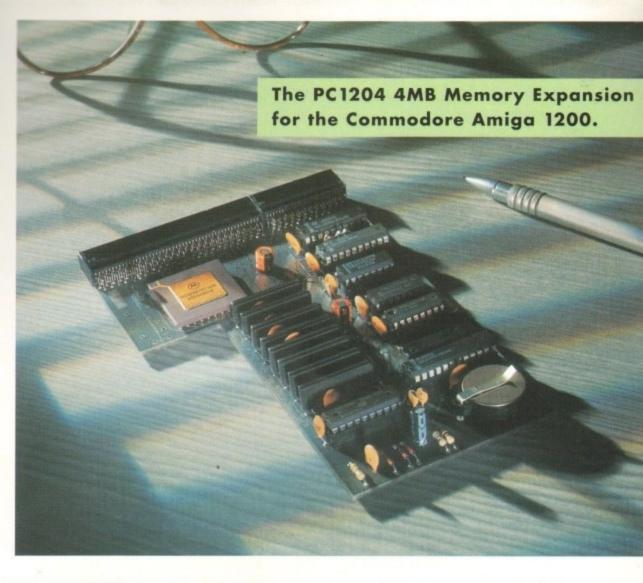

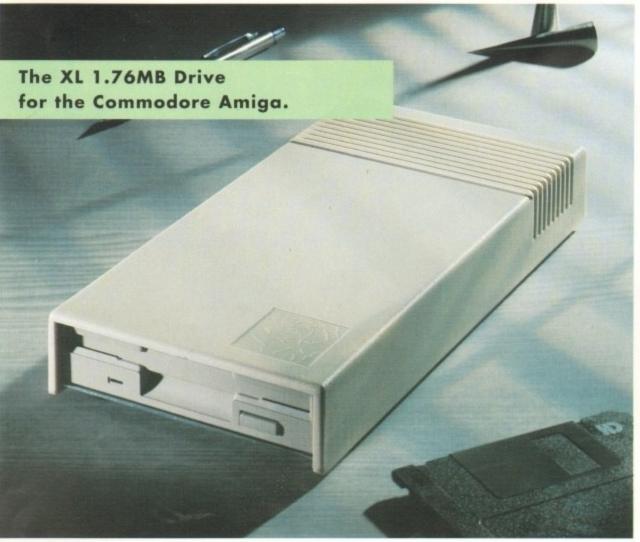

Power Computing's XL 1.76MB Drive\* for an Commodore Amiga is now available. The XL Drivincludes these many features:

Formats to 1.76MB - Using high density disk you can fit a massive 1.76MB on each disk.

Acts as a standard drive - Insert an 880 Amiga disk and the drive behaves like any other Amiga drive.

Fully compatible - Will read and write disks wr ten on an Amiga 4000 internal high density drive.

Compatible with PC disks\* - Also read an write high density PC disks using a suitable device driver

Compact size - No larger than a standard 880 floppy disk drive.

**High quality design** - Uses a high quality Son high density mechanism.

Comes complete with disable switch and through port.

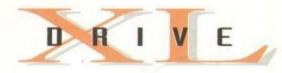

XL Drive £99.95

\*Requires Kickstart 2 or above. \*Requires Workbench 2.1 or above.

48Hr delivery £2.50, 24Hr delivery £4.50

Parcel Post delivery £1 (Orders under £50 & UK mainland only)

Specifications and prices subject to change without notice

All Trademarks acknowledged. VAT included

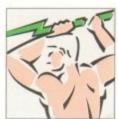

Power Computing Ltd
Unit 8 Railton Road Woburn Road Industrial Estate
Kempston Bedford MK42 7PN

Tel 0234 843388 Fax 0234 840234

# IDI-AMIGA 12 Ver 2

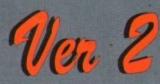

The all new Vidi-Amiga 12 ( You may think our existing Vidi-Amiga 12 is a hard act to beat. but when you look closely at our newly designed ergonomic interface and interactive menu system you will surely agree that the impossible has been achieved!.

is now faster, smoother and even easier to use than before. It has specification levels unmatched by any other product. at any price !. With full A1200 and AGA chipset support. A summary of the specification is listed below... Many improvements have been as a direct result of customer feedback.... Thank You.

Rombo, the makers of. What the best selling Digitiser in the World

Composite, S-Video or SVHS inputs.

320 X 200 NTSC 320 X 400 NTSC 320 X 256 PAL 320 X 512 PAL Digitise in

\*256 COLOUR \*4096 HAM \*262000 HAM-8 \*64 EHB MODE \*128 COLOUR \*64 COLOUR

\*8 COLOUR \*16 COLOUR \*32 COLOUR

\*HAM-E (\*) \*2 COLOUR \*4 COLOUR

| 320 X 256              | 320 X 200              | 640 X 512              |
|------------------------|------------------------|------------------------|
| 320 X 512              | 320 X 400              | 704 X 240              |
| 384 X 283              | 384 X 200              | 704 X 283<br>704 X 480 |
| 384 X 566<br>640 X 256 | 640 X 240<br>640 X 400 | 704 X 566              |

SUPPORTS FULL OVERSCAN/ INTERLACE/ HI-RES MODES

\*SWIPE & PLAY ANIMATION WORKSTATION. \*IMPROVED COMPLEX ALGORYTHM.

- \*LOAD & SAVE 12 & 24 BIT IFF FILES.
- \*LOAD & SAVE IFF ILBM & ANIM FILES.
- \*CUT & PASTE BETWEEN FRAMES. \*TIME LAPSE REMOTE GRABBING.
- ADVANCED ERROR DIFFUSION.
- \*USER DEFINABLE WINDOW.
- \*FLIP IMAGES ON X OR Y AXIS.
- \*DYNAMIC MIX DOWN PALETTE.

\*NEGATIVE \*SHARPEN

\*SILK

\*MOSAIC \*THRESHOLD **'QUANTISE** 

\*SMOOTH \*EDGE DETECT \*EMBOSS \*BLUR

\*CUT \*PASTE

\*FRAME SELECT

TEL: (44) 0506 414631

FAX: (44) 0506 414634

Now Supports all New AGA & A1200 Modes. Still Only £99.95

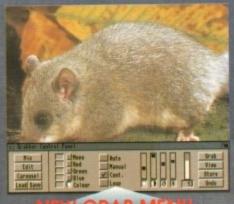

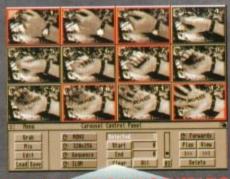

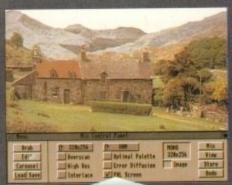

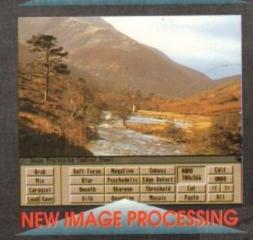